This form is effective beginning with the January 1 to June 30, 2017, accounting period (2017/1) If you are filing for a prior accounting period, contact the Licensing Division for the correct form.

### SA3E Long Form

### STATEMENT OF ACCOUNT

for Secondary Transmissions by Cable Systems (Long Form)

General instructions are located in the first tab of this workbook.

| FOR COPYRIGHT OFFICE USE ONLY |                   |  |  |  |  |  |  |
|-------------------------------|-------------------|--|--|--|--|--|--|
| DATE RECEIVED                 | AMOUNT            |  |  |  |  |  |  |
| 3-2-22                        | \$                |  |  |  |  |  |  |
|                               | ALLOCATION NUMBER |  |  |  |  |  |  |
|                               |                   |  |  |  |  |  |  |
|                               |                   |  |  |  |  |  |  |

Return completed workbook by email to

coplicsoa@copyright.gov

For additional information, contact the U.S. Copyright Office Licensing Division at (202) 707-8150.

| Α                 | ACCOUNTING PERIOD COVERED BY THIS STATEMENT:                                                                                                    |                     |                               |                |  |  |  |  |  |  |  |
|-------------------|----------------------------------------------------------------------------------------------------|---------------------|-------------------------------|----------------|--|--|--|--|--|--|--|
| Accounting Period | 2021/2                                                                                                    |                     |                               |                |  |  |  |  |  |  |  |
| B                 | Give the full legal name of the owner of the cable system. If the owner is a subsidiary of another corporation, give the full corporate title of the subsidiary, not that of the parent corporation.  List any other name or names under which the owner conducts the business of the cable system.  If there were different owners during the accounting period, only the owner on the last day of the accounting period should submit a single statement of account and royalty fee payment covering the entire accounting period.  Check here if this is the system's first filing. If not, enter the system's ID number assigned by the Licensing Division. |                     |                               |                |  |  |  |  |  |  |  |
|                   | LEGAL NAME OF OWNER/MAILING ADDRESS OF CABLE SYSTEM                                                                                                    |                     |                               |                |  |  |  |  |  |  |  |
|                   | Guadalupe Valley Communications Systems, L.P.                                                                                                    |                     |                               |                |  |  |  |  |  |  |  |
|                   |                                                                                                    |                     |                               |                |  |  |  |  |  |  |  |
|                   |                                                                                                    |                     |                               | 2021/2         |  |  |  |  |  |  |  |
|                   | 36101 FM 3159                                                                                                    |                     |                               |                |  |  |  |  |  |  |  |
|                   | New Braunfels TX 78132-5900                                                                                                    |                     |                               |                |  |  |  |  |  |  |  |
|                   | INSTRUCTIONS: In line 1, give any business or trade names used to id                                                                                                    | entify the busines  | s and operation of the syster | n unless these |  |  |  |  |  |  |  |
| С                 | names already appear in space B. In line 2, give the mailing address of                                                                                                    |                     |                               |                |  |  |  |  |  |  |  |
| System            | 1 IDENTIFICATION OF CABLE SYSTEM:                                                                                                    |                     |                               |                |  |  |  |  |  |  |  |
|                   | MAILING ADDRESS OF CABLE SYSTEM:                                                                                                    |                     |                               |                |  |  |  |  |  |  |  |
|                   | 2 (Number, street, rural route, apartment, or suite number)                                                                                                    |                     |                               |                |  |  |  |  |  |  |  |
|                   | (City, town, state, zip code)                                                                                                    |                     |                               |                |  |  |  |  |  |  |  |
| D                 | Instructions: For complete space D instructions, see page 1b. Identify                                                                                                    | only the first comm | nunity served below and relis | st on page 1b  |  |  |  |  |  |  |  |
| Area              | with all communities.                                                                                                    | •                   | •                             |                |  |  |  |  |  |  |  |
| Served            | CITY OR TOWN                                                                                                    | STATE               |                               |                |  |  |  |  |  |  |  |
| First             | BOERNE                                                                                                    | TX                  |                               |                |  |  |  |  |  |  |  |
| Community         | Below is a sample for reporting communities if you report multiple cha                                                                                                    |                     |                               |                |  |  |  |  |  |  |  |
|                   | CITY OR TOWN (SAMPLE)                                                                                                    | STATE               | CH LINE UP                    | SUB GRP#       |  |  |  |  |  |  |  |
| Sample            | Alda<br>Alliance                                                                                                    | MD<br>MD            | A<br>B                        | 1 2            |  |  |  |  |  |  |  |
|                   | Gering                                                                                                    | MD                  | В                             | 3              |  |  |  |  |  |  |  |
|                   | Coming                                                                                                    | IVID                |                               | ,              |  |  |  |  |  |  |  |

Privacy Act Notice: Section 111 of Title 17 of the United States Code authorizes the Copyright Office to collect the personally identifying information (PII) requested on this form in order to process your statement of account. PII is any personal information that can be used to identify or trace an individual, such as name, address, and telephone numbers. By providing PII, you are agreeing to the routine use of it to establish and maintain a public record, which includes appearing in the Office's public indexes and in search reports prepared for the public. The effect of not providing the PII requested is that it may delay processing of your statement of account and its placement in the completed record of statements of account, and it may affect the legal sufficiency of the filing, a determination that would be made by a court of law.

| ORM SA3E. PAGE 1b.                                                                                                    |                   |                   |            |                                            |  |  |  |  |  |  |  |
|----------------------------------------------------------------------------------------------------|-------------------|-------------------|------------|--------------------------------------------|--|--|--|--|--|--|--|
| LEGAL NAME OF OWNER OF CABLE SYSTEM:                                                                                                    |                   |                   | SYSTEM ID# |                                            |  |  |  |  |  |  |  |
| Guadalupe Valley Communications Systems, L.P.                                                                                                    |                   |                   |            |                                            |  |  |  |  |  |  |  |
| Instructions: List each separate community served by the cable system. A "community" is the same as a "community unit" as defined in FCC rules: "a separate and distinct community or municipal entity (including unincorporated communities within unincorporated areas and including single, discrete unincorporated areas." 47 C.F.R. §76.5(dd). The first community that you list will serve as a form of system identification hereafter known as the "first community." Please use it as the first community on all future filings.                                                                        |                   |                   |            |                                            |  |  |  |  |  |  |  |
| <b>Note:</b> Entities and properties such as hotels, apartments, condominiums, or mobile home below the identified city or town.                                                                                                    | e parks should be | reported in paren | theses     |                                            |  |  |  |  |  |  |  |
| If all communities receive the same complement of television broadcast stations (i.e., one channel line-up for all), then either associate all communities with the channel line-up "A" in the appropriate column below or leave the column blank. If you report any stations on a partially distant or partially permitted basis in the DSE Schedule, associate each relevant community with a subscriber group, designated by a number (based on your reporting from Part 9).  When reporting the carriage of television broadcast stations on a community-by-community basis, associate each community with a |                   |                   |            |                                            |  |  |  |  |  |  |  |
| channel line-up designated by an alpha-letter(s) (based on your Space G reporting) and a (based on your reporting from Part 9 of the DSE Schedule) in the appropriate columns be                                                                                                    |                   | p designated by a | number     |                                            |  |  |  |  |  |  |  |
| CITY OR TOWN                                                                                                    | STATE             | CH LINE UP        | SUB GRP#   | _                                          |  |  |  |  |  |  |  |
| BOERNE                                                                                                    | TX                | A                 |            | First                                      |  |  |  |  |  |  |  |
| BULVERDE                                                                                                    | TX                | A                 |            | Community                                  |  |  |  |  |  |  |  |
| CANYON LAKE                                                                                                    | TX                | Α                 |            |                                            |  |  |  |  |  |  |  |
| FAIR OAKS                                                                                                    | TX                | Α                 |            |                                            |  |  |  |  |  |  |  |
| INDIAN HILLS                                                                                                    | TX                | Α                 |            |                                            |  |  |  |  |  |  |  |
| TAPATIO SPRINGS                                                                                                    | TX                | Α                 |            | See instructions for                       |  |  |  |  |  |  |  |
| GONZALES                                                                                                    | TX                | A                 |            | additional information on alphabetization. |  |  |  |  |  |  |  |
| BLANCO                                                                                                    | TX                | В                 |            |                                            |  |  |  |  |  |  |  |
|                                                                                                    |                   |                   |            |                                            |  |  |  |  |  |  |  |
|                                                                                                    |                   |                   |            |                                            |  |  |  |  |  |  |  |
|                                                                                                    |                   |                   |            | Add rows as necessary.                     |  |  |  |  |  |  |  |
|                                                                                                    |                   |                   |            | <u> </u>                                   |  |  |  |  |  |  |  |
|                                                                                                    |                   |                   |            |                                            |  |  |  |  |  |  |  |
|                                                                                                    |                   |                   |            |                                            |  |  |  |  |  |  |  |
|                                                                                                    |                   |                   |            |                                            |  |  |  |  |  |  |  |
|                                                                                                    |                   |                   |            |                                            |  |  |  |  |  |  |  |
|                                                                                                    |                   |                   |            |                                            |  |  |  |  |  |  |  |
|                                                                                                    |                   |                   |            |                                            |  |  |  |  |  |  |  |
|                                                                                                    |                   |                   |            |                                            |  |  |  |  |  |  |  |
|                                                                                                    |                   |                   |            |                                            |  |  |  |  |  |  |  |
|                                                                                                    |                   |                   |            |                                            |  |  |  |  |  |  |  |
|                                                                                                    |                   |                   |            |                                            |  |  |  |  |  |  |  |
|                                                                                                    |                   |                   |            |                                            |  |  |  |  |  |  |  |
|                                                                                                    |                   |                   |            |                                            |  |  |  |  |  |  |  |
|                                                                                                    |                   |                   |            |                                            |  |  |  |  |  |  |  |
|                                                                                                    |                   |                   |            |                                            |  |  |  |  |  |  |  |
|                                                                                                    |                   |                   |            |                                            |  |  |  |  |  |  |  |
|                                                                                                    |                   |                   |            |                                            |  |  |  |  |  |  |  |
|                                                                                                    |                   |                   |            |                                            |  |  |  |  |  |  |  |
|                                                                                                    |                   |                   |            |                                            |  |  |  |  |  |  |  |
|                                                                                                    |                   |                   |            |                                            |  |  |  |  |  |  |  |
|                                                                                                    |                   |                   |            |                                            |  |  |  |  |  |  |  |
|                                                                                                    |                   |                   |            |                                            |  |  |  |  |  |  |  |
|                                                                                                    |                   |                   |            |                                            |  |  |  |  |  |  |  |
|                                                                                                    |                   |                   |            |                                            |  |  |  |  |  |  |  |
|                                                                                                    |                   |                   |            |                                            |  |  |  |  |  |  |  |
|                                                                                                    |                   |                   |            |                                            |  |  |  |  |  |  |  |

| il. |                                         |                                       |      |  |
|-----|-----------------------------------------|---------------------------------------|------|--|
| 11  | *************************************** |                                       |      |  |
|     |                                         | ·                                     | <br> |  |
| i i |                                         | · · · · · · · · · · · · · · · · · · · |      |  |
| ΙL  |                                         |                                       |      |  |

Name

LEGAL NAME OF OWNER OF CABLE SYSTEM:

Guadalupe Valley Communications Systems, L.P.

SYSTEM ID#

### Ε

Secondary Transmission Service: Subscribers and Rates

#### SECONDARY TRANSMISSION SERVICE: SUBSCRIBERS AND RATES

**In General:** The information in space E should cover all categories of secondary transmission service of the cable system, that is, the retransmission of television and radio broadcasts by your system to subscribers. Give information about other services (including pay cable) in space F, not here. All the facts you state must be those existing on the last day of the accounting period (June 30 or December 31, as the case may be).

**Number of Subscribers:** Both blocks in space E call for the number of subscribers to the cable system, broken down by categories of secondary transmission service. In general, you can compute the number of subscribers in each category by counting the number of billings in that category (the number of persons or organizations charged separately for the particular service at the rate indicated—not the number of sets receiving service).

**Rate:** Give the standard rate charged for each category of service. Include both the amount of the charge and the unit in which it is generally billed. (Example: "\$20/mth"). Summarize any standard rate variations within a particular rate category, but do not include discounts allowed for advance payment.

**Block 1:** In the left-hand block in space E, the form lists the categories of secondary transmission service that cable systems most commonly provide to their subscribers. Give the number of subscribers and rate for each listed category that applies to your system. **Note:** Where an individual or organization is receiving service that falls under different categories, that person or entity should be counted as a subscriber in each applicable category. Example: a residential subscriber who pays extra for cable service to additional sets would be included in the count under "Service to the first set" and would be counted once again under "Service to additional set(s)."

**Block 2:** If your cable system has rate categories for secondary transmission service that are different from those printed in block 1 (for example, tiers of services that include one or more secondary transmissions), list them, together with the number of subscribers and rates, in the right-hand block. A two- or three-word description of the service is sufficient.

| BL                                               | OCK 1       |       |      | BLOCK 2             |             |      |  |  |  |
|--------------------------------------------------|-------------|-------|------|---------------------|-------------|------|--|--|--|
|                                                  | NO. OF      |       |      |                     | NO. OF      |      |  |  |  |
| CATEGORY OF SERVICE                              | SUBSCRIBERS | RATE  | Ξ    | CATEGORY OF SERVICE | SUBSCRIBERS | RATE |  |  |  |
| Residential:                                     |             |       |      |                     |             |      |  |  |  |
| <ul> <li>Service to first set</li> </ul>         | 13,663      | \$ 36 | 3.95 | BULK BASIC 5 YR     | 306         |      |  |  |  |
| <ul> <li>Service to additional set(s)</li> </ul> |             |       |      | BULK BASIC 10 YR    | 490         |      |  |  |  |
| <ul> <li>FM radio (if separate rate)</li> </ul>  |             |       |      | BULK BASIC 10 YR    | 125         |      |  |  |  |
| Motel, hotel                                     | 57          | \$ 18 | 3.95 | BULK BASIC 10 YR    | 14          |      |  |  |  |
| Commercial                                       |             |       |      | BULK BASIC ICB      | 894         |      |  |  |  |
| Converter                                        |             |       |      | EMPLOYEE PKG        | 86          |      |  |  |  |
| Residential                                      |             |       |      |                     |             |      |  |  |  |
| Non-residential                                  |             |       |      |                     |             |      |  |  |  |
|                                                  |             | T     |      |                     |             |      |  |  |  |

### F

Services Other Than Secondary Transmissions: Rates

#### SERVICES OTHER THAN SECONDARY TRANSMISSIONS: RATES

In General: Space F calls for rate (not subscriber) information with respect to all your cable system's services that were not covered in space E, that is, those services that are not offered in combination with any secondary transmission service for a single fee. There are two exceptions: you do not need to give rate information concerning (1) services furnished at cost or (2) services or facilities furnished to nonsubscribers. Rate information should include both the amount of the charge and the unit in which it is usually billed. If any rates are charged on a variable per-program basis, enter only the letters "PP" in the rate column.

**Block 1:** Give the standard rate charged by the cable system for each of the applicable services listed.

**Block 2:** List any services that your cable system furnished or offered during the accounting period that were not listed in block 1 and for which a separate charge was made or established. List these other services in the form of a brief (two- or three-word) description and include the rate for each.

|                                                 |    | BLO   | CK 1                          |    |       |   | BLOCK 2             |      |
|-------------------------------------------------|----|-------|-------------------------------|----|-------|---|---------------------|------|
| CATEGORY OF SERVICE                             |    | RATE  | CATEGORY OF SERVICE RATE      |    |       |   | CATEGORY OF SERVICE | RATE |
| Continuing Services:                            |    |       | Installation: Non-residential |    |       |   |                     |      |
| • Pay cable                                     | \$ | 14.95 | Motel, hotel                  | \$ | 45.00 |   |                     |      |
| <ul> <li>Pay cable—add'l channel</li> </ul>     | \$ | 13.00 | Commercial                    | \$ | 45.00 |   |                     |      |
| <ul> <li>Fire protection</li> </ul>             |    |       | Pay cable                     | \$ | 4.00  |   |                     |      |
| <ul><li>Burglar protection</li></ul>            |    |       | Pay cable-add'l channel       | \$ | 4.00  |   |                     |      |
| Installation: Residential                       |    |       | Fire protection               |    |       |   |                     |      |
| <ul><li>First set</li></ul>                     |    |       | Burglar protection            | [  |       |   |                     |      |
| <ul> <li>Additional set(s)</li> </ul>           |    |       | Other services:               |    |       |   |                     |      |
| <ul> <li>FM radio (if separate rate)</li> </ul> |    |       | Reconnect                     |    |       |   |                     |      |
| Converter                                       |    |       | Disconnect                    |    |       |   |                     |      |
|                                                 |    |       | Outlet relocation             |    |       |   |                     |      |
|                                                 |    |       | Move to new address           | ļ  |       | 1 |                     |      |
|                                                 |    |       |                               | 1  |       | 1 |                     |      |

| LEGAL NAME OF OW                                                                                                    | NER OF CABLE SY                                                                                                    | STEM:                                                                                                    |                                                                                                    |                                                                                                    | SYSTEM ID                                                                                                    |                                                |
|----------------------------------------------------------------------------------------------------|----------------------------------------------------------------------------------------------------|----------------------------------------------------------------------------------------------------|----------------------------------------------------------------------------------------------------|----------------------------------------------------------------------------------------------------|----------------------------------------------------------------------------------------------------|------------------------------------------------|
| Guadalupe Va                                                                                                    | lley Commur                                                                                                    | nications S                                                                                                    | Systems, L.P                                                                                                    | •                                                                                                    |                                                                                                    | Name                                           |
| PRIMARY TRANSMITT                                                                                                    | ERS: TELEVISIO                                                                                                    | N                                                                                                    |                                                                                                    |                                                                                                    |                                                                                                    |                                                |
| carried by your cable FCC rules and regula 76.59(d)(2) and (4), 7 substitute program be Substitute Basis basis under specific F • Do not list the statio station was carried • List the station here basis. For further i in the paper SA3 f Column 1: List ea                                                                                                    | system during the tions in effect or 6.61(e)(2) and (casis, as explaine Stations: With Infect or Infect or | ne accounting<br>n June 24, 19<br>4), or 76.63 (in<br>d in the next<br>respect to any<br>ations, or aut<br>G—but do lis<br>titute basis.<br>ace I, if the sta<br>terning substi                                                                                                    | g period, except<br>81, permitting the<br>referring to 76.6<br>paragraph.<br>y distant stations<br>horizations:<br>t it in space I (the<br>ation was carried<br>tute basis stations<br>report originatio                                                                                                    | (1) stations carried e carriage of cer 1(e)(2) and (4))]; as carried by your ene Special Statemed both on a substans, see page (v) in program service.                                                                                                    | s and low power television stations) ed only on a part-time basis under tain network programs [sections and (2) certain stations carried on a cable system on a substitute program tent and Program Log)—if the situte basis and also on some other of the general instructions located es such as HBO, ESPN, etc. Identify ation. For example, report multi-                          | G<br>Primary<br>Transmitters:<br>Television    |
| cast stream as "WET.<br>WETA-simulcast).                                                                                                    | A-2". Simulcast                                                                                                    | streams mus                                                                                                    | t be reported in                                                                                                    | column 1 (list eac                                                                                                    | ch stream separately; for example                                                                                                    |                                                |
| its community of licer on which your cable s Column 3: Indicat educational station, b (for independent mult For the meaning of th Column 4: If the s planation of local serv Column 5: If you h cable system carried carried the distant sta For the retransmis of a written agreement the cable system and tion "E" (exempt). For explanation of these t Column 6: Give th FCC. For Mexican or Note: If you are utilizi | see. For example system carried the in each case way entering the lecast), "E" (for necessers, see particular entered "Ye in each case was entered "Ye in the distant station on a part-tire sion of a distant at entered into on a primary transic simulcasts, also three categories he location of ea Canadian station multiple char                                                                                                    | e, WRC is Che station. whether the station. whether the station. whether the station. whether "N" (for noncommercial page (v) of the local serior discounting the me basis becautiful the station or before Jumitter or an appendent "E". If you see page (von station. For station, sif any, givenel line-ups,  CHANN  3. TYPE | annel 4 in Wash tation is a network), "N-M" (Il educational), ce general instruvice area, (i.e. "general instruct 4, you must col accounting perioause of lack of a seam that is not sune 30, 2009, be ssociation repreyou carried the 1 of the general or U.S. stations, se the name of the use a separate  EL LINE-UP  4. DISTANT? | ork station, an ind for network multion "E-M" (for nonc ctions located in the distant"), enter "Y tions located in the multiple to column 5, od. Indicate by eractivated channel subject to a royalt etween a cable sy esenting the prima channel on any of instructions locatilist the community expects of for each the community with space G for each the community with the community with space G for each the community with the community with space G for each the community with the community with space G for each the community with the community with the community w | es". If not, enter "No". For an exe paper SA3 form. stating the basis on which your stering "LAC" if your cable system capacity. y payment because it is the subject stem or an association representing any transmitter, enter the designather basis, enter "O." For a further ed in the paper SA3 form. y to which the station is licensed by the h which the station is identified. |                                                |
| SIGN                                                                                                    | CHANNEL<br>NUMBER                                                                                                    | OF<br>STATION                                                                                                    | (Yes or No)                                                                                                    | CARRIAGE<br>(If Distant)                                                                                                    |                                                                                                    |                                                |
| KCWY-DT                                                                                                    | 5                                                                                                    | I                                                                                                    |                                                                                                    | (II Distallt)                                                                                                    | FREDERICKSBURG, TX                                                                                                    | †                                              |
| KMYS-DT                                                                                                    | 32                                                                                                    | l                                                                                                    |                                                                                                    |                                                                                                    | SAN ANTONIO, TX                                                                                                    | Can instruction 5                              |
| WOAI-DT                                                                                                    | 48                                                                                                    | N                                                                                                    |                                                                                                    |                                                                                                    | SAN ANTONIO, TX                                                                                                    | See instructions for<br>additional information |
| KENS-DT                                                                                                    | 39                                                                                                    | N                                                                                                    |                                                                                                    |                                                                                                    | SAN ANTONIO, TX                                                                                                    | on alphabetization.                            |
| KPXL-DT                                                                                                    | 26                                                                                                    | ı                                                                                                    |                                                                                                    |                                                                                                    | SAN ANTONIO, TX                                                                                                    |                                                |
| KWEX-DT                                                                                                    | 41                                                                                                    | I                                                                                                    |                                                                                                    |                                                                                                    | SAN ANTONIO, TX                                                                                                    | ····]                                          |
| KLRN-DT                                                                                                    | 9                                                                                                    | E                                                                                                    |                                                                                                    |                                                                                                    | SAN ANTONIO, TX                                                                                                    |                                                |
| KVDA-DT                                                                                                    | 38                                                                                                    | I                                                                                                    |                                                                                                    |                                                                                                    | SAN ANTONIO, TX                                                                                                    | ]                                              |
| KABB-DT                                                                                                    | 30                                                                                                    | I                                                                                                    |                                                                                                    |                                                                                                    | SAN ANTONIO, TX                                                                                                    | ]                                              |
| KSAT-DT                                                                                                    | 12                                                                                                    | N                                                                                                    |                                                                                                    |                                                                                                    | SAN ANTONIO, TX                                                                                                    | ]                                              |
| KHCE-DT                                                                                                    | 16                                                                                                    | E                                                                                                    |                                                                                                    |                                                                                                    | SAN ANTONIO, TX                                                                                                    |                                                |
| KNIC-DT                                                                                                    | 18                                                                                                    | I                                                                                                    |                                                                                                    |                                                                                                    | SAN ANTONIO, TX                                                                                                    |                                                |
|                                                                                                    |                                                                                                    |                                                                                                    |                                                                                                    |                                                                                                    |                                                                                                    |                                                |

Television

FORM SA3E. PAGE 3. SYSTEM ID# LEGAL NAME OF OWNER OF CABLE SYSTEM: Name Guadalupe Valley Communications Systems, L.P. PRIMARY TRANSMITTERS: TELEVISION In General: In space G, identify every television station (including translator stations and low power television stations) G carried by your cable system during the accounting period, except (1) stations carried only on a part-time basis under FCC rules and regulations in effect on June 24, 1981, permitting the carriage of certain network programs [sections 76.59(d)(2) and (4), 76.61(e)(2) and (4), or 76.63 (referring to 76.61(e)(2) and (4))]; and (2) certain stations carried on a Primary substitute program basis, as explained in the next paragraph. Transmitters:

Substitute Basis Stations: With respect to any distant stations carried by your cable system on a substitute program basis under specifc FCC rules, regulations, or authorizations:

- · Do not list the station here in space G—but do list it in space I (the Special Statement and Program Log)—if the station was carried only on a substitute basis.
- List the station here, and also in space I, if the station was carried both on a substitute basis and also on some other basis. For further information concerning substitute basis stations, see page (v) of the general instructions located in the paper SA3 form.

Column 1: List each station's call sign. Do not report origination program services such as HBO, ESPN, etc. Identify each multicast stream associated with a station according to its over-the-air designation. For example, report multicast stream as "WETA-2". Simulcast streams must be reported in column 1 (list each stream separately; for example WETA-simulcast).

Column 2: Give the channel number the FCC has assigned to the television station for broadcasting over-the-air in its community of license. For example, WRC is Channel 4 in Washington, D.C. This may be different from the channel on which your cable system carried the station.

Column 3: Indicate in each case whether the station is a network station, an independent station, or a noncommercial educational station, by entering the letter "N" (for network), "N-M" (for network multicast), "I" (for independent), "I-M" (for independent multicast), "E" (for noncommercial educational), or "E-M" (for noncommercial educational multicast). For the meaning of these terms, see page (v) of the general instructions located in the paper SA3 form.

Column 4: If the station is outside the local service area, (i.e. "distant"), enter "Yes". If not, enter "No". For an explanation of local service area, see page (v) of the general instructions located in the paper SA3 form.

Column 5: If you have entered "Yes" in column 4, you must complete column 5, stating the basis on which your cable system carried the distant station during the accounting period. Indicate by entering "LAC" if your cable system carried the distant station on a part-time basis because of lack of activated channel capacity.

For the retransmission of a distant multicast stream that is not subject to a royalty payment because it is the subject of a written agreement entered into on or before June 30, 2009, between a cable system or an association representing the cable system and a primary transmitter or an association representing the primary transmitter, enter the designation "E" (exempt). For simulcasts, also enter "E". If you carried the channel on any other basis, enter "O." For a further explanation of these three categories, see page (v) of the general instructions located in the paper SA3 form.

Column 6: Give the location of each station. For U.S. stations, list the community to which the station is licensed by the FCC. For Mexican or Canadian stations, if any, give the name of the community with which the station is identifed. Note: If you are utilizing multiple channel line-ups, use a separate space G for each channel line-up.

|                 |                                | CHANN                    | EL LINE-UP                 | AB                                      |                        |
|-----------------|--------------------------------|--------------------------|----------------------------|-----------------------------------------|------------------------|
| 1. CALL<br>SIGN | 2. B'CAST<br>CHANNEL<br>NUMBER | 3. TYPE<br>OF<br>STATION | 4. DISTANT?<br>(Yes or No) | 5. BASIS OF<br>CARRIAGE<br>(If Distant) | 6. LOCATION OF STATION |
| KXAN-DT         | 21                             | N                        |                            |                                         | AUSTIN, TX             |
| KEYE-DT         | 43                             | N                        |                            |                                         | AUSTIN, TX             |
| KLRU-DT         | 22                             | E                        |                            |                                         | AUSTIN, TX             |
| KNVA-DT         | 49                             | I                        |                            |                                         | AUSTIN, TX             |
| KSAT-DT         | 12                             | N                        |                            |                                         | SAN ANTONIO, TX        |
| KVWE-DT         | 33                             | N                        |                            |                                         | AUSTIN, TX             |
| KBVO            | 27                             | I                        |                            |                                         | AUSTIN, TX             |
| KTBC-DT         | 7                              | N                        |                            |                                         | AUSTIN, TX             |
| KNIC-DT         | 18                             | I                        |                            |                                         | SAN ANTONIO, TX        |
| KHCE-DT         | 16                             | E                        |                            |                                         | SAN ANTONIO, TX        |
| KPXL-DT         | 26                             | I                        |                            |                                         | SAN ANTONIO, TX        |
| KVDA-DT         | 38                             | I                        |                            |                                         | SAN ANTONIO, TX        |
| KWEX-DT         | 41                             | I                        |                            |                                         | SAN ANTONIO, TX        |
|                 |                                |                          |                            |                                         |                        |
|                 |                                |                          |                            |                                         |                        |
|                 |                                |                          |                            |                                         |                        |
|                 |                                |                          |                            |                                         |                        |
|                 |                                |                          |                            |                                         |                        |

Form SA3E Long Form (Rev. 05-17) U.S. Copyright Office

| ED OF CARLE CY                                                                                                    | /OTEM                                                                                                    |                                                                                                    |                                                                                                    | SVSTEM ID#                                                                                                    |                                                                                                    |
|----------------------------------------------------------------------------------------------------|----------------------------------------------------------------------------------------------------|----------------------------------------------------------------------------------------------------|----------------------------------------------------------------------------------------------------|----------------------------------------------------------------------------------------------------|----------------------------------------------------------------------------------------------------|
|                                                                                                    |                                                                                                    | Systems, L.P.                                                                                                    |                                                                                                    | 3131EM ID#                                                                                                    | Name                                                                                                    |
| RS: TELEVISIO                                                                                                    | )N                                                                                                    |                                                                                                    |                                                                                                    |                                                                                                    |                                                                                                    |
| ystem during the ons in effect on .61(e)(2) and (sis, as explaine                                                                                                    | ne accounting<br>n June 24, 19<br>4), or 76.63 (r<br>d in the next                                                                                                    | period, except<br>81, permitting the<br>eferring to 76.6<br>paragraph.                                                                                                    | (1) stations carrience carriage of certal (4))]; and (4))]; and                                                                                                    | d only on a part-time basis under<br>ain network programs [sections<br>and (2) certain stations carried on a                                                                                                    | Primary<br>Transmitters:                                                                                                    |
| C rules, regular here in space only on a subsum and also in spatformation concern. In the second of the second of | ations, or auth G—but do listitute basis. ace I, if the staterning substitute basis. It is sign. Do not a station ac streams must be the FCC here. WRC is Charles station. Whether the station. Whether the station accommercial page (v) of the local service of the basis becan multicast stream or before Jumitter or an accommendation of the content of the local service of the basis becan multicast stream or before Jumitter or an accommendation of the content of the local service of the local service of the local | tit in space I (the ation was carried tute basis station report origination cording to its over the reported in the assigned to annel 4 in Wash tation is a network), "N-M" (I educational), cording to its over the accounting periodical periodical seam that is not some sociation repression of the general or U.S. stations, ethe name of the                                                                                                    | de Special Statement of both on a substitute, see page (v) of the program service of the television state the television state the television state the television state the television state the television, an indefer network multicor "E-M" (for noncontronal located in the televisions located in the televisions locate | ent and Program Log)—if the state basis and also on some other of the general instructions located as such as HBO, ESPN, etc. Identify tion. For example, report multi- in stream separately; for example tion for broadcasting over-the-air in may be different from the channel expendent station, or a noncommercial ast), "I" (for independent), "I-M" formmercial educational multicast). The paper SA3 form. The paper SA3 form. The paper SA3 form is stating the basis on which your tering "LAC" if your cable system capacity. The payment because it is the subject testem or an association representing the paper SA3 form. The paper SA3 form. The paper SA3 form state paper SA3 form. The paper SA3 form state paper SA3 form. The paper SA3 form state paper SA3 form. The paper SA3 form state paper SA3 form. The paper SA3 form state paper SA3 form state paper SA3 form. The paper SA3 form state paper SA3 form state paper SA3 form. The paper SA3 form state paper SA3 form state paper SA3 form  | Television                                                                                                    |
| g muluple char                                                                                                    | • •                                                                                                    | •                                                                                                    | •                                                                                                    | channel line-up.                                                                                                    |                                                                                                    |
| 2. B'CAST<br>CHANNEL<br>NUMBER                                                                                                    | 3. TYPE<br>OF<br>STATION                                                                                                    | 4. DISTANT?<br>(Yes or No)                                                                                                    | 5. BASIS OF<br>CARRIAGE<br>(If Distant)                                                                                                    | 6. LOCATION OF STATION                                                                                                    |                                                                                                    |
|                                                                                                    |                                                                                                    |                                                                                                    |                                                                                                    |                                                                                                    |                                                                                                    |
|                                                                                                    | RS: TELEVISIO G, identify every system during the consin effect of the consin effect of the consistency effect of the consistency effect of the consistency effect | ERS: TELEVISION  G, identify every television stages and uring the accounting ions in effect on June 24, 19 i.61(e)(2) and (4), or 76.63 (risis, as explained in the next stations: With respect to any CC rules, regulations, or authories in space G—but do lisionly on a substitute basis. and also in space I, if the station concerning substitute ions in space I, if the station concerning substitute ions in space I, if the station in station is call sign. Do not associated with a station acutal in the station in space I, if the station is concerned the station. If the station is concerned the station is entering the letter "N" (for noast), "E" (for noncommercial in set terms, see page (v) of the station is outside the local service area, see page (v) of the station is outside the local service area, see page (v) of the station is outside the local service area, see page (v) of the station of a distant multicast strength in the station of a distant multicast strength in the station of a distant multicas | Res: TELEVISION  G, identify every television station (including system during the accounting period, except tons in effect on June 24, 1981, permitting the acfairment of 76.6 sis, as explained in the next paragraph. Stations: With respect to any distant stations: Crules, regulations, or authorizations: There in space G—but do list it in space I (thronly on a substitute basis. and also in space I, if the station was carried formation concerning substitute basis station acsociated with a station according to its own-2". Simulcast streams must be reported in the echannel number the FCC has assigned to be a channel number the station. In each case whether the station is a network entering the letter "N" (for network), "N-M" (cast), "E" (for noncommercial educational), considered with letter "N" (for network), "N-M" (cast), "E" (for noncommercial educational), considered entered "Yes" in column 4, you must consider the local service area, (i.e. "care area, see page (v) of the general instruct and entered "Yes" in column 4, you must consider the distant station during the accounting period on a part-time basis because of lack of a sion of a distant multicast stream that is not sentered into on or before June 30, 2009, be a primary transmitter or an association repressimulcasts, also enter "E". If you carried the location of each station. For U.S. stations, canadian stations, if any, give the name of the gree categories, see page (v) of the general instruct and continuous actions, if any, give the name of the grandle channel line-ups, use a separate CHANNEL LINE-UP  2. B'CAST OF (Yes or No)                                                                                                    | Res: TELEVISION  G, identify every television station (including translator stations system during the accounting period, except (1) stations carrierons in effect on June 24, 1981, permitting the carriage of certs (61(e)(2) and (4), or 76.63 (referring to 76.61(e)(2) and (4))]; a sis, as explained in the next paragraph.  Stations: With respect to any distant stations carried by your of the common of the common of the c | Res. TELEVISION  6, identify every television station (including translator stations and low power television stations) system during the accounting period, except (1) stations carried only on a part-time basis under ons in effect on June 24, 1981, permitting the carriage of certain network programs [sections .61(e)(2) and (4), or 76.63 (referring to 76.61(e)(2) and (4))]; and (2) certain stations carried on a sis, as explained in the next paragraph.  Stations: With respect to any distant stations carried by your cable system on a substitute program to rules, regulations, or authorizations:  There in space G—but do list it in space I (the Special Statement and Program Log)—if the only on a substitute basis.  and also in space I, if the station was carried both on a substitute basis and also on some other formation concerning substitute basis stations, see page (v) of the general instructions located m.  In station's call sign. Do not report origination program services such as HBO, ESPN, etc. Identify associated with a station according to its over-the-air designation. For example, report multi-ver. Simulcast streams must be reported in column 1 (list each stream separately; for example se channel number the FCC has assigned to the television station for broadcasting over-the-air in sec. For example, WRC is Channel 4 in Washington, D.C. This may be different from the channel stem carried the station.  In each case whether the station is a network station, an independent station, or a noncommercial entering the letter "N" (for network), "N-M" (for network multicast), "I" (for independent), "I-M" cast), "E" (for noncommercial educational), or "E-M" (for noncommercial educational multicast), see terms, see page (v) of the general instructions located in the paper SA3 form.  See terms, see page (v) of the general instructions located in the paper SA3 form.  See terms, see page (v) of the general instructions located in the paper SA3 form.  See terms, see page (v) of the general instructions located in the paper SA3 |

| LEGAL NAME OF OWN                                                                                                    | IER OF CABLE SY   | 'STEM:          |                     |                      | SYSTEM ID#                                                             |                          |  |  |  |
|----------------------------------------------------------------------------------------------------|-------------------|-----------------|---------------------|----------------------|------------------------------------------------------------------------|--------------------------|--|--|--|
| Guadalupe Vall                                                                                                    | ley Commui        | nications S     | ystems, L.P.        |                      |                                                                        | Name                     |  |  |  |
| PRIMARY TRANSMITTE                                                                                                    | RS: TELEVISIO     | )N              |                     |                      |                                                                        |                          |  |  |  |
| carried by your cable s                                                                                                    | system during the | ne accounting   | period, except      | (1) stations carrie  | and low power television stations) d only on a part-time basis under   | G                        |  |  |  |
|                                                                                                    | 6.61(e)(2) and (  | 4), or 76.63 (r | eferring to 76.6    | •                    | ain network programs [sections<br>nd (2) certain stations carried on a | Primary<br>Transmitters: |  |  |  |
|                                                                                                    |                   |                 |                     | s carried by your c  | able system on a substitute program                                    | Television               |  |  |  |
| basis under specifc FCC rules, regulations, or authorizations:  • Do not list the station here in space G—but do list it in space I (the Special Statement and Program Log)—if the |                   |                 |                     |                      |                                                                        |                          |  |  |  |
| station was carried                                                                                                    | only on a subs    | titute basis.   |                     | •                    |                                                                        |                          |  |  |  |
|                                                                                                    | formation cond    |                 |                     |                      | ute basis and also on some other f the general instructions located    |                          |  |  |  |
|                                                                                                    |                   |                 |                     |                      | s such as HBO, ESPN, etc. Identify                                     |                          |  |  |  |
|                                                                                                    |                   |                 |                     |                      | tion. For example, report multi-<br>n stream separately; for example   |                          |  |  |  |
| WETA-simulcast).  Column 2: Give the                                                                                                    | e channel numl    | per the FCC h   | as assigned to      | the television stati | on for broadcasting over-the-air in                                    |                          |  |  |  |
| its community of licens on which your cable sy                                                                                                    |                   | •               | annel 4 in Wash     | nington, D.C. This   | may be different from the channel                                      |                          |  |  |  |
| , ,                                                                                                    |                   |                 | ation is a netwo    | ork station, an inde | pendent station, or a noncommercial                                    |                          |  |  |  |
|                                                                                                    | •                 | •               | ,. ,                |                      | ast), "I" (for independent), "I-M"                                     |                          |  |  |  |
| For the meaning of the                                                                                                    | ,                 |                 | , .                 | •                    | mmercial educational multicast).<br>ne paper SA3 form.                 |                          |  |  |  |
| Column 4: If the sta                                                                                                    | ation is outside  | the local ser   | vice area, (i.e. "d | distant"), enter "Ye | es". If not, enter "No". For an ex-                                    |                          |  |  |  |
| planation of local servi                                                                                                    |                   | • ,             | •                   |                      | e paper SA3 form.<br>Stating the basis on which your                   |                          |  |  |  |
| _                                                                                                    |                   |                 | -                   | -                    | ering "LAC" if your cable system                                       |                          |  |  |  |
| carried the distant stat                                                                                                    | •                 |                 |                     |                      |                                                                        |                          |  |  |  |
|                                                                                                    |                   |                 |                     |                      | payment because it is the subject stem or an association representing  |                          |  |  |  |
| -                                                                                                    |                   |                 |                     | •                    | ry transmitter, enter the designa-                                     |                          |  |  |  |
| ` '                                                                                                    |                   |                 | •                   | •                    | her basis, enter "O." For a further                                    |                          |  |  |  |
|                                                                                                    |                   |                 |                     |                      | d in the paper SA3 form.<br>to which the station is licensed by the    |                          |  |  |  |
|                                                                                                    |                   |                 |                     | •                    | which the station is identifed.                                        |                          |  |  |  |
| Note: If you are utilizin                                                                                                    | g multiple char   | nnel line-ups,  | use a separate      | space G for each     | channel line-up.                                                       |                          |  |  |  |
|                                                                                                    | 1                 | CHANN           | EL LINE-UP          | AD                   |                                                                        |                          |  |  |  |
| 1. CALL                                                                                                    | 2. B'CAST         | 3. TYPE         | 4. DISTANT?         | 5. BASIS OF          | 6. LOCATION OF STATION                                                 |                          |  |  |  |
| SIGN                                                                                                    | CHANNEL           | OF              | (Yes or No)         | CARRIAGE             |                                                                        |                          |  |  |  |
|                                                                                                    | NUMBER            | STATION         |                     | (If Distant)         |                                                                        | 1                        |  |  |  |
|                                                                                                    |                   |                 |                     |                      |                                                                        |                          |  |  |  |
|                                                                                                    |                   |                 |                     |                      |                                                                        |                          |  |  |  |
|                                                                                                    |                   |                 |                     |                      |                                                                        |                          |  |  |  |
|                                                                                                    |                   |                 |                     |                      |                                                                        |                          |  |  |  |
|                                                                                                    |                   |                 |                     |                      |                                                                        |                          |  |  |  |
|                                                                                                    |                   |                 |                     |                      |                                                                        |                          |  |  |  |
|                                                                                                    |                   |                 |                     |                      |                                                                        | •                        |  |  |  |
|                                                                                                    |                   |                 |                     |                      |                                                                        |                          |  |  |  |
|                                                                                                    |                   |                 |                     |                      |                                                                        |                          |  |  |  |
|                                                                                                    |                   |                 |                     |                      |                                                                        |                          |  |  |  |
|                                                                                                    |                   |                 |                     |                      |                                                                        |                          |  |  |  |
|                                                                                                    |                   |                 |                     |                      |                                                                        |                          |  |  |  |
|                                                                                                    |                   |                 |                     |                      |                                                                        |                          |  |  |  |
|                                                                                                    |                   | <u> </u>        |                     |                      |                                                                        | 1                        |  |  |  |
|                                                                                                    | <b> </b>          | <u> </u>        |                     |                      |                                                                        |                          |  |  |  |
|                                                                                                    |                   | <b></b>         |                     |                      |                                                                        |                          |  |  |  |
|                                                                                                    | <b></b>           | <u> </u>        |                     | ·····                |                                                                        |                          |  |  |  |
|                                                                                                    | ļ                 | <u> </u>        |                     |                      |                                                                        |                          |  |  |  |
|                                                                                                    |                   |                 |                     |                      |                                                                        |                          |  |  |  |
|                                                                                                    |                   | 1               |                     |                      |                                                                        |                          |  |  |  |

| FURIN SAJE. PAGE 3.                                                                                                    |                                                                                                    |                                                                                                    |                                                                                                    |                                                                                                    |                                                                                                    | 1                                |
|----------------------------------------------------------------------------------------------------|----------------------------------------------------------------------------------------------------|----------------------------------------------------------------------------------------------------|----------------------------------------------------------------------------------------------------|----------------------------------------------------------------------------------------------------|----------------------------------------------------------------------------------------------------|----------------------------------|
| LEGAL NAME OF OWN Guadalupe Vall                                                                                                    | _                                                                                                    |                                                                                                    | vstems. L.P.                                                                                                    |                                                                                                    | SYSTEM ID#                                                                                                    | Name                             |
| PRIMARY TRANSMITTE                                                                                                    |                                                                                                    |                                                                                                    | <b>,</b>                                                                                                    |                                                                                                    |                                                                                                    |                                  |
| carried by your cable s<br>FCC rules and regulati<br>76.59(d)(2) and (4), 76<br>substitute program bas                                                                                                    | system during the system during the system during the system of the system of the syst | ne accounting<br>n June 24, 198<br>4), or 76.63 (r<br>d in the next p                                                                                                    | period, except<br>81, permitting th<br>eferring to 76.6°<br>paragraph.                                                                                                    | (1) stations carried<br>the carriage of certa<br>1(e)(2) and (4))]; a                                                                                                    | and low power television stations) d only on a part-time basis under ain network programs [sections nd (2) certain stations carried on a able system on a substitute program                                                                                                    | Primary Transmitters: Television |
| station was carried  List the station here, basis. For further in in the paper SA3 fo Column 1: List eac each multicast stream cast stream as "WETA- WETA-simulcast). Column 2: Give the its community of licens on which your cable sy Column 3: Indicate educational station, by (for independent multic For the meaning of the Column 4: If the st planation of local servi Column 5: If you ha cable system carried th carried the distant stat For the retransmiss of a written agreement the cable system and a tion "E" (exempt). For sexplanation of these th Column 6: Give the | here in space only on a substand also in spation and also in spation and also in spation and also in spation associated with associated with a carried the in each case we entering the least), "E" (for no see terms, see pation is outside a carea, see pation and a part-tirision of a distant static entered into on a part-tirision of a distant entered into on a primary transis simulcasts, also aree categories elocation of ea                                                                                                    | G—but do list titute basis. Ince I, if the state erning substitute sign. Do not read a streams must be the FCC has well as the station. It whether the station. It whether the station. It whether the station age (v) of the the local servage (v) of the arm to be a since basis because a multicast stream or before Jumitter or an associated as the control of the station. For the station. For the station. | tit in space I (the string space I) (the string space I) (the string space I) (the string space I) (the space I) (the space II) (the space II) (the space II) (the space II) (the space II) (the space II) (the space II) (the space II) (the space III) (the space III) (the | d both on a substitute, see page (v) on program service er-the-air designate column 1 (list each the television statistington, D.C. This rk station, an indefor network multicar "E-M" (for noncostions located in the inplete column 5, so do. Indicate by enticetivated channel of subject to a royalty tween a cable systement on any of instructions located in the inplete column 5, so do. Indicate by enticetivated channel of a royalty tween a cable systemating the primar channel on any of instructions locate list the community | es". If not, enter "No". For an ex- expaper SA3 form. estating the basis on which your ering "LAC" if your cable system capacity. expaper because it is the subject estem or an association representing expressible y transmitter, enter the designa- her basis, enter "O." For a further d in the paper SA3 form. expressible to the station is licensed by the |                                  |
| Note: If you are utilizing                                                                                                    |                                                                                                    |                                                                                                    |                                                                                                    | •                                                                                                    | which the station is identifed.<br>channel line-up.                                                                                                    |                                  |
| 1. CALL<br>SIGN                                                                                                    | 2. B'CAST<br>CHANNEL<br>NUMBER                                                                                                    | 3. TYPE<br>OF<br>STATION                                                                                                    | 4. DISTANT?<br>(Yes or No)                                                                                                    | 5. BASIS OF<br>CARRIAGE<br>(If Distant)                                                                                                    | 6. LOCATION OF STATION                                                                                                    |                                  |
|                                                                                                    |                                                                                                    |                                                                                                    |                                                                                                    |                                                                                                    |                                                                                                    |                                  |
|                                                                                                    |                                                                                                    |                                                                                                    |                                                                                                    |                                                                                                    |                                                                                                    |                                  |
|                                                                                                    |                                                                                                    |                                                                                                    |                                                                                                    |                                                                                                    |                                                                                                    |                                  |
|                                                                                                    |                                                                                                    |                                                                                                    |                                                                                                    |                                                                                                    |                                                                                                    |                                  |
|                                                                                                    |                                                                                                    |                                                                                                    |                                                                                                    |                                                                                                    |                                                                                                    |                                  |
|                                                                                                    |                                                                                                    |                                                                                                    |                                                                                                    |                                                                                                    |                                                                                                    |                                  |
|                                                                                                    |                                                                                                    |                                                                                                    |                                                                                                    |                                                                                                    |                                                                                                    |                                  |
|                                                                                                    |                                                                                                    |                                                                                                    |                                                                                                    |                                                                                                    |                                                                                                    |                                  |
|                                                                                                    |                                                                                                    |                                                                                                    |                                                                                                    |                                                                                                    |                                                                                                    |                                  |

| LEGAL NAME OF OWN                                                                                                    | IER OF CABLE SY      | STEM:             |                            |                         | SYSTEM ID#                                                               |                          |  |  |  |
|----------------------------------------------------------------------------------------------------|----------------------|-------------------|----------------------------|-------------------------|--------------------------------------------------------------------------|--------------------------|--|--|--|
| Guadalupe Vall                                                                                                    | ley Commur           | nications S       | Systems, L.P.              |                         |                                                                          | Name                     |  |  |  |
| PRIMARY TRANSMITTE                                                                                                    | RS: TELEVISIO        | )N                |                            |                         |                                                                          |                          |  |  |  |
| carried by your cable s                                                                                                    | system during th     | ne accounting     | g period, except           | (1) stations carrie     | and low power television stations) d only on a part-time basis under     | G                        |  |  |  |
|                                                                                                    | 6.61(e)(2) and (     | 4), or 76.63 (r   | referring to 76.6          | •                       | ain network programs [sections<br>and (2) certain stations carried on a  | Primary<br>Transmitters: |  |  |  |
| 1                                                                                                    | •                    |                   |                            | s carried by your c     | able system on a substitute program                                      | Television               |  |  |  |
| basis under specifc FC                                                                                                    |                      |                   |                            | . 0                     | and and Day was Law Yell                                                 |                          |  |  |  |
| Do not list the station here in space G—but do list it in space I (the Special Statement and Program Log)—if the station was carried only on a substitute basis. |                      |                   |                            |                         |                                                                          |                          |  |  |  |
| • List the station here,                                                                                                    | and also in spa      | ace I, if the sta |                            |                         | tute basis and also on some other<br>of the general instructions located |                          |  |  |  |
| in the paper SA3 form.  Column 1: List each station's call sign. Do not report origination program services such as HBO, ESPN, etc. Identify                     |                      |                   |                            |                         |                                                                          |                          |  |  |  |
|                                                                                                    |                      |                   |                            |                         | tion. For example, report multi-                                         |                          |  |  |  |
| cast stream as "WETA                                                                                                    |                      |                   |                            |                         | h stream separately; for example                                         |                          |  |  |  |
| WETA-simulcast).                                                                                                    | a channel numb       | oor the ECC h     | nae assigned to            | the television stati    | ion for broadcasting over the air in                                     |                          |  |  |  |
|                                                                                                    |                      |                   | -                          |                         | ion for broadcasting over-the-air in may be different from the channel   |                          |  |  |  |
| on which your cable sy                                                                                                    |                      | •                 |                            | g.c, 2.0c               | a, 20 amoroni nom aro onarmo                                             |                          |  |  |  |
|                                                                                                    |                      |                   |                            |                         | ependent station, or a noncommercial                                     |                          |  |  |  |
|                                                                                                    | •                    | •                 | ,. ,                       |                         | ast), "I" (for independent), "I-M"<br>ommercial educational multicast).  |                          |  |  |  |
| For the meaning of the                                                                                                    | ,                    |                   | , .                        | •                       | •                                                                        |                          |  |  |  |
|                                                                                                    |                      |                   | •                          |                         | es". If not, enter "No". For an ex-                                      |                          |  |  |  |
| planation of local servi                                                                                                    |                      | • ,               | •                          |                         | e paper SA3 form.<br>stating the basis on which your                     |                          |  |  |  |
| _                                                                                                    |                      |                   | -                          | - <del>-</del> -        | tering "LAC" if your cable system                                        |                          |  |  |  |
| carried the distant stat                                                                                                    |                      | -                 |                            | •                       | · ·                                                                      |                          |  |  |  |
|                                                                                                    |                      |                   |                            |                         | payment because it is the subject                                        |                          |  |  |  |
| -                                                                                                    |                      |                   |                            | -                       | stem or an association representing ry transmitter, enter the designa-   |                          |  |  |  |
| ,                                                                                                    |                      |                   | •                          | • .                     | her basis, enter "O." For a further                                      |                          |  |  |  |
|                                                                                                    |                      |                   |                            |                         | d in the paper SA3 form.                                                 |                          |  |  |  |
|                                                                                                    |                      |                   |                            | -                       | to which the station is licensed by the which the station is identifed.  |                          |  |  |  |
| Note: If you are utilizin                                                                                                    |                      |                   |                            | •                       |                                                                          |                          |  |  |  |
| ,                                                                                                    | -                    | • •               | EL LINE-UP                 |                         | ·                                                                        |                          |  |  |  |
| 4 CALL                                                                                                    | 2 P'CAST             | 3. TYPE           | 4 DISTANTS                 | E BASIS OF              | 6 LOCATION OF STATION                                                    |                          |  |  |  |
| 1. CALL<br>SIGN                                                                                                    | 2. B'CAST<br>CHANNEL | OF                | 4. DISTANT?<br>(Yes or No) | 5. BASIS OF<br>CARRIAGE | 6. LOCATION OF STATION                                                   |                          |  |  |  |
| 0.014                                                                                                    | NUMBER               | STATION           | , ,                        | (If Distant)            |                                                                          |                          |  |  |  |
|                                                                                                    | -                    |                   |                            | ,                       |                                                                          |                          |  |  |  |
|                                                                                                    |                      |                   |                            |                         |                                                                          |                          |  |  |  |
|                                                                                                    |                      |                   |                            |                         |                                                                          |                          |  |  |  |
|                                                                                                    |                      |                   |                            |                         |                                                                          |                          |  |  |  |
|                                                                                                    |                      |                   |                            |                         |                                                                          |                          |  |  |  |
|                                                                                                    |                      |                   |                            |                         |                                                                          |                          |  |  |  |
|                                                                                                    |                      |                   |                            |                         |                                                                          |                          |  |  |  |
|                                                                                                    |                      |                   |                            |                         |                                                                          |                          |  |  |  |
|                                                                                                    |                      |                   |                            |                         |                                                                          |                          |  |  |  |
|                                                                                                    |                      |                   |                            |                         |                                                                          |                          |  |  |  |
|                                                                                                    |                      |                   |                            |                         |                                                                          |                          |  |  |  |
|                                                                                                    |                      |                   |                            |                         |                                                                          |                          |  |  |  |
|                                                                                                    |                      |                   |                            |                         |                                                                          |                          |  |  |  |
|                                                                                                    |                      |                   |                            |                         |                                                                          |                          |  |  |  |
|                                                                                                    |                      |                   |                            |                         |                                                                          |                          |  |  |  |
|                                                                                                    |                      |                   |                            |                         |                                                                          |                          |  |  |  |
|                                                                                                    |                      |                   |                            |                         |                                                                          |                          |  |  |  |
|                                                                                                    |                      |                   |                            |                         |                                                                          |                          |  |  |  |
|                                                                                                    |                      |                   |                            |                         |                                                                          |                          |  |  |  |
|                                                                                                    | <b></b>              | <u> </u>          |                            |                         |                                                                          |                          |  |  |  |
|                                                                                                    |                      | ļ                 |                            |                         |                                                                          |                          |  |  |  |
|                                                                                                    |                      |                   |                            |                         |                                                                          |                          |  |  |  |

| LEGAL NAME OF OWN                                                                                                    | ER OF CABLE SY                                                                                                    | STEM:                                                                                                    |                                                                                                    |                                                                                                    | SYSTEM ID#                                                                                                    |            |  |
|----------------------------------------------------------------------------------------------------|----------------------------------------------------------------------------------------------------|----------------------------------------------------------------------------------------------------|----------------------------------------------------------------------------------------------------|----------------------------------------------------------------------------------------------------|----------------------------------------------------------------------------------------------------|------------|--|
| Guadalupe Vall                                                                                                    | ey Commur                                                                                                    | nications S                                                                                                    | ystems, L.P.                                                                                                    |                                                                                                    |                                                                                                    | Name       |  |
| PRIMARY TRANSMITTE                                                                                                    |                                                                                                    |                                                                                                    |                                                                                                    |                                                                                                    |                                                                                                    |            |  |
| In General: In space G, identify every television station (including translator stations and low power television stations) carried by your cable system during the accounting period, except (1) stations carried only on a part-time basis under FCC rules and regulations in effect on June 24, 1981, permitting the carriage of certain network programs [sections 76.59(d)(2) and (4), 76.61(e)(2) and (4), or 76.63 (referring to 76.61(e)(2) and (4))]; and (2) certain stations carried on a substitute program basis, as explained in the next paragraph.  Substitute Basis Stations: With respect to any distant stations carried by your cable system on a substitute program |                                                                                                    |                                                                                                    |                                                                                                    |                                                                                                    |                                                                                                    |            |  |
| basis under specifc FC  Do not list the station station was carried  List the station here, basis. For further in in the paper SA3 fo Column 1: List eace each multicast stream cast stream as "WETA WETA-simulcast). Column 2: Give the its community of licens on which your cable sy Column 3: Indicate educational station, by (for independent multic For the meaning of the Column 4: If the ste planation of local servi Column 5: If you ha cable system carried th carried the distant stati For the retransmiss of a written agreement the cable system and a tion "E" (exempt). For s explanation of these th Column 6: Give the                                              | CC rules, regular here in space only on a substand also in spatformation concern. In station's call associated with associated with a channel numbers of the concern carried the in each case we entering the least), "E" (for not see terms, see pation is outside to a carea, see pation of a distant static ion on a part-timition of a distant entered into on a primary transistimulcasts, also a canadian station of each canadian station of a distant entered into on a part-timition of a distant entered into on a part-timition of a distant entered into on a part-ti | ations, or auth G—but do listitute basis. Ince I, if the state erning substitute basis. Ince I, if the state erning substitute basis because the FCC has, WRC is Challe station. In a station accommercial basis because (v) of the local service of the basis because in column and uning the state of the basis because the properties of the basis because the properties of the basis because the properties of the basis because the properties of the basis because the properties of the basis because the properties of the basis because the properties of the basis because the properties of the basis because the basis because the | orizations: t it in space I (the tation was carried tute basis station report origination cording to its ov t be reported in the annel 4 in Wash ation is a netwo retwork), "N-M" (the deducational), or regeneral instruct 4, you must cor accounting period ause of lack of a ream that is not se and that is not se and the cordination repression of the of the general in trus. Stations, re the name of the | de Special Statement of both on a substitute, see page (v) on program services er-the-air designal column 1 (list each the television statington, D.C. This work station, an indefor network multicair "E-M" (for noncoctions located in the inplete column 5, so d. Indicate by entictivated channel of subject to a royalty tween a cable system in the primar channel on any other than the community with the community with | ent and Program Log)—if the  ute basis and also on some other if the general instructions located  is such as HBO, ESPN, etc. Identify ition. For example, report multi- in stream separately; for example  on for broadcasting over-the-air in imay be different from the channel  pendent station, or a noncommercial ast), "I" (for independent), "I-M" immercial educational multicast). ite paper SA3 form. is". If not, enter "No". For an ex- in paper SA3 form. itating the basis on which your ering "LAC" if your cable system capacity. in payment because it is the subject item or an association representing ity transmitter, enter the designa- iner basis, enter "O." For a further in to which the station is licensed by the which the station is identifed. | Television |  |
|                                                                                                    |                                                                                                    | CHANN                                                                                                    | EL LINE-UP                                                                                                    | AG                                                                                                    |                                                                                                    |            |  |
| 1. CALL<br>SIGN                                                                                                    | 2. B'CAST<br>CHANNEL<br>NUMBER                                                                                                    | 3. TYPE<br>OF<br>STATION                                                                                                    | 4. DISTANT?<br>(Yes or No)                                                                                                    | 5. BASIS OF<br>CARRIAGE<br>(If Distant)                                                                                                    | 6. LOCATION OF STATION                                                                                                    |            |  |
|                                                                                                    |                                                                                                    |                                                                                                    |                                                                                                    |                                                                                                    |                                                                                                    |            |  |
|                                                                                                    |                                                                                                    |                                                                                                    |                                                                                                    |                                                                                                    |                                                                                                    |            |  |
|                                                                                                    |                                                                                                    |                                                                                                    |                                                                                                    |                                                                                                    |                                                                                                    |            |  |

| FURIN SAJE. PAGE 3.                                                                                                    |                                                                                                    |                                                                                                    |                                                                                                    |                                                                                                    |                                                                                                    | 1                                  |
|----------------------------------------------------------------------------------------------------|----------------------------------------------------------------------------------------------------|----------------------------------------------------------------------------------------------------|----------------------------------------------------------------------------------------------------|----------------------------------------------------------------------------------------------------|----------------------------------------------------------------------------------------------------|------------------------------------|
| LEGAL NAME OF OWN Guadalupe Vall                                                                                                    | _                                                                                                    |                                                                                                    | vstems. L.P                                                                                                    |                                                                                                    | SYSTEM ID#                                                                                                    | Name                               |
| •                                                                                                    |                                                                                                    |                                                                                                    | <b>,</b>                                                                                                    | -                                                                                                    |                                                                                                    |                                    |
| carried by your cable s FCC rules and regulati 76.59(d)(2) and (4), 76 substitute program bas Substitute Basis S basis under specifc FC Do not list the station station was carried List the station here, basis. For further in the paper SA3 fo Column 1: List eace each multicast stream cast stream as "WETA WETA-simulcast). Column 2: Give the its community of licens on which your cable sy Column 3: Indicate educational station, by (for independent multic For the meaning of the Column 4: If the str planation of local servi Column 5: If you hable system carried th carried the distant stat For the retransmiss of a written agreement the cable system and a tion "E" (exempt). For sexplanation of these th Column 6: Give the | G, identify every system during the cons in effect or in 6.61(e)(2) and (6.51s, as explained stations: With Inc. C rules, regular here in space only on a substand also in spatformation concern. The station's call associated with the constant of the constant of the const | r television standard accounting an June 24, 194, or 76.63 (r d in the next   respect to any ations, or auth G—but do listitute basis. In a station acceptable of the station acceptable of the station acceptable of the station. In a station acceptable of the station acceptable of the station. In a station acceptable of the station. In a station acceptable of the station. In a station acceptable of the station. In a station acceptable of the station acceptable of the station. In a station acceptable of the station acceptable of the station acceptable of the station acceptable of the station. In a station acceptable of the station acceptable of the station. In a station acceptable of the station acceptable of the station acceptable of the station. In a station acceptable of the station acceptable of the station acce | period, except 81, permitting the ferring to 76.6 paragraph. A distant stations forizations: to the ferring to 76.6 paragraph. A distant stations forizations: to the ferring to the ferring to the ferri | (1) stations carried the carriage of certain (e)(2) and (4))]; as a carried by your come Special Statement of the Special Statement of the Special Special Statement of the Special Special Special Statement of the Special Special | es". If not, enter "No". For an ex-<br>e paper SA3 form.<br>stating the basis on which your<br>tering "LAC" if your cable system | G Primary Transmitters: Television |
| Note: If you are utilizing                                                                                                    | g multiple char                                                                                                    | nnel line-ups,                                                                                                    | use a separate                                                                                                    | space G for each                                                                                                    | channel line-up.                                                                                                    |                                    |
|                                                                                                    | 1                                                                                                    | CHANN                                                                                                    | EL LINE-UP                                                                                                    | AH                                                                                                    |                                                                                                    |                                    |
| 1. CALL<br>SIGN                                                                                                    | 2. B'CAST<br>CHANNEL<br>NUMBER                                                                                                    | 3. TYPE<br>OF<br>STATION                                                                                                    | 4. DISTANT?<br>(Yes or No)                                                                                                    | 5. BASIS OF<br>CARRIAGE<br>(If Distant)                                                                                                    | 6. LOCATION OF STATION                                                                                                    |                                    |
|                                                                                                    |                                                                                                    |                                                                                                    |                                                                                                    |                                                                                                    |                                                                                                    |                                    |

| LEGAL NAME OF OWN                                                                                                    | IED OF CARLE SY                                                                                                    | CTEM:                                                                                                    |                                                                                                    |                                                                                                    | SYSTEM ID#                                                                                                    |            |  |
|----------------------------------------------------------------------------------------------------|----------------------------------------------------------------------------------------------------|----------------------------------------------------------------------------------------------------|----------------------------------------------------------------------------------------------------|----------------------------------------------------------------------------------------------------|----------------------------------------------------------------------------------------------------|------------|--|
| Guadalupe Vall                                                                                                    |                                                                                                    |                                                                                                    | ystems, L.P.                                                                                                    |                                                                                                    | OTOTEM ID#                                                                                                    | Name       |  |
| PRIMARY TRANSMITTE                                                                                                    | _                                                                                                    |                                                                                                    | <u>, , , , , , , , , , , , , , , , , , , </u>                                                                                                    |                                                                                                    |                                                                                                    |            |  |
| In General: In space G, identify every television station (including translator stations and low power television stations) carried by your cable system during the accounting period, except (1) stations carried only on a part-time basis under FCC rules and regulations in effect on June 24, 1981, permitting the carriage of certain network programs [sections 76.59(d)(2) and (4), 76.61(e)(2) and (4), or 76.63 (referring to 76.61(e)(2) and (4))]; and (2) certain stations carried on a substitute program basis, as explained in the next paragraph.  Substitute Basis Stations: With respect to any distant stations carried by your cable system on a substitute program |                                                                                                    |                                                                                                    |                                                                                                    |                                                                                                    |                                                                                                    |            |  |
| basis under specifc FC  Do not list the station station was carried  List the station here, basis. For further in in the paper SA3 fo Column 1: List eace each multicast stream cast stream as "WETA WETA-simulcast). Column 2: Give the its community of licens on which your cable sy Column 3: Indicate educational station, by (for independent multic For the meaning of the Column 4: If the st planation of local servi Column 5: If you ha cable system carried th carried the distant stat For the retransmiss of a written agreement the cable system and a tion "E" (exempt). For s explanation of these th Column 6: Give the FCC. For Mexican or C                          | CC rules, regular here in space only on a substand also in spatformation concern. The station's call associated with the concern cannot be channel numbers. For example stem carried the in each case we entered "E" (for not see terms, see pation is outside ce area, see pation on a part-tirition of a distant entered into or a primary transis simulcasts, also aree categories, a location of ea Canadian statio | ations, or auth G—but do listitute basis. Ince I, if the staterning substitute basis. Ince I, if the staterning substitute basis bear the FCC has, WRC is Challe station. In a station acrommercial basis bear the local service (v) of the local service basis bear multicast stream or before Jumitter or an acrommercial basis bear and the local service basis bear and the local service basis basis basis bear and the local service basis bear and the local service basis basis basis basis basis basis | torizations: t it in space I (the ation was carried tute basis station report origination cording to its ov t be reported in mass assigned to mannel 4 in Wash tation is a networ etwork), "N-M" (i I educational), or e general instruct 4, you must cor accounting perior accounting perior accounting per | de Special Statement of both on a substitute, see page (v) of the program service of the television state the television state the television state the television state the television state the television, an indefer network multicor "E-M" (for noncontronal located in the televisions located in the televisions locate | ent and Program Log)—if the state basis and also on some other of the general instructions located as such as HBO, ESPN, etc. Identify tion. For example, report multi- in stream separately; for example tion for broadcasting over-the-air in may be different from the channel expendent station, or a noncommercial ast), "I" (for independent), "I-M" formmercial educational multicast). The paper SA3 form. The paper SA3 form. The paper SA3 form of the basis on which your tering "LAC" if your cable system capacity. The payment because it is the subject testem or an association representing the paper SA3 form. The paper SA3 form. The paper SA3 form say the paper SA3 form. The paper SA3 form say the paper SA3 form. The paper SA3 form say the paper SA3 form say the paper SA3 form. The paper SA3 form say the paper SA3 form say the paper SA3 form say the paper SA3 form say the paper SA3 form say the paper SA3 form say the paper SA3 form say the paper SA3 form say the paper SA3 form say the paper SA3 form say the paper SA3 f | Television |  |
| Note: If you are utilizin                                                                                                    | ng mulupie chai                                                                                                    |                                                                                                    | EL LINE-UP                                                                                                    | •                                                                                                    | Griannier inne-up.                                                                                                    |            |  |
| 1. CALL<br>SIGN                                                                                                    | 2. B'CAST<br>CHANNEL<br>NUMBER                                                                                                    | 3. TYPE<br>OF<br>STATION                                                                                                    | 4. DISTANT?<br>(Yes or No)                                                                                                    | 5. BASIS OF<br>CARRIAGE<br>(If Distant)                                                                                                    | 6. LOCATION OF STATION                                                                                                    |            |  |
|                                                                                                    |                                                                                                    |                                                                                                    |                                                                                                    |                                                                                                    |                                                                                                    |            |  |
|                                                                                                    |                                                                                                    |                                                                                                    |                                                                                                    |                                                                                                    |                                                                                                    |            |  |
|                                                                                                    |                                                                                                    |                                                                                                    |                                                                                                    |                                                                                                    |                                                                                                    |            |  |
|                                                                                                    |                                                                                                    |                                                                                                    |                                                                                                    |                                                                                                    |                                                                                                    |            |  |
|                                                                                                    |                                                                                                    |                                                                                                    |                                                                                                    |                                                                                                    |                                                                                                    |            |  |
|                                                                                                    |                                                                                                    |                                                                                                    |                                                                                                    |                                                                                                    |                                                                                                    |            |  |
|                                                                                                    |                                                                                                    |                                                                                                    |                                                                                                    |                                                                                                    |                                                                                                    |            |  |
|                                                                                                    |                                                                                                    |                                                                                                    |                                                                                                    |                                                                                                    |                                                                                                    |            |  |
|                                                                                                    |                                                                                                    |                                                                                                    |                                                                                                    |                                                                                                    |                                                                                                    |            |  |

| LEGAL NAME OF OWN                                                                                                    | IER OF CABLE SY   | 'STEM:            |                    |                      | SYSTEM ID#                                                                                                    |                          |
|----------------------------------------------------------------------------------------------------|-------------------|-------------------|--------------------|----------------------|----------------------------------------------------------------------------------------------------|--------------------------|
| Guadalupe Val                                                                                                    | ley Commui        | nications S       | systems, L.P.      |                      |                                                                                                    | Name                     |
| PRIMARY TRANSMITTE                                                                                                    | RS: TELEVISIO     | )N                |                    |                      |                                                                                                    |                          |
| carried by your cable s                                                                                                    | system during the | ne accounting     | period, except     | (1) stations carrie  | and low power television stations) d only on a part-time basis under ain network programs [sections                                                                                                    | G                        |
|                                                                                                    | 6.61(e)(2) and (  | 4), or 76.63 (r   | eferring to 76.6   | •                    | and (2) certain stations carried on a                                                                                                    | Primary<br>Transmitters: |
| Substitute Basis Stations: With respect to any distant stations carried by your cable system on a substitute program basis under specifc FCC rules, regulations, or authorizations: |                   |                   |                    |                      |                                                                                                    |                          |
|                                                                                                    | , 0               | ,                 |                    | ne Special Statem    | ent and Program Log)—if the                                                                                                    |                          |
|                                                                                                    | and also in spa   | ace I, if the sta |                    |                      | tute basis and also on some other<br>of the general instructions located                                                                                                    |                          |
| in the paper SA3 fo                                                                                                    |                   | sian Do not i     | report origination | n program service    | s such as HBO, ESPN, etc. Identify                                                                                                    |                          |
|                                                                                                    |                   | -                 |                    |                      | tion. For example, report multi-                                                                                                    |                          |
| cast stream as "WETA WETA-simulcast).                                                                                                    | 2". Simulcast     | streams must      | t be reported in   | column 1 (list eac   | h stream separately; for example                                                                                                    |                          |
| ,                                                                                                    | e channel numl    | per the FCC h     | as assigned to     | the television stat  | ion for broadcasting over-the-air in                                                                                                    |                          |
| ,                                                                                                    | •                 |                   | annel 4 in Wash    | nington, D.C. This   | may be different from the channel                                                                                                    |                          |
| on which your cable sy<br>Column 3: Indicate                                                                                                    |                   |                   | tation is a netwo  | ork station, an inde | ependent station, or a noncommercial                                                                                                    |                          |
|                                                                                                    |                   |                   |                    |                      | ast), "I" (for independent), "I-M"                                                                                                    |                          |
| For the meaning of the                                                                                                    | ,                 |                   | , .                | ,                    | ommercial educational multicast).<br>ne paper SA3 form.                                                                                                    |                          |
|                                                                                                    |                   |                   |                    | ,.                   | es". If not, enter "No". For an ex-                                                                                                    |                          |
| planation of local servi                                                                                                    | , ,               | 0 ( )             | 0                  |                      | e paper SA3 form.<br>stating the basis on which your                                                                                                    |                          |
| · ·                                                                                                    |                   | -                 |                    | •                    | tering "LAC" if your cable system                                                                                                    |                          |
| carried the distant stat For the retransmiss                                                                                                    | •                 |                   |                    |                      | capacity.                                                                                                    |                          |
| of a written agreement                                                                                                    | entered into o    | n or before Ju    | ine 30, 2009, be   | etween a cable sys   | stem or an association representing                                                                                                    |                          |
| •                                                                                                    |                   |                   | •                  | • .                  | ry transmitter, enter the designa-<br>her basis, enter "O." For a further                                                                                                    |                          |
| explanation of these th                                                                                                    | ree categories    | , see page (v     | of the general     | instructions locate  | ed in the paper SA3 form.                                                                                                    |                          |
|                                                                                                    |                   |                   |                    |                      | y to which the station is licensed by the which the station is identifed.                                                                                                    |                          |
| Note: If you are utilizing                                                                                                    |                   |                   |                    | -                    |                                                                                                    |                          |
|                                                                                                    |                   | CHANN             | EL LINE-UP         | AJ                   |                                                                                                    |                          |
| 1. CALL                                                                                                    | 2. B'CAST         | 3. TYPE           | 4. DISTANT?        | 5. BASIS OF          | 6. LOCATION OF STATION                                                                                                    |                          |
| SIGN                                                                                                    | CHANNEL           | OF                | (Yes or No)        | CARRIAGE             |                                                                                                    |                          |
|                                                                                                    | NUMBER            | STATION           |                    | (If Distant)         |                                                                                                    | •                        |
|                                                                                                    |                   |                   |                    |                      |                                                                                                    |                          |
|                                                                                                    |                   |                   |                    |                      |                                                                                                    |                          |
|                                                                                                    |                   |                   |                    |                      |                                                                                                    |                          |
|                                                                                                    |                   |                   |                    |                      |                                                                                                    |                          |
|                                                                                                    |                   |                   |                    |                      |                                                                                                    |                          |
|                                                                                                    |                   |                   |                    |                      |                                                                                                    |                          |
|                                                                                                    |                   |                   |                    |                      |                                                                                                    |                          |
|                                                                                                    |                   |                   |                    |                      |                                                                                                    |                          |
|                                                                                                    |                   |                   |                    |                      |                                                                                                    |                          |
|                                                                                                    |                   |                   |                    |                      |                                                                                                    |                          |
|                                                                                                    |                   |                   |                    |                      |                                                                                                    |                          |
|                                                                                                    |                   |                   |                    |                      |                                                                                                    |                          |
|                                                                                                    |                   |                   |                    |                      |                                                                                                    |                          |
|                                                                                                    |                   | <u> </u>          |                    |                      |                                                                                                    |                          |
|                                                                                                    |                   |                   |                    |                      |                                                                                                    |                          |
|                                                                                                    |                   |                   |                    |                      |                                                                                                    |                          |
|                                                                                                    |                   |                   |                    |                      |                                                                                                    |                          |
|                                                                                                    |                   |                   |                    |                      |                                                                                                    |                          |
|                                                                                                    | I                 | 1                 |                    |                      | The state of the state of the s | İ                        |

| Guadalupe Valle                                                                                                    |                                                                                                    |                                                                                                    |                                                                                                    |                                                                                                    | A                                                                                                    |            |  |
|----------------------------------------------------------------------------------------------------|----------------------------------------------------------------------------------------------------|----------------------------------------------------------------------------------------------------|----------------------------------------------------------------------------------------------------|----------------------------------------------------------------------------------------------------|----------------------------------------------------------------------------------------------------|------------|--|
|                                                                                                    |                                                                                                    |                                                                                                    | ystems, L.P.                                                                                                    |                                                                                                    | SYSTEM ID#                                                                                                    | Name       |  |
| PRIMARY TRANSMITTER                                                                                                    | RS: TELEVISIO                                                                                                    | N                                                                                                    |                                                                                                    |                                                                                                    |                                                                                                    |            |  |
| In General: In space G, identify every television station (including translator stations and low power television stations) carried by your cable system during the accounting period, except (1) stations carried only on a part-time basis under FCC rules and regulations in effect on June 24, 1981, permitting the carriage of certain network programs [sections 76.59(d)(2) and (4), 76.61(e)(2) and (4), or 76.63 (referring to 76.61(e)(2) and (4))]; and (2) certain stations carried on a substitute program basis, as explained in the next paragraph.  Substitute Basis Stations: With respect to any distant stations carried by your cable system on a substitute program                      |                                                                                                    |                                                                                                    |                                                                                                    |                                                                                                    |                                                                                                    |            |  |
| basis under specifc FCI  Do not list the station station was carried of List the station here, at basis. For further infinite paper SA3 for Column 1: List each each multicast stream as "WETA-WETA-simulcast).  Column 2: Give the its community of license on which your cable system and as Indicate educational station, by (for independent multicate educational station, by (for independent multicate). For the meaning of these Column 4: If the staplanation of local service Column 5: If you had cable system carried the carried the distant static For the retransmission of a written agreement of the cable system and a tion "E" (exempt). For siexplanation of these thr Column 6: Give the | C rules, regular here in space only on a substant also in space or matter concern. In station's call associated with 2". Simulcast channel number carried the in each case ventering the least), "E" (for no se terms, see paire edistant station on a part-tiron of a distant tentered into or primary transitional categories, location of each anadian station of each anadian station of each anad | tions, or auth G—but do list itute basis. ce I, if the staterning substitute basis. The sign. Do not read a station accepted the station. The station whether the station. The station accepted by the local servers in column and uring the same basis becamulticast stream or before Jumitter or an associated by the station. The station or before Jumitter or an associated by the station. For the station, if any, given as the station of the station. | orizations:  It it in space I (the Ition was carried tute basis station report origination cording to its ov be reported in the annel 4 in Wash ation is a netwo reported in the annel 4 in Wash ation is a netwo reported in the annel 4 in Wash ation is a netwo reported in the annel 4 in Wash ation is a netwo reported in the annel 4 in Wash ation is a netwo reported in the reported in the reported | de Special Statement of both on a substitute, see page (v) on program service er-the-air designate column 1 (list each the television statistington, D.C. This located in the station, an indefor network multicair "E-M" (for noncontions located in the inplete column 5, so d. Indicate by entity the column 5 and the subject to a royalty stween a cable systement on any of instructions located in the inplete column 5 and the subject to a royalty stween a cable systement on any of instructions located list the community with | ent and Program Log)—if the sute basis and also on some other if the general instructions located as such as HBO, ESPN, etc. Identify tion. For example, report multi- in stream separately; for example on for broadcasting over-the-air in may be different from the channel expendent station, or a noncommercial east), "I" (for independent), "I-M" exammercial educational multicast). The paper SA3 form. The paper SA3 form. The stating the basis on which your evering "LAC" if your cable system capacity. The paper shad form association representing the term or an association representing the paper SA3 form. The stating the basis, enter "O." For a further d in the paper SA3 form. The towhich the station is licensed by the which the station is identifed. | Television |  |
|                                                                                                    |                                                                                                    | CHANN                                                                                                    | EL LINE-UP                                                                                                    | AK                                                                                                    |                                                                                                    |            |  |
| 1. CALL<br>SIGN                                                                                                    | 2. B'CAST<br>CHANNEL<br>NUMBER                                                                                                    | 3. TYPE<br>OF<br>STATION                                                                                                    | 4. DISTANT?<br>(Yes or No)                                                                                                    | 5. BASIS OF<br>CARRIAGE<br>(If Distant)                                                                                                    | 6. LOCATION OF STATION                                                                                                    |            |  |
|                                                                                                    |                                                                                                    |                                                                                                    |                                                                                                    |                                                                                                    |                                                                                                    |            |  |
|                                                                                                    |                                                                                                    |                                                                                                    |                                                                                                    |                                                                                                    |                                                                                                    |            |  |
|                                                                                                    |                                                                                                    |                                                                                                    |                                                                                                    |                                                                                                    |                                                                                                    |            |  |
|                                                                                                    |                                                                                                    |                                                                                                    |                                                                                                    |                                                                                                    |                                                                                                    |            |  |
|                                                                                                    |                                                                                                    |                                                                                                    |                                                                                                    |                                                                                                    |                                                                                                    |            |  |
|                                                                                                    |                                                                                                    |                                                                                                    |                                                                                                    |                                                                                                    |                                                                                                    |            |  |
|                                                                                                    |                                                                                                    |                                                                                                    |                                                                                                    |                                                                                                    |                                                                                                    |            |  |
|                                                                                                    |                                                                                                    |                                                                                                    |                                                                                                    |                                                                                                    |                                                                                                    |            |  |
|                                                                                                    |                                                                                                    |                                                                                                    |                                                                                                    |                                                                                                    |                                                                                                    |            |  |
|                                                                                                    |                                                                                                    |                                                                                                    |                                                                                                    |                                                                                                    |                                                                                                    |            |  |
|                                                                                                    |                                                                                                    |                                                                                                    |                                                                                                    |                                                                                                    |                                                                                                    |            |  |
|                                                                                                    |                                                                                                    |                                                                                                    |                                                                                                    |                                                                                                    |                                                                                                    |            |  |
|                                                                                                    |                                                                                                    |                                                                                                    |                                                                                                    |                                                                                                    |                                                                                                    |            |  |
|                                                                                                    |                                                                                                    |                                                                                                    |                                                                                                    |                                                                                                    |                                                                                                    |            |  |
|                                                                                                    |                                                                                                    |                                                                                                    |                                                                                                    |                                                                                                    |                                                                                                    |            |  |

| IER OF CABLE SY                                                                                                    | /STEM:                                                                                                    |                                                                                                    |                                                                                                    | SYSTEM ID#                                                                                                    |                                                                                                    |  |  |
|----------------------------------------------------------------------------------------------------|----------------------------------------------------------------------------------------------------|----------------------------------------------------------------------------------------------------|----------------------------------------------------------------------------------------------------|----------------------------------------------------------------------------------------------------|----------------------------------------------------------------------------------------------------|--|--|
| ley Commui                                                                                                    | nications S                                                                                                    | ystems, L.P.                                                                                                    |                                                                                                    |                                                                                                    | Name                                                                                                    |  |  |
| RS: TELEVISIO                                                                                                    | )N                                                                                                    | -                                                                                                    |                                                                                                    |                                                                                                    |                                                                                                    |  |  |
| In General: In space G, identify every television station (including translator stations and low power television stations) carried by your cable system during the accounting period, except (1) stations carried only on a part-time basis under FCC rules and regulations in effect on June 24, 1981, permitting the carriage of certain network programs [sections 76.59(d)(2) and (4), 76.61(e)(2) and (4), or 76.63 (referring to 76.61(e)(2) and (4))]; and (2) certain stations carried on a substitute program basis, as explained in the next paragraph.                                                                                                    |                                                                                                    |                                                                                                    |                                                                                                    |                                                                                                    |                                                                                                    |  |  |
| CC rules, regular here in space only on a subs and also in spatformation concurrs. The second of the second of the | ations, or auth G—but do listitute basis. ace I, if the state that is sign. Do not I has station ac streams must ber the FCC has station. Whether the station. Whether the station ac oncommercial page (v) of the the local service in column on during the me basis becar multicast stream or before Jumitter or an account of the content of the content of  | trit in space I (the attion was carried tute basis station report origination cording to its over the port of the general instruction of the general instruction of the general instruc | de Special Statemed do both on a substitute, see page (v) on program service er-the-air designate column 1 (list each the television statington, D.C. This bork station, an indefor network multicator "E-M" (for noncontions located in the distant"), enter "Ye ions located in the mplete column 5, so d. Indicate by entactivated channel of subject to a royalty statement of a cable syes senting the primary channel on any of instructions located list the community with                                                                                                    | ent and Program Log)—if the  ute basis and also on some other if the general instructions located  is such as HBO, ESPN, etc. Identify ition. For example, report multi- in stream separately; for example  on for broadcasting over-the-air in imay be different from the channel  pendent station, or a noncommercial ast), "I" (for independent), "I-M" immercial educational multicast), ite paper SA3 form, is". If not, enter "No". For an ex- in paper SA3 form, itating the basis on which your ering "LAC" if your cable system capacity.  payment because it is the subject tem or an association representing y transmitter, enter the designa- iner basis, enter "O." For a further d in the paper SA3 form. It to which the station is licensed by the which the station is identifed.                                                                                                    | Television                                                                                                    |  |  |
| .ga.up.o oa.                                                                                                    |                                                                                                    | •                                                                                                    | •                                                                                                    |                                                                                                    | <u> </u><br>                                                                                                    |  |  |
| 2. B'CAST<br>CHANNEL<br>NUMBER                                                                                                    | 3. TYPE<br>OF<br>STATION                                                                                                    | 4. DISTANT?<br>(Yes or No)                                                                                                    | 5. BASIS OF<br>CARRIAGE<br>(If Distant)                                                                                                    | 6. LOCATION OF STATION                                                                                                    |                                                                                                    |  |  |
|                                                                                                    |                                                                                                    |                                                                                                    |                                                                                                    |                                                                                                    |                                                                                                    |  |  |
|                                                                                                    | ley Communities. TELEVISIO G, identify even system during the control of the control of the cont | G, identify every television staystem during the accountingtions in effect on June 24, 19 6.61(e)(2) and (4), or 76.63 (r sis, as explained in the next (stations: With respect to any CC rules, regulations, or auth in here in space G—but do list only on a substitute basis. and also in space I, if the stationment of the station concerning substitute basis only on a substitute basis. The station's call sign. Do not a sasociated with a station act (A-2". Simulcast streams must be channel number the FCC in the sea. For example, WRC is Chaystem carried the station. In each case whether the stay entering the letter "N" (for nuceast), "E" (for noncommercial ese terms, see page (v) of the attention is outside the local senice area, see page (v) of the ave entered "Yes" in column the distant station during the attention on a part-time basis becausion of a distant multicast strate tentered into on or before Julia primary transmitter or an assimulcasts, also enter "E". If the categories, see page (v) of more categories, see page (v) of more categories, | Res: TELEVISION  G, identify every television station (including system during the accounting period, except ions in effect on June 24, 1981, permitting the 3.61(e)(2) and (4), or 76.63 (referring to 76.6 sis, as explained in the next paragraph.  Stations: With respect to any distant stations: Or rules, regulations, or authorizations: In here in space G—but do list it in space I (through on a substitute basis.  and also in space I, if the station was carried formation concerning substitute basis station except of the station's call sign. Do not report origination associated with a station according to its ow A-2". Simulcast streams must be reported in echannel number the FCC has assigned to see. For example, WRC is Channel 4 in Wash system carried the station.  In each case whether the station is a network entering the letter "N" (for network), "N-M" (cast), "E" (for noncommercial educational), case terms, see page (v) of the general instruction is outside the local service area, (i.e. "cice area, see page (v) of the general instruction is outside the local service area, instruction on a part-time basis because of lack of a sion of a distant multicast stream that is not state entered "Yes" in column 4, you must content that it is not a primary transmitter or an association repressimulcasts, also enter "E". If you carried the area categories, see page (v) of the general elocation of each station. For U.S. stations, Canadian stations, if any, give the name of the gmultiple channel line-ups, use a separate CHANNEL LINE-UP  2. B'CAST CHANNEL CHANNEL CHANNEL LINE-UP | Res: TELEVISION  G, identify every television station (including translator stations system during the accounting period, except (1) stations carried ions in effect on June 24, 1981, permitting the carriage of certa 6.61(e)(2) and (4), or 76.63 (referring to 76.61(e)(2) and (4))); a sis, as explained in the next paragraph.  Stations: With respect to any distant stations carried by your carried in space G—but do list it in space I (the Special Stateme only on a substitute basis.  and also in space I, if the station was carried both on a substitute formation concerning substitute basis stations, see page (v) or order.  Chanton Station's call sign. Do not report origination program services associated with a station according to its over-the-air designal A-2". Simulcast streams must be reported in column 1 (list each see. For example, WRC is Channel 4 in Washington, D.C. This system carried the station.  In each case whether the station is a network station, an index of entering the letter "N" (for network), "N-M" (for network multicates), "E" (for noncommercial educational), or "E-M" (for noncommercial educational), or "E-M" (for noncommercial educational) or "E-M" (for noncommercial educational), or "G-M" (for noncommercial educational), or "G-M" (for noncommercial educa | Res: TELEVISION G. identify every television station (including translator stations and low power television stations) system during the accounting period, except (1) stations carried only on a part-time basis under ions in effect on June 24, 1981, permitting the carriage of certain network programs [sections 5.61(e)(2) and (4), or 76.63 (referring to 76.61(e)(2) and (4))]; and (2) certain stations carried on a sis, as explained in the next paragraph. Stations: With respect to any distant stations carried by your cable system on a substitute program Corules, regulations, or authorizations:  • here in space G—but do list it in space I (the Special Statement and Program Log)—if the only on a substitute basis.  and also in space I, if the station was carried both on a substitute basis and also on some other information concerning substitute basis stations, see page (v) of the general instructions located orm.  ch station's call sign. Do not report origination program services such as HBO, ESPN, etc. Identify associated with a station according to its over-the-air designation. For example, report multi-Az-7. Simulcast streams must be reported in column 1 (list each stream separately; for example e channel number the FCC has assigned to the television station for broadcasting over-the-air in se. For example, WRC is Channel 4 in Washington, D.C. This may be different from the channel system carried the station.  • entering the letter "N" (for network), "N-M" (for network multicast), "" (for independent), "I-M" cast), "E" (for noncommercial educational), or "E-M" (for noncommercial educational multicast), see terms, see page (v) of the general instructions located in the paper SA3 form.  ation is outside the local service area, (i.e. "distant"), enter "Yes". If not, enter "No". For an excice area, see page (v) of the general instructions located in the paper SA3 form.  at entered into on or before June 30, 2009, between a cable system or an association representing a primary transmitter or an association representing |  |  |

| FURIN SASE, PAGE 3.                                                                                                    |                                                                                                    |                                                                                                    |                                                                                                    |                                                                                                    |                                                                                                    |                                    |
|----------------------------------------------------------------------------------------------------|----------------------------------------------------------------------------------------------------|----------------------------------------------------------------------------------------------------|----------------------------------------------------------------------------------------------------|----------------------------------------------------------------------------------------------------|----------------------------------------------------------------------------------------------------|------------------------------------|
| LEGAL NAME OF OWN Guadalupe Val                                                                                                    |                                                                                                    |                                                                                                    | Systems, L.P                                                                                                    |                                                                                                    | SYSTEM ID#                                                                                                    | Name                               |
| •                                                                                                    |                                                                                                    |                                                                                                    |                                                                                                    |                                                                                                    |                                                                                                    |                                    |
| PRIMARY TRANSMITTI In General: In space of carried by your cable is FCC rules and regular 76.59(d)(2) and (4), 76 substitute program ba Substitute program ba Substitute Basis is basis under specific Fo Do not list the station was carried List the station here, basis. For further in the paper SA3 for Column 1: List each multicast stream cast stream as "WETA well as the station was carried the community of licension which your cable is Column 2: Give the station of local server Column 5: If the station of local server Column 5: If you he cable system carried the distant station are retrained the distant station are retrained to a written agreement the cable system and tion "E" (exempt). For explanation of these the Column 6: Give the | ERS: TELEVISIO G, identify every system during the control of the control G, identify every system during the control of the control of the c | y television state accounting an June 24, 1964, or 76.63 (red in the next) respect to any actions, or authors. Generally substitute basis. ace I, if the state acrining substitute basis. ace I, if the state acrining substitute basis. ace I, if the state acrining substitute basis. ace I, if the state acrining substitute basis bear the FCC has station. Whether the stater "N" (for no commercial page (v) of the action of the local service action of the local service action of th | ation (including greiod, except 81, permitting the ferring to 76.6 paragraph.  If distant stations are to the ferring to 76.6 paragraph.  If distant stations are to the ferring to 76.6 paragraph.  If distant stations are to the ferring to 76.6 paragraph.  If distant stations are to the ferring to the ferring to the ferr | translator stations (1) stations carrie ne carriage of certa 1(e)(2) and (4))]; as carried by your cone Special Statemed both on a substitute, see page (v) on program service ver-the-air designal column 1 (list each the television statinington, D.C. This ork station, an indefor network multicor "E-M" (for noncoctions located in the distant"), enter "Yestions located in the mplete column 5, sod. Indicate by entactivated channel os subject to a royalty steween a cable systemetria channel on any of instructions located list the community | es". If not, enter "No". For an ex-<br>e paper SA3 form.<br>stating the basis on which your<br>tering "LAC" if your cable system | G Primary Transmitters: Television |
| Note: If you are utilizing                                                                                                    | ng multiple char                                                                                                    | nnel line-ups,                                                                                                    | use a separate                                                                                                    | space G for each                                                                                                    | channel line-up.                                                                                                    |                                    |
|                                                                                                    |                                                                                                    | CHANN                                                                                                    | EL LINE-UP                                                                                                    | AM                                                                                                    |                                                                                                    | 1                                  |
| 1. CALL<br>SIGN                                                                                                    | 2. B'CAST<br>CHANNEL<br>NUMBER                                                                                                    | 3. TYPE<br>OF<br>STATION                                                                                                    | 4. DISTANT?<br>(Yes or No)                                                                                                    | 5. BASIS OF<br>CARRIAGE<br>(If Distant)                                                                                                    | 6. LOCATION OF STATION                                                                                                    |                                    |
|                                                                                                    |                                                                                                    |                                                                                                    |                                                                                                    |                                                                                                    |                                                                                                    |                                    |

| FURM SAJE. PAGE 3.                                                                                                    |                                                                                                    |                                                                                                    |                                                                                                    |                                                                                                    |                                                                                                    | Τ                                  |
|----------------------------------------------------------------------------------------------------|----------------------------------------------------------------------------------------------------|----------------------------------------------------------------------------------------------------|----------------------------------------------------------------------------------------------------|----------------------------------------------------------------------------------------------------|----------------------------------------------------------------------------------------------------|------------------------------------|
| LEGAL NAME OF OWN  Guadalupe Vall                                                                                                    | _                                                                                                    |                                                                                                    | vstems, L.P                                                                                                    |                                                                                                    | SYSTEM ID#                                                                                                    | Name                               |
|                                                                                                    |                                                                                                    |                                                                                                    | <b>,</b>                                                                                                    | -                                                                                                    |                                                                                                    |                                    |
| carried by your cable s FCC rules and regulati 76.59(d)(2) and (4), 76 substitute program bas Substitute Basis S basis under specifc FC Do not list the station station was carried List the station here, basis. For further in in the paper SA3 fo Column 1: List eace each multicast stream cast stream as "WETA WETA-simulcast). Column 2: Give the its community of licens on which your cable sy Column 3: Indicate educational station, by (for independent multic For the meaning of the Column 4: If the sta planation of local servi Column 5: If you had cable system carried th carried the distant stati For the retransmiss of a written agreement the cable system and a tion "E" (exempt). For s explanation of these th Column 6: Give the | G, identify every system during the cons in effect or in 6.61(e)(2) and (6.51s, as explained stations: With Inc. C rules, regular here in space only on a substand also in spatformation concern. The station's call associated with the constant of the constant of the const | r television standard accounting an June 24, 194, or 76.63 (r d in the next   respect to any ations, or auth G—but do listitute basis. In a station acceptable of the station acceptable of the station acceptable of the station. In a station acceptable of the station acceptable of the station. In a station acceptable of the station. In a station acceptable of the station. In a station acceptable of the station. In a station acceptable of the station acceptable of the station. In a station acceptable of the station acceptable of the station acceptable of the station acceptable of the station. In a station acceptable of the station acceptable of the station. In a station acceptable of the station acceptable of the station acceptable of the station. In a station acceptable of the station acceptable of the station acce | period, except 81, permitting the ferring to 76.6 paragraph. A distant stations forizations: to the ferring to 76.6 paragraph. A distant stations forizations: to the ferring to the ferring to the ferri | (1) stations carried the carriage of certal (e)(2) and (4))]; as a carried by your content of the Special Statement of the Special Statement of th | es". If not, enter "No". For an ex-<br>e paper SA3 form.<br>stating the basis on which your<br>tering "LAC" if your cable system | G Primary Transmitters: Television |
| Note: If you are utilizin                                                                                                    | g multiple char                                                                                                    | nnel line-ups,                                                                                                    | use a separate                                                                                                    | space G for each                                                                                                    | channel line-up.                                                                                                    | •                                  |
|                                                                                                    | o Dioast                                                                                                    |                                                                                                    | EL LINE-UP                                                                                                    |                                                                                                    |                                                                                                    |                                    |
| 1. CALL<br>SIGN                                                                                                    | 2. B'CAST<br>CHANNEL<br>NUMBER                                                                                                    | 3. TYPE<br>OF<br>STATION                                                                                                    | 4. DISTANT?<br>(Yes or No)                                                                                                    | 5. BASIS OF<br>CARRIAGE<br>(If Distant)                                                                                                    | 6. LOCATION OF STATION                                                                                                    |                                    |
|                                                                                                    |                                                                                                    |                                                                                                    |                                                                                                    |                                                                                                    |                                                                                                    |                                    |
|                                                                                                    |                                                                                                    |                                                                                                    |                                                                                                    |                                                                                                    |                                                                                                    |                                    |
|                                                                                                    |                                                                                                    |                                                                                                    |                                                                                                    |                                                                                                    |                                                                                                    |                                    |
|                                                                                                    |                                                                                                    |                                                                                                    |                                                                                                    |                                                                                                    |                                                                                                    |                                    |
|                                                                                                    |                                                                                                    |                                                                                                    |                                                                                                    |                                                                                                    |                                                                                                    |                                    |
|                                                                                                    |                                                                                                    |                                                                                                    |                                                                                                    |                                                                                                    |                                                                                                    |                                    |
|                                                                                                    |                                                                                                    |                                                                                                    |                                                                                                    |                                                                                                    |                                                                                                    |                                    |
|                                                                                                    |                                                                                                    |                                                                                                    |                                                                                                    |                                                                                                    |                                                                                                    |                                    |
|                                                                                                    |                                                                                                    |                                                                                                    |                                                                                                    |                                                                                                    |                                                                                                    |                                    |
|                                                                                                    |                                                                                                    | Ī                                                                                                    |                                                                                                    |                                                                                                    |                                                                                                    | 1                                  |

| FURINI SAJE, PAGE 3.                                                                                                    |                                                                                                    |                                                                                                    |                                                                                                    |                                                                                                    | OVOTEM ID#                                                                                                    |      |  |
|----------------------------------------------------------------------------------------------------|----------------------------------------------------------------------------------------------------|----------------------------------------------------------------------------------------------------|----------------------------------------------------------------------------------------------------|----------------------------------------------------------------------------------------------------|----------------------------------------------------------------------------------------------------|------|--|
| Guadalupe Vall                                                                                                    |                                                                                                    |                                                                                                    | ystems, L.P.                                                                                                    |                                                                                                    | SYSTEM ID#                                                                                                    | Name |  |
| PRIMARY TRANSMITTE                                                                                                    | RS: TELEVISIO                                                                                                    | N                                                                                                    | <u> </u>                                                                                                    |                                                                                                    |                                                                                                    |      |  |
| In General: In space G, identify every television station (including translator stations and low power television stations) carried by your cable system during the accounting period, except (1) stations carried only on a part-time basis under FCC rules and regulations in effect on June 24, 1981, permitting the carriage of certain network programs [sections 76.59(d)(2) and (4), 76.61(e)(2) and (4), or 76.63 (referring to 76.61(e)(2) and (4))]; and (2) certain stations carried on a substitute program basis, as explained in the next paragraph.  Substitute Basis Stations: With respect to any distant stations carried by your cable system on a substitute program |                                                                                                    |                                                                                                    |                                                                                                    |                                                                                                    |                                                                                                    |      |  |
| basis under specific FCC rules, regulations, or authorizations:  • Do not list the station here in space G—but do list it in space I (the Special Statement and Program Log)—if the                                                                                                    |                                                                                                    |                                                                                                    |                                                                                                    |                                                                                                    |                                                                                                    |      |  |
| station was carried  List the station here, basis. For further in in the paper SA3 fo  Column 1: List eac each multicast stream cast stream as "WETA WETA-simulcast).  Column 2: Give the its community of licens on which your cable sy Column 3: Indicate educational station, by (for independent multic For the meaning of the Column 4: If the ste planation of local servi Column 5: If you h cable system carried th carried the distant stati For the retransmiss of a written agreement the cable system and a tion "E" (exempt). For s                                                                                                    | only on a subs and also in spa formation concorm. In the station's call associated with a case of the station is call associated with a channel number of the station is call as the station is outside to the distant station on a part-tilicion of a distant entered into on a primary trans simulcasts, also | titute basis.  ace I, if the statering substiff sign. Do not real action accepted as a station accepted as a station.  Whether the station.  Whether the s | ation was carried ute basis station report origination cording to its ovalue be reported in a sassigned to annel 4 in Wash ation is a network, "N-M" (if educational), or general instruct vice area, (i.e. "or general instruct 4, you must corraccounting period ause of lack of a sam that is not some 30, 2009, be association repreyou carried the | d both on a substitute, see page (v) on program service er-the-air designate column 1 (list each the television statington, D.C. This bork station, an indefor network multicator "E-M" (for noncoctions located in the distant"), enter "Ye ions located in the mylete column 5, so do Indicate by enthe activated channel or subject to a royalty stween a cable system in the primary channel on any other the column to the subject to a royalty stween a cable system in the primary channel on any other the column to the column to the column | cute basis and also on some other f the general instructions located is such as HBO, ESPN, etc. Identify tion. For example, report multinateram separately; for example on for broadcasting over-the-air in may be different from the channel sependent station, or a noncommercial east), "I" (for independent), "I-M" immercial educational multicast). The paper SA3 form.  The paper SA3 form.  The paper SA3 form.  The paper SA3 form.  The paper SA3 form.  The paper SA3 form.  The paper SA3 form.  The paper SA3 form.  The paper SA3 form.  The paper SA3 form.  The paper SA3 form.  The paper SA3 form.  The paper SA3 form.  The paper SA3 form. |      |  |
| Column 6: Give the FCC. For Mexican or C                                                                                                    | e location of ea<br>Canadian statio                                                                                                    | ch station. Fo                                                                                                    | r U.S. stations,<br>e the name of th                                                                                                    | list the community ne community                                                                                                    | to which the station is licensed by the which the station is identifed.                                                                                                    |      |  |
| Note: If you are utilizin                                                                                                    | g multiple char                                                                                                    |                                                                                                    | ·                                                                                                    | •                                                                                                    | channel line-up.                                                                                                    | •    |  |
|                                                                                                    |                                                                                                    |                                                                                                    | EL LINE-UP                                                                                                    |                                                                                                    |                                                                                                    |      |  |
| 1. CALL<br>SIGN                                                                                                    | 2. B'CAST<br>CHANNEL<br>NUMBER                                                                                                    | 3. TYPE<br>OF<br>STATION                                                                                                    | 4. DISTANT?<br>(Yes or No)                                                                                                    | 5. BASIS OF<br>CARRIAGE<br>(If Distant)                                                                                                    | 6. LOCATION OF STATION                                                                                                    |      |  |
|                                                                                                    |                                                                                                    |                                                                                                    |                                                                                                    |                                                                                                    |                                                                                                    |      |  |
|                                                                                                    |                                                                                                    |                                                                                                    |                                                                                                    |                                                                                                    |                                                                                                    |      |  |
|                                                                                                    |                                                                                                    |                                                                                                    |                                                                                                    |                                                                                                    |                                                                                                    |      |  |
|                                                                                                    |                                                                                                    |                                                                                                    |                                                                                                    |                                                                                                    |                                                                                                    |      |  |
|                                                                                                    |                                                                                                    |                                                                                                    |                                                                                                    |                                                                                                    |                                                                                                    |      |  |
|                                                                                                    |                                                                                                    |                                                                                                    |                                                                                                    |                                                                                                    |                                                                                                    |      |  |
|                                                                                                    | •                                                                                                    |                                                                                                    |                                                                                                    |                                                                                                    |                                                                                                    |      |  |
|                                                                                                    |                                                                                                    |                                                                                                    |                                                                                                    |                                                                                                    |                                                                                                    |      |  |
|                                                                                                    |                                                                                                    |                                                                                                    |                                                                                                    |                                                                                                    |                                                                                                    |      |  |
|                                                                                                    |                                                                                                    |                                                                                                    |                                                                                                    |                                                                                                    |                                                                                                    |      |  |
|                                                                                                    |                                                                                                    |                                                                                                    |                                                                                                    |                                                                                                    |                                                                                                    |      |  |
|                                                                                                    |                                                                                                    |                                                                                                    |                                                                                                    |                                                                                                    |                                                                                                    |      |  |
|                                                                                                    |                                                                                                    |                                                                                                    |                                                                                                    |                                                                                                    |                                                                                                    |      |  |
|                                                                                                    |                                                                                                    |                                                                                                    |                                                                                                    |                                                                                                    |                                                                                                    |      |  |
|                                                                                                    |                                                                                                    |                                                                                                    |                                                                                                    |                                                                                                    |                                                                                                    |      |  |

| LEGAL NAME OF OWN                                                                                                    | IER OF CABLE SY | 'STEM:         |                    |                     | SYSTEM ID#                                                             |            |  |
|----------------------------------------------------------------------------------------------------|-----------------|----------------|--------------------|---------------------|------------------------------------------------------------------------|------------|--|
| Guadalupe Vall                                                                                                    | ley Commui      | nications S    | Systems, L.P.      | •                   |                                                                        | Name       |  |
| PRIMARY TRANSMITTE                                                                                                    | RS: TELEVISIO   | )N             |                    |                     |                                                                        |            |  |
| In General: In space G, identify every television station (including translator stations and low power television stations) carried by your cable system during the accounting period, except (1) stations carried only on a part-time basis under FCC rules and regulations in effect on June 24, 1981, permitting the carriage of certain network programs [sections 76.59(d)(2) and (4), 76.61(e)(2) and (4), or 76.63 (referring to 76.61(e)(2) and (4))]; and (2) certain stations carried on a substitute program basis, as explained in the next paragraph. |                 |                |                    |                     |                                                                        |            |  |
|                                                                                                    |                 |                |                    | s carried by your c | able system on a substitute program                                    | Television |  |
| <ul> <li>basis under specifc FC</li> <li>Do not list the station</li> </ul>                                                                                                    |                 |                |                    | ne Special Statem   | ent and Program Log)—if the                                            |            |  |
| • Do not list the station here in space G—but do list it in space I (the Special Statement and Program Log)—if the station was carried only on a substitute basis.                                                                                                    |                 |                |                    |                     |                                                                        |            |  |
|                                                                                                    | formation cond  |                |                    |                     | tute basis and also on some other f the general instructions located   |            |  |
|                                                                                                    |                 | sign. Do not   | report origination | n program service   | s such as HBO, ESPN, etc. Identify                                     |            |  |
|                                                                                                    |                 |                | •                  | •                   | tion. For example, report multi-                                       |            |  |
| WETA-simulcast).                                                                                                    | 1-2 . Simulcast | streams mus    | t be reported in   | column i (list eac  | h stream separately; for example                                       |            |  |
| Column 2: Give the                                                                                                    |                 |                | _                  |                     | on for broadcasting over-the-air in                                    |            |  |
| on which your cable sy                                                                                                    | stem carried th | ne station.    |                    |                     | may be different from the channel                                      |            |  |
|                                                                                                    |                 |                |                    |                     | ast), "I" (for independent), "I-M"                                     |            |  |
| '                                                                                                    | ,, (            |                | ,,                 | `                   | ommercial educational multicast).                                      |            |  |
| For the meaning of the<br>Column 4: If the sta                                                                                                    |                 |                |                    |                     | ne paper SA3 form.<br>es". If not, enter "No". For an ex-              |            |  |
| planation of local servi                                                                                                    | ce area, see pa | age (v) of the | general instruct   | ions located in the | e paper SA3 form.                                                      |            |  |
| _                                                                                                    |                 |                | -                  |                     | stating the basis on which your<br>tering "LAC" if your cable system   |            |  |
| carried the distant stat                                                                                                    |                 | _              |                    | •                   |                                                                        |            |  |
|                                                                                                    |                 |                |                    |                     | payment because it is the subject                                      |            |  |
| -                                                                                                    |                 |                |                    | •                   | stem or an association representing ry transmitter, enter the designa- |            |  |
| ,                                                                                                    |                 |                | •                  | • .                 | her basis, enter "O." For a further                                    |            |  |
|                                                                                                    |                 |                |                    |                     | d in the paper SA3 form.  to which the station is licensed by the      |            |  |
|                                                                                                    |                 |                |                    | •                   | which the station is identifed.                                        |            |  |
| Note: If you are utilizin                                                                                                    |                 |                |                    | •                   |                                                                        |            |  |
|                                                                                                    |                 | CHANN          | EL LINE-UP         | AP                  |                                                                        |            |  |
| 1. CALL                                                                                                    | 2. B'CAST       | 3. TYPE        | 4. DISTANT?        | 5. BASIS OF         | 6. LOCATION OF STATION                                                 |            |  |
| SIGN                                                                                                    | CHANNEL         | OF             | (Yes or No)        | CARRIAGE            |                                                                        |            |  |
|                                                                                                    | NUMBER          | STATION        |                    | (If Distant)        |                                                                        |            |  |
|                                                                                                    |                 |                |                    |                     |                                                                        |            |  |
|                                                                                                    |                 |                |                    |                     |                                                                        |            |  |
|                                                                                                    |                 |                |                    |                     |                                                                        |            |  |
|                                                                                                    |                 |                |                    |                     |                                                                        |            |  |
|                                                                                                    |                 |                |                    |                     |                                                                        |            |  |
|                                                                                                    |                 |                |                    |                     |                                                                        |            |  |
|                                                                                                    |                 |                |                    |                     |                                                                        |            |  |
|                                                                                                    |                 |                |                    |                     |                                                                        |            |  |
|                                                                                                    |                 |                |                    |                     |                                                                        |            |  |
|                                                                                                    |                 |                |                    |                     |                                                                        |            |  |
|                                                                                                    |                 |                |                    |                     |                                                                        |            |  |
|                                                                                                    |                 |                |                    |                     |                                                                        |            |  |
|                                                                                                    |                 |                |                    |                     |                                                                        |            |  |
|                                                                                                    |                 |                |                    | <b></b>             |                                                                        |            |  |
|                                                                                                    |                 | ļ              |                    |                     |                                                                        |            |  |
|                                                                                                    | <b></b>         | <u> </u>       |                    |                     |                                                                        |            |  |
|                                                                                                    | <b></b>         |                |                    |                     |                                                                        |            |  |
|                                                                                                    |                 | <u> </u>       |                    |                     |                                                                        |            |  |
|                                                                                                    |                 |                |                    |                     |                                                                        |            |  |
|                                                                                                    |                 |                |                    |                     |                                                                        |            |  |

| LEGAL NAME OF OWN                                                                                                    | ER OF CABLE SY                    | STEM:                    |                            |                         | SYSTEM ID#                                                             |                          |  |
|----------------------------------------------------------------------------------------------------|-----------------------------------|--------------------------|----------------------------|-------------------------|------------------------------------------------------------------------|--------------------------|--|
| Guadalupe Vall                                                                                                    | ey Commur                         | nications S              | ystems, L.P.               |                         |                                                                        | Name                     |  |
| PRIMARY TRANSMITTE                                                                                                    | RS: TELEVISIO                     | N                        |                            |                         |                                                                        |                          |  |
| carried by your cable s                                                                                                    | ystem during th                   | ne accounting            | period, except             | (1) stations carried    | and low power television stations) d only on a part-time basis under   | G                        |  |
| FCC rules and regulations in effect on June 24, 1981, permitting the carriage of certain network programs [sections 76.59(d)(2) and (4), 76.61(e)(2) and (4), or 76.63 (referring to 76.61(e)(2) and (4))]; and (2) certain stations carried on a substitute program basis, as explained in the next paragraph. |                                   |                          |                            |                         |                                                                        | Primary<br>Transmitters: |  |
| Substitute Basis Stations: With respect to any distant stations carried by your cable system on a substitute program                                                                                                    |                                   |                          |                            |                         |                                                                        |                          |  |
| basis under specifc FCC rules, regulations, or authorizations:  • Do not list the station here in space G—but do list it in space I (the Special Statement and Program Log)—if the                                                                                                    |                                   |                          |                            |                         |                                                                        |                          |  |
|                                                                                                    | and also in spa<br>formation cond | ice I, if the sta        |                            |                         | ute basis and also on some other<br>f the general instructions located |                          |  |
|                                                                                                    |                                   | sign. Do not i           | report origination         | n program service       | s such as HBO, ESPN, etc. Identify                                     |                          |  |
|                                                                                                    |                                   |                          |                            |                         | tion. For example, report multi-                                       |                          |  |
| WETA-simulcast).                                                                                                    |                                   |                          |                            |                         | n stream separately; for example on for broadcasting over-the-air in   |                          |  |
|                                                                                                    |                                   |                          | -                          |                         | may be different from the channel                                      |                          |  |
| on which your cable sy<br>Column 3: Indicate                                                                                                    |                                   |                          | ation is a netwo           | rk station, an inde     | pendent station, or a noncommercial                                    |                          |  |
|                                                                                                    | •                                 | ,                        | ,. ,                       |                         | ast), "I" (for independent), "I-M"                                     |                          |  |
| For the meaning of the                                                                                                    | se terms, see                     | page (v) of the          | e general instruc          | ctions located in th    |                                                                        |                          |  |
| Column 4: If the standard planation of local servi                                                                                                    |                                   |                          | •                          | •                       | es". If not, enter "No". For an ex-<br>e paper SA3 form.               |                          |  |
| Column 5: If you ha                                                                                                    | ave entered "Ye                   | es" in column            | 4, you must cor            | nplete column 5, s      | stating the basis on which your                                        |                          |  |
| carried the distant stat                                                                                                    |                                   | _                        |                            | •                       | ering "LAC" if your cable system capacity.                             |                          |  |
|                                                                                                    |                                   |                          |                            |                         | payment because it is the subject                                      |                          |  |
| -                                                                                                    |                                   |                          |                            | -                       | stem or an association representing  y transmitter, enter the designa- |                          |  |
| ` '                                                                                                    |                                   |                          | •                          | •                       | her basis, enter "O." For a further                                    |                          |  |
|                                                                                                    |                                   |                          |                            |                         | d in the paper SA3 form.<br>to which the station is licensed by the    |                          |  |
| FCC. For Mexican or C                                                                                                    | Canadian statio                   | ns, if any, giv          | e the name of th           | ne community with       | which the station is identifed.                                        |                          |  |
| Note: If you are utilizin                                                                                                    | g multiple char                   |                          | EL LINE-UP                 | ·                       | спаппет ппе-ир.                                                        |                          |  |
| 4 0411                                                                                                    | O DIOAGT                          |                          |                            |                         | O LOCATION OF STATION                                                  |                          |  |
| 1. CALL<br>SIGN                                                                                                    | 2. B'CAST<br>CHANNEL              | 3. TYPE<br>OF<br>STATION | 4. DISTANT?<br>(Yes or No) | 5. BASIS OF<br>CARRIAGE | 6. LOCATION OF STATION                                                 |                          |  |
|                                                                                                    | NUMBER                            | STATION                  |                            | (If Distant)            |                                                                        |                          |  |
|                                                                                                    |                                   |                          |                            |                         |                                                                        |                          |  |
|                                                                                                    |                                   |                          |                            |                         |                                                                        |                          |  |
|                                                                                                    |                                   |                          |                            |                         |                                                                        |                          |  |
|                                                                                                    |                                   |                          |                            |                         |                                                                        |                          |  |
|                                                                                                    |                                   |                          |                            |                         |                                                                        |                          |  |
|                                                                                                    |                                   |                          |                            |                         |                                                                        |                          |  |
|                                                                                                    |                                   |                          |                            |                         |                                                                        |                          |  |
|                                                                                                    |                                   |                          |                            |                         |                                                                        |                          |  |
|                                                                                                    |                                   |                          |                            |                         |                                                                        |                          |  |
|                                                                                                    |                                   |                          |                            |                         |                                                                        |                          |  |
|                                                                                                    |                                   |                          |                            |                         |                                                                        |                          |  |
|                                                                                                    |                                   |                          |                            |                         |                                                                        |                          |  |
|                                                                                                    |                                   |                          |                            |                         |                                                                        |                          |  |
|                                                                                                    |                                   |                          |                            |                         |                                                                        |                          |  |
|                                                                                                    |                                   |                          |                            |                         |                                                                        |                          |  |
|                                                                                                    |                                   |                          |                            |                         |                                                                        | 1                        |  |

| LEGAL NAME OF OWN                                                                                                    | ER OF CABLE SY                       | STEM:                             |                                          |                                               | SYSTEM ID#                                                                                                    |      |  |
|----------------------------------------------------------------------------------------------------|--------------------------------------|-----------------------------------|------------------------------------------|-----------------------------------------------|----------------------------------------------------------------------------------------------------|------|--|
| Guadalupe Vall                                                                                                    | ey Commur                            | nications S                       | systems, L.P.                            |                                               |                                                                                                    | Name |  |
| PRIMARY TRANSMITTE                                                                                                    | RS: TELEVISIO                        | N                                 |                                          |                                               |                                                                                                    |      |  |
| carried by your cable s                                                                                                    | ystem during th                      | ne accounting                     | period, except                           | (1) stations carrie                           | and low power television stations) d only on a part-time basis under ain network programs [sections                                           | G    |  |
| 76.59(d)(2) and (4), 76.61(e)(2) and (4), or 76.63 (referring to 76.61(e)(2) and (4))]; and (2) certain stations carried on a substitute program basis, as explained in the next paragraph.  Substitute Basis Stations: With respect to any distant stations carried by your cable system on a substitute program |                                      |                                   |                                          |                                               |                                                                                                    |      |  |
| basis under specifc FCC rules, regulations, or authorizations:  • Do not list the station here in space G—but do list it in space I (the Special Statement and Program Log)—if the station was carried only on a substitute basis.                                                                                |                                      |                                   |                                          |                                               |                                                                                                    |      |  |
| ·                                                                                                    | formation cond                       |                                   |                                          |                                               | ute basis and also on some other f the general instructions located                                                                           |      |  |
| each multicast stream cast stream as "WETA                                                                                                    | associated witl                      | n a station ac                    | cording to its ov                        | er-the-air designa                            | s such as HBO, ESPN, etc. Identify<br>tion. For example, report multi-<br>n stream separately; for example                                    |      |  |
| its community of licens                                                                                                    | e. For example                       | e, WRC is Ch                      | -                                        |                                               | on for broadcasting over-the-air in may be different from the channel                                                                         |      |  |
| educational station, by                                                                                                    | in each case we entering the le      | vhether the st<br>tter "N" (for n | etwork), "N-M" (                         | for network multication                       | pendent station, or a noncommercial<br>ast), "I" (for independent), "I-M"<br>immercial educational multicast).                                |      |  |
| For the meaning of the                                                                                                    | se terms, see pation is outside      | page (v) of the<br>the local serv | e general instruc<br>vice area, (i.e. "d | ctions located in the<br>distant"), enter "Ye | ne paper SA3 form.<br>es". If not, enter "No". For an ex-                                                                                     |      |  |
| Column 5: If you ha                                                                                                    | ave entered "Ye<br>ne distant statio | es" in column<br>on during the    | 4, you must cor accounting perion        | mplete column 5, s<br>od. Indicate by ent     | stating the basis on which your<br>ering "LAC" if your cable system                                                                           |      |  |
| of a written agreement<br>the cable system and a                                                                                                    | entered into or<br>a primary transi  | n or before Ju<br>mitter or an a  | ine 30, 2009, be<br>ssociation repre     | etween a cable system senting the primar      | payment because it is the subject stem or an association representing y transmitter, enter the designa-                                       |      |  |
| explanation of these the                                                                                                    | ree categories<br>e location of ea   | see page (v)<br>ch station. Fo    | of the general in or U.S. stations,      | instructions locate<br>list the community     | her basis, enter "O." For a further<br>d in the paper SA3 form.<br>to which the station is licensed by the<br>which the station is identifed. |      |  |
| Note: If you are utilizin                                                                                                    |                                      | inel line-ups,                    | use a separate                           | space G for each                              |                                                                                                    |      |  |
|                                                                                                    | 1                                    | CHANN                             | EL LINE-UP                               | AR                                            |                                                                                                    | _    |  |
| 1. CALL<br>SIGN                                                                                                    | 2. B'CAST<br>CHANNEL<br>NUMBER       | 3. TYPE<br>OF<br>STATION          | 4. DISTANT?<br>(Yes or No)               | 5. BASIS OF<br>CARRIAGE<br>(If Distant)       | 6. LOCATION OF STATION                                                                                                    |      |  |
|                                                                                                    |                                      |                                   |                                          |                                               |                                                                                                    |      |  |
|                                                                                                    |                                      |                                   |                                          |                                               |                                                                                                    |      |  |
|                                                                                                    |                                      |                                   |                                          |                                               |                                                                                                    |      |  |
|                                                                                                    |                                      |                                   |                                          |                                               |                                                                                                    |      |  |
|                                                                                                    |                                      |                                   |                                          |                                               |                                                                                                    |      |  |
|                                                                                                    |                                      |                                   |                                          |                                               |                                                                                                    |      |  |
|                                                                                                    |                                      |                                   |                                          |                                               |                                                                                                    |      |  |
|                                                                                                    |                                      |                                   |                                          |                                               |                                                                                                    |      |  |
|                                                                                                    |                                      |                                   |                                          |                                               |                                                                                                    |      |  |
|                                                                                                    |                                      |                                   |                                          |                                               |                                                                                                    |      |  |
|                                                                                                    |                                      |                                   |                                          |                                               |                                                                                                    |      |  |
|                                                                                                    |                                      |                                   |                                          |                                               |                                                                                                    |      |  |
|                                                                                                    |                                      |                                   |                                          |                                               |                                                                                                    |      |  |

| LEGAL NAME OF OWN                                                                                                    | ER OF CABLE SY                 | STEM:                    |                            |                                         | SYSTEM ID#             |      |
|----------------------------------------------------------------------------------------------------|--------------------------------|--------------------------|----------------------------|-----------------------------------------|------------------------|------|
| Guadalupe Vall                                                                                                    |                                |                          | ystems, L.P.               |                                         | 3 : 3 : <u>2</u>       | Name |
| PRIMARY TRANSMITTE                                                                                                    |                                |                          | ,                          |                                         |                        |      |
| In General: In space G, identify every television station (including translator stations and low power television stations) carried by your cable system during the accounting period, except (1) stations carried only on a part-time basis under FCC rules and regulations in effect on June 24, 1981, permitting the carriage of certain network programs [sections 76.59(d)(2) and (4), 76.61(e)(2) and (4), or 76.63 (referring to 76.61(e)(2) and (4))]; and (2) certain stations carried on a substitute program basis, as explained in the next paragraph.                                                                                                    |                                |                          |                            |                                         |                        |      |
| Substitute program basis, as explained in the next paragraph.  Substitute Basis Stations: With respect to any distant stations carried by your cable system on a substitute program basis under specife FCC rules, regulations, or authorizations:  Do not list the station here in space G—but do list it in space I (the Special Statement and Program Log)—if the station was carried only on a substitute basis.  List the station here, and also in space I, if the station was carried both on a substitute basis and also on some other basis. For further information concerning substitute basis stations, see page (v) of the general instructions located in the paper SA3 form.  Column 1: List each station's call sign. Do not report origination program services such as HBO, ESPN, etc. Identify each multicast stream as sociated with a station according to its over-the-air designation. For example, report multicast stream as "WETA-2". Simulcast streams must be reported in column 1 (list each stream separately; for example WETA-simulcast).  Column 2: Give the channel number the FCC has assigned to the television station for broadcasting over-the-air in its community of license. For example, WRC is Channel 4 in Washington, D.C. This may be different from the channel on which your cable system carried the station.  Column 3: Indicate in each case whether the station is a network station, an independent station, or a noncommercial educational station, by entering the letter "N" (for network), "N-M" (for network multicast), "" (for independent), "I-M" (for independent multicast), "E" (for noncommercial educational), or "E-M" (for noncommercial educational multicast). For the meaning of these terms, see page (v) of the general instructions located in the paper SA3 form.  Column 4: If the station is outside the local service area, (i.e. "distant"), enter "Yes". If not, enter "No". For an explanation of local service area, see page (v) of the general instructions located in the paper SA3 form.  Column 5: If you have entered "Yes" in column |                                |                          |                            |                                         |                        |      |
|                                                                                                    |                                | CHANN                    | EL LINE-UP                 | AS                                      |                        |      |
| 1. CALL<br>SIGN                                                                                                    | 2. B'CAST<br>CHANNEL<br>NUMBER | 3. TYPE<br>OF<br>STATION | 4. DISTANT?<br>(Yes or No) | 5. BASIS OF<br>CARRIAGE<br>(If Distant) | 6. LOCATION OF STATION |      |
|                                                                                                    |                                |                          |                            |                                         |                        |      |
|                                                                                                    |                                |                          |                            |                                         |                        |      |
|                                                                                                    |                                |                          |                            |                                         |                        |      |
|                                                                                                    |                                |                          |                            |                                         |                        |      |
|                                                                                                    |                                |                          |                            |                                         |                        |      |
|                                                                                                    |                                |                          |                            |                                         |                        |      |
|                                                                                                    |                                |                          |                            |                                         |                        |      |
|                                                                                                    |                                |                          |                            |                                         |                        |      |
|                                                                                                    |                                |                          |                            |                                         |                        |      |
|                                                                                                    |                                |                          |                            |                                         |                        |      |

| LEGAL NAME OF OWN                                                                                                    | ER OF CABLE SY                 | 'STFM'                   |                            |                                         | SYSTEM ID#             |      |
|----------------------------------------------------------------------------------------------------|--------------------------------|--------------------------|----------------------------|-----------------------------------------|------------------------|------|
| Guadalupe Vall                                                                                                    |                                |                          | ystems, L.P.               |                                         | 5 1 5 1 <u>2</u>       | Name |
| PRIMARY TRANSMITTE                                                                                                    |                                |                          | ,                          |                                         |                        |      |
| In General: In space G, identify every television station (including translator stations and low power television stations) carried by your cable system during the accounting period, except (1) stations carried only on a part-time basis under FCC rules and regulations in effect on June 24, 1981, permitting the carriage of certain network programs [sections 76.59(d)(2) and (4), 76.61(e)(2) and (4), or 76.63 (referring to 76.61(e)(2) and (4))]; and (2) certain stations carried on a substitute program basis, as explained in the next paragraph.                                                                                                    |                                |                          |                            |                                         |                        |      |
| Substitute program basis, as explained in the next paragraph.  Substitute Basis Stations: With respect to any distant stations carried by your cable system on a substitute program basis under specific FCC rules, regulations, or authorizations:  Do not list the station here in space G—but do list it in space I (the Special Statement and Program Log)—if the station was carried only on a substitute basis.  List the station here, and also in space I, if the station was carried both on a substitute basis and also on some other basis. For further information concerning substitute basis stations, see page (v) of the general instructions located in the paper SA3 form.  Column 1: List each station's call sign. Do not report origination program services such as HBO, ESPN, etc. Identify each multicast stream associated with a station according to its over-the-air designation. For example, report multicast stream as "WETA-2". Simulcast streams must be reported in column 1 (list each stream separately; for example WETA-simulcast).  Column 2: Give the channel number the FCC has assigned to the television station for broadcasting over-the-air in its community of license. For example, WRC is Channel 4 in Washington, D.C. This may be different from the channel on which your cable system carried the station.  Column 3: Indicate in each case whether the station is a network station, an independent station, or a noncommercial educational station, by entering the letter "N" (for network), "N-M" (for network multicast), "" (for independent), "I-M" (for independent multicast), "E" (for noncommercial educational), or "E-M" (for notwork multicast).  For the meaning of these terms, see page (v) of the general instructions located in the paper SA3 form.  Column 4: If the station is outside the local service area, (i.e. "distant"), enter "Yes". If not, enter "No". For an explanation of local service area, see page (v) of the general instructions located in the paper SA3 form.  Column 5: If you have entered "Yes" in column 4, you must comp |                                |                          |                            |                                         |                        |      |
|                                                                                                    | <u> </u>                       | CHANN                    | EL LINE-UP                 | AT                                      |                        | •    |
| 1. CALL<br>SIGN                                                                                                    | 2. B'CAST<br>CHANNEL<br>NUMBER | 3. TYPE<br>OF<br>STATION | 4. DISTANT?<br>(Yes or No) | 5. BASIS OF<br>CARRIAGE<br>(If Distant) | 6. LOCATION OF STATION |      |
|                                                                                                    |                                |                          |                            |                                         |                        |      |
|                                                                                                    |                                |                          |                            |                                         |                        |      |
|                                                                                                    |                                |                          |                            |                                         |                        |      |
|                                                                                                    |                                |                          |                            |                                         |                        |      |
|                                                                                                    |                                |                          |                            |                                         |                        |      |
|                                                                                                    |                                |                          |                            |                                         |                        |      |
|                                                                                                    | <b> </b>                       | ļ                        |                            | ļ                                       |                        |      |

| LEGAL NAME OF OWN                                                                                                    | ED OE CARI E SV                                                                                                    | YSTEM:                                                                                                    |                                                                                                    |                                                                                                    | SYSTEM ID#                                                                                                    |                          |
|----------------------------------------------------------------------------------------------------|----------------------------------------------------------------------------------------------------|----------------------------------------------------------------------------------------------------|----------------------------------------------------------------------------------------------------|----------------------------------------------------------------------------------------------------|----------------------------------------------------------------------------------------------------|--------------------------|
| Guadalupe Vall                                                                                                    |                                                                                                    |                                                                                                    | ystems, L.P.                                                                                                    |                                                                                                    | OTOTEM ID#                                                                                                    | Name                     |
| PRIMARY TRANSMITTE                                                                                                    | RS: TELEVISIO                                                                                                    | N                                                                                                    |                                                                                                    |                                                                                                    |                                                                                                    |                          |
| carried by your cable s<br>FCC rules and regulati<br>76.59(d)(2) and (4), 76<br>substitute program bas                                                                                                    | ystem during the ons in effect or .61(e)(2) and (4 sis, as explaine                                                                                                    | ne accounting<br>n June 24, 198<br>4), or 76.63 (r<br>d in the next p                                                                                                    | period, except<br>81, permitting the<br>eferring to 76.6<br>paragraph.                                                                                                    | (1) stations carrience carriage of certal (4))]; and (4))]; and                                                                                                    | and low power television stations) d only on a part-time basis under ain network programs [sections and (2) certain stations carried on a                                                                                                    | Primary<br>Transmitters: |
| basis under specifc FC  Do not list the station station was carried  List the station here, basis. For further in in the paper SA3 fo Column 1: List eac each multicast stream cast stream as "WETA WETA-simulcast). Column 2: Give the its community of licens on which your cable sy Column 3: Indicate educational station, by (for independent multic For the meaning of the Column 4: If the sta planation of local servi Column 5: If you ha cable system carried th carried the distant stati For the retransmiss of a written agreement the cable system and a tion "E" (exempt). For s explanation of these th Column 6: Give the FCC. For Mexican or C | C rules, regular here in space only on a substand also in spatformation concern. In station's call associated with associated with associated with associated with associated with associated with associated with associated with associated with associated with associated with associated with a echannel numbers of the early (for no see terms, see pation is outside the distant static on on a part-tirion of a distant entered into or a primary transistimulcasts, also a location of early and a canadian station canadian station associated with a station of early and a station of early and a station | ations, or auth G—but do list titute basis. Ince I, if the state erning substitute basis. Ince I, if the state erning substitute sign. Do not real a station acceptate at the FCC has, WRC is Challe station. Whether the stater "N" (for neal acceptance of the local servers in column and the local servers in column and t | orizations: tit in space I (the tition was carried tute basis station report origination cording to its ov be reported in as assigned to annel 4 in Wash ation is a netwo retwork), "N-M" (if deducational), or regeneral instruct 4, you must cor accounting period ause of lack of a team that is not s are 30, 2009, be resociation repre regou carried the of the general in tus. stations, re the name of the | de Special Statement of both on a substitute of the seepage (v) of the program service of the seepage of the seepage of the se | es." If not, enter "No". For an ex- e paper SA3 form. stating the basis on which your tering "LAC" if your cable system capacity. / payment because it is the subject stem or an association representing ry transmitter, enter the designa- ther basis, enter "O." For a further ed in the paper SA3 form. y to which the station is licensed by the n which the station is identifed. | Television               |
| Note: If you are utilizin                                                                                                    | y multiple chai                                                                                                    | •                                                                                                    | EL LINE-UP                                                                                                    |                                                                                                    | Granner inte-up.                                                                                                    |                          |
| 1. CALL<br>SIGN                                                                                                    | 2. B'CAST<br>CHANNEL<br>NUMBER                                                                                                    | 3. TYPE<br>OF<br>STATION                                                                                                    | 4. DISTANT?<br>(Yes or No)                                                                                                    | 5. BASIS OF<br>CARRIAGE<br>(If Distant)                                                                                                    | 6. LOCATION OF STATION                                                                                                    |                          |
|                                                                                                    |                                                                                                    |                                                                                                    |                                                                                                    |                                                                                                    |                                                                                                    |                          |
|                                                                                                    |                                                                                                    |                                                                                                    |                                                                                                    |                                                                                                    |                                                                                                    |                          |
|                                                                                                    |                                                                                                    |                                                                                                    |                                                                                                    |                                                                                                    |                                                                                                    |                          |
|                                                                                                    |                                                                                                    |                                                                                                    |                                                                                                    |                                                                                                    |                                                                                                    |                          |
|                                                                                                    |                                                                                                    |                                                                                                    |                                                                                                    |                                                                                                    |                                                                                                    |                          |
|                                                                                                    |                                                                                                    |                                                                                                    |                                                                                                    |                                                                                                    |                                                                                                    |                          |
|                                                                                                    |                                                                                                    |                                                                                                    |                                                                                                    |                                                                                                    |                                                                                                    |                          |
|                                                                                                    |                                                                                                    |                                                                                                    |                                                                                                    |                                                                                                    |                                                                                                    |                          |

| LEGAL NAME OF OWN                              | IER OF CABLE SY  | STEM:             |                      |                      | SYSTEM ID#                                                               |                          |
|------------------------------------------------|------------------|-------------------|----------------------|----------------------|--------------------------------------------------------------------------|--------------------------|
| Guadalupe Vall                                 | ley Commur       | nications S       | Systems, L.P.        |                      |                                                                          | Name                     |
| PRIMARY TRANSMITTE                             | RS: TELEVISIO    | )N                |                      |                      |                                                                          |                          |
| carried by your cable s                        | system during th | ne accounting     | g period, except     | (1) stations carrie  | and low power television stations) d only on a part-time basis under     | G                        |
|                                                | 6.61(e)(2) and ( | 4), or 76.63 (r   | referring to 76.6    | •                    | ain network programs [sections<br>and (2) certain stations carried on a  | Primary<br>Transmitters: |
| 1                                              | •                |                   |                      | s carried by your c  | able system on a substitute program                                      | Television               |
| basis under specifc FC                         |                  |                   |                      | . 0                  | and and Day war Law State                                                |                          |
| bo not list the station<br>station was carried | -                |                   | it it in space i (th | e Special Statem     | ent and Program Log)—if the                                              |                          |
| • List the station here,                       | and also in spa  | ace I, if the sta |                      |                      | tute basis and also on some other<br>of the general instructions located |                          |
| in the paper SA3 fo                            |                  | eign Do not       | report origination   | n program service    | s such as HBO, ESPN, etc. Identify                                       |                          |
|                                                |                  |                   |                      |                      | tion. For example, report multi-                                         |                          |
| cast stream as "WETA                           |                  |                   |                      |                      | h stream separately; for example                                         |                          |
| WETA-simulcast).                               | a channel numb   | oor the ECC h     | nae assigned to      | the television stati | ion for broadcasting over the air in                                     |                          |
|                                                |                  |                   | -                    |                      | ion for broadcasting over-the-air in may be different from the channel   |                          |
| on which your cable sy                         |                  | •                 |                      | g.e, 2.0e            | ay 20 ameren nem are ename.                                              |                          |
|                                                |                  |                   |                      |                      | ependent station, or a noncommercial                                     |                          |
|                                                | •                | •                 | ,. ,                 |                      | ast), "I" (for independent), "I-M"<br>ommercial educational multicast).  |                          |
| For the meaning of the                         | ,                |                   | , .                  | •                    | •                                                                        |                          |
|                                                |                  |                   | •                    |                      | es". If not, enter "No". For an ex-                                      |                          |
| planation of local servi                       |                  | • ,               | •                    |                      | e paper SA3 form.<br>stating the basis on which your                     |                          |
| _                                              |                  |                   | -                    | - <del>-</del> -     | tering "LAC" if your cable system                                        |                          |
| carried the distant stat                       |                  | -                 |                      | •                    | · ·                                                                      |                          |
|                                                |                  |                   |                      |                      | payment because it is the subject                                        |                          |
| -                                              |                  |                   |                      | -                    | stem or an association representing ry transmitter, enter the designa-   |                          |
| ,                                              |                  |                   | •                    | • .                  | her basis, enter "O." For a further                                      |                          |
|                                                |                  |                   |                      |                      | d in the paper SA3 form.                                                 |                          |
|                                                |                  |                   |                      | -                    | to which the station is licensed by the which the station is identifed.  |                          |
| Note: If you are utilizin                      |                  |                   |                      | •                    |                                                                          |                          |
| ,                                              |                  | CHANN             | EL LINE-UP           | AV                   |                                                                          |                          |
| 1. CALL                                        | 2. B'CAST        | 3. TYPE           | 4. DISTANT?          | 5. BASIS OF          | 6. LOCATION OF STATION                                                   |                          |
| SIGN                                           | CHANNEL          | OF                | (Yes or No)          | CARRIAGE             | C. ECCATION OF STATION                                                   |                          |
|                                                | NUMBER           | STATION           | , ,                  | (If Distant)         |                                                                          |                          |
|                                                |                  |                   |                      |                      |                                                                          |                          |
|                                                |                  |                   |                      |                      |                                                                          |                          |
|                                                |                  |                   |                      |                      |                                                                          |                          |
|                                                |                  |                   |                      |                      |                                                                          |                          |
|                                                |                  |                   |                      |                      |                                                                          |                          |
|                                                |                  |                   |                      |                      |                                                                          |                          |
|                                                |                  |                   |                      |                      |                                                                          |                          |
|                                                |                  |                   |                      |                      |                                                                          |                          |
|                                                |                  |                   |                      |                      |                                                                          |                          |
|                                                |                  |                   |                      |                      |                                                                          |                          |
|                                                |                  |                   |                      |                      |                                                                          |                          |
|                                                |                  |                   |                      |                      |                                                                          |                          |
|                                                |                  |                   |                      |                      |                                                                          |                          |
|                                                |                  |                   |                      |                      |                                                                          |                          |
|                                                |                  |                   |                      |                      |                                                                          |                          |
|                                                |                  | <u> </u>          |                      |                      |                                                                          |                          |
|                                                |                  |                   |                      |                      |                                                                          |                          |
|                                                |                  |                   |                      |                      |                                                                          |                          |
|                                                |                  |                   |                      |                      |                                                                          |                          |
|                                                |                  | <b></b>           |                      |                      |                                                                          |                          |
|                                                |                  |                   |                      |                      | -                                                                        |                          |
|                                                |                  | 1                 |                      | 1                    | Ī                                                                        | 1                        |

| FURIN SAJE. PAGE 3.                                                                                                    |                                                                                                    |                                                                                                    |                                                                                                    |                                                                                                    |                                                                                                    | 1                                  |
|----------------------------------------------------------------------------------------------------|----------------------------------------------------------------------------------------------------|----------------------------------------------------------------------------------------------------|----------------------------------------------------------------------------------------------------|----------------------------------------------------------------------------------------------------|----------------------------------------------------------------------------------------------------|------------------------------------|
| Guadalupe Vall                                                                                                    | _                                                                                                    |                                                                                                    | vstems, L.P                                                                                                    |                                                                                                    | SYSTEM ID#                                                                                                    | Name                               |
|                                                                                                    |                                                                                                    |                                                                                                    | <b>,</b>                                                                                                    | -                                                                                                    |                                                                                                    |                                    |
| carried by your cable s FCC rules and regulati 76.59(d)(2) and (4), 76 substitute program bas Substitute Basis S basis under specifc FC Do not list the station station was carried List the station here, basis. For further in in the paper SA3 fo Column 1: List eace each multicast stream cast stream as "WETA WETA-simulcast). Column 2: Give the its community of licens on which your cable sy Column 3: Indicate educational station, by (for independent multic For the meaning of the Column 4: If the sta planation of local servi Column 5: If you ha cable system carried th carried the distant stat For the retransmiss of a written agreement the cable system and a tion "E" (exempt). For s explanation of these the | G, identify every yestem during the one in effect or .61(e)(2) and (.65); as explained that one; with the CC rules, regular here in space only on a substand also in spatformation concern.  In station's call associated with2". Simulcast echannel numbers that case we entering the least), "E" (for not see terms, see pation is outside ce area, see pation is outside con on a part-time ion of a distant entered into on a primary transistimulcasts, also tree categories | y television start he accounting in June 24, 1944), or 76.63 (r 44), or 76.63 (r 45), or authors, or authors, or a | period, except 81, permitting the ferring to 76.6 paragraph. In distant stations orizations: to the ferring to 76.6 paragraph. In distant stations orizations: to the ferring to the ferring to the ferri | (1) stations carried the carriage of certain (e)(2) and (4))]; as a carried by your come Special Statement of both on a substitution, see page (v) on program service ver-the-air designation column 1 (list each the television statington, D.C. This bork station, an indefor network multicor "E-M" (for noncontrollocated in the distant"), enter "Yestions located in the implete column 5, sood. Indicate by entactivated channel of activated channel of subject to a royalty steween a cable systement on any of instructions located in any of instructions located i | es". If not, enter "No". For an ex-<br>e paper SA3 form.<br>stating the basis on which your<br>tering "LAC" if your cable system | G Primary Transmitters: Television |
| FCC. For Mexican or C<br><b>Note:</b> If you are utilizin                                                                                                    |                                                                                                    |                                                                                                    |                                                                                                    | •                                                                                                    | which the station is identifed.<br>channel line-up.                                                                              |                                    |
|                                                                                                    |                                                                                                    | CHANN                                                                                                    | EL LINE-UP                                                                                                    | AW                                                                                                    | ·                                                                                                    |                                    |
| 1. CALL SIGN                                                                                                    | 2. B'CAST<br>CHANNEL<br>NUMBER                                                                                                    | 3. TYPE OF STATION                                                                                                    | 4. DISTANT?<br>(Yes or No)                                                                                                    | 5. BASIS OF<br>CARRIAGE<br>(If Distant)                                                                                                    | 6. LOCATION OF STATION                                                                                                    |                                    |
|                                                                                                    |                                                                                                    |                                                                                                    |                                                                                                    |                                                                                                    |                                                                                                    |                                    |

ACCOUNTING PERIOD: 2021/2 FORM SA3E. PAGE 4.

SYSTEM ID# LEGAL NAME OF OWNER OF CABLE SYSTEM: Name Guadalupe Valley Communications Systems, L.P. PRIMARY TRANSMITTERS: RADIO Н In General: List every radio station carried on a separate and discrete basis and list those FM stations carried on an all-band basis whose signals were "generally receivable" by your cable system during the accounting period. Special Instructions Concerning All-Band FM Carriage: Under Copyright Office regulations, an FM signal is generally **Primary** Transmitters: receivable if (1) it is carried by the system whenever it is received at the system's headend, and (2) it can be expected, Radio on the basis of monitoring, to be received at the headend, with the system's FM antenna, during certain stated intervals. For detailed information about the the Copyright Office regulations on this point, see page (vi) of the general instructions located in the paper SA3 form. Column 1: Identify the call sign of each station carried. Column 2: State whether the station is AM or FM. Column 3: If the radio station's signal was electronically processed by the cable system as a separate and discrete signal, indicate this by placing a check mark in the "S/D" column. Column 4: Give the station's location (the community to which the station is licensed by the FCC or, in the case of Mexican or Canadian stations, if any, the community with which the station is identified). CALL SIGN AM or FM S/D LOCATION OF STATION CALL SIGN AM or FM LOCATION OF STATION

| LEGAL NAME OF OWNER OF O                                                                                                    |             |                  | s, L.P.                                                 |                  | S                                              | YSTEM ID#    | Name                     |
|----------------------------------------------------------------------------------------------------|-------------|------------------|---------------------------------------------------------|------------------|------------------------------------------------|--------------|--------------------------|
| SUBSTITUTE CARRIAGE                                                                                                    | E: SPECIAI  | _ STATEMEN       | T AND PROGRAM LOG                                       |                  |                                                |              |                          |
| In General: In space I, identify every nonnetwork television program broadcast by a distant station that your cable system carried on a substitute basis during the accounting period, under specific present and former FCC rules, regulations, or authorizations. For a further explanation of the programming that must be included in this log, see page (v) of the general instructions located in the paper SA3 form. |             |                  |                                                         |                  |                                                |              | Substitute               |
| 1. SPECIAL STATEMENT                                                                                                    |             |                  |                                                         |                  | <u>.                                      </u> |              | Carriage:                |
| During the accounting per                                                                                                    |             |                  |                                                         | is, any nonne    | etwork television program                      | 1            | Special<br>Statement and |
| broadcast by a distant stat                                                                                                    |             | •                | •                                                       | ·                | Yes                                            |              | Program Log              |
| Note: If your answer is "No,                                                                                                    | " leave the | rest of this pag | e blank. If your answer is '                            | "Yes," you m     | ust complete the progran                       | n            |                          |
| log in block 2.                                                                                                    |             |                  |                                                         |                  |                                                |              |                          |
| 2. LOG OF SUBSTITUTE In General: List each subst                                                                                                    |             |                  | te line. Use abbreviations                              | wherever no      | ssible if their meaning is                     |              |                          |
| clear. If you need more spa                                                                                                    |             |                  |                                                         | wilcievei po     | ssible, if their meaning is                    |              |                          |
|                                                                                                    |             |                  | sion program (substitute p                              |                  |                                                |              |                          |
| period, was broadcast by a under certain FCC rules, re                                                                                                    |             |                  |                                                         |                  |                                                | ion          |                          |
| SA3 form for futher informa                                                                                                    | tion. Do no | t use general c  | categories like "movies", or                            |                  |                                                |              |                          |
| titles, for example, "I Love L                                                                                                    |             |                  | 76ers vs. Bulls."<br>r "Yes." Otherwise enter "N        | lo."             |                                                |              |                          |
|                                                                                                    |             |                  | sting the substitute progra                             |                  |                                                |              |                          |
|                                                                                                    |             |                  | e community to which the                                |                  |                                                |              |                          |
| the case of Mexican or Can                                                                                                    |             |                  | community with which the<br>em carried the substitute p |                  |                                                | th           |                          |
| first. Example: for May 7 giv                                                                                                    | •           | mion your oyo    | iom oumou ino oubolituto i                              | orogram. ood     | mamoraio, with the mon                         |              |                          |
| <b>Column 6:</b> State the time to the nearest five minutes.                                                                                                    |             |                  | gram was carried by your o                              |                  |                                                | y            |                          |
| stated as "6:00–6:30 p.m."                                                                                                    | Example. a  | program cam      | ed by a system nom 6.01.                                | 15 p.111. 10 6.2 | 20.30 p.m. snould be                           |              |                          |
|                                                                                                    |             |                  | was substituted for progra                              |                  |                                                | i            |                          |
| to delete under FCC rules a gram was substituted for pro-                                                                                                    |             |                  |                                                         |                  |                                                |              |                          |
| effect on October 19, 1976.                                                                                                    | -           | triat your syste | m was permitted to delete                               | under 1 00       | raics and regulations in                       |              |                          |
|                                                                                                    |             |                  |                                                         | 11               | EN OUBOTITUTE                                  |              |                          |
| S                                                                                                    | UBSTITUT    | E PROGRAM        |                                                         |                  | EN SUBSTITUTE<br>RIAGE OCCURRED                | 7. REASON    |                          |
| TITLE OF PROGRAM                                                                                                    | 2. LIVE?    | 3. STATION'S     |                                                         | 5. MONTH         | 6. TIMES                                       | FOR DELETION |                          |
|                                                                                                    | Yes or No   | CALL SIGN        | 4. STATION'S LOCATION                                   | AND DAY          | FROM — TO                                      |              |                          |
|                                                                                                    |             |                  |                                                         |                  |                                                |              |                          |
|                                                                                                    |             |                  |                                                         |                  |                                                |              |                          |
|                                                                                                    |             |                  |                                                         |                  | _                                              |              |                          |
|                                                                                                    |             |                  |                                                         |                  | _                                              |              |                          |
|                                                                                                    |             |                  |                                                         |                  | _                                              |              |                          |
|                                                                                                    |             |                  |                                                         |                  |                                                |              |                          |
|                                                                                                    |             |                  |                                                         |                  |                                                |              |                          |
|                                                                                                    |             |                  |                                                         |                  |                                                |              |                          |
|                                                                                                    |             |                  |                                                         |                  |                                                |              |                          |
|                                                                                                    |             |                  |                                                         |                  |                                                |              |                          |
|                                                                                                    |             |                  |                                                         |                  | _                                              |              |                          |
|                                                                                                    |             |                  |                                                         |                  | _                                              |              |                          |
|                                                                                                    |             |                  |                                                         |                  | _                                              |              |                          |
|                                                                                                    |             |                  |                                                         |                  |                                                |              |                          |
|                                                                                                    |             |                  |                                                         |                  |                                                |              |                          |
|                                                                                                    |             |                  |                                                         |                  | _                                              |              |                          |
|                                                                                                    |             |                  |                                                         |                  |                                                |              |                          |
|                                                                                                    |             |                  |                                                         |                  |                                                |              |                          |
|                                                                                                    |             |                  |                                                         |                  | _                                              |              |                          |
|                                                                                                    |             |                  |                                                         |                  |                                                |              |                          |
|                                                                                                    |             |                  |                                                         |                  |                                                |              |                          |
|                                                                                                    | <b></b>     |                  | <b> </b>                                                |                  | <del></del>                                    |              |                          |

ACCOUNTING PERIOD: 2021/2 FORM SA3E. PAGE 6.

| Name                         | LEGAL NAME OF C                                                                                                    |        |                 | toms I P    |      |               |       |              | S'   | YSTEM ID# |
|------------------------------|----------------------------------------------------------------------------------------------------|--------|-----------------|-------------|------|---------------|-------|--------------|------|-----------|
|                              | Guadalupe Valley Communications Systems, L.P.  PART-TIME CARRIAGE LOG                                                                                                    |        |                 |             |      |               |       |              |      |           |
| Part-Time<br>Carriage<br>Log | In General: This space ties in with column 5 of space G. If you listed a station's basis of carriage as "LAC" for part-time carriage due to lack of activated channel capacity, you are required to complete this log giving the total dates and hours your system carried that station. If you need more space, please attach additional pages.  Column 1 (Call sign): Give the call sign of every distant station whose basis of carriage you identified by "LAC" in column 5 of space G. |        |                 |             |      |               |       |              |      |           |
|                              |                                                                                                    |        | DATE            | S AND HOURS | OF F | PART-TIME CAR | RIAGE |              |      |           |
|                              |                                                                                                    | WHE    | N CARRIAGE OCCI | IRRED       |      |               | WHE   | N CARRIAGE O | CCUR | RED       |
|                              | CALL SIGN                                                                                                    | VVIILI | HOU             | RS          | _    | CALL SIGN     |       | Н            | OURS | 3         |
|                              |                                                                                                    | DATE   | FROM            | ТО          |      |               | DATE  | FROM         |      | ТО        |
|                              |                                                                                                    |        |                 |             |      |               |       |              |      |           |
|                              |                                                                                                    |        |                 |             |      |               |       |              |      |           |
|                              |                                                                                                    |        |                 |             |      |               |       |              |      |           |
|                              |                                                                                                    |        |                 |             |      |               |       |              |      |           |
|                              |                                                                                                    |        |                 |             |      |               |       |              |      |           |
|                              |                                                                                                    |        | _               |             |      |               |       |              |      |           |
|                              |                                                                                                    |        | _               |             |      |               |       |              | _    |           |
|                              |                                                                                                    |        | _               |             |      |               |       |              | _    |           |
|                              |                                                                                                    |        | _               |             |      |               |       |              | _    |           |
|                              |                                                                                                    |        | _               |             |      |               |       |              | _    |           |
|                              |                                                                                                    |        | _               |             |      |               |       |              |      |           |
|                              |                                                                                                    |        |                 |             |      |               |       |              |      |           |
|                              |                                                                                                    |        |                 |             |      |               |       |              |      |           |
|                              |                                                                                                    |        |                 |             |      |               |       |              |      |           |
|                              |                                                                                                    |        |                 |             |      |               |       |              |      |           |
|                              |                                                                                                    |        | _               |             |      |               |       |              |      |           |
|                              |                                                                                                    |        |                 |             |      |               |       |              | -=   |           |
|                              |                                                                                                    |        |                 |             |      |               |       |              |      |           |
|                              |                                                                                                    |        |                 |             |      |               |       |              |      |           |
|                              |                                                                                                    |        |                 |             |      |               |       |              |      |           |
|                              |                                                                                                    |        | _               |             |      |               |       |              |      |           |
|                              |                                                                                                    |        | _               |             |      |               |       |              | _    |           |
|                              |                                                                                                    |        | _               |             | 1    |               |       |              | _    |           |
|                              |                                                                                                    |        | _               |             |      |               |       |              | _    |           |
|                              |                                                                                                    |        | _               |             |      |               |       |              | _    |           |
|                              |                                                                                                    |        | _               |             |      |               |       |              |      |           |
|                              |                                                                                                    |        | _               |             |      |               |       |              |      |           |
|                              |                                                                                                    |        |                 |             |      |               |       |              |      |           |
|                              | 1                                                                                                    |        | Ī.              |             | 1    | i .           | i     | i .          |      |           |

|                                                                                              | AL NAME OF OWNER OF CABLE SYSTEM: SYSTEM                                                                                                    | / ID#                                                |
|----------------------------------------------------------------------------------------------|----------------------------------------------------------------------------------------------------|------------------------------------------------------|
|                                                                                              | adalupe Valley Communications Systems, L.P.                                                                                                    | Name                                                 |
| Inst<br>all a<br>(as                                                                         | OSS RECEIPTS tructions: The figure you give in this space determines the form you file and the amount you pay. Enter the total of amounts (gross receipts) paid to your cable system by subscribers for the system's secondary transmission service identified in space E) during the accounting period. For a further explanation of how to compute this amount, see le (vii) of the general instructions.  Gross receipts from subscribers for secondary transmission service(s) during the accounting period.  \$ 3,074,854.2                                                                                                    | K<br>Gross Receipts                                  |
| IMP                                                                                          | PORTANT: You must complete a statement in space P concerning gross receipts.  (Amount of gross receipts)                                                                                                    |                                                      |
| <ul><li>Instru</li><li>Con</li><li>If you fee</li><li>If you accommode accommodate</li></ul> | YRIGHT ROYALTY FEE Juctions: Use the blocks in this space L to determine the royalty fee you owe: Implete block 1, showing your minimum fee. Implete block 2, showing whether your system carried any distant television stations. In system did not carry any distant television stations, leave block 3 blank. Enter the amount of the minimum from block 1 on line 1 of block 4, and calculate the total royalty fee. In system did carry any distant television stations, you must complete the applicable parts of the DSE Schedule ompanying this form and attach the schedule to your statement of account.  In art 8 or part 9, block A, of the DSE schedule was completed, the base rate fee should be entered on line 1 of | L<br>Copyright<br>Royalty Fee                        |
| bloc                                                                                         | ck 3 below.                                                                                                    |                                                      |
| 3 be                                                                                         | art 6 of the DSE schedule was completed, the amount from line 7 of block C should be entered on line 2 in block elow.                                                                                                    |                                                      |
|                                                                                              | art 7 or part 9, block B, of the DSE schedule was completed, the surcharge amount should be entered on line block 4 below.                                                                                                    |                                                      |
| Block<br>1                                                                                   | <b>MINIMUM FEE:</b> All cable systems with semiannual gross receipts of \$527,600 or more are required to pay at least the minimum fee, regardless of whether they carried any distant stations. This fee is 1.064 percent of the system's gross receipts for the accounting period.                                                                                                    |                                                      |
|                                                                                              | Line 1. Enter the amount of gross receipts from space K. \$3,074,854.2  Line 2. Multiply the amount in line 1 by 0.01064.                                                                                                    | <u>:6</u>                                            |
|                                                                                              | Enter the result here.  This is your minimum fee.  \$ 32,716.4                                                                                                    | 15                                                   |
| Block<br>2                                                                                   | DISTANT TELEVISION STATIONS CARRIED: Your answer here must agree with the information you gave in space G. If, in space G, you identified any stations as "distant" by stating "Yes" in column 4, you must check "Yes" in this block.  • Did your cable system carry any distant television stations during the accounting period?  Yes—Complete the DSE schedule.  X No—Leave block 3 below blank and complete line 1, block 4.                                                                                                    |                                                      |
| Block<br>3                                                                                   | Line 1. BASE RATE FEE: Enter the base rate fee from either part 8, section 3 or 4, or part 9, block A of the DSE schedule. If none, enter zero.                                                                                                    |                                                      |
|                                                                                              | Line 2. 3.75 Fee: Enter the total fee from line 7, block C, part 6 of the DSE schedule. If none, enter zero.                                                                                                    | 00                                                   |
|                                                                                              | Line 3. Add lines 1 and 2 and enter here. \$ -                                                                                                    |                                                      |
| Block<br>4                                                                                   | Line 1. BASE RATE FEE/3.75 FEE or MINIMUM FEE: Enter either the minimum fee from block 1 or the sum of the base rate fee / 3.75 fee from block 3, line 3, whichever is larger.                                                                                                    | Cable systems                                        |
|                                                                                              | Line 2. SYNDICATED EXCLUSIVITY SURCHARGE: Enter the fee from either part 7                                                                                                    | submitting additional                                |
|                                                                                              | zero. Line 3. Line 3. INTEREST CHARGE: Enter the amount from line 4, space Q, page 9 (Interest Worksheet)                                                                                                    |                                                      |
|                                                                                              | Line 4. <b>FILING FEE</b>                                                                                                    | Division for the                                     |
|                                                                                              | TOTAL ROYALTY AND FILING FEES DUE FOR ACCOUNTING PERIOD.  Add Lines 1, 2 and 3 of block 4 and enter total here                                                                                                    | appropriate form for submitting the additional fees. |
|                                                                                              | EFT Trace # or TRANSACTION ID #                                                                                                    |                                                      |
|                                                                                              | Remit this amount via <i>electronic payment</i> payable to Register of Copyrights. (See page (i) of the general instructions located in the paper SA3 form and the Excel instructions tab for more information.)                                                                                                    |                                                      |

|                                    | FORM SASE.                                                                                                    |        |  |  |  |  |  |  |
|------------------------------------|----------------------------------------------------------------------------------------------------|--------|--|--|--|--|--|--|
| Name                               | LEGAL NAME OF OWNER OF CABLE SYSTEM:  Guadalupe Valley Communications Systems, L.P.                                                                                                    | EM ID# |  |  |  |  |  |  |
| M<br>Channels                      | CHANNELS Instructions: You must give (1) the number of channels on which the cable system carried television broadcast stations to its subscribers and (2) the cable system's total number of activated channels, during the accounting period.  1. Enter the total number of channels on which the cable system carried television broadcast stations                                                                                                    |        |  |  |  |  |  |  |
|                                    | 2. Enter the total number of activated channels on which the cable system carried television broadcast stations and nonbroadcast services                                                                                                    |        |  |  |  |  |  |  |
| N<br>Individual to<br>Be Contacted | INDIVIDUAL TO BE CONTACTED IF FURTHER INFORMATION IS NEEDED: (Identify an individual we can contact about this statement of account.)                                                                                                    |        |  |  |  |  |  |  |
| for Further<br>Information         | Name         Rita Acker         Telephone         830-885-8287           Address         36101 FM 3159                                                                                                    |        |  |  |  |  |  |  |
|                                    | (Number, street, rural route, apartment, or suite number)  New Braunfels TX 78132  (City, town, state, zip)                                                                                                    |        |  |  |  |  |  |  |
|                                    | Email rita.acker@gvtc,net Fax (optional) 830-402-2039                                                                                                    |        |  |  |  |  |  |  |
| O<br>Certification                 | CERTIFICATION (This statement of account must be certified and signed in accordance with Copyright Office regulations.)  • I, the undersigned, hereby certify that (Check one, but only one, of the boxes.)                                                                                                    |        |  |  |  |  |  |  |
| Certification                      | (Owner other than corporation or partnership) I am the owner of the cable system as identified in line 1 of space B; or                                                                                                    |        |  |  |  |  |  |  |
|                                    | (Agent of owner other than corporation or partnership) I am the duly authorized agent of the owner of the cable system as identified in line 1 of space B and that the owner is not a corporation or partnership; or                                                                                                    |        |  |  |  |  |  |  |
|                                    | <ul> <li>(Officer or partner) I am an officer (if a corporation) or a partner (if a partnership) of the legal entity identified as owner of the cable system in line 1 of space B.</li> <li>I have examined the statement of account and hereby declare under penalty of law that all statements of fact contained herein are true, complete, and correct to the best of my knowledge, information, and belief, and are made in good faith.         [18 U.S.C., Section 1001(1986)]     </li> </ul> |        |  |  |  |  |  |  |
|                                    | X /s/ Robert A. Hunt                                                                                                    |        |  |  |  |  |  |  |
|                                    | Enter an electronic signature on the line above using an "/s/" signature to certify this statement. (e.g., /s/ John Smith). Before entering the first forward slash of the /s/ signature, place your cursor in the box and press the "F2" button, then type /s/ and your name. Pressing the "F2" button will avoid enabling Excel's Lotus compatibility settings.                                                                                                    |        |  |  |  |  |  |  |
|                                    | Typed or printed name: Robert A. Hunt                                                                                                    |        |  |  |  |  |  |  |
|                                    | Title: V.P. Regulatory Affairs & Business Operations (Title of official position held in corporation or partnership)                                                                                                    |        |  |  |  |  |  |  |
|                                    | Date: February 23,2022                                                                                                    |        |  |  |  |  |  |  |

Privacy Act Notice: Section 111 of Title 17 of the United States Code authorizes the Copyright Office to collect the personally identifying information (PII) requested on this form in order to process your statement of account. PII is any personal information that can be used to identify or trace an individual, such as name, address, and telephone numbers. By providing PII, you are agreeing to the routine use of it to establish and maintain a public record, which includes appearing in the Office's public indexes and in search reports prepared for the public. The effect of not providing the PII requested is that it may delay processing of your statement of account and its placement in the completed record of statements of account, and it may affect the legal sufficiency of the filing, a determination that would be made by a court of law.

| LEGAL NAME OF OWNER OF CABLE SYSTEM: SYSTEM ID#                                                                                                    |                                                      |
|----------------------------------------------------------------------------------------------------|------------------------------------------------------|
| Guadalupe Valley Communications Systems, L.P.                                                                                                    | Name                                                 |
| SPECIAL STATEMENT CONCERNING GROSS RECEIPTS EXCLUSIONS  The Satellite Home Viewer Act of 1988 amended Title 17, section 111(d)(1)(A), of the Copyright Act by adding the following sentence:  "In determining the total number of subscribers and the gross amounts paid to the cable system for the basic service of providing secondary transmissions of primary broadcast transmitters, the system shall not include subscribers and amounts collected from subscribers receiving secondary transmissions pursuant to section 119."  For more information on when to exclude these amounts, see the note on page (vii) of the general instructions in the | Special<br>Statement<br>Concerning<br>Gross Receipts |
| paper SA3 form.  During the accounting period did the cable system exclude any amounts of gross receipts for secondary transmissions made by satellite carriers to satellite dish owners?  X NO  YES. Enter the total here and list the satellite carrier(s) below                                                                                                    | Exclusion                                            |
| Name Mailing Address Mailing Address Mailing Address                                                                                                    |                                                      |
| INTEREST ASSESSMENTS                                                                                                    |                                                      |
| You must complete this worksheet for those royalty payments submitted as a result of a late payment or underpayment. For an explanation of interest assessment, see page (viii) of the general instructions in the paper SA3 form.                                                                                                    | Q                                                    |
| Line 1 Enter the amount of late payment or underpayment                                                                                                    | Interest<br>Assessment                               |
| Line 2 Multiply line 1 by the interest rate* and enter the sum here                                                                                                    |                                                      |
| Line 3 Multiply line 2 by the number of days late and enter the sum here                                                                                                    |                                                      |
| Line 4 Multiply line 3 by 0.00274** enter here and on line 3, block 4,  space L (page 7)                                                                                                    |                                                      |
| * To view the interest rate chart click on www.copyright.gov/licensing/interest-rate.pdf. For further assistance please contact the Licensing Division at (202) 707-8150 or licensing@copyright.gov.                                                                                                    |                                                      |
| ** This is the decimal equivalent of 1/365, which is the interest assessment for one day late.                                                                                                    |                                                      |
| NOTE: If you are filing this worksheet covering a statement of account already submitted to the Copyright Office, please list below the owner, address, first community served, accounting period, and ID number as given in the original filing.                                                                                                    |                                                      |
| Owner Address                                                                                                    |                                                      |
| First community served Accounting period ID number                                                                                                    |                                                      |

Privacy Act Notice: Section 111 of Title 17 of the United States Code authorizes the Copyright Office to collect the personally identifying information (PII) requested on this form in order to process your statement of account. PII is any personal information that can be used to identify or trace an individual, such as name, address, and telephone numbers. By providing PII, you are agreeing to the routine use of it to establish and maintain a public record, which includes appearing in the Office's public indexes and in search reports prepared for the public. The effect of not providing the PII requested is that it may delay processing of your statement of account and its placement in the completed record of statements of account, and it may affect the legal sufficiency of the filing, a determination that would be made by a court of law.

ACCOUNTING PERIOD: 2021/2

DSE SCHEDULE. PAGE 10.

# INSTRUCTIONS FOR DSE SCHEDULE WHAT IS A "DSE"

The term "distant signal equivalent" (DSE) generally refers to the numerical value given by the Copyright Act to each distant television station carried by a cable system during an accounting period. Your system's total number of DSEs determines the royalty you owe. For the full definition, see page (v) of the General Instructions in the paper SA3 form.

#### FORMULAS FOR COMPUTING A STATION'S DSE

There are two different formulas for computing DSEs: (1) a basic formula for all distant stations listed in space G (page 3), and (2) a special formula for those stations carried on a substitute basis and listed in space I (page 5). (Note that if a particular station is listed in both space G and space I, a DSE must be computed twice for that station: once under the basic formula and again under the special formula. However, a station's total DSE is not to exceed its full type-value. If this happens, contact the Licensing Division.)

# BASIC FORMULA: FOR ALL DISTANT STATIONS LISTED IN SPACE G OF SA3E (LONG FORM)

Step 1: Determine the station's type-value. For purposes of computing DSEs, the Copyright Act gives different values to distant stations depending upon their type. If, as shown in space G of your statement of account (page 3), a distant station is:

| • Independent: its type-value is                                   | 1.00 |  |  |  |
|--------------------------------------------------------------------|------|--|--|--|
| Network: its type-value is                                         | 0.25 |  |  |  |
| • Noncommercial educational: its type-value is                     |      |  |  |  |
| Note that local stations are not counted at all in computing DSEs. |      |  |  |  |

**Step 2:** Calculate the station's basis of carriage value: The DSE of a station also depends on its basis of carriage. If, as shown in space G of your Form SA3E, the station was carried part time because of lack of activated channel capacity, its basis of carriage value is determined by (1) calculating the number of hours the cable system carried the station during the accounting period, and (2) dividing that number by the total number of hours the station broadcast over the air during the accounting period. The basis of carriage value for all other stations listed in space G is 1.0.

**Step 3:** Multiply the result of step 1 by the result of step 2. This gives you the particular station's DSE for the accounting period. (Note that for stations other than those carried on a part-time basis due to lack of activated channel capacity, actual multiplication is not necessary since the DSE will always be the same as the type value.)

#### SPECIAL FORMULA FOR STATIONS LISTED IN SPACE I OF SA3E (LONG FORM)

Step 1: For each station, calculate the number of programs that, during the accounting period, were broadcast live by the station and were substituted for programs deleted at the option of the cable system.

(These are programs for which you have entered "Yes" in column 2 and "P" in column 7 of space I.)

Step 2: Divide the result of step 1 by the total number of days in the calendar year (365—or 366 in a leap year). This gives you the particular station's DSE for the accounting period.

#### **TOTAL OF DSEs**

In part 5 of this schedule you are asked to add up the DSEs for all of the distant television stations your cable system carried during the accounting period. This is the total sum of all DSEs computed by the basic formula and by the special formula.

#### THE ROYALTY FEE

The total royalty fee is determined by calculating the minimum fee and the base rate fee. In addition, cable systems located within certain television market areas may be required to calculate the 3.75 fee and/or the Syndicated Exclusivity Surcharge. Note: Distant multicast streams are not subject to the 3.75 fee or the Syndicated Exclusivity Surcharge. Distant simulcast streams are not subject to any royalty payment.

The 3.75 Fee. If a cable system located in whole or in part within a television market added stations after June 24, 1981, that would not have been permitted under FCC rules, regulations, and authorizations (hereafter referred to as "the former FCC rules") in effect on June 24, 1981, the system must compute the 3.75 fee using a formula based on the number of DSEs added. These DSEs used in computing the 3.75 fee will not be used in computing the base rate fee and Syndicated Exclusivity Surcharge.

The Syndicated Exclusivity Surcharge. Cable systems located in whole or in part within a major television market, as defined by FCC rules and regulations, must calculate a Syndicated Exclusivity Surcharge for the carriage of any commercial VHF station that places a grade B contour, in whole or in part, over the cable system that would have been subject to the FCC's syndicated exclusivity rules in effect on June 24, 1981.

The Minimum Fee/Base Rate Fee/3.75 Percent Fee. All cable systems fling SA3E (Long Form) must pay at least the minimum fee, which is 1.064 percent of gross receipts. The cable system pays either the minimum fee or the sum of the base rate fee and the 3.75 percent fee, whichever is larger, and a Syndicated Exclusivity Surcharge, as applicable.

What is a "Permitted" Station? A permitted station refers to a distant station whose carriage is not subject to the 3.75 percent rate but is subject to the base rate and, where applicable, the Syndicated Exclusivity Surcharge. A permitted station would include the following:

- 1) A station actually carried within any portion of a cable system prior to June 25, 1981, pursuant to the former FCC rules.
- 2) A station first carried after June 24, 1981, which could have been carried under FCC rules in effect on June 24, 1981, if such carriage would not have exceeded the market quota imposed for the importation of distant stations under those rules.
- 3) A station of the same type substituted for a carried network, non-commercial educational, or regular independent station for which a quota was or would have been imposed under FCC rules (47 CFR 76.59 (b),(c), 76.61 (b),(c),(d), and 767.63 (a) [referring to 76.61 (b),(d)]) in effect on June 24, 1981.
- 4) A station carried pursuant to an individual waiver granted between April 16, 1976, and June 25, 1981, under the FCC rules and regulations in effect on April 15, 1976.
- 5) In the case of a station carried prior to June 25, 1981, on a part-time and/or substitute basis only, that fraction of the current DSE represented by prior carriage.

NOTE: If your cable system carried a station that you believe qualifies as a permitted station but does not fall into one of the above categories, please attach written documentation to the statement of account detailing the basis for its classification.

Substitution of Grandfathered Stations. Under section 76.65 of the former FCC rules, a cable system was not required to delete any station that it was authorized to carry or was lawfully carrying prior to March 31, 1972, even if the total number of distant stations carried exceeded the market quota imposed for the importation of distant stations. Carriage of these grandfathered stations is not subject to the 3.75 percent rate, but is subject to the Base Rate, and where applicable, the Syndicated Exclusivity Surcharge. The Copyright Royalty Tribunal has stated its view that, since section 76.65 of the former FCC rules would not have permitted substitution of a grandfathered station, the 3.75 percent Rate applies to a station substituted for a grandfathered station if carriage of the station exceeds the market quota imposed for the importation of distant stations.

# COMPUTING THE 3.75 PERCENT RATE—PART 6 OF THE DSE SCHEDULE

- Determine which distant stations were carried by the system pursuant to former FCC rules in effect on June 24, 1981.
- Identify any station carried prior to June 25, 1981, on a substitute and/or
  part-time basis only and complete the log to determine the portion of
  the DSE exempt from the 3.75 percent rate.
- Subtract the number of DSEs resulting from this carriage from the number of DSEs reported in part 5 of the DSE Schedule. This is the total number of DSEs subject to the 3.75 percent rate. Multiply these DSEs by gross receipts by .0375. This is the 3.75 fee.

# COMPUTING THE SYNDICATED EXCLUSIVITY SURCHARGE—PART 7 OF THE DSE SCHEDULE

- Determine if any portion of the cable system is located within a top 100
  major television market as defined by the FCC rules and regulations in
  effect on June 24, 1981. If no portion of the cable system is located in
  a major television market, part 7 does not have to be completed.
- Determine which station(s) reported in block B, part 6 are commercial VHF stations and place a grade B contour, in whole, or in part, over the cable system. If none of these stations are carried, part 7 does not have to be completed.
- Determine which of those stations reported in block b, part 7 of the DSE Schedule were carried before March 31,1972. These stations are exempt from the FCC's syndicated exclusivity rules in effect on June 24, 1981. If you qualify to calculate the royalty fee based upon the carriage of partially-distant stations, and you elect to do so, you must compute the surcharge in part 9 of this schedule.
- Subtract the exempt DSEs from the number of DSEs determined in block B of part 7. This is the total number of DSEs subject to the Syndicated Exclusivity Surcharge.
- Compute the Syndicated Exclusivity Surcharge based upon these DSEs and the appropriate formula for the system's market position.

#### COMPUTING THE BASE RATE FEE-PART 8 OF THE DSE SCHEDULE

# Determine whether any of the stations you carried were partially distant—

that is, whether you retransmitted the signal of one or more stations to subscribers located within the station's local service area and, at the same time, to other subscribers located outside that area.

· If none of the stations were partially distant, calculate your base rate fee according to the following rates—for the system's permitted DSEs as reported in block B, part 6 or from part 5, whichever is applicable. First DSE 1.064% of gross receipts Each of the second, third, and fourth DSEs 0.701% of gross receipts The fifth and each additional DSE 0.330% of gross receipts

#### PARTIALLY DISTANT STATIONS—PART 9 OF THE DSE SCHEDULE

- · If any of the stations were partially distant:
- 1. Divide all of your subscribers into subscriber groups depending on their location. A particular subscriber group consists of all subscribers who are distant with respect to exactly the same complement of stations.
  - 2. Identify the communities/areas represented by each subscriber group.
- 3. For each subscriber group, calculate the total number of DSEs of that group's complement of stations.

If your system is located wholly outside all major and smaller television markets, give each station's DSEs as you gave them in parts 2, 3, and 4

If any portion of your system is located in a major or smaller television market, give each station's DSE as you gave it in block B, part 6 of this schedule.

4. Determine the portion of the total gross receipts you reported in space K (page 7) that is attributable to each subscriber group.

- 5. Calculate a separate base rate fee for each subscriber group, using (1) the rates given above; (2) the total number of DSEs for that group's complement of stations; and (3) the amount of gross receipts attributable to that group.
- 6. Add together the base rate fees for each subscriber group to determine the system's total base rate fee.
- 7. If any portion of the cable system is located in whole or in part within a major television market, you may also need to complete part 9, block B of the Schedule to determine the Syndicated Exclusivity Surcharge.

What to Do If You Need More Space on the DSE Schedule. There are no printed continuation sheets for the schedule. In most cases, the blanks provided should be large enough for the necessary information. If you need more space in a particular part, make a photocopy of the page in question (identifying it as a continuation sheet), enter the additional information on that copy, and attach it to the DSE schedule.

Rounding Off DSEs. In computing DSEs on the DSE schedule, you may round off to no less than the third decimal point. If you round off a DSE in any case, you must round off DSEs throughout the schedule as follows:

- · When the fourth decimal point is 1, 2, 3, or 4, the third decimal remains unchanged (example: .34647 is rounded to .346).
- When the fourth decimal point is 5, 6, 7, 8, or 9, the third decimal is rounded up (example: .34651 is rounded to .347).

The example below is intended to supplement the instructions for calculating only the base rate fee for partially distant stations. The cable system would also be subject to the Syndicated Exclusivity Surcharge for partially distant stations, if any portion is located within a major television market.

#### **EXAMPLE:**

### COMPUTATION OF COPYRIGHT ROYALTY FEE FOR CABLE SYSTEM CARRYING PARTIALLY DISTANT STATIONS

In most cases under current ECC rules, all of Fairvale would be within the local service area of both stations A and C and all of Rapid City and Bodega Bay would be within the local service areas of stations B, D, and E.

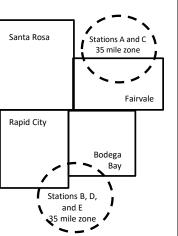

| Distant Stations Carried |                 |             | Identification | of Subscriber Groups   |                  |
|--------------------------|-----------------|-------------|----------------|------------------------|------------------|
|                          | STATION         | DSE         | CITY           | OUTSIDE LOCAL          | GROSS RECEIPTS   |
| า                        | A (independent) | 1.0         |                | SERVICE AREA OF        | FROM SUBSCRIBERS |
|                          | B (independent) | 1.0         | Santa Rosa     | Stations A, B, C, D ,E | \$310,000.00     |
|                          | C (part-time)   | 0.083       | Rapid City     | Stations A and C       | 100,000.00       |
|                          | D (part-time)   | 0.139       | Bodega Bay     | Stations A and C       | 70,000.00        |
|                          | E (network)     | <u>0.25</u> | Fairvale       | Stations B, D, and E   | 120,000.00       |
|                          | TOTAL DSEs      | 2.472       |                | TOTAL GROSS RECEIPTS   | \$600,000.00     |

Minimum Fee Total Gross Receipts \$600,000.00 x .01064 \$6 384 00

|                              |              | ψ0,504.00                   |              |                             |              |  |
|------------------------------|--------------|-----------------------------|--------------|-----------------------------|--------------|--|
| First Subscriber Group       |              | Second Subscriber Group     |              | Third Subscriber Group      |              |  |
| (Santa Rosa)                 |              | (Rapid City and Bodega Bay) |              | (Fairvale)                  |              |  |
| Gross receipts               | \$310,000.00 | Gross receipts              | \$170,000.00 | Gross receipts              | \$120,000.00 |  |
| DSEs                         | 2.472        | DSEs                        | 1.083        | DSEs                        | 1.389        |  |
| Base rate fee                | \$6,497.20   | Base rate fee               | \$1,907.71   | Base rate fee               | \$1,604.03   |  |
| \$310,000 x .01064 x 1.0 =   | 3,298.40     | \$170,000 x .01064 x 1.0 =  | 1,808.80     | \$120,000 x .01064 x 1.0 =  | 1,276.80     |  |
| \$310,000 x .00701 x 1.472 = | 3,198.80     | \$170,000 x .00701 x .083 = | 98.91        | \$120,000 x .00701 x .389 = | 327.23       |  |
| Base rate fee                | \$6,497.20   | Base rate fee               | \$1,907.71   | Base rate fee               | \$1,604.03   |  |
|                              |              |                             |              |                             |              |  |

Total Base Rate Fee: \$6,497.20 + \$1,907.71 + \$1,604.03 = \$10,008.94

In this example, the cable system would enter \$10,008.94 in space L, block 3, line 1 (page 7)

**ACCOUNTING PERIOD: 2021/2** 

| DSE SCHEDULE. PAGE   |                                                                                                    |      |                      |          |              |     |  |  |  |
|----------------------|----------------------------------------------------------------------------------------------------|------|----------------------|----------|--------------|-----|--|--|--|
| 1                    | LEGAL NAME OF OWNER OF CABLE SYSTEM:  Guadalupe Valley Communications Systems, L.P.  SYSTEM ID#                                      |      |                      |          |              |     |  |  |  |
| •                    |                                                                                                    |      |                      |          |              |     |  |  |  |
|                      | SUM OF DSEs OF CATEGORY "O" STATIONS:                                                                                                |      |                      |          |              |     |  |  |  |
|                      | <ul> <li>Add the DSEs of each station.</li> </ul>                                                                                    |      |                      |          |              |     |  |  |  |
|                      | Enter the sum here and in line                                                                                                    | 0.00 |                      |          |              |     |  |  |  |
|                      | Unetruotione                                                                                                    |      |                      |          |              |     |  |  |  |
|                      | Instructions: In the column headed "Call Sign": list the call signs of all distant stations identified by the letter "O" in column 5 |      |                      |          |              |     |  |  |  |
|                      | of space G (page 3).                                                                                                    |      |                      |          |              |     |  |  |  |
|                      | In the column headed "DSE": for each independent station, give the DSE as "1.0"; for each network or noncom-                         |      |                      |          |              |     |  |  |  |
|                      |                                                                                                    |      |                      |          |              |     |  |  |  |
| Category "O"         | 0.411.01011                                                                                                    | D05  | CATEGORY "O" STATION |          | T 0411 01011 |     |  |  |  |
| Stations             | CALL SIGN                                                                                                    | DSE  | CALL SIGN            | DSE      | CALL SIGN    | DSE |  |  |  |
|                      |                                                                                                    |      |                      |          |              |     |  |  |  |
|                      |                                                                                                    |      |                      |          |              |     |  |  |  |
|                      |                                                                                                    |      |                      |          |              |     |  |  |  |
|                      |                                                                                                    |      |                      |          |              |     |  |  |  |
|                      |                                                                                                    |      |                      |          |              |     |  |  |  |
| Add rows as          |                                                                                                    |      |                      |          |              |     |  |  |  |
| necessary.           |                                                                                                    |      |                      |          |              |     |  |  |  |
| Remember to copy all |                                                                                                    |      |                      | <b></b>  |              |     |  |  |  |
| formula into new     |                                                                                                    |      |                      |          |              |     |  |  |  |
| rows.                |                                                                                                    |      |                      | <b>†</b> |              |     |  |  |  |
|                      |                                                                                                    |      |                      |          |              |     |  |  |  |
|                      |                                                                                                    |      |                      |          |              |     |  |  |  |
|                      |                                                                                                    |      |                      | <b></b>  |              |     |  |  |  |
|                      |                                                                                                    |      |                      |          |              |     |  |  |  |
|                      |                                                                                                    |      |                      |          |              |     |  |  |  |
|                      |                                                                                                    |      |                      |          |              |     |  |  |  |
|                      |                                                                                                    |      |                      |          |              |     |  |  |  |
|                      |                                                                                                    |      |                      |          |              |     |  |  |  |
|                      |                                                                                                    |      |                      |          |              |     |  |  |  |
|                      |                                                                                                    |      |                      |          |              |     |  |  |  |
|                      |                                                                                                    |      |                      |          |              |     |  |  |  |
|                      |                                                                                                    |      |                      |          |              |     |  |  |  |
|                      |                                                                                                    |      |                      |          |              |     |  |  |  |
|                      |                                                                                                    |      |                      |          |              |     |  |  |  |
|                      |                                                                                                    |      |                      | <b></b>  |              |     |  |  |  |
|                      |                                                                                                    |      |                      |          |              |     |  |  |  |
|                      |                                                                                                    |      |                      |          |              |     |  |  |  |
|                      |                                                                                                    |      |                      | <b></b>  |              |     |  |  |  |
|                      |                                                                                                    |      |                      |          |              |     |  |  |  |
|                      |                                                                                                    |      |                      |          |              |     |  |  |  |
|                      |                                                                                                    |      |                      |          |              |     |  |  |  |
|                      |                                                                                                    |      |                      |          |              |     |  |  |  |
|                      |                                                                                                    |      |                      |          |              |     |  |  |  |
|                      |                                                                                                    |      |                      | ļ        |              |     |  |  |  |
|                      |                                                                                                    |      |                      | <b> </b> |              |     |  |  |  |
|                      |                                                                                                    |      |                      |          |              |     |  |  |  |
|                      |                                                                                                    |      |                      |          |              |     |  |  |  |
|                      |                                                                                                    |      |                      |          |              |     |  |  |  |
|                      |                                                                                                    |      |                      |          |              |     |  |  |  |
|                      |                                                                                                    |      |                      | <b>1</b> |              |     |  |  |  |
|                      |                                                                                                    |      |                      |          |              |     |  |  |  |

| <br> | <br> |  |
|------|------|--|
|      |      |  |
|      |      |  |
|      |      |  |

|                                                                                     | LEGAL NAME OF C                                                                                                | OWNER OF CABLE SYSTEM:                                                                                                    |                                                                                                    |                                                                                                    |                                                                                                    |                                                                                                    |                                                            | S                                                              | YSTEM ID# |  |  |  |  |
|-------------------------------------------------------------------------------------|----------------------------------------------------------------------------------------------------|----------------------------------------------------------------------------------------------------|----------------------------------------------------------------------------------------------------|----------------------------------------------------------------------------------------------------|----------------------------------------------------------------------------------------------------|----------------------------------------------------------------------------------------------------|------------------------------------------------------------|----------------------------------------------------------------|-----------|--|--|--|--|
| Name                                                                                | Guadalupe \                                                                                                    | /alley Communicatio                                                                                                    | ns Systems, L.                                                                                                    | Р.                                                                                                    |                                                                                                    |                                                                                                    |                                                            |                                                                |           |  |  |  |  |
| Computation of DSEs for Stations Carried Part Time Due to Lack of Activated Channel | Column 2 figure should Column 3 Column 4 be carried out Column 5 give the type- Column 6                       | CAPACITY st the call sign of all distant: For each station, give the correspond with the information of the correspond with the information of the correspond with the information of the correspond with the figure in column at least to the third decing at least to the third decing of the corresponding of the corresponding of the corresponding of the call significant significant colors of the call significant colors of the call sign | ne number of hour mation given in spectotal number of mn 2 by the figure nal point. This is thation, give the "ty umn 4 by the figur                         | rs your cable system<br>ace J. Calculate on<br>hours that the state<br>in column 3, and one "basis of carriag<br>ype-value" as "1.0."<br>re in column 5, and                                                                                                    | m carried the stati<br>hly one DSE for ea-<br>ion broadcast ove<br>give the result in c<br>e value" for the st<br>For each networl | ion during the ach station. For the air during decimals in contact action.  It or noncomment to the column 6. Recommend to the column 6. Recommend to the column 6. Recommend to the column 6. Recommend to the column 6. Recommend to the column 6. Recommend to the column 6. Recommend to the column 6. Recommend to the column 6. Recommend to the column 6. Recommend to the column 6. Recommend to the column 6. Recommend to the column 6. Recommend to the column 6. Recommend to the column to the column to the | ng the accour<br>olumn 4. This<br>nercial educa            | nting period.<br>figure must<br>tional station,<br>ss than the |           |  |  |  |  |
| Capacity                                                                            |                                                                                                    | CATEGORY LAC STATIONS: COMPUTATION OF DSEs                                                                                                    |                                                                                                    |                                                                                                    |                                                                                                    |                                                                                                    |                                                            |                                                                |           |  |  |  |  |
|                                                                                     | 1. CALL<br>SIGN                                                                                                | 2. NUMBE<br>OF HOL<br>CARRIE<br>SYSTEI                                                                                                    | JRS<br>ED BY                                                                                                    | NUMBER<br>OF HOURS<br>STATION<br>ON AIR                                                                                                    | 4. BASIS OF<br>CARRIAG<br>VALUE                                                                                                    | SE .                                                                                                    | 5. TYPE<br>VALUE                                           | 6. DS                                                          | Ε         |  |  |  |  |
|                                                                                     |                                                                                                    |                                                                                                    | ÷                                                                                                    |                                                                                                    | =                                                                                                    | x<br>x                                                                                                    |                                                            | =                                                              |           |  |  |  |  |
|                                                                                     |                                                                                                    |                                                                                                    | ÷                                                                                                    |                                                                                                    | =                                                                                                    | x                                                                                                    |                                                            | =                                                              |           |  |  |  |  |
|                                                                                     |                                                                                                    |                                                                                                    | ÷                                                                                                    |                                                                                                    | =                                                                                                    | х                                                                                                    |                                                            | =                                                              |           |  |  |  |  |
|                                                                                     |                                                                                                    |                                                                                                    | ÷                                                                                                    |                                                                                                    | =                                                                                                    | x<br>x                                                                                                    |                                                            | =                                                              |           |  |  |  |  |
|                                                                                     |                                                                                                    |                                                                                                    | ÷                                                                                                    |                                                                                                    | =                                                                                                    | х                                                                                                    |                                                            | =                                                              |           |  |  |  |  |
|                                                                                     |                                                                                                    |                                                                                                    | ÷                                                                                                    |                                                                                                    | =                                                                                                    | х                                                                                                    |                                                            | =                                                              |           |  |  |  |  |
|                                                                                     | Add the DSEs                                                                                                   | S OF CATEGORY LAC So<br>of each station.<br>Im here and in line 2 of pa                                                                                                    |                                                                                                    | ule,                                                                                                    |                                                                                                    |                                                                                                    | 0.00                                                       |                                                                |           |  |  |  |  |
| Computation of DSEs for Substitute-Basis Stations                                   | Was carried tions in efference to Broadcast of space I).     Column 2: at your option.     Column 3: Column 4: | the the call sign of each stated by your system in substitect on October 19, 1976 (appeared by the corner of the corner of the c | tution for a progra<br>as shown by the le<br>ork programs during<br>number of live, no<br>spond with the info<br>in the calendar ye<br>in 2 by the figure in | um that your system that "P" in column in that optional carronnetwork program ormation in space I. ear: 365, except in a column 3, and given that is the column 3, and given the statement of the column 3, and given the column 3, and given that is the column 3, and given that is the column 3, and given the column 3, and given the column 3, and given the column 3, and given the column 3, and given the column 3, and given the column 3, and given the column 3, and given the column 3, and given the column 3, and given the column 3, and given the column 3, and given the colu | n was permitted to<br>7 of space I); and<br>iage (as shown by t<br>s carried in substi<br>a leap year.<br>ye the result in col     | o delete unde<br>the word "Yes'<br>itution for pro<br>lumn 4. Roun                                                                                                    | r FCC rules a in column 2 o grams that we d to no less the | f<br>ere deleted<br>han the third                              | 1).       |  |  |  |  |
|                                                                                     |                                                                                                    | SL                                                                                                    | JBSTITUTE-BA                                                                                                    | ASIS STATION                                                                                                    | IS: COMPUTA                                                                                                    | ATION OF DSEs                                                                                                    |                                                            |                                                                |           |  |  |  |  |
|                                                                                     | 1. CALL<br>SIGN                                                                                                | 2. NUMBER<br>OF<br>PROGRAMS                                                                                                    | 3. NUMBER<br>OF DAYS<br>IN YEAR                                                                                                    | 4. DSE                                                                                                    | 1. CALL<br>SIGN                                                                                                    | 2. NUM<br>OF                                                                                                    |                                                            | 3. NUMBER<br>OF DAYS<br>IN YEAR                                | 4. DSE    |  |  |  |  |
|                                                                                     |                                                                                                    | =                                                                                                    |                                                                                                    | =                                                                                                    |                                                                                                    |                                                                                                    | ÷                                                          |                                                                | =         |  |  |  |  |
|                                                                                     |                                                                                                    |                                                                                                    |                                                                                                    | =                                                                                                    |                                                                                                    |                                                                                                    | ÷<br>÷                                                     |                                                                | =         |  |  |  |  |
|                                                                                     |                                                                                                    | ÷                                                                                                    |                                                                                                    | =                                                                                                    |                                                                                                    |                                                                                                    | ÷                                                          |                                                                | =         |  |  |  |  |
|                                                                                     |                                                                                                    | -                                                                                                    |                                                                                                    | =                                                                                                    |                                                                                                    |                                                                                                    | ÷                                                          |                                                                | =         |  |  |  |  |
|                                                                                     | Add the DSEs                                                                                                   | s OF SUBSTITUTE-BASI<br>of each station.<br>Im here and in line 3 of pa                                                                                                    | S STATIONS:                                                                                                    | =<br>ule,                                                                                                    |                                                                                                    |                                                                                                    | 0.00                                                       |                                                                | =         |  |  |  |  |
| 5                                                                                   | number of DSEs                                                                                                 | ER OF DSEs: Give the ams applicable to your system of DSEs from part 2 •                                                                                                    |                                                                                                    | es in parts 2, 3, and                                                                                                    | 4 of this schedule                                                                                                    | and add then                                                                                                    | n to provide th                                            | e total <b>0.00</b>                                            |           |  |  |  |  |
| of DSEs                                                                             |                                                                                                    | of DSEs from part 3 ●                                                                                                    |                                                                                                    |                                                                                                    |                                                                                                    | ·                                                                                                    |                                                            | 0.00                                                           |           |  |  |  |  |
| <b></b>                                                                             |                                                                                                    | of DSEs from part 4 ●                                                                                                    |                                                                                                    |                                                                                                    |                                                                                                    | <b>•</b>                                                                                                    |                                                            | 0.00                                                           |           |  |  |  |  |
|                                                                                     | TOTAL NUMBE                                                                                                    | R OF DSEs                                                                                                    |                                                                                                    |                                                                                                    |                                                                                                    |                                                                                                    |                                                            |                                                                | 0.00      |  |  |  |  |

DSE SCHEDULE. PAGE 13. ACCOUNTING PERIOD: 2021/2

|                                                | OWNER OF CABLE S                                                            |                                                                    | etome I D                                          |                                                                                                    |                                                      |                                                       | S                    | YSTEM ID#    | Name                                   |
|------------------------------------------------|-----------------------------------------------------------------------------|--------------------------------------------------------------------|----------------------------------------------------|----------------------------------------------------------------------------------------------------|------------------------------------------------------|-------------------------------------------------------|----------------------|--------------|----------------------------------------|
| Juauaiupe Va                                   | may communic                                                                | anons sy:                                                          | J.CIII3, L.P.                                      |                                                                                                    |                                                      |                                                       |                      |              |                                        |
| structions: Bloo<br>block A:                   | ck A must be comp                                                           | leted.                                                             |                                                    |                                                                                                    |                                                      |                                                       |                      |              |                                        |
|                                                | "Yes," leave the re                                                         | mainder of pa                                                      | art 6 and part 7                                   | of the DSE schedu                                                                                                 | ıle blank and                                        | complete part                                         | 8, (page 16) of the  |              | 6                                      |
|                                                | "No," complete blo                                                          | cks B and C I                                                      | below.                                             |                                                                                                    |                                                      |                                                       |                      |              |                                        |
|                                                |                                                                             |                                                                    |                                                    | TELEVISION MA                                                                                                    |                                                      |                                                       |                      |              | Computation of 3.75 Fee                |
| the cable syster<br>fect on June 24,           | m located wholly οι<br>, 1981?                                              | itside of all m                                                    | ajor and small                                     | er markets as defin                                                                                               | ed under sect                                        | ion 76.5 of FC                                        | C rules and regula   | tions in     |                                        |
| Yes—Com                                        | plete part 8 of the                                                         | schedule—D                                                         | O NOT COMPI                                        | LETE THE REMAIN                                                                                                   | IDER OF PAF                                          | RT 6 AND 7.                                           |                      |              |                                        |
| X No—Comp                                      | olete blocks B and (                                                        | C below.                                                           |                                                    |                                                                                                    |                                                      |                                                       |                      |              |                                        |
|                                                |                                                                             | BLO                                                                | CK B: CARF                                         | RIAGE OF PERM                                                                                                    | MITTED DS                                            | Es                                                    |                      |              |                                        |
| Column 1:<br>CALL SIGN                         | FCC rules and re                                                            | gulations pric<br>e DSE Sched                                      | or to June 25, 1<br>dule. (Note: The               | part 2, 3, and 4 of th<br>981. For further ex<br>e letter M below ref<br>act of 2010.)                            | planation of p                                       | ermitted statio                                       | ns, see the          | •            |                                        |
| Column 2:<br>BASIS OF<br>PERMITTED<br>CARRIAGE | (Note the FCC ru<br>A Stations carrie<br>76.61(b)(c)]<br>B Specialty static | les and reguled pursuant to on as defined                          | ations cited be<br>the FCC mark<br>in 76.5(kk) (76 | is on which you can<br>low pertain to those<br>ket quota rules [76.6.6.59(d)(1), 76.61(e)<br>(c), 76.61(d), 76.63 | e in effect on J<br>57, 76.59(b),<br>(1), 76.63(a) r | lune 24, 1981.<br>76.61(b)(c), 76<br>referring to 76. | 5.63(a) referring to |              |                                        |
|                                                | D Grandfathered instructions for E Carried pursua *F A station prev         | station (76.6<br>r DSE schedu<br>ant to individu<br>viously carrie | 55) (see paragrule).  Ial waiver of FC             | aph regarding subs                                                                                                | stitution of gra                                     | ndfathered sta                                        |                      |              |                                        |
|                                                | M Retransmissio                                                             |                                                                    | •                                                  |                                                                                                    | , 10.01(0)(0),                                       | 70.00(4) 101011                                       | mig to 70.01(0)(0)]  |              |                                        |
| Column 3:                                      |                                                                             | stations ider                                                      | ntified by the le                                  | parts 2, 3, and 4 of<br>tter "F" in column 2                                                                      |                                                      |                                                       | ksheet on page 14    | of<br>3. DSE |                                        |
| SIGN                                           | BASIS                                                                       |                                                                    | SIGN                                               | BASIS                                                                                                    |                                                      | SIGN                                                  | BASIS                |              |                                        |
|                                                |                                                                             |                                                                    |                                                    |                                                                                                    |                                                      |                                                       |                      |              |                                        |
|                                                |                                                                             |                                                                    |                                                    |                                                                                                    |                                                      |                                                       |                      |              |                                        |
|                                                |                                                                             |                                                                    |                                                    |                                                                                                    |                                                      |                                                       |                      |              |                                        |
|                                                |                                                                             |                                                                    |                                                    |                                                                                                    |                                                      |                                                       |                      |              |                                        |
|                                                |                                                                             |                                                                    |                                                    |                                                                                                    |                                                      | I                                                     |                      |              |                                        |
|                                                |                                                                             |                                                                    |                                                    |                                                                                                    |                                                      |                                                       |                      | 0.00         |                                        |
|                                                |                                                                             |                                                                    | BLOCK C: CC                                        | OMPUTATION OF                                                                                                    | 3.75 FEE                                             |                                                       |                      |              |                                        |
| ne 1: Enter the                                | total number of [                                                           | OSEs from p                                                        | oart 5 of this s                                   | chedule                                                                                                    |                                                      |                                                       |                      |              |                                        |
| ao 2: Entor the                                | sum of parmittee                                                            | NOSEs from                                                         | hlock B abov                                       | 10                                                                                                    |                                                      |                                                       |                      | _            |                                        |
|                                                | e sum of permitted                                                          |                                                                    |                                                    |                                                                                                    |                                                      |                                                       |                      |              |                                        |
|                                                | line 2 from line 1.<br>leave lines 4–7 bl                                   |                                                                    |                                                    | •                                                                                                    |                                                      | te.                                                   |                      | 0.00         |                                        |
| ne 4: Enter gro                                | oss receipts from                                                           | space K (pa                                                        | ige 7)                                             |                                                                                                    |                                                      |                                                       |                      |              | Do any of th                           |
|                                                |                                                                             |                                                                    |                                                    |                                                                                                    |                                                      |                                                       | x 0.03               | 375          | DSEs represe<br>partially<br>permited/ |
| ne 5: Multiply li                              | ine 4 by 0.0375 a                                                           | nd enter sur                                                       | n here                                             |                                                                                                    |                                                      |                                                       | x                    |              | partially nonpermitte                  |
| ne 6: Enter tota                               | al number of DSE                                                            | s from line                                                        | 3                                                  |                                                                                                    |                                                      |                                                       |                      |              | carriage? If yes, see pa 9 instruction |
| ne 7: Multiply li                              | ine 6 by line 5 and                                                         | d enter here                                                       | and on line ?                                      | . block 3. space L                                                                                                | (nage 7)                                             |                                                       |                      | 0.00         |                                        |

| LEGAL NAME OF OWNER OF CABLE SYSTEM:  Guadalupe Valley Communications Systems, L.P.  SYSTEM ID# |                    |         |                 |                    |         |                 |                       |        |                         |  |
|-------------------------------------------------------------------------------------------------|--------------------|---------|-----------------|--------------------|---------|-----------------|-----------------------|--------|-------------------------|--|
|                                                                                                 |                    | BLOCK   | ( A: TELEVI     | SION MARKETS       | (CONTIN | UED)            |                       |        |                         |  |
| 1. CALL<br>SIGN                                                                                 | 2. PERMITTED BASIS | 3. DSE  | 1. CALL<br>SIGN | 2. PERMITTED BASIS | 3. DSE  | 1. CALL<br>SIGN | 2. PERMITTED<br>BASIS | 3. DSE | 6                       |  |
|                                                                                                 |                    |         |                 |                    |         |                 |                       |        | Computation of 3.75 Fee |  |
|                                                                                                 |                    |         |                 |                    |         |                 |                       |        | 3.75 Fee                |  |
|                                                                                                 |                    |         |                 |                    |         |                 |                       |        |                         |  |
|                                                                                                 |                    |         |                 |                    |         |                 |                       |        |                         |  |
|                                                                                                 |                    |         |                 |                    |         |                 |                       |        |                         |  |
|                                                                                                 |                    |         |                 |                    |         |                 |                       |        |                         |  |
|                                                                                                 |                    |         |                 |                    |         |                 |                       |        |                         |  |
|                                                                                                 |                    |         |                 |                    |         | •               |                       |        |                         |  |
|                                                                                                 |                    |         |                 |                    |         |                 |                       |        |                         |  |
|                                                                                                 |                    |         |                 |                    |         |                 |                       |        |                         |  |
|                                                                                                 |                    |         |                 |                    |         |                 |                       |        |                         |  |
|                                                                                                 |                    |         |                 |                    |         |                 |                       |        |                         |  |
|                                                                                                 |                    |         |                 |                    |         |                 |                       |        |                         |  |
|                                                                                                 |                    |         |                 |                    |         |                 |                       |        |                         |  |
|                                                                                                 |                    |         |                 |                    |         |                 |                       |        |                         |  |
|                                                                                                 |                    |         |                 |                    |         |                 |                       |        |                         |  |
|                                                                                                 |                    |         |                 |                    |         |                 |                       |        |                         |  |
|                                                                                                 |                    |         |                 |                    |         |                 |                       |        |                         |  |
|                                                                                                 |                    |         |                 |                    |         |                 |                       |        |                         |  |
|                                                                                                 |                    |         |                 |                    |         |                 |                       |        |                         |  |
|                                                                                                 |                    |         |                 |                    |         |                 |                       |        |                         |  |
|                                                                                                 |                    |         |                 |                    |         |                 |                       |        |                         |  |
|                                                                                                 |                    |         |                 |                    |         | •               |                       |        |                         |  |
|                                                                                                 |                    |         |                 |                    |         |                 |                       |        |                         |  |
|                                                                                                 |                    |         |                 |                    |         |                 |                       |        |                         |  |
|                                                                                                 |                    |         |                 |                    |         |                 |                       |        |                         |  |
|                                                                                                 |                    |         |                 | ·                  |         |                 |                       |        |                         |  |
|                                                                                                 |                    |         |                 |                    |         |                 |                       |        |                         |  |
|                                                                                                 |                    |         |                 |                    |         |                 |                       |        |                         |  |
|                                                                                                 |                    |         |                 |                    |         |                 |                       |        |                         |  |
|                                                                                                 |                    |         |                 |                    |         |                 |                       |        |                         |  |
|                                                                                                 |                    |         |                 |                    |         |                 |                       |        |                         |  |
|                                                                                                 |                    |         |                 |                    |         |                 |                       |        |                         |  |
|                                                                                                 |                    |         |                 |                    |         |                 |                       |        |                         |  |
|                                                                                                 |                    |         |                 |                    |         |                 |                       |        |                         |  |
|                                                                                                 |                    |         |                 |                    |         |                 |                       |        |                         |  |
|                                                                                                 |                    |         |                 |                    |         |                 |                       |        |                         |  |
|                                                                                                 |                    |         |                 |                    |         |                 |                       |        |                         |  |
|                                                                                                 |                    |         |                 |                    |         |                 |                       |        |                         |  |
|                                                                                                 |                    |         |                 |                    |         |                 |                       |        |                         |  |
|                                                                                                 |                    | <u></u> |                 |                    |         |                 |                       |        |                         |  |
|                                                                                                 |                    |         |                 |                    |         |                 |                       |        |                         |  |
|                                                                                                 |                    |         |                 |                    |         |                 |                       |        |                         |  |
|                                                                                                 |                    |         |                 |                    |         |                 |                       |        |                         |  |
|                                                                                                 |                    |         |                 |                    |         |                 |                       |        |                         |  |
|                                                                                                 |                    |         |                 |                    |         |                 |                       |        |                         |  |
|                                                                                                 |                    |         |                 |                    | L       |                 |                       |        |                         |  |
|                                                                                                 |                    |         |                 |                    |         |                 |                       |        |                         |  |
|                                                                                                 |                    | [       |                 |                    |         | I               | T                     |        |                         |  |

**ACCOUNTING PERIOD: 2021/2** 

LEGAL NAME OF OWNER OF CABLE SYSTEM: SYSTEM ID# Name Guadalupe Valley Communications Systems, L.P. Instructions: You must complete this worksheet for those stations identified by the letter "F" in column 2 of block B, part 6 (i.e., those Worksheet for stations carried prior to June 25, 1981, under former FCC rules governing part-time and substitute carriage.) Column 1: List the call sign for each distant station identifed by the letter "F" in column 2 of part 6 of the DSE schedule. Computating the DSE Column 2: Indicate the DSE for this station for a single accounting period, occurring between January 1, 1978 and June 30, 1981. Schedule for Column 3: Indicate the accounting period and year in which the carriage and DSE occurred (e.g., 1981/1). Permitted Column 4: Indicate the basis of carriage on which the station was carried by listing one of the following letters: Part-Time and (Note that the FCC rules and regulations cited below pertain to those in effect on June 24, 1981.) Substitute A—Part-time specialty programming: Carriage, on a part-time basis, of specialty programming under FCC rules, sections Carriage 76.59(d)(1),76.61(e)(1), or 76.63 (referring to 76.61(e)(1)). B—Late-night programming: Carriage under FCC rules, sections 76.59(d)(3), 76.61(e)(3), or 76.63 (referring to 76.61(e)(3)). S—Substitute carriage under certain FCC rules, regulations, or authorizations. For further explanation, see page (vi) of the general instructions in the paper SA3 form. Column 5: Indicate the station's DSE for the current accounting period as computed in parts 2, 3, and 4 of this schedule. Column 6: Compare the DSE figures listed in columns 2 and 5 and list the smaller of the two figures here. This figure should be entered in block B, column 3 of part 6 for this station. IMPORTANT: The information you give in columns 2, 3, and 4 must be accurate and is subject to verification from the designated statement of account on fle in the Licensing Division. PERMITTED DSE FOR STATIONS CARRIED ON A PART-TIME AND SUBSTITUTE BASIS 1. CALL 3. ACCOUNTING 4. BASIS OF 5. PRESENT 6. PERMITTED 2. PRIOR SIGN DSE **PERIOD CARRIAGE** DSE Instructions: Block A must be completed. 7 Computation If your answer is "Yes," complete blocks B and C, below. of the If your answer is "No," leave blocks B and C blank and complete part 8 of the DSE schedule. Syndicated **BLOCK A: MAJOR TELEVISION MARKET Exclusivity** Surcharge Is any portion of the cable system within a top 100 major television market as defined by section 76.5 of FCC rules in effect June 24, 1981? Yes—Complete blocks B and C . No—Proceed to part 8 BLOCK B: Carriage of VHF/Grade B Contour Stations **BLOCK C: Computation of Exempt DSEs** Was any station listed in block B of part 7 carried in any commu-Is any station listed in block B of part 6 the primary stream of a nity served by the cable system prior to March 31, 1972? (refer commercial VHF station that places a grade B contour, in whole or in part, over the cable system? to former FCC rule 76.159) Yes—List each station below with its appropriate permitted DSE Yes—List each station below with its appropriate permitted DSE X No—Enter zero and proceed to part 8. X No—Enter zero and proceed to part 8. CALL SIGN DSE CALL SIGN DSE CALL SIGN DSE CALL SIGN DSE 0.00 0.00 TOTAL DSEs TOTAL DSEs

| LEGAL NA      | ME OF OWNER OF CABLE SYSTEM: SYSTEM: S | STEM ID# | Name                      |
|---------------|----------------------------------------------------------------------------------------------------|----------|---------------------------|
|               | BLOCK D: COMPUTATION OF THE SYNDICATED EXCLUSIVITY SURCHARGE                                                                                                    |          |                           |
| Section<br>1  | Enter the amount of gross receipts from space K (page 7)                                                                                                    | 4,854.26 | 7                         |
| Section<br>2  | A. Enter the total DSEs from block B of part 7                                                                                                    | 0.00     | Computation of the        |
|               | B. Enter the total number of exempt DSEs from block C of part 7                                                                                                    | 0.00     | Syndicated<br>Exclusivity |
|               | C. Subtract line B from line A and enter here. This is the total number of DSEs subject to the surcharge computation. If zero, proceed to part 8.                                                                                                    | 0.00     | Surcharge                 |
| • Is any      | y portion of the cable system within a top 50 television market as defined by the FCC?  Yes—Complete section 3 below.                                                                                                    |          |                           |
|               | SECTION 3: TOP 50 TELEVISION MARKET                                                                                                    |          |                           |
| Section<br>3a | Did your cable system retransmit the signals of any partially distant television stations during the accounting period?      No—Complete the applicable section below.  If the figure in section 2, line C is 4.000 or less, compute your surcharge here and leave section 3b blank. NOTE: If the DSE is 1.0 or less, multiply the gross receipts by .00599 by the DSE. Enter the result on line A below.                                                                                                    |          |                           |
|               | A. Enter 0.00599 of gross receipts (the amount in section1)                                                                                                    |          |                           |
|               | B. Enter 0.00377 of gross receipts (the amount in section 1)                                                                                                    |          |                           |
|               | C. Subtract 1.000 from total permitted DSEs (the figure on line C in section 2) and enter here                                                                                                    |          |                           |
|               | D. Multiply line B by line C and enter here                                                                                                    |          |                           |
|               | E. Add lines A and D. This is your surcharge. Enter here and on line 2 of block 4 in space L (page 7)  Syndicated Exclusivity Surcharge                                                                                                    |          |                           |
| Section<br>3b | If the figure in section 2, line C is more than 4.000, compute your surcharge here and leave section 3a blank.                                                                                                    |          |                           |
|               | A. Enter 0.00599 of gross receipts (the amount in section 1)                                                                                                    |          |                           |
|               | B. Enter 0.00377 of gross receipts (the amount in section 1)                                                                                                    |          |                           |
|               | C. Multiply line B by 3.000 and enter here                                                                                                    |          |                           |
|               | D. Enter 0.00178 of gross receipts (the amount in section 1)                                                                                                    |          |                           |
|               | E. Subtract 4.000 from total DSEs (the fgure on line C in section 2) and enter here                                                                                                    |          |                           |
|               | F. Multiply line D by line E and enter here                                                                                                    |          |                           |
|               | G. Add lines A, C, and F. This is your surcharge.  Enter here and on line 2 of block 4 in space L (page 7)  Syndicated Exclusivity Surcharge                                                                                                    |          |                           |
|               | SECTION 4: SECOND 50 TELEVISION MARKET                                                                                                    |          |                           |
| Section       | Did your cable system retransmit the signals of any partially distant television stations during the accounting period?                                                                                                    |          |                           |
| 4a            | X Yes—Complete part 9 of this schedule. No—Complete the applicable section below.                                                                                                    |          |                           |
|               | If the figure in section 2, line C is 4.000 or less, compute your surcharge here and leave section 4b blank. NOTE: If the DSE is 1.0 or less, multiply the gross receipts by 0.003 by the DSE. Enter the result on line A below.  A. Enter 0.00300 of gross receipts (the amount in section 1)                                                                                                    |          |                           |
|               | B. Enter 0.00189 of gross receipts (the amount in section 1)                                                                                                    |          |                           |
|               | C.Subtract 1.000 from total permitted DSEs (the fgure on line C in section 2)  and enter here                                                                                                    |          |                           |
|               | D. Multiply line B by line C and enter here                                                                                                    |          |                           |
|               | E. Add lines A and D. This is your surcharge.  Enter here and on line 2 of block 4 in space L (page 7)  Syndicated Exclusivity Surcharge                                                                                                    |          |                           |

| Name                                      |                                                                                                    | ME OF OWNER OF CABLE SYSTEM:  SYSTEM ID#  Guadalupe Valley Communications Systems, L.P.                                                                                                    |  |  |  |  |  |  |  |
|-------------------------------------------|----------------------------------------------------------------------------------------------------|----------------------------------------------------------------------------------------------------|--|--|--|--|--|--|--|
| Computation of the Syndicated Exclusivity | Section<br>4b                                                                                                    | If the figure in section 2, line C is more than 4.000, compute your surcharge here and leave section 4a blank.  A. Enter 0.00300 of gross receipts (the amount in section 1)                                                                                                    |  |  |  |  |  |  |  |
| Surcharge                                 |                                                                                                    | C. Multiply line B by 3.000 and enter here.  D. Enter 0.00089 of gross receipts (the amount in section 1).  E. Subtract 4.000 from the total DSEs (the figure on line C in section 2) and enter here.  F. Multiply line D by line E and enter here.  G. Add lines A, C, and F. This is your surcharge. Enter here and on line 2, block 4, space L (page 7)  Syndicated Exclusivity Surcharge. |  |  |  |  |  |  |  |
| 8 Computation of Base Rate Fee            | Instructions: You must complete this part of the DSE schedule for the SUM OF PERMITTED DSEs in part 6, block B; however, if block A of part 6 was checked "Yes," use the total number of DSEs from part 5.  In block A, indicate, by checking "Yes" or "No," whether your system carried any partially distant stations.  If your answer is "No," compute your system's base rate fee in block B. Leave part 9 blank.  If your answer is "Yes" (that is, if you carried one or more partially distant stations), you must complete part 9. Leave block B below blank.  What is a partially distant station? A station is "partially distant" if, at the time your system carried it, some of your subscribers were located within that station's local service area and others were located outside that area. For the definition of a station's "local service area," see page (v) of the general instructions. |                                                                                                    |  |  |  |  |  |  |  |
|                                           |                                                                                                    | BLOCK A: CARRIAGE OF PARTIALLY DISTANT STATIONS our cable system retransmit the signals of any partially distant television stations during the accounting period?  X Yes—Complete part 9 of this schedule.                                                                                                    |  |  |  |  |  |  |  |
|                                           |                                                                                                    | BLOCK B: NO PARTIALLY DISTANT STATIONS—COMPUTATION OF BASE RATE FEE                                                                                                    |  |  |  |  |  |  |  |
|                                           | Section<br>1                                                                                                    | Enter the amount of gross receipts from space K (page 7) ▶ _\$                                                                                                    |  |  |  |  |  |  |  |
|                                           | Section 2                                                                                                    | Enter the total number of permitted DSEs from block B, part 6 of this schedule.  (If block A of part 6 was checked "Yes,"  use the total number of DSEs from part 5.)                                                                                                    |  |  |  |  |  |  |  |
|                                           | Section 3                                                                                                    | If the figure in section 2 is <b>4.000 or less</b> , compute your base rate fee here and leave section 4 blank.  NOTE: If the DSE is 1.0 or less, multiply the gross receipts by 0.01064 by the DSE. Enter the result on line A below.  A. Enter 0.01064 of gross receipts (the amount in section 1).   \$  B. Enter 0.00701 of gross receipts (the amount in section 1).   *                 |  |  |  |  |  |  |  |
|                                           |                                                                                                    | C. Subtract 1.000 from total DSEs (the figure in section 2) and enter here.  D. Multiply line B by line C and enter here.  E. Add lines A and D. This is your base rate fee. Enter here                                                                                                    |  |  |  |  |  |  |  |
|                                           |                                                                                                    | and in block 3, line 1, space L (page 7)  Base Rate Fee                                                                                                    |  |  |  |  |  |  |  |

DSE SCHEDULE. PAGE 17. ACCOUNTING PERIOD: 2021/2

| FOAL N              | AND OF OMNIED OF OAD F OVOTEN                                                                                                    |                                                      |
|---------------------|----------------------------------------------------------------------------------------------------|------------------------------------------------------|
|                     | AME OF OWNER OF CABLE SYSTEM:  SYSTEM ID#                                                                                                    | Name                                                 |
| Guad                | alupe Valley Communications Systems, L.P.                                                                                                    |                                                      |
| Section 4           | If the figure in section 2 is more than 4.000, compute your base rate fee here and leave section 3 blank.                                                                                                    | •                                                    |
| 7                   | A. Enter 0.01064 of gross receipts (the amount in section 1)  * **Tender of the image is a content of the image is a content of the image is a conte | 8                                                    |
|                     | B. Enter 0.00701 of gross receipts                                                                                                    | Communitation                                        |
|                     | (the amount in section 1) ► \$                                                                                                    | Computation of                                       |
|                     | C. Multiply line B by 3.000 and enter here <b>&gt;</b>                                                                                                    | Base Rate Fee                                        |
|                     | D. Enter 0.00330 of gross receipts                                                                                                    |                                                      |
|                     | (the amount in section 1) \$                                                                                                    |                                                      |
|                     | E. Subtract 4.000 from total DSEs                                                                                                    |                                                      |
|                     | (the figure in section 2) and enter here                                                                                                    |                                                      |
|                     | F. Multiply line D by line E and enter here   \$                                                                                                    |                                                      |
|                     | G. Add lines A, C, and F. This is your base rate fee.                                                                                                    |                                                      |
|                     | Enter here and in block 3, line 1, space L (page 7)  Base Rate Fee  ▶ \$ 0.00                                                                                                    |                                                      |
|                     |                                                                                                    |                                                      |
|                     | ETANT: It is no longer necessary to report television signals on a system-wide basis. Carriage of television broadcast signals shall be reported on a community-by-community basis (subscriber groups) if the cable system reported multiple channel line-ups in G                                                                                                    | 9                                                    |
| In Gen              | eral: If any of the stations you carried were partially distant, the statute allows you, in computing your base rate fee, to exclude s from subscribers located within the station's local service area, from your system's total gross receipts. To take advantage of this                                                                                                    | Computation                                          |
|                     | on, you must:                                                                                                    | of<br>Base Rate Fee                                  |
| station<br>DSEs a   | Divide all of your subscribers into subscriber groups, each group consisting entirely of subscribers that are distant to the same or the same group of stations. Next: Treat each subscriber group as if it were a separate cable system. Determine the number of and the portion of your system's gross receipts attributable to that group, and calculate a separate base rate fee for each group.  : Add up the separate base rate fees for each subscriber group. That total is the base rate fee for your system.                                                                                                    | and<br>Syndicated<br>Exclusivity<br>Surcharge<br>for |
| also co             | If any portion of your cable system is located within the top 100 television market and the station is not exempt in part 7, you must mpute a Syndicated Exclusivity Surcharge for each subscriber group. In this case, complete both block A and B below. However, cable system is wholly located outside all major television markets, complete block A only.                                                                                                    | Partially<br>Distant<br>Stations, and                |
|                     | Identify a Subscriber Group for Partially Distant Stations                                                                                                    | for Partially<br>Permitted                           |
| Step 1:<br>carried  | For each community served, determine the local service area of each wholly distant and each partially distant station you to that community.                                                                                                    | Stations                                             |
| outside             | For each wholly distant and each partially distant station you carried, determine which of your subscribers were located the station's local service area. A subscriber located outside the local service area of a station is distant to that station (and, by ne token, the station is distant to the subscriber.)                                                                                                    |                                                      |
| subscri             | Divide your subscribers into subscriber groups according to the complement of stations to which they are distant. Each ber group must consist entirely of subscribers who are distant to exactly the same complement of stations. Note that a cable will have only one subscriber group when the distant stations it carried have local service areas that coincide.                                                                                                    |                                                      |
| <b>Compu</b> groups | uting the base rate fee for each subscriber group: Block A contains separate sections, one for each of your system's subscriber.                                                                                                    |                                                      |
| In each             | section:                                                                                                    |                                                      |
| • Give t            | fy the communities/areas represented by each subscriber group.<br>the call sign for each of the stations in the subscriber group's complement—that is, each station that is distant to all of the<br>bers in the group.                                                                                                    |                                                      |
| • If:               |                                                                                                    |                                                      |
|                     | system is located wholly outside all major and smaller television markets, give each station's DSE as you gave it in parts 2, 3, and s schedule; or,                                                                                                    |                                                      |
|                     | portion of your system is located in a major or smaller television market, give each station's DSE as you gave it in block B,<br>6 of this schedule.                                                                                                    |                                                      |
| •                   | ne DSEs for each station. This gives you the total DSEs for the particular subscriber group.                                                                                                    |                                                      |
|                     | late gross receipts for the subscriber group. For further explanation of gross receipts see page (vii) of the general instructions epaper SA3 form.                                                                                                    |                                                      |
| page.<br>DSEs f     | oute a base rate fee for each subscriber group using the formula outline in block B of part 8 of this schedule on the preceding In making this computation, use the DSE and gross receipts figure applicable to the particular subscriber group (that is, the total or that group's complement of stations and total gross receipts from the subscribers in that group). You do not need to show your calculations on the form.                                                                                                    |                                                      |

| Ma · · · | LEGAL NAME OF OWNER OF CABLE SYSTEM: SYSTEM I                                                                                                    |
|----------|----------------------------------------------------------------------------------------------------|
| Name     | Guadalupe Valley Communications Systems, L.P.                                                                                                    |
|          | Guidance for Computing the Royalty Fee for Partially Permitted/Partially Nonpermitted Signals                                                                                                    |
|          | Step 1: Use part 9, block A, of the DSE Schedule to establish subscriber groups to compute the base rate fee for wholly and                                                                                                    |
|          | partially permitted distant signals. Write "Permitted Signals" at the top of the page. Note: One or more permitted signals in these                                                                                                    |
|          | subscriber groups may be partially distant.                                                                                                    |
|          | Step 2: Use a separate part 9, block A, to compute the 3.75 percent fee for wholly nonpermitted and partially nonpermitted distant                                                                                                    |
|          | signals. Write "Nonpermitted 3.75 stations" at the top of this page. Multiply the subscriber group gross receipts by total DSEs by                                                                                                    |
|          | .0375 and enter the grand total 3.75 percent fees on line 2, block 3, of space L. Important: The sum of the gross receipts reported                                                                                                    |
|          | for each part 9 used in steps 1 and 2 must equal the amount reported in space K.                                                                                                    |
|          | Step 3: Use part 9, block B, to compute a syndicated exclusivity surcharge for any wholly or partially permitted distant                                                                                                    |
|          | signals from step 1 that is subject to this surcharge.                                                                                                    |
|          | Guidance for Computing the Royalty Fee for Carriage of Distant and Partially Distant Multicast Streams                                                                                                    |
|          | Step 1: Use part 9, Block A, of the DSE Schedule to report each distant multicast stream of programming that is transmitted from                                                                                                    |
|          | a primary television broadcast signal. Only the base rate fee should be computed for each multicast stream. The 3.75 Percent Rate and Syndicated Exclusivity Surcharge are not applicable to the secondary transmission of a multicast stream. |
|          | You must report but not assign a DSE value for the retransmission of a multicast stream that is the subject of a written agreement                                                                                                    |
|          |                                                                                                    |
|          | entered into on or before June 30, 2009 between a cable system or an association representing the cable system and a primary transmitter or an association representing the primary transmitter.                                               |
|          | transmitter of all association representing the primary transmitter.                                                                                                    |
|          |                                                                                                    |
|          |                                                                                                    |
|          |                                                                                                    |
|          |                                                                                                    |
|          |                                                                                                    |
|          |                                                                                                    |
|          |                                                                                                    |
|          |                                                                                                    |
|          |                                                                                                    |
|          |                                                                                                    |
|          |                                                                                                    |
|          |                                                                                                    |
|          |                                                                                                    |
|          |                                                                                                    |
|          |                                                                                                    |
|          |                                                                                                    |
|          |                                                                                                    |
|          |                                                                                                    |
|          |                                                                                                    |
|          |                                                                                                    |
|          |                                                                                                    |
|          |                                                                                                    |
|          |                                                                                                    |
|          |                                                                                                    |
|          |                                                                                                    |
|          |                                                                                                    |
|          |                                                                                                    |
|          |                                                                                                    |
|          |                                                                                                    |
|          |                                                                                                    |
|          |                                                                                                    |
|          |                                                                                                    |
|          |                                                                                                    |
|          |                                                                                                    |
|          |                                                                                                    |
|          |                                                                                                    |

| COMMUNITY/ AREA                                                                                                    |               | SUBSCRIBER GRO              |            | TE FEES FOR EAC                             |            |                  |      |              |
|----------------------------------------------------------------------------------------------------|---------------|-----------------------------|------------|---------------------------------------------|------------|------------------|------|--------------|
|                                                                                                    | I INOI        | CODSORIDER GRU              | ,UF        |                                             | SECUNID    | SLIBSCDIBED CDOL | ID I |              |
| CALL SIGN                                                                                                    |               |                             | 0          | SECOND SUBSCRIBER GROUP  COMMUNITY/ AREA  0 |            |                  |      | 9            |
|                                                                                                    | Dee           | CALLSION                    | DSE        | CALL SICN                                   | DSE        | II CALL SICN     | Dee  | Comput<br>of |
| CALL SIGN                                                                                                    | DSE           | CALL SIGN                   | DSE        | CALL SIGN                                   | DSE        | CALL SIGN        | DSE  | Base Ra      |
|                                                                                                    |               |                             |            | 1                                           |            | -                |      | and          |
|                                                                                                    |               |                             |            |                                             |            |                  |      | Syndica      |
|                                                                                                    |               |                             |            |                                             |            | <del> </del>     |      | Exclus       |
|                                                                                                    |               |                             | ••••       |                                             |            |                  |      | Surcha       |
|                                                                                                    |               |                             |            |                                             |            |                  |      | for          |
|                                                                                                    |               |                             |            |                                             |            |                  |      | Partia       |
|                                                                                                    |               |                             |            |                                             |            |                  |      | Dista        |
|                                                                                                    |               |                             |            |                                             |            |                  |      | Statio       |
|                                                                                                    |               |                             |            |                                             |            |                  |      |              |
|                                                                                                    |               |                             |            |                                             |            |                  |      |              |
|                                                                                                    |               |                             |            |                                             |            |                  |      |              |
|                                                                                                    |               |                             |            |                                             |            |                  |      |              |
|                                                                                                    |               |                             |            |                                             |            |                  |      |              |
|                                                                                                    | ļ             |                             |            |                                             |            |                  |      |              |
| otal DSEs                                                                                                    |               |                             | 0.00       | Total DSEs                                  |            |                  | 0.00 |              |
| Gross Receipts First Group \$ 0.00                                                                                                    |               |                             | 0.00       | Gross Receipts Sec                          | ond Group  | \$               | 0.00 |              |
| 5 U.00                                                                                                    |               |                             |            |                                             | 5a         | <u>*</u>         |      |              |
|                                                                                                    |               |                             |            |                                             |            |                  |      |              |
| Base Rate Fee First Gro                                                                                                    | up            | \$                          | 0.00       | Base Rate Fee Sec                           | ond Group  | \$               | 0.00 |              |
|                                                                                                    | THIRD         | SUBSCRIBER GRO              | DUP        |                                             | FOURTH     | SUBSCRIBER GROU  | JP   |              |
| COMMUNITY/ AREA                                                                                                    |               |                             | 0          | COMMUNITY/ AREA                             |            | 0020011122110110 | 0    |              |
| JOININGINITI / AREA                                                                                                    |               |                             |            | COMMONT IT AREA                             |            |                  |      |              |
| CALL SIGN                                                                                                    | DSE CALL SIGN |                             | DSE        | CALL SIGN                                   | DSE        | CALL SIGN        |      |              |
| CALL GIOIN                                                                                                    | DOL           | CALL GIGIT                  | DOL        | CALL GIGIN                                  | DOL        | OALL GIGIT       | DSE  |              |
|                                                                                                    |               |                             |            |                                             | •••••      |                  |      |              |
|                                                                                                    |               |                             |            |                                             |            | <del></del>      |      |              |
|                                                                                                    |               |                             |            |                                             |            |                  |      |              |
|                                                                                                    |               |                             |            |                                             |            |                  |      |              |
|                                                                                                    |               |                             |            |                                             |            |                  |      |              |
|                                                                                                    |               |                             |            |                                             |            |                  |      |              |
|                                                                                                    |               |                             |            |                                             |            |                  |      |              |
|                                                                                                    |               |                             |            |                                             |            |                  |      |              |
|                                                                                                    |               |                             |            |                                             |            |                  |      |              |
|                                                                                                    |               |                             |            |                                             |            |                  |      |              |
|                                                                                                    |               |                             |            |                                             |            |                  |      |              |
|                                                                                                    |               |                             |            |                                             |            |                  |      |              |
|                                                                                                    |               |                             |            |                                             |            |                  |      |              |
|                                                                                                    |               |                             |            |                                             |            |                  |      |              |
| Total DSEs 0.00                                                                                                    |               | 0.00                        | Total DSEs |                                             |            | 0.00             |      |              |
|                                                                                                    |               | Gross Receipts Fourth Group |            | •                                           | 0.00       |                  |      |              |
| ,, 000 I (000 BID IO 111111 1 1 1 1 1                                                                                                    | ·αρ           | \$                          | 0.00       | - Si OSS Receipis i ou                      | i ii Oioup | \$               | 0.00 |              |
|                                                                                                    |               |                             |            |                                             |            |                  |      |              |
| - In the second of the second of the second |               | 1                           |            | Base Rate Fee Fou                           | rth Group  | \$               | 0.00 |              |
| Base Rate Fee Third Gro                                                                                                    | oup           | \$                          | 0.00       | Dase Nate Fee 1 Ou                          | illi Oloup | Đ                | 0.00 |              |
|                                                                                                    | oup           | \$                          | 0.00       | Dase Nate Fee Fou                           |            | Φ                | 0.00 |              |
|                                                                                                    | oup           | \$                          | 0.00       | Dase Rate Fee Fou                           | тит Огоир  | Ψ                | 0.00 |              |

| LEGAL NAME OF OWNER OF CABLE SYSTEM:  Guadalupe Valley Communications Systems, L.P.  SYSTEM ID# |                        |                |                |                                     |           |                |      |                  |
|-------------------------------------------------------------------------------------------------|------------------------|----------------|----------------|-------------------------------------|-----------|----------------|------|------------------|
|                                                                                                 | BLOCK A:               | COMPUTATION C  | OF BASE RA     | ATE FEES FOR EAC                    | H SUBSCR  | IBER GROUP     |      |                  |
|                                                                                                 | FIFTH SUBSCRIBER GROUP |                |                |                                     |           | SUBSCRIBER GRO | JP   | 9                |
| COMMUNITY/ AREA                                                                                 |                        |                | 0              | COMMUNITY/ AREA                     | ١         |                | 0    | Computation      |
| CALL SIGN                                                                                       | DSE                    | CALL SIGN      | DSE            | CALL SIGN DSE CALL SIGN DSE         |           |                |      | of               |
|                                                                                                 |                        |                |                |                                     |           |                |      | Base Rate Fee    |
|                                                                                                 |                        |                |                |                                     |           |                |      | and              |
|                                                                                                 |                        |                |                |                                     |           |                |      | Syndicated       |
|                                                                                                 |                        |                |                |                                     |           |                |      | Exclusivity      |
|                                                                                                 |                        |                |                |                                     |           |                |      | Surcharge<br>for |
|                                                                                                 |                        |                |                |                                     |           |                |      | Partially        |
|                                                                                                 |                        |                |                |                                     |           |                |      | Distant          |
|                                                                                                 |                        |                |                |                                     |           |                |      | Stations         |
|                                                                                                 |                        | -              |                |                                     |           |                |      |                  |
|                                                                                                 |                        |                |                |                                     |           |                |      |                  |
|                                                                                                 |                        |                |                |                                     |           |                |      |                  |
|                                                                                                 |                        |                |                |                                     |           |                |      |                  |
|                                                                                                 |                        |                |                |                                     |           |                |      |                  |
| Total DSEs                                                                                      |                        |                | 0.00           | Total DSEs                          |           |                | 0.00 |                  |
|                                                                                                 |                        |                | 0.00           | Gross Receipts Second Group \$ 0.00 |           |                |      |                  |
| ·                                                                                               | ·                      |                |                |                                     |           |                |      |                  |
| Base Rate Fee First G                                                                           | Group                  | \$             | 0.00           | Base Rate Fee Seco                  | ond Group | \$             | 0.00 |                  |
|                                                                                                 | SEVENTH                | SUBSCRIBER GRO | UP             |                                     | EIGHTH    | SUBSCRIBER GRO | JP   |                  |
| COMMUNITY/ AREA                                                                                 |                        |                | 0              | COMMUNITY/ AREA                     |           |                |      |                  |
| CALL SIGN                                                                                       | DSE                    | CALL SIGN      | DSE            | CALL SIGN                           | DSE       | CALL SIGN      | DSE  |                  |
|                                                                                                 | <u>.</u>               |                |                | .                                   |           |                |      |                  |
|                                                                                                 |                        |                |                |                                     |           |                |      |                  |
|                                                                                                 | ••••                   |                |                | -                                   |           |                |      |                  |
|                                                                                                 |                        |                |                |                                     |           |                |      |                  |
|                                                                                                 |                        |                |                |                                     |           |                |      |                  |
|                                                                                                 |                        |                |                |                                     |           |                |      |                  |
|                                                                                                 |                        |                |                |                                     |           |                |      |                  |
|                                                                                                 | ····                   |                |                |                                     |           | H              |      |                  |
|                                                                                                 |                        |                |                |                                     |           |                |      |                  |
|                                                                                                 |                        |                |                |                                     |           |                |      |                  |
|                                                                                                 |                        |                |                |                                     |           |                |      |                  |
|                                                                                                 |                        |                |                |                                     |           |                |      |                  |
| Total DSEs                                                                                      |                        |                | 0.00           | Total DSEs                          |           |                | 0.00 |                  |
|                                                                                                 | otal DSEs 0.00         |                |                |                                     |           |                | ,    |                  |
| Gross Receipts Third (                                                                          | roup                   | \$             | 0.00           | Gross Receipts Four                 | τη Group  | \$             | 0.00 |                  |
| Base Rate Fee Third (                                                                           | Group                  | \$             | 0.00           | Base Rate Fee Fourth Group \$       |           | \$             | 0.00 |                  |
| se Rate Fee: Add t                                                                              |                        |                | criber group a | as shown in the boxes               | above.    | \$             |      |                  |

| CALL SIGN DSE CALL SIGN DSE CALL SIGN DSE CALL SIGN DSE Base R  Base R  Synd  Synd  Factor  Pari                                                                                                    | EGAL NAME OF OWNER OF CABLE SYSTEM:  Systems, L.P.  Systems, L.P. |                                    |                |            |                                |           |                 |      |                          |
|----------------------------------------------------------------------------------------------------|-------------------------------------------------------------------|------------------------------------|----------------|------------|--------------------------------|-----------|-----------------|------|--------------------------|
| CALL SIGN DSE CALL SIGN DSE CALL SIGN DSE CALL SIGN DSE CALL SIGN DSE CALL SIGN DSE Base Rate Fee First Group \$ 0.00  Gross Receipts First Group \$ 0.00  Base Rate Fee First Group \$ 0.00  Base Rate Fee Second Group \$ 0.00  COMMUNITY/ AREA 0 0 COMMUNITY/ AREA 0 0                                                                                                    |                                                                   | BLOCK A:                           | COMPUTATION C  | F BASE RA  | ATE FEES FOR EAC               | CH SUBSCR | BER GROUP       |      |                          |
| CALL SIGN   DSE                                                                                                    |                                                                   | NINTH SUBSCRIBER GROUP             |                |            |                                | TENTH     | SUBSCRIBER GROU | Р    | 9                        |
| CALL SIGN DSE CALL SIGN DSE CALL SIGN DSE CALL SIGN DSE Base Rate Fee First Group \$ 0.00    Base Rate Fee First Group \$ 0.00    ELEVENTH SUBSCRIBER GROUP    COMMUNITY/ AREA                                                                                                    | COMMUNITY/ AREA                                                   |                                    |                | 0          | COMMUNITY/ ARE                 | Α         |                 | 0    | Computation              |
| a a Synd Exclusion Surce of the second Group \$ 0.00  Base Rate Fee First Group \$ 0.00  ELEVENTH SUBSCRIBER GROUP  COMMUNITY/ AREA 0 COMMUNITY/ AREA 0                                                                                                    | CALL SIGN                                                         | DSE                                | CALL SIGN      | DSE        | CALL SIGN                      | DSE       | CALL SIGN       | DSE  | of                       |
| Synd Exclusion    Total DSEs                                                                                                    |                                                                   |                                    |                |            |                                |           |                 |      | Base Rate Fe             |
| Exclusion of the part of the part of the p                                                             |                                                                   |                                    |                |            |                                |           |                 |      | and                      |
| Surce for the part of the part of the part                                                             |                                                                   |                                    |                |            |                                |           |                 |      | Syndicated               |
| Feat Part Dis State State Fee First Group \$ 0.00 Gross Receipts First Group \$ 0.00 Gross Receipts First Group \$ 0.00 Base Rate Fee First Group \$ 0.00 Sase Rate Fee Second Group \$ 0.00 Sase Rate Fee First Group \$ 0.00 Sase Rate Fee Second Group \$ 0.00 Sase Rate Fee First Group \$ 0.00 Sase Rate Fee Second Group \$ 0.00 Sase Rate Fee Second Group \$ |                                                                   | ···                                |                |            |                                |           |                 |      | Exclusivity<br>Surcharge |
| Total DSEs                                                                                                    |                                                                   |                                    |                | ····       |                                |           |                 |      | for                      |
| Total DSEs  O.00 Gross Receipts First Group  Base Rate Fee First Group  ELEVENTH SUBSCRIBER GROUP  COMMUNITY/ AREA  O COMMUNITY/ AREA  O COMMUNITY/ AREA  O Stat  Stat                                                                                                    |                                                                   |                                    |                |            |                                |           |                 |      | Partially                |
| Total DSEs  O.00 Gross Receipts First Group  Base Rate Fee First Group  ELEVENTH SUBSCRIBER GROUP  COMMUNITY/ AREA  O COMMUNITY/ AREA  O COMMUNITY/ AREA  O COMMUNITY/ AREA  O COMMUNITY/ AREA  O COMMUNITY/ AREA  O COMMUNITY/ AREA  O COMMUNITY/ AREA  O COMMUNITY/ AREA  O COMMUNITY/ AREA  O COMMUNITY/ AREA  O COMMUNITY/ AREA  O COMMUNITY/ AREA  O COMMUNITY/ AREA  O COMMUNITY/ AREA  O COMMUNITY/ AREA                                                                                                    |                                                                   |                                    |                |            |                                |           |                 |      | Distant                  |
| Gross Receipts First Group \$ 0.00  Base Rate Fee First Group \$ 0.00  ELEVENTH SUBSCRIBER GROUP  COMMUNITY/ AREA  O COMMUNITY/ AREA  O COMMUNITY/ AREA  O COMMUNITY/ AREA  O COMMUNITY/ AREA  O COMMUNITY/ AREA                                                                                                    |                                                                   |                                    |                |            |                                |           |                 |      | Stations                 |
| Gross Receipts First Group \$ 0.00  Base Rate Fee First Group \$ 0.00  ELEVENTH SUBSCRIBER GROUP  COMMUNITY/ AREA  O COMMUNITY/ AREA  O COMMUNITY/ AREA  O COMMUNITY/ AREA  O COMMUNITY/ AREA  O COMMUNITY/ AREA                                                                                                    |                                                                   |                                    |                |            |                                |           |                 |      |                          |
| Gross Receipts First Group  Base Rate Fee First Group  Base Rate Fee Second Group  ELEVENTH SUBSCRIBER GROUP  COMMUNITY/ AREA  O  Gross Receipts Second Group  Base Rate Fee Second Group  TWELVTH SUBSCRIBER GROUP  COMMUNITY/ AREA  O  COMMUNITY/ AREA  O                                                                                                    |                                                                   | ••••••                             |                | ····       |                                |           |                 |      |                          |
| Gross Receipts First Group  Base Rate Fee First Group  Base Rate Fee Second Group  ELEVENTH SUBSCRIBER GROUP  COMMUNITY/ AREA  O  Gross Receipts Second Group  Base Rate Fee Second Group  TWELVTH SUBSCRIBER GROUP  COMMUNITY/ AREA  O  COMMUNITY/ AREA  O                                                                                                    |                                                                   |                                    |                |            |                                |           |                 |      |                          |
| Gross Receipts First Group \$ 0.00 Gross Receipts Second Group \$ 0.00  Base Rate Fee First Group \$ 0.00  ELEVENTH SUBSCRIBER GROUP  COMMUNITY/ AREA 0 COMMUNITY/ AREA 0                                                                                                    |                                                                   |                                    |                |            |                                |           |                 |      |                          |
| Gross Receipts First Group \$ 0.00  Base Rate Fee First Group \$ 0.00  ELEVENTH SUBSCRIBER GROUP  COMMUNITY/ AREA  O COMMUNITY/ AREA  O COMMUNITY/ AREA  O COMMUNITY/ AREA  O COMMUNITY/ AREA  O COMMUNITY/ AREA                                                                                                    |                                                                   |                                    |                |            |                                |           |                 |      |                          |
| Base Rate Fee First Group \$ 0.00  ELEVENTH SUBSCRIBER GROUP  COMMUNITY/ AREA  0  COMMUNITY/ AREA  0                                                                                                    | Total DSEs                                                        |                                    |                | 0.00       | Total DSEs                     |           |                 |      |                          |
| ELEVENTH SUBSCRIBER GROUP  COMMUNITY/ AREA  COMMUNITY/ AREA  COMMUNITY/ AREA  O  COMMUNITY/ AREA  O                                                                                                    | Gross Receipts First G                                            | Gross Receipts First Group \$ 0.00 |                |            | Gross Receipts Sec             | ond Group | \$              | 0.00 |                          |
| ELEVENTH SUBSCRIBER GROUP  COMMUNITY/ AREA  COMMUNITY/ AREA  COMMUNITY/ AREA  O  COMMUNITY/ AREA  O                                                                                                    | Para Pata Fan First Cours                                         |                                    |                | 0.00       | Rasa Pata Faa Sec              | and Group | e               | 0.00 |                          |
| COMMUNITY/ AREA 0 COMMUNITY/ AREA 0                                                                                                    |                                                                   |                                    |                |            | Buse Rule Fee See              |           | <u> </u>        |      |                          |
|                                                                                                    |                                                                   | LEVENTH                            | SUBSCRIBER GRO |            |                                |           | SUBSCRIBER GROU |      |                          |
| CALL SIGN DSE CALL SIGN DSE CALL SIGN DSE CALL SIGN DSE                                                                                                    | COMMUNITY/ AREA                                                   |                                    |                | Ü          | COMMUNITY/ ARE                 |           |                 |      |                          |
|                                                                                                    | CALL SIGN                                                         | DSE                                | CALL SIGN      | DSE        | CALL SIGN DSE                  |           | CALL SIGN       |      |                          |
|                                                                                                    |                                                                   |                                    |                |            |                                |           |                 |      |                          |
|                                                                                                    |                                                                   |                                    |                |            |                                |           |                 |      |                          |
|                                                                                                    |                                                                   |                                    |                |            |                                |           |                 |      |                          |
|                                                                                                    |                                                                   |                                    |                |            |                                |           |                 |      |                          |
|                                                                                                    |                                                                   |                                    |                |            |                                |           |                 |      |                          |
|                                                                                                    |                                                                   |                                    |                |            |                                |           |                 |      |                          |
|                                                                                                    |                                                                   |                                    |                |            |                                |           |                 |      |                          |
|                                                                                                    |                                                                   |                                    |                |            |                                |           |                 |      |                          |
|                                                                                                    |                                                                   |                                    |                |            |                                |           |                 |      |                          |
|                                                                                                    |                                                                   |                                    |                |            |                                |           |                 |      |                          |
|                                                                                                    |                                                                   |                                    |                |            |                                |           |                 |      |                          |
|                                                                                                    |                                                                   |                                    |                |            |                                |           |                 |      |                          |
| Total DSEs         0.00         Total DSEs         0.00                                                                                                    | Total DSEs 0.00                                                   |                                    | 0.00           | Total DSEs |                                |           | 0.00            |      |                          |
| Gross Receipts Third Group \$ 0.00 Gross Receipts Fourth Group \$ 0.00                                                                                                    | Gross Receipts Third G                                            |                                    |                | 0.00       | Gross Receipts Fourth Group \$ |           | 0.00            |      |                          |
| Base Rate Fee Third Group \$ 0.00 Base Rate Fee Fourth Group \$ 0.00                                                                                                    | Base Rate Fee Third G                                             | ase Rate Fee Third Group \$ 0.     |                | 0.00       | Base Rate Fee Fourth Group \$  |           | \$              | 0.00 |                          |

| LEGAL NAME OF OWNER OF CABLE SYSTEM:  Guadalupe Valley Communications Systems, L.P. |                                                                                                    |                |                    |                                    |           |                 |                |                   |
|-------------------------------------------------------------------------------------|----------------------------------------------------------------------------------------------------|----------------|--------------------|------------------------------------|-----------|-----------------|----------------|-------------------|
| 1                                                                                   | BLOCK A: COMPUTATION OF BASE RATE FEES FOR EACH SUBSCRIBER GROUP THIRTEENTH SUBSCRIBER GROUP FOURTEENTH SUBSCRIBER GROUP |                |                    |                                    |           |                 |                |                   |
| COMMUNITY/ AREA                                                                     |                                                                                                    |                | 0                  | COMMUNITY/ ARE                     | Α         |                 | 0              | 9<br>Computation  |
| CALL SIGN                                                                           | DSE                                                                                                    | CALL SIGN      | DSE                | CALL SIGN                          | DSE       | CALL SIGN       | of             |                   |
|                                                                                     |                                                                                                    |                |                    |                                    |           |                 |                | Base Rate Fe      |
|                                                                                     |                                                                                                    |                |                    |                                    |           |                 |                | and<br>Syndicated |
|                                                                                     |                                                                                                    |                |                    |                                    |           |                 |                | Exclusivity       |
|                                                                                     |                                                                                                    |                |                    |                                    |           |                 |                | Surcharge<br>for  |
|                                                                                     |                                                                                                    |                |                    |                                    |           |                 |                | Partially         |
|                                                                                     |                                                                                                    |                |                    |                                    |           |                 |                | Distant           |
|                                                                                     |                                                                                                    |                |                    |                                    |           |                 |                | Stations          |
|                                                                                     |                                                                                                    |                |                    |                                    |           |                 |                |                   |
|                                                                                     |                                                                                                    |                |                    |                                    |           |                 |                |                   |
|                                                                                     |                                                                                                    |                |                    |                                    |           |                 |                |                   |
|                                                                                     |                                                                                                    |                |                    |                                    |           |                 |                |                   |
| Total DSEs                                                                          |                                                                                                    |                | 0.00               | Total DSEs                         |           |                 | 0.00           |                   |
| Gross Receipts First                                                                | Group                                                                                                    | \$             | 0.00               | Gross Receipts Sec                 | ond Group | \$              | 0.00           |                   |
|                                                                                     |                                                                                                    |                |                    |                                    |           |                 |                |                   |
| Base Rate Fee First                                                                 |                                                                                                    | \$             | 0.00               | Base Rate Fee Sec                  |           | \$              | 0.00           |                   |
| COMMUNITY/ AREA                                                                     |                                                                                                    | SUBSCRIBER GRO | 0<br>0             | COMMUNITY/ ARE                     |           | SUBSCRIBER GROU | JP<br><b>0</b> |                   |
| JOININOITI I/ AIREA                                                                 |                                                                                                    |                |                    | COMMONT IT AIRE                    |           |                 |                |                   |
| CALL SIGN                                                                           | DSE                                                                                                    | CALL SIGN      | DSE                | CALL SIGN                          | DSE       | CALL SIGN       | DSE            |                   |
|                                                                                     |                                                                                                    |                |                    |                                    |           |                 |                |                   |
|                                                                                     |                                                                                                    |                |                    |                                    |           |                 |                |                   |
|                                                                                     |                                                                                                    |                |                    |                                    |           |                 |                |                   |
|                                                                                     |                                                                                                    |                |                    |                                    |           |                 |                |                   |
|                                                                                     |                                                                                                    |                |                    |                                    |           |                 |                |                   |
|                                                                                     |                                                                                                    |                |                    |                                    |           |                 |                |                   |
|                                                                                     |                                                                                                    |                |                    |                                    |           |                 |                |                   |
|                                                                                     |                                                                                                    |                |                    |                                    |           |                 |                |                   |
|                                                                                     |                                                                                                    |                |                    |                                    |           |                 |                |                   |
|                                                                                     |                                                                                                    |                |                    |                                    |           |                 |                |                   |
|                                                                                     |                                                                                                    |                |                    |                                    |           |                 |                |                   |
| Total DSEs                                                                          |                                                                                                    | Total DSEs     |                    |                                    | 0.00      |                 |                |                   |
| Gross Receipts Third Group \$ 0.00                                                  |                                                                                                    | 0.00           | Gross Receipts Fou | rth Group                          | \$        | 0.00            |                |                   |
| Base Rate Fee Third                                                                 | d Group                                                                                                    | \$             | 0.00               | Base Rate Fee Fourth Group \$ 0.00 |           |                 | 0.00           |                   |
| Base Rate Fee: Add<br>Enter here and in blo                                         |                                                                                                    |                | criber group a     | II<br>as shown in the boxes        | above.    | \$              |                |                   |

| DLOC                                                               | KΑ·Λ  | COMPLITATION O | F BASE R4 | ATE FEES FOR EACH     | SUBSCRI                                 | BER GROUP       |      |        |
|--------------------------------------------------------------------|-------|----------------|-----------|-----------------------|-----------------------------------------|-----------------|------|--------|
| SEVENTEE                                                           |       | SUBSCRIBER GRO |           | П                     |                                         | SUBSCRIBER GROU | JP   |        |
| COMMUNITY/ AREA                                                    |       |                | 0         | COMMUNITY/ AREA       |                                         |                 | 0    | Compi  |
| CALL SIGN DS                                                       | SF I  | CALL SIGN      | DSE       | CALL SIGN             | DSE                                     | CALL SIGN       | DSE  | Compt  |
| 07.22 0.011                                                        |       | 07.122 0.0.1   | 332       | 07.122 0.0.1          | 202                                     | 07.122.010.1    | 332  | Base R |
|                                                                    |       |                |           |                       | *************************************** |                 |      | aı     |
|                                                                    |       |                |           |                       |                                         |                 |      | Syndi  |
|                                                                    |       |                |           |                       |                                         |                 |      | Exclu  |
|                                                                    |       |                |           |                       |                                         |                 |      | Surci  |
|                                                                    |       |                |           |                       |                                         |                 |      | fo     |
|                                                                    |       |                |           |                       |                                         |                 |      | Part   |
|                                                                    |       |                |           |                       |                                         |                 |      | Dist   |
|                                                                    |       |                |           |                       |                                         |                 |      | Stat   |
|                                                                    |       |                |           |                       |                                         |                 |      |        |
|                                                                    |       |                |           |                       | <b></b>                                 |                 |      |        |
|                                                                    |       |                |           |                       | <b></b>                                 |                 |      |        |
|                                                                    |       |                |           |                       | ļ                                       |                 |      |        |
|                                                                    |       |                |           |                       | <del> </del>                            |                 |      |        |
|                                                                    |       |                |           |                       |                                         | Ц               |      |        |
| otal DSEs                                                          | •     |                | 0.00      | Total DSEs            |                                         |                 | 0.00 |        |
| Fross Receipts First Group                                         |       | \$             | 0.00      | Gross Receipts Secon  | d Group                                 | \$              | 0.00 |        |
|                                                                    |       |                |           |                       |                                         |                 |      |        |
| and Both For First Ones                                            |       | _              | 0.00      | Bass Bats Fac Cassa   |                                         |                 | 0.00 |        |
| Base Rate Fee First Group                                          |       | \$             | 0.00      | Base Rate Fee Second  | a Group                                 | \$              | 0.00 |        |
| NINTEE                                                             | NTH : | SUBSCRIBER GRO | UP        | T                     | NENTIETH                                | SUBSCRIBER GROU | IP   |        |
|                                                                    |       |                |           |                       |                                         |                 | ,    |        |
| UMMUNITY/ AREA                                                     |       |                | 0         | COMMUNITY/ AREA       |                                         |                 | 0    |        |
| OMMUNITY AREA                                                      |       |                | 0         | COMMUNITY/ AREA       |                                         |                 |      |        |
|                                                                    | SE    | CALL SIGN      |           |                       |                                         |                 | 0    |        |
|                                                                    | SE    | CALL SIGN      | DSE       | COMMUNITY/ AREA       | DSE                                     | CALL SIGN       |      |        |
|                                                                    | SE    | CALL SIGN      |           |                       |                                         |                 | 0    |        |
|                                                                    | SE    | CALL SIGN      |           |                       |                                         |                 | 0    |        |
|                                                                    | SE    | CALL SIGN      |           |                       |                                         |                 | 0    |        |
|                                                                    | BE    | CALL SIGN      |           |                       |                                         |                 | 0    |        |
|                                                                    | SE    | CALL SIGN      |           |                       |                                         |                 | 0    |        |
|                                                                    | SE    | CALL SIGN      |           |                       |                                         |                 | 0    |        |
|                                                                    | SE    | CALL SIGN      |           |                       |                                         |                 | 0    |        |
|                                                                    | SE    | CALL SIGN      |           |                       |                                         |                 | 0    |        |
|                                                                    | SE SE | CALL SIGN      |           |                       |                                         |                 | 0    |        |
|                                                                    | SE SE | CALL SIGN      |           |                       |                                         |                 | 0    |        |
|                                                                    | SE    | CALL SIGN      |           |                       |                                         |                 | 0    |        |
|                                                                    | SE    | CALL SIGN      |           |                       |                                         |                 | 0    |        |
|                                                                    | SE    | CALL SIGN      |           |                       |                                         |                 | 0    |        |
|                                                                    | SE    | CALL SIGN      |           |                       |                                         |                 | 0    |        |
| CALL SIGN DS                                                       | SE    | CALL SIGN      |           |                       |                                         |                 | 0    |        |
| CALL SIGN DS                                                       |       |                | DSE       | CALL SIGN  Total DSEs | DSE                                     | CALL SIGN       | DSE  |        |
| CALL SIGN DS                                                       |       | CALL SIGN      | DSE       | CALL SIGN             | DSE                                     |                 | DSE  |        |
| CALL SIGN DS  CALL SIGN DS  Fotal DSEs  Gross Receipts Third Group |       |                | DSE       | CALL SIGN  Total DSEs | DSE                                     | CALL SIGN       | DSE  |        |

|                                    | OCK A    | COMPLITATION C | )F BASE R4    | ATE FEES FOR EACH                | SUBSCRI      | BER GROUP       |             |
|------------------------------------|----------|----------------|---------------|----------------------------------|--------------|-----------------|-------------|
|                                    |          | SUBSCRIBER GRO |               | TI .                             |              | SUBSCRIBER GROU | JP          |
| COMMUNITY/ AREA                    |          |                | 0             | COMMUNITY/ AREA                  |              |                 | 0           |
| CALL SIGN                          | DSE      | CALL SIGN      | DSE           | CALL SIGN                        | DSE          | CALL SIGN       | DSE         |
|                                    |          |                |               |                                  |              |                 |             |
|                                    |          |                |               |                                  |              |                 |             |
|                                    |          |                |               |                                  |              |                 |             |
|                                    |          |                |               |                                  |              |                 |             |
|                                    |          |                |               |                                  |              |                 |             |
|                                    |          |                |               |                                  |              |                 |             |
|                                    |          |                |               |                                  |              |                 |             |
|                                    |          |                |               |                                  |              |                 |             |
|                                    |          |                |               |                                  |              |                 |             |
|                                    |          |                |               |                                  |              |                 |             |
|                                    |          |                | <mark></mark> |                                  | <b>_</b>     |                 |             |
|                                    |          |                |               |                                  | <b>-</b>     |                 |             |
|                                    | <b></b>  |                |               |                                  | <b></b>      |                 |             |
|                                    |          |                | ·             |                                  | <del> </del> |                 |             |
|                                    | <u> </u> |                |               |                                  |              | Ц               |             |
| otal DSEs                          |          |                | 0.00          | Total DSEs                       |              |                 | 0.00        |
| ross Receipts First Gro            | oup      | \$             | 0.00          | Gross Receipts Second            | d Group      | \$              | 0.00        |
|                                    |          |                |               |                                  |              |                 | <del></del> |
| ase Rate Fee First Gro             | uin.     | l <sub>e</sub> | 0.00          | Base Rate Fee Second             | l Group      | \$              | 0.00        |
| <b>400 Rato 1 00</b> 1 Hot Ore     | , цр     | \$             | 0.00          | Duco Rato I do Cocono            | . Огоар      | Ψ               | 0.00        |
| TWENT                              | Y-THIRD  | SUBSCRIBER GRO | )UP           | TWENT                            | /-FOURTH     | SUBSCRIBER GROU | JP          |
| OMMUNITY/ AREA                     |          |                | 0             | COMMUNITY/ AREA                  |              |                 | 0           |
| CALL SIGN                          | DSE      | CALL SIGN      |               | CALL SIGN                        | <br>T        | II              |             |
|                                    |          |                | DSE           | H                                | DSE          | CALL SIGN       | DSE         |
|                                    |          |                | DSE           |                                  | DSE          | CALL SIGN       | DSE         |
|                                    |          |                | DSE           |                                  | DSE          | CALL SIGN       | DSE         |
|                                    |          |                | DSE           |                                  | DSE          | CALL SIGN       | DSE         |
|                                    |          |                | DSE           |                                  | DSE          | CALL SIGN       | DSE         |
|                                    |          |                | DSE           |                                  | DSE          | CALL SIGN       | DSE         |
|                                    |          |                | DSE           |                                  | DSE          | CALL SIGN       | DSE         |
|                                    |          |                | DSE           |                                  | DSE          | CALL SIGN       | DSE         |
|                                    |          |                | DSE           |                                  | DSE          | CALL SIGN       | DSE         |
|                                    |          |                | DSE           |                                  | DSE          | CALL SIGN       | DSE         |
|                                    |          |                | DSE           |                                  | DSE          | CALL SIGN       | DSE         |
|                                    |          |                | DSE           |                                  | DSE          | CALL SIGN       | DSE         |
|                                    |          |                | DSE           |                                  | DSE          | CALL SIGN       | DSE         |
|                                    |          |                | DSE           |                                  | DSE          | CALL SIGN       | DSE         |
|                                    |          |                | DSE           |                                  | DSE          | CALL SIGN       | DSE         |
| otal DSEs                          |          |                | 0.00          | Total DSEs                       | DSE          | CALL SIGN       | 0.00        |
|                                    |          |                | 0.00          |                                  |              |                 | 0.00        |
|                                    | oup      | \$             |               | Total DSEs Gross Receipts Fourth |              | \$              |             |
|                                    | oup      | \$             | 0.00          |                                  |              |                 | 0.00        |
| Total DSEs Gross Receipts Third Gr | ·        | \$             | 0.00          |                                  | Group        |                 | 0.00        |
| ross Receipts Third Gr             | ·        |                | 0.00          | Gross Receipts Fourth            | Group        | \$              | 0.00        |

|                                                                      | CALL SIGN  CALL SIGN  S  S |             | TOTAL DSES                 |             | CALL SIGN       | DSE  |
|----------------------------------------------------------------------|----------------------------|-------------|----------------------------|-------------|-----------------|------|
| CALL SIGN DSE  CALL SIGN DSE  Fotal DSEs  Gross Receipts First Group | CALL SIGN                  | DSE         | COMMUNITY/ AREA  CALL SIGN |             |                 | 0    |
| Fotal DSEs Gross Receipts First Group                                |                            |             |                            | DSE         | CALL SIGN       | DSE  |
| Fotal DSEs Gross Receipts First Group                                |                            |             |                            |             |                 |      |
| Gross Receipts First Group                                           | \$                         | 0.00        | Total DSEs                 |             |                 |      |
| Gross Receipts First Group                                           | \$                         | 0.00        | Total DSEs                 |             |                 |      |
| Gross Receipts First Group                                           | \$                         | 0.00        | Total DSEs                 |             |                 |      |
| Gross Receipts First Group                                           | \$                         | 0.00        | Total DSEs                 |             |                 |      |
| Gross Receipts First Group                                           | \$                         | 0.00        | Total DSEs                 |             |                 |      |
| ross Receipts First Group                                            | \$                         | 0.00        | Total DSEs                 |             |                 |      |
| ross Receipts First Group                                            | \$                         | 0.00        | Total DSEs                 |             |                 |      |
| ross Receipts First Group                                            | \$                         | 0.00        | Total DSEs                 |             |                 |      |
| ross Receipts First Group                                            | \$                         | 0.00        | Total DSEs                 |             |                 |      |
| ross Receipts First Group                                            | \$                         | 0.00        | Total DSEs                 |             |                 |      |
| ross Receipts First Group                                            | \$                         | 0.00        | Total DSEs                 |             |                 |      |
| iross Receipts First Group                                           | \$                         | 0.00        | Total DSEs                 |             |                 |      |
| Gross Receipts First Group                                           | \$                         | 0.00        | Total DSEs                 |             |                 |      |
| Gross Receipts First Group                                           | \$                         | 0.00        | Total DSEs                 |             |                 |      |
| ross Receipts First Group                                            | \$                         | 0.00        | Total DSEs                 |             |                 |      |
|                                                                      | \$                         |             | II I JULIO                 |             |                 | 0.00 |
|                                                                      | <del></del>                | 0.00        | Gross Receipts Secon       | d Group     | \$              | 0.00 |
| ase Rate Fee First Group                                             |                            |             |                            |             |                 |      |
| ase Rate ree riist Group                                             |                            | 0.00        | Boss Bata For Second       | d Craun     |                 | 0.00 |
|                                                                      | \$                         | 0.00        | Base Rate Fee Secon        | ia Group    | \$              | 0.00 |
| TWENTY-SEVENT                                                        | SUBSCRIBER GRO             | UP          | TWEN'                      | TY-EIGHTH   | SUBSCRIBER GROU | IP   |
| OMMUNITY/ AREA                                                       |                            | 0           | COMMUNITY/ AREA            |             |                 | 0    |
| CALL SIGN DSE                                                        | CALL SIGN                  | DSE         | CALL SIGN                  | DSE         | CALL SIGN       | DSE  |
|                                                                      |                            |             |                            |             |                 |      |
|                                                                      |                            |             |                            |             |                 |      |
|                                                                      |                            |             |                            |             |                 |      |
|                                                                      |                            |             |                            |             |                 |      |
|                                                                      |                            |             |                            |             |                 |      |
|                                                                      |                            |             |                            |             |                 |      |
|                                                                      |                            |             |                            | <u></u>     |                 |      |
|                                                                      |                            |             |                            |             |                 |      |
|                                                                      |                            |             |                            | <u> </u>    |                 |      |
|                                                                      |                            |             |                            | <b></b>     |                 |      |
|                                                                      |                            |             |                            | <b></b>     |                 |      |
|                                                                      |                            | <del></del> |                            | <del></del> |                 |      |
|                                                                      |                            |             |                            | <del></del> |                 |      |
|                                                                      |                            |             |                            |             |                 |      |
| otal DSEs                                                            |                            | 0.00        | Total DSEs                 |             |                 | 0.00 |
|                                                                      | _                          |             |                            | _           | -               |      |
| Gross Receipts Third Group                                           | \$                         | 0.00        | Gross Receipts Fourth      | Group       | \$              | 0.00 |
|                                                                      |                            |             |                            |             |                 |      |
| Base Rate Fee Third Group                                            | \$                         | 0.00        | Base Rate Fee Fourth       | Group       | \$              | 0.00 |
|                                                                      |                            |             |                            |             |                 |      |

| LEGAL NAME OF OW<br>Guadalupe Valle         |         | E SYSTEM:<br>nications System | ns, L.P.       |                       |           | \$                           | SYSTEM ID#     | Name                     |
|---------------------------------------------|---------|-------------------------------|----------------|-----------------------|-----------|------------------------------|----------------|--------------------------|
| TW                                          |         | COMPUTATION (                 |                | ATE FEES FOR EAC      |           | BER GROUP<br>SUBSCRIBER GROU | JP             |                          |
| COMMUNITY/ ARE                              | Α       |                               | 0              | COMMUNITY/ AREA       | Α         |                              | 0              | 9<br>Computation         |
| CALL SIGN                                   | DSE     | CALL SIGN                     | DSE            | CALL SIGN             | DSE       | CALL SIGN                    | DSE            | of                       |
|                                             |         |                               |                |                       |           |                              |                | Base Rate Fee            |
|                                             |         |                               |                |                       |           |                              |                | Syndicated               |
|                                             |         |                               |                |                       |           |                              |                | Exclusivity<br>Surcharge |
|                                             |         |                               |                |                       |           |                              |                | for                      |
|                                             |         |                               |                |                       |           |                              |                | Partially                |
|                                             |         |                               |                |                       |           |                              |                | Distant<br>Stations      |
|                                             |         |                               |                |                       |           |                              |                |                          |
|                                             | ······  |                               | ····           |                       | ·····     |                              |                |                          |
|                                             |         |                               |                |                       |           |                              |                |                          |
|                                             |         |                               |                |                       |           |                              |                |                          |
| Total DSEs                                  |         | Щ                             | 0.00           | Total DSEs            |           | П                            | 0.00           |                          |
| Gross Receipts Firs                         | t Group | \$                            | 0.00           | Gross Receipts Sec    | ond Group | \$                           | 0.00           |                          |
| •                                           | •       |                               |                | ·                     | ·         |                              |                |                          |
| Base Rate Fee Firs                          | •       | \$                            | 0.00           | Base Rate Fee Sec     | -         | \$                           | 0.00           |                          |
| T<br>COMMUNITY/ ARE                         |         | SUBSCRIBER GRO                | OUP <b>0</b>   | THIF COMMUNITY/ AREA  |           | SUBSCRIBER GROU              | JP<br><b>0</b> |                          |
| OCIVIMOTATI 17 7 A CL                       |         |                               |                | COMMONT 17 74 CE      |           |                              |                |                          |
| CALL SIGN                                   | DSE     | CALL SIGN                     | DSE            | CALL SIGN             | DSE       | CALL SIGN                    | DSE            |                          |
|                                             |         |                               | ·····          |                       |           |                              |                |                          |
|                                             |         |                               |                |                       |           |                              |                |                          |
|                                             |         |                               |                |                       |           |                              |                |                          |
|                                             |         |                               |                |                       |           |                              |                |                          |
|                                             |         |                               |                |                       |           |                              |                |                          |
|                                             |         |                               |                |                       |           |                              |                |                          |
|                                             |         |                               |                |                       |           |                              |                |                          |
|                                             |         |                               |                |                       |           |                              |                |                          |
|                                             |         |                               |                |                       |           |                              |                |                          |
|                                             |         |                               |                |                       |           |                              |                |                          |
| Total DSEs                                  |         |                               | 0.00           | Total DSEs            |           |                              | 0.00           |                          |
| Gross Receipts Thir                         | d Group | \$                            | 0.00           | Gross Receipts Fou    | rth Group | \$                           | 0.00           |                          |
|                                             |         |                               |                |                       |           |                              |                |                          |
| Base Rate Fee Thir                          | d Group | \$                            | 0.00           | Base Rate Fee Fou     | rth Group | \$                           | 0.00           |                          |
|                                             |         |                               |                | Ш                     |           |                              |                |                          |
| Base Rate Fee: Add<br>Enter here and in blo |         |                               | criber group a | as shown in the boxes | above.    | \$                           |                |                          |
|                                             |         |                               |                |                       |           |                              |                |                          |

| RI ∩C                      | CK Δ· ( | COMPLITATION O | F BASE P/ | ATE FEES FOR EACH     | SUBSCRI    | BER GROUP        |       |         |
|----------------------------|---------|----------------|-----------|-----------------------|------------|------------------|-------|---------|
|                            |         | SUBSCRIBER GRO |           | TI .                  |            | SUBSCRIBER GROU  | JP    |         |
| COMMUNITY/ AREA            |         |                | 0         | COMMUNITY/ AREA       |            |                  | 0     | Compu   |
| CALL SIGN D                | SE      | CALL SIGN      | DSE       | CALL SIGN             | DSE        | CALL SIGN        | DSE   | of      |
| 57.22 5.5.1                | -       | 0,122 0.0.1    | 332       | 0,122 0.011           | 302        | 07.22 5.5.1      | 302   | Base Ra |
|                            |         |                |           |                       |            |                  |       | an      |
|                            |         |                |           |                       |            |                  |       | Syndic  |
|                            |         |                |           |                       |            |                  |       | Exclus  |
|                            |         |                |           |                       |            |                  |       | Surch   |
|                            |         |                |           |                       |            |                  |       | fo      |
|                            |         |                |           |                       |            |                  |       | Parti   |
|                            |         |                |           |                       |            |                  |       | Dista   |
|                            |         |                |           |                       |            |                  |       | Statio  |
|                            |         |                |           |                       |            |                  |       |         |
|                            |         |                |           |                       | <b>_</b>   |                  |       |         |
|                            |         |                |           |                       | <b>-</b>   |                  |       |         |
|                            |         |                |           |                       | <b></b>    |                  |       |         |
|                            |         |                | <u></u>   |                       | ļ          |                  |       |         |
|                            | l       |                |           |                       |            | Ц                |       |         |
| otal DSEs                  |         |                | 0.00      | Total DSEs            |            |                  | 0.00  |         |
| Gross Receipts First Group |         | \$             | 0.00      | Gross Receipts Second | d Group    | \$               | 0.00  |         |
|                            | ĺ       |                |           |                       |            |                  |       |         |
| ase Rate Fee First Group   |         |                | 0.00      | Base Rate Fee Second  | Croup      |                  | 0.00  |         |
| ase Kate Fee First Group   |         | \$             | 0.00      | Dase Rate Fee Second  | Gloup      | \$               | 0.00  |         |
| THIRTY-F                   | IFTH    | SUBSCRIBER GRO | UP        | THIF                  | RTY-SIXTH  | SUBSCRIBER GROU  | ID    |         |
| COMMUNITY/ AREA            |         |                |           |                       | 00         | CODOCINDENCON    | ) F   |         |
| OWINDINI Y AREA            |         |                | 0         | COMMUNITY/ AREA       | (11 OD(111 | ODDOG NIDEN ON O | 0     |         |
|                            |         |                | 0         | COMMUNITY/ AREA       |            |                  |       |         |
|                            | SE      | CALL SIGN      | DSE       | COMMUNITY/ AREA       | DSE        | CALL SIGN        |       |         |
|                            | SE      | CALL SIGN      |           |                       |            |                  | 0     |         |
|                            | SE      | CALL SIGN      |           |                       |            |                  | 0     |         |
|                            | SE      | CALL SIGN      |           |                       |            |                  | 0     |         |
|                            | SE      | CALL SIGN      |           |                       |            |                  | 0     |         |
|                            | SE      | CALL SIGN      |           |                       |            |                  | 0     |         |
|                            | SE      | CALL SIGN      |           |                       |            |                  | 0     |         |
|                            | SE      | CALL SIGN      |           |                       |            |                  | 0     |         |
|                            | SE      | CALL SIGN      |           |                       |            |                  | 0     |         |
|                            | SE      | CALL SIGN      |           |                       |            |                  | 0     |         |
|                            | SE      | CALL SIGN      |           |                       |            |                  | 0     |         |
|                            | SE      | CALL SIGN      |           |                       |            |                  | 0     |         |
|                            | SE      | CALL SIGN      |           |                       |            |                  | 0     |         |
|                            | SE      | CALL SIGN      |           |                       |            |                  | 0     |         |
|                            | SE      | CALL SIGN      |           |                       |            |                  | 0     |         |
| CALL SIGN D                | SE      | CALL SIGN      | DSE       | CALL SIGN             |            |                  | DSE   |         |
| CALL SIGN D                | SE      | CALL SIGN      |           |                       |            |                  | 0     |         |
| CALL SIGN D                |         | CALL SIGN      | DSE       | CALL SIGN             | DSE        |                  | DSE   |         |
|                            |         |                | DSE       | CALL SIGN  Total DSEs | DSE        | CALL SIGN        | 0 DSE |         |
| CALL SIGN DE               |         |                | DSE       | CALL SIGN  Total DSEs | DSE        | CALL SIGN        | 0 DSE |         |

|                                    | 1 OCK V-           | COMPLITATION C     | DE DAGE DA | ATE FEES FOR EACH                | CI IBCCDI | BED CDOLID      |      |         |
|------------------------------------|--------------------|--------------------|------------|----------------------------------|-----------|-----------------|------|---------|
|                                    |                    | SUBSCRIBER GRO     |            | TT .                             |           | SUBSCRIBER GROU | JP   |         |
| COMMUNITY/ AREA                    |                    | - COBOOTIBET OF CO | 0          | COMMUNITY/ AREA                  | LIGHT     |                 | 0    | 9       |
| CALL SIGN                          | DSE                | CALL SIGN          | DSE        | CALL SIGN                        | DSE       | CALL SIGN       | DSE  | Compu   |
| OALL SIGN                          | DOL                | CALL SIGIV         | DOL        | OALL GIGIT                       | DOL       | CALL SIGN       | DOL  | Base Ra |
|                                    |                    |                    | ···        |                                  |           |                 |      | an      |
|                                    |                    |                    |            |                                  |           |                 |      | Syndi   |
|                                    |                    |                    | ····       |                                  |           |                 |      | Exclus  |
|                                    |                    |                    | ••••       |                                  |           |                 |      | Surch   |
|                                    |                    |                    |            |                                  | <u> </u>  |                 |      | fo      |
|                                    |                    |                    |            |                                  |           |                 |      | Parti   |
|                                    |                    |                    |            |                                  |           |                 |      | Dist    |
|                                    |                    |                    |            |                                  |           |                 |      | Stati   |
|                                    |                    |                    |            |                                  |           |                 |      |         |
|                                    |                    |                    |            |                                  |           |                 |      |         |
|                                    |                    |                    |            |                                  |           |                 |      |         |
|                                    |                    |                    |            |                                  |           |                 |      |         |
|                                    | <u> </u>           |                    |            |                                  |           |                 |      |         |
|                                    |                    |                    |            |                                  |           |                 |      |         |
| otal DSEs                          |                    |                    | 0.00       | Total DSEs                       |           |                 | 0.00 |         |
| Proce Possinto First C-            | NID.               | e                  | 0.00       | Gross Possints Sas               | d Group   | •               | 0.00 |         |
| ross Receipts First Gro            | λup                | \$                 | 0.00       | Gross Receipts Secon             | а Стоир   | \$              | 0.00 |         |
|                                    |                    |                    |            |                                  |           |                 |      |         |
| Base Rate Fee First Gro            | oup                | \$                 | 0.00       | Base Rate Fee Second             | d Group   | \$              | 0.00 |         |
| T                                  | -> / A ! ! A ! ! ! |                    |            |                                  | FORTIETII |                 |      |         |
|                                    | Y-NIN I H          | SUBSCRIBER GRO     |            | <b>†</b>                         | FORTIETH  | SUBSCRIBER GROU |      |         |
| OMMUNITY/ AREA                     |                    |                    | 0          | COMMUNITY/ AREA                  |           |                 | 0    |         |
| CALL SIGN                          |                    | п                  |            | H                                |           |                 |      |         |
|                                    | DSE                | CALL SIGN          | DSE        | CALL SIGN                        | DSE       | CALL SIGN       | DSE  |         |
|                                    | DSE                | CALL SIGN          | DSE        | CALL SIGN                        | DSE       | CALL SIGN       | DSE  |         |
|                                    | DSE                | CALL SIGN          | DSE        | CALL SIGN                        | DSE       | CALL SIGN       | DSE  |         |
|                                    | DSE                | CALL SIGN          | DSE        | CALL SIGN                        | DSE       | CALL SIGN       | DSE  |         |
|                                    | DSE                | CALL SIGN          | DSE        | CALL SIGN                        | DSE       | CALL SIGN       | DSE  |         |
|                                    | DSE                | CALL SIGN          | DSE        | CALL SIGN                        | DSE       | CALL SIGN       | DSE  |         |
|                                    | DSE                | CALL SIGN          | DSE        | CALL SIGN                        | DSE       | CALL SIGN       | DSE  |         |
|                                    | DSE                | CALL SIGN          | DSE        | CALL SIGN                        | DSE       | CALL SIGN       | DSE  |         |
|                                    | DSE                | CALL SIGN          | DSE        | CALL SIGN                        | DSE       | CALL SIGN       | DSE  |         |
|                                    | DSE                | CALL SIGN          | DSE        | CALL SIGN                        | DSE       | CALL SIGN       | DSE  |         |
|                                    | DSE                | CALL SIGN          | DSE        | CALL SIGN                        | DSE       | CALL SIGN       | DSE  |         |
|                                    | DSE                | CALL SIGN          | DSE        | CALL SIGN                        | DSE       | CALL SIGN       | DSE  |         |
|                                    | DSE                | CALL SIGN          | DSE        | CALL SIGN                        | DSE       | CALL SIGN       | DSE  |         |
|                                    | DSE                | CALL SIGN          | DSE        | CALL SIGN                        | DSE       | CALL SIGN       | DSE  |         |
|                                    | DSE                | CALL SIGN          | DSE        | CALL SIGN                        | DSE       | CALL SIGN       | DSE  |         |
|                                    | DSE                | CALL SIGN          | DSE        | CALL SIGN                        | DSE       | CALL SIGN       | DSE  |         |
|                                    | DSE                | CALL SIGN          | DSE        | Total DSEs                       | DSE       | CALL SIGN       | DSE  |         |
| otal DSEs                          |                    |                    | 0.00       | Total DSEs                       |           |                 | 0.00 |         |
| Total DSEs                         |                    | CALL SIGN          |            |                                  |           | CALL SIGN       |      |         |
| Fotal DSEs Gross Receipts Third Gr |                    |                    | 0.00       | Total DSEs                       |           |                 | 0.00 |         |
| Fotal DSEs                         | oup                |                    | 0.00       | Total DSEs                       | Group     |                 | 0.00 |         |
| Fotal DSEs Gross Receipts Third Gr | oup                | \$                 | 0.00       | Total DSEs Gross Receipts Fourth | Group     | \$              | 0.00 |         |

| BLOCI                                              | ( A: COMPUTATIO   | N OF BASE RA | ATE FEES FOR EACH                           | I SUBSCRI     | BER GROUP                                         |             |
|----------------------------------------------------|-------------------|--------------|---------------------------------------------|---------------|---------------------------------------------------|-------------|
|                                                    | RST SUBSCRIBER    |              | TI .                                        |               | SUBSCRIBER GROU                                   | JP          |
| COMMUNITY/ AREA                                    |                   | 0            | COMMUNITY/ AREA                             |               |                                                   | 0           |
| CALL SIGN DS                                       | E CALL SIGN       | DSE          | CALL SIGN                                   | DSE           | CALL SIGN                                         | DSE         |
|                                                    |                   |              |                                             |               |                                                   |             |
|                                                    |                   |              |                                             |               |                                                   |             |
|                                                    |                   |              |                                             |               |                                                   |             |
|                                                    |                   |              |                                             |               |                                                   |             |
|                                                    |                   |              |                                             |               |                                                   |             |
|                                                    |                   |              |                                             |               |                                                   |             |
|                                                    |                   |              |                                             |               |                                                   |             |
|                                                    |                   |              |                                             |               |                                                   |             |
|                                                    |                   |              |                                             |               |                                                   |             |
|                                                    |                   |              |                                             |               |                                                   |             |
|                                                    |                   |              |                                             |               |                                                   | ······      |
|                                                    |                   |              |                                             |               |                                                   |             |
|                                                    |                   |              |                                             |               |                                                   |             |
|                                                    |                   |              |                                             |               |                                                   |             |
| -t-I DOE-                                          | Ш                 | 0.00         | T-4-LDCE                                    |               | <del>                                      </del> | 0.00        |
| otal DSEs                                          |                   | 0.00         | Total DSEs                                  |               |                                                   | 0.00        |
| ross Receipts First Group                          | \$                | 0.00         | Gross Receipts Secon                        | d Group       | \$                                                | 0.00        |
|                                                    |                   |              |                                             |               |                                                   |             |
|                                                    |                   |              |                                             |               |                                                   |             |
| ase Rate Fee First Group                           | \$                | 0.00         | Base Rate Fee Secon                         | nd Group      | \$                                                | 0.00        |
|                                                    | \$                |              |                                             |               |                                                   | •           |
| ·                                                  | \$ IRD SUBSCRIBER | GROUP        | FORT                                        |               | \$ SUBSCRIBER GROU                                | •           |
| FORTY-TH                                           |                   |              |                                             |               |                                                   | •           |
| FORTY-THOMMUNITY/ AREA                             | IRD SUBSCRIBER (  | GROUP        | FORT                                        |               |                                                   | JP          |
| FORTY-THOMMUNITY/ AREA                             | IRD SUBSCRIBER (  | GROUP 0      | FORT                                        | Y-FOURTH      | SUBSCRIBER GROU                                   | JP <b>0</b> |
| FORTY-TH<br>DMMUNITY/ AREA                         | IRD SUBSCRIBER (  | GROUP 0      | FORT                                        | Y-FOURTH      | SUBSCRIBER GROU                                   | JP <b>0</b> |
| FORTY-TH<br>DMMUNITY/ AREA                         | IRD SUBSCRIBER (  | GROUP 0      | FORT                                        | Y-FOURTH      | SUBSCRIBER GROU                                   | JP <b>0</b> |
| FORTY-TH                                           | IRD SUBSCRIBER (  | GROUP 0      | FORT                                        | Y-FOURTH      | SUBSCRIBER GROU                                   | JP <b>0</b> |
| FORTY-TH                                           | IRD SUBSCRIBER (  | GROUP 0      | FORT                                        | Y-FOURTH      | SUBSCRIBER GROU                                   | JP <b>0</b> |
| FORTY-THOMMUNITY/ AREA                             | IRD SUBSCRIBER (  | GROUP 0      | FORT                                        | Y-FOURTH      | SUBSCRIBER GROU                                   | JP <b>0</b> |
| FORTY-THOMMUNITY/ AREA                             | IRD SUBSCRIBER (  | GROUP 0      | FORT                                        | Y-FOURTH      | SUBSCRIBER GROU                                   | JP <b>0</b> |
| FORTY-TH                                           | IRD SUBSCRIBER (  | GROUP 0      | FORT                                        | Y-FOURTH      | SUBSCRIBER GROU                                   | JP <b>0</b> |
| FORTY-THOMMUNITY/ AREA                             | IRD SUBSCRIBER    | GROUP 0      | FORT                                        | Y-FOURTH      | SUBSCRIBER GROU                                   | JP <b>0</b> |
| FORTY-THOMMUNITY/ AREA                             | IRD SUBSCRIBER    | GROUP 0      | FORT                                        | Y-FOURTH      | SUBSCRIBER GROU                                   | JP <b>0</b> |
| FORTY-THOMMUNITY/ AREA                             | IRD SUBSCRIBER    | GROUP 0      | FORT                                        | Y-FOURTH      | SUBSCRIBER GROU                                   | JP <b>0</b> |
| FORTY-TH<br>OMMUNITY/ AREA                         | IRD SUBSCRIBER    | GROUP 0      | FORT                                        | Y-FOURTH      | SUBSCRIBER GROU                                   | JP <b>0</b> |
| FORTY-TH<br>OMMUNITY/ AREA                         | IRD SUBSCRIBER    | GROUP 0      | FORT                                        | Y-FOURTH      | SUBSCRIBER GROU                                   | JP <b>0</b> |
| FORTY-THOMMUNITY/ AREA                             | IRD SUBSCRIBER    | GROUP 0      | FORT                                        | Y-FOURTH      | SUBSCRIBER GROU                                   | JP <b>0</b> |
| FORTY-THEOMMUNITY/ AREA  CALL SIGN DS              | IRD SUBSCRIBER    | GROUP 0      | FORT                                        | Y-FOURTH      | SUBSCRIBER GROU                                   | JP <b>0</b> |
| FORTY-THOMMUNITY/ AREA  CALL SIGN  DS  obtail DSEs | E CALL SIGN       | DSE O.00     | FORT COMMUNITY/ AREA  CALL SIGN  Total DSEs | Y-FOURTH  DSE | CALL SIGN                                         | DSE DSE DSO |
| FORTY-THEOMMUNITY/ AREA  CALL SIGN  DS  otal DSEs  | IRD SUBSCRIBER    | DSE          | FORT COMMUNITY/ AREA                        | Y-FOURTH  DSE | SUBSCRIBER GROU                                   | JP 0 DSE    |
| COMMUNITY/ AREA                                    | E CALL SIGN       | DSE O.00     | FORT COMMUNITY/ AREA  CALL SIGN  Total DSEs | Y-FOURTH  DSE | CALL SIGN                                         | DSE DSE DSO |

| RI (                       | CK A  | COMPLITATION C    | E BASE PA                                       | TE FEES FOR EACH                 | SUBSCRI   | BER GROUP          |                                         |
|----------------------------|-------|-------------------|-------------------------------------------------|----------------------------------|-----------|--------------------|-----------------------------------------|
|                            |       | SUBSCRIBER GRO    |                                                 | TI .                             |           | SUBSCRIBER GROU    | JP                                      |
| COMMUNITY/ AREA            |       |                   | 0                                               | COMMUNITY/ AREA                  |           |                    | 0                                       |
| CALL SIGN                  | DSE   | CALL SIGN         | DSE                                             | CALL SIGN                        | DSE       | CALL SIGN          | DSE                                     |
|                            |       |                   |                                                 | 0.122.21011                      |           |                    |                                         |
|                            |       |                   |                                                 |                                  |           |                    |                                         |
|                            |       |                   |                                                 |                                  |           |                    |                                         |
|                            |       |                   |                                                 |                                  |           |                    |                                         |
|                            |       |                   |                                                 |                                  |           |                    |                                         |
|                            |       |                   |                                                 |                                  |           |                    |                                         |
|                            |       |                   |                                                 |                                  |           |                    |                                         |
|                            |       |                   |                                                 |                                  |           |                    |                                         |
|                            |       |                   |                                                 |                                  |           |                    |                                         |
|                            |       |                   |                                                 |                                  |           |                    |                                         |
|                            |       |                   |                                                 |                                  |           |                    |                                         |
|                            |       |                   |                                                 |                                  |           |                    |                                         |
|                            |       |                   |                                                 |                                  |           |                    |                                         |
|                            |       |                   |                                                 |                                  |           |                    |                                         |
|                            |       |                   |                                                 |                                  |           |                    |                                         |
| otal DSEs                  |       |                   | 0.00                                            | Total DSEs                       |           |                    | 0.00                                    |
| iross Receipts First Grou  | n     | \$                | 0.00                                            | Gross Receipts Secon             | d Group   | \$                 | 0.00                                    |
| ross (Vecelpts i list Grou | P     | 4                 | 0.00                                            | Gloss Receipts Secon             | u Group   | Ψ                  | 0.00                                    |
|                            |       |                   |                                                 |                                  |           |                    |                                         |
|                            |       |                   |                                                 |                                  |           |                    |                                         |
| ase Rate Fee First Group   | р     | \$                | 0.00                                            | Base Rate Fee Secon              | d Group   | \$                 | 0.00                                    |
|                            |       |                   | -                                               |                                  |           |                    | •                                       |
| FORTY-SE                   |       | \$ SUBSCRIBER GRO | DUP                                             | FOR                              |           | \$ SUBSCRIBER GROU | JP                                      |
| FORTY-SE                   |       |                   | -                                               |                                  |           |                    | •                                       |
| FORTY-SE<br>OMMUNITY/ AREA |       |                   | DUP                                             | FOR                              |           |                    | JP                                      |
| FORTY-SE<br>OMMUNITY/ AREA | VENTH | SUBSCRIBER GRO    | 0<br>0                                          | FOR COMMUNITY/ AREA              | ry-eighth | SUBSCRIBER GROU    | JP <b>0</b>                             |
| FORTY-SE<br>OMMUNITY/ AREA | VENTH | SUBSCRIBER GRO    | 0<br>0                                          | FOR COMMUNITY/ AREA              | ry-eighth | SUBSCRIBER GROU    | JP <b>0</b>                             |
| FORTY-SE<br>OMMUNITY/ AREA | VENTH | SUBSCRIBER GRO    | 0<br>0                                          | FOR COMMUNITY/ AREA              | ry-eighth | SUBSCRIBER GROU    | JP <b>0</b>                             |
| FORTY-SE<br>OMMUNITY/ AREA | VENTH | SUBSCRIBER GRO    | 0<br>0                                          | FOR COMMUNITY/ AREA              | ry-eighth | SUBSCRIBER GROU    | JP <b>0</b>                             |
| FORTY-SE<br>OMMUNITY/ AREA | VENTH | SUBSCRIBER GRO    | 0<br>0                                          | FOR COMMUNITY/ AREA              | ry-eighth | SUBSCRIBER GROU    | JP <b>0</b>                             |
| FORTY-SE<br>OMMUNITY/ AREA | VENTH | SUBSCRIBER GRO    | 0<br>0                                          | FOR COMMUNITY/ AREA              | ry-eighth | SUBSCRIBER GROU    | JP <b>0</b>                             |
| FORTY-SE<br>OMMUNITY/ AREA | VENTH | SUBSCRIBER GRO    | 0<br>0                                          | FOR COMMUNITY/ AREA              | ry-eighth | SUBSCRIBER GROU    | JP <b>0</b>                             |
| FORTY-SE<br>OMMUNITY/ AREA | VENTH | SUBSCRIBER GRO    | 0<br>0                                          | FOR COMMUNITY/ AREA              | ry-eighth | SUBSCRIBER GROU    | JP <b>0</b>                             |
| FORTY-SE<br>OMMUNITY/ AREA | VENTH | SUBSCRIBER GRO    | 0<br>0                                          | FOR COMMUNITY/ AREA              | ry-eighth | SUBSCRIBER GROU    | JP <b>0</b>                             |
| FORTY-SE                   | VENTH | SUBSCRIBER GRO    | 0<br>0                                          | FOR COMMUNITY/ AREA              | ry-eighth | SUBSCRIBER GROU    | JP <b>0</b>                             |
| FORTY-SE                   | VENTH | SUBSCRIBER GRO    | 0<br>0                                          | FOR COMMUNITY/ AREA              | ry-eighth | SUBSCRIBER GROU    | JP <b>0</b>                             |
| FORTY-SE                   | VENTH | SUBSCRIBER GRO    | 0<br>0                                          | FOR COMMUNITY/ AREA              | ry-eighth | SUBSCRIBER GROU    | JP <b>0</b>                             |
| FORTY-SE                   | VENTH | SUBSCRIBER GRO    | 0<br>0                                          | FOR COMMUNITY/ AREA              | ry-eighth | SUBSCRIBER GROU    | JP <b>0</b>                             |
| FORTY-SE                   | VENTH | SUBSCRIBER GRO    | 0<br>0                                          | FOR COMMUNITY/ AREA              | ry-eighth | SUBSCRIBER GROU    | JP <b>0</b>                             |
| FORTY-SE                   | VENTH | SUBSCRIBER GRO    | 0<br>0                                          | FOR COMMUNITY/ AREA              | ry-eighth | SUBSCRIBER GROU    | JP <b>0</b>                             |
| FORTY-SE COMMUNITY/ AREA   | VENTH | SUBSCRIBER GRO    | 0<br>0                                          | FOR COMMUNITY/ AREA              | ry-eighth | SUBSCRIBER GROU    | JP <b>0</b>                             |
| FORTY-SE COMMUNITY/ AREA   | DSE   | CALL SIGN         | DDSE DSE DOOR DOOR DOOR DOOR DOOR DOOR DOOR DOO | CALL SIGN  CALL SIGN  Total DSEs | DSE       | CALL SIGN          | DSE DSE DSE DSE DSE DSE DSE DSE DSE DSE |
| FORTY-SE COMMUNITY/ AREA   | DSE   | SUBSCRIBER GRO    | DUP 0                                           | FOR COMMUNITY/ AREA              | DSE       | SUBSCRIBER GROU    | DSE                                     |
| COMMUNITY/ AREA            | DSE   | CALL SIGN         | DDSE DSE DOOR DOOR DOOR DOOR DOOR DOOR DOOR DOO | CALL SIGN  CALL SIGN  Total DSEs | DSE       | CALL SIGN          | DSE DSE DSE DSE DSE DSE DSE DSE DSE DSE |
| FORTY-SE COMMUNITY/ AREA   | DSE   | CALL SIGN         | DDSE DSE DOOR DOOR DOOR DOOR DOOR DOOR DOOR DOO | CALL SIGN  CALL SIGN  Total DSEs | DSE Group | CALL SIGN          | DSE DSE DSE DSE DSE DSE DSE DSE DSE DSE |

| LEGAL NAME OF OW Guadalupe Valle |                  | E SYSTEM:<br>nications System | ns, L.P.       |                        |           | \$                           | SYSTEM ID#     | Name                     |
|----------------------------------|------------------|-------------------------------|----------------|------------------------|-----------|------------------------------|----------------|--------------------------|
| F                                |                  | COMPUTATION (                 |                | ATE FEES FOR EAC       |           | BER GROUP<br>SUBSCRIBER GROU | JP             |                          |
| COMMUNITY/ AREA                  | Α                |                               | 0              | COMMUNITY/ AREA        | 4         |                              | 0              | 9<br>Computation         |
| CALL SIGN                        | DSE              | CALL SIGN                     | DSE            | CALL SIGN              | DSE       | CALL SIGN                    | DSE            | of                       |
|                                  |                  |                               |                |                        |           |                              |                | Base Rate Fee            |
|                                  |                  |                               |                |                        |           |                              |                | Syndicated               |
|                                  |                  |                               |                |                        |           |                              |                | Exclusivity<br>Surcharge |
|                                  |                  |                               |                |                        |           |                              |                | for                      |
|                                  |                  |                               |                |                        |           |                              |                | Partially                |
|                                  |                  |                               |                |                        |           |                              |                | Distant<br>Stations      |
|                                  |                  |                               |                |                        |           |                              |                |                          |
|                                  |                  |                               | ····           |                        | ······    |                              |                |                          |
|                                  |                  |                               |                |                        |           |                              |                |                          |
|                                  |                  |                               |                |                        |           |                              |                |                          |
| Total DSEs                       | · ·              | H .                           | 0.00           | Total DSEs             | <u> </u>  | H                            | 0.00           |                          |
| Gross Receipts Firs              | t Group          | \$                            | 0.00           | Gross Receipts Sec     | ond Group | \$                           | 0.00           |                          |
|                                  |                  |                               |                |                        |           |                              |                |                          |
| Base Rate Fee Firs               |                  | \$                            | 0.00           | Base Rate Fee Sec      | -         | \$                           | 0.00           |                          |
| COMMUNITY/ ARE                   |                  | SUBSCRIBER GRO                | 0<br>0         | FIF<br>COMMUNITY/ AREA |           | SUBSCRIBER GROU              | JP<br><b>0</b> |                          |
|                                  |                  |                               |                | COMMONT 17 74 CE       |           |                              |                |                          |
| CALL SIGN                        | DSE              | CALL SIGN                     | DSE            | CALL SIGN              | DSE       | CALL SIGN                    | DSE            |                          |
|                                  |                  |                               |                |                        |           |                              |                |                          |
|                                  |                  |                               |                |                        |           |                              |                |                          |
|                                  |                  |                               |                |                        |           |                              |                |                          |
|                                  |                  |                               |                |                        |           |                              |                |                          |
|                                  |                  |                               |                |                        |           |                              |                |                          |
|                                  |                  |                               |                |                        |           |                              |                |                          |
|                                  |                  |                               |                |                        |           |                              |                |                          |
|                                  |                  |                               |                |                        |           |                              |                |                          |
|                                  |                  |                               |                |                        |           |                              |                |                          |
|                                  |                  |                               |                |                        |           |                              |                |                          |
| Total DSEs                       |                  |                               | 0.00           | Total DSEs             |           |                              | 0.00           |                          |
| Gross Receipts Thir              | d Group          | \$                            | 0.00           | Gross Receipts Four    | rth Group | \$                           | 0.00           |                          |
|                                  |                  |                               |                |                        |           |                              |                |                          |
| Base Rate Fee Thir               | d Group          | \$                            | 0.00           | Base Rate Fee Four     | rth Group | \$                           | 0.00           |                          |
|                                  |                  |                               |                |                        |           |                              |                |                          |
|                                  |                  |                               | criber group a | as shown in the boxes  | above.    |                              |                |                          |
| Enter here and in blo            | ock 3, line 1, s | pace L (page 7)               |                |                        |           | \$                           |                |                          |

| LEGAL NAME OF OWN<br>Guadalupe Valle        |         |                                 | ns, L.P.       |                            |          | S                            | SYSTEM ID#  | Name                     |
|---------------------------------------------|---------|---------------------------------|----------------|----------------------------|----------|------------------------------|-------------|--------------------------|
|                                             |         | COMPUTATION C<br>SUBSCRIBER GRO |                | ATE FEES FOR EACI          |          | BER GROUP<br>SUBSCRIBER GROU | IP          |                          |
| COMMUNITY/ AREA                             |         | - COBSONIBEN ONC                | 0              | COMMUNITY/ AREA            |          | OCEOCHIEL CONC               | 0           | 9                        |
| CALL SIGN                                   | DSE     | CALL SIGN                       | DSE            | CALL SIGN                  | DSE      | CALL SIGN                    | DSE         | Computation of           |
|                                             |         |                                 |                |                            |          |                              |             | Base Rate Fee and        |
|                                             |         |                                 |                |                            |          |                              |             | Syndicated               |
|                                             |         |                                 |                |                            |          |                              |             | Exclusivity<br>Surcharge |
|                                             |         |                                 |                |                            |          |                              |             | for                      |
|                                             |         |                                 | ····           |                            |          |                              |             | Partially<br>Distant     |
|                                             |         |                                 |                |                            |          |                              |             | Stations                 |
|                                             |         |                                 | ····           |                            |          |                              |             |                          |
|                                             |         |                                 |                |                            |          |                              |             |                          |
|                                             |         |                                 |                |                            |          |                              |             |                          |
|                                             |         |                                 |                |                            |          |                              |             |                          |
| Total DSEs                                  |         |                                 | 0.00           | Total DSEs                 |          | -                            | 0.00        |                          |
| Gross Receipts First                        | Group   | \$                              | 0.00           | Gross Receipts Seco        | nd Group | \$                           | 0.00        |                          |
| Base Rate Fee First                         | Group   | \$                              | 0.00           | Base Rate Fee Seco         | nd Group | \$                           | 0.00        |                          |
| COMMUNITY/ AREA                             |         | SUBSCRIBER GRO                  | 0<br>0         | COMMUNITY/ AREA            |          | SUBSCRIBER GROL              | JP <b>0</b> |                          |
| CALL SIGN                                   | DSE     | CALL SIGN                       | DSE            | CALL SIGN                  | DSE      | CALL SIGN                    | DSE         |                          |
| OALE GIGIT                                  | BGE     | O/ALL CIGIV                     | BOL            | O/LE GIGIT                 | DOL      | O'ALL GIGIT                  | DOL         |                          |
|                                             |         |                                 |                |                            |          |                              |             |                          |
|                                             |         |                                 |                |                            |          |                              |             |                          |
|                                             |         |                                 |                |                            |          |                              |             |                          |
|                                             |         |                                 |                |                            |          |                              |             |                          |
|                                             |         |                                 |                |                            |          |                              |             |                          |
|                                             |         |                                 |                |                            |          |                              |             |                          |
|                                             |         |                                 |                |                            |          |                              |             |                          |
|                                             |         |                                 |                |                            |          |                              |             |                          |
|                                             |         |                                 |                |                            |          |                              |             |                          |
| Total DSEs                                  |         |                                 | 0.00           | Total DSEs                 |          |                              | 0.00        |                          |
| Gross Receipts Third                        | d Group | \$                              | 0.00           | Gross Receipts Fourt       | h Group  | \$                           | 0.00        |                          |
| Base Rate Fee Third                         | l Group | \$                              | 0.00           | Base Rate Fee Fourt        | h Group  | \$                           | 0.00        |                          |
| Base Rate Fee: Add<br>Enter here and in blo |         |                                 | criber group a | II as shown in the boxes a | above.   | \$                           |             |                          |

| Total DSEs                                                                                                    | FIFTY-SEVENTH SUBSC                   |          | TI CONTRACTOR OF THE CONTRACTOR OF THE CONTRACTO |           |                  | ID   |        |
|----------------------------------------------------------------------------------------------------|---------------------------------------|----------|----------------------------------------------------------------------------------------------------|-----------|------------------|------|--------|
| COMMUNITY/ AREA  CALL SIGN  DSE  CALL SIGN  DSE  CALL SIGN  DS |                                       |          |                                                                                                    |           | CODCOINDEN CINCI | /F I |        |
| Total DSEs                                                                                                    |                                       | 0        | COMMUNITY/ AREA                                                                                                    |           |                  | 0    | Compu  |
| Total DSEs                                                                                                    | L SIGN DSE CALL                       | SN DSE   | CALL SIGN                                                                                                    | DSE       | CALL SIGN        | DSE  | Oompo  |
| Gross Receipts First Group \$ 0.00 Gross Receipts Second Group \$ 0.00  Base Rate Fee First Group \$ 0.00  FIFTY-NINTH SUBSCRIBER GROUP  COMMUNITY/ AREA 0 COMMUNITY/ AREA                                                                                                    | 302 07.12                             | 302      | 07.122.010.1                                                                                                    | 332       | 07.122 07.011    | 302  | Base R |
| Gross Receipts First Group \$ 0.00 Gross Receipts Second Group \$ 0.00  Base Rate Fee First Group \$ 0.00  FIFTY-NINTH SUBSCRIBER GROUP  COMMUNITY/ AREA 0 COMMUNITY/ AREA                                                                                                    |                                       |          |                                                                                                    |           |                  |      | ar     |
| Gross Receipts First Group \$ 0.00 Gross Receipts Second Group \$ 0.00  Base Rate Fee First Group \$ 0.00  FIFTY-NINTH SUBSCRIBER GROUP  COMMUNITY/ AREA  O COMMUNITY/ AREA                                                                                                    |                                       |          |                                                                                                    |           |                  |      | Syndi  |
| Gross Receipts First Group \$ 0.00 Gross Receipts Second Group \$ 0.00 Base Rate Fee Second Group \$ 0.00 SIXTIETH SUBSCRIBER GROUP COMMUNITY/ AREA COMMUNITY/ AREA                                                                                                    |                                       |          |                                                                                                    |           |                  |      | Exclu  |
| Gross Receipts First Group \$ 0.00 Gross Receipts Second Group \$ 0.00 Base Rate Fee Second Group \$ 0.00 SIXTIETH SUBSCRIBER GROUP COMMUNITY/ AREA COMMUNITY/ AREA                                                                                                    |                                       |          |                                                                                                    |           |                  |      | Surch  |
| Gross Receipts First Group  \$ 0.00  Gross Receipts Second Group  \$ 0.00  Base Rate Fee Second Group  \$ 0.00  FIFTY-NINTH SUBSCRIBER GROUP  COMMUNITY/ AREA  COMMUNITY/ AREA                                                                                                    |                                       |          |                                                                                                    |           |                  |      | fc     |
| ross Receipts First Group \$ 0.00 Gross Receipts Second Group \$ 0.00  ase Rate Fee First Group \$ 0.00 Base Rate Fee Second Group \$ 0.00  FIFTY-NINTH SUBSCRIBER GROUP  OMMUNITY/ AREA  O COMMUNITY/ AREA                                                                                                    |                                       |          |                                                                                                    |           |                  |      | Parti  |
| ross Receipts First Group \$ 0.00  ase Rate Fee First Group \$ 0.00  Base Rate Fee Second Group \$ 0.00  FIFTY-NINTH SUBSCRIBER GROUP  OMMUNITY/ AREA  O COMMUNITY/ AREA                                                                                                    |                                       |          |                                                                                                    |           |                  |      | Dist   |
| ross Receipts First Group  \$ 0.00  Gross Receipts Second Group  \$ 0.00  Base Rate Fee Second Group  \$ 0.00  FIFTY-NINTH SUBSCRIBER GROUP  COMMUNITY/ AREA  0 COMMUNITY/ AREA                                                                                                    |                                       |          |                                                                                                    |           |                  |      | Stati  |
| ross Receipts First Group \$ 0.00 Gross Receipts Second Group \$ 0.  ase Rate Fee First Group \$ 0.00 Base Rate Fee Second Group \$ 0.  FIFTY-NINTH SUBSCRIBER GROUP SIXTIETH SUBSCRIBER GROUP  OMMUNITY/ AREA 0 COMMUNITY/ AREA                                                                                                    |                                       |          |                                                                                                    |           |                  |      |        |
| ross Receipts First Group \$ 0.00 Gross Receipts Second Group \$ 0.00  ase Rate Fee First Group \$ 0.00 Base Rate Fee Second Group \$ 0.00  FIFTY-NINTH SUBSCRIBER GROUP  OMMUNITY/ AREA  O COMMUNITY/ AREA                                                                                                    |                                       |          |                                                                                                    |           |                  |      |        |
| ase Rate Fee First Group  \$ 0.00  Base Rate Fee Second Group  \$ 0.00  Base Rate Fee Second Group  \$ 0.00  COMMUNITY/ AREA                                                                                                    |                                       |          |                                                                                                    |           |                  |      |        |
| Gross Receipts First Group  \$ 0.00  Gross Receipts Second Group  \$ 0.00  Base Rate Fee Second Group  \$ 0.00  FIFTY-NINTH SUBSCRIBER GROUP  COMMUNITY/ AREA  COMMUNITY/ AREA                                                                                                    |                                       |          |                                                                                                    |           |                  |      |        |
| ase Rate Fee First Group  \$ 0.00  Base Rate Fee Second Group  \$ 0.00  Base Rate Fee Second Group  \$ 0.00  COMMUNITY/ AREA                                                                                                    |                                       |          |                                                                                                    |           |                  |      |        |
| ross Receipts First Group \$ 0.00  ase Rate Fee First Group \$ 0.00  Base Rate Fee Second Group \$ 0.00  FIFTY-NINTH SUBSCRIBER GROUP  OMMUNITY/ AREA  O COMMUNITY/ AREA                                                                                                    |                                       |          |                                                                                                    |           |                  |      |        |
| FIFTY-NINTH SUBSCRIBER GROUP  COMMUNITY/ AREA  O  Base Rate Fee Second Group \$ 0.00  SIXTIETH SUBSCRIBER GROUP  COMMUNITY/ AREA                                                                                                    | )SEs                                  | 0.00     | Total DSEs                                                                                                    |           |                  | 0.00 |        |
| Base Rate Fee First Group \$ 0.00 Base Rate Fee Second Group \$ 0.00  FIFTY-NINTH SUBSCRIBER GROUP  COMMUNITY/ AREA  COMMUNITY/ AREA                                                                                                    | Receipts First Group \$               | 0.00     | Gross Receipts Seco                                                                                                    | nd Group  | \$               | 0.00 |        |
| FIFTY-NINTH SUBSCRIBER GROUP  OMMUNITY/ AREA  O COMMUNITY/ AREA                                                                                                    | · · · · · · · · · · · · · · · · · · · |          | · ·                                                                                                    | •         |                  |      |        |
| FIFTY-NINTH SUBSCRIBER GROUP  OMMUNITY/ AREA  O COMMUNITY/ AREA                                                                                                    | <b>.</b> . <b>.</b>                   | • • •    |                                                                                                    |           |                  |      |        |
| OMMUNITY/ AREA O COMMUNITY/ AREA                                                                                                    | Rate Fee First Group \$               | 0.00     | Base Rate Fee Seco                                                                                                    | ond Group | \$               | 0.00 |        |
|                                                                                                    | FIFTY-NINTH SUBSC                     | ER GROUP |                                                                                                    | SIXTIETH  | SUBSCRIBER GROU  | JP   |        |
|                                                                                                    |                                       |          | COMMUNITY/ AREA                                                                                                    |           |                  | 0    |        |
| CALL SIGN DSE CALL SIGN DSE CALL SIGN D DSE CALL SIGN D DSE CA |                                       |          | OCIVIMONT 1771(L)                                                                                                    |           |                  |      |        |
|                                                                                                    | I SIGN DSE CALL                       | N DSE    | CALL SIGN                                                                                                    | DSE       | CALL SIGN        | DSE  |        |
|                                                                                                    | 2 OIGIN DOL CALL                      | DOL.     | OALL SIGN                                                                                                    | DOL       | OALL GIGIT       | DOL  |        |
|                                                                                                    |                                       |          |                                                                                                    | ••••      |                  |      |        |
|                                                                                                    |                                       | ······   |                                                                                                    |           |                  |      |        |
|                                                                                                    |                                       | ······   |                                                                                                    |           | <del></del>      |      |        |
|                                                                                                    |                                       |          |                                                                                                    |           |                  |      |        |
|                                                                                                    |                                       |          |                                                                                                    |           |                  |      |        |
|                                                                                                    |                                       |          |                                                                                                    |           |                  |      |        |
|                                                                                                    |                                       |          |                                                                                                    |           |                  |      |        |
|                                                                                                    |                                       |          |                                                                                                    |           |                  |      |        |
|                                                                                                    |                                       |          |                                                                                                    |           |                  |      |        |
|                                                                                                    |                                       |          |                                                                                                    |           |                  |      |        |
|                                                                                                    |                                       |          |                                                                                                    |           |                  |      |        |
|                                                                                                    |                                       |          |                                                                                                    |           |                  |      |        |
|                                                                                                    |                                       |          |                                                                                                    |           |                  |      |        |
|                                                                                                    |                                       |          |                                                                                                    |           |                  |      |        |
| otal DSEs 0.00 Total DSEs 0.                                                                                                    | )SEs                                  | 0.00     | Total DSEs                                                                                                    |           |                  | 0.00 |        |
|                                                                                                    |                                       |          |                                                                                                    |           |                  |      |        |
| Gross Receipts Third Group \$ 0.00 Gross Receipts Fourth Group \$ 0.00                                                                                                    | Receipts Third Group \$               | 0.00     | Gross Receipts Four                                                                                                    | th Group  | \$               | 0.00 |        |
|                                                                                                    |                                       |          |                                                                                                    |           |                  |      |        |
| Base Rate Fee Third Group \$ 0.00 Base Rate Fee Fourth Group \$ 0.                                                                                                    | Rate Fee Third Group                  | 0.00     | Base Rate Fee Four                                                                                                    | th Group  | s                | 0.00 |        |
| · · · · · · · · · · · · · · · · · · ·                                                                                                    | TULO I GO TIMO OTOUP 13               |          |                                                                                                    | '         | ı.               | 5.55 |        |

|                                               | I OCK V  | COMPLITATION C | )F BASE RA | ATE FEES FOR EACH                | SUBSCRI      | BER GROUP                                        |        |
|-----------------------------------------------|----------|----------------|------------|----------------------------------|--------------|--------------------------------------------------|--------|
|                                               |          | SUBSCRIBER GRO |            | TI .                             |              | SUBSCRIBER GROU                                  | JP     |
| COMMUNITY/ AREA                               |          |                | 0          | COMMUNITY/ AREA                  |              |                                                  | 0      |
| CALL SIGN                                     | DSE      | CALL SIGN      | DSE        | CALL SIGN                        | DSE          | CALL SIGN                                        | DSE    |
| 0,122 0.0.1                                   | 202      | 37.EE 3.3.1    | 332        | 07.22 0.0.1                      | 302          | 07.22 0.011                                      | 332    |
|                                               |          |                | ····       |                                  | <b>†</b>     |                                                  | •••••  |
|                                               |          |                | ····       |                                  | <b>†</b>     | <b>-</b>                                         | •••••  |
|                                               |          |                | ·····      |                                  | <b></b>      | <b> </b>                                         |        |
|                                               |          |                | ·····      |                                  | <b></b>      | H                                                |        |
|                                               |          |                | ·····      |                                  | <b></b>      | H                                                |        |
|                                               |          |                | ·····      |                                  | <b></b>      | <b> </b>                                         |        |
|                                               |          |                | ·····      |                                  |              | H                                                | ······ |
|                                               |          |                |            | -                                |              | <del>                                     </del> |        |
|                                               |          |                | ····       | ·                                |              |                                                  | ······ |
|                                               |          |                | ·····      |                                  | <b></b>      |                                                  |        |
|                                               |          |                |            |                                  | <b>+</b>     |                                                  |        |
|                                               |          |                |            |                                  | <b>+</b>     | H                                                |        |
|                                               |          |                |            |                                  | ļ            |                                                  |        |
|                                               | ļ        |                |            |                                  | <del> </del> |                                                  |        |
|                                               |          |                |            |                                  | <u> </u>     | Ц                                                |        |
| otal DSEs                                     |          |                | 0.00       | Total DSEs                       |              |                                                  | 0.00   |
| Fross Receipts First Gr                       | oup      | \$             | 0.00       | Gross Receipts Second            | d Group      | \$                                               | 0.00   |
|                                               |          |                |            |                                  |              |                                                  |        |
|                                               |          |                |            |                                  |              |                                                  |        |
| sase Rate Fee First Gr                        | oup      | \$             | 0.00       | Base Rate Fee Second             | d Group      | \$                                               | 0.00   |
| CIV                                           | TV TUIDD | SUBSCRIBER GRO | NID.       | CIVI                             | / FOURTU     | SUBSCRIBER GROU                                  | ID     |
|                                               | טאוחו-זו | SUBSCRIBER GRO |            | 1                                | r-FOURTH     | SUBSCRIBER GRUC                                  | _      |
| OMMUNITY/ AREA                                |          |                | 0          | COMMUNITY/ AREA                  |              |                                                  | 0      |
|                                               |          |                |            |                                  |              |                                                  |        |
| CALL SIGN                                     | DSE      | CALL SIGN      | DSE        | CALL SIGN                        | DSE          | CALL SIGN                                        | DSE    |
| CALL SIGN                                     | DSE      | CALL SIGN      | DSE        | CALL SIGN                        | DSE          | CALL SIGN                                        | DSE    |
| CALL SIGN                                     | DSE      | CALL SIGN      | DSE        | CALL SIGN                        | DSE          | CALL SIGN                                        | DSE    |
| CALL SIGN                                     | DSE      | CALL SIGN      | DSE        | CALL SIGN                        | DSE          | CALL SIGN                                        | DSE    |
| CALL SIGN                                     | DSE      | CALL SIGN      | DSE        | CALL SIGN                        | DSE          | CALL SIGN                                        | DSE    |
| CALL SIGN                                     | DSE      | CALL SIGN      | DSE        | CALL SIGN                        | DSE          | CALL SIGN                                        | DSE    |
| CALL SIGN                                     | DSE      | CALL SIGN      | DSE        | CALL SIGN                        | DSE          | CALL SIGN                                        | DSE    |
| CALL SIGN                                     | DSE      | CALL SIGN      | DSE        | CALL SIGN                        | DSE          | CALL SIGN                                        | DSE    |
| CALL SIGN                                     | DSE      | CALL SIGN      | DSE        | CALL SIGN                        | DSE          | CALL SIGN                                        | DSE    |
| CALL SIGN                                     | DSE      | CALL SIGN      | DSE        | CALL SIGN                        | DSE          | CALL SIGN                                        | DSE    |
| CALL SIGN                                     | DSE      | CALL SIGN      | DSE        | CALL SIGN                        | DSE          | CALL SIGN                                        | DSE    |
| CALL SIGN                                     | DSE      | CALL SIGN      | DSE        | CALL SIGN                        | DSE          | CALL SIGN                                        | DSE    |
| CALL SIGN                                     | DSE      | CALL SIGN      | DSE        | CALL SIGN                        | DSE          | CALL SIGN                                        | DSE    |
| CALL SIGN                                     | DSE      | CALL SIGN      | DSE        | CALL SIGN                        | DSE          | CALL SIGN                                        | DSE    |
| CALL SIGN                                     | DSE      | CALL SIGN      | DSE        | CALL SIGN                        | DSE          | CALL SIGN                                        | DSE    |
| CALL SIGN                                     | DSE      | CALL SIGN      | DSE        | CALL SIGN                        | DSE          | CALL SIGN                                        | DSE    |
| CALL SIGN                                     | DSE      | CALL SIGN      |            | CALL SIGN                        | DSE          | CALL SIGN                                        | DSE    |
|                                               | DSE      | CALL SIGN      | DSE        | CALL SIGN  CALL SIGN  Total DSEs | DSE          | CALL SIGN                                        | DSE    |
| fotal DSEs                                    |          |                | 0.00       | Total DSEs                       |              |                                                  | 0.00   |
| CALL SIGN  Cotal DSEs  Gross Receipts Third G |          | CALL SIGN      |            |                                  |              | CALL SIGN                                        |        |
| Total DSEs                                    |          |                | 0.00       | Total DSEs                       |              |                                                  | 0.00   |
| Total DSEs                                    | oup      |                | 0.00       | Total DSEs                       | Group        |                                                  | 0.00   |
| Total DSEs Gross Receipts Third G             | oup      | \$             | 0.00       | Total DSEs Gross Receipts Fourth | Group        | \$                                               | 0.00   |

| D                                | UCK V   | COMPLITATION C | DE BASE DA    | TE FEES FOR EACH                                                                                                    | SLIBSCEL  | RER GROUD       |                                         |        |
|----------------------------------|---------|----------------|---------------|----------------------------------------------------------------------------------------------------|-----------|-----------------|-----------------------------------------|--------|
|                                  |         | SUBSCRIBER GRO |               | TI CONTRACTOR OF THE PROPERTY OF THE PROPERTY |           | SUBSCRIBER GROU | JP.                                     |        |
| COMMUNITY/ AREA                  |         |                | 0             | COMMUNITY/ AREA                                                                                                    |           |                 | 0                                       | Compu  |
| CALL SIGN                        | DSE     | CALL SIGN      | DSE           | CALL SIGN                                                                                                    | DSE       | CALL SIGN       | DSE                                     | o      |
| OF REE CICIT                     | DOL     | O/ IEE OIOI4   | BOL           | O'NEE GIGIT                                                                                                    | BOL       | O/ IEE OTOTA    | BOL                                     | Base R |
|                                  |         |                |               |                                                                                                    |           |                 |                                         | ar     |
|                                  |         |                |               |                                                                                                    |           |                 |                                         | Syndi  |
|                                  |         |                |               |                                                                                                    |           |                 |                                         | Exclu  |
|                                  |         |                |               |                                                                                                    |           |                 |                                         | Surch  |
|                                  |         |                |               |                                                                                                    |           |                 |                                         | fc     |
|                                  |         |                |               |                                                                                                    |           |                 |                                         | Parti  |
|                                  |         |                |               |                                                                                                    |           |                 |                                         | Dist   |
|                                  |         |                |               |                                                                                                    |           |                 |                                         | Stati  |
|                                  |         |                |               |                                                                                                    | <u> </u>  |                 |                                         |        |
|                                  |         |                | <mark></mark> |                                                                                                    | <u> </u>  |                 |                                         |        |
|                                  |         |                |               |                                                                                                    | -         |                 |                                         |        |
|                                  |         |                | <del></del>   |                                                                                                    | •         | -               |                                         |        |
|                                  |         |                |               |                                                                                                    | -         |                 |                                         |        |
| otal DSEs                        |         | Ц              | 0.00          | Total DSEs                                                                                                    | 1         | Ц               | 0.00                                    |        |
|                                  |         |                |               |                                                                                                    |           |                 |                                         |        |
| iross Receipts First Gro         | oup     | \$             | 0.00          | Gross Receipts Secon                                                                                                    | d Group   | \$              | 0.00                                    |        |
|                                  |         |                |               |                                                                                                    |           |                 |                                         |        |
| sase Rate Fee First Gro          | oup     | \$             | 0.00          | Base Rate Fee Secon                                                                                                    | d Group   | \$              | 0.00                                    |        |
|                                  |         |                |               |                                                                                                    | a Oroup   | •               | 0.00                                    |        |
| SIXTY-S                          | SEVENTH |                | NI IP         |                                                                                                    |           |                 | •                                       |        |
|                                  | SEVENTH | SUBSCRIBER GRO |               | SIX                                                                                                    |           | SUBSCRIBER GROU | JP                                      |        |
|                                  | SEVENTH |                | 0UP <b>0</b>  |                                                                                                    |           |                 | •                                       |        |
| OMMUNITY/ AREA                   | DSE     |                |               | SIX                                                                                                    |           |                 | JP                                      |        |
| OMMUNITY/ AREA                   |         | SUBSCRIBER GRO | 0             | SIX'                                                                                                    | ry-eighth | SUBSCRIBER GROU | JP <b>0</b>                             |        |
| OMMUNITY/ AREA                   |         | SUBSCRIBER GRO | 0             | SIX'                                                                                                    | ry-eighth | SUBSCRIBER GROU | JP <b>0</b>                             |        |
| OMMUNITY/ AREA                   |         | SUBSCRIBER GRO | 0             | SIX'                                                                                                    | ry-eighth | SUBSCRIBER GROU | JP <b>0</b>                             |        |
| OMMUNITY/ AREA                   |         | SUBSCRIBER GRO | 0             | SIX'                                                                                                    | ry-eighth | SUBSCRIBER GROU | JP <b>0</b>                             |        |
| OMMUNITY/ AREA                   |         | SUBSCRIBER GRO | 0             | SIX'                                                                                                    | ry-eighth | SUBSCRIBER GROU | JP <b>0</b>                             |        |
| OMMUNITY/ AREA                   |         | SUBSCRIBER GRO | 0             | SIX'                                                                                                    | ry-eighth | SUBSCRIBER GROU | JP <b>0</b>                             |        |
| OMMUNITY/ AREA                   |         | SUBSCRIBER GRO | 0             | SIX'                                                                                                    | ry-eighth | SUBSCRIBER GROU | JP <b>0</b>                             |        |
| OMMUNITY/ AREA                   |         | SUBSCRIBER GRO | 0             | SIX'                                                                                                    | ry-eighth | SUBSCRIBER GROU | JP <b>0</b>                             |        |
| OMMUNITY/ AREA                   |         | SUBSCRIBER GRO | 0             | SIX'                                                                                                    | ry-eighth | SUBSCRIBER GROU | JP <b>0</b>                             |        |
| OMMUNITY/ AREA                   |         | SUBSCRIBER GRO | 0             | SIX'                                                                                                    | ry-eighth | SUBSCRIBER GROU | JP <b>0</b>                             |        |
| OMMUNITY/ AREA                   |         | SUBSCRIBER GRO | 0             | SIX'                                                                                                    | ry-eighth | SUBSCRIBER GROU | JP <b>0</b>                             |        |
| OMMUNITY/ AREA                   |         | SUBSCRIBER GRO | 0             | SIX'                                                                                                    | ry-eighth | SUBSCRIBER GROU | JP <b>0</b>                             |        |
|                                  |         | SUBSCRIBER GRO | 0             | SIX'                                                                                                    | ry-eighth | SUBSCRIBER GROU | JP <b>0</b>                             |        |
| OMMUNITY/ AREA                   |         | SUBSCRIBER GRO | 0             | SIX'                                                                                                    | ry-eighth | SUBSCRIBER GROU | JP <b>0</b>                             |        |
| CALL SIGN                        |         | SUBSCRIBER GRO | 0             | SIX'                                                                                                    | ry-eighth | SUBSCRIBER GROU | JP <b>0</b>                             |        |
| CALL SIGN  CALL SIGN  Fotal DSEs | DSE     | CALL SIGN      | 0 DSE         | CALL SIGN  CALL SIGN  Total DSEs                                                                                                    | DSE       | CALL SIGN       | DSE DSE DSE DSE DSE DSE DSE DSE DSE DSE |        |
| COMMUNITY/ AREA                  | DSE     | SUBSCRIBER GRO | DSE           | SIX' COMMUNITY/ AREA  CALL SIGN                                                                                                    | DSE       | SUBSCRIBER GROU | DSE                                     |        |
| CALL SIGN  CALL SIGN  Fotal DSEs | DSE     | CALL SIGN      | 0 DSE         | CALL SIGN  CALL SIGN  Total DSEs  Gross Receipts Fourth                                                                                                    | DSE Group | CALL SIGN       | DSE                                     |        |
| CALL SIGN  CALL SIGN  Fotal DSEs | DSE     | CALL SIGN      | 0 DSE         | CALL SIGN  CALL SIGN  Total DSEs                                                                                                    | DSE Group | CALL SIGN       | DSE DSE DSE DSE DSE DSE DSE DSE DSE DSE |        |

| п                                                        | I OCK A      | COMPLITATION C  | E BASE PA     | TE FEES FOR EACH                                              | SUBSCRI         | BER GROUP        |             |        |
|----------------------------------------------------------|--------------|-----------------|---------------|---------------------------------------------------------------|-----------------|------------------|-------------|--------|
|                                                          |              | SUBSCRIBER GRO  |               | TI .                                                          |                 | SUBSCRIBER GROU  | JP          |        |
| COMMUNITY/ AREA                                          |              |                 | 0             | COMMUNITY/ AREA                                               |                 |                  | 0           | Commu  |
| CALL SIGN                                                | DSE          | CALL SIGN       | DSE           | CALL SIGN                                                     | DSE             | CALL SIGN        | DSE         | Compu  |
| O/ IEE OIOIT                                             | BOL          | CALL SIGIT      | BOL           | O' LEE GIGIT                                                  | BOL             | O/ LEE GIGIT     | BGE         | Base R |
|                                                          | <u> </u>     |                 | ···           |                                                               | <u> </u>        |                  | •••••       | aı     |
|                                                          |              |                 | ····          |                                                               | <del>-</del>    |                  |             | Syndi  |
|                                                          |              |                 |               |                                                               |                 | H                | ······      | Exclu  |
|                                                          |              |                 | ····          |                                                               |                 |                  | ······      | Surch  |
|                                                          | ·            |                 | ····          |                                                               | <u>.</u>        |                  | ······      | fo     |
|                                                          | ·            |                 | ····          |                                                               | <u>.</u>        | <b>-</b>         | ······      | Part   |
|                                                          | ·            |                 | ····          |                                                               | <u>.</u>        |                  | ······      | Dist   |
|                                                          |              |                 |               |                                                               |                 |                  |             | Stati  |
|                                                          |              |                 |               |                                                               |                 |                  |             | Stati  |
|                                                          | <del>-</del> |                 | ····          |                                                               | <del> </del>    |                  |             |        |
|                                                          |              |                 | <mark></mark> |                                                               | <del>-</del>    |                  |             |        |
|                                                          | <b></b>      |                 |               |                                                               | <b></b>         |                  |             |        |
|                                                          | <b></b>      |                 |               |                                                               |                 |                  |             |        |
|                                                          |              |                 | <mark></mark> |                                                               | <u> </u>        |                  |             |        |
|                                                          | <u> </u>     |                 |               |                                                               |                 |                  |             |        |
| otal DSEs                                                |              |                 | 0.00          | Total DSEs                                                    |                 | -                | 0.00        |        |
| Gross Receipts First Gr                                  | nun          | \$              | 0.00          | Gross Receipts Secon                                          | d Group         | \$               | 0.00        |        |
|                                                          | - up         | , <del>'</del>  |               | Cross reserve                                                 | а О.оцр         | <u>*</u>         |             |        |
|                                                          |              |                 |               |                                                               |                 |                  |             |        |
| Base Rate Fee First Gr                                   | oup          | \$              | 0.00          | Base Rate Fee Second                                          | d Group         | \$               | 0.00        |        |
| CEVEN.                                                   |              |                 |               |                                                               |                 |                  |             |        |
|                                                          | TV FIDOT     | OLIDOODIDED ODG | N.I.D.        | OE) (ENT)                                                     | / 0500ND        | OLIDOODIDED ODOL | ID.         |        |
|                                                          | TY-FIRST     | SUBSCRIBER GRO  |               | ii                                                            | Y-SECOND        | SUBSCRIBER GROU  |             |        |
|                                                          | TY-FIRST     | SUBSCRIBER GRO  | 0<br>0        | SEVENTY<br>COMMUNITY/ AREA                                    | Y-SECOND        | SUBSCRIBER GROU  | JP <b>0</b> |        |
| OMMUNITY/ AREA                                           | TY-FIRST     | SUBSCRIBER GRO  |               | ii                                                            | Y-SECOND<br>DSE | SUBSCRIBER GROU  |             |        |
| OMMUNITY/ AREA                                           |              |                 | 0             | COMMUNITY/ AREA                                               |                 |                  | 0           |        |
| OMMUNITY/ AREA                                           |              |                 | 0             | COMMUNITY/ AREA                                               |                 |                  | 0           |        |
| OMMUNITY/ AREA                                           |              |                 | 0             | COMMUNITY/ AREA                                               |                 |                  | 0           |        |
| OMMUNITY/ AREA                                           |              |                 | 0             | COMMUNITY/ AREA                                               |                 |                  | 0           |        |
| OMMUNITY/ AREA                                           |              |                 | 0             | COMMUNITY/ AREA                                               |                 |                  | 0           |        |
| OMMUNITY/ AREA                                           |              |                 | 0             | COMMUNITY/ AREA                                               |                 |                  | 0           |        |
| OMMUNITY/ AREA                                           |              |                 | 0             | COMMUNITY/ AREA                                               |                 |                  | 0           |        |
| OMMUNITY/ AREA                                           |              |                 | 0             | COMMUNITY/ AREA                                               |                 |                  | 0           |        |
| OMMUNITY/ AREA                                           |              |                 | 0             | COMMUNITY/ AREA                                               |                 |                  | 0           |        |
|                                                          |              |                 | 0             | COMMUNITY/ AREA                                               |                 |                  | 0           |        |
| COMMUNITY/ AREA                                          |              |                 | 0             | COMMUNITY/ AREA                                               |                 |                  | 0           |        |
| COMMUNITY/ AREA                                          |              |                 | 0             | COMMUNITY/ AREA                                               |                 |                  | 0           |        |
| OMMUNITY/ AREA                                           |              |                 | 0             | COMMUNITY/ AREA                                               |                 |                  | 0           |        |
| COMMUNITY/ AREA                                          |              |                 | 0             | COMMUNITY/ AREA                                               |                 |                  | 0           |        |
| OMMUNITY/ AREA                                           |              |                 | 0             | COMMUNITY/ AREA                                               |                 |                  | 0           |        |
| CALL SIGN                                                |              |                 | DSE           | COMMUNITY/ AREA  CALL SIGN                                    |                 |                  | DSE         |        |
| CALL SIGN                                                |              |                 | 0             | COMMUNITY/ AREA                                               |                 |                  | 0           |        |
| CALL SIGN  CALL SIGN  Fotal DSEs                         | DSE          |                 | DSE           | COMMUNITY/ AREA  CALL SIGN                                    | DSE             |                  | DSE         |        |
| CALL SIGN  CALL SIGN  Fotal DSEs                         | DSE          | CALL SIGN       | 0 DSE         | COMMUNITY/ AREA  CALL SIGN  Total DSEs                        | DSE             | CALL SIGN        | 0 DSE       |        |
| CALL SIGN  CALL SIGN  Fotal DSEs  Gross Receipts Third G | DSE          | CALL SIGN       | 0 DSE         | COMMUNITY/ AREA  CALL SIGN  Total DSEs  Gross Receipts Fourth | DSE             | CALL SIGN        | 0 DSE       |        |
| COMMUNITY/ AREA                                          | DSE          | CALL SIGN       | 0 DSE         | COMMUNITY/ AREA  CALL SIGN  Total DSEs                        | DSE             | CALL SIGN        | 0 DSE       |        |

| Guadalupe Valley Comm                       | AL NAME OF OWNER OF CABLE SYSTEM:  adalupe Valley Communications Systems, L.P. |                                           |                                  |             |                           |             |                         |  |  |
|---------------------------------------------|--------------------------------------------------------------------------------|-------------------------------------------|----------------------------------|-------------|---------------------------|-------------|-------------------------|--|--|
|                                             | A: COMPUTATION (                                                               |                                           | TT .                             |             |                           |             |                         |  |  |
|                                             | RD SUBSCRIBER GRO                                                              |                                           | 11                               |             | SUBSCRIBER GRO            |             | 9                       |  |  |
| COMMUNITY/ AREA                             |                                                                                | 0                                         | COMMUNITY/ AREA                  |             |                           | 0           | Computation             |  |  |
| CALL SIGN DSE                               | CALL SIGN                                                                      | DSE                                       | CALL SIGN                        | DSE         | CALL SIGN                 | DSE         | of                      |  |  |
|                                             |                                                                                |                                           |                                  |             |                           |             | Base Rate F             |  |  |
|                                             |                                                                                |                                           |                                  |             |                           |             | and                     |  |  |
|                                             |                                                                                | ····                                      |                                  |             |                           |             | Syndicate<br>Exclusivit |  |  |
|                                             |                                                                                | ····                                      |                                  |             |                           |             | Surcharge               |  |  |
|                                             |                                                                                |                                           |                                  |             |                           |             | for                     |  |  |
|                                             |                                                                                |                                           |                                  |             |                           |             | Partially               |  |  |
|                                             |                                                                                |                                           |                                  |             |                           |             | Distant                 |  |  |
|                                             |                                                                                |                                           |                                  |             |                           |             | Stations                |  |  |
|                                             |                                                                                | ····                                      |                                  |             |                           |             |                         |  |  |
|                                             |                                                                                | ····                                      |                                  | ••••        |                           |             |                         |  |  |
|                                             |                                                                                |                                           |                                  |             |                           |             |                         |  |  |
|                                             |                                                                                |                                           |                                  |             |                           |             |                         |  |  |
|                                             |                                                                                |                                           |                                  |             |                           |             |                         |  |  |
| Total DSEs                                  |                                                                                | 0.00                                      | Total DSEs                       |             |                           | 0.00        |                         |  |  |
| Gross Receipts First Group                  | \$                                                                             | 0.00                                      | Gross Receipts Seco              | nd Group    | \$                        | 0.00        |                         |  |  |
|                                             |                                                                                |                                           |                                  |             |                           |             |                         |  |  |
| ase Rate Fee First Group \$ 0.00            |                                                                                |                                           |                                  |             |                           |             |                         |  |  |
| Base Rate Fee First Group                   | \$                                                                             | 0.00                                      | Base Rate Fee Seco               |             | \$                        | 0.00        |                         |  |  |
|                                             | \$ TH SUBSCRIBER GRO                                                           | DUP                                       | SEVI                             | ENTY-SIXTH  | \$ SUBSCRIBER GRO         |             |                         |  |  |
| SEVENTY-FIF                                 |                                                                                |                                           |                                  | ENTY-SIXTH  |                           |             |                         |  |  |
| SEVENTY-FIF                                 | TH SUBSCRIBER GRO                                                              | DUP                                       | SEVI                             | ENTY-SIXTH  |                           | UP          |                         |  |  |
| SEVENTY-FIF                                 | TH SUBSCRIBER GRO                                                              | 0<br>0                                    | SEVI<br>COMMUNITY/ AREA          | ENTY-SIXTH  | SUBSCRIBER GRO            | UP <b>0</b> |                         |  |  |
| SEVENTY-FIF                                 | TH SUBSCRIBER GRO                                                              | 0<br>0                                    | SEVI<br>COMMUNITY/ AREA          | ENTY-SIXTH  | SUBSCRIBER GRO            | UP <b>0</b> |                         |  |  |
| SEVENTY-FIF                                 | TH SUBSCRIBER GRO                                                              | 0<br>0                                    | SEVI<br>COMMUNITY/ AREA          | ENTY-SIXTH  | SUBSCRIBER GRO            | UP <b>0</b> |                         |  |  |
| SEVENTY-FIF                                 | TH SUBSCRIBER GRO                                                              | 0<br>0                                    | SEVI<br>COMMUNITY/ AREA          | ENTY-SIXTH  | SUBSCRIBER GRO            | UP <b>0</b> |                         |  |  |
| SEVENTY-FIF                                 | TH SUBSCRIBER GRO                                                              | 0<br>0                                    | SEVI<br>COMMUNITY/ AREA          | ENTY-SIXTH  | SUBSCRIBER GRO            | UP <b>0</b> |                         |  |  |
| SEVENTY-FIF                                 | TH SUBSCRIBER GRO                                                              | 0<br>0                                    | SEVI<br>COMMUNITY/ AREA          | ENTY-SIXTH  | SUBSCRIBER GRO            | UP <b>0</b> |                         |  |  |
| SEVENTY-FIF                                 | TH SUBSCRIBER GRO                                                              | 0<br>0                                    | SEVI<br>COMMUNITY/ AREA          | ENTY-SIXTH  | SUBSCRIBER GRO            | UP <b>0</b> |                         |  |  |
| SEVENTY-FIF                                 | TH SUBSCRIBER GRO                                                              | 0<br>0                                    | SEVI<br>COMMUNITY/ AREA          | ENTY-SIXTH  | SUBSCRIBER GRO            | UP <b>0</b> |                         |  |  |
| SEVENTY-FIF                                 | TH SUBSCRIBER GRO                                                              | 0<br>0                                    | SEVI<br>COMMUNITY/ AREA          | ENTY-SIXTH  | SUBSCRIBER GRO            | UP <b>0</b> |                         |  |  |
| SEVENTY-FIF                                 | TH SUBSCRIBER GRO                                                              | 0<br>0                                    | SEVI<br>COMMUNITY/ AREA          | ENTY-SIXTH  | SUBSCRIBER GRO            | UP <b>0</b> |                         |  |  |
| SEVENTY-FIF                                 | TH SUBSCRIBER GRO                                                              | 0<br>0                                    | SEVI<br>COMMUNITY/ AREA          | ENTY-SIXTH  | SUBSCRIBER GRO            | UP <b>0</b> |                         |  |  |
| SEVENTY-FIF                                 | TH SUBSCRIBER GRO                                                              | 0<br>0                                    | SEVI<br>COMMUNITY/ AREA          | ENTY-SIXTH  | SUBSCRIBER GRO            | UP <b>0</b> |                         |  |  |
| SEVENTY-FIF                                 | TH SUBSCRIBER GRO                                                              | DUP 0                                     | SEVI<br>COMMUNITY/ AREA          | ENTY-SIXTH  | SUBSCRIBER GRO            | DSE         |                         |  |  |
| SEVENTY-FIF COMMUNITY/ AREA  CALL SIGN DSE  | TH SUBSCRIBER GRO                                                              | 0<br>0                                    | SEVI<br>COMMUNITY/ AREA          | ENTY-SIXTH  | SUBSCRIBER GRO            | UP <b>0</b> |                         |  |  |
| SEVENTY-FIF COMMUNITY/ AREA  CALL SIGN  DSE | TH SUBSCRIBER GRO                                                              | DUP 0                                     | SEVI COMMUNITY/ AREA             | DSE         | SUBSCRIBER GRO            | DSE         |                         |  |  |
| COMMUNITY/ AREA                             | CALL SIGN                                                                      | DUP  DSE  0  0  0  0  0  0  0 0 0 0 0 0 0 | CALL SIGN  CALL SIGN  Total DSEs | DSE h Group | SUBSCRIBER GRO  CALL SIGN | DSE 0.000   |                         |  |  |

| LEGAL NAME OF OWN<br>Guadalupe Valle        |       |                                 | ns, L.P.       |                            |          | S                            | SYSTEM ID# | Name                     |
|---------------------------------------------|-------|---------------------------------|----------------|----------------------------|----------|------------------------------|------------|--------------------------|
| QE\/ENT                                     |       | COMPUTATION C<br>SUBSCRIBER GRO |                | TE FEES FOR EAC            |          | BER GROUP<br>SUBSCRIBER GROU | ID         |                          |
| COMMUNITY/ AREA                             |       | OUDGONIBEN ONC                  | 0              | COMMUNITY/ AREA            |          | OODOONIDEN ONOC              | 0          | 9                        |
| CALL SIGN                                   | DSE   | CALL SIGN                       | DSE            | CALL SIGN                  | DSE      | CALL SIGN                    | DSE        | Computation of           |
|                                             |       |                                 |                |                            |          |                              |            | Base Rate Fee and        |
|                                             |       |                                 |                |                            |          |                              |            | Syndicated               |
|                                             |       |                                 |                |                            |          |                              |            | Exclusivity<br>Surcharge |
|                                             |       |                                 |                |                            |          |                              |            | for                      |
|                                             |       |                                 |                |                            |          |                              |            | Partially                |
|                                             |       |                                 |                |                            |          |                              |            | Distant<br>Stations      |
|                                             |       |                                 |                |                            |          |                              |            |                          |
|                                             |       | -                               | ····           |                            |          |                              |            |                          |
|                                             |       |                                 |                |                            |          |                              |            |                          |
|                                             |       |                                 |                |                            |          |                              |            |                          |
| Total DSEs                                  |       | <u>II</u>                       | 0.00           | Total DSEs                 |          | <u> </u>                     | 0.00       |                          |
| Gross Receipts First                        | Group | \$                              | 0.00           | Gross Receipts Seco        | nd Group | \$                           | 0.00       |                          |
|                                             |       |                                 |                |                            |          |                              |            |                          |
| Base Rate Fee First                         | -     | \$                              | 0.00           | Base Rate Fee Seco         | -        | \$                           | 0.00       |                          |
| SEVE<br>COMMUNITY/ AREA                     |       | SUBSCRIBER GRO                  | 0<br><b>0</b>  | COMMUNITY/ AREA            |          | SUBSCRIBER GROU              | )P<br>0    |                          |
|                                             |       |                                 |                |                            |          |                              |            |                          |
| CALL SIGN                                   | DSE   | CALL SIGN                       | DSE            | CALL SIGN                  | DSE      | CALL SIGN                    | DSE        |                          |
|                                             |       |                                 |                |                            |          |                              |            |                          |
|                                             |       |                                 |                |                            |          |                              |            |                          |
|                                             |       |                                 |                |                            |          |                              |            |                          |
|                                             |       |                                 |                |                            |          |                              |            |                          |
|                                             |       |                                 |                |                            |          |                              |            |                          |
|                                             |       |                                 |                |                            |          |                              |            |                          |
|                                             |       |                                 |                |                            |          |                              |            |                          |
|                                             |       |                                 |                |                            |          |                              |            |                          |
|                                             |       |                                 |                |                            |          |                              |            |                          |
|                                             |       |                                 |                |                            |          |                              |            |                          |
| Total DSEs                                  |       |                                 | 0.00           | Total DSEs                 |          |                              | 0.00       |                          |
| Gross Receipts Third                        | Group | \$                              | 0.00           | Gross Receipts Fourt       | th Group | \$                           | 0.00       |                          |
| Base Rate Fee Third                         | Group | \$                              | 0.00           | Base Rate Fee Fourt        | th Group | \$                           | 0.00       |                          |
| Base Rate Fee: Add<br>Enter here and in blo |       |                                 | criber group a | II as shown in the boxes a | above.   | \$                           |            |                          |

| DI OCI                                                | ( Δ· CΩN/ |             | E BASE DA   | ATE FEES FOR EACH                 | SURSCEI  | RER GROUP       |             |        |
|-------------------------------------------------------|-----------|-------------|-------------|-----------------------------------|----------|-----------------|-------------|--------|
|                                                       |           | SCRIBER GRO |             | П                                 |          | SUBSCRIBER GROU | JP          |        |
| COMMUNITY/ AREA                                       |           |             | 0           | COMMUNITY/ AREA                   |          |                 | 0           | Comp   |
| CALL SIGN DS                                          | E CA      | LL SIGN     | DSE         | CALL SIGN                         | DSE      | CALL SIGN       | DSE         | Comp   |
| 07.122.010.11                                         |           |             | 302         | 0,122 0.011                       |          | 07.22 5.5.1     | 302         | Base F |
|                                                       |           |             |             |                                   |          |                 |             | а      |
|                                                       |           |             |             |                                   |          |                 |             | Synd   |
|                                                       |           |             |             |                                   |          |                 |             | Exclu  |
|                                                       |           | •••••       |             |                                   |          |                 |             | Surc   |
|                                                       |           |             |             |                                   |          |                 |             | fe     |
|                                                       |           |             |             |                                   |          |                 |             | Part   |
|                                                       |           |             |             |                                   |          |                 |             | Dis    |
|                                                       |           |             |             |                                   |          | _               |             | Stat   |
|                                                       |           |             |             |                                   |          |                 |             |        |
|                                                       |           |             |             |                                   |          |                 |             |        |
|                                                       |           |             |             |                                   | <b></b>  |                 |             |        |
|                                                       |           |             |             |                                   |          |                 |             |        |
|                                                       |           |             |             |                                   |          |                 |             |        |
|                                                       | Щ         |             |             |                                   | <u> </u> | Ц               |             |        |
| otal DSEs                                             |           |             | 0.00        | Total DSEs                        |          |                 | 0.00        |        |
| ross Receipts First Group                             | \$        |             | 0.00        | Gross Receipts Second             | d Group  | \$              | 0.00        |        |
|                                                       |           |             |             |                                   |          |                 |             |        |
| ase Rate Fee First Group                              |           |             |             |                                   |          |                 |             |        |
|                                                       |           |             | 0.00        | Page Pate Foe Second              | Croup    | •               | 0.00        |        |
|                                                       | \$        |             | 0.00        | Base Rate Fee Second              | d Group  | \$              | 0.00        |        |
|                                                       |           | SCRIBER GRO | -           |                                   |          | SUBSCRIBER GROU |             |        |
| EIGHTY-TH                                             |           | SCRIBER GRO | -           |                                   |          |                 |             |        |
| EIGHTY-TH                                             |           | SCRIBER GRO | UP          | EIGHT                             |          |                 | JP          |        |
| EIGHTY-TH<br>OMMUNITY/ AREA                           | IRD SUB   | SCRIBER GRO | UP          | EIGHT                             |          |                 | JP          |        |
| EIGHTY-TH OMMUNITY/ AREA                              | IRD SUB   |             | UP <b>0</b> | EIGHTY<br>COMMUNITY/ AREA         | /-FOURTH | SUBSCRIBER GROL | JP <b>0</b> |        |
| EIGHTY-TH OMMUNITY/ AREA                              | IRD SUB   |             | UP <b>0</b> | EIGHTY<br>COMMUNITY/ AREA         | /-FOURTH | SUBSCRIBER GROL | JP <b>0</b> |        |
| EIGHTY-TH OMMUNITY/ AREA                              | IRD SUB   |             | UP <b>0</b> | EIGHTY<br>COMMUNITY/ AREA         | /-FOURTH | SUBSCRIBER GROL | JP <b>0</b> |        |
| EIGHTY-TH OMMUNITY/ AREA                              | IRD SUB   |             | UP <b>0</b> | EIGHTY<br>COMMUNITY/ AREA         | /-FOURTH | SUBSCRIBER GROL | JP <b>0</b> |        |
| EIGHTY-TH OMMUNITY/ AREA                              | IRD SUB   |             | UP <b>0</b> | EIGHTY<br>COMMUNITY/ AREA         | /-FOURTH | SUBSCRIBER GROL | JP <b>0</b> |        |
| EIGHTY-TH<br>OMMUNITY/ AREA                           | IRD SUB   |             | UP <b>0</b> | EIGHTY<br>COMMUNITY/ AREA         | /-FOURTH | SUBSCRIBER GROL | JP <b>0</b> |        |
| EIGHTY-TH OMMUNITY/ AREA                              | IRD SUB   |             | UP <b>0</b> | EIGHTY<br>COMMUNITY/ AREA         | /-FOURTH | SUBSCRIBER GROL | JP <b>0</b> |        |
| EIGHTY-TH<br>OMMUNITY/ AREA                           | IRD SUB   |             | UP <b>0</b> | EIGHTY<br>COMMUNITY/ AREA         | /-FOURTH | SUBSCRIBER GROL | JP <b>0</b> |        |
| EIGHTY-TH<br>OMMUNITY/ AREA                           | IRD SUB   |             | UP <b>0</b> | EIGHTY<br>COMMUNITY/ AREA         | /-FOURTH | SUBSCRIBER GROL | JP <b>0</b> |        |
| EIGHTY-TH<br>OMMUNITY/ AREA                           | IRD SUB   |             | UP <b>0</b> | EIGHTY<br>COMMUNITY/ AREA         | /-FOURTH | SUBSCRIBER GROL | JP <b>0</b> |        |
| EIGHTY-TH                                             | IRD SUB   |             | UP <b>0</b> | EIGHTY<br>COMMUNITY/ AREA         | /-FOURTH | SUBSCRIBER GROL | JP <b>0</b> |        |
| EIGHTY-TH                                             | IRD SUB   |             | UP <b>0</b> | EIGHTY<br>COMMUNITY/ AREA         | /-FOURTH | SUBSCRIBER GROL | JP <b>0</b> |        |
| EIGHTY-TH                                             | IRD SUB   |             | UP <b>0</b> | EIGHTY<br>COMMUNITY/ AREA         | /-FOURTH | SUBSCRIBER GROL | JP <b>0</b> |        |
| EIGHTY-TH                                             | IRD SUB   |             | UP <b>0</b> | EIGHTY<br>COMMUNITY/ AREA         | /-FOURTH | SUBSCRIBER GROL | JP <b>0</b> |        |
| EIGHTY-TH COMMUNITY/ AREA  CALL SIGN DS               | IRD SUB   |             | DSE         | EIGHTY COMMUNITY/ AREA  CALL SIGN | /-FOURTH | SUBSCRIBER GROL | DSE         |        |
| EIGHTY-THE COMMUNITY/ AREA  CALL SIGN  DS             | IRD SUB   |             | UP <b>0</b> | EIGHTY<br>COMMUNITY/ AREA         | /-FOURTH | SUBSCRIBER GROL | JP <b>0</b> |        |
| EIGHTY-THE COMMUNITY/ AREA  CALL SIGN  DS  Cotal DSEs | IRD SUB   |             | DSE         | EIGHTY COMMUNITY/ AREA  CALL SIGN | DSE      | SUBSCRIBER GROL | DSE         |        |
| EIGHTY-TH COMMUNITY/ AREA  CALL SIGN  DS  Total DSEs  | E CA      |             | DSE O.00    | CALL SIGN  CALL SIGN  Total DSEs  | DSE      | CALL SIGN       | DSE DSE DSE |        |
| EIGHTY-TH                                             | E CA      |             | DSE O.00    | CALL SIGN  CALL SIGN  Total DSEs  | /-FOURTH | CALL SIGN       | DSE DSE DSE |        |

| EGAL NAME OF OWNER OF CABLE SYSTEM: Suadalupe Valley Communications Systems, L.P. |           |                |                |                        |                                        |                              |                | Name                     |
|-----------------------------------------------------------------------------------|-----------|----------------|----------------|------------------------|----------------------------------------|------------------------------|----------------|--------------------------|
|                                                                                   |           | COMPUTATION C  |                | ATE FEES FOR EAC       |                                        | BER GROUP<br>SUBSCRIBER GROU | JP             |                          |
| COMMUNITY/ AREA                                                                   |           |                | 0              | COMMUNITY/ AREA        | ······································ |                              | 0              | 9<br>Computation         |
| CALL SIGN                                                                         | DSE       | CALL SIGN      | DSE            | CALL SIGN              | DSE                                    | CALL SIGN                    | DSE            | of                       |
|                                                                                   |           |                | <u></u>        |                        |                                        |                              |                | Base Rate Fee            |
|                                                                                   |           |                |                |                        |                                        |                              |                | Syndicated               |
|                                                                                   |           |                |                |                        |                                        |                              |                | Exclusivity<br>Surcharge |
|                                                                                   |           |                |                |                        |                                        |                              |                | for                      |
|                                                                                   |           |                |                |                        |                                        |                              |                | Partially                |
|                                                                                   |           |                |                |                        |                                        |                              |                | Distant<br>Stations      |
|                                                                                   |           |                |                |                        |                                        |                              |                |                          |
|                                                                                   |           |                | <del></del>    |                        |                                        |                              |                |                          |
|                                                                                   |           |                |                |                        |                                        |                              |                |                          |
|                                                                                   |           |                |                |                        |                                        |                              |                |                          |
| Total DSEs                                                                        |           | II.            | 0.00           | Total DSEs             |                                        | H                            | 0.00           |                          |
| Gross Receipts First 0                                                            | Group     | \$             | 0.00           | Gross Receipts Seco    | ond Group                              | \$                           | 0.00           |                          |
|                                                                                   |           |                |                |                        |                                        |                              |                |                          |
| Base Rate Fee First G                                                             |           | \$             | 0.00           | Base Rate Fee Seco     |                                        | \$                           | 0.00           |                          |
| EIGHTY COMMUNITY/ AREA                                                            | '-SEVENTH | SUBSCRIBER GRO | 0<br>0         | EIG<br>COMMUNITY/ AREA |                                        | SUBSCRIBER GROU              | JP<br><b>0</b> |                          |
|                                                                                   |           |                |                |                        |                                        |                              |                |                          |
| CALL SIGN                                                                         | DSE       | CALL SIGN      | DSE            | CALL SIGN              | DSE                                    | CALL SIGN                    | DSE            |                          |
|                                                                                   |           |                | ····           |                        |                                        |                              |                |                          |
|                                                                                   |           |                |                |                        |                                        |                              |                |                          |
|                                                                                   |           |                |                |                        |                                        |                              |                |                          |
|                                                                                   |           |                |                |                        |                                        |                              |                |                          |
|                                                                                   |           |                | <u></u>        |                        |                                        |                              |                |                          |
|                                                                                   |           |                |                |                        |                                        |                              |                |                          |
|                                                                                   |           |                |                |                        |                                        |                              |                |                          |
|                                                                                   |           |                |                |                        |                                        |                              |                |                          |
|                                                                                   |           |                |                |                        |                                        |                              |                |                          |
|                                                                                   |           |                |                |                        |                                        |                              |                |                          |
| Total DSEs                                                                        | -         |                | 0.00           | Total DSEs             |                                        |                              | 0.00           |                          |
| Gross Receipts Third                                                              | Group     | \$             | 0.00           | Gross Receipts Four    | th Group                               | \$                           | 0.00           |                          |
| Base Rate Fee Third                                                               | Group     | \$             | 0.00           | Base Rate Fee Four     | th Group                               | \$                           | 0.00           |                          |
|                                                                                   |           |                |                |                        |                                        |                              |                |                          |
| Base Rate Fee: Add t<br>Enter here and in bloc                                    |           |                | criber group a | as shown in the boxes  | above.                                 | \$                           |                |                          |

| EGAL NAME OF OWNER OF CABLE SYSTEM: SYSTEM ID# suadalupe Valley Communications Systems, L.P. |            |                |                |                                              |           |                              |      | Name                |
|----------------------------------------------------------------------------------------------|------------|----------------|----------------|----------------------------------------------|-----------|------------------------------|------|---------------------|
| EIG                                                                                          |            | COMPUTATION (  |                | ATE FEES FOR EAC                             |           | BER GROUP<br>SUBSCRIBER GROU | JP   |                     |
| COMMUNITY/ AREA                                                                              |            |                | 0              | COMMUNITY/ AREA                              |           |                              | 0    | 9<br>Computation    |
| CALL SIGN                                                                                    | DSE        | CALL SIGN      | DSE            | CALL SIGN                                    | DSE       | CALL SIGN                    | DSE  | of                  |
|                                                                                              |            |                |                |                                              |           |                              |      | Base Rate Fee       |
|                                                                                              |            |                |                |                                              |           |                              |      | Syndicated          |
|                                                                                              |            |                |                |                                              |           |                              |      | Exclusivity         |
|                                                                                              |            |                |                |                                              |           |                              |      | Surcharge<br>for    |
|                                                                                              |            |                |                |                                              |           |                              |      | Partially           |
|                                                                                              |            |                |                |                                              |           |                              |      | Distant<br>Stations |
|                                                                                              |            |                |                |                                              |           |                              |      |                     |
|                                                                                              |            |                |                |                                              |           |                              |      |                     |
|                                                                                              |            |                |                |                                              |           |                              |      |                     |
|                                                                                              |            |                |                |                                              |           |                              |      |                     |
| Total DSEs                                                                                   |            |                | 0.00           | Total DSEs                                   |           |                              | 0.00 |                     |
| Gross Receipts First                                                                         | Group      | •              | 0.00           | Gross Receipts Sec                           | and Group | \$                           | 0.00 |                     |
| Cross recorpts i not                                                                         | этоир      | <u>*</u>       |                | Gross Rescipts cool                          | ond Group | •                            | 0.00 |                     |
| Base Rate Fee First (                                                                        |            | \$             | 0.00           | Base Rate Fee Seco                           | ond Group | \$                           | 0.00 |                     |
|                                                                                              | NETY-FIRST | SUBSCRIBER GRO |                | TI .                                         |           | SUBSCRIBER GROU              |      |                     |
| COMMUNITY/ AREA                                                                              |            |                | 0              | COMMUNITY/ AREA                              |           |                              | 0    |                     |
| CALL SIGN                                                                                    | DSE        | CALL SIGN      | DSE            | CALL SIGN                                    | DSE       | CALL SIGN                    | DSE  |                     |
|                                                                                              |            |                |                |                                              |           |                              |      |                     |
|                                                                                              |            |                |                |                                              |           |                              |      |                     |
|                                                                                              |            |                |                |                                              |           |                              |      |                     |
|                                                                                              |            |                |                |                                              |           |                              |      |                     |
|                                                                                              |            |                |                |                                              |           |                              |      |                     |
|                                                                                              |            |                |                |                                              |           |                              |      |                     |
|                                                                                              |            |                |                |                                              |           |                              |      |                     |
|                                                                                              |            |                |                |                                              |           |                              |      |                     |
|                                                                                              |            |                |                |                                              |           |                              |      |                     |
|                                                                                              |            |                |                |                                              |           |                              |      |                     |
| Total DSEs                                                                                   |            |                | 0.00           | Total DSEs                                   |           |                              | 0.00 |                     |
|                                                                                              | Group      | e              | 0.00           |                                              | th Group  | ¢                            | 0.00 |                     |
| Gross Receipts Third                                                                         | Эгоир      | \$             | 0.00           | Gross Receipts Fou                           | ai Gioup  | \$                           | 0.00 |                     |
| Base Rate Fee Third                                                                          | Group      | \$             | 0.00           | Base Rate Fee Four                           | th Group  | \$                           | 0.00 |                     |
|                                                                                              |            |                |                | <u>II                                   </u> |           |                              |      |                     |
| Base Rate Fee: Add<br>Enter here and in bloo                                                 |            |                | criber group a | as shown in the boxes                        | above.    | \$                           |      |                     |

|                                             | EGAL NAME OF OWNER OF CABLE SYSTEM: Suadalupe Valley Communications Systems, L.P. SYSTEM ID# |                |                |                    |           |                              |      |                     |
|---------------------------------------------|----------------------------------------------------------------------------------------------|----------------|----------------|--------------------|-----------|------------------------------|------|---------------------|
| NI                                          |                                                                                              | COMPUTATION (  |                | TE FEES FOR EAC    |           | BER GROUP<br>SUBSCRIBER GROU | JP   |                     |
| COMMUNITY/ AREA                             | ······································                                                       |                | 0              | COMMUNITY/ AREA    | A         |                              | 0    | 9<br>Computation    |
| CALL SIGN                                   | DSE                                                                                          | CALL SIGN      | DSE            | CALL SIGN          | DSE       | CALL SIGN                    | DSE  | of                  |
|                                             |                                                                                              |                |                |                    |           |                              |      | Base Rate Fee       |
|                                             |                                                                                              |                |                |                    |           |                              |      | Syndicated          |
|                                             |                                                                                              |                |                |                    |           |                              |      | Exclusivity         |
|                                             |                                                                                              |                |                |                    |           |                              |      | Surcharge<br>for    |
|                                             |                                                                                              |                |                |                    |           |                              |      | Partially           |
|                                             |                                                                                              |                |                |                    |           |                              |      | Distant<br>Stations |
|                                             |                                                                                              |                |                |                    |           |                              |      | Otations            |
|                                             |                                                                                              |                |                |                    |           |                              |      |                     |
|                                             |                                                                                              |                |                |                    |           |                              |      |                     |
|                                             |                                                                                              |                |                |                    |           |                              |      |                     |
|                                             |                                                                                              |                |                |                    |           |                              |      |                     |
| Total DSEs                                  |                                                                                              |                | 0.00           | Total DSEs         |           | -                            | 0.00 |                     |
| Gross Receipts First                        | Group                                                                                        | \$             | 0.00           | Gross Receipts Sec | ond Group | \$                           | 0.00 |                     |
| Base Rate Fee First                         | Group                                                                                        | \$             | 0.00           | Base Rate Fee Sec  | ond Group | \$                           | 0.00 |                     |
|                                             |                                                                                              | SUBSCRIBER GRO |                |                    |           | SUBSCRIBER GROU              |      |                     |
| COMMUNITY/ AREA                             | A                                                                                            |                | 0              | COMMUNITY/ AREA    | A         |                              |      |                     |
| CALL SIGN                                   | DSE                                                                                          | CALL SIGN      | DSE            | CALL SIGN          | DSE       | CALL SIGN                    | DSE  |                     |
|                                             |                                                                                              |                |                |                    |           |                              |      |                     |
|                                             |                                                                                              |                | ····           |                    |           |                              |      |                     |
|                                             |                                                                                              |                |                |                    |           |                              |      |                     |
|                                             |                                                                                              |                |                |                    |           |                              |      |                     |
|                                             |                                                                                              |                |                |                    |           |                              |      |                     |
|                                             |                                                                                              |                |                |                    |           |                              |      |                     |
|                                             |                                                                                              |                |                |                    |           |                              |      |                     |
|                                             |                                                                                              |                |                |                    |           |                              |      |                     |
|                                             |                                                                                              |                |                |                    |           |                              |      |                     |
|                                             |                                                                                              |                |                |                    |           |                              |      |                     |
|                                             |                                                                                              |                |                |                    |           |                              |      |                     |
| Total DSEs                                  |                                                                                              | =              | 0.00           | Total DSEs         |           | -                            | 0.00 |                     |
| Gross Receipts Thire                        | d Group                                                                                      | \$             | 0.00           | Gross Receipts Fou | rth Group | \$                           | 0.00 |                     |
| Base Rate Fee Thire                         | d Group                                                                                      | \$             | 0.00           | Base Rate Fee Fou  | rth Group | \$                           | 0.00 |                     |
| Base Rate Fee: Add<br>Enter here and in blo |                                                                                              |                | criber group a | II                 | above.    | \$                           |      |                     |

| DI COL                                                                             | . A. COMPLITAT | ION OF BASE DA                                         | TE EEES EOD EAS                              | 1 GLIDGODI  | BED CBOLID      |             |        |
|------------------------------------------------------------------------------------|----------------|--------------------------------------------------------|----------------------------------------------|-------------|-----------------|-------------|--------|
|                                                                                    | TH SUBSCRIBE   |                                                        | ATE FEES FOR EACH                            |             | SUBSCRIBER GROU | JP.         |        |
| COMMUNITY/ AREA                                                                    | THE CODOCIAL   | 0                                                      | COMMUNITY/ AREA                              |             |                 | 0           | Comm   |
| CALL SIGN DS                                                                       | E CALL SIGN    | N DSE                                                  | CALL SIGN                                    | DSE         | CALL SIGN       | DSE         | Compu  |
| ONEE GIGIT                                                                         | O/LE GIGI      | T BOL                                                  | O'TEE GIGIN                                  | DOL         | CALL GIGIT      | DOL         | Base R |
|                                                                                    |                |                                                        |                                              |             |                 |             | ar     |
|                                                                                    |                |                                                        |                                              |             |                 |             | Syndi  |
|                                                                                    |                |                                                        |                                              |             |                 |             | Exclu  |
|                                                                                    |                |                                                        |                                              |             |                 |             | Surch  |
|                                                                                    |                |                                                        |                                              |             |                 |             | fc     |
|                                                                                    |                |                                                        |                                              |             |                 |             | Parti  |
|                                                                                    |                |                                                        |                                              |             |                 |             | Dist   |
|                                                                                    |                |                                                        |                                              |             |                 |             | Stati  |
|                                                                                    |                |                                                        |                                              |             |                 |             |        |
|                                                                                    |                |                                                        |                                              |             |                 |             |        |
|                                                                                    |                |                                                        |                                              |             |                 |             |        |
|                                                                                    |                |                                                        |                                              |             |                 |             |        |
|                                                                                    |                |                                                        |                                              |             |                 |             |        |
|                                                                                    |                |                                                        |                                              |             | Ц               |             |        |
| otal DSEs                                                                          |                | 0.00                                                   | Total DSEs                                   |             |                 | 0.00        |        |
| Gross Receipts First Group                                                         | \$             | 0.00                                                   | Gross Receipts Seco                          | nd Group    | \$              | 0.00        |        |
|                                                                                    |                |                                                        |                                              |             |                 |             |        |
| ase Rate Fee First Group                                                           |                |                                                        |                                              |             |                 |             |        |
|                                                                                    |                | 0.00                                                   | Base Pate Fee Secon                          | nd Group    | •               | 0.00        |        |
|                                                                                    | \$             | 0.00                                                   | Base Rate Fee Secon                          | nd Group    | \$              | 0.00        |        |
|                                                                                    | ITH SUBSCRIBE  |                                                        |                                              |             | SUBSCRIBER GROU |             |        |
| NINETY-NI                                                                          | '-             |                                                        |                                              | UNDREDTH    |                 |             |        |
| NINETY-NI                                                                          | '-             | R GROUP                                                | ONE H                                        | UNDREDTH    |                 | JP          |        |
| NINETY-NI                                                                          | ITH SUBSCRIBE  | R GROUP 0                                              | ONE H                                        | UNDREDTH    |                 | JP          |        |
| NINETY-NINO NINETY-NINO NINETY-NINO NINETY-NINO NINETY-NINO NINETY-NINO NINETY-NIN | ITH SUBSCRIBE  | R GROUP 0                                              | ONE H                                        | UNDREDTH    | SUBSCRIBER GROU | JP <b>0</b> |        |
| NINETY-NINO NINETY-NINO NINETY-NINO NINETY-NINO NINETY-NINO NINETY-NINO NINETY-NIN | ITH SUBSCRIBE  | R GROUP 0                                              | ONE H                                        | UNDREDTH    | SUBSCRIBER GROU | JP <b>0</b> |        |
| NINETY-NINO NINETY-NINO NINETY-NINO NINETY-NINO NINETY-NINO NINETY-NINO NINETY-NIN | ITH SUBSCRIBE  | R GROUP 0                                              | ONE H                                        | UNDREDTH    | SUBSCRIBER GROU | JP <b>0</b> |        |
| NINETY-NINO NINETY-NINO NINETY-NINO NINETY-NINO NINETY-NINO NINETY-NINO NINETY-NIN | ITH SUBSCRIBE  | R GROUP 0                                              | ONE H                                        | UNDREDTH    | SUBSCRIBER GROU | JP <b>0</b> |        |
| NINETY-NINO NINETY-NINO NINETY-NINO NINETY-NINO NINETY-NINO NINETY-NINO NINETY-NIN | ITH SUBSCRIBE  | R GROUP 0                                              | ONE H                                        | UNDREDTH    | SUBSCRIBER GROU | JP <b>0</b> |        |
| NINETY-NIN<br>COMMUNITY/ AREA                                                      | ITH SUBSCRIBE  | R GROUP 0                                              | ONE H                                        | UNDREDTH    | SUBSCRIBER GROU | JP <b>0</b> |        |
| NINETY-NINOMMUNITY/ AREA                                                           | ITH SUBSCRIBE  | R GROUP 0                                              | ONE H                                        | UNDREDTH    | SUBSCRIBER GROU | JP <b>0</b> |        |
| NINETY-NINO NINETY-NINO NINETY-NINO NINETY-NINO NINETY-NINO NINETY-NINO NINETY-NIN | ITH SUBSCRIBE  | R GROUP 0                                              | ONE H                                        | UNDREDTH    | SUBSCRIBER GROU | JP <b>0</b> |        |
| NINETY-NIN<br>COMMUNITY/ AREA                                                      | ITH SUBSCRIBE  | R GROUP 0                                              | ONE H                                        | UNDREDTH    | SUBSCRIBER GROU | JP <b>0</b> |        |
| NINETY-NINCOMMUNITY/ AREA                                                          | ITH SUBSCRIBE  | R GROUP 0                                              | ONE H                                        | UNDREDTH    | SUBSCRIBER GROU | JP <b>0</b> |        |
| NINETY-NINCOMMUNITY/ AREA                                                          | ITH SUBSCRIBE  | R GROUP 0                                              | ONE H                                        | UNDREDTH    | SUBSCRIBER GROU | JP <b>0</b> |        |
| NINETY-NINCOMMUNITY/ AREA                                                          | ITH SUBSCRIBE  | R GROUP 0                                              | ONE H                                        | UNDREDTH    | SUBSCRIBER GROU | JP <b>0</b> |        |
| NINETY-NINCOMMUNITY/ AREA                                                          | ITH SUBSCRIBE  | R GROUP 0                                              | ONE H                                        | UNDREDTH    | SUBSCRIBER GROU | JP <b>0</b> |        |
| NINETY-NINCOMMUNITY/ AREA                                                          | ITH SUBSCRIBE  | R GROUP 0                                              | ONE H                                        | UNDREDTH    | SUBSCRIBER GROU | JP <b>0</b> |        |
| NINETY-NIN COMMUNITY/ AREA  CALL SIGN DS                                           | ITH SUBSCRIBE  | R GROUP  0  N DSE                                      | ONE H COMMUNITY/ AREA  CALL SIGN             | UNDREDTH    | SUBSCRIBER GROU | JP 0 DSE    |        |
| NINETY-NIN COMMUNITY/ AREA  CALL SIGN DS                                           | ITH SUBSCRIBE  | R GROUP  O  N DSE  O  O  O O O O O O O O O O O O O O O | ONE H                                        | UNDREDTH    | SUBSCRIBER GROU | DSE DSE DSO |        |
| NINETY-NIN COMMUNITY/ AREA  CALL SIGN  DSI  Fotal DSEs                             | ITH SUBSCRIBE  | R GROUP  0  N DSE                                      | ONE H COMMUNITY/ AREA  CALL SIGN             | DSE         | SUBSCRIBER GROU | JP 0 DSE    |        |
| NINETY-NINCOMMUNITY/ AREA                                                          | CALL SIGN      | R GROUP  O  N DSE  O  O  O O O O O O O O O O O O O O O | ONE H COMMUNITY/ AREA  CALL SIGN  Total DSEs | DSE         | SUBSCRIBER GROU | DSE DSE DSO |        |
| NINETY-NIN COMMUNITY/ AREA  CALL SIGN DSI                                          | CALL SIGN      | R GROUP  O  N DSE  O  O  O O O O O O O O O O O O O O O | ONE H COMMUNITY/ AREA  CALL SIGN  Total DSEs | DSE h Group | SUBSCRIBER GROU | DSE DSE DSO |        |

| BLOCK A: COMPUTATION OF BASE RATE FEES FOR EACH SUBSCR ONE HUNDRED FIRST SUBSCRIBER GROUP  COMMUNITY/ AREA  CALL SIGN  DSE  CALL SIGN  DSE  CALL SIGN  DSE  CALL SIGN  DSE | O SUBSCRIBER GROUP  0       | 9                    |  |  |
|----------------------------------------------------------------------------------------------------|-----------------------------|----------------------|--|--|
| COMMUNITY/ AREA 0 COMMUNITY/ AREA                                                                                                    | 0                           | 9                    |  |  |
|                                                                                                    |                             |                      |  |  |
| CALL SIGN DSE CALL SIGN DSE CALL SIGN DSE                                                                                                    | CALL SIGN DSE CALL SIGN DSE |                      |  |  |
|                                                                                                    | CALL SIGN DSE               | Computation of       |  |  |
|                                                                                                    |                             | Base Rate F          |  |  |
|                                                                                                    |                             | and<br>Syndicate     |  |  |
|                                                                                                    |                             | Exclusivit           |  |  |
|                                                                                                    |                             | Surcharge            |  |  |
|                                                                                                    |                             | for                  |  |  |
|                                                                                                    | .                           | Partially<br>Distant |  |  |
|                                                                                                    |                             | Stations             |  |  |
|                                                                                                    |                             |                      |  |  |
|                                                                                                    |                             |                      |  |  |
|                                                                                                    |                             |                      |  |  |
|                                                                                                    |                             |                      |  |  |
|                                                                                                    |                             |                      |  |  |
| Total DSEs Total DSEs                                                                                                    | 0.00                        |                      |  |  |
| Gross Receipts First Group \$ 0.00 Gross Receipts Second Group                                                                                                    | \$ 0.00                     |                      |  |  |
|                                                                                                    |                             |                      |  |  |
| Base Rate Fee First Group \$ 0.00 Base Rate Fee Second Group                                                                                                    | \$ 0.00                     |                      |  |  |
| ONE HUNDRED THIRD SUBSCRIBER GROUP  ONE HUNDRED FOURTH                                                                                                    |                             |                      |  |  |
| COMMUNITY/ AREA COMMUNITY/ AREA                                                                                                    | 0                           |                      |  |  |
| CALL SIGN DSE CALL SIGN DSE CALL SIGN DSE                                                                                                    | CALL SIGN DSE               |                      |  |  |
|                                                                                                    |                             | ]                    |  |  |
|                                                                                                    |                             |                      |  |  |
|                                                                                                    |                             |                      |  |  |
|                                                                                                    |                             |                      |  |  |
|                                                                                                    |                             | ]                    |  |  |
|                                                                                                    |                             |                      |  |  |
|                                                                                                    |                             |                      |  |  |
|                                                                                                    |                             |                      |  |  |
|                                                                                                    |                             | _                    |  |  |
|                                                                                                    |                             | .[                   |  |  |
|                                                                                                    |                             |                      |  |  |
|                                                                                                    |                             | ]                    |  |  |
| Total DSEs                                                                                                    | 0.00                        |                      |  |  |
| Gross Receipts Third Group \$ 0.00 Gross Receipts Fourth Group                                                                                                    | \$ 0.00                     |                      |  |  |
|                                                                                                    |                             |                      |  |  |
| Base Rate Fee Third Group \$ 0.00 Base Rate Fee Fourth Group                                                                                                    | \$ 0.00                     |                      |  |  |

|                                              | EGAL NAME OF OWNER OF CABLE SYSTEM: SUADAILUPE Valley Communications Systems, L.P. |                |                |                       |           |                              |      |                      |
|----------------------------------------------|------------------------------------------------------------------------------------|----------------|----------------|-----------------------|-----------|------------------------------|------|----------------------|
| ONE HUNI                                     |                                                                                    | COMPUTATION C  |                | ATE FEES FOR EAC      |           | BER GROUP<br>SUBSCRIBER GROU | JP   |                      |
| COMMUNITY/ AREA                              |                                                                                    |                | 0              | COMMUNITY/ AREA       |           |                              | 0    | <b>9</b> Computation |
| CALL SIGN                                    | DSE                                                                                | CALL SIGN      | DSE            | CALL SIGN             | DSE       | CALL SIGN                    | DSE  | of                   |
|                                              |                                                                                    |                |                |                       |           |                              |      | Base Rate Fee        |
|                                              |                                                                                    |                |                |                       |           |                              |      | Syndicated           |
|                                              |                                                                                    |                |                |                       |           |                              |      | Exclusivity          |
|                                              |                                                                                    |                |                |                       |           |                              |      | Surcharge<br>for     |
|                                              |                                                                                    |                |                |                       |           |                              |      | Partially            |
|                                              |                                                                                    |                |                |                       |           |                              |      | Distant<br>Stations  |
|                                              |                                                                                    |                |                |                       |           |                              |      | Otations             |
|                                              |                                                                                    |                |                |                       |           |                              |      |                      |
|                                              |                                                                                    |                |                |                       |           |                              |      |                      |
|                                              |                                                                                    |                |                |                       |           |                              |      |                      |
|                                              |                                                                                    |                |                |                       |           |                              |      |                      |
| Total DSEs                                   |                                                                                    |                | 0.00           | Total DSEs            |           | -                            | 0.00 |                      |
| Gross Receipts First                         | Group                                                                              | \$             | 0.00           | Gross Receipts Seco   | ond Group | \$                           | 0.00 |                      |
| Base Rate Fee First                          | Group                                                                              | \$             | 0.00           | Base Rate Fee Seco    | ond Group | \$                           | 0.00 |                      |
| ONE HUNDRE                                   | D SEVENTH                                                                          | SUBSCRIBER GRO |                | İ                     |           | SUBSCRIBER GROU              | JP   |                      |
| COMMUNITY/ AREA                              |                                                                                    |                | 0              | COMMUNITY/ AREA       |           |                              | 0    |                      |
| CALL SIGN                                    | DSE                                                                                | CALL SIGN      | DSE            | CALL SIGN             | DSE       | CALL SIGN                    | DSE  |                      |
|                                              |                                                                                    |                |                |                       |           |                              |      |                      |
|                                              |                                                                                    |                |                |                       |           |                              |      |                      |
|                                              |                                                                                    |                |                |                       |           |                              |      |                      |
|                                              |                                                                                    |                |                |                       |           |                              |      |                      |
|                                              |                                                                                    |                |                |                       |           |                              |      |                      |
|                                              |                                                                                    |                |                |                       |           |                              |      |                      |
|                                              |                                                                                    |                |                |                       |           |                              |      |                      |
|                                              |                                                                                    |                |                |                       |           |                              |      |                      |
|                                              |                                                                                    |                |                |                       |           |                              |      |                      |
|                                              |                                                                                    |                |                |                       |           |                              |      |                      |
|                                              |                                                                                    |                |                |                       |           |                              |      |                      |
| Total DSEs                                   |                                                                                    |                | 0.00           | Total DSEs            |           |                              | 0.00 |                      |
| Gross Receipts Third                         | Group                                                                              | \$             | 0.00           | Gross Receipts Four   | th Group  | \$                           | 0.00 |                      |
| Base Rate Fee Third                          | Group                                                                              | \$             | 0.00           | Base Rate Fee Four    | th Group  | \$                           | 0.00 |                      |
| Base Rate Fee: Add<br>Enter here and in bloo |                                                                                    |                | criber group a | as shown in the boxes | above.    | \$                           |      |                      |

|                                             | AME OF OWNER OF CABLE SYSTEM:  SYSTEM ID#  lupe Valley Communications Systems, L.P. |                |                |                    |           |                              |      |                     |
|---------------------------------------------|-------------------------------------------------------------------------------------|----------------|----------------|--------------------|-----------|------------------------------|------|---------------------|
| ONE HUNE                                    |                                                                                     | COMPUTATION C  |                | TE FEES FOR EAC    |           | BER GROUP<br>SUBSCRIBER GROU | JP   | •                   |
| COMMUNITY/ AREA                             |                                                                                     |                | 0              | COMMUNITY/ AREA    | A         |                              | 0    | 9<br>Computation    |
| CALL SIGN                                   | DSE                                                                                 | CALL SIGN      | DSE            | CALL SIGN          | DSE       | CALL SIGN                    | DSE  | of                  |
|                                             |                                                                                     |                |                |                    |           |                              |      | Base Rate Fee       |
|                                             |                                                                                     |                |                |                    |           |                              |      | Syndicated          |
|                                             |                                                                                     |                |                |                    |           |                              |      | Exclusivity         |
|                                             |                                                                                     |                | ····           |                    |           |                              |      | Surcharge<br>for    |
|                                             |                                                                                     |                |                |                    |           |                              |      | Partially           |
|                                             |                                                                                     |                |                |                    |           |                              |      | Distant<br>Stations |
|                                             |                                                                                     |                |                |                    |           |                              |      | 3.00.00             |
|                                             |                                                                                     |                |                |                    |           |                              |      |                     |
|                                             |                                                                                     |                |                |                    |           |                              |      |                     |
|                                             |                                                                                     |                |                |                    |           |                              |      |                     |
|                                             |                                                                                     |                |                |                    |           |                              |      |                     |
| Total DSEs                                  |                                                                                     |                | 0.00           | Total DSEs         |           |                              | 0.00 |                     |
| Gross Receipts First                        | Group                                                                               | \$             | 0.00           | Gross Receipts Sec | ond Group | \$                           | 0.00 |                     |
| Base Rate Fee First                         | Group                                                                               | \$             | 0.00           | Base Rate Fee Sec  | ond Group | \$                           | 0.00 |                     |
| ONE HUNDRED                                 | ELEVENTH                                                                            | SUBSCRIBER GRO |                | ONE HUNDRE         | D TWELVTH | SUBSCRIBER GROU              | JP   |                     |
| COMMUNITY/ AREA                             |                                                                                     |                | 0              | COMMUNITY/ AREA    | A         |                              | 0    |                     |
| CALL SIGN                                   | DSE                                                                                 | CALL SIGN      | DSE            | CALL SIGN          | DSE       |                              |      |                     |
|                                             |                                                                                     |                |                |                    |           |                              |      |                     |
|                                             |                                                                                     |                |                |                    |           |                              |      |                     |
|                                             |                                                                                     |                |                |                    |           |                              |      |                     |
|                                             |                                                                                     |                |                |                    |           |                              |      |                     |
|                                             |                                                                                     |                |                |                    |           |                              |      |                     |
|                                             |                                                                                     |                |                |                    |           |                              |      |                     |
|                                             |                                                                                     |                |                |                    |           |                              |      |                     |
|                                             |                                                                                     |                |                |                    |           |                              |      |                     |
|                                             |                                                                                     |                |                |                    |           |                              |      |                     |
|                                             |                                                                                     |                |                |                    |           |                              |      |                     |
|                                             |                                                                                     |                |                |                    |           |                              |      |                     |
| Total DSEs                                  |                                                                                     |                | 0.00           | Total DSEs         |           | -                            | 0.00 |                     |
| Gross Receipts Third                        | d Group                                                                             | \$             | 0.00           | Gross Receipts Fou | th Group  | \$                           | 0.00 |                     |
| Base Rate Fee Third                         | se Rate Fee Third Group \$ 0.00                                                     |                |                |                    | th Group  | \$                           | 0.00 |                     |
| Base Rate Fee: Add<br>Enter here and in blo |                                                                                     |                | criber group a | II                 | above.    | \$                           |      |                     |

|                                                         | BLOCK A: COMPUTATION OF BASE RATE FEES FOR EACH SUBSCRIBER GROUP |                 |                                              |                                        |                 |                 |             |                    |
|---------------------------------------------------------|------------------------------------------------------------------|-----------------|----------------------------------------------|----------------------------------------|-----------------|-----------------|-------------|--------------------|
|                                                         |                                                                  |                 |                                              | TI .                                   |                 |                 | 10          |                    |
| ONE HUNDRED THIRTE                                      | ENTH                                                             | SUBSCRIBER GRO  | JP<br><b>0</b>                               | ONE HUNDRED FOU                        | IKTEENTH        | SUBSCRIBER GROU | _           | 9                  |
| COMMUNITY/ AREA                                         |                                                                  |                 | U                                            | COMMUNITY/ AREA                        |                 |                 | 0           | Computa            |
| CALL SIGN D                                             | OSE                                                              | CALL SIGN       | DSE                                          | CALL SIGN                              | DSE             | CALL SIGN       | DSE         | of                 |
|                                                         |                                                                  |                 |                                              |                                        |                 |                 |             | Base Rate          |
|                                                         |                                                                  |                 |                                              |                                        |                 |                 |             | and                |
|                                                         |                                                                  |                 |                                              |                                        |                 |                 |             | Syndica            |
|                                                         |                                                                  |                 |                                              |                                        |                 |                 |             | Exclusiv           |
|                                                         |                                                                  |                 |                                              |                                        |                 |                 |             | Surchar            |
|                                                         |                                                                  |                 |                                              |                                        |                 |                 |             | for                |
|                                                         |                                                                  |                 |                                              |                                        |                 |                 |             | Partiali<br>Distan |
|                                                         |                                                                  |                 | <u>.                                    </u> |                                        |                 |                 |             | Station            |
|                                                         |                                                                  |                 | <u>-</u>                                     |                                        |                 |                 |             | •                  |
|                                                         |                                                                  |                 |                                              |                                        |                 |                 |             |                    |
|                                                         |                                                                  |                 |                                              |                                        |                 |                 |             |                    |
|                                                         |                                                                  |                 |                                              |                                        | <u> </u>        |                 |             |                    |
|                                                         |                                                                  |                 |                                              |                                        | <b>_</b>        |                 |             |                    |
|                                                         |                                                                  |                 |                                              |                                        |                 |                 |             |                    |
| otal DSEs                                               |                                                                  |                 | 0.00                                         | Total DSEs                             |                 |                 | 0.00        |                    |
| Gross Receipts First Group                              |                                                                  | \$              | 0.00                                         | Gross Receipts Second                  | d Group         | \$              | 0.00        |                    |
|                                                         |                                                                  |                 |                                              |                                        |                 |                 |             |                    |
| ase Rate Fee First Group                                |                                                                  | ¢               | 0.00                                         | Base Rate Fee Second                   | d Group         | \$              | 0.00        |                    |
|                                                         |                                                                  | Ψ               | 0.00                                         |                                        | . О.ОР          | ۳               | 0.00        |                    |
| ONE UNINDER SIETE                                       |                                                                  |                 |                                              |                                        |                 |                 |             |                    |
| ONE HUNDRED FIFTEENTH SUBSCRIBER GROUP  MMUNITY/ AREA 0 |                                                                  |                 | ONE HUNDRED S                                | IXTEENTH                               | SUBSCRIBER GROU | JP              |             |                    |
| ONE HUNDRED FIFTE                                       | ENTH                                                             | SUBSCRIBER GROI |                                              | ONE HUNDRED S COMMUNITY/ AREA          | IXTEENTH        | SUBSCRIBER GROU | JP <b>0</b> |                    |
| COMMUNITY/ AREA                                         | DSE                                                              | SUBSCRIBER GROI |                                              | 11                                     | DSE             | SUBSCRIBER GROU |             |                    |
| OMMUNITY/ AREA                                          |                                                                  |                 | 0                                            | COMMUNITY/ AREA                        |                 |                 | 0           |                    |
| OMMUNITY/ AREA                                          |                                                                  |                 | 0                                            | COMMUNITY/ AREA                        |                 |                 | 0           |                    |
| OMMUNITY/ AREA                                          |                                                                  |                 | 0                                            | COMMUNITY/ AREA                        |                 |                 | 0           |                    |
| OMMUNITY/ AREA                                          |                                                                  |                 | 0                                            | COMMUNITY/ AREA                        |                 |                 | 0           |                    |
| COMMUNITY/ AREA                                         |                                                                  |                 | 0                                            | COMMUNITY/ AREA                        |                 |                 | 0           |                    |
| OMMUNITY/ AREA                                          |                                                                  |                 | 0                                            | COMMUNITY/ AREA                        |                 |                 | 0           |                    |
| OMMUNITY/ AREA                                          |                                                                  |                 | 0                                            | COMMUNITY/ AREA                        |                 |                 | 0           |                    |
| OMMUNITY/ AREA                                          |                                                                  |                 | 0                                            | COMMUNITY/ AREA                        |                 |                 | 0           |                    |
| OMMUNITY/ AREA                                          |                                                                  |                 | 0                                            | COMMUNITY/ AREA                        |                 |                 | 0           |                    |
| COMMUNITY/ AREA                                         |                                                                  |                 | 0                                            | COMMUNITY/ AREA                        |                 |                 | 0           |                    |
| OMMUNITY/ AREA                                          |                                                                  |                 | 0                                            | COMMUNITY/ AREA                        |                 |                 | 0           |                    |
| OMMUNITY/ AREA                                          |                                                                  |                 | 0                                            | COMMUNITY/ AREA                        |                 |                 | 0           |                    |
| OMMUNITY/ AREA                                          |                                                                  |                 | 0                                            | COMMUNITY/ AREA                        |                 |                 | 0           |                    |
| CALL SIGN C                                             |                                                                  |                 | DSE                                          | COMMUNITY/ AREA  CALL SIGN             |                 |                 | 0           |                    |
| CALL SIGN C                                             | DSE                                                              | CALL SIGN       | 0 DSE                                        | COMMUNITY/ AREA  CALL SIGN  Total DSEs | DSE             | CALL SIGN       | 0 DSE       |                    |
| COMMUNITY/ AREA                                         | DSE                                                              |                 | DSE                                          | COMMUNITY/ AREA  CALL SIGN             | DSE             |                 | DSE         |                    |
| CALL SIGN C                                             | DSE                                                              | CALL SIGN       | 0 DSE                                        | COMMUNITY/ AREA  CALL SIGN  Total DSEs | DSE             | CALL SIGN       | 0 DSE       |                    |
| CALL SIGN C                                             | DSE                                                              | CALL SIGN       | 0 DSE                                        | COMMUNITY/ AREA  CALL SIGN  Total DSEs | DSE             | CALL SIGN       | 0 DSE       |                    |

| LEGAL NAME OF OWNER Guadalupe Valley (         |         |                 | , L.P.      |                                |                                               | SY               | STEM ID# | Name                 |
|------------------------------------------------|---------|-----------------|-------------|--------------------------------|-----------------------------------------------|------------------|----------|----------------------|
| В                                              | LOCK A: | COMPUTATION OF  | BASE RA     | ATE FEES FOR EACH              | SUBSCRI                                       | BER GROUP        |          |                      |
| ONE HUNDRED SEVEN                              | NTEENTH | SUBSCRIBER GROU | Р           | ONE HUNDRED EIG                | HTEENTH                                       | SUBSCRIBER GROUP |          | 0                    |
| COMMUNITY/ AREA                                |         |                 | 0           | COMMUNITY/ AREA                |                                               |                  | 0        | 9<br>Computation     |
| CALL SIGN                                      | DSE     | CALL SIGN       | DSE         | CALL SIGN                      | DSE                                           | CALL SIGN        | DSE      | of                   |
|                                                |         |                 |             |                                |                                               |                  |          | Base Rate Fee        |
|                                                |         |                 |             |                                |                                               |                  |          | and                  |
|                                                |         |                 |             |                                |                                               |                  |          | Syndicated           |
|                                                |         |                 |             |                                |                                               |                  |          | Exclusivity          |
|                                                |         |                 |             |                                |                                               |                  |          | Surcharge            |
|                                                |         |                 |             |                                |                                               |                  |          | for                  |
|                                                |         |                 |             |                                |                                               |                  |          | Partially<br>Distant |
|                                                |         |                 |             |                                |                                               |                  | <b>-</b> | Stations             |
|                                                |         |                 |             |                                |                                               |                  |          | Otations             |
|                                                |         |                 |             |                                |                                               |                  |          |                      |
|                                                |         |                 |             |                                |                                               |                  | <b>-</b> |                      |
|                                                |         |                 |             |                                | <b>†</b>                                      |                  |          |                      |
|                                                |         |                 |             |                                |                                               |                  |          |                      |
|                                                |         |                 |             |                                |                                               |                  |          |                      |
| Total DSEs                                     |         |                 | 0.00        | Total DSEs                     | •                                             |                  | 0.00     |                      |
| Gross Receipts First Gro                       | oup     | \$              | 0.00        | Gross Receipts Second          | d Group                                       | \$               | 0.00     |                      |
| Base Rate Fee First Gro                        | oup     | \$              | 0.00        | Base Rate Fee Second           | d Group                                       | \$               | 0.00     |                      |
| ONE HUNDRED NI                                 | NTEENTH | SUBSCRIBER GROU | P           | ONE HUNDRED TV                 | VENTIETH                                      | SUBSCRIBER GROUP |          |                      |
| COMMUNITY/ AREA                                |         |                 | 0           | COMMUNITY/ AREA                |                                               |                  | 0        |                      |
| CALL SIGN                                      | DSE     | CALL SIGN       | DSE         | CALL SIGN                      | DSE                                           | CALL SIGN        | DSE      |                      |
|                                                |         |                 |             |                                |                                               |                  |          |                      |
|                                                |         |                 |             |                                |                                               |                  |          |                      |
|                                                |         |                 |             |                                |                                               |                  |          |                      |
|                                                |         |                 |             |                                |                                               |                  |          |                      |
|                                                |         |                 |             |                                |                                               |                  |          |                      |
|                                                |         |                 |             |                                |                                               |                  |          |                      |
|                                                |         |                 |             |                                |                                               |                  |          |                      |
|                                                |         |                 |             |                                |                                               |                  |          |                      |
|                                                |         |                 |             |                                |                                               |                  |          |                      |
|                                                |         |                 |             |                                |                                               |                  |          |                      |
|                                                |         |                 |             |                                |                                               |                  |          |                      |
|                                                |         |                 |             |                                | <b>†</b>                                      |                  |          |                      |
|                                                |         |                 |             |                                | <b>*</b> ···································· |                  |          |                      |
|                                                |         |                 |             |                                |                                               |                  |          |                      |
| Total DSEs                                     |         |                 | 0.00        | Total DSEs                     |                                               |                  | 0.00     |                      |
| Gross Receipts Third G                         | roup    | \$              | 0.00        | Gross Receipts Fourth          | Group                                         | \$               | 0.00     |                      |
| Base Rate Fee Third G                          | oup     | \$              | 0.00        | Base Rate Fee Fourth           | Group                                         | \$               | 0.00     |                      |
| Base Rate Fee: Add the Enter here and in block |         |                 | ber group a | II<br>as shown in the boxes ab | ove.                                          | \$               |          |                      |

|                                             |         | ER OF CABLE SYSTEM:  Communications Systems, L.P. |               |                     |           |                            |      |                      |  |
|---------------------------------------------|---------|---------------------------------------------------|---------------|---------------------|-----------|----------------------------|------|----------------------|--|
| ONE HUNDRED T                               |         | COMPUTATION O<br>SUBSCRIBER GRO                   |               | TE FEES FOR EAC     |           | BER GROUP SUBSCRIBER GROUP |      |                      |  |
| COMMUNITY/ AREA                             |         |                                                   | 0             | COMMUNITY/ AREA     |           |                            | 0    | <b>9</b> Computation |  |
| CALL SIGN                                   | DSE     | CALL SIGN                                         | DSE           | CALL SIGN           | DSE       | CALL SIGN                  | DSE  | of                   |  |
|                                             |         |                                                   |               |                     |           |                            |      | Base Rate Fee        |  |
|                                             |         |                                                   | ···           |                     |           |                            |      | Syndicated           |  |
|                                             |         |                                                   |               |                     |           |                            |      | Exclusivity          |  |
|                                             |         |                                                   |               |                     |           |                            |      | Surcharge<br>for     |  |
|                                             |         |                                                   |               |                     |           |                            |      | Partially            |  |
|                                             |         |                                                   |               |                     |           |                            |      | Distant              |  |
|                                             |         |                                                   |               |                     |           |                            |      | Stations             |  |
|                                             |         |                                                   |               |                     |           |                            |      |                      |  |
|                                             |         |                                                   |               |                     |           |                            |      |                      |  |
|                                             |         |                                                   |               |                     |           |                            |      |                      |  |
|                                             |         |                                                   |               |                     |           |                            |      |                      |  |
| Total DSEs                                  |         |                                                   | 0.00          | Total DSEs          |           |                            | 0.00 |                      |  |
| Gross Receipts First                        | Group   | \$                                                | 0.00          | Gross Receipts Seco | ond Group | \$                         | 0.00 |                      |  |
|                                             |         |                                                   |               |                     |           |                            |      |                      |  |
| Base Rate Fee First                         |         | \$                                                | 0.00          | Base Rate Fee Seco  |           | \$                         | 0.00 |                      |  |
|                                             |         | SUBSCRIBER GROUP                                  | 0             | ONE HUNDRED TWE     |           |                            |      |                      |  |
| COMMUNITY/ AREA                             |         |                                                   | <u>U</u>      | COMMUNITY/ AREA     |           |                            | 0    |                      |  |
| CALL SIGN                                   | DSE     | CALL SIGN                                         | DSE           | CALL SIGN           | DSE       | CALL SIGN                  | DSE  |                      |  |
|                                             |         |                                                   |               |                     |           |                            |      |                      |  |
|                                             |         |                                                   |               |                     |           |                            |      |                      |  |
|                                             |         |                                                   |               |                     |           |                            |      |                      |  |
|                                             |         |                                                   |               |                     |           |                            |      |                      |  |
|                                             |         |                                                   |               |                     |           |                            |      |                      |  |
|                                             |         |                                                   |               |                     |           |                            |      |                      |  |
|                                             |         |                                                   |               |                     |           |                            |      |                      |  |
|                                             |         |                                                   |               |                     |           |                            |      |                      |  |
|                                             |         |                                                   |               |                     |           |                            |      |                      |  |
|                                             |         |                                                   |               |                     |           |                            |      |                      |  |
|                                             |         |                                                   | <u></u>       |                     |           |                            |      |                      |  |
| Total DSEs                                  |         |                                                   | 0.00          | Total DSEs          |           |                            | 0.00 |                      |  |
| Gross Receipts Third                        | d Group | \$                                                | 0.00          | Gross Receipts Four | th Group  | \$                         | 0.00 |                      |  |
| Base Rate Fee Third Group \$ 0.00 Base Rate |         |                                                   |               |                     | th Group  | \$                         | 0.00 |                      |  |
| Base Rate Fee: Add<br>Enter here and in blo |         |                                                   | riber group a | II                  | above.    | \$                         |      |                      |  |

|                                   | NAME OF OWNER OF CABLE SYSTEM: SYSTEM ID# alupe Valley Communications Systems, L.P.                                                                                                    |                  |      |                     |           |                               |      |                           |
|-----------------------------------|----------------------------------------------------------------------------------------------------|------------------|------|---------------------|-----------|-------------------------------|------|---------------------------|
| ONE HUNDRED TV                    |                                                                                                    | COMPUTATION O    |      | ATE FEES FOR EAC    |           | BER GROUP<br>SUBSCRIBER GROUP |      |                           |
| COMMUNITY/ AREA                   |                                                                                                    |                  | 0    | COMMUNITY/ AREA     |           |                               | 0    | 9<br>Computation          |
| CALL SIGN                         | DSE                                                                                                    | CALL SIGN        | DSE  | CALL SIGN           | DSE       | CALL SIGN                     | DSE  | of                        |
|                                   |                                                                                                    |                  |      |                     |           |                               |      | Base Rate Fee             |
|                                   |                                                                                                    |                  |      |                     |           |                               |      | Syndicated<br>Exclusivity |
|                                   |                                                                                                    |                  |      |                     |           |                               |      | Surcharge                 |
|                                   |                                                                                                    |                  |      |                     |           |                               |      | for<br>Partially          |
|                                   |                                                                                                    |                  |      |                     |           |                               |      | Distant                   |
|                                   |                                                                                                    |                  |      |                     |           |                               |      | Stations                  |
|                                   |                                                                                                    |                  |      |                     |           |                               |      |                           |
|                                   |                                                                                                    |                  |      |                     |           |                               |      |                           |
|                                   |                                                                                                    |                  |      |                     |           |                               |      |                           |
|                                   |                                                                                                    |                  | 0.00 |                     |           |                               | 0.00 |                           |
| Total DSEs                        | Croup                                                                                                    | •                | 0.00 | Total DSEs          | and Croup | <u> </u>                      | 0.00 |                           |
| Gross Receipts First              | Group                                                                                                    | \$               | 0.00 | Gross Receipts Seco | ona Group | \$                            | 0.00 |                           |
| Base Rate Fee First               | Group                                                                                                    | \$               | 0.00 | Base Rate Fee Seco  |           |                               |      |                           |
| ONE HUNDRED TWEN  COMMUNITY/ AREA |                                                                                                    | SUBSCRIBER GROUP | 0    | ONE HUNDRED TW      |           |                               |      |                           |
| CONNICION 17 AIRLA                |                                                                                                    |                  |      | COMMONT I/ AIREA    |           |                               | 0    |                           |
| CALL SIGN                         | DSE                                                                                                    | CALL SIGN        | DSE  | CALL SIGN           | DSE       | CALL SIGN                     | DSE  |                           |
|                                   |                                                                                                    |                  |      |                     |           |                               |      |                           |
|                                   |                                                                                                    |                  |      |                     |           |                               |      |                           |
|                                   |                                                                                                    |                  |      |                     |           |                               |      |                           |
|                                   |                                                                                                    |                  |      |                     |           |                               |      |                           |
|                                   |                                                                                                    |                  |      |                     |           |                               |      |                           |
|                                   |                                                                                                    |                  |      |                     |           |                               |      |                           |
|                                   |                                                                                                    |                  |      |                     |           |                               |      |                           |
|                                   |                                                                                                    |                  |      |                     |           |                               |      |                           |
|                                   |                                                                                                    |                  |      |                     |           |                               |      |                           |
|                                   |                                                                                                    |                  |      |                     |           |                               |      |                           |
| Total DSEs                        |                                                                                                    |                  | 0.00 | Total DSEs          |           |                               | 0.00 |                           |
| Gross Receipts Third              | ross Receipts Third Group \$ 0.00                                                                                                    |                  |      |                     | th Group  | \$                            | 0.00 |                           |
| Base Rate Fee Third               | l Group                                                                                                    | \$               | 0.00 | Base Rate Fee Four  | th Group  | \$                            | 0.00 |                           |
|                                   | see Rate Fee Third Group \$ 0.00  Base Rate Fee Fourth Group \$ 0.00  Issee Rate Fee: Add the base rate fees for each subscriber group as shown in the boxes above. Iter here and in block 3, line 1, space L (page 7) |                  |      |                     |           |                               |      |                           |

| AME OF OWNER OF CABLE SYSTEM:  Upe Valley Communications Systems, L.P.  SYSTEM ID#                                                                                                    |                                        |  |  |  |  |  |  |  |
|----------------------------------------------------------------------------------------------------|----------------------------------------|--|--|--|--|--|--|--|
| BLOCK A: COMPUTATION OF BASE RATE FEES FOR EACH SUBSCRIBER GROUP                                                                                                    |                                        |  |  |  |  |  |  |  |
| NTY-NINTH SUBSCRIBER GROUP ONE HUNDRED THIRTIETH SUBSCRIBER GROUP                                                                                                    | <u> </u>                               |  |  |  |  |  |  |  |
| O COMMUNITY/ AREA                                                                                                    | O Computati                            |  |  |  |  |  |  |  |
| DSE CALL SIGN DSE CALL SIGN DSE CALL SIGN DSI                                                                                                    |                                        |  |  |  |  |  |  |  |
|                                                                                                    | Base Rate                              |  |  |  |  |  |  |  |
|                                                                                                    | and                                    |  |  |  |  |  |  |  |
|                                                                                                    | Syndicate                              |  |  |  |  |  |  |  |
|                                                                                                    | Exclusivi                              |  |  |  |  |  |  |  |
|                                                                                                    | Surcharg<br>for                        |  |  |  |  |  |  |  |
|                                                                                                    | Partially                              |  |  |  |  |  |  |  |
|                                                                                                    | Distant                                |  |  |  |  |  |  |  |
|                                                                                                    | Stations                               |  |  |  |  |  |  |  |
|                                                                                                    |                                        |  |  |  |  |  |  |  |
|                                                                                                    |                                        |  |  |  |  |  |  |  |
|                                                                                                    |                                        |  |  |  |  |  |  |  |
|                                                                                                    |                                        |  |  |  |  |  |  |  |
|                                                                                                    |                                        |  |  |  |  |  |  |  |
| 0.00                                                                                                    | 00                                     |  |  |  |  |  |  |  |
|                                                                                                    |                                        |  |  |  |  |  |  |  |
| oup \$ 0.00 Gross Receipts Second Group \$ 0.0                                                                                                    | 00                                     |  |  |  |  |  |  |  |
|                                                                                                    | <del>00</del>                          |  |  |  |  |  |  |  |
| oup \$ 0.00 Base Rate Fee Second Group \$ 0.0                                                                                                    |                                        |  |  |  |  |  |  |  |
| oup \$ 0.00 Base Rate Fee Second Group \$ 0.0  RTY-FIRST SUBSCRIBER GROUP ONE HUNDRED THIRTY-SECOND SUBSCRIBER GROUP                                                                                                    |                                        |  |  |  |  |  |  |  |
|                                                                                                    |                                        |  |  |  |  |  |  |  |
| RTY-FIRST SUBSCRIBER GROUP ONE HUNDRED THIRTY-SECOND SUBSCRIBER GROUP                                                                                                    | 00                                     |  |  |  |  |  |  |  |
| RTY-FIRST SUBSCRIBER GROUP  ONE HUNDRED THIRTY-SECOND SUBSCRIBER GROUP  COMMUNITY/ AREA                                                                                                    | 00                                     |  |  |  |  |  |  |  |
| RTY-FIRST SUBSCRIBER GROUP  ONE HUNDRED THIRTY-SECOND SUBSCRIBER GROUP  COMMUNITY/ AREA                                                                                                    | 00                                     |  |  |  |  |  |  |  |
| RTY-FIRST SUBSCRIBER GROUP  ONE HUNDRED THIRTY-SECOND SUBSCRIBER GROUP  COMMUNITY/ AREA                                                                                                    | 00                                     |  |  |  |  |  |  |  |
| RTY-FIRST SUBSCRIBER GROUP  ONE HUNDRED THIRTY-SECOND SUBSCRIBER GROUP  COMMUNITY/ AREA                                                                                                    | 00                                     |  |  |  |  |  |  |  |
| RTY-FIRST SUBSCRIBER GROUP  ONE HUNDRED THIRTY-SECOND SUBSCRIBER GROUP  COMMUNITY/ AREA                                                                                                    | 00                                     |  |  |  |  |  |  |  |
| RTY-FIRST SUBSCRIBER GROUP  ONE HUNDRED THIRTY-SECOND SUBSCRIBER GROUP  COMMUNITY/ AREA                                                                                                    | 00                                     |  |  |  |  |  |  |  |
| RTY-FIRST SUBSCRIBER GROUP  ONE HUNDRED THIRTY-SECOND SUBSCRIBER GROUP  COMMUNITY/ AREA                                                                                                    | 00                                     |  |  |  |  |  |  |  |
| RTY-FIRST SUBSCRIBER GROUP  ONE HUNDRED THIRTY-SECOND SUBSCRIBER GROUP  COMMUNITY/ AREA                                                                                                    | 00                                     |  |  |  |  |  |  |  |
| RTY-FIRST SUBSCRIBER GROUP  ONE HUNDRED THIRTY-SECOND SUBSCRIBER GROUP  COMMUNITY/ AREA                                                                                                    | 00                                     |  |  |  |  |  |  |  |
| RTY-FIRST SUBSCRIBER GROUP  ONE HUNDRED THIRTY-SECOND SUBSCRIBER GROUP  COMMUNITY/ AREA                                                                                                    | 00                                     |  |  |  |  |  |  |  |
| RTY-FIRST SUBSCRIBER GROUP  ONE HUNDRED THIRTY-SECOND SUBSCRIBER GROUP  COMMUNITY/ AREA                                                                                                    | 00                                     |  |  |  |  |  |  |  |
| RTY-FIRST SUBSCRIBER GROUP  ONE HUNDRED THIRTY-SECOND SUBSCRIBER GROUP  COMMUNITY/ AREA                                                                                                    | 00                                     |  |  |  |  |  |  |  |
| RTY-FIRST SUBSCRIBER GROUP  ONE HUNDRED THIRTY-SECOND SUBSCRIBER GROUP  COMMUNITY/ AREA                                                                                                    | 00                                     |  |  |  |  |  |  |  |
| RTY-FIRST SUBSCRIBER GROUP  ONE HUNDRED THIRTY-SECOND SUBSCRIBER GROUP  COMMUNITY/ AREA  DSE CALL SIGN DSE CALL SIGN DSI  A COMMUNITY/ AREA  DSE CALL SIGN DSE CALL SIGN DSI  A COMMUNITY/ AREA  DSE CALL SIGN DSI  A COMMUNITY/ AREA  DSI  DSE CALL SIGN DSI  DSE CALL SIGN DSI  DSE C | 00 O O O O O O O O O O O O O O O O O O |  |  |  |  |  |  |  |
| RTY-FIRST SUBSCRIBER GROUP  ONE HUNDRED THIRTY-SECOND SUBSCRIBER GROUP  COMMUNITY/ AREA  DSE CALL SIGN DSE CALL SIGN DSE CALL SIGN DSI  A COMMUNITY/ AREA  DSE CALL SIGN DSE CALL SIGN DSI  A COMMUNITY/ AREA  DSE CALL SIGN DSE CALL SIGN DSI  A COMMUNITY/ AREA  D DSE CALL SIGN DSE CALL SIGN DSI  A COMMUNITY/ AREA  D DSE CALL SIGN DSE CALL SIGN DSI  A COMMUNITY/ AREA  D DSE CALL SIGN DSE CALL SIGN DSI  A COMMUNITY/ AREA  D DSE CALL SIGN DSE CALL SIGN DSI  A COMMUNITY/ AREA  D DSE CALL SIGN DSE CALL SIGN DSI  A COMMUNITY/ AREA  D DSE CALL SIGN DSE CALL SIGN DSI  A COMMUNITY/ AREA  D DSE CALL SIGN DSE CALL SIGN DSI  A COMMUNITY/ AREA  D DSE CALL SIGN DSE CALL SIGN DSI  A COMMUNITY/ AREA  D DSE CALL SIGN DSE CALL SIGN DSI  A COMMUNITY/ AREA  D DSE CALL SIGN DSE CALL SIGN DSI  A COMMUNITY/ AREA  D DSE CALL SIGN DSE CALL SIGN DSI  A COMMUNITY/ AREA  D D D D D D D D D D D D D D D D D D D                                                                                                    | 00 SE                                  |  |  |  |  |  |  |  |
| RTY-FIRST SUBSCRIBER GROUP  ONE HUNDRED THIRTY-SECOND SUBSCRIBER GROUP  COMMUNITY/ AREA  DSE CALL SIGN DSE CALL SIGN DSI  A COMMUNITY/ AREA  DSE CALL SIGN DSE CALL SIGN DSI  A COMMUNITY/ AREA  DSE CALL SIGN DSI  A COMMUNITY/ AREA  DSI  DSE CALL SIGN DSI  DSE CALL SIGN DSI  DSE C | 00 SE                                  |  |  |  |  |  |  |  |

|                                             | FOWNER OF CABLE SYSTEM:  Valley Communications Systems, L.P.        |                  |                |                                    |           |                               |      |                          |
|---------------------------------------------|---------------------------------------------------------------------|------------------|----------------|------------------------------------|-----------|-------------------------------|------|--------------------------|
| ONE HUNDRED T                               |                                                                     | COMPUTATION C    |                | ONE HUNDRED TH                     |           | BER GROUP<br>SUBSCRIBER GROUP |      | •                        |
| COMMUNITY/ AREA                             |                                                                     |                  | 0              | COMMUNITY/ AREA                    | A         |                               | 0    | 9<br>Computation         |
| CALL SIGN                                   | DSE                                                                 | CALL SIGN        | DSE            | CALL SIGN                          | DSE       | CALL SIGN                     | DSE  | of                       |
|                                             |                                                                     |                  |                |                                    |           |                               |      | Base Rate Fee            |
|                                             |                                                                     |                  |                |                                    |           |                               |      | Syndicated               |
|                                             |                                                                     |                  |                |                                    |           |                               |      | Exclusivity<br>Surcharge |
|                                             |                                                                     |                  |                |                                    |           |                               |      | for                      |
|                                             |                                                                     |                  |                |                                    |           |                               |      | Partially                |
|                                             |                                                                     |                  |                |                                    |           |                               |      | Distant<br>Stations      |
|                                             |                                                                     |                  |                |                                    |           |                               |      |                          |
|                                             |                                                                     |                  | ····           |                                    |           |                               |      |                          |
|                                             |                                                                     |                  |                |                                    |           |                               |      |                          |
|                                             |                                                                     |                  |                |                                    |           |                               |      |                          |
| Total DSEs                                  |                                                                     | Ш                | 0.00           | Total DSEs                         |           | <u> </u>                      | 0.00 |                          |
| Gross Receipts First                        | Group                                                               | \$               | 0.00           | Gross Receipts Sec                 | ond Group | \$                            | 0.00 |                          |
| ·                                           | ·                                                                   |                  |                |                                    | ·         |                               |      |                          |
| Base Rate Fee First                         | Group                                                               | \$               | 0.00           | Base Rate Fee Second Group \$ 0.00 |           |                               |      |                          |
| ONE HUNDRED COMMUNITY/ AREA                 |                                                                     | SUBSCRIBER GROUI | 0              | ONE HUNDRED                        |           | SUBSCRIBER GROUP              | 0    |                          |
| COMMUNITY AREA                              |                                                                     |                  |                | COMMUNITY AREA                     |           |                               |      |                          |
| CALL SIGN                                   | DSE                                                                 | CALL SIGN        | DSE            | CALL SIGN                          | DSE       | CALL SIGN                     | DSE  |                          |
|                                             |                                                                     |                  | ····           |                                    |           |                               |      |                          |
|                                             |                                                                     |                  |                |                                    |           |                               |      |                          |
|                                             |                                                                     |                  |                |                                    |           |                               |      |                          |
|                                             |                                                                     |                  |                |                                    |           |                               |      |                          |
|                                             |                                                                     |                  |                |                                    |           |                               |      |                          |
|                                             |                                                                     |                  |                |                                    |           |                               |      |                          |
|                                             |                                                                     |                  |                |                                    |           |                               |      |                          |
|                                             |                                                                     |                  |                |                                    |           |                               |      |                          |
|                                             |                                                                     |                  |                |                                    |           |                               |      |                          |
|                                             |                                                                     |                  |                |                                    |           |                               |      |                          |
| Total DSEs                                  |                                                                     |                  | 0.00           | Total DSEs                         |           |                               | 0.00 |                          |
| Gross Receipts Third                        | d Group                                                             | \$               | 0.00           | Gross Receipts Fou                 | rth Group | \$                            | 0.00 |                          |
| Base Rate Fee Third                         | ase Rate Fee Third Group \$ 0.00 Base Rate Fee Fourth Group \$ 0.00 |                  |                |                                    |           |                               |      |                          |
| Base Rate Fee: Add<br>Enter here and in blo |                                                                     |                  | criber group a | as shown in the boxes              | above.    | \$                            |      |                          |

| RI OC                       |        | cations Systems | , L.P.  |                       |           | S                |      | Name            |
|-----------------------------|--------|-----------------|---------|-----------------------|-----------|------------------|------|-----------------|
| BLOO                        | K A: C | OMPUTATION OF   | BASE RA | ATE FEES FOR EACH     | SUBSCRI   | BER GROUP        |      |                 |
| ONE HUNDRED THIRTY-SEVE     | NTH S  | UBSCRIBER GROUP |         | TI .                  | TY-EIGHTH | SUBSCRIBER GROUP |      | 9               |
| COMMUNITY/ AREA             |        |                 | 0       | COMMUNITY/ AREA       |           |                  | 0    |                 |
| CALL SIGN DS                | se II  | CALL SIGN       | DSE     | CALL SIGN             | DSE       | CALL SIGN        | DSE  | Computa<br>of   |
| 57.22 5.511                 | _      | 07.22 0.0.1     |         | 5/122 5/5/1           | 332       | 57 tall 51511    | 332  | Base Rate       |
|                             |        |                 |         |                       |           |                  |      | and             |
|                             |        |                 |         |                       |           |                  |      | Syndicat        |
|                             |        |                 |         |                       |           |                  |      | Exclusiv        |
|                             |        |                 |         |                       |           |                  |      | Surchar         |
|                             |        |                 |         |                       |           |                  |      | for<br>Partiall |
|                             |        |                 |         |                       |           |                  |      | Distan          |
|                             |        |                 |         |                       |           |                  |      | Station         |
|                             |        |                 |         |                       |           |                  |      |                 |
|                             |        |                 |         |                       |           |                  |      |                 |
|                             |        |                 |         |                       | <b></b>   |                  |      |                 |
|                             |        |                 |         |                       |           |                  |      |                 |
|                             |        |                 |         |                       |           |                  |      |                 |
| otal DSEs                   |        |                 | 0.00    | Total DSEs            |           |                  | 0.00 |                 |
| Gross Receipts First Group  | -      | •               | 0.00    | Gross Receipts Second | l Group   | •                | 0.00 |                 |
| aross izeoeibis Eiisi Gioab | _      | ı               | 0.00    | Gross Medelhis Second | i Group   | \$               | 0.00 |                 |
| ase Rate Fee First Group    | \$     | i               | 0.00    | Base Rate Fee Second  | l Group   | \$               | 0.00 |                 |
| ONE HUNDRED THIRTY-N        | INTH S | UBSCRIBER GROUP |         | ONE HUNDRED           | FORTIETH  | SUBSCRIBER GROU  | Р    |                 |
| COMMUNITY/ AREA             |        |                 | 0       | COMMUNITY/ AREA       |           |                  |      |                 |
|                             |        |                 |         |                       |           |                  |      |                 |
| CALL SIGN DS                | E      | CALL SIGN       | DSE     | CALL SIGN             | DSE       | CALL SIGN        | DSE  |                 |
| CALL SIGN DS                | SE .   | CALL SIGN       | DSE     | CALL SIGN             | DSE       | CALL SIGN        | DSE  |                 |
| CALL SIGN DS                | SE .   | CALL SIGN       | DSE     | CALL SIGN             | DSE       | CALL SIGN        | DSE  |                 |
| CALL SIGN DS                | SE .   | CALL SIGN       | DSE     | CALL SIGN             | DSE       | CALL SIGN        | DSE  |                 |
| CALL SIGN DS                | SE .   | CALL SIGN       | DSE     | CALL SIGN             | DSE       | CALL SIGN        | DSE  |                 |
| CALL SIGN DS                | SE .   | CALL SIGN       | DSE     | CALL SIGN             | DSE       | CALL SIGN        | DSE  |                 |
| CALL SIGN DS                | SE     | CALL SIGN       | DSE     | CALL SIGN             | DSE       | CALL SIGN        | DSE  |                 |
| CALL SIGN DS                | SE S   | CALL SIGN       | DSE     | CALL SIGN             | DSE       | CALL SIGN        | DSE  |                 |
| CALL SIGN DS                | SE     | CALL SIGN       | DSE     | CALL SIGN             | DSE       | CALL SIGN        | DSE  |                 |
| CALL SIGN DS                | SE .   | CALL SIGN       | DSE     | CALL SIGN             | DSE       | CALL SIGN        | DSE  |                 |
| CALL SIGN DS                | SE .   | CALL SIGN       | DSE     | CALL SIGN             | DSE       | CALL SIGN        | DSE  |                 |
| CALL SIGN DS                | SE     | CALL SIGN       | DSE     | CALL SIGN             | DSE       | CALL SIGN        | DSE  |                 |
| CALL SIGN DS                | SE     | CALL SIGN       | DSE     | CALL SIGN             | DSE       | CALL SIGN        | DSE  |                 |
|                             | SE     | CALL SIGN       |         |                       | DSE       | CALL SIGN        | DSE  |                 |
| Fotal DSEs                  |        |                 | 0.00    | Total DSEs            |           |                  | 0.00 |                 |
|                             | SE     |                 |         |                       |           | CALL SIGN        |      |                 |

|                                             | IAME OF OWNER OF CABLE SYSTEM: SYSTEM ID# Ilupe Valley Communications Systems, L.P. |                  |                |                       |           |                  |      |                           |
|---------------------------------------------|-------------------------------------------------------------------------------------|------------------|----------------|-----------------------|-----------|------------------|------|---------------------------|
|                                             | BLOCK A:                                                                            | COMPUTATION C    | F BASE RA      | ATE FEES FOR EAC      | H SUBSCR  | BER GROUP        |      |                           |
| ONE HUNDRED                                 |                                                                                     | SUBSCRIBER GROUP |                | TT                    |           | SUBSCRIBER GROUP |      | •                         |
| COMMUNITY/ AREA                             |                                                                                     |                  | 0              | COMMUNITY/ AREA       |           |                  | 0    | 9<br>Computation          |
| CALL SIGN                                   | DSE                                                                                 | CALL SIGN        | DSE            | CALL SIGN             | DSE       | CALL SIGN        | DSE  | of                        |
|                                             |                                                                                     |                  |                |                       |           |                  |      | Base Rate Fee             |
|                                             |                                                                                     |                  |                |                       |           |                  |      | and                       |
|                                             |                                                                                     |                  |                |                       |           |                  |      | Syndicated<br>Exclusivity |
|                                             |                                                                                     |                  |                |                       |           |                  |      | Surcharge                 |
|                                             |                                                                                     | -                | ···            |                       |           |                  |      | for                       |
|                                             |                                                                                     |                  |                |                       |           |                  |      | Partially                 |
|                                             |                                                                                     |                  |                |                       |           |                  |      | Distant                   |
|                                             |                                                                                     |                  |                |                       |           |                  |      | Stations                  |
|                                             |                                                                                     |                  |                |                       |           |                  |      |                           |
|                                             |                                                                                     | -                | <mark>.</mark> |                       |           |                  |      |                           |
|                                             |                                                                                     |                  | <mark></mark>  |                       |           |                  |      |                           |
|                                             |                                                                                     |                  |                |                       |           |                  |      |                           |
|                                             |                                                                                     |                  | <u></u>        |                       |           |                  |      |                           |
| Total DSEs                                  |                                                                                     |                  | 0.00           | Total DSEs            |           |                  | 0.00 |                           |
| Gross Receipts First                        | Group                                                                               | \$               | 0.00           | Gross Receipts Seco   | ond Group | \$               | 0.00 |                           |
|                                             |                                                                                     |                  |                |                       |           |                  |      |                           |
| Base Rate Fee First                         | Group                                                                               | \$               | 0.00           | Base Rate Fee Seco    | ond Group | \$               | 0.00 |                           |
|                                             |                                                                                     | SUBSCRIBER GROUP |                |                       |           | SUBSCRIBER GROUP |      |                           |
| COMMUNITY/ AREA                             |                                                                                     |                  | 0              | COMMUNITY/ AREA       |           |                  | 0    |                           |
| CALL SIGN                                   | DSE                                                                                 | CALL SIGN        | DSE            | CALL SIGN             | DSE       | CALL SIGN        | DSE  |                           |
|                                             |                                                                                     | -                |                |                       |           |                  |      |                           |
|                                             |                                                                                     |                  |                |                       |           |                  |      |                           |
|                                             |                                                                                     |                  |                |                       |           |                  |      |                           |
|                                             |                                                                                     | -                | ···            |                       |           |                  |      |                           |
|                                             |                                                                                     |                  |                |                       |           |                  |      |                           |
|                                             |                                                                                     |                  |                |                       |           |                  |      |                           |
|                                             |                                                                                     |                  |                |                       |           |                  |      |                           |
|                                             |                                                                                     |                  |                |                       |           |                  |      |                           |
|                                             |                                                                                     |                  |                |                       |           |                  |      |                           |
|                                             |                                                                                     |                  | <u></u>        | -                     |           |                  |      |                           |
|                                             |                                                                                     | -                | -              | -                     |           |                  |      |                           |
|                                             |                                                                                     |                  | <u> </u>       |                       |           |                  |      |                           |
|                                             |                                                                                     |                  |                |                       |           |                  |      |                           |
| Total DSEs                                  |                                                                                     |                  | 0.00           | Total DSEs            |           |                  | 0.00 |                           |
| Gross Receipts Third                        | d Group                                                                             | \$               | 0.00           | Gross Receipts Four   | th Group  | \$               | 0.00 |                           |
| Base Rate Fee Third                         | se Rate Fee Third Group \$ 0.00                                                     |                  |                | Base Rate Fee Four    | th Group  | \$               | 0.00 |                           |
| Base Rate Fee: Add<br>Enter here and in blo |                                                                                     |                  | riber group a  | as shown in the boxes | above.    | \$               |      |                           |

|                                                | NAME OF OWNER OF CABLE SYSTEM: SYSTEM ID# Nulupe Valley Communications Systems, L.P. |                                   |               |                                    |           |                            |      |                          |
|------------------------------------------------|--------------------------------------------------------------------------------------|-----------------------------------|---------------|------------------------------------|-----------|----------------------------|------|--------------------------|
|                                                |                                                                                      | COMPUTATION O<br>SUBSCRIBER GROUP |               | ONE HUNDRED                        |           | BER GROUP SUBSCRIBER GROUP |      |                          |
| COMMUNITY/ AREA                                |                                                                                      |                                   | 0             | COMMUNITY/ AREA                    |           |                            | 0    | <b>9</b> Computation     |
| CALL SIGN                                      | DSE                                                                                  | CALL SIGN                         | DSE           | CALL SIGN                          | DSE       | CALL SIGN                  | DSE  | of                       |
|                                                |                                                                                      |                                   |               |                                    |           |                            |      | Base Rate Fee            |
|                                                |                                                                                      |                                   |               |                                    |           |                            |      | Syndicated               |
|                                                |                                                                                      | -                                 |               |                                    |           |                            |      | Exclusivity<br>Surcharge |
|                                                |                                                                                      |                                   |               |                                    |           |                            |      | for                      |
|                                                |                                                                                      |                                   |               |                                    |           |                            |      | Partially<br>Distant     |
|                                                |                                                                                      |                                   |               |                                    |           |                            |      | Stations                 |
|                                                |                                                                                      |                                   |               |                                    |           |                            |      |                          |
|                                                |                                                                                      |                                   |               |                                    |           |                            |      |                          |
|                                                |                                                                                      |                                   |               |                                    |           |                            |      |                          |
|                                                |                                                                                      |                                   |               |                                    |           |                            |      |                          |
| Total DSEs                                     |                                                                                      | II.                               | 0.00          | Total DSEs                         |           | 11                         | 0.00 |                          |
| Gross Receipts First (                         | Group                                                                                | \$                                | 0.00          | Gross Receipts Seco                | ond Group | \$                         | 0.00 |                          |
|                                                |                                                                                      |                                   |               |                                    |           |                            |      |                          |
| Base Rate Fee First (                          |                                                                                      | \$                                | 0.00          | Base Rate Fee Second Group \$ 0.00 |           |                            |      |                          |
| ONE HUNDRED FORT                               | Y-SEVENTH                                                                            | SUBSCRIBER GROUP                  | 0             | ONE HUNDRED FO                     |           |                            |      |                          |
| COMMONIT IT AIRLA                              |                                                                                      |                                   |               | COMMONT IT AREA                    |           |                            | 0    |                          |
| CALL SIGN                                      | DSE                                                                                  | CALL SIGN                         | DSE           | CALL SIGN                          | DSE       | CALL SIGN                  | DSE  |                          |
|                                                |                                                                                      |                                   |               |                                    |           |                            |      |                          |
|                                                |                                                                                      |                                   |               |                                    |           |                            |      |                          |
|                                                |                                                                                      |                                   |               |                                    |           |                            |      |                          |
|                                                |                                                                                      |                                   |               |                                    |           |                            |      |                          |
|                                                |                                                                                      |                                   |               |                                    |           |                            |      |                          |
|                                                |                                                                                      |                                   |               |                                    |           |                            |      |                          |
|                                                |                                                                                      |                                   |               |                                    |           |                            |      |                          |
|                                                |                                                                                      |                                   |               |                                    |           |                            |      |                          |
|                                                |                                                                                      |                                   |               |                                    |           |                            |      |                          |
|                                                |                                                                                      |                                   |               |                                    |           |                            |      |                          |
| Total DSEs                                     |                                                                                      |                                   | 0.00          | Total DSEs                         |           |                            | 0.00 |                          |
| Gross Receipts Third                           | Group                                                                                | \$                                | 0.00          | Gross Receipts Four                | th Group  | \$                         | 0.00 |                          |
| Noonplo Tilliu                                 | <b>4</b> P                                                                           | ·                                 |               | 3.555 Rossipis i oui               | O. Oup    | · ·                        |      |                          |
| Base Rate Fee Third                            | Group                                                                                | \$                                | 0.00          | Base Rate Fee Four                 | th Group  | \$                         | 0.00 |                          |
|                                                |                                                                                      |                                   |               | II                                 |           |                            |      |                          |
| Base Rate Fee: Add t<br>Enter here and in bloc |                                                                                      |                                   | riber group a | as shown in the boxes              | above.    | \$                         |      |                          |

|                                              | NAME OF OWNER OF CABLE SYSTEM:  SYSTEM ID#  lalupe Valley Communications Systems, L.P. |                                 |                |                       |           |                              |      |                     |
|----------------------------------------------|----------------------------------------------------------------------------------------|---------------------------------|----------------|-----------------------|-----------|------------------------------|------|---------------------|
| ONE HUNDRED FO                               |                                                                                        | COMPUTATION C<br>SUBSCRIBER GRC |                | TE FEES FOR EAC       |           | BER GROUP<br>SUBSCRIBER GROU | JP   | •                   |
| COMMUNITY/ AREA                              |                                                                                        |                                 | 0              | COMMUNITY/ AREA       | A         |                              | 0    | 9<br>Computation    |
| CALL SIGN                                    | DSE                                                                                    | CALL SIGN                       | DSE            | CALL SIGN             | DSE       | CALL SIGN                    | DSE  | of                  |
|                                              | <b></b>                                                                                |                                 | ····           |                       |           |                              |      | Base Rate Fee and   |
|                                              |                                                                                        |                                 |                |                       |           |                              |      | Syndicated          |
|                                              | <b></b>                                                                                |                                 |                |                       |           |                              |      | Exclusivity         |
|                                              | <u></u>                                                                                |                                 | ····           |                       |           |                              |      | Surcharge<br>for    |
|                                              |                                                                                        |                                 |                |                       |           |                              |      | Partially           |
|                                              | <b></b>                                                                                |                                 | ····           |                       |           |                              |      | Distant<br>Stations |
|                                              | <u></u>                                                                                |                                 | ····           |                       |           |                              |      | Stations            |
|                                              |                                                                                        |                                 |                |                       |           |                              |      |                     |
|                                              |                                                                                        |                                 |                |                       |           |                              |      |                     |
|                                              |                                                                                        |                                 |                |                       |           |                              |      |                     |
|                                              |                                                                                        |                                 |                |                       |           |                              |      |                     |
| Total DSEs                                   |                                                                                        |                                 | 0.00           | Total DSEs            |           |                              | 0.00 |                     |
| Gross Receipts First                         | Group                                                                                  | \$                              | 0.00           | Gross Receipts Seco   | ond Group | \$                           | 0.00 |                     |
| Base Rate Fee First (                        | Group                                                                                  | \$                              | 0.00           | Base Rate Fee Seco    | ond Group | \$                           | 0.00 |                     |
|                                              | IFTY-FIRST                                                                             | SUBSCRIBER GRO                  |                |                       |           | SUBSCRIBER GROU              | _    |                     |
| COMMUNITY/ AREA                              |                                                                                        |                                 | 0              | COMMUNITY/ AREA       |           |                              | 0    |                     |
| CALL SIGN                                    | DSE                                                                                    | CALL SIGN                       | DSE            | CALL SIGN             | DSE       | CALL SIGN                    | DSE  |                     |
|                                              |                                                                                        |                                 |                |                       |           |                              |      |                     |
|                                              | <u></u>                                                                                |                                 | ····           |                       |           |                              |      |                     |
|                                              |                                                                                        |                                 |                |                       |           |                              |      |                     |
|                                              | <b></b>                                                                                |                                 | ····           |                       |           |                              |      |                     |
|                                              |                                                                                        |                                 |                |                       |           |                              |      |                     |
|                                              |                                                                                        |                                 |                |                       |           |                              |      |                     |
|                                              |                                                                                        |                                 |                |                       |           |                              |      |                     |
|                                              |                                                                                        |                                 |                |                       |           |                              |      |                     |
|                                              |                                                                                        |                                 |                |                       |           |                              |      |                     |
|                                              |                                                                                        |                                 |                |                       |           |                              |      |                     |
|                                              |                                                                                        |                                 |                |                       |           |                              |      |                     |
| Total DSEs                                   |                                                                                        |                                 | 0.00           | Total DSEs            |           |                              | 0.00 |                     |
| Gross Receipts Third                         | Group                                                                                  | \$                              | 0.00           | Gross Receipts Four   | th Group  | \$                           | 0.00 |                     |
| Base Rate Fee Third                          | se Rate Fee Third Group \$ 0.00                                                        |                                 |                |                       | th Group  | \$                           | 0.00 |                     |
| Base Rate Fee: Add<br>Enter here and in bloo |                                                                                        |                                 | criber group a | as shown in the boxes | above.    | \$                           |      |                     |

|                                             | F OWNER OF CABLE SYSTEM:  Valley Communications Systems, L.P.  SYSTEM ID# |                |                |                     |             |                              |      |                     |
|---------------------------------------------|---------------------------------------------------------------------------|----------------|----------------|---------------------|-------------|------------------------------|------|---------------------|
| ONE HUNDRED I                               |                                                                           | COMPUTATION C  |                | TE FEES FOR EAC     |             | BER GROUP<br>SUBSCRIBER GROU | JP   |                     |
| COMMUNITY/ AREA                             |                                                                           |                | 0              | COMMUNITY/ AREA     | ······      |                              | 0    | 9<br>Computation    |
| CALL SIGN                                   | DSE                                                                       | CALL SIGN      | DSE            | CALL SIGN           | DSE         | CALL SIGN                    | DSE  | of                  |
|                                             |                                                                           |                |                |                     |             |                              |      | Base Rate Fee       |
|                                             |                                                                           |                |                |                     |             |                              |      | Syndicated          |
|                                             |                                                                           |                |                |                     |             |                              |      | Exclusivity         |
|                                             |                                                                           |                |                |                     |             |                              |      | Surcharge<br>for    |
|                                             |                                                                           |                |                |                     |             |                              |      | Partially           |
|                                             |                                                                           |                |                |                     |             |                              |      | Distant<br>Stations |
|                                             |                                                                           |                | ·····          |                     |             |                              |      | Stations            |
|                                             |                                                                           |                |                |                     |             |                              |      |                     |
|                                             |                                                                           |                |                |                     |             |                              |      |                     |
|                                             |                                                                           |                |                |                     |             |                              |      |                     |
|                                             |                                                                           |                |                |                     |             |                              |      |                     |
| Total DSEs                                  |                                                                           |                | 0.00           | Total DSEs          |             |                              | 0.00 |                     |
| Gross Receipts First                        | Group                                                                     | \$             | 0.00           | Gross Receipts Seco | ond Group   | \$                           | 0.00 |                     |
| Base Rate Fee First                         | Group                                                                     | \$             | 0.00           | Base Rate Fee Seco  | ond Group   | \$                           | 0.00 |                     |
| ONE HUNDRED                                 | FIFTY-FIFTH                                                               | SUBSCRIBER GRO | UP             | ONE HUNDRED         | FIFTY-SIXTH | SUBSCRIBER GROU              | JP   |                     |
| COMMUNITY/ AREA                             |                                                                           |                | 0              | COMMUNITY/ AREA     | A           |                              | 0    |                     |
| CALL SIGN                                   | DSE                                                                       | CALL SIGN      | DSE            | CALL SIGN           |             |                              |      |                     |
|                                             |                                                                           |                |                |                     |             |                              |      |                     |
|                                             |                                                                           |                |                |                     |             |                              |      |                     |
|                                             |                                                                           | -              |                |                     |             |                              |      |                     |
|                                             |                                                                           |                | ····           |                     |             |                              |      |                     |
|                                             |                                                                           |                |                |                     |             |                              |      |                     |
|                                             |                                                                           |                |                |                     |             |                              |      |                     |
|                                             |                                                                           |                |                |                     |             |                              |      |                     |
|                                             |                                                                           |                |                |                     |             |                              |      |                     |
|                                             |                                                                           |                |                |                     |             |                              |      |                     |
|                                             |                                                                           |                |                |                     |             |                              |      |                     |
|                                             |                                                                           |                |                |                     |             |                              |      |                     |
| Total DSEs                                  |                                                                           |                | 0.00           | Total DSEs          |             | -                            | 0.00 |                     |
| Gross Receipts Third                        | d Group                                                                   | \$             | 0.00           | Gross Receipts Four | th Group    | \$                           | 0.00 |                     |
| Base Rate Fee Third                         | se Rate Fee Third Group \$ 0.00 Base Rate Fee Fourth Group \$ 0.00        |                |                |                     |             |                              |      |                     |
| Base Rate Fee: Add<br>Enter here and in blo |                                                                           |                | criber group a | II                  | above.      | \$                           |      |                     |

| LEGAL NAME OF OWN Guadalupe Valle            |       |                  | s, L.P.        |                       |           | 5                             | SYSTEM ID# | Name                     |
|----------------------------------------------|-------|------------------|----------------|-----------------------|-----------|-------------------------------|------------|--------------------------|
| ONE HUNDRED FIF                              |       | COMPUTATION C    |                | ONE HUNDRED F         |           | BER GROUP<br>SUBSCRIBER GROUP |            | •                        |
| COMMUNITY/ AREA                              |       |                  | 0              | COMMUNITY/ AREA       |           |                               | 0          | 9<br>Computation         |
| CALL SIGN                                    | DSE   | CALL SIGN        | DSE            | CALL SIGN             | DSE       | CALL SIGN                     | DSE        | of                       |
|                                              |       |                  |                |                       |           |                               |            | Base Rate Fee            |
|                                              |       |                  |                |                       |           |                               |            | Syndicated               |
|                                              |       | -                |                |                       |           |                               |            | Exclusivity<br>Surcharge |
|                                              |       |                  |                |                       |           |                               |            | for                      |
|                                              |       |                  |                |                       |           |                               |            | Partially<br>Distant     |
|                                              |       |                  |                |                       |           |                               |            | Stations                 |
|                                              |       |                  |                |                       |           |                               |            |                          |
|                                              |       |                  |                |                       |           |                               |            |                          |
|                                              |       |                  |                |                       |           |                               |            |                          |
|                                              |       |                  |                |                       |           |                               |            |                          |
| Total DSEs                                   |       | <u> </u>         | 0.00           | Total DSEs            |           |                               | 0.00       |                          |
| Gross Receipts First                         | Group | \$               | 0.00           | Gross Receipts Seco   | ond Group | \$                            | 0.00       |                          |
| ,                                            |       |                  |                |                       | ,         |                               |            |                          |
| Base Rate Fee First                          | Group | \$               | 0.00           | Base Rate Fee Seco    | ond Group | \$                            | 0.00       |                          |
|                                              |       | SUBSCRIBER GROUP | 0              | ONE HUNDS             |           | SUBSCRIBER GROUP              | 0          |                          |
| COMMUNITY/ AREA                              |       |                  | U              | COMMUNITY AREA        |           |                               |            |                          |
| CALL SIGN                                    | DSE   | CALL SIGN        | DSE            | CALL SIGN             | DSE       | CALL SIGN                     | DSE        |                          |
|                                              |       |                  |                |                       |           |                               |            |                          |
|                                              |       |                  |                |                       |           |                               |            |                          |
|                                              |       |                  |                |                       |           |                               |            |                          |
|                                              |       |                  |                |                       |           |                               |            |                          |
|                                              |       |                  |                |                       |           |                               |            |                          |
|                                              |       |                  |                |                       |           |                               |            |                          |
|                                              |       |                  |                |                       |           |                               |            |                          |
|                                              |       |                  |                |                       |           |                               |            |                          |
|                                              |       |                  |                |                       |           |                               |            |                          |
|                                              |       |                  |                |                       |           |                               |            |                          |
|                                              |       |                  |                |                       |           |                               |            |                          |
| Total DSEs                                   | _     |                  | 0.00           | Total DSEs            |           |                               | 0.00       |                          |
| Gross Receipts Third                         | Group | \$               | 0.00           | Gross Receipts Four   | th Group  | \$                            | 0.00       |                          |
| Base Rate Fee Third                          | Group | \$               | 0.00           | Base Rate Fee Four    | th Group  | \$                            | 0.00       |                          |
| Base Rate Fee: Add<br>Enter here and in bloo |       |                  | criber group a | as shown in the boxes | above.    | \$                            |            |                          |

| LEGAL NAME OF OWNER Guadalupe Valley |                        |                                          | ns, L.P.       |                       |            | (               | SYSTEM ID# | Name                      |
|--------------------------------------|------------------------|------------------------------------------|----------------|-----------------------|------------|-----------------|------------|---------------------------|
|                                      |                        |                                          |                | ATE FEES FOR EAG      |            |                 |            |                           |
|                                      | FIRST                  | SUBSCRIBER GRO                           |                |                       |            | SUBSCRIBER GROU |            | 9                         |
| COMMUNITY/ AREA                      |                        |                                          | 0              | COMMUNITY/ ARE        | Α          |                 | 0          | Computation               |
| CALL SIGN                            | DSE                    | CALL SIGN                                | DSE            | CALL SIGN             | DSE        | CALL SIGN       | DSE        | of                        |
|                                      |                        |                                          |                |                       |            |                 |            | Base Rate Fe              |
|                                      |                        | -                                        |                |                       |            |                 |            | and                       |
|                                      | <del></del>            |                                          |                |                       |            |                 |            | Syndicated<br>Exclusivity |
|                                      | ·····                  | -                                        | ···            |                       |            | +               |            | Surcharge                 |
|                                      |                        | -                                        |                | -                     |            |                 |            | for                       |
|                                      | ·· <del>·</del> ······ | ·                                        | ····           |                       |            |                 |            | Partially                 |
|                                      |                        |                                          |                |                       |            |                 |            | Distant                   |
|                                      |                        |                                          |                |                       |            |                 |            | Stations                  |
|                                      |                        |                                          |                |                       |            |                 |            |                           |
|                                      |                        |                                          |                |                       |            |                 |            |                           |
|                                      |                        |                                          |                |                       |            |                 |            |                           |
|                                      |                        |                                          |                |                       |            |                 |            |                           |
|                                      |                        |                                          |                |                       |            |                 |            |                           |
| Total DSEs                           |                        | Щ                                        | 0.00           | Total DSEs            |            | 11              | 0.00       |                           |
| Gross Receipts First Gr              | oup                    | \$                                       | 0.00           | Gross Receipts Sec    | ond Group  | \$              | 0.00       |                           |
|                                      |                        |                                          |                |                       |            |                 |            |                           |
| Base Rate Fee First Gr               | oup                    | \$                                       | 0.00           | Base Rate Fee Sec     | ond Group  | \$              | 0.00       |                           |
|                                      | THIRD                  | SUBSCRIBER GRO                           | UP             |                       | FOURTH     | SUBSCRIBER GROU | JP         |                           |
| COMMUNITY/ AREA                      |                        |                                          | 0              | COMMUNITY/ ARE        | Α          |                 | 0          |                           |
| CALL SIGN                            | DSE                    | CALL SIGN                                | DSE            | CALL SIGN             | DSE        | CALL SIGN       | DSE        |                           |
|                                      |                        |                                          |                |                       |            |                 |            |                           |
|                                      |                        |                                          |                |                       |            |                 |            |                           |
|                                      | <mark></mark>          | -                                        |                | -                     |            |                 |            |                           |
|                                      | <del></del>            |                                          |                |                       |            |                 |            |                           |
|                                      | <del></del>            | ·                                        | ····           |                       |            |                 |            |                           |
|                                      | ••••••                 |                                          |                |                       |            |                 |            |                           |
|                                      |                        |                                          |                |                       |            |                 |            |                           |
|                                      |                        |                                          |                |                       |            |                 |            |                           |
|                                      |                        |                                          |                |                       |            |                 |            |                           |
|                                      |                        |                                          |                |                       |            |                 |            |                           |
|                                      |                        |                                          |                |                       |            |                 |            |                           |
|                                      | <b></b>                |                                          | ····           |                       |            |                 |            |                           |
|                                      |                        |                                          |                |                       |            |                 |            |                           |
| Total DSEs                           |                        |                                          | 0.00           | Total DSEs            |            |                 | 0.00       |                           |
| Gross Receipts Third G               | roup                   | \$                                       | 0.00           | Gross Receipts Fou    | ırth Group | \$              | 0.00       |                           |
| •                                    |                        |                                          |                |                       |            |                 |            |                           |
| Base Rate Fee Third G                | roup                   | \$                                       | 0.00           | Base Rate Fee Fou     | rth Group  | \$              | 0.00       |                           |
|                                      |                        |                                          |                |                       |            |                 |            |                           |
| Base Rate Fee: Add the               |                        | e fees for each subse<br>pace L (page 7) | criber group a | as shown in the boxes | above.     | e               | 0.00       |                           |
|                                      |                        | Date L (Date / )                         |                |                       |            | 130             | U.UU       |                           |

## **Nonpermitted 3.75 Stations**

| #<br>Name          |                |                 |         |                                        |             |                           | Commun  | Guadalupe Valley                 |
|--------------------|----------------|-----------------|---------|----------------------------------------|-------------|---------------------------|---------|----------------------------------|
|                    |                |                 |         | TE FEES FOR EAC                        |             |                           |         |                                  |
| 9                  | JP<br><b>0</b> | SUBSCRIBER GROU | SIXTH   | COMMUNITY/ AREA                        | UP <b>0</b> | SUBSCRIBER GRO            | FIFTH   | COMMUNITY/ADEA                   |
| Computa            | U              |                 |         | COMMUNITY/ AREA                        | U           |                           |         | COMMUNITY/ AREA                  |
| of                 | DSE            | CALL SIGN       | DSE     | CALL SIGN                              | DSE         | CALL SIGN                 | DSE     | CALL SIGN                        |
| Base Rate          |                |                 |         |                                        | <u></u>     |                           |         |                                  |
| and Syndicat       |                |                 |         |                                        | <del></del> |                           |         |                                  |
| Exclusiv           |                |                 |         |                                        | <del></del> |                           |         |                                  |
| Surchar            |                |                 |         |                                        |             |                           |         |                                  |
| for                |                |                 |         |                                        |             |                           |         |                                  |
| Partiall<br>Distan |                |                 |         |                                        | <u></u>     |                           |         |                                  |
| Station            |                |                 |         |                                        |             |                           |         |                                  |
|                    |                |                 |         |                                        |             |                           |         |                                  |
|                    |                |                 |         |                                        |             |                           |         |                                  |
|                    |                |                 |         |                                        |             |                           |         |                                  |
|                    |                |                 |         |                                        |             |                           |         |                                  |
|                    |                |                 |         |                                        |             |                           |         |                                  |
| _                  | 0.00           |                 |         | Total DSEs                             | 0.00        |                           | ,       | otal DSEs                        |
|                    | 0.00           | \$              | l Group | Gross Receipts Seco                    | 0.00        | \$                        | Group   | Gross Receipts First G           |
| -<br>7             |                | _               |         |                                        |             |                           |         |                                  |
|                    |                |                 |         |                                        |             |                           |         |                                  |
| <u> </u>           | 0.00           | \$              |         | Base Rate Fee Seco                     | 0.00        | \$                        |         |                                  |
| <u> </u><br>=<br>- | JP             | SUBSCRIBER GROU |         |                                        | UP          | \$ SUBSCRIBER GRO         |         |                                  |
| <br>               | -              |                 |         | Base Rate Fee Seco                     |             |                           |         |                                  |
|                    | JP             |                 |         |                                        | UP          |                           |         |                                  |
|                    | JP <b>0</b>    | SUBSCRIBER GROU | EIGHTH  | COMMUNITY/ AREA                        | UP <b>0</b> | SUBSCRIBER GRO            | SEVENTH | COMMUNITY/ AREA                  |
|                    | JP <b>0</b>    | SUBSCRIBER GROU | EIGHTH  | COMMUNITY/ AREA                        | UP <b>0</b> | SUBSCRIBER GRO            | SEVENTH | COMMUNITY/ AREA                  |
|                    | JP <b>0</b>    | SUBSCRIBER GROU | EIGHTH  | COMMUNITY/ AREA                        | UP <b>0</b> | SUBSCRIBER GRO            | SEVENTH | COMMUNITY/ AREA                  |
|                    | JP <b>0</b>    | SUBSCRIBER GROU | EIGHTH  | COMMUNITY/ AREA                        | UP <b>0</b> | SUBSCRIBER GRO            | SEVENTH | COMMUNITY/ AREA                  |
|                    | JP <b>0</b>    | SUBSCRIBER GROU | EIGHTH  | COMMUNITY/ AREA                        | UP <b>0</b> | SUBSCRIBER GRO            | SEVENTH | COMMUNITY/ AREA                  |
|                    | JP <b>0</b>    | SUBSCRIBER GROU | EIGHTH  | COMMUNITY/ AREA                        | UP <b>0</b> | SUBSCRIBER GRO            | SEVENTH | COMMUNITY/ AREA                  |
|                    | JP <b>0</b>    | SUBSCRIBER GROU | EIGHTH  | COMMUNITY/ AREA                        | UP <b>0</b> | SUBSCRIBER GRO            | SEVENTH | COMMUNITY/ AREA                  |
|                    | JP <b>0</b>    | SUBSCRIBER GROU | EIGHTH  | COMMUNITY/ AREA                        | UP <b>0</b> | SUBSCRIBER GRO            | SEVENTH | COMMUNITY/ AREA                  |
|                    | JP <b>0</b>    | SUBSCRIBER GROU | EIGHTH  | COMMUNITY/ AREA                        | UP <b>0</b> | SUBSCRIBER GRO            | SEVENTH | COMMUNITY/ AREA                  |
|                    | JP <b>0</b>    | SUBSCRIBER GROU | EIGHTH  | COMMUNITY/ AREA                        | UP <b>0</b> | SUBSCRIBER GRO            | SEVENTH | COMMUNITY/ AREA                  |
|                    | JP <b>0</b>    | SUBSCRIBER GROU | EIGHTH  | COMMUNITY/ AREA                        | UP <b>0</b> | SUBSCRIBER GRO            | SEVENTH | COMMUNITY/ AREA                  |
|                    | JP <b>0</b>    | SUBSCRIBER GROU | EIGHTH  | COMMUNITY/ AREA                        | UP <b>0</b> | SUBSCRIBER GRO            | SEVENTH | COMMUNITY/ AREA                  |
|                    | JP <b>0</b>    | SUBSCRIBER GROU | EIGHTH  | COMMUNITY/ AREA                        | UP <b>0</b> | SUBSCRIBER GRO            | SEVENTH | CALL SIGN                        |
|                    | DSE O.00       | CALL SIGN       | DSE     | COMMUNITY/ AREA  CALL SIGN  Total DSEs | DSE O.00    | SUBSCRIBER GRO  CALL SIGN | DSE     | CALL SIGN  CALL SIGN  Fotal DSEs |
|                    | DSE            | SUBSCRIBER GROU | DSE     | COMMUNITY/ AREA  CALL SIGN             | DSE         | SUBSCRIBER GRO            | DSE     | COMMUNITY/ AREA                  |
|                    | DSE O.00       | CALL SIGN       | DSE     | COMMUNITY/ AREA  CALL SIGN  Total DSEs | DSE O.00    | SUBSCRIBER GRO  CALL SIGN | DSE     | CALL SIGN  CALL SIGN  Fotal DSEs |

| Name                |      |                  |              |                                        |                                              |                    | Commun   |                                         |
|---------------------|------|------------------|--------------|----------------------------------------|----------------------------------------------|--------------------|----------|-----------------------------------------|
|                     |      |                  |              | TE FEES FOR EAC                        |                                              | COMPUTATION OF     |          |                                         |
| 9                   |      | SUBSCRIBER GROUI | TENTH        |                                        |                                              | SUBSCRIBER GROU    | NINTH    | 001111111111111111111111111111111111111 |
| Computa             | 0    |                  |              | COMMUNITY/ ARE                         | 0                                            |                    |          | COMMUNITY/ AREA                         |
| of                  | DSE  | CALL SIGN        | DSE          | CALL SIGN                              | DSE                                          | CALL SIGN          | DSE      | CALL SIGN                               |
| Base Rate           |      |                  |              |                                        |                                              |                    |          |                                         |
| and                 |      |                  |              |                                        | <u>.</u>                                     |                    |          |                                         |
| Syndicat            |      |                  |              |                                        | <u>.</u>                                     |                    |          |                                         |
| Exclusiv<br>Surchar | ···· |                  | <u></u>      |                                        | <u>.                                    </u> |                    | ····     |                                         |
| for                 |      |                  |              |                                        |                                              |                    |          |                                         |
| Partiall            |      |                  |              |                                        |                                              |                    |          |                                         |
| Distan              |      |                  |              |                                        | <u>.</u>                                     |                    |          |                                         |
| Station             |      |                  |              |                                        |                                              |                    |          |                                         |
|                     |      |                  | <del> </del> |                                        | <u>-</u>                                     |                    |          |                                         |
|                     |      |                  | <del> </del> |                                        | -                                            |                    |          |                                         |
|                     |      |                  |              |                                        |                                              |                    |          |                                         |
|                     |      |                  |              |                                        |                                              |                    |          |                                         |
|                     |      |                  |              |                                        |                                              |                    |          |                                         |
|                     | 0.00 |                  |              | Total DSEs                             | 0.00                                         |                    |          | Total DSEs                              |
|                     | 0.00 | \$               | d Group      | Gross Receipts Sec                     | 0.00                                         | \$                 | Group    | Gross Receipts First G                  |
|                     |      |                  |              |                                        |                                              |                    |          |                                         |
|                     |      |                  |              |                                        |                                              |                    |          |                                         |
|                     | 0.00 | \$               | d Group      | Base Rate Fee Sec                      | 0.00                                         | \$                 | Group    | Base Rate Fee First G                   |
|                     | P    | SUBSCRIBER GROU  | -            |                                        | JP                                           | \$ SUBSCRIBER GROU |          | E                                       |
|                     |      |                  | -            | Base Rate Fee Sec                      |                                              |                    |          | E                                       |
|                     | P    |                  | -            |                                        | JP                                           |                    |          | E                                       |
|                     | 0    | SUBSCRIBER GROUI | TWELVTH      | COMMUNITY/ AREA                        | JP 0                                         | SUBSCRIBER GROU    | ELEVENTH | E<br>COMMUNITY/ AREA                    |
|                     | 0    | SUBSCRIBER GROUI | TWELVTH      | COMMUNITY/ AREA                        | JP 0                                         | SUBSCRIBER GROU    | ELEVENTH | E<br>OMMUNITY/ AREA                     |
|                     | 0    | SUBSCRIBER GROUI | TWELVTH      | COMMUNITY/ AREA                        | JP 0                                         | SUBSCRIBER GROU    | ELEVENTH | EOMMUNITY/ AREA                         |
|                     | 0    | SUBSCRIBER GROUI | TWELVTH      | COMMUNITY/ AREA                        | JP 0                                         | SUBSCRIBER GROU    | ELEVENTH | E<br>COMMUNITY/ AREA                    |
|                     | 0    | SUBSCRIBER GROUI | TWELVTH      | COMMUNITY/ AREA                        | JP 0                                         | SUBSCRIBER GROU    | ELEVENTH | E<br>COMMUNITY/ AREA                    |
|                     | 0    | SUBSCRIBER GROUI | TWELVTH      | COMMUNITY/ AREA                        | JP 0                                         | SUBSCRIBER GROU    | ELEVENTH | E<br>COMMUNITY/ AREA                    |
|                     | 0    | SUBSCRIBER GROUI | TWELVTH      | COMMUNITY/ AREA                        | JP 0                                         | SUBSCRIBER GROU    | ELEVENTH | E<br>COMMUNITY/ AREA                    |
|                     | 0    | SUBSCRIBER GROUI | TWELVTH      | COMMUNITY/ AREA                        | JP 0                                         | SUBSCRIBER GROU    | ELEVENTH | E<br>COMMUNITY/ AREA                    |
|                     | 0    | SUBSCRIBER GROUI | TWELVTH      | COMMUNITY/ AREA                        | JP 0                                         | SUBSCRIBER GROU    | ELEVENTH | E<br>COMMUNITY/ AREA                    |
|                     | 0    | SUBSCRIBER GROUI | TWELVTH      | COMMUNITY/ AREA                        | JP 0                                         | SUBSCRIBER GROU    | ELEVENTH | E<br>COMMUNITY/ AREA                    |
|                     | 0    | SUBSCRIBER GROUI | TWELVTH      | COMMUNITY/ AREA                        | JP 0                                         | SUBSCRIBER GROU    | ELEVENTH | E<br>COMMUNITY/ AREA                    |
|                     | 0    | SUBSCRIBER GROUI | TWELVTH      | COMMUNITY/ AREA                        | JP 0                                         | SUBSCRIBER GROU    | ELEVENTH | E<br>COMMUNITY/ AREA                    |
|                     | 0    | SUBSCRIBER GROUI | TWELVTH      | COMMUNITY/ AREA                        | JP 0                                         | SUBSCRIBER GROU    | ELEVENTH | CALL SIGN                               |
|                     | DSE  | SUBSCRIBER GROUI | DSE          | COMMUNITY/ AREA  CALL SIGN  Total DSEs | DSE DSE D.00                                 | SUBSCRIBER GROU    | DSE      | CALL SIGN  CALL SIGN  Fotal DSEs        |
|                     | DSE  | SUBSCRIBER GROUI | DSE          | CALL SIGN                              | JP 0                                         | SUBSCRIBER GROU    | DSE      | COMMUNITY/ AREA                         |

| Name                |      |                    |           |                                  |                                         |                    |           |                                         |
|---------------------|------|--------------------|-----------|----------------------------------|-----------------------------------------|--------------------|-----------|-----------------------------------------|
|                     |      |                    |           | TE FEES FOR EAC                  |                                         |                    |           |                                         |
| 9                   | _    | SUBSCRIBER GROUI   | JRTEENTH  |                                  |                                         | SUBSCRIBER GROU    | IRTEENTH  |                                         |
| Computa             | 0    |                    |           | COMMUNITY/ AREA                  | 0                                       |                    |           | COMMUNITY/ AREA                         |
| of                  | DSE  | CALL SIGN          | DSE       | CALL SIGN                        | DSE                                     | CALL SIGN          | DSE       | CALL SIGN                               |
| Base Rate           |      |                    |           |                                  |                                         |                    |           |                                         |
| and                 |      |                    |           |                                  |                                         |                    |           |                                         |
| Syndicat            |      |                    |           |                                  |                                         |                    | ····-     |                                         |
| Exclusiv<br>Surchar |      |                    |           |                                  |                                         |                    |           |                                         |
| for                 |      |                    |           |                                  |                                         |                    |           |                                         |
| Partiall            |      |                    |           |                                  |                                         |                    |           |                                         |
| Distan              |      |                    |           |                                  |                                         |                    |           |                                         |
| Station             |      |                    |           |                                  |                                         |                    |           |                                         |
|                     |      |                    | -         |                                  |                                         |                    |           |                                         |
| -                   |      |                    |           |                                  |                                         |                    | ····      |                                         |
|                     |      |                    |           |                                  |                                         |                    |           |                                         |
|                     |      |                    |           |                                  |                                         |                    |           |                                         |
|                     |      |                    |           |                                  |                                         |                    |           |                                         |
|                     | 0.00 |                    |           | Total DSEs                       | 0.00                                    |                    |           | otal DSEs                               |
|                     | 0.00 | \$                 | d Group   | Gross Receipts Seco              | 0.00                                    | \$                 | Froup     | Gross Receipts First G                  |
|                     |      | ·                  | - '       |                                  |                                         |                    |           |                                         |
|                     |      |                    |           |                                  |                                         |                    | '         | mese r teset pie r met e                |
|                     | 0.00 | \$                 | d Group   | Base Rate Fee Seco               | 0.00                                    | \$                 |           |                                         |
|                     |      | \$ SUBSCRIBER GROU |           |                                  |                                         | \$ SUBSCRIBER GROU | Group     | ase Rate Fee First G                    |
|                     |      |                    |           |                                  |                                         |                    | Group     | iase Rate Fee First G                   |
|                     | P    |                    |           |                                  | JP                                      |                    | Group     | dase Rate Fee First G                   |
|                     | P 0  | SUBSCRIBER GROUI   | SIXTEENTH | COMMUNITY/ AREA                  | JP <b>0</b>                             | SUBSCRIBER GROU    | FIFTEENTH | sase Rate Fee First G F COMMUNITY/ AREA |
|                     | P 0  | SUBSCRIBER GROUI   | SIXTEENTH | COMMUNITY/ AREA                  | JP <b>0</b>                             | SUBSCRIBER GROU    | FIFTEENTH | ase Rate Fee First G  F OMMUNITY/ AREA  |
|                     | P 0  | SUBSCRIBER GROUI   | SIXTEENTH | COMMUNITY/ AREA                  | JP <b>0</b>                             | SUBSCRIBER GROU    | FIFTEENTH | sase Rate Fee First G F COMMUNITY/ AREA |
|                     | P 0  | SUBSCRIBER GROUI   | SIXTEENTH | COMMUNITY/ AREA                  | JP <b>0</b>                             | SUBSCRIBER GROU    | FIFTEENTH | Base Rate Fee First G F COMMUNITY/ AREA |
|                     | P 0  | SUBSCRIBER GROUI   | SIXTEENTH | COMMUNITY/ AREA                  | JP <b>0</b>                             | SUBSCRIBER GROU    | FIFTEENTH | Base Rate Fee First G F COMMUNITY/ AREA |
|                     | P 0  | SUBSCRIBER GROUI   | SIXTEENTH | COMMUNITY/ AREA                  | JP <b>0</b>                             | SUBSCRIBER GROU    | FIFTEENTH | Base Rate Fee First G F COMMUNITY/ AREA |
|                     | P 0  | SUBSCRIBER GROUI   | SIXTEENTH | COMMUNITY/ AREA                  | JP <b>0</b>                             | SUBSCRIBER GROU    | FIFTEENTH | Base Rate Fee First G F COMMUNITY/ AREA |
|                     | P 0  | SUBSCRIBER GROUI   | SIXTEENTH | COMMUNITY/ AREA                  | JP <b>0</b>                             | SUBSCRIBER GROU    | FIFTEENTH | Base Rate Fee First G F COMMUNITY/ AREA |
|                     | P 0  | SUBSCRIBER GROUI   | SIXTEENTH | COMMUNITY/ AREA                  | JP <b>0</b>                             | SUBSCRIBER GROU    | FIFTEENTH | Base Rate Fee First G F COMMUNITY/ AREA |
|                     | P 0  | SUBSCRIBER GROUI   | SIXTEENTH | COMMUNITY/ AREA                  | JP <b>0</b>                             | SUBSCRIBER GROU    | FIFTEENTH | Base Rate Fee First G F COMMUNITY/ AREA |
|                     | P 0  | SUBSCRIBER GROUI   | SIXTEENTH | COMMUNITY/ AREA                  | JP <b>0</b>                             | SUBSCRIBER GROU    | FIFTEENTH | Base Rate Fee First G F COMMUNITY/ AREA |
|                     | P 0  | SUBSCRIBER GROUI   | SIXTEENTH | COMMUNITY/ AREA                  | JP <b>0</b>                             | SUBSCRIBER GROU    | FIFTEENTH | Base Rate Fee First G F COMMUNITY/ AREA |
|                     | P 0  | SUBSCRIBER GROUI   | SIXTEENTH | COMMUNITY/ AREA                  | JP <b>0</b>                             | SUBSCRIBER GROU    | FIFTEENTH | Base Rate Fee First G F COMMUNITY/ AREA |
|                     | DSE  | CALL SIGN          | DSE       | CALL SIGN  CALL SIGN  Total DSEs | DSE DSE DSE DSE DSE DSE DSE DSE DSE DSE | SUBSCRIBER GROU    | DSE       | GALL SIGN  CALL SIGN  Total DSEs        |
|                     | DSE  | SUBSCRIBER GROUI   | DSE       | CALL SIGN                        | DSE                                     | SUBSCRIBER GROU    | DSE       | FCOMMUNITY/ AREA  CALL SIGN             |

| Name                   |          |                    |          |                                  |              |                    | Commun    |                                          |
|------------------------|----------|--------------------|----------|----------------------------------|--------------|--------------------|-----------|------------------------------------------|
|                        |          |                    |          | TE FEES FOR EAC                  |              |                    |           |                                          |
| 9                      |          | SUBSCRIBER GROU    | HTEENTH  |                                  |              | SUBSCRIBER GROU    | ENTEENTH  |                                          |
| Computa                | 0        |                    |          | COMMUNITY/ AREA                  | 0            |                    |           | COMMUNITY/ AREA                          |
| of                     | DSE      | CALL SIGN          | DSE      | CALL SIGN                        | DSE          | CALL SIGN          | DSE       | CALL SIGN                                |
| Base Rate              |          |                    |          |                                  |              |                    |           |                                          |
| and                    |          |                    |          |                                  |              |                    |           |                                          |
| Syndicate<br>Exclusive |          |                    |          |                                  |              |                    |           |                                          |
| Surcharg               |          |                    |          |                                  |              |                    | •••••     |                                          |
| for                    |          |                    |          |                                  |              |                    |           |                                          |
| Partially              |          |                    |          |                                  |              |                    |           |                                          |
| Distant                |          |                    |          |                                  |              |                    |           |                                          |
| Stations               |          |                    |          |                                  |              |                    |           |                                          |
|                        |          |                    |          |                                  |              |                    |           |                                          |
|                        |          |                    | -        |                                  | ·            |                    |           |                                          |
|                        |          |                    |          |                                  |              |                    |           |                                          |
|                        |          |                    |          |                                  |              |                    |           |                                          |
|                        |          |                    |          |                                  |              |                    |           |                                          |
|                        | 0.00     |                    |          | Total DSEs                       | 0.00         |                    |           | Total DSEs                               |
|                        | 0.00     | \$                 | d Group  | Gross Receipts Seco              | 0.00         | \$                 | Group     | Gross Receipts First G                   |
|                        |          |                    |          |                                  |              |                    |           |                                          |
|                        |          |                    |          |                                  |              |                    |           |                                          |
|                        | 0.00     | \$                 | d Group  | Base Rate Fee Seco               | 0.00         | \$                 | Group     | Base Rate Fee First G                    |
|                        | <b>.</b> | \$ SUBSCRIBER GROU |          |                                  |              | \$ SUBSCRIBER GROU |           |                                          |
|                        | <b>.</b> |                    |          |                                  |              |                    |           | N                                        |
|                        | P        |                    |          |                                  | JP           |                    |           | N                                        |
|                        | P 0      | SUBSCRIBER GROU    | WENTIETH | COMMUNITY/ AREA                  | JP 0         | SUBSCRIBER GROU    | NINTEENTH | N<br>COMMUNITY/ AREA                     |
|                        | P 0      | SUBSCRIBER GROU    | WENTIETH | COMMUNITY/ AREA                  | JP 0         | SUBSCRIBER GROU    | NINTEENTH | N<br>COMMUNITY/ AREA                     |
|                        | P 0      | SUBSCRIBER GROU    | WENTIETH | COMMUNITY/ AREA                  | JP 0         | SUBSCRIBER GROU    | NINTEENTH | N<br>COMMUNITY/ AREA                     |
|                        | P 0      | SUBSCRIBER GROU    | WENTIETH | COMMUNITY/ AREA                  | JP 0         | SUBSCRIBER GROU    | NINTEENTH | N<br>COMMUNITY/ AREA                     |
|                        | P 0      | SUBSCRIBER GROU    | WENTIETH | COMMUNITY/ AREA                  | JP 0         | SUBSCRIBER GROU    | NINTEENTH | N<br>COMMUNITY/ AREA                     |
|                        | P 0      | SUBSCRIBER GROU    | WENTIETH | COMMUNITY/ AREA                  | JP 0         | SUBSCRIBER GROU    | NINTEENTH | N<br>COMMUNITY/ AREA                     |
|                        | P 0      | SUBSCRIBER GROU    | WENTIETH | COMMUNITY/ AREA                  | JP 0         | SUBSCRIBER GROU    | NINTEENTH | N<br>COMMUNITY/ AREA                     |
|                        | P 0      | SUBSCRIBER GROU    | WENTIETH | COMMUNITY/ AREA                  | JP 0         | SUBSCRIBER GROU    | NINTEENTH | N<br>COMMUNITY/ AREA                     |
|                        | P 0      | SUBSCRIBER GROU    | WENTIETH | COMMUNITY/ AREA                  | JP 0         | SUBSCRIBER GROU    | NINTEENTH | N<br>COMMUNITY/ AREA                     |
|                        | P 0      | SUBSCRIBER GROU    | WENTIETH | COMMUNITY/ AREA                  | JP 0         | SUBSCRIBER GROU    | NINTEENTH | N<br>COMMUNITY/ AREA                     |
|                        | P 0      | SUBSCRIBER GROU    | WENTIETH | COMMUNITY/ AREA                  | JP 0         | SUBSCRIBER GROU    | NINTEENTH | COMMUNITY/ AREA                          |
|                        | P 0      | SUBSCRIBER GROU    | WENTIETH | COMMUNITY/ AREA                  | JP 0         | SUBSCRIBER GROU    | NINTEENTH | N<br>COMMUNITY/ AREA                     |
|                        | P 0      | SUBSCRIBER GROU    | WENTIETH | COMMUNITY/ AREA                  | JP 0         | SUBSCRIBER GROU    | NINTEENTH | N<br>COMMUNITY/ AREA<br>CALL SIGN        |
|                        | P O DSE  | SUBSCRIBER GROU    | DSE      | CALL SIGN                        | JP 0         | SUBSCRIBER GROU    | DSE       | N COMMUNITY/ AREA  CALL SIGN  Fotal DSEs |
|                        | DSE      | SUBSCRIBER GROU    | DSE      | CALL SIGN  CALL SIGN  Total DSEs | DSE DSE D.00 | SUBSCRIBER GROU    | DSE       | N<br>COMMUNITY/ AREA                     |

| Name                                                            |      |                     |               |                                              |              |                    |           |                                             |
|-----------------------------------------------------------------|------|---------------------|---------------|----------------------------------------------|--------------|--------------------|-----------|---------------------------------------------|
| · · · · · · · · · · · · · · · · · · ·                           |      |                     |               | TE FEES FOR EAC                              |              |                    |           |                                             |
| 9                                                               | _    | SUBSCRIBER GROUI    | Y-SECOND      |                                              |              | SUBSCRIBER GROU    | NTY-FIRST |                                             |
| Computa  of Base Rate and Syndica Exclusiv Surchar for Partiall | 0    |                     |               | COMMUNITY/ AREA                              | 0            |                    |           | COMMUNITY/ AREA                             |
|                                                                 | DSE  | CALL SIGN           | DSE           | CALL SIGN                                    | DSE          | CALL SIGN          | DSE       | CALL SIGN                                   |
| Base Rate                                                       |      |                     |               |                                              |              |                    |           |                                             |
|                                                                 |      |                     |               |                                              |              |                    |           |                                             |
|                                                                 |      |                     | <u></u>       |                                              |              |                    |           |                                             |
|                                                                 |      |                     |               |                                              |              |                    |           |                                             |
|                                                                 |      |                     |               |                                              |              |                    |           |                                             |
| Partially                                                       |      |                     |               |                                              |              |                    |           |                                             |
| Distant                                                         |      |                     |               |                                              |              |                    |           |                                             |
| Station                                                         |      |                     |               |                                              |              |                    |           |                                             |
|                                                                 |      |                     | <u></u>       |                                              |              |                    |           |                                             |
|                                                                 |      |                     | <b>†</b>      |                                              | ·            |                    |           |                                             |
|                                                                 |      |                     |               |                                              |              |                    |           |                                             |
|                                                                 |      |                     |               |                                              |              |                    |           |                                             |
|                                                                 |      |                     |               |                                              |              |                    |           |                                             |
|                                                                 | 0.00 |                     |               | Total DSEs                                   | 0.00         |                    |           | otal DSEs                                   |
|                                                                 | 0.00 | \$                  | d Group       | Gross Receipts Seco                          | 0.00         | \$                 | Group     | Gross Receipts First G                      |
|                                                                 |      |                     |               |                                              |              |                    |           |                                             |
|                                                                 |      |                     |               |                                              |              |                    |           |                                             |
|                                                                 | 0.00 | \$                  | d Group       | Base Rate Fee Seco                           | 0.00         | \$                 | Group     | Base Rate Fee First G                       |
|                                                                 |      | \$ SUBSCRIBER GROUI |               |                                              |              | \$ SUBSCRIBER GROU | •         |                                             |
|                                                                 |      |                     |               |                                              |              |                    | •         | TWEN                                        |
|                                                                 | P    |                     |               | TWEN                                         | JP           |                    | •         | TWEN                                        |
|                                                                 | 0    | SUBSCRIBER GROUI    | Y-FOURTH      | TWEN'                                        | JP 0         | SUBSCRIBER GROU    | NTY-THIRD | TWEN                                        |
|                                                                 | 0    | SUBSCRIBER GROUI    | Y-FOURTH      | TWEN'                                        | JP 0         | SUBSCRIBER GROU    | NTY-THIRD | TWEN                                        |
|                                                                 | 0    | SUBSCRIBER GROUI    | Y-FOURTH      | TWEN'                                        | JP 0         | SUBSCRIBER GROU    | NTY-THIRD | TWEN                                        |
|                                                                 | 0    | SUBSCRIBER GROUI    | Y-FOURTH      | TWEN'                                        | JP 0         | SUBSCRIBER GROU    | NTY-THIRD | TWEN                                        |
|                                                                 | 0    | SUBSCRIBER GROUI    | Y-FOURTH      | TWEN'                                        | JP 0         | SUBSCRIBER GROU    | NTY-THIRD | TWEN                                        |
|                                                                 | 0    | SUBSCRIBER GROUI    | Y-FOURTH      | TWEN'                                        | JP 0         | SUBSCRIBER GROU    | NTY-THIRD | TWEN                                        |
|                                                                 | 0    | SUBSCRIBER GROUI    | Y-FOURTH      | TWEN'                                        | JP 0         | SUBSCRIBER GROU    | NTY-THIRD | TWEN                                        |
|                                                                 | 0    | SUBSCRIBER GROUI    | Y-FOURTH      | TWEN'                                        | JP 0         | SUBSCRIBER GROU    | NTY-THIRD | TWEN                                        |
|                                                                 | 0    | SUBSCRIBER GROUI    | Y-FOURTH      | TWEN'                                        | JP 0         | SUBSCRIBER GROU    | NTY-THIRD | TWEN                                        |
|                                                                 | 0    | SUBSCRIBER GROUI    | Y-FOURTH      | TWEN'                                        | JP 0         | SUBSCRIBER GROU    | NTY-THIRD | TWEN                                        |
|                                                                 | 0    | SUBSCRIBER GROUI    | Y-FOURTH      | TWEN'                                        | JP 0         | SUBSCRIBER GROU    | NTY-THIRD | COMMUNITY/ AREA                             |
|                                                                 | 0    | SUBSCRIBER GROUI    | Y-FOURTH      | TWEN'                                        | JP 0         | SUBSCRIBER GROU    | NTY-THIRD | TWEN                                        |
|                                                                 | 0    | SUBSCRIBER GROUI    | Y-FOURTH      | TWEN'                                        | JP 0         | SUBSCRIBER GROU    | NTY-THIRD | TWEN                                        |
|                                                                 | DSE  | CALL SIGN           | y-FOURTH  DSE | TWEN' COMMUNITY/ AREA  CALL SIGN  Total DSEs | DSE DSE D.00 | SUBSCRIBER GROU    | DSE       | TWEN COMMUNITY/ AREA  CALL SIGN  Fotal DSEs |
|                                                                 | DSE  | SUBSCRIBER GROUI    | y-FOURTH  DSE | TWEN' COMMUNITY/ AREA  CALL SIGN             | JP 0         | SUBSCRIBER GROU    | DSE       | TWEN COMMUNITY/ AREA  CALL SIGN             |

## **Nonpermitted 3.75 Stations**

| Namo                 |            |                 |           |                                  | s, L.P.     | SYSTEM:<br>ications System | Commun      | Guadalupe Valley                  |
|----------------------|------------|-----------------|-----------|----------------------------------|-------------|----------------------------|-------------|-----------------------------------|
|                      |            |                 |           | TE FEES FOR EACH                 |             |                            |             |                                   |
| 9                    | P <b>0</b> | SUBSCRIBER GROU | NTY-SIXTH | TWE COMMUNITY/ AREA              | UP <b>0</b> | SUBSCRIBER GRO             | NTY-FIFTH   | TWE                               |
| Computa              |            |                 |           | COMMONITY AREA                   | U           |                            |             | COMMUNITY AREA                    |
| of                   | DSE        | CALL SIGN       | DSE       | CALL SIGN                        | DSE         | CALL SIGN                  | DSE         | CALL SIGN                         |
| Base Rate and        |            |                 |           |                                  |             |                            |             |                                   |
| Syndicate            |            |                 |           |                                  |             |                            | ···         |                                   |
| Exclusivi            |            |                 |           |                                  |             |                            |             |                                   |
| Surcharg             |            |                 |           |                                  |             |                            |             |                                   |
| for                  |            |                 |           |                                  |             |                            |             |                                   |
| Partially<br>Distant |            | <u> </u>        |           |                                  |             |                            | ····        |                                   |
| Stations             |            |                 |           |                                  |             |                            |             |                                   |
|                      |            |                 |           |                                  |             |                            |             |                                   |
|                      |            |                 |           |                                  |             |                            |             |                                   |
|                      |            |                 |           |                                  | -           |                            | <del></del> |                                   |
|                      | ····       |                 | •         |                                  |             |                            | ····        |                                   |
|                      |            |                 |           |                                  |             |                            |             |                                   |
|                      | 0.00       |                 |           | Total DSEs                       | 0.00        |                            |             | otal DSEs                         |
|                      | 0.00       | \$              | d Group   | Gross Receipts Secon             | 0.00        | \$                         | roup        | Gross Receipts First G            |
|                      |            |                 |           |                                  |             |                            |             |                                   |
|                      | 0.00       | \$              |           | Base Rate Fee Secon              | 0.00        | \$                         |             | Base Rate Fee First G             |
|                      |            | SUBSCRIBER GROU | ry-eighth | ii                               |             | SUBSCRIBER GRO             | -SEVENTH    |                                   |
|                      | 0          |                 |           | COMMUNITY/ AREA                  | 0           |                            |             | COMMUNITY/ AREA                   |
|                      | DSE        | CALL SIGN       | DSE       | CALL SIGN                        | DSE         | CALL SIGN                  | DSE         | CALL SIGN                         |
|                      |            |                 |           |                                  |             |                            |             |                                   |
|                      |            |                 |           |                                  |             |                            |             |                                   |
|                      |            |                 |           |                                  |             |                            |             |                                   |
|                      |            | H               |           |                                  |             |                            |             |                                   |
|                      |            |                 |           |                                  |             |                            |             |                                   |
|                      |            |                 |           |                                  |             |                            |             |                                   |
|                      |            |                 |           |                                  |             |                            |             |                                   |
|                      |            |                 |           |                                  |             |                            |             |                                   |
|                      |            |                 |           |                                  |             |                            |             |                                   |
|                      |            |                 |           |                                  |             |                            |             |                                   |
|                      |            |                 |           |                                  |             |                            |             |                                   |
|                      |            |                 |           |                                  |             |                            |             |                                   |
|                      |            |                 |           |                                  |             |                            |             |                                   |
|                      | 0.00       |                 |           | Total DSEs                       | 0.00        |                            |             | Fotal DSEs                        |
|                      | 0.00       | \$              | Group     |                                  |             | \$                         | Group       |                                   |
|                      |            | \$              | Group     | Total DSEs Gross Receipts Fourth | 0.00        | \$                         | Group       | Fotal DSEs Gross Receipts Third ( |

| Name                                              |         |                    |                 |                                              | -,           |                    | Commun    |                                             |
|---------------------------------------------------|---------|--------------------|-----------------|----------------------------------------------|--------------|--------------------|-----------|---------------------------------------------|
|                                                   |         |                    |                 | TE FEES FOR EAC                              |              |                    |           |                                             |
| 9                                                 | _       | SUBSCRIBER GROU    | THIRTIETH       | 001444111111111111111111111111111111111      |              | SUBSCRIBER GROU    | NTY-NINTH |                                             |
| Computa of Base Rate and Syndica Exclusiv Surchar | 0       |                    |                 | COMMUNITY/ AREA                              | 0            |                    |           | COMMUNITY/ AREA                             |
| of                                                | DSE     | CALL SIGN          | DSE             | CALL SIGN                                    | DSE          | CALL SIGN          | DSE       | CALL SIGN                                   |
| Base Rate                                         |         |                    |                 |                                              |              |                    |           |                                             |
|                                                   |         |                    |                 |                                              |              |                    |           |                                             |
|                                                   |         | H                  |                 |                                              |              |                    |           |                                             |
| Surcharg                                          |         |                    |                 |                                              |              |                    |           |                                             |
| for                                               |         |                    |                 |                                              |              |                    |           |                                             |
| Partially                                         |         |                    |                 |                                              |              |                    |           |                                             |
|                                                   |         |                    |                 |                                              |              |                    |           |                                             |
| Stations                                          |         |                    |                 |                                              |              |                    |           |                                             |
|                                                   | <u></u> |                    | -               |                                              |              |                    |           |                                             |
|                                                   |         |                    |                 |                                              |              |                    |           |                                             |
|                                                   |         |                    |                 |                                              |              |                    |           |                                             |
|                                                   |         |                    |                 |                                              |              |                    |           |                                             |
|                                                   |         |                    |                 |                                              |              |                    |           |                                             |
|                                                   | 0.00    |                    |                 | Total DSEs                                   | 0.00         |                    |           | otal DSEs                                   |
|                                                   | 0.00    | \$                 | d Group         | Gross Receipts Seco                          | 0.00         | \$                 | Froup     | Bross Receipts First G                      |
|                                                   |         |                    |                 |                                              |              |                    |           |                                             |
|                                                   |         |                    |                 |                                              |              |                    |           |                                             |
|                                                   | 0.00    | \$                 |                 | Base Rate Fee Seco                           | 0.00         | \$                 |           |                                             |
|                                                   | P       | \$ SUBSCRIBER GROU |                 | THIR                                         | JP           | \$ SUBSCRIBER GROU |           | THIE                                        |
|                                                   |         |                    |                 |                                              |              |                    |           | THIE                                        |
|                                                   | P       |                    |                 | THIR                                         | JP           |                    |           | THIE                                        |
|                                                   | P 0     | SUBSCRIBER GROU    | Y-SECOND        | THIR'                                        | JP 0         | SUBSCRIBER GROU    | RTY-FIRST | THIF<br>COMMUNITY/ AREA                     |
|                                                   | P 0     | SUBSCRIBER GROU    | Y-SECOND        | THIR'                                        | JP 0         | SUBSCRIBER GROU    | RTY-FIRST | THIF                                        |
|                                                   | P 0     | SUBSCRIBER GROU    | Y-SECOND        | THIR'                                        | JP 0         | SUBSCRIBER GROU    | RTY-FIRST | THIF<br>COMMUNITY/ AREA                     |
|                                                   | P 0     | SUBSCRIBER GROU    | Y-SECOND        | THIR'                                        | JP 0         | SUBSCRIBER GROU    | RTY-FIRST | THIF<br>COMMUNITY/ AREA                     |
|                                                   | P 0     | SUBSCRIBER GROU    | Y-SECOND        | THIR'                                        | JP 0         | SUBSCRIBER GROU    | RTY-FIRST | THIF<br>COMMUNITY/ AREA                     |
|                                                   | P 0     | SUBSCRIBER GROU    | Y-SECOND        | THIR'                                        | JP 0         | SUBSCRIBER GROU    | RTY-FIRST | THIF<br>COMMUNITY/ AREA                     |
|                                                   | P 0     | SUBSCRIBER GROU    | Y-SECOND        | THIR'                                        | JP 0         | SUBSCRIBER GROU    | RTY-FIRST | THIF<br>COMMUNITY/ AREA                     |
|                                                   | P 0     | SUBSCRIBER GROU    | Y-SECOND        | THIR'                                        | JP 0         | SUBSCRIBER GROU    | RTY-FIRST | THIF<br>COMMUNITY/ AREA                     |
|                                                   | P 0     | SUBSCRIBER GROU    | Y-SECOND        | THIR'                                        | JP 0         | SUBSCRIBER GROU    | RTY-FIRST | THIF<br>COMMUNITY/ AREA                     |
|                                                   | P 0     | SUBSCRIBER GROU    | Y-SECOND        | THIR'                                        | JP 0         | SUBSCRIBER GROU    | RTY-FIRST | THIF<br>COMMUNITY/ AREA                     |
|                                                   | P 0     | SUBSCRIBER GROU    | Y-SECOND        | THIR'                                        | JP 0         | SUBSCRIBER GROU    | RTY-FIRST | THIF<br>COMMUNITY/ AREA                     |
|                                                   | P 0     | SUBSCRIBER GROU    | Y-SECOND        | THIR'                                        | JP 0         | SUBSCRIBER GROU    | RTY-FIRST | THIF<br>COMMUNITY/ AREA                     |
|                                                   | P 0     | SUBSCRIBER GROU    | Y-SECOND        | THIR'                                        | JP 0         | SUBSCRIBER GROU    | RTY-FIRST | COMMUNITY/ AREA                             |
|                                                   | DSE     | SUBSCRIBER GROU    | y-second<br>DSE | THIR' COMMUNITY/ AREA  CALL SIGN  Total DSEs | DSE DSE D.00 | CALL SIGN          | DSE       | THIE COMMUNITY/ AREA  CALL SIGN  Fotal DSEs |
|                                                   | DSE     | SUBSCRIBER GROU    | y-second<br>DSE | THIR COMMUNITY/ AREA  CALL SIGN              | JP 0         | SUBSCRIBER GROU    | DSE       | THIE COMMUNITY/ AREA  CALL SIGN             |

| Name                 |         |                             |           |                                  |              |                    | Commun    |                                             |
|----------------------|---------|-----------------------------|-----------|----------------------------------|--------------|--------------------|-----------|---------------------------------------------|
| -                    |         |                             |           | TE FEES FOR EACI                 |              |                    |           |                                             |
| 9                    |         | SUBSCRIBER GROUP            | Y-FOURTH  |                                  |              | SUBSCRIBER GROU    | RTY-THIRD |                                             |
| Computa              | 0       |                             |           | COMMUNITY/ AREA                  | 0            |                    |           | COMMUNITY/ AREA                             |
| of                   | DSE     | CALL SIGN                   | DSE       | CALL SIGN                        | DSE          | CALL SIGN          | DSE       | CALL SIGN                                   |
| Base Rate            |         |                             |           |                                  |              |                    |           |                                             |
| and                  |         |                             |           |                                  |              |                    |           |                                             |
| Syndicat<br>Exclusiv |         |                             |           |                                  |              |                    |           |                                             |
| Surchar              |         |                             |           |                                  |              |                    | ····      |                                             |
| for                  |         |                             |           |                                  |              |                    |           |                                             |
| Partially            |         |                             |           |                                  |              |                    |           |                                             |
| Distant              |         |                             |           |                                  |              |                    |           |                                             |
| Station              |         |                             |           |                                  |              |                    |           |                                             |
|                      |         |                             |           |                                  |              |                    |           |                                             |
|                      |         |                             | <u> </u>  |                                  | ·            |                    |           |                                             |
|                      |         |                             |           |                                  |              |                    |           |                                             |
|                      |         |                             |           |                                  |              |                    |           |                                             |
|                      |         |                             |           |                                  |              |                    |           |                                             |
|                      | 0.00    |                             |           | Total DSEs                       | 0.00         |                    |           | otal DSEs                                   |
|                      | 0.00    | \$                          | d Group   | Gross Receipts Seco              | 0.00         | \$                 | Froup     | Gross Receipts First G                      |
|                      | -       |                             |           |                                  |              |                    |           |                                             |
|                      | 1       |                             |           |                                  |              |                    |           |                                             |
|                      | 0.00    | \$                          | d Group   | Base Rate Fee Seco               | 0.00         | \$                 | iroup     | <b>Base Rate Fee</b> First G                |
|                      | J       | \$ SUBSCRIBER GROUP         |           |                                  |              | \$ SUBSCRIBER GROU |           |                                             |
|                      | J       |                             |           |                                  |              |                    |           | THI                                         |
|                      | P       |                             |           | TH                               | JP           |                    |           | THI                                         |
|                      | P 0     | SUBSCRIBER GROUP            | RTY-SIXTH | TH<br>COMMUNITY/ AREA            | JP 0         | SUBSCRIBER GROU    | RTY-FIFTH | THIF                                        |
|                      | P 0     | SUBSCRIBER GROUP            | RTY-SIXTH | TH<br>COMMUNITY/ AREA            | JP 0         | SUBSCRIBER GROU    | RTY-FIFTH | THIF                                        |
|                      | P 0     | SUBSCRIBER GROUP            | RTY-SIXTH | TH<br>COMMUNITY/ AREA            | JP 0         | SUBSCRIBER GROU    | RTY-FIFTH | THIF                                        |
|                      | P 0     | SUBSCRIBER GROUP            | RTY-SIXTH | TH<br>COMMUNITY/ AREA            | JP 0         | SUBSCRIBER GROU    | RTY-FIFTH | THIF                                        |
|                      | P 0     | SUBSCRIBER GROUP            | RTY-SIXTH | TH<br>COMMUNITY/ AREA            | JP 0         | SUBSCRIBER GROU    | RTY-FIFTH | THIF                                        |
|                      | P 0     | SUBSCRIBER GROUP            | RTY-SIXTH | TH<br>COMMUNITY/ AREA            | JP 0         | SUBSCRIBER GROU    | RTY-FIFTH | THIF                                        |
|                      | P 0     | SUBSCRIBER GROUP            | RTY-SIXTH | TH<br>COMMUNITY/ AREA            | JP 0         | SUBSCRIBER GROU    | RTY-FIFTH | THIF                                        |
|                      | P 0     | SUBSCRIBER GROUP            | RTY-SIXTH | TH<br>COMMUNITY/ AREA            | JP 0         | SUBSCRIBER GROU    | RTY-FIFTH | THIF                                        |
|                      | P 0     | SUBSCRIBER GROUP            | RTY-SIXTH | TH<br>COMMUNITY/ AREA            | JP 0         | SUBSCRIBER GROU    | RTY-FIFTH | THIF                                        |
|                      | P 0     | SUBSCRIBER GROUP            | RTY-SIXTH | TH<br>COMMUNITY/ AREA            | JP 0         | SUBSCRIBER GROU    | RTY-FIFTH | THII                                        |
|                      | P 0     | SUBSCRIBER GROUP            | RTY-SIXTH | TH<br>COMMUNITY/ AREA            | JP 0         | SUBSCRIBER GROU    | RTY-FIFTH | THII                                        |
|                      | P 0     | SUBSCRIBER GROUP            | RTY-SIXTH | TH<br>COMMUNITY/ AREA            | JP 0         | SUBSCRIBER GROU    | RTY-FIFTH | THIF                                        |
|                      | P 0     | SUBSCRIBER GROUP            | RTY-SIXTH | TH<br>COMMUNITY/ AREA            | JP 0         | SUBSCRIBER GROU    | RTY-FIFTH | CALL SIGN                                   |
|                      | P O DSE | SUBSCRIBER GROUP            | DSE       | CALL SIGN                        | JP 0         | SUBSCRIBER GROU    | DSE       | THIE COMMUNITY/ AREA  CALL SIGN  Fotal DSEs |
|                      | DSE     | SUBSCRIBER GROUP  CALL SIGN | DSE       | CALL SIGN  CALL SIGN  Total DSEs | DSE DSE D.00 | SUBSCRIBER GROU    | DSE       | COMMUNITY/ AREA                             |

| Name                   |                                           |                            |           |                                        |               |                    | Commun    |                                             |
|------------------------|-------------------------------------------|----------------------------|-----------|----------------------------------------|---------------|--------------------|-----------|---------------------------------------------|
|                        |                                           |                            |           | TE FEES FOR EAC                        |               |                    |           |                                             |
| 9                      |                                           | SUBSCRIBER GROU            | TY-EIGHTH | li                                     |               | SUBSCRIBER GROU    | -SEVENTH  |                                             |
| Computa                | 0                                         |                            |           | COMMUNITY/ AREA                        | 0             |                    |           | COMMUNITY/ AREA                             |
| of                     | DSE                                       | CALL SIGN                  | DSE       | CALL SIGN                              | DSE           | CALL SIGN          | DSE       | CALL SIGN                                   |
| Base Rate              |                                           |                            |           |                                        |               |                    |           |                                             |
| and<br>Symdicat        |                                           |                            | <u></u>   |                                        | <u> </u>      |                    |           |                                             |
| Syndicate<br>Exclusive |                                           |                            | <u></u>   |                                        | <mark></mark> |                    |           |                                             |
| Surcharg               |                                           |                            |           |                                        |               |                    |           |                                             |
| for                    |                                           |                            |           |                                        |               |                    |           |                                             |
| Partially              |                                           |                            |           |                                        |               |                    |           |                                             |
| Distant<br>Stations    |                                           |                            |           |                                        |               | -                  |           |                                             |
| Stations               |                                           |                            | <u></u>   |                                        | <mark></mark> |                    |           |                                             |
|                        |                                           |                            |           |                                        | <u>-</u>      |                    |           |                                             |
|                        |                                           |                            |           |                                        |               |                    |           |                                             |
|                        |                                           |                            |           |                                        |               |                    |           |                                             |
|                        |                                           |                            |           |                                        | <mark></mark> |                    |           |                                             |
|                        |                                           |                            |           |                                        |               |                    |           |                                             |
|                        | 0.00                                      |                            |           | Total DSEs                             | 0.00          |                    |           | Total DSEs                                  |
|                        | 0.00                                      | \$                         | d Group   | Gross Receipts Seco                    | 0.00          | \$                 | iroup     | Gross Receipts First G                      |
|                        |                                           |                            |           |                                        |               |                    |           |                                             |
|                        |                                           |                            |           |                                        |               |                    |           |                                             |
|                        | 0.00                                      | \$                         | d Group   | Base Rate Fee Seco                     | 0.00          | \$                 | iroup     | Base Rate Fee First G                       |
|                        |                                           | \$UBSCRIBER GROU           |           | Base Rate Fee Seco                     | JP            | \$ SUBSCRIBER GROU |           |                                             |
|                        |                                           |                            |           | Base Rate Fee Seco                     |               |                    |           | THIR                                        |
|                        | P                                         |                            |           |                                        | JP            |                    |           | THIR                                        |
|                        | P 0                                       | SUBSCRIBER GROU            | FORTIETH  | COMMUNITY/ AREA                        | JP 0          | SUBSCRIBER GROU    | RTY-NINTH | THIR<br>COMMUNITY/ AREA                     |
|                        | P 0                                       | SUBSCRIBER GROU            | FORTIETH  | COMMUNITY/ AREA                        | JP 0          | SUBSCRIBER GROU    | RTY-NINTH | THIR<br>COMMUNITY/ AREA                     |
|                        | P 0                                       | SUBSCRIBER GROU            | FORTIETH  | COMMUNITY/ AREA                        | JP 0          | SUBSCRIBER GROU    | RTY-NINTH | THIR<br>COMMUNITY/ AREA                     |
|                        | P 0                                       | SUBSCRIBER GROU            | FORTIETH  | COMMUNITY/ AREA                        | JP 0          | SUBSCRIBER GROU    | RTY-NINTH | THIR<br>COMMUNITY/ AREA                     |
|                        | P 0                                       | SUBSCRIBER GROU            | FORTIETH  | COMMUNITY/ AREA                        | JP 0          | SUBSCRIBER GROU    | RTY-NINTH | THIR<br>COMMUNITY/ AREA                     |
|                        | P 0                                       | SUBSCRIBER GROU            | FORTIETH  | COMMUNITY/ AREA                        | JP 0          | SUBSCRIBER GROU    | RTY-NINTH | THIR<br>COMMUNITY/ AREA                     |
|                        | P 0                                       | SUBSCRIBER GROU            | FORTIETH  | COMMUNITY/ AREA                        | JP 0          | SUBSCRIBER GROU    | RTY-NINTH | THIR<br>COMMUNITY/ AREA                     |
|                        | P 0                                       | SUBSCRIBER GROU            | FORTIETH  | COMMUNITY/ AREA                        | JP 0          | SUBSCRIBER GROU    | RTY-NINTH | THIR<br>COMMUNITY/ AREA                     |
|                        | P 0                                       | SUBSCRIBER GROU            | FORTIETH  | COMMUNITY/ AREA                        | JP 0          | SUBSCRIBER GROU    | RTY-NINTH | THIR<br>COMMUNITY/ AREA                     |
|                        | P 0                                       | SUBSCRIBER GROU            | FORTIETH  | COMMUNITY/ AREA                        | JP 0          | SUBSCRIBER GROU    | RTY-NINTH | THIR<br>COMMUNITY/ AREA                     |
|                        | P 0                                       | SUBSCRIBER GROU            | FORTIETH  | COMMUNITY/ AREA                        | JP 0          | SUBSCRIBER GROU    | RTY-NINTH | THIR<br>COMMUNITY/ AREA                     |
|                        | P 0                                       | SUBSCRIBER GROU            | FORTIETH  | COMMUNITY/ AREA                        | JP 0          | SUBSCRIBER GROU    | RTY-NINTH | THIR<br>COMMUNITY/ AREA                     |
|                        | P 0                                       | SUBSCRIBER GROU            | FORTIETH  | COMMUNITY/ AREA                        | JP 0          | SUBSCRIBER GROU    | RTY-NINTH | COMMUNITY/ AREA                             |
|                        | P 0                                       | SUBSCRIBER GROU  CALL SIGN | DSE       | COMMUNITY/ AREA  CALL SIGN  Total DSEs | DSE DSE D.00  | SUBSCRIBER GROU    | DSE       | THIR COMMUNITY/ AREA  CALL SIGN  Fotal DSEs |
|                        | DSE 0 0 0 0 0 0 0 0 0 0 0 0 0 0 0 0 0 0 0 | SUBSCRIBER GROU            | DSE       | COMMUNITY/ AREA                        | JP 0          | SUBSCRIBER GROU    | DSE       | THIR COMMUNITY/ AREA  CALL SIGN             |

| Name                   |          |                  |              |                      |              |                    | Commun    |                                                                                                    |
|------------------------|----------|------------------|--------------|----------------------|--------------|--------------------|-----------|----------------------------------------------------------------------------------------------------|
|                        |          |                  |              | TE FEES FOR EACH     |              |                    |           |                                                                                                    |
| 9                      |          | SUBSCRIBER GROUI | Y-SECOND     |                      |              | SUBSCRIBER GROU    | RTY-FIRST |                                                                                                    |
| Computa                | 0        |                  |              | COMMUNITY/ AREA      | 0            |                    |           | COMMUNITY/ AREA                                                                                                    |
| of                     | DSE      | CALL SIGN        | DSE          | CALL SIGN            | DSE          | CALL SIGN          | DSE       | CALL SIGN                                                                                                    |
| Base Rate              |          |                  |              |                      |              |                    |           |                                                                                                    |
| and                    |          |                  |              |                      |              |                    |           |                                                                                                    |
| Syndicate<br>Exclusive |          |                  |              |                      |              |                    |           |                                                                                                    |
| Surcharg               |          |                  |              |                      |              |                    |           |                                                                                                    |
| for                    |          |                  |              |                      |              |                    |           |                                                                                                    |
| Partially              |          |                  |              |                      |              |                    |           |                                                                                                    |
| Distant                |          |                  |              |                      |              |                    |           |                                                                                                    |
| Stations               |          |                  |              |                      |              |                    |           |                                                                                                    |
|                        |          |                  | -            |                      |              |                    |           |                                                                                                    |
|                        |          |                  |              |                      |              |                    |           |                                                                                                    |
|                        |          |                  |              |                      |              |                    |           |                                                                                                    |
|                        |          |                  |              |                      |              |                    |           |                                                                                                    |
|                        |          |                  |              |                      |              |                    |           |                                                                                                    |
|                        | 0.00     |                  |              | Total DSEs           | 0.00         |                    |           | otal DSEs                                                                                                    |
|                        | 0.00     | \$               | d Group      | Gross Receipts Secor | 0.00         | \$                 | roup      | Gross Receipts First G                                                                                                    |
|                        |          |                  |              |                      |              | •                  |           |                                                                                                    |
|                        |          |                  |              |                      |              |                    |           |                                                                                                    |
|                        | 0.00     | \$               | d Group      | Base Rate Fee Secon  | 0.00         | \$                 | roup      | Base Rate Fee First G                                                                                                    |
|                        | <b>.</b> | SUBSCRIBER GROUI |              |                      |              | \$ SUBSCRIBER GROU |           |                                                                                                    |
|                        | <b>.</b> |                  |              |                      |              |                    |           | FOR                                                                                                    |
|                        | P        |                  |              | FORT                 | JP           |                    |           | FOR                                                                                                    |
|                        | P 0      | SUBSCRIBER GROUI | Y-FOURTH     | FORT                 | JP <b>0</b>  | SUBSCRIBER GROU    | RTY-THIRD | FOR<br>COMMUNITY/ AREA                                                                                                    |
|                        | P 0      | SUBSCRIBER GROUI | Y-FOURTH     | FORT                 | JP <b>0</b>  | SUBSCRIBER GROU    | RTY-THIRD | FOR<br>COMMUNITY/ AREA                                                                                                    |
|                        | P 0      | SUBSCRIBER GROUI | Y-FOURTH     | FORT                 | JP <b>0</b>  | SUBSCRIBER GROU    | RTY-THIRD | FOR<br>COMMUNITY/ AREA                                                                                                    |
|                        | P 0      | SUBSCRIBER GROUI | Y-FOURTH     | FORT                 | JP <b>0</b>  | SUBSCRIBER GROU    | RTY-THIRD | FOR<br>COMMUNITY/ AREA                                                                                                    |
|                        | P 0      | SUBSCRIBER GROUI | Y-FOURTH     | FORT                 | JP <b>0</b>  | SUBSCRIBER GROU    | RTY-THIRD | FOR<br>COMMUNITY/ AREA                                                                                                    |
|                        | P 0      | SUBSCRIBER GROUI | Y-FOURTH     | FORT                 | JP <b>0</b>  | SUBSCRIBER GROU    | RTY-THIRD | FOR<br>COMMUNITY/ AREA                                                                                                    |
|                        | P 0      | SUBSCRIBER GROUI | Y-FOURTH     | FORT                 | JP <b>0</b>  | SUBSCRIBER GROU    | RTY-THIRD | FOR<br>COMMUNITY/ AREA                                                                                                    |
|                        | P 0      | SUBSCRIBER GROUI | Y-FOURTH     | FORT                 | JP <b>0</b>  | SUBSCRIBER GROU    | RTY-THIRD | FOR<br>COMMUNITY/ AREA                                                                                                    |
|                        | P 0      | SUBSCRIBER GROUI | Y-FOURTH     | FORT                 | JP <b>0</b>  | SUBSCRIBER GROU    | RTY-THIRD | FOR<br>COMMUNITY/ AREA                                                                                                    |
|                        | P 0      | SUBSCRIBER GROUI | Y-FOURTH     | FORT                 | JP <b>0</b>  | SUBSCRIBER GROU    | RTY-THIRD | FOR<br>COMMUNITY/ AREA                                                                                                    |
|                        | P 0      | SUBSCRIBER GROUI | Y-FOURTH     | FORT                 | JP <b>0</b>  | SUBSCRIBER GROU    | RTY-THIRD | FOR<br>COMMUNITY/ AREA                                                                                                    |
|                        | P 0      | SUBSCRIBER GROUI | Y-FOURTH     | FORT                 | JP <b>0</b>  | SUBSCRIBER GROU    | RTY-THIRD | FOR<br>COMMUNITY/ AREA                                                                                                    |
|                        | P 0      | SUBSCRIBER GROUI | Y-FOURTH     | FORT                 | JP <b>0</b>  | SUBSCRIBER GROU    | RTY-THIRD | FOR COMMUNITY/ AREA  CALL SIGN                                                                                                    |
|                        | P O DSE  | CALL SIGN        | Y-FOURTH DSE | FORT COMMUNITY/ AREA | JP 0         | SUBSCRIBER GROU    | DSE DSE   | FOR COMMUNITY/ AREA  CALL SIGN  For a second control of the control of the contro |
|                        | DSE      | SUBSCRIBER GROUI | Y-FOURTH DSE | Total DSEs           | DSE DSE D.00 | SUBSCRIBER GROU    | DSE DSE   | COMMUNITY/ AREA                                                                                                    |

| LEGAL NAME OF OWNER  Guadalupe Valley (       |           |                   | ns, L.P.             |                                  |             | \$                 | SYSTEM ID#  | Nam            |
|-----------------------------------------------|-----------|-------------------|----------------------|----------------------------------|-------------|--------------------|-------------|----------------|
| E                                             | BLOCK A:  | COMPUTATION (     | OF BASE RA           | TE FEES FOR EACH                 | H SUBSCRI   | BER GROUP          |             |                |
|                                               | RTY-FIFTH | SUBSCRIBER GRO    |                      | ii e                             |             | SUBSCRIBER GROU    |             | 9              |
| COMMUNITY/ AREA                               |           |                   | 0                    | COMMUNITY/ AREA                  |             |                    | 0           | Computa        |
| CALL SIGN                                     | DSE       | CALL SIGN         | DSE                  | CALL SIGN                        | DSE         | CALL SIGN          | DSE         | of             |
|                                               |           |                   |                      |                                  |             |                    |             | Base Rate      |
|                                               |           |                   |                      |                                  |             |                    |             | and            |
|                                               |           |                   |                      |                                  |             |                    |             | Syndicat       |
|                                               |           |                   |                      |                                  |             |                    |             | Exclusiv       |
|                                               |           |                   |                      |                                  |             |                    |             | Surchar<br>for |
|                                               |           |                   |                      |                                  |             |                    |             | Partiall       |
|                                               |           |                   |                      |                                  |             |                    |             | Distan         |
|                                               |           |                   |                      |                                  |             |                    |             | Station        |
|                                               |           |                   |                      |                                  |             |                    |             |                |
|                                               |           |                   |                      |                                  |             |                    |             |                |
|                                               |           |                   | <u></u>              |                                  |             |                    |             |                |
|                                               |           |                   |                      |                                  |             |                    |             |                |
|                                               |           |                   |                      |                                  |             |                    |             |                |
| otal DSEs                                     |           |                   | 0.00                 | Total DSEs                       |             | Į. <b>I</b>        | 0.00        |                |
|                                               |           | •                 |                      |                                  | - 1 0       | _                  | -           |                |
| Bross Receipts First Gr                       | oup       | <u> </u>          | 0.00                 | Gross Receipts Secon             | na Group    | \$                 | 0.00        |                |
|                                               |           |                   |                      |                                  |             |                    |             |                |
| <b>Base Rate Fee</b> First Gr                 | oup       | \$                | 0.00                 | Base Rate Fee Secon              | nd Group    | \$                 | 0.00        |                |
|                                               | -         | \$ SUBSCRIBER GRO |                      |                                  |             | \$ SUBSCRIBER GROU | -           |                |
| FORTY-                                        | -         |                   |                      |                                  | RTY-EIGHTH  |                    | -           |                |
| FORTY-                                        | -         |                   | DUP                  | FOR                              | RTY-EIGHTH  |                    | UP          |                |
| FORTY-                                        | SEVENTH   | SUBSCRIBER GRO    | OUP 0                | FOR<br>COMMUNITY/ AREA           | RTY-EIGHTH  | SUBSCRIBER GROU    | UP <b>0</b> |                |
| FORTY-                                        | SEVENTH   | SUBSCRIBER GRO    | OUP 0                | FOR<br>COMMUNITY/ AREA           | RTY-EIGHTH  | SUBSCRIBER GROU    | UP <b>0</b> |                |
| FORTY-                                        | SEVENTH   | SUBSCRIBER GRO    | OUP 0                | FOR<br>COMMUNITY/ AREA           | RTY-EIGHTH  | SUBSCRIBER GROU    | UP <b>0</b> |                |
| FORTY-                                        | SEVENTH   | SUBSCRIBER GRO    | OUP 0                | FOR<br>COMMUNITY/ AREA           | RTY-EIGHTH  | SUBSCRIBER GROU    | UP <b>0</b> |                |
| FORTY-                                        | SEVENTH   | SUBSCRIBER GRO    | OUP 0                | FOR<br>COMMUNITY/ AREA           | RTY-EIGHTH  | SUBSCRIBER GROU    | UP <b>0</b> |                |
| FORTY-COMMUNITY/ AREA                         | SEVENTH   | SUBSCRIBER GRO    | OUP 0                | FOR<br>COMMUNITY/ AREA           | RTY-EIGHTH  | SUBSCRIBER GROU    | UP <b>0</b> |                |
| FORTY-COMMUNITY/ AREA                         | SEVENTH   | SUBSCRIBER GRO    | OUP 0                | FOR<br>COMMUNITY/ AREA           | RTY-EIGHTH  | SUBSCRIBER GROU    | UP <b>0</b> |                |
| FORTY-COMMUNITY/ AREA                         | SEVENTH   | SUBSCRIBER GRO    | OUP 0                | FOR<br>COMMUNITY/ AREA           | RTY-EIGHTH  | SUBSCRIBER GROU    | UP <b>0</b> |                |
| FORTY-COMMUNITY/ AREA                         | SEVENTH   | SUBSCRIBER GRO    | OUP 0                | FOR<br>COMMUNITY/ AREA           | RTY-EIGHTH  | SUBSCRIBER GROU    | UP <b>0</b> |                |
| FORTY-:<br>COMMUNITY/ AREA                    | SEVENTH   | SUBSCRIBER GRO    | OUP 0                | FOR<br>COMMUNITY/ AREA           | RTY-EIGHTH  | SUBSCRIBER GROU    | UP <b>0</b> |                |
| FORTY-:<br>COMMUNITY/ AREA                    | SEVENTH   | SUBSCRIBER GRO    | OUP 0                | FOR<br>COMMUNITY/ AREA           | RTY-EIGHTH  | SUBSCRIBER GROU    | UP <b>0</b> |                |
| FORTY-COMMUNITY/ AREA                         | SEVENTH   | SUBSCRIBER GRO    | OUP 0                | FOR<br>COMMUNITY/ AREA           | RTY-EIGHTH  | SUBSCRIBER GROU    | UP <b>0</b> |                |
| FORTY-:<br>COMMUNITY/ AREA                    | SEVENTH   | SUBSCRIBER GRO    | OUP 0                | FOR<br>COMMUNITY/ AREA           | RTY-EIGHTH  | SUBSCRIBER GROU    | UP <b>0</b> |                |
| FORTY-                                        | SEVENTH   | SUBSCRIBER GRO    | OUP 0                | FOR<br>COMMUNITY/ AREA           | RTY-EIGHTH  | SUBSCRIBER GROU    | UP <b>0</b> |                |
| COMMUNITY/ AREA                               | DSE       | SUBSCRIBER GRO    | DUP                  | FOR COMMUNITY/ AREA  CALL SIGN   | DSE         | SUBSCRIBER GROU    | DSE         |                |
| FORTY: COMMUNITY/ AREA  CALL SIGN  Fotal DSEs | DSE       | SUBSCRIBER GRO    | DUP  DSE  DSE  O.000 | CALL SIGN  CALL SIGN  Total DSEs | DSE         | SUBSCRIBER GROU    | DSE 0.00    |                |
| FORTY: COMMUNITY/ AREA  CALL SIGN  Fotal DSEs | DSE       | SUBSCRIBER GRO    | DUP  DSE  DSE  O.000 | CALL SIGN  CALL SIGN  Total DSEs | DSE h Group | SUBSCRIBER GROU    | DSE 0.00    |                |

| Name                                                |            |                    |          |                                                                   |                                         |                    |                      |                                             |
|-----------------------------------------------------|------------|--------------------|----------|-------------------------------------------------------------------|-----------------------------------------|--------------------|----------------------|---------------------------------------------|
|                                                     |            |                    |          | TE FEES FOR EACH                                                  |                                         |                    |                      |                                             |
| 9                                                   | P <b>0</b> | SUBSCRIBER GROU    | FIFTIETH | COMMUNITY/ AREA                                                   | JP <b>0</b>                             | SUBSCRIBER GROU    | RTY-NINTH            | FOF<br>COMMUNITY/ AREA                      |
| Computa                                             |            |                    |          | COMMONT IT AREA                                                   |                                         |                    |                      |                                             |
| of<br>Base Rate                                     | DSE        | CALL SIGN          | DSE      | CALL SIGN                                                         | DSE                                     | CALL SIGN          | DSE                  | CALL SIGN                                   |
| and                                                 |            |                    |          |                                                                   |                                         |                    | ····                 |                                             |
| Syndicat                                            |            |                    |          |                                                                   |                                         |                    |                      |                                             |
| Exclusivi                                           |            |                    |          |                                                                   |                                         |                    |                      |                                             |
| Surcharg<br>for<br>Partially<br>Distant<br>Stations |            |                    |          |                                                                   |                                         |                    |                      |                                             |
|                                                     |            |                    |          |                                                                   |                                         |                    |                      |                                             |
|                                                     |            |                    |          |                                                                   |                                         |                    |                      |                                             |
| Distant                                             |            |                    |          |                                                                   |                                         |                    |                      |                                             |
|                                                     |            |                    |          |                                                                   |                                         |                    | ····                 |                                             |
|                                                     |            |                    |          |                                                                   |                                         |                    |                      |                                             |
|                                                     |            |                    |          |                                                                   |                                         |                    |                      |                                             |
|                                                     |            |                    |          |                                                                   |                                         |                    | <u></u>              |                                             |
|                                                     | 0.00       | Į.I <u></u>        |          | Total DSEs                                                        | 0.00                                    |                    | <u> </u>             | otal DSEs                                   |
|                                                     | -          |                    | •        |                                                                   |                                         |                    |                      |                                             |
|                                                     | 0.00       | \$                 | Group    | Gross Receipts Secon                                              | 0.00                                    | \$                 | roup                 | Pross Receipts First G                      |
|                                                     |            |                    |          |                                                                   |                                         |                    | •                    | •                                           |
|                                                     | 0.00       | \$                 |          | Base Rate Fee Second                                              | 0.00                                    | \$                 |                      |                                             |
|                                                     | 0.00       | \$ SUBSCRIBER GROU | Group    | Base Rate Fee Second                                              |                                         | \$ SUBSCRIBER GROU | roup                 | Base Rate Fee First G                       |
|                                                     | 0.00       |                    | Group    | Base Rate Fee Second                                              |                                         |                    | roup                 | Base Rate Fee First G                       |
|                                                     | 0.00<br>P  | SUBSCRIBER GROU    | Group    | Base Rate Fee Second FIFT' COMMUNITY/ AREA                        | JP 0                                    | SUBSCRIBER GROU    | roup<br>FTY-FIRST    | Base Rate Fee First G FII COMMUNITY/ AREA   |
|                                                     | 0.00       |                    | Group    | Base Rate Fee Second                                              | JP                                      |                    | roup                 | Base Rate Fee First G                       |
|                                                     | 0.00<br>P  | SUBSCRIBER GROU    | Group    | Base Rate Fee Second FIFT' COMMUNITY/ AREA                        | JP 0                                    | SUBSCRIBER GROU    | roup<br>FTY-FIRST    | iase Rate Fee First G FII COMMUNITY/ AREA   |
|                                                     | 0.00<br>P  | SUBSCRIBER GROU    | Group    | Base Rate Fee Second FIFT' COMMUNITY/ AREA                        | JP 0                                    | SUBSCRIBER GROU    | roup<br>FTY-FIRST    | Base Rate Fee First G FII COMMUNITY/ AREA   |
|                                                     | 0.00<br>P  | SUBSCRIBER GROU    | Group    | Base Rate Fee Second FIFT' COMMUNITY/ AREA                        | JP 0                                    | SUBSCRIBER GROU    | roup<br>FTY-FIRST    | Base Rate Fee First G FII COMMUNITY/ AREA   |
|                                                     | 0.00<br>P  | SUBSCRIBER GROU    | Group    | Base Rate Fee Second FIFT' COMMUNITY/ AREA                        | JP 0                                    | SUBSCRIBER GROU    | roup<br>FTY-FIRST    | Base Rate Fee First G FII COMMUNITY/ AREA   |
|                                                     | 0.00<br>P  | SUBSCRIBER GROU    | Group    | Base Rate Fee Second FIFT' COMMUNITY/ AREA                        | JP 0                                    | SUBSCRIBER GROU    | roup<br>FTY-FIRST    | Base Rate Fee First G FII COMMUNITY/ AREA   |
|                                                     | 0.00<br>P  | SUBSCRIBER GROU    | Group    | Base Rate Fee Second FIFT' COMMUNITY/ AREA                        | JP 0                                    | SUBSCRIBER GROU    | roup<br>FTY-FIRST    | Base Rate Fee First G FII COMMUNITY/ AREA   |
|                                                     | 0.00<br>P  | SUBSCRIBER GROU    | Group    | Base Rate Fee Second FIFT' COMMUNITY/ AREA                        | JP 0                                    | SUBSCRIBER GROU    | roup<br>FTY-FIRST    | Base Rate Fee First G FII COMMUNITY/ AREA   |
|                                                     | 0.00<br>P  | SUBSCRIBER GROU    | Group    | Base Rate Fee Second FIFT' COMMUNITY/ AREA                        | JP 0                                    | SUBSCRIBER GROU    | roup<br>FTY-FIRST    | Base Rate Fee First G FII COMMUNITY/ AREA   |
|                                                     | 0.00<br>P  | SUBSCRIBER GROU    | Group    | Base Rate Fee Second FIFT' COMMUNITY/ AREA                        | JP 0                                    | SUBSCRIBER GROU    | roup<br>FTY-FIRST    | Base Rate Fee First G FII COMMUNITY/ AREA   |
|                                                     | 0.00<br>P  | SUBSCRIBER GROU    | Group    | Base Rate Fee Second FIFT' COMMUNITY/ AREA                        | JP 0                                    | SUBSCRIBER GROU    | roup<br>FTY-FIRST    | Base Rate Fee First G FII COMMUNITY/ AREA   |
|                                                     | 0.00<br>P  | SUBSCRIBER GROU    | Group    | Base Rate Fee Second FIFT' COMMUNITY/ AREA                        | JP 0                                    | SUBSCRIBER GROU    | roup<br>FTY-FIRST    | Base Rate Fee First G FII COMMUNITY/ AREA   |
|                                                     | 0.00<br>P  | SUBSCRIBER GROU    | Group    | Base Rate Fee Second FIFT' COMMUNITY/ AREA                        | JP 0                                    | SUBSCRIBER GROU    | roup<br>FTY-FIRST    | CALL SIGN                                   |
|                                                     | DSE        | SUBSCRIBER GROU    | SECOND   | Base Rate Fee Second FIFT COMMUNITY/ AREA  CALL SIGN              | DSE                                     | SUBSCRIBER GROU    | TOUP  FTY-FIRST  DSE | FILE COMMUNITY/ AREA  CALL SIGN  Fotal DSEs |
|                                                     | 0.00  P    | SUBSCRIBER GROU    | SECOND   | Base Rate Fee Second FIFTY COMMUNITY/ AREA  CALL SIGN  Total DSEs | DSE DSE DSE DSE DSE DSE DSE DSE DSE DSE | SUBSCRIBER GROU    | TOUP  FTY-FIRST  DSE | Base Rate Fee First G FII COMMUNITY/ AREA   |

|                                                            |                 |            |                       | s, L.P. | ications System | Commun    | juadalupe valley       |
|------------------------------------------------------------|-----------------|------------|-----------------------|---------|-----------------|-----------|------------------------|
| A: COMPUTATION OF BASE RATE FEES FOR EACH SUBSCRIBER GROUP |                 |            | TI .                  |         |                 |           |                        |
| RD SUBSCRIBER GROUP FIFTY-FOURTH SUBSCRIBER GROUP          | SUBSCRIBER GROU | Y-FOURTH   | 11                    |         | SUBSCRIBER GRO  | TY-THIRD  |                        |
| O COMMUNITY/ AREA O                                        |                 |            | COMMUNITY/ AREA       | U       |                 |           | OMMUNITY/ AREA         |
| CALL SIGN DSE CALL SIGN DSE                                | CALL SIGN       | DSE        | CALL SIGN             | DSE     | CALL SIGN       | DSE       | CALL SIGN              |
|                                                            |                 |            |                       |         | -               |           |                        |
|                                                            |                 |            |                       |         |                 |           |                        |
|                                                            |                 |            |                       |         | -               |           |                        |
|                                                            |                 |            |                       |         |                 |           |                        |
|                                                            |                 |            |                       |         |                 |           |                        |
|                                                            |                 |            |                       |         |                 |           |                        |
|                                                            |                 |            |                       |         |                 |           |                        |
|                                                            |                 |            |                       |         |                 |           |                        |
|                                                            |                 |            |                       |         |                 |           |                        |
|                                                            |                 |            |                       |         |                 |           |                        |
|                                                            |                 |            |                       |         |                 |           |                        |
|                                                            |                 |            |                       |         |                 |           |                        |
|                                                            |                 |            |                       |         |                 |           |                        |
|                                                            |                 |            | Total DSEs            | 0.00    |                 |           | otal DSEs              |
| \$ 0.00 Gross Receipts Second Group \$ 0.00                | \$              | d Group    | Gross Receipts Secon  | 0.00    | \$              | roup      | Bross Receipts First G |
|                                                            |                 |            |                       |         |                 |           |                        |
| \$ 0.00 Base Rate Fee Second Group \$ 0.00                 | \$              | d Group    | Base Rate Fee Secon   | 0.00    | \$              | roup      | ase Rate Fee First G   |
| TH SUBSCRIBER GROUP FIFTY-SIXTH SUBSCRIBER GROUP           | SUBSCRIBER GROU | IFTY-SIXTH | F                     | JP      | SUBSCRIBER GRO  | FTY-FIFTH | FII                    |
| 0 COMMUNITY/ AREA 0                                        |                 |            | COMMUNITY/ AREA       | 0       |                 |           | OMMUNITY/ AREA         |
| CALL SIGN DSE CALL SIGN DSE CALL SIGN DSE                  | CALL SIGN       | DSE        | CALL SIGN             | DSE     | CALL SIGN       | DSE       | CALL SIGN              |
|                                                            |                 |            |                       |         |                 |           |                        |
|                                                            |                 |            |                       |         |                 |           |                        |
|                                                            |                 |            |                       |         |                 | ····      |                        |
|                                                            |                 |            |                       |         |                 | ····      |                        |
|                                                            |                 |            |                       |         |                 |           |                        |
|                                                            |                 |            |                       |         |                 |           |                        |
|                                                            |                 | -          |                       |         |                 |           |                        |
|                                                            |                 | -          |                       |         |                 |           |                        |
|                                                            |                 |            |                       |         |                 |           |                        |
|                                                            |                 |            |                       |         |                 |           |                        |
|                                                            |                 |            |                       |         |                 |           |                        |
|                                                            |                 |            |                       |         |                 |           |                        |
| 0.00 Total DSEs 0.00                                       |                 |            | Total DSEs            | 0.00    |                 |           | otal DSEs              |
|                                                            | \$              | Group      | Gross Receipts Fourth | 0.00    | \$              | Group     | Gross Receipts Third G |
| \$ 0.00 Gross Receipts Fourth Group \$ 0.00                |                 |            | II                    |         |                 |           |                        |
| \$ 0.00 Gross Receipts Fourth Group \$ 0.00                |                 |            |                       | ļ       |                 |           |                        |

| Name                                                                                |         |                    |           |                                        | <u> </u>                                     |                    | Commun    | <u> </u>                         |
|-------------------------------------------------------------------------------------|---------|--------------------|-----------|----------------------------------------|----------------------------------------------|--------------------|-----------|----------------------------------|
| <u> </u>                                                                            |         |                    |           | TE FEES FOR EACH                       |                                              |                    |           |                                  |
| 9                                                                                   | _       | SUBSCRIBER GROU    | ΓY-EIGHTH | l                                      |                                              | SUBSCRIBER GROU    | -SEVENTH  |                                  |
| _                                                                                   | 0       |                    |           | COMMUNITY/ AREA                        | 0                                            |                    |           | COMMUNITY/ AREA                  |
| SE of Base Rate F and Syndicate Exclusivit Surcharge for Partially Distant Stations | DSE     | CALL SIGN          | DSE       | CALL SIGN                              | DSE                                          | CALL SIGN          | DSE       | CALL SIGN                        |
| Base Rate and Syndicate Exclusivi Surcharg for Partially                            |         |                    |           |                                        | <u>.</u>                                     |                    |           |                                  |
|                                                                                     |         |                    |           |                                        | <u>.</u>                                     |                    |           |                                  |
|                                                                                     |         |                    |           |                                        | <mark></mark>                                |                    |           |                                  |
|                                                                                     |         |                    |           |                                        | <u>.                                    </u> |                    |           |                                  |
| for<br>Partially<br>Distant                                                         |         |                    |           |                                        | <u>"</u>                                     |                    |           |                                  |
|                                                                                     |         |                    |           |                                        |                                              |                    |           |                                  |
|                                                                                     |         |                    |           |                                        | <u>.</u>                                     |                    |           |                                  |
|                                                                                     |         |                    |           |                                        |                                              |                    |           |                                  |
|                                                                                     |         |                    |           |                                        | <u>-</u>                                     |                    |           |                                  |
|                                                                                     | ····    |                    |           |                                        | -                                            |                    |           |                                  |
|                                                                                     |         |                    |           |                                        |                                              |                    |           |                                  |
|                                                                                     |         |                    |           |                                        |                                              |                    |           |                                  |
|                                                                                     |         |                    |           |                                        |                                              |                    |           |                                  |
|                                                                                     | 0.00    |                    |           | Total DSEs                             | 0.00                                         |                    |           | otal DSEs                        |
|                                                                                     | 0.00    | \$                 | d Group   | Gross Receipts Secon                   | 0.00                                         | \$                 | Group     | Gross Receipts First G           |
|                                                                                     |         |                    |           |                                        |                                              |                    |           |                                  |
|                                                                                     | 1 1     |                    |           |                                        |                                              |                    |           |                                  |
|                                                                                     | 0.00    | \$                 | d Group   | Base Rate Fee Secon                    | 0.00                                         | \$                 | Group     | Base Rate Fee First G            |
|                                                                                     |         | \$ SUBSCRIBER GROU |           | Base Rate Fee Secon                    |                                              | \$ SUBSCRIBER GROU |           |                                  |
|                                                                                     |         |                    |           | Base Rate Fee Secon                    |                                              |                    |           | FIF                              |
|                                                                                     | P       |                    |           |                                        | JP                                           |                    |           | FIF                              |
|                                                                                     | P 0     | SUBSCRIBER GROU    | SIXTIETH  | COMMUNITY/ AREA                        | JP 0                                         | SUBSCRIBER GROU    | FTY-NINTH | FIF                              |
|                                                                                     | P 0     | SUBSCRIBER GROU    | SIXTIETH  | COMMUNITY/ AREA                        | JP 0                                         | SUBSCRIBER GROU    | FTY-NINTH | FIF                              |
|                                                                                     | P 0     | SUBSCRIBER GROU    | SIXTIETH  | COMMUNITY/ AREA                        | JP 0                                         | SUBSCRIBER GROU    | FTY-NINTH | FIF                              |
|                                                                                     | P 0     | SUBSCRIBER GROU    | SIXTIETH  | COMMUNITY/ AREA                        | JP 0                                         | SUBSCRIBER GROU    | FTY-NINTH | FIF<br>COMMUNITY/ AREA           |
|                                                                                     | P 0     | SUBSCRIBER GROU    | SIXTIETH  | COMMUNITY/ AREA                        | JP 0                                         | SUBSCRIBER GROU    | FTY-NINTH | FIF<br>COMMUNITY/ AREA           |
|                                                                                     | P 0     | SUBSCRIBER GROU    | SIXTIETH  | COMMUNITY/ AREA                        | JP 0                                         | SUBSCRIBER GROU    | FTY-NINTH | FIF<br>COMMUNITY/ AREA           |
|                                                                                     | P 0     | SUBSCRIBER GROU    | SIXTIETH  | COMMUNITY/ AREA                        | JP 0                                         | SUBSCRIBER GROU    | FTY-NINTH | FIF<br>COMMUNITY/ AREA           |
|                                                                                     | P 0     | SUBSCRIBER GROU    | SIXTIETH  | COMMUNITY/ AREA                        | JP 0                                         | SUBSCRIBER GROU    | FTY-NINTH | FIF                              |
|                                                                                     | P 0     | SUBSCRIBER GROU    | SIXTIETH  | COMMUNITY/ AREA                        | JP 0                                         | SUBSCRIBER GROU    | FTY-NINTH | FIF<br>COMMUNITY/ AREA           |
|                                                                                     | P 0     | SUBSCRIBER GROU    | SIXTIETH  | COMMUNITY/ AREA                        | JP 0                                         | SUBSCRIBER GROU    | FTY-NINTH | COMMUNITY/ AREA                  |
|                                                                                     | P 0     | SUBSCRIBER GROU    | SIXTIETH  | COMMUNITY/ AREA                        | JP 0                                         | SUBSCRIBER GROU    | FTY-NINTH | FIF<br>COMMUNITY/ AREA           |
|                                                                                     | P 0     | SUBSCRIBER GROU    | SIXTIETH  | COMMUNITY/ AREA                        | JP 0                                         | SUBSCRIBER GROU    | FTY-NINTH | FIF<br>COMMUNITY/ AREA           |
|                                                                                     | P 0     | SUBSCRIBER GROU    | SIXTIETH  | COMMUNITY/ AREA                        | JP 0                                         | SUBSCRIBER GROU    | FTY-NINTH | FIF<br>COMMUNITY/ AREA           |
|                                                                                     | P O DSE | SUBSCRIBER GROU    | DSE       | COMMUNITY/ AREA  CALL SIGN             | JP 0                                         | SUBSCRIBER GROU    | DSE DSE   | CALL SIGN  CALL SIGN  Fotal DSEs |
|                                                                                     | DSE     | SUBSCRIBER GROU    | DSE       | COMMUNITY/ AREA  CALL SIGN  Total DSEs | DSE DSE D.00                                 | SUBSCRIBER GROU    | DSE DSE   | CALL SIGN                        |

| Name                                                                                            |      |                     |               |                                  |              |                    |           |                                  |
|-------------------------------------------------------------------------------------------------|------|---------------------|---------------|----------------------------------|--------------|--------------------|-----------|----------------------------------|
|                                                                                                 |      |                     |               | TE FEES FOR EAC                  |              |                    |           |                                  |
| 9                                                                                               | _    | SUBSCRIBER GROUI    | Y-SECOND      |                                  |              | SUBSCRIBER GROU    | XTY-FIRST |                                  |
| _                                                                                               | 0    |                     |               | COMMUNITY/ AREA                  | 0            |                    |           | COMMUNITY/ AREA                  |
| Computation  E of Base Rate F and Syndicate Exclusivit Surcharge for Partially Distant Stations | DSE  | CALL SIGN           | DSE           | CALL SIGN                        | DSE          | CALL SIGN          | DSE       | CALL SIGN                        |
| Base Rate I and Syndicate Exclusivit Surcharg for Partially                                     |      | _                   |               |                                  |              | -                  |           |                                  |
|                                                                                                 |      |                     |               |                                  |              |                    |           |                                  |
|                                                                                                 |      |                     |               |                                  |              |                    |           |                                  |
|                                                                                                 |      |                     |               |                                  |              |                    | ····      |                                  |
| for<br>Partially<br>Distant                                                                     |      |                     |               |                                  |              |                    |           |                                  |
|                                                                                                 |      |                     |               |                                  |              |                    |           |                                  |
|                                                                                                 |      |                     |               |                                  |              |                    |           |                                  |
|                                                                                                 |      |                     |               |                                  |              |                    |           |                                  |
|                                                                                                 |      |                     |               |                                  |              |                    |           |                                  |
|                                                                                                 |      |                     | <del> </del>  |                                  |              |                    |           |                                  |
|                                                                                                 |      |                     |               |                                  |              |                    |           |                                  |
|                                                                                                 |      |                     |               |                                  |              |                    |           |                                  |
|                                                                                                 |      |                     |               |                                  |              |                    |           |                                  |
|                                                                                                 | 0.00 |                     |               | Total DSEs                       | 0.00         |                    |           | otal DSEs                        |
|                                                                                                 | 0.00 | \$                  | d Group       | Gross Receipts Seco              | 0.00         | \$                 | Group     | Gross Receipts First G           |
|                                                                                                 |      | ·                   | ·             | '                                |              |                    | •         | •                                |
|                                                                                                 |      |                     |               |                                  |              |                    |           |                                  |
|                                                                                                 | 0.00 | \$                  | d Group       | Base Rate Fee Seco               | 0.00         | \$                 | iroup     | Base Rate Fee First G            |
|                                                                                                 |      | \$ SUBSCRIBER GROUI |               |                                  |              | \$ SUBSCRIBER GROU |           |                                  |
|                                                                                                 |      |                     |               |                                  |              |                    |           | SIX                              |
|                                                                                                 | P    |                     |               | SIX                              | JP           |                    |           | SIX                              |
|                                                                                                 | 0    | SUBSCRIBER GROUI    | Y-FOURTH      | SIX<br>COMMUNITY/ AREA           | JP <b>0</b>  | SUBSCRIBER GROU    | XTY-THIRD | SIX                              |
|                                                                                                 | 0    | SUBSCRIBER GROUI    | Y-FOURTH      | SIX<br>COMMUNITY/ AREA           | JP <b>0</b>  | SUBSCRIBER GROU    | XTY-THIRD | SIX:                             |
|                                                                                                 | 0    | SUBSCRIBER GROUI    | Y-FOURTH      | SIX<br>COMMUNITY/ AREA           | JP <b>0</b>  | SUBSCRIBER GROU    | XTY-THIRD | SIX                              |
|                                                                                                 | 0    | SUBSCRIBER GROUI    | Y-FOURTH      | SIX<br>COMMUNITY/ AREA           | JP <b>0</b>  | SUBSCRIBER GROU    | XTY-THIRD | SIX                              |
|                                                                                                 | 0    | SUBSCRIBER GROUI    | Y-FOURTH      | SIX<br>COMMUNITY/ AREA           | JP <b>0</b>  | SUBSCRIBER GROU    | XTY-THIRD | SIX                              |
|                                                                                                 | 0    | SUBSCRIBER GROUI    | Y-FOURTH      | SIX<br>COMMUNITY/ AREA           | JP <b>0</b>  | SUBSCRIBER GROU    | XTY-THIRD | SIX                              |
|                                                                                                 | 0    | SUBSCRIBER GROUI    | Y-FOURTH      | SIX<br>COMMUNITY/ AREA           | JP <b>0</b>  | SUBSCRIBER GROU    | XTY-THIRD | SIX                              |
|                                                                                                 | 0    | SUBSCRIBER GROUI    | Y-FOURTH      | SIX<br>COMMUNITY/ AREA           | JP <b>0</b>  | SUBSCRIBER GROU    | XTY-THIRD | SIX                              |
|                                                                                                 | 0    | SUBSCRIBER GROUI    | Y-FOURTH      | SIX<br>COMMUNITY/ AREA           | JP <b>0</b>  | SUBSCRIBER GROU    | XTY-THIRD | SIX                              |
|                                                                                                 | 0    | SUBSCRIBER GROUI    | Y-FOURTH      | SIX<br>COMMUNITY/ AREA           | JP <b>0</b>  | SUBSCRIBER GROU    | XTY-THIRD | SIX                              |
|                                                                                                 | 0    | SUBSCRIBER GROUI    | Y-FOURTH      | SIX<br>COMMUNITY/ AREA           | JP <b>0</b>  | SUBSCRIBER GROU    | XTY-THIRD | COMMUNITY/ AREA                  |
|                                                                                                 | 0    | SUBSCRIBER GROUI    | Y-FOURTH      | SIX<br>COMMUNITY/ AREA           | JP <b>0</b>  | SUBSCRIBER GROU    | XTY-THIRD | SIX                              |
|                                                                                                 | 0    | SUBSCRIBER GROUI    | Y-FOURTH      | SIX<br>COMMUNITY/ AREA           | JP <b>0</b>  | SUBSCRIBER GROU    | XTY-THIRD | SIX                              |
|                                                                                                 | DSE  | CALL SIGN           | y-FOURTH  DSE | CALL SIGN  CALL SIGN  Total DSEs | DSE DSE D.00 | SUBSCRIBER GROU    | DSE DSE   | CALL SIGN  CALL SIGN  Fotal DSEs |
|                                                                                                 | DSE  | SUBSCRIBER GROUI    | y-FOURTH  DSE | SIX COMMUNITY/ AREA  CALL SIGN   | JP 0         | SUBSCRIBER GROU    | DSE DSE   | COMMUNITY/ AREA  CALL SIGN       |

| NER OF CABLE SYSTEM: ey Communications Systems, L.P.                                                                                                    | SYSTEM ID#   | Nam                 |
|----------------------------------------------------------------------------------------------------|--------------|---------------------|
| BLOCK A: COMPUTATION OF BASE RATE FEES FOR EACH SUBSCRIBER GROUP                                                                                                    |              |                     |
| SIXTY-FIFTH SUBSCRIBER GROUP SIXTY-SIXTH SUBSCRIBER GI                                                                                                    |              | 9                   |
| O COMMUNITY/ AREA                                                                                                    | <b>0</b>     | Computa             |
| DSE CALL SIGN DSE CALL SIGN DSE CALL SIGN                                                                                                    | DSE          | of                  |
|                                                                                                    | E            | Base Rate           |
|                                                                                                    |              | and                 |
|                                                                                                    |              | Syndica             |
|                                                                                                    |              | Exclusiv<br>Surchar |
|                                                                                                    |              | for                 |
|                                                                                                    |              | Partial             |
|                                                                                                    |              | Distan              |
|                                                                                                    |              | Station             |
|                                                                                                    |              |                     |
|                                                                                                    |              |                     |
|                                                                                                    |              |                     |
|                                                                                                    |              |                     |
|                                                                                                    |              |                     |
|                                                                                                    | 0.00         |                     |
| Group \$ 0.00 Gross Receipts Second Group \$                                                                                                    | 0.00         |                     |
|                                                                                                    |              |                     |
| Group \$ 0.00 Base Rate Fee Second Group \$                                                                                                    | 0.00         |                     |
| Group \$ 0.00 Base Rate Fee Second Group \$  TY-SEVENTH SUBSCRIBER GROUP SIXTY-EIGHTH SUBSCRIBER GROUP                                                                                                    |              |                     |
|                                                                                                    |              |                     |
| TY-SEVENTH SUBSCRIBER GROUP SIXTY-EIGHTH SUBSCRIBER GI                                                                                                    | ROUP         |                     |
| TY-SEVENTH SUBSCRIBER GROUP  SIXTY-EIGHTH SUBSCRIBER GI COMMUNITY/ AREA                                                                                                    | ROUP         |                     |
| TY-SEVENTH SUBSCRIBER GROUP  SIXTY-EIGHTH SUBSCRIBER GI COMMUNITY/ AREA                                                                                                    | ROUP         |                     |
| TY-SEVENTH SUBSCRIBER GROUP  SIXTY-EIGHTH SUBSCRIBER GI COMMUNITY/ AREA                                                                                                    | ROUP         |                     |
| TY-SEVENTH SUBSCRIBER GROUP  SIXTY-EIGHTH SUBSCRIBER GI COMMUNITY/ AREA                                                                                                    | ROUP         |                     |
| TY-SEVENTH SUBSCRIBER GROUP  SIXTY-EIGHTH SUBSCRIBER GI  COMMUNITY/ AREA                                                                                                    | ROUP         |                     |
| TY-SEVENTH SUBSCRIBER GROUP  SIXTY-EIGHTH SUBSCRIBER GI  COMMUNITY/ AREA                                                                                                    | ROUP         |                     |
| TY-SEVENTH SUBSCRIBER GROUP  SIXTY-EIGHTH SUBSCRIBER GI  COMMUNITY/ AREA                                                                                                    | ROUP         |                     |
| TY-SEVENTH SUBSCRIBER GROUP  SIXTY-EIGHTH SUBSCRIBER GI  COMMUNITY/ AREA                                                                                                    | ROUP         |                     |
| TY-SEVENTH SUBSCRIBER GROUP  SIXTY-EIGHTH SUBSCRIBER GI  COMMUNITY/ AREA                                                                                                    | ROUP         |                     |
| TY-SEVENTH SUBSCRIBER GROUP  SIXTY-EIGHTH SUBSCRIBER GI  COMMUNITY/ AREA                                                                                                    | ROUP         |                     |
| TY-SEVENTH SUBSCRIBER GROUP  SIXTY-EIGHTH SUBSCRIBER GI  COMMUNITY/ AREA                                                                                                    | ROUP         |                     |
| TY-SEVENTH SUBSCRIBER GROUP  SIXTY-EIGHTH SUBSCRIBER GI  COMMUNITY/ AREA                                                                                                    | ROUP         |                     |
| TY-SEVENTH SUBSCRIBER GROUP  SIXTY-EIGHTH SUBSCRIBER GI  COMMUNITY/ AREA                                                                                                    | ROUP         |                     |
| TY-SEVENTH SUBSCRIBER GROUP  O COMMUNITY/ AREA  DSE CALL SIGN DSE CALL SIGN DSE CALL SIGN  O COMMUNITY/ AREA  TOTAL SIGN DSE CALL SIGN  O COMMUNITY/ AREA  TOTAL SIGN DSE CALL SIGN  O COMMUNITY/ AREA  TOTAL DSES                                                                                                    | ROUP  O  DSE |                     |
| TY-SEVENTH SUBSCRIBER GROUP  O COMMUNITY/ AREA  DSE CALL SIGN DSE CALL SIGN DSE CALL SIGN  O COMMUNITY/ AREA  DSE CALL SIGN DSE CALL SIGN  O COMMUNITY/ AREA  TOTAL SIGN  DSE CALL SIGN  DSE CALL SIGN  D | DSE O.00     |                     |

| Name                                                        |         |                    |               |                                                       |              |                    |             |                                                    |
|-------------------------------------------------------------|---------|--------------------|---------------|-------------------------------------------------------|--------------|--------------------|-------------|----------------------------------------------------|
| _                                                           |         |                    |               | TE FEES FOR EAC                                       |              |                    |             |                                                    |
| 9                                                           |         | SUBSCRIBER GROUI   | VENTIETH      |                                                       |              | SUBSCRIBER GROU    | (TY-NINTH   |                                                    |
| Computa                                                     | 0       |                    |               | COMMUNITY/ AREA                                       | 0            |                    |             | COMMUNITY/ AREA                                    |
|                                                             | DSE     | CALL SIGN          | DSE           | CALL SIGN                                             | DSE          | CALL SIGN          | DSE         | CALL SIGN                                          |
| Base Rate I and Syndicate Exclusivit Surcharg for Partially |         |                    |               |                                                       |              |                    |             |                                                    |
| †                                                           |         |                    |               |                                                       |              |                    |             |                                                    |
| 1                                                           |         |                    | -             |                                                       |              |                    | <u></u>     |                                                    |
| 1                                                           |         |                    |               |                                                       |              |                    | ····        |                                                    |
| for Partially                                               |         |                    |               |                                                       |              |                    |             |                                                    |
|                                                             |         |                    |               |                                                       |              |                    |             |                                                    |
|                                                             |         |                    |               |                                                       |              |                    |             |                                                    |
|                                                             |         |                    |               |                                                       |              |                    |             |                                                    |
|                                                             |         |                    | <del> </del>  |                                                       |              |                    | <del></del> |                                                    |
|                                                             |         |                    | <del> </del>  |                                                       | ·            |                    | <u></u>     |                                                    |
| ]                                                           |         |                    | <u> </u>      |                                                       |              |                    |             |                                                    |
| ]                                                           |         |                    |               |                                                       |              |                    |             |                                                    |
| 1                                                           |         |                    |               |                                                       |              |                    |             |                                                    |
|                                                             | 0.00    |                    |               | Total DSEs                                            | 0.00         |                    |             | otal DSEs                                          |
|                                                             | 0.00    | \$                 | d Group       | Gross Receipts Seco                                   | 0.00         | \$                 | roup        | Gross Receipts First Gr                            |
|                                                             |         |                    |               |                                                       |              |                    |             |                                                    |
|                                                             |         |                    |               |                                                       |              |                    | •           | ness ressipte riller e.                            |
|                                                             | 0.00    | \$                 | d Group       | Base Rate Fee Seco                                    | 0.00         | \$                 |             |                                                    |
|                                                             | 0.00    | \$ SUBSCRIBER GROU |               | Base Rate Fee Seco                                    |              | \$ SUBSCRIBER GROU | roup        | lase Rate Fee First Gr                             |
|                                                             | 0.00    |                    |               | Base Rate Fee Seco                                    |              |                    | roup        | Base Rate Fee First Gr                             |
|                                                             | 0.00    |                    |               | Base Rate Fee Seco                                    | JP           |                    | roup        | Base Rate Fee First Gr                             |
|                                                             | 0.00    | SUBSCRIBER GROUI   | Y-SECOND      | Base Rate Fee Seco SEVEN* COMMUNITY/ AREA             | JP 0         | SUBSCRIBER GROU    | roup        | Sase Rate Fee First Gr<br>SEVEN<br>COMMUNITY/ AREA |
|                                                             | 0.00    | SUBSCRIBER GROUI   | Y-SECOND      | Base Rate Fee Seco SEVEN* COMMUNITY/ AREA             | JP 0         | SUBSCRIBER GROU    | roup        | Sase Rate Fee First Gr<br>SEVEN<br>COMMUNITY/ AREA |
|                                                             | 0.00    | SUBSCRIBER GROUI   | Y-SECOND      | Base Rate Fee Seco SEVEN* COMMUNITY/ AREA             | JP 0         | SUBSCRIBER GROU    | roup        | Sase Rate Fee First Gr<br>SEVEN<br>COMMUNITY/ AREA |
|                                                             | 0.00    | SUBSCRIBER GROUI   | Y-SECOND      | Base Rate Fee Seco SEVEN* COMMUNITY/ AREA             | JP 0         | SUBSCRIBER GROU    | roup        | Base Rate Fee First Gr<br>SEVEN<br>COMMUNITY/ AREA |
|                                                             | 0.00    | SUBSCRIBER GROUI   | Y-SECOND      | Base Rate Fee Seco SEVEN* COMMUNITY/ AREA             | JP 0         | SUBSCRIBER GROU    | roup        | Base Rate Fee First Gr<br>SEVEN<br>COMMUNITY/ AREA |
|                                                             | 0.00    | SUBSCRIBER GROUI   | Y-SECOND      | Base Rate Fee Seco SEVEN* COMMUNITY/ AREA             | JP 0         | SUBSCRIBER GROU    | roup        | Base Rate Fee First Gr<br>SEVEN<br>COMMUNITY/ AREA |
|                                                             | 0.00    | SUBSCRIBER GROUI   | Y-SECOND      | Base Rate Fee Seco SEVEN* COMMUNITY/ AREA             | JP 0         | SUBSCRIBER GROU    | roup        | Base Rate Fee First Gr<br>SEVEN<br>COMMUNITY/ AREA |
|                                                             | 0.00    | SUBSCRIBER GROUI   | Y-SECOND      | Base Rate Fee Seco SEVEN* COMMUNITY/ AREA             | JP 0         | SUBSCRIBER GROU    | roup        | Base Rate Fee First Gr<br>SEVEN<br>COMMUNITY/ AREA |
|                                                             | 0.00    | SUBSCRIBER GROUI   | Y-SECOND      | Base Rate Fee Seco SEVEN* COMMUNITY/ AREA             | JP 0         | SUBSCRIBER GROU    | roup        | Base Rate Fee First Gr<br>SEVEN<br>COMMUNITY/ AREA |
|                                                             | 0.00    | SUBSCRIBER GROUI   | Y-SECOND      | Base Rate Fee Seco SEVEN* COMMUNITY/ AREA             | JP 0         | SUBSCRIBER GROU    | roup        | Base Rate Fee First Gr<br>SEVEN<br>COMMUNITY/ AREA |
|                                                             | 0.00    | SUBSCRIBER GROUI   | Y-SECOND      | Base Rate Fee Seco SEVEN* COMMUNITY/ AREA             | JP 0         | SUBSCRIBER GROU    | roup        | Base Rate Fee First Gr<br>SEVEN<br>COMMUNITY/ AREA |
|                                                             | 0.00    | SUBSCRIBER GROUI   | Y-SECOND      | Base Rate Fee Seco SEVEN* COMMUNITY/ AREA             | JP 0         | SUBSCRIBER GROU    | roup        | Base Rate Fee First Gr<br>SEVEN<br>COMMUNITY/ AREA |
|                                                             | 0.00  P | SUBSCRIBER GROUI   | Y-SECOND      | Base Rate Fee Seco  SEVEN' COMMUNITY/ AREA  CALL SIGN | JP 0         | SUBSCRIBER GROU    | roup        | SEVEN COMMUNITY/ AREA  CALL SIGN                   |
|                                                             | 0.00  P | SUBSCRIBER GROUI   | /-SECOND  DSE | SEVENT COMMUNITY/ AREA  CALL SIGN  Total DSEs         | DSE DSE D.00 | SUBSCRIBER GROU    | DSE         | SEVEN COMMUNITY/ AREA  CALL SIGN  Fotal DSEs       |
|                                                             | 0.00  P | SUBSCRIBER GROUI   | /-SECOND  DSE | Base Rate Fee Seco  SEVEN' COMMUNITY/ AREA  CALL SIGN | JP 0         | SUBSCRIBER GROU    | DSE         | Base Rate Fee First Gr<br>SEVEN<br>COMMUNITY/ AREA |

| LEGAL NAME OF OWNE  Guadalupe Valley |           |                                                | ns, L.P.       |                          |           | \$              | SYSTEM ID#  | Name              |
|--------------------------------------|-----------|------------------------------------------------|----------------|--------------------------|-----------|-----------------|-------------|-------------------|
|                                      |           |                                                |                | ATE FEES FOR EAC         |           |                 |             |                   |
| SEVEN<br>COMMUNITY/ AREA             | ITY-THIRD | SUBSCRIBER GRO                                 | 0<br>0         | SEVEN<br>COMMUNITY/ AREA |           | SUBSCRIBER GROU | JP <b>0</b> | 9                 |
| CALL CICAL                           | Doc       | CALL CICAL                                     | DOE            | CALL CION                | DOE       | II CALL CION    | DOE         | Computatio        |
| CALL SIGN                            | DSE       | CALL SIGN                                      | DSE            | CALL SIGN                | DSE       | CALL SIGN       | DSE         | of<br>Base Rate F |
|                                      |           |                                                |                |                          |           |                 |             | and               |
|                                      |           |                                                |                |                          |           |                 |             | Syndicated        |
|                                      |           |                                                |                |                          |           |                 |             | Exclusivity       |
|                                      |           |                                                |                |                          |           |                 |             | Surcharge         |
|                                      |           |                                                |                | -                        |           |                 |             | for<br>Partially  |
|                                      | ···       |                                                | ·····          |                          |           |                 |             | Distant           |
|                                      |           |                                                | ••••           |                          |           |                 |             | Stations          |
|                                      |           |                                                |                |                          |           |                 |             |                   |
|                                      |           |                                                |                |                          |           |                 |             |                   |
|                                      |           |                                                |                |                          |           |                 |             |                   |
|                                      |           |                                                |                | -                        |           |                 |             |                   |
|                                      |           |                                                |                | -                        |           |                 |             |                   |
| Total DSEs                           |           | !!                                             | 0.00           | Total DSEs               |           |                 | 0.00        |                   |
| Gross Receipts First G               | roup      | \$                                             | 0.00           | Gross Receipts Sec       | ond Group | \$              | 0.00        |                   |
|                                      |           |                                                |                |                          |           |                 |             |                   |
| Base Rate Fee First G                | roup      | \$                                             | 0.00           | Base Rate Fee Sec        | ond Group | \$              | 0.00        |                   |
| SEVE                                 | NTY-FIFTH | SUBSCRIBER GRO                                 |                | i i                      |           | SUBSCRIBER GROU | JP          |                   |
| COMMUNITY/ AREA                      |           |                                                | 0              | COMMUNITY/ ARE           | 4         |                 | 0           |                   |
| CALL SIGN                            | DSE       | CALL SIGN                                      | DSE            | CALL SIGN                | DSE       | CALL SIGN       | DSE         |                   |
|                                      |           |                                                | ····           |                          |           |                 |             |                   |
|                                      |           |                                                | ·····          |                          |           |                 |             |                   |
|                                      | ····      |                                                | ····           |                          |           |                 |             |                   |
|                                      |           |                                                |                |                          |           |                 |             |                   |
|                                      |           |                                                |                |                          |           |                 |             |                   |
|                                      |           |                                                |                |                          |           |                 |             |                   |
|                                      |           |                                                | ·····          |                          |           |                 |             |                   |
|                                      |           |                                                |                | -                        |           |                 |             |                   |
|                                      |           |                                                |                |                          |           |                 |             |                   |
|                                      |           |                                                |                |                          |           |                 |             |                   |
|                                      |           |                                                |                |                          |           |                 |             |                   |
|                                      |           |                                                |                |                          |           |                 |             |                   |
| Total DSEs                           |           |                                                | 0.00           | Total DSEs               |           |                 | 0.00        |                   |
| Gross Receipts Third G               | Group     | \$                                             | 0.00           | Gross Receipts Fou       | rth Group | \$              | 0.00        |                   |
| <b>Base Rate Fee</b> Third G         | Group     | \$                                             | 0.00           | Base Rate Fee Fou        | rth Group | \$              | 0.00        |                   |
|                                      | •         |                                                | 0.00           |                          |           | L*              | 3.00        |                   |
| Base Rate Fee: Add th                |           | e <b>fees</b> for each subs<br>pace L (page 7) | criber group a | as shown in the boxes    | above.    | s               |             |                   |

| Name                | YSTEM ID#  | S                                                |              |                     | s, L.P. |                |             | LEGAL NAME OF OWNE<br>Guadalupe Valley |
|---------------------|------------|--------------------------------------------------|--------------|---------------------|---------|----------------|-------------|----------------------------------------|
|                     |            | BER GROUP                                        | SUBSCRI      | TE FEES FOR EAC     | BASE RA | COMPUTATION O  | BLOCK A:    | E                                      |
| •                   | Р          | SUBSCRIBER GROUI                                 | ΓΥ-EIGHTH    | SEVE                | JP      | SUBSCRIBER GRO | TY-SEVENTH  | SEVENTY-                               |
| <b>9</b> Computatio | 0          |                                                  |              | COMMUNITY/ AREA     | 0       |                | Α           | COMMUNITY/ AREA                        |
| of                  | DSE        | CALL SIGN                                        | DSE          | CALL SIGN           | DSE     | CALL SIGN      | DSE         | CALL SIGN                              |
| Base Rate F         |            |                                                  |              |                     |         |                |             |                                        |
| and                 |            |                                                  |              |                     |         |                |             |                                        |
| Syndicated          |            |                                                  |              |                     |         |                |             |                                        |
| Exclusivity         |            |                                                  |              |                     |         |                |             |                                        |
|                     |            |                                                  | <del> </del> |                     |         | -              |             |                                        |
|                     |            | <del>                                     </del> |              |                     |         |                |             |                                        |
| =                   |            | <del>                                     </del> | <u>-</u>     |                     |         | ·              |             |                                        |
| Distant             |            |                                                  |              |                     |         |                |             |                                        |
| Distant<br>Stations |            |                                                  |              |                     |         |                |             |                                        |
|                     |            |                                                  |              |                     |         |                |             |                                        |
|                     |            |                                                  |              |                     |         |                |             |                                        |
|                     |            |                                                  |              |                     |         |                |             |                                        |
|                     |            |                                                  |              |                     |         |                |             |                                        |
|                     |            |                                                  |              |                     |         |                |             |                                        |
|                     | 0.00       |                                                  |              | Total DSEs          | 0.00    |                |             | Total DSEs                             |
|                     | 0.00       | \$                                               | d Group      | Gross Receipts Seco | 0.00    | \$             | t Group     | Gross Receipts First Gr                |
|                     | 0.00       | \$                                               | d Group      | Base Rate Fee Seco  | 0.00    |                |             | Base Rate Fee First Gr                 |
|                     |            |                                                  |              |                     | 0.00    | \$             | t Group     | Susc Rule Fee First Of                 |
|                     | P          | SUBSCRIBER GROUI                                 |              |                     |         | SUBSCRIBER GRO |             |                                        |
|                     | P <b>0</b> | SUBSCRIBER GROUI                                 |              | COMMUNITY/ AREA     |         |                | /ENTY-NINTH | SEVEN                                  |
|                     |            | SUBSCRIBER GROUI                                 |              |                     | JP      |                | /ENTY-NINTH | SEVEN                                  |
|                     | 0          |                                                  | EIGHTIETH    | COMMUNITY/ AREA     | JP<br>0 | SUBSCRIBER GRO | /ENTY-NINTH | SEVEN                                  |
|                     | 0          |                                                  | EIGHTIETH    | COMMUNITY/ AREA     | JP<br>0 | SUBSCRIBER GRO | /ENTY-NINTH | SEVEN<br>COMMUNITY/ AREA               |
|                     | 0          |                                                  | EIGHTIETH    | COMMUNITY/ AREA     | JP<br>0 | SUBSCRIBER GRO | /ENTY-NINTH | SEVEN<br>COMMUNITY/ AREA               |
|                     | 0          |                                                  | EIGHTIETH    | COMMUNITY/ AREA     | JP<br>0 | SUBSCRIBER GRO | /ENTY-NINTH | SEVEN<br>COMMUNITY/ AREA               |
|                     | 0          |                                                  | EIGHTIETH    | COMMUNITY/ AREA     | JP<br>0 | SUBSCRIBER GRO | /ENTY-NINTH | SEVEN<br>COMMUNITY/ AREA               |
|                     | 0          |                                                  | EIGHTIETH    | COMMUNITY/ AREA     | JP<br>0 | SUBSCRIBER GRO | /ENTY-NINTH | SEVEN<br>COMMUNITY/ AREA               |
|                     | 0          |                                                  | EIGHTIETH    | COMMUNITY/ AREA     | JP<br>0 | SUBSCRIBER GRO | /ENTY-NINTH | SEVEN<br>COMMUNITY/ AREA               |
|                     | 0          |                                                  | EIGHTIETH    | COMMUNITY/ AREA     | JP<br>0 | SUBSCRIBER GRO | /ENTY-NINTH | SEVEN                                  |
|                     | 0          |                                                  | EIGHTIETH    | COMMUNITY/ AREA     | JP<br>0 | SUBSCRIBER GRO | /ENTY-NINTH | SEVEN                                  |
|                     | 0          |                                                  | EIGHTIETH    | COMMUNITY/ AREA     | JP<br>0 | SUBSCRIBER GRO | /ENTY-NINTH | SEVEN                                  |
|                     | 0          |                                                  | EIGHTIETH    | COMMUNITY/ AREA     | JP<br>0 | SUBSCRIBER GRO | /ENTY-NINTH | SEVEN                                  |
|                     | 0          |                                                  | EIGHTIETH    | COMMUNITY/ AREA     | JP<br>0 | SUBSCRIBER GRO | /ENTY-NINTH | SEVEN                                  |
|                     | 0          |                                                  | EIGHTIETH    | COMMUNITY/ AREA     | JP<br>0 | SUBSCRIBER GRO | /ENTY-NINTH | SEVEN                                  |
|                     | 0          |                                                  | EIGHTIETH    | COMMUNITY/ AREA     | JP<br>0 | SUBSCRIBER GRO | /ENTY-NINTH | SEVEN                                  |
|                     | DSE        |                                                  | DSE          | CALL SIGN           | JP 0    | SUBSCRIBER GRO | /ENTY-NINTH | SEVEN COMMUNITY/ AREA  CALL SIGN       |

| Name                    | YSTEM ID# | Sì                  |                        |                                                 | , L.F.           | iications Systems  | Commun          | Guadalupe Valley (                                  |
|-------------------------|-----------|---------------------|------------------------|-------------------------------------------------|------------------|--------------------|-----------------|-----------------------------------------------------|
|                         |           |                     |                        | TE FEES FOR EACH                                |                  |                    |                 |                                                     |
| 9                       |           | SUBSCRIBER GROUP    | Y-SECOND               |                                                 |                  | SUBSCRIBER GROU    | TY-FIRST        |                                                     |
| Computati               | 0         |                     |                        | COMMUNITY/ AREA                                 | 0                |                    |                 | COMMUNITY/ AREA                                     |
| of                      | DSE       | CALL SIGN           | DSE                    | CALL SIGN                                       | DSE              | CALL SIGN          | DSE             | CALL SIGN                                           |
| Base Rate I             |           |                     |                        |                                                 |                  |                    |                 |                                                     |
| and                     |           |                     |                        |                                                 |                  |                    |                 |                                                     |
| Syndicate<br>Exclusivit |           |                     |                        |                                                 |                  |                    |                 |                                                     |
| Surcharg                |           |                     |                        |                                                 |                  |                    |                 |                                                     |
| for                     |           |                     |                        |                                                 |                  |                    |                 |                                                     |
| Partially               |           |                     |                        |                                                 |                  |                    |                 |                                                     |
| Distant                 |           |                     |                        |                                                 |                  |                    |                 |                                                     |
| Stations                |           |                     |                        |                                                 |                  |                    |                 |                                                     |
|                         |           |                     |                        |                                                 |                  |                    |                 |                                                     |
|                         |           | <br>                |                        |                                                 |                  |                    |                 |                                                     |
|                         |           |                     |                        |                                                 | .                |                    | <b> </b>        |                                                     |
|                         |           |                     | -                      |                                                 |                  |                    | <del> </del>    |                                                     |
|                         | ····      |                     |                        |                                                 |                  |                    |                 |                                                     |
|                         | 0.00      |                     | •                      | Total DSEs                                      | 0.00             |                    |                 | Total DSEs                                          |
|                         |           |                     |                        |                                                 | 0.00             |                    |                 |                                                     |
|                         | 0.00      | \$                  | d Group                | Gross Receipts Secon                            | 0.00             | \$                 | oup             | Gross Receipts First Gro                            |
|                         | 0.00      | \$                  |                        | Gross Receipts Secon                            | 0.00             | \$                 |                 |                                                     |
|                         | 0.00      |                     | d Group                | Base Rate Fee Secon                             | 0.00             |                    | oup             | Base Rate Fee First Gro                             |
|                         | 0.00      | \$                  | d Group                | Base Rate Fee Secon                             | 0.00             | \$                 | oup             | Base Rate Fee First Gro                             |
|                         | 0.00      | \$                  | d Group                | Base Rate Fee Secon                             | <b>0.00</b>      | \$                 | oup             | Base Rate Fee First Gro                             |
|                         | 0.00      | \$ SUBSCRIBER GROUP | d Group<br>Y-FOURTH    | Base Rate Fee Secon<br>EIGH*<br>COMMUNITY/ AREA | 0.00<br>JP<br>0  | \$ SUBSCRIBER GROU | Pup<br>TY-THIRD | Base Rate Fee First Gro<br>EIGHT<br>COMMUNITY/ AREA |
|                         | 0.00      | \$ SUBSCRIBER GROUP | d Group<br>Y-FOURTH    | Base Rate Fee Secon<br>EIGH*<br>COMMUNITY/ AREA | 0.00<br>JP<br>0  | \$ SUBSCRIBER GROU | Pup<br>TY-THIRD | Base Rate Fee First Gro<br>EIGHT<br>COMMUNITY/ AREA |
|                         | 0.00      | \$ SUBSCRIBER GROUP | d Group<br>Y-FOURTH    | Base Rate Fee Secon<br>EIGH*<br>COMMUNITY/ AREA | 0.00<br>JP<br>0  | \$ SUBSCRIBER GROU | Pup<br>TY-THIRD | Base Rate Fee First Gro<br>EIGHT<br>COMMUNITY/ AREA |
|                         | 0.00      | \$ SUBSCRIBER GROUP | d Group<br>Y-FOURTH    | Base Rate Fee Secon<br>EIGH*<br>COMMUNITY/ AREA | 0.00<br>JP<br>0  | \$ SUBSCRIBER GROU | Pup<br>TY-THIRD | Base Rate Fee First Gro<br>EIGHT<br>COMMUNITY/ AREA |
|                         | 0.00      | \$ SUBSCRIBER GROUP | d Group<br>Y-FOURTH    | Base Rate Fee Secon<br>EIGH*<br>COMMUNITY/ AREA | 0.00<br>JP<br>0  | \$ SUBSCRIBER GROU | Pup<br>TY-THIRD | Base Rate Fee First Gro<br>EIGHT<br>COMMUNITY/ AREA |
|                         | 0.00      | \$ SUBSCRIBER GROUP | d Group<br>Y-FOURTH    | Base Rate Fee Secon<br>EIGH*<br>COMMUNITY/ AREA | 0.00<br>JP<br>0  | \$ SUBSCRIBER GROU | Pup<br>TY-THIRD | Base Rate Fee First Gro<br>EIGHT<br>COMMUNITY/ AREA |
|                         | 0.00      | \$ SUBSCRIBER GROUP | d Group<br>Y-FOURTH    | Base Rate Fee Secon<br>EIGH*<br>COMMUNITY/ AREA | 0.00<br>JP<br>0  | \$ SUBSCRIBER GROU | Pup<br>TY-THIRD | Base Rate Fee First Gro<br>EIGHT<br>COMMUNITY/ AREA |
|                         | 0.00      | \$ SUBSCRIBER GROUP | d Group<br>Y-FOURTH    | Base Rate Fee Secon<br>EIGH*<br>COMMUNITY/ AREA | 0.00<br>JP<br>0  | \$ SUBSCRIBER GROU | Pup<br>TY-THIRD | Base Rate Fee First Gro<br>EIGHT<br>COMMUNITY/ AREA |
|                         | 0.00      | \$ SUBSCRIBER GROUP | d Group<br>Y-FOURTH    | Base Rate Fee Secon<br>EIGH*<br>COMMUNITY/ AREA | 0.00<br>JP<br>0  | \$ SUBSCRIBER GROU | Pup<br>TY-THIRD | COMMUNITY/ AREA                                     |
|                         | 0.00      | \$ SUBSCRIBER GROUP | d Group<br>Y-FOURTH    | Base Rate Fee Secon<br>EIGH*<br>COMMUNITY/ AREA | 0.00<br>JP<br>0  | \$ SUBSCRIBER GROU | Pup<br>TY-THIRD | Base Rate Fee First Gro<br>EIGHT<br>COMMUNITY/ AREA |
|                         | 0.00      | \$ SUBSCRIBER GROUP | d Group<br>Y-FOURTH    | Base Rate Fee Secon<br>EIGH*<br>COMMUNITY/ AREA | 0.00<br>JP<br>0  | \$ SUBSCRIBER GROU | Pup<br>TY-THIRD | Base Rate Fee First Gro<br>EIGHT<br>COMMUNITY/ AREA |
|                         | 0.00      | \$ SUBSCRIBER GROUP | d Group<br>Y-FOURTH    | Base Rate Fee Secon<br>EIGH*<br>COMMUNITY/ AREA | 0.00<br>JP<br>0  | \$ SUBSCRIBER GROU | Pup<br>TY-THIRD | Base Rate Fee First Gro<br>EIGHT<br>COMMUNITY/ AREA |
|                         | 0.00      | \$ SUBSCRIBER GROUP | d Group<br>Y-FOURTH    | Base Rate Fee Secon<br>EIGH*<br>COMMUNITY/ AREA | 0.00<br>JP<br>0  | \$ SUBSCRIBER GROU | Pup<br>TY-THIRD | Base Rate Fee First Gro<br>EIGHT<br>COMMUNITY/ AREA |
|                         | 0.00      | \$ SUBSCRIBER GROUP | d Group<br>Y-FOURTH    | Base Rate Fee Secon<br>EIGH*<br>COMMUNITY/ AREA | 0.00<br>JP<br>0  | \$ SUBSCRIBER GROU | Pup<br>TY-THIRD | EIGHT COMMUNITY/ AREA  CALL SIGN                    |
|                         | 0.00 P    | \$ SUBSCRIBER GROUP | d Group  Y-FOURTH  DSE | EIGH COMMUNITY/ AREA CALL SIGN                  | 0.00  JP  O  DSE | \$ SUBSCRIBER GROU | DSE DSE         | Base Rate Fee First Gro<br>EIGHT<br>COMMUNITY/ AREA |

| Name                    | YSTEM ID# | 3                |              |                     | s, L.P. | ications Systems | OF CABLE | Guadalupe Valley (       |
|-------------------------|-----------|------------------|--------------|---------------------|---------|------------------|----------|--------------------------|
|                         |           | BER GROUP        | SUBSCR       | ATE FEES FOR EAC    |         |                  |          |                          |
| 9                       |           | SUBSCRIBER GROUP | HTY-SIXTH    | 11                  |         | SUBSCRIBER GROU  | TY-FIFTH |                          |
| Computati               | 0         |                  |              | COMMUNITY/ AREA     | 0       |                  |          | COMMUNITY/ AREA          |
| of                      | DSE       | CALL SIGN        | DSE          | CALL SIGN           | DSE     | CALL SIGN        | DSE      | CALL SIGN                |
| Base Rate F             |           |                  |              |                     |         |                  |          |                          |
| and                     |           |                  |              |                     |         |                  |          |                          |
| Syndicate<br>Exclusivit |           |                  |              |                     |         |                  |          |                          |
| Surcharge               |           |                  |              |                     |         |                  |          |                          |
| for                     | •••••     |                  |              |                     |         |                  |          |                          |
| Partially               |           |                  |              |                     |         |                  |          |                          |
| Distant                 |           |                  |              |                     |         |                  |          |                          |
| Stations                |           |                  |              |                     |         |                  |          |                          |
|                         |           |                  |              |                     |         |                  |          |                          |
|                         |           |                  |              |                     |         |                  |          |                          |
|                         | ····      |                  |              |                     |         |                  |          |                          |
|                         |           |                  |              |                     |         |                  |          |                          |
|                         |           |                  |              |                     |         |                  |          |                          |
|                         | 0.00      |                  |              | Total DSEs          | 0.00    |                  |          | Total DSEs               |
|                         | 0.00      | \$               | nd Group     | Gross Receipts Seco | 0.00    | \$               | oup      | Gross Receipts First Gro |
|                         | 0.00      | \$               | nd Group     | Base Rate Fee Seco  | 0.00    | \$               | oup      | Base Rate Fee First Gro  |
|                         | P         | SUBSCRIBER GROU  | TV FIGURE    |                     | ID      | CLIBCODIDED CDOL |          | EICHTV                   |
|                         |           |                  | I Y-EIGH I H | EIGH                | )F      | SUBSCRIBER GROU  | SEVENTH  | LIGITITE                 |
|                         | 0         |                  | I Y-EIGH I H | COMMUNITY/ AREA     | 0       | SUBSCRIBER GROU  | SEVENTH  |                          |
|                         | DSE       | CALL SIGN        | DSE          | 11                  |         | CALL SIGN        | DSE      |                          |
|                         | DSE       | CALL SIGN        |              | COMMUNITY/ AREA     | 0       |                  |          | COMMUNITY/ AREA          |
|                         | DSE       | CALL SIGN        |              | COMMUNITY/ AREA     | 0       |                  |          | COMMUNITY/ AREA          |
|                         | DSE       | CALL SIGN        |              | COMMUNITY/ AREA     | 0       |                  |          | COMMUNITY/ AREA          |
|                         | DSE       | CALL SIGN        |              | COMMUNITY/ AREA     | 0       |                  |          | COMMUNITY/ AREA          |
|                         | DSE       | CALL SIGN        |              | COMMUNITY/ AREA     | 0       |                  |          | COMMUNITY/ AREA          |
|                         | DSE       | CALL SIGN        |              | COMMUNITY/ AREA     | 0       |                  |          | COMMUNITY/ AREA          |
|                         | DSE       | CALL SIGN        |              | COMMUNITY/ AREA     | 0       |                  |          | COMMUNITY/ AREA          |
|                         | DSE       | CALL SIGN        |              | COMMUNITY/ AREA     | 0       |                  |          | COMMUNITY/ AREA          |
|                         | DSE       | CALL SIGN        |              | COMMUNITY/ AREA     | 0       |                  |          | COMMUNITY/ AREA          |
|                         | DSE       | CALL SIGN        |              | COMMUNITY/ AREA     | 0       |                  |          | COMMUNITY/ AREA          |
|                         | DSE       | CALL SIGN        |              | COMMUNITY/ AREA     | 0       |                  |          | COMMUNITY/ AREA          |
|                         | DSE       | CALL SIGN        |              | COMMUNITY/ AREA     | 0       |                  |          | COMMUNITY/ AREA          |
|                         | DSE       | CALL SIGN        |              | COMMUNITY/ AREA     | 0       |                  |          | COMMUNITY/ AREA          |
|                         |           | CALL SIGN        | DSE          | CALL SIGN           | DSE     |                  | DSE      | CALL SIGN                |

| Some Some Solution of Base Rate and | YSTEM ID# |                  |               |                                             |              |                    | Commun    |                                             |
|-------------------------------------|-----------|------------------|---------------|---------------------------------------------|--------------|--------------------|-----------|---------------------------------------------|
|                                     |           |                  |               | TE FEES FOR EACI                            |              |                    |           |                                             |
| 9                                   | _         | SUBSCRIBER GROUI | NINTIETH      | COMMUNITY ADDA                              |              | SUBSCRIBER GROU    | HTY-NINTH |                                             |
| _                                   | 0         |                  |               | COMMUNITY/ AREA                             | 0            |                    |           | COMMUNITY/ AREA                             |
| SE of<br>Base Rate F                | DSE       | CALL SIGN        | DSE           | CALL SIGN                                   | DSE          | CALL SIGN          | DSE       | CALL SIGN                                   |
|                                     |           |                  |               |                                             |              |                    |           |                                             |
|                                     |           |                  |               |                                             |              |                    |           |                                             |
| 1                                   |           |                  |               |                                             |              |                    |           |                                             |
| 1                                   |           |                  | -             |                                             |              |                    |           |                                             |
| for<br>Partially<br>Distant         |           |                  |               |                                             |              |                    |           |                                             |
|                                     |           |                  |               |                                             |              |                    |           |                                             |
|                                     |           |                  |               |                                             |              |                    |           |                                             |
|                                     |           |                  |               |                                             |              |                    |           |                                             |
|                                     |           |                  | <del> </del>  |                                             | -            |                    |           |                                             |
|                                     |           |                  |               |                                             |              |                    |           |                                             |
|                                     |           |                  |               |                                             |              |                    |           |                                             |
|                                     |           |                  |               |                                             |              |                    |           |                                             |
|                                     |           |                  |               |                                             |              |                    |           |                                             |
|                                     | 0.00      |                  |               | Total DSEs                                  | 0.00         |                    |           | Total DSEs                                  |
|                                     | 0.00      | \$               | d Group       | Gross Receipts Seco                         | 0.00         | \$                 | roup      | Gross Receipts First G                      |
|                                     |           |                  |               |                                             |              |                    |           |                                             |
|                                     |           |                  |               |                                             |              |                    |           |                                             |
|                                     | 0.00      | \$               | d Group       | Base Rate Fee Seco                          | 0.00         | \$                 | roup      | Base Rate Fee First G                       |
|                                     |           | SUBSCRIBER GROUI | -             | NINE"                                       | JP           | \$ SUBSCRIBER GROU |           |                                             |
|                                     |           |                  | -             |                                             |              |                    |           | NINE                                        |
|                                     | P         |                  | -             | NINE"                                       | JP           |                    |           | NINE                                        |
|                                     | P 0       | SUBSCRIBER GROUI | Y-SECOND      | NINE*                                       | JP 0         | SUBSCRIBER GROU    | ETY-FIRST | NINE                                        |
|                                     | P 0       | SUBSCRIBER GROUI | Y-SECOND      | NINE*                                       | JP 0         | SUBSCRIBER GROU    | ETY-FIRST | NINE                                        |
|                                     | P 0       | SUBSCRIBER GROUI | Y-SECOND      | NINE*                                       | JP 0         | SUBSCRIBER GROU    | ETY-FIRST | NINE                                        |
|                                     | P 0       | SUBSCRIBER GROUI | Y-SECOND      | NINE*                                       | JP 0         | SUBSCRIBER GROU    | ETY-FIRST | NINE                                        |
|                                     | P 0       | SUBSCRIBER GROUI | Y-SECOND      | NINE*                                       | JP 0         | SUBSCRIBER GROU    | ETY-FIRST | NINE                                        |
|                                     | P 0       | SUBSCRIBER GROUI | Y-SECOND      | NINE*                                       | JP 0         | SUBSCRIBER GROU    | ETY-FIRST | NINE                                        |
|                                     | P 0       | SUBSCRIBER GROUI | Y-SECOND      | NINE*                                       | JP 0         | SUBSCRIBER GROU    | ETY-FIRST | NINE                                        |
|                                     | P 0       | SUBSCRIBER GROUI | Y-SECOND      | NINE*                                       | JP 0         | SUBSCRIBER GROU    | ETY-FIRST | NINE                                        |
|                                     | P 0       | SUBSCRIBER GROUI | Y-SECOND      | NINE*                                       | JP 0         | SUBSCRIBER GROU    | ETY-FIRST | NINE                                        |
|                                     | P 0       | SUBSCRIBER GROUI | Y-SECOND      | NINE*                                       | JP 0         | SUBSCRIBER GROU    | ETY-FIRST | NINE                                        |
|                                     | P 0       | SUBSCRIBER GROUI | Y-SECOND      | NINE*                                       | JP 0         | SUBSCRIBER GROU    | ETY-FIRST | NINE                                        |
|                                     | P 0       | SUBSCRIBER GROUI | Y-SECOND      | NINE*                                       | JP 0         | SUBSCRIBER GROU    | ETY-FIRST | NINE                                        |
|                                     | P 0       | SUBSCRIBER GROUI | Y-SECOND      | NINE*                                       | JP 0         | SUBSCRIBER GROU    | ETY-FIRST | COMMUNITY/ AREA                             |
|                                     | DSE       | CALL SIGN        | y-SECOND  DSE | NINE COMMUNITY/ AREA  CALL SIGN  Total DSEs | DSE DSE D.00 | SUBSCRIBER GROU    | DSE       | NINE COMMUNITY/ AREA  CALL SIGN  Fotal DSEs |
|                                     | DSE       | SUBSCRIBER GROUI | y-SECOND  DSE | NINE COMMUNITY/ AREA  CALL SIGN             | JP 0         | SUBSCRIBER GROU    | DSE       | NINE COMMUNITY/ AREA  CALL SIGN             |

| Name                   | YSTEM ID#       | 31                          |          |                                                    |                                         | iloutions bystoins | commun   | Guadalupe Valley C                             |
|------------------------|-----------------|-----------------------------|----------|----------------------------------------------------|-----------------------------------------|--------------------|----------|------------------------------------------------|
|                        |                 | BER GROUP                   | SUBSCRIE | TE FEES FOR EACH                                   | BASE RA                                 | COMPUTATION OF     | LOCK A:  | В                                              |
| 9                      |                 | SUBSCRIBER GROUP            | Y-FOURTH |                                                    |                                         | SUBSCRIBER GROU    | Y-THIRD  |                                                |
| Computati              | 0               |                             |          | COMMUNITY/ AREA                                    | 0                                       |                    |          | COMMUNITY/ AREA                                |
| of                     | DSE             | CALL SIGN                   | DSE      | CALL SIGN                                          | DSE                                     | CALL SIGN          | DSE      | CALL SIGN                                      |
| Base Rate              |                 |                             |          |                                                    |                                         |                    |          |                                                |
| and                    |                 |                             |          |                                                    |                                         |                    |          |                                                |
| Syndicate              |                 |                             |          |                                                    |                                         |                    |          |                                                |
| Exclusivit<br>Surcharg |                 |                             | <u> </u> |                                                    |                                         |                    |          |                                                |
| for                    |                 |                             | •        |                                                    |                                         |                    |          |                                                |
| Partially              |                 |                             |          |                                                    | • • • • • • • • • • • • • • • • • • • • |                    |          |                                                |
| Distant                |                 |                             |          |                                                    |                                         |                    |          |                                                |
| Stations               |                 |                             |          |                                                    |                                         |                    |          |                                                |
|                        |                 |                             |          |                                                    |                                         |                    |          |                                                |
|                        |                 |                             | -        |                                                    |                                         |                    |          |                                                |
|                        |                 |                             | -        |                                                    |                                         |                    |          |                                                |
|                        |                 |                             | -        |                                                    |                                         |                    |          |                                                |
|                        |                 |                             |          |                                                    | • • • • • • • • • • • • • • • • • • • • |                    |          |                                                |
|                        | 0.00            |                             |          | Total DSEs                                         | 0.00                                    |                    |          | Total DSEs                                     |
|                        | 0.00            | \$                          |          |                                                    | 0.00                                    | _                  |          | Cross Bossints First Cro                       |
|                        | 0.00            | <u>-</u>                    | a Group  | Gross Receipts Secon                               | 0.00                                    | \$                 | oup      | 510SS Receipts First Gro                       |
|                        | 0.00            | \$                          |          | Base Rate Fee Secon                                | 0.00                                    | \$                 |          |                                                |
|                        | 0.00            |                             | d Group  | Base Rate Fee Secon                                | 0.00                                    |                    | oup      | Base Rate Fee First Gro                        |
|                        | 0.00            | \$                          | d Group  | Base Rate Fee Secon                                | 0.00                                    | \$                 | oup      | Base Rate Fee First Gro                        |
|                        | 0.00            | \$                          | d Group  | Base Rate Fee Secon                                | <b>0.00</b>                             | \$                 | oup      | Base Rate Fee First Gro                        |
|                        | 0.00            | \$ SUBSCRIBER GROUP         | d Group  | Base Rate Fee Secon                                | 0.00<br>JP<br>0                         | \$ SUBSCRIBER GROU | TY-FIFTH | Base Rate Fee First Gro  NINE  COMMUNITY/ AREA |
|                        | 0.00            | \$ SUBSCRIBER GROUP         | d Group  | Base Rate Fee Secon                                | 0.00<br>JP<br>0                         | \$ SUBSCRIBER GROU | TY-FIFTH | Base Rate Fee First Gro  NINE  COMMUNITY/ AREA |
|                        | 0.00            | \$ SUBSCRIBER GROUP         | d Group  | Base Rate Fee Secon<br>NIN<br>COMMUNITY/ AREA      | 0.00<br>JP<br>0                         | \$ SUBSCRIBER GROU | TY-FIFTH | Base Rate Fee First Gro  NINE  COMMUNITY/ AREA |
|                        | 0.00            | \$ SUBSCRIBER GROUP         | d Group  | Base Rate Fee Secon<br>NIN<br>COMMUNITY/ AREA      | 0.00<br>JP<br>0                         | \$ SUBSCRIBER GROU | TY-FIFTH | Base Rate Fee First Gro  NINE  COMMUNITY/ AREA |
|                        | 0.00            | \$ SUBSCRIBER GROUP         | d Group  | Base Rate Fee Secon<br>NIN<br>COMMUNITY/ AREA      | 0.00<br>JP<br>0                         | \$ SUBSCRIBER GROU | TY-FIFTH | Base Rate Fee First Gro  NINE  COMMUNITY/ AREA |
|                        | 0.00            | \$ SUBSCRIBER GROUP         | d Group  | Base Rate Fee Secon<br>NIN<br>COMMUNITY/ AREA      | 0.00<br>JP<br>0                         | \$ SUBSCRIBER GROU | TY-FIFTH | Base Rate Fee First Gro  NINE  COMMUNITY/ AREA |
|                        | 0.00            | \$ SUBSCRIBER GROUP         | d Group  | Base Rate Fee Secon<br>NIN<br>COMMUNITY/ AREA      | 0.00<br>JP<br>0                         | \$ SUBSCRIBER GROU | TY-FIFTH | Base Rate Fee First Gro  NINE  COMMUNITY/ AREA |
|                        | 0.00            | \$ SUBSCRIBER GROUP         | d Group  | Base Rate Fee Secon<br>NIN<br>COMMUNITY/ AREA      | 0.00<br>JP<br>0                         | \$ SUBSCRIBER GROU | TY-FIFTH | Base Rate Fee First Gro  NINE  COMMUNITY/ AREA |
|                        | 0.00            | \$ SUBSCRIBER GROUP         | d Group  | Base Rate Fee Secon<br>NIN<br>COMMUNITY/ AREA      | 0.00<br>JP<br>0                         | \$ SUBSCRIBER GROU | TY-FIFTH | Base Rate Fee First Gro  NINE  COMMUNITY/ AREA |
|                        | 0.00            | \$ SUBSCRIBER GROUP         | d Group  | Base Rate Fee Secon<br>NIN<br>COMMUNITY/ AREA      | 0.00<br>JP<br>0                         | \$ SUBSCRIBER GROU | TY-FIFTH | Base Rate Fee First Gro  NINE  COMMUNITY/ AREA |
|                        | 0.00            | \$ SUBSCRIBER GROUP         | d Group  | Base Rate Fee Secon<br>NIN<br>COMMUNITY/ AREA      | 0.00<br>JP<br>0                         | \$ SUBSCRIBER GROU | TY-FIFTH | COMMUNITY/ AREA                                |
|                        | 0.00            | \$ SUBSCRIBER GROUP         | d Group  | Base Rate Fee Secon<br>NIN<br>COMMUNITY/ AREA      | 0.00<br>JP<br>0                         | \$ SUBSCRIBER GROU | TY-FIFTH | Base Rate Fee First Gro  NINE  COMMUNITY/ AREA |
|                        | 0.00 DSE        | \$ SUBSCRIBER GROUP         | d Group  | Base Rate Fee Second NIII COMMUNITY/ AREA          | 0.00  JP  O  DSE                        | \$ SUBSCRIBER GROU | TY-FIFTH | NINE COMMUNITY/ AREA  CALL SIGN                |
|                        | 0.00  DSE  0.00 | SUBSCRIBER GROUP  CALL SIGN | DSE      | Base Rate Fee Second NIM COMMUNITY/ AREA CALL SIGN | 0.00  DSE  0.00                         | SUBSCRIBER GROU    | DSE DSE  | NINE COMMUNITY/ AREA  CALL SIGN  Total DSEs    |
|                        | 0.00 DSE        | \$ SUBSCRIBER GROUP         | DSE      | Base Rate Fee Second NIII COMMUNITY/ AREA          | 0.00  JP  O  DSE                        | \$ SUBSCRIBER GROU | DSE DSE  | Base Rate Fee First Gro  NINE  COMMUNITY/ AREA |

| Name                                  |      |                    | Commun    | Guadalupe Valley                             |               |                    |           |                                             |
|---------------------------------------|------|--------------------|-----------|----------------------------------------------|---------------|--------------------|-----------|---------------------------------------------|
| · · · · · · · · · · · · · · · · · · · |      |                    |           | TE FEES FOR EACI                             |               |                    |           |                                             |
| 9                                     | _    | SUBSCRIBER GROU    | ΓY-EIGHTH |                                              |               | SUBSCRIBER GROU    | -SEVENTH  |                                             |
| Computa                               | 0    |                    |           | COMMUNITY/ AREA                              | 0             |                    |           | COMMUNITY/ AREA                             |
| of                                    | DSE  | CALL SIGN          | DSE       | CALL SIGN                                    | DSE           | CALL SIGN          | DSE       | CALL SIGN                                   |
| Base Rate                             |      |                    |           |                                              |               |                    |           |                                             |
| and                                   |      |                    |           |                                              |               |                    |           |                                             |
| Syndicate<br>Exclusive                |      |                    |           |                                              |               |                    |           |                                             |
| Surcharg                              |      |                    |           |                                              | <del>"</del>  |                    | ••••      |                                             |
| for                                   |      |                    |           |                                              |               |                    |           |                                             |
| Partially                             |      |                    |           |                                              |               |                    |           |                                             |
| Distant                               |      |                    |           |                                              |               |                    |           |                                             |
| Stations                              |      |                    |           |                                              |               |                    |           |                                             |
|                                       |      |                    |           |                                              | <mark></mark> |                    |           |                                             |
|                                       |      |                    |           |                                              | <u>-</u>      |                    |           |                                             |
|                                       |      |                    |           |                                              |               |                    |           |                                             |
|                                       |      |                    |           |                                              |               |                    |           |                                             |
|                                       |      |                    |           |                                              |               |                    |           |                                             |
|                                       | 0.00 |                    |           | Total DSEs                                   | 0.00          |                    |           | Total DSEs                                  |
|                                       | 0.00 | \$                 | d Group   | Gross Receipts Seco                          | 0.00          | \$                 | Group     | Gross Receipts First G                      |
|                                       |      |                    |           |                                              |               |                    |           |                                             |
|                                       |      |                    |           |                                              |               |                    |           |                                             |
|                                       | 0.00 | \$                 | d Group   | Base Rate Fee Seco                           | 0.00          | \$                 | Group     | <b>3ase Rate Fee</b> First G                |
|                                       |      | \$ SUBSCRIBER GROU |           |                                              |               | \$ SUBSCRIBER GROU | •         |                                             |
|                                       |      |                    |           |                                              |               |                    | •         | NINE                                        |
|                                       | P    |                    |           | ONE H                                        | JP            |                    | •         | NINE                                        |
|                                       | P 0  | SUBSCRIBER GROU    | INDREDTH  | ONE H                                        | JP 0          | SUBSCRIBER GROU    | ETY-NINTH | NINE                                        |
|                                       | P 0  | SUBSCRIBER GROU    | INDREDTH  | ONE H                                        | JP 0          | SUBSCRIBER GROU    | ETY-NINTH | NINE                                        |
|                                       | P 0  | SUBSCRIBER GROU    | INDREDTH  | ONE H                                        | JP 0          | SUBSCRIBER GROU    | ETY-NINTH | NINE                                        |
|                                       | P 0  | SUBSCRIBER GROU    | INDREDTH  | ONE H                                        | JP 0          | SUBSCRIBER GROU    | ETY-NINTH | NINE                                        |
|                                       | P 0  | SUBSCRIBER GROU    | INDREDTH  | ONE H                                        | JP 0          | SUBSCRIBER GROU    | ETY-NINTH | NINE                                        |
|                                       | P 0  | SUBSCRIBER GROU    | INDREDTH  | ONE H                                        | JP 0          | SUBSCRIBER GROU    | ETY-NINTH | NINE<br>COMMUNITY/ AREA                     |
|                                       | P 0  | SUBSCRIBER GROU    | INDREDTH  | ONE H                                        | JP 0          | SUBSCRIBER GROU    | ETY-NINTH | NINE<br>COMMUNITY/ AREA                     |
|                                       | P 0  | SUBSCRIBER GROU    | INDREDTH  | ONE H                                        | JP 0          | SUBSCRIBER GROU    | ETY-NINTH | NINE<br>COMMUNITY/ AREA                     |
|                                       | P 0  | SUBSCRIBER GROU    | INDREDTH  | ONE H                                        | JP 0          | SUBSCRIBER GROU    | ETY-NINTH | NINE<br>COMMUNITY/ AREA                     |
|                                       | P 0  | SUBSCRIBER GROU    | INDREDTH  | ONE H                                        | JP 0          | SUBSCRIBER GROU    | ETY-NINTH | NINE<br>COMMUNITY/ AREA                     |
|                                       | P 0  | SUBSCRIBER GROU    | INDREDTH  | ONE H                                        | JP 0          | SUBSCRIBER GROU    | ETY-NINTH | COMMUNITY/ AREA                             |
|                                       | P 0  | SUBSCRIBER GROU    | INDREDTH  | ONE H                                        | JP 0          | SUBSCRIBER GROU    | ETY-NINTH | NINE<br>COMMUNITY/ AREA                     |
|                                       | P 0  | SUBSCRIBER GROU    | INDREDTH  | ONE H                                        | JP 0          | SUBSCRIBER GROU    | ETY-NINTH | NINE                                        |
|                                       | DSE  | SUBSCRIBER GROU    | DSE       | ONE H COMMUNITY/ AREA  CALL SIGN  Total DSEs | DSE DSE D.00  | SUBSCRIBER GROU    | DSE       | NINE COMMUNITY/ AREA  CALL SIGN  Fotal DSEs |
|                                       | DSE  | SUBSCRIBER GROU    | DSE       | ONE H COMMUNITY/ AREA  CALL SIGN             | JP 0          | SUBSCRIBER GROU    | DSE       | NINE COMMUNITY/ AREA  CALL SIGN             |

| Name                 | SYSTEM ID# | S                |         |                       | s, L.P. |                |              | LEGAL NAME OF OWNER Guadalupe Valley O |
|----------------------|------------|------------------|---------|-----------------------|---------|----------------|--------------|----------------------------------------|
|                      |            | BER GROUP        | SUBSCRI | TE FEES FOR EACH      | BASE RA | COMPUTATION C  | BLOCK A:     | В                                      |
| •                    | IP         | SUBSCRIBER GROUP | SECOND  | ONE HUNDRE            | JP      | SUBSCRIBER GRO | ED FIRST     | ONE HUNDRE                             |
| <b>9</b> Computation | 0          |                  |         | COMMUNITY/ AREA       | 0       |                |              | COMMUNITY/ AREA                        |
| of                   | DSE        | CALL SIGN        | DSE     | CALL SIGN             | DSE     | CALL SIGN      | DSE          | CALL SIGN                              |
| Base Rate Fe         |            |                  |         |                       |         |                |              |                                        |
| and                  |            |                  |         |                       |         |                |              |                                        |
| Syndicated           |            |                  |         |                       |         |                |              |                                        |
| Exclusivity          |            |                  |         |                       |         |                |              |                                        |
| Surcharge            |            |                  |         |                       |         |                |              |                                        |
| for                  |            |                  |         |                       |         |                |              |                                        |
| Partially            |            |                  |         |                       |         |                |              |                                        |
| Distant              |            |                  |         |                       |         |                |              |                                        |
| Stations             |            |                  |         |                       |         |                |              |                                        |
|                      |            |                  |         |                       |         |                |              |                                        |
|                      |            |                  |         |                       |         |                |              |                                        |
|                      |            |                  |         |                       |         |                |              |                                        |
|                      |            |                  |         |                       |         |                |              |                                        |
|                      |            |                  |         |                       |         |                |              |                                        |
|                      |            |                  |         |                       |         |                |              |                                        |
|                      | 0.00       |                  |         | Total DSEs            | 0.00    |                |              | Total DSEs                             |
|                      | 0.00       | \$               | Group   | Gross Receipts Second | 0.00    | \$             | oup          | Gross Receipts First Gro               |
|                      | 0.00       | \$               | Group   | Base Rate Fee Second  | 0.00    | \$             | oup          | Base Rate Fee First Gro                |
|                      | IP         | SUBSCRIBER GROUP | FOURTH  | ONE HUNDREI           | JP      | SUBSCRIBER GRO | ED THIRD     | ONE HUNDRE                             |
|                      | 0          |                  |         | COMMUNITY/ AREA       | 0       |                |              | COMMUNITY/ AREA                        |
|                      | DSE        | CALL SIGN        | DSE     | CALL SIGN             | DSE     | CALL SIGN      | DSE          | CALL SIGN                              |
|                      |            |                  |         |                       |         |                |              |                                        |
|                      |            |                  |         |                       |         |                |              |                                        |
|                      |            |                  |         |                       |         |                | <u></u>      |                                        |
|                      |            |                  |         |                       |         | <u> </u>       |              |                                        |
|                      |            |                  |         |                       |         |                |              |                                        |
|                      | ·····      | H                |         |                       |         |                | <del> </del> |                                        |
|                      |            |                  |         |                       |         |                |              |                                        |
|                      |            |                  |         |                       |         |                |              |                                        |
|                      |            |                  |         |                       |         |                |              |                                        |
|                      |            |                  |         |                       |         | H              |              |                                        |
|                      |            |                  |         |                       |         |                | <u></u>      |                                        |
|                      |            |                  |         |                       |         |                |              |                                        |
|                      |            |                  |         |                       |         |                |              |                                        |
|                      |            |                  |         |                       |         |                |              |                                        |
|                      | 0.00       |                  |         | Total DSEs            | 0.00    |                |              | Total DSEs                             |
|                      | 0.00       | \$               | Group   | Gross Receipts Fourth | 0.00    | \$             | roup         | Gross Receipts Third Gr                |
|                      |            |                  |         |                       |         |                |              |                                        |

| Name                 |               |                     | COMPUTATION OF BASE RATE FEES FOR EACH SUBSCRIBER GROUP |                                                  |              |                 |             |                                                    |  |
|----------------------|---------------|---------------------|---------------------------------------------------------|--------------------------------------------------|--------------|-----------------|-------------|----------------------------------------------------|--|
|                      |               |                     |                                                         |                                                  |              |                 |             |                                                    |  |
| 9                    | P<br><b>0</b> | SUBSCRIBER GROUI    | RED SIXTH                                               |                                                  | JP <b>0</b>  | SUBSCRIBER GROU | RED FIFTH   | ONE HUNDF<br>COMMUNITY/ AREA                       |  |
| Computa              |               |                     |                                                         | COMMUNITY/ AREA                                  | U            |                 |             | COMMUNITY/ AREA                                    |  |
| of                   | DSE           | CALL SIGN           | DSE                                                     | CALL SIGN                                        | DSE          | CALL SIGN       | DSE         | CALL SIGN                                          |  |
| Base Rate            |               |                     |                                                         |                                                  |              |                 |             |                                                    |  |
| and                  |               |                     |                                                         |                                                  |              |                 |             |                                                    |  |
| Syndicat<br>Exclusiv |               |                     |                                                         |                                                  |              |                 | <del></del> |                                                    |  |
| Surchar              |               |                     | ·                                                       |                                                  |              |                 |             |                                                    |  |
| for                  |               |                     |                                                         |                                                  |              |                 |             |                                                    |  |
| Partially            |               |                     |                                                         |                                                  |              |                 |             |                                                    |  |
| Distant<br>Station   |               |                     | -                                                       |                                                  |              |                 | <u></u>     |                                                    |  |
| Station              |               |                     |                                                         |                                                  |              |                 | <u></u>     |                                                    |  |
|                      |               |                     |                                                         |                                                  | ·            |                 | ····        |                                                    |  |
|                      |               |                     |                                                         |                                                  |              |                 |             |                                                    |  |
|                      |               |                     |                                                         |                                                  |              |                 |             |                                                    |  |
|                      |               |                     |                                                         |                                                  | <u>.</u>     |                 |             |                                                    |  |
|                      |               |                     |                                                         |                                                  |              |                 |             |                                                    |  |
|                      | 0.00          |                     |                                                         | Total DSEs                                       | 0.00         |                 |             | Γotal DSEs                                         |  |
|                      | 0.00          | \$                  | d Group                                                 | Gross Receipts Seco                              | 0.00         | \$              | roup        | Gross Receipts First G                             |  |
|                      |               |                     |                                                         |                                                  |              |                 |             |                                                    |  |
|                      |               |                     |                                                         |                                                  |              |                 |             |                                                    |  |
|                      | 0.00          | \$                  |                                                         | Base Rate Fee Seco                               | 0.00         | \$              |             |                                                    |  |
|                      | 0.00          | \$ SUBSCRIBER GROUP |                                                         | ONE HUNDF                                        | JP           | SUBSCRIBER GROU |             | ONE HUNDRED                                        |  |
|                      | 0.00          |                     |                                                         |                                                  |              |                 |             | ONE HUNDRED                                        |  |
|                      | 0.00          |                     |                                                         | ONE HUNDF                                        | JP           |                 |             | ONE HUNDRED                                        |  |
|                      | 0.00          | SUBSCRIBER GROUI    | D EIGHTH                                                | ONE HUNDF                                        | JP 0         | SUBSCRIBER GROU | SEVENTH     | ONE HUNDRED                                        |  |
|                      | 0.00          | SUBSCRIBER GROUI    | D EIGHTH                                                | ONE HUNDF                                        | JP 0         | SUBSCRIBER GROU | SEVENTH     | ONE HUNDRED                                        |  |
|                      | 0.00          | SUBSCRIBER GROUI    | D EIGHTH                                                | ONE HUNDF                                        | JP 0         | SUBSCRIBER GROU | SEVENTH     | ONE HUNDRED                                        |  |
|                      | 0.00          | SUBSCRIBER GROUI    | D EIGHTH                                                | ONE HUNDF                                        | JP 0         | SUBSCRIBER GROU | SEVENTH     | ONE HUNDRED                                        |  |
|                      | 0.00          | SUBSCRIBER GROUI    | D EIGHTH                                                | ONE HUNDF                                        | JP 0         | SUBSCRIBER GROU | SEVENTH     | ONE HUNDRED                                        |  |
|                      | 0.00          | SUBSCRIBER GROUI    | D EIGHTH                                                | ONE HUNDF                                        | JP 0         | SUBSCRIBER GROU | SEVENTH     | ONE HUNDRED                                        |  |
|                      | 0.00          | SUBSCRIBER GROUI    | D EIGHTH                                                | ONE HUNDF                                        | JP 0         | SUBSCRIBER GROU | SEVENTH     | ONE HUNDRED                                        |  |
|                      | 0.00          | SUBSCRIBER GROUI    | D EIGHTH                                                | ONE HUNDF                                        | JP 0         | SUBSCRIBER GROU | SEVENTH     | ONE HUNDRED                                        |  |
|                      | 0.00          | SUBSCRIBER GROUI    | D EIGHTH                                                | ONE HUNDF                                        | JP 0         | SUBSCRIBER GROU | SEVENTH     | ONE HUNDRED                                        |  |
|                      | 0.00          | SUBSCRIBER GROUI    | D EIGHTH                                                | ONE HUNDF                                        | JP 0         | SUBSCRIBER GROU | SEVENTH     | ONE HUNDRED                                        |  |
|                      | 0.00          | SUBSCRIBER GROUI    | D EIGHTH                                                | ONE HUNDF                                        | JP 0         | SUBSCRIBER GROU | SEVENTH     | COMMUNITY/ AREA                                    |  |
|                      | 0.00          | SUBSCRIBER GROUI    | D EIGHTH                                                | ONE HUNDF                                        | JP 0         | SUBSCRIBER GROU | SEVENTH     | ONE HUNDRED                                        |  |
|                      | 0.00          | SUBSCRIBER GROUI    | D EIGHTH                                                | ONE HUNDF                                        | JP 0         | SUBSCRIBER GROU | SEVENTH     | ONE HUNDRED                                        |  |
|                      | 0.00  P       | CALL SIGN           | DSE                                                     | ONE HUNDE COMMUNITY/ AREA  CALL SIGN  Total DSEs | DSE DSE D.00 | SUBSCRIBER GROU | DSE         | ONE HUNDRED COMMUNITY/ AREA  CALL SIGN  Fotal DSEs |  |
|                      | 0.00  P  Ose  | SUBSCRIBER GROUI    | DSE                                                     | ONE HUNDE<br>COMMUNITY/ AREA                     | JP 0         | SUBSCRIBER GROU | DSE         | ONE HUNDRED COMMUNITY/ AREA  CALL SIGN             |  |

|                          |             |                  |          |                      | s, L.P. | ications Systems | Commun    | Guadalupe Valley                  |
|--------------------------|-------------|------------------|----------|----------------------|---------|------------------|-----------|-----------------------------------|
|                          |             |                  |          | TE FEES FOR EACH     |         |                  |           |                                   |
| 9                        | _           | SUBSCRIBER GROUP | ED TENTH | ll .                 |         | SUBSCRIBER GRO   | RED NINTH |                                   |
| Computation              | 0           |                  |          | COMMUNITY/ AREA      | 0       |                  |           | COMMUNITY/ AREA                   |
| of                       | DSE         | CALL SIGN        | DSE      | CALL SIGN            | DSE     | CALL SIGN        | DSE       | CALL SIGN                         |
| Base Rate F              |             |                  |          |                      |         |                  |           |                                   |
| and                      |             |                  |          |                      |         |                  |           |                                   |
| Syndicated               |             |                  |          |                      |         |                  |           |                                   |
| Exclusivity<br>Surcharge |             |                  |          |                      |         |                  |           |                                   |
| for                      |             |                  |          |                      |         |                  |           |                                   |
| Partially                |             |                  |          |                      |         |                  |           |                                   |
| Distant                  |             |                  |          |                      |         |                  |           |                                   |
| Stations                 |             |                  |          |                      |         |                  |           |                                   |
|                          |             |                  |          |                      |         |                  |           |                                   |
|                          |             |                  |          |                      |         |                  |           |                                   |
|                          |             |                  |          |                      |         |                  |           |                                   |
|                          |             |                  |          |                      |         |                  |           |                                   |
|                          |             |                  |          |                      |         |                  |           |                                   |
|                          | 0.00        | -                |          | Total DSEs           | 0.00    |                  |           | Total DSEs                        |
|                          | 0.00        | \$               | d Group  | Gross Receipts Secon | 0.00    | \$               | Group     | Gross Receipts First G            |
|                          |             |                  |          |                      |         |                  |           |                                   |
|                          | 0.00        | \$               | d Group  | Base Rate Fee Secon  | 0.00    | \$               | Group     | Base Rate Fee First G             |
|                          | <b>&gt;</b> | SUBSCRIBER GROUP | TWELVTH  |                      | JP      | SUBSCRIBER GRO   | ELEVENTH  | ONE HUNDRED E                     |
|                          | 0           |                  |          | COMMUNITY/ AREA      | 0       |                  |           | COMMUNITY/ AREA                   |
|                          | DSE         | CALL SIGN        | DSE      | 0411 01011           | DSE     | CALL SIGN        | DSE       | CALL SIGN                         |
|                          | DOL         |                  | DOL      | CALL SIGN            |         |                  |           |                                   |
|                          | 562         |                  | DSL      | CALL SIGN            |         |                  |           |                                   |
|                          | 502         |                  | DOL      | CALL SIGN            |         |                  |           |                                   |
|                          | 302         |                  | DSL      | CALL SIGN            |         |                  |           |                                   |
|                          |             |                  | DSL      | CALL SIGN            |         |                  |           |                                   |
|                          |             |                  | DOL      | CALL SIGN            |         |                  |           |                                   |
|                          |             |                  | DOL      | CALL SIGN            |         |                  |           |                                   |
|                          |             |                  | Doc      | CALL SIGN            |         |                  |           |                                   |
|                          |             |                  | Doc      | CALL SIGN            |         |                  |           |                                   |
|                          |             |                  | Doc      | CALL SIGN            |         |                  |           |                                   |
|                          |             |                  |          | CALL SIGN            |         |                  |           |                                   |
|                          |             |                  |          | CALL SIGN            |         |                  |           |                                   |
|                          |             |                  |          | CALL SIGN            |         |                  |           |                                   |
|                          | 0.00        |                  |          | Total DSEs           | 0.00    |                  |           | Total DSEs                        |
|                          |             | <b>S</b>         |          |                      | 0.00    | \$               | Group     |                                   |
|                          | 0.00        | \$               |          | Total DSEs           |         | \$               | Group     | Total DSEs Gross Receipts Third G |

| Name                  | SYSTEM: SYSTEM ID# |                             |              |                                                   |                                                         |                    | Commun        | Ouddalapo valloy                                     |
|-----------------------|--------------------|-----------------------------|--------------|---------------------------------------------------|---------------------------------------------------------|--------------------|---------------|------------------------------------------------------|
|                       |                    | BER GROUP                   | SUBSCRIE     | TE FEES FOR EACH                                  | BASE RA                                                 | COMPUTATION OF     | BLOCK A:      | E                                                    |
| 9                     |                    | SUBSCRIBER GROUI            | JRTEENTH     | l                                                 |                                                         | SUBSCRIBER GROU    | RTEENTH       |                                                      |
| Computa               | 0                  |                             |              | COMMUNITY/ AREA                                   | 0                                                       |                    |               | COMMUNITY/ AREA                                      |
| of                    | DSE                | CALL SIGN                   | DSE          | CALL SIGN                                         | DSE                                                     | CALL SIGN          | DSE           | CALL SIGN                                            |
| Base Rate             |                    |                             |              |                                                   |                                                         |                    |               |                                                      |
| and                   |                    |                             |              |                                                   |                                                         |                    |               |                                                      |
| Syndicate             |                    |                             |              |                                                   |                                                         |                    |               |                                                      |
| Exclusivi<br>Surcharg |                    |                             |              |                                                   |                                                         |                    | ····          |                                                      |
| for                   |                    |                             |              |                                                   |                                                         |                    |               |                                                      |
| Partially             |                    |                             |              |                                                   |                                                         |                    |               |                                                      |
| Distant               |                    |                             |              |                                                   |                                                         |                    |               |                                                      |
| Stations              |                    |                             |              |                                                   |                                                         |                    |               |                                                      |
|                       |                    |                             | <u> </u>     |                                                   |                                                         |                    | <del></del>   |                                                      |
|                       |                    |                             | <del> </del> |                                                   |                                                         |                    |               |                                                      |
|                       |                    |                             |              |                                                   |                                                         |                    |               |                                                      |
|                       |                    |                             |              |                                                   |                                                         |                    |               |                                                      |
|                       |                    |                             |              |                                                   |                                                         |                    |               |                                                      |
|                       | 0.00               |                             |              | Total DSEs                                        | 0.00                                                    |                    |               | otal DSEs                                            |
|                       |                    | \$                          | d Croup      | Gross Receipts Seco                               | 0.00                                                    | •                  |               | D : 1 E: 10                                          |
|                       | 0.00               |                             | u Group      | II Gross Receipts Secon                           |                                                         | \$                 | roup          | iross Receipts First Gi                              |
|                       | 0.00               | ·                           | u Group      | Gioss Receipis Secoi                              |                                                         | <b>a</b>           | roup          | iross Receipts First Gi                              |
|                       | 0.00               | \$                          |              | Base Rate Fee Secon                               | 0.00                                                    | \$                 |               |                                                      |
|                       | 0.00               |                             | d Group      | Base Rate Fee Secon                               | 0.00                                                    |                    | roup          | <b>Base Rate Fee</b> First Gr                        |
|                       | 0.00               | \$                          | d Group      | Base Rate Fee Secon                               | 0.00                                                    | \$                 | roup          | Base Rate Fee First G                                |
|                       | 0.00               | \$                          | d Group      | Base Rate Fee Secon                               | 0.00                                                    | \$                 | roup          | Base Rate Fee First G                                |
|                       | 0.00               | \$ SUBSCRIBER GROUP         | d Group      | ONE HUNDRED COMMUNITY/ AREA                       | 0.00<br>JP<br>0                                         | \$ SUBSCRIBER GROU | roup          | ONE HUNDRED FOOMMUNITY/ AREA                         |
|                       | 0.00               | \$ SUBSCRIBER GROUP         | d Group      | ONE HUNDRED COMMUNITY/ AREA                       | 0.00<br>JP<br>0                                         | \$ SUBSCRIBER GROU | roup          | ONE HUNDRED FOOMMUNITY/ AREA                         |
|                       | 0.00               | \$ SUBSCRIBER GROUP         | d Group      | ONE HUNDRED COMMUNITY/ AREA                       | 0.00<br>JP<br>0                                         | \$ SUBSCRIBER GROU | roup          | ONE HUNDRED FOOMMUNITY/ AREA                         |
|                       | 0.00               | \$ SUBSCRIBER GROUP         | d Group      | ONE HUNDRED COMMUNITY/ AREA                       | 0.00<br>JP<br>0                                         | \$ SUBSCRIBER GROU | roup          | ONE HUNDRED F                                        |
|                       | 0.00               | \$ SUBSCRIBER GROUP         | d Group      | ONE HUNDRED COMMUNITY/ AREA                       | 0.00<br>JP<br>0                                         | \$ SUBSCRIBER GROU | roup          | ONE HUNDRED FOOMMUNITY/ AREA                         |
|                       | 0.00               | \$ SUBSCRIBER GROUP         | d Group      | ONE HUNDRED COMMUNITY/ AREA                       | 0.00<br>JP<br>0                                         | \$ SUBSCRIBER GROU | roup          | ONE HUNDRED FOOMMUNITY/ AREA                         |
|                       | 0.00               | \$ SUBSCRIBER GROUP         | d Group      | ONE HUNDRED COMMUNITY/ AREA                       | 0.00<br>JP<br>0                                         | \$ SUBSCRIBER GROU | roup          | ONE HUNDRED F                                        |
|                       | 0.00               | \$ SUBSCRIBER GROUP         | d Group      | ONE HUNDRED COMMUNITY/ AREA                       | 0.00<br>JP<br>0                                         | \$ SUBSCRIBER GROU | roup          | ONE HUNDRED F                                        |
|                       | 0.00               | \$ SUBSCRIBER GROUP         | d Group      | ONE HUNDRED COMMUNITY/ AREA                       | 0.00<br>JP<br>0                                         | \$ SUBSCRIBER GROU | roup          | ONE HUNDRED F                                        |
|                       | 0.00               | \$ SUBSCRIBER GROUP         | d Group      | ONE HUNDRED COMMUNITY/ AREA                       | 0.00<br>JP<br>0                                         | \$ SUBSCRIBER GROU | roup          | ONE HUNDRED F                                        |
|                       | 0.00               | \$ SUBSCRIBER GROUP         | d Group      | ONE HUNDRED COMMUNITY/ AREA                       | 0.00<br>JP<br>0                                         | \$ SUBSCRIBER GROU | roup          | COMMUNITY/ AREA                                      |
|                       | 0.00               | \$ SUBSCRIBER GROUP         | d Group      | ONE HUNDRED COMMUNITY/ AREA                       | 0.00<br>JP<br>0                                         | \$ SUBSCRIBER GROU | roup          | ONE HUNDRED F                                        |
|                       | 0.00               | \$ SUBSCRIBER GROUP         | d Group      | ONE HUNDRED COMMUNITY/ AREA                       | 0.00  JP  O  DSE                                        | \$ SUBSCRIBER GROU | roup          | ONE HUNDRED F                                        |
|                       | 0.00  P            | SUBSCRIBER GROUI  CALL SIGN | DSE          | ONE HUNDRED COMMUNITY/ AREA CALL SIGN  Total DSEs | 0.00  JP  O  DSE  O  O  O  O  O  O  O  O  O  O  O  O  O | SUBSCRIBER GROU    | IFTEENTH  DSE | ONE HUNDRED F COMMUNITY/ AREA  CALL SIGN  Fotal DSEs |
|                       | 0.00  P  Ose       | \$ SUBSCRIBER GROUP         | DSE          | Base Rate Fee Second ONE HUNDRED COMMUNITY/ AREA  | 0.00  JP  O  DSE                                        | \$ SUBSCRIBER GROU | IFTEENTH  DSE | ONE HUNDRED F COMMUNITY/ AREA  CALL SIGN             |

| Name                  | YSTEM ID#   | J                  |                        |                                                                     | , <b>_</b>   |                    | Commun     | Guadalupe Valley                                           |
|-----------------------|-------------|--------------------|------------------------|---------------------------------------------------------------------|--------------|--------------------|------------|------------------------------------------------------------|
|                       |             | BER GROUP          | SUBSCRIE               | TE FEES FOR EAC                                                     | BASE RA      | COMPUTATION O      | BLOCK A: ( | E                                                          |
| 9                     |             | SUBSCRIBER GROUP   | IGHTEENTH              | ll                                                                  |              | SUBSCRIBER GROUP   | ENTEENTH   |                                                            |
| Computa               | 0           |                    |                        | COMMUNITY/ AREA                                                     | 0            |                    |            | COMMUNITY/ AREA                                            |
| of                    | DSE         | CALL SIGN          | DSE                    | CALL SIGN                                                           | DSE          | CALL SIGN          | DSE        | CALL SIGN                                                  |
| Base Rate             |             |                    |                        |                                                                     |              |                    |            |                                                            |
| and                   |             |                    |                        |                                                                     |              |                    |            |                                                            |
| Syndicate             |             |                    |                        |                                                                     |              |                    |            |                                                            |
| Exclusivi<br>Surcharg |             |                    |                        |                                                                     |              |                    |            |                                                            |
| for                   |             |                    |                        |                                                                     |              |                    |            |                                                            |
| Partially             |             |                    |                        |                                                                     |              |                    |            |                                                            |
| Distant               |             |                    |                        |                                                                     |              |                    |            |                                                            |
| Stations              |             |                    |                        |                                                                     |              |                    |            |                                                            |
|                       |             |                    | <u> </u>               |                                                                     |              |                    |            |                                                            |
|                       |             |                    | <del> </del>           |                                                                     |              |                    | -          |                                                            |
|                       |             |                    |                        |                                                                     |              |                    |            |                                                            |
|                       |             |                    |                        |                                                                     |              |                    |            |                                                            |
|                       |             |                    |                        |                                                                     |              |                    |            |                                                            |
|                       | 0.00        |                    |                        | Total DSEs                                                          | 0.00         |                    |            | otal DSEs                                                  |
|                       |             | \$                 | d Group                | Gross Receipts Seco                                                 | 0.00         | \$                 | roup       | Gross Receipts First G                                     |
|                       | 0.00        |                    |                        |                                                                     |              |                    |            |                                                            |
|                       | 0.00        |                    | а отоар                |                                                                     |              |                    |            |                                                            |
|                       | 0.00        | \$                 |                        | Base Rate Fee Seco                                                  | 0.00         | \$                 |            |                                                            |
|                       | 0.00        |                    | d Group                | Base Rate Fee Seco                                                  |              |                    | roup       | Base Rate Fee First G                                      |
|                       | 0.00        | \$                 | d Group                | Base Rate Fee Seco                                                  |              | \$                 | roup       | ONE HUNDRED NI                                             |
|                       | <b>0.00</b> | \$                 | d Group                | Base Rate Fee Seco                                                  | JP           | \$                 | roup       | Base Rate Fee First G                                      |
|                       | 0.00<br>P   | \$ SUBSCRIBER GROU | d Group<br>WENTIETH    | Base Rate Fee Seco ONE HUNDRED COMMUNITY/ AREA                      | JP 0         | \$ SUBSCRIBER GROU | NTEENTH    | ONE HUNDRED NICOMMUNITY/ AREA                              |
|                       | 0.00<br>P   | \$ SUBSCRIBER GROU | d Group<br>WENTIETH    | Base Rate Fee Seco ONE HUNDRED COMMUNITY/ AREA                      | JP 0         | \$ SUBSCRIBER GROU | NTEENTH    | ONE HUNDRED NICOMMUNITY/ AREA                              |
|                       | 0.00<br>P   | \$ SUBSCRIBER GROU | d Group<br>WENTIETH    | Base Rate Fee Seco ONE HUNDRED COMMUNITY/ AREA                      | JP 0         | \$ SUBSCRIBER GROU | NTEENTH    | ONE HUNDRED NICOMMUNITY/ AREA                              |
|                       | 0.00<br>P   | \$ SUBSCRIBER GROU | d Group<br>WENTIETH    | Base Rate Fee Seco ONE HUNDRED COMMUNITY/ AREA                      | JP 0         | \$ SUBSCRIBER GROU | NTEENTH    | ONE HUNDRED NICOMMUNITY/ AREA                              |
|                       | 0.00<br>P   | \$ SUBSCRIBER GROU | d Group<br>WENTIETH    | Base Rate Fee Seco ONE HUNDRED COMMUNITY/ AREA                      | JP 0         | \$ SUBSCRIBER GROU | NTEENTH    | ONE HUNDRED NICOMMUNITY/ AREA                              |
|                       | 0.00<br>P   | \$ SUBSCRIBER GROU | d Group<br>WENTIETH    | Base Rate Fee Seco ONE HUNDRED COMMUNITY/ AREA                      | JP 0         | \$ SUBSCRIBER GROU | NTEENTH    | ONE HUNDRED NICOMMUNITY/ AREA                              |
|                       | 0.00<br>P   | \$ SUBSCRIBER GROU | d Group<br>WENTIETH    | Base Rate Fee Seco ONE HUNDRED COMMUNITY/ AREA                      | JP 0         | \$ SUBSCRIBER GROU | NTEENTH    | ONE HUNDRED NICOMMUNITY/ AREA                              |
|                       | 0.00<br>P   | \$ SUBSCRIBER GROU | d Group<br>WENTIETH    | Base Rate Fee Seco ONE HUNDRED COMMUNITY/ AREA                      | JP 0         | \$ SUBSCRIBER GROU | NTEENTH    | ONE HUNDRED NICOMMUNITY/ AREA                              |
|                       | 0.00<br>P   | \$ SUBSCRIBER GROU | d Group<br>WENTIETH    | Base Rate Fee Seco ONE HUNDRED COMMUNITY/ AREA                      | JP 0         | \$ SUBSCRIBER GROU | NTEENTH    | ONE HUNDRED NI                                             |
|                       | 0.00<br>P   | \$ SUBSCRIBER GROU | d Group<br>WENTIETH    | Base Rate Fee Seco ONE HUNDRED COMMUNITY/ AREA                      | JP 0         | \$ SUBSCRIBER GROU | NTEENTH    | ONE HUNDRED NI                                             |
|                       | 0.00<br>P   | \$ SUBSCRIBER GROU | d Group<br>WENTIETH    | Base Rate Fee Seco ONE HUNDRED COMMUNITY/ AREA                      | JP 0         | \$ SUBSCRIBER GROU | NTEENTH    | Base Rate Fee First G<br>ONE HUNDRED NI<br>COMMUNITY/ AREA |
|                       | 0.00<br>P   | \$ SUBSCRIBER GROU | d Group<br>WENTIETH    | Base Rate Fee Seco ONE HUNDRED COMMUNITY/ AREA                      | JP 0         | \$ SUBSCRIBER GROU | NTEENTH    | ONE HUNDRED NI                                             |
|                       | DSE         | \$ SUBSCRIBER GROU | d Group<br>WENTIETH    | Base Rate Fee Seco ONE HUNDRED COMMUNITY/ AREA CALL SIGN            | JP 0         | \$ SUBSCRIBER GROU | NTEENTH    | ONE HUNDRED NI COMMUNITY/ AREA  CALL SIGN                  |
|                       | 0.00  P     | SUBSCRIBER GROU    | d Group  WENTIETH  DSE | Dase Rate Fee Seco ONE HUNDRED COMMUNITY/ AREA CALL SIGN Total DSEs | DSE DSE D.00 | SUBSCRIBER GROU    | DSE        | ONE HUNDRED NI COMMUNITY/ AREA  CALL SIGN  Fotal DSEs      |
|                       | DSE         | \$ SUBSCRIBER GROU | d Group  WENTIETH  DSE | Base Rate Fee Seco ONE HUNDRED COMMUNITY/ AREA CALL SIGN            | JP 0         | \$ SUBSCRIBER GROU | DSE        | Base Rate Fee First G<br>ONE HUNDRED NI<br>COMMUNITY/ AREA |

| SYSTEM ID#<br>Systems, L.P.                                                                                                    |            |                                                         | , L.P.   | ications Systems    | Commun    | EGAL NAME OF OWNER  Guadalupe Valley        |
|----------------------------------------------------------------------------------------------------|------------|---------------------------------------------------------|----------|---------------------|-----------|---------------------------------------------|
| ATION OF BASE RATE FEES FOR EACH SUBSCRIBER GROUP                                                                                                    | UBSCRIB    | TE FEES FOR EACH                                        | BASE RA  |                     |           |                                             |
|                                                                                                    | -SECOND S  | l                                                       |          | SUBSCRIBER GROUP    | NTY-FIRST |                                             |
| O COMMUNITY/ AREA O                                                                                                    |            | COMMUNITY/ AREA                                         | 0        |                     |           | COMMUNITY/ AREA                             |
| GN DSE CALL SIGN DSE CALL SIGN DSE                                                                                                    | DSE        | CALL SIGN                                               | DSE      | CALL SIGN           | DSE       | CALL SIGN                                   |
|                                                                                                    |            |                                                         |          | -                   |           |                                             |
|                                                                                                    |            |                                                         |          |                     |           |                                             |
|                                                                                                    |            |                                                         |          |                     |           |                                             |
|                                                                                                    |            |                                                         |          |                     |           |                                             |
|                                                                                                    |            |                                                         |          |                     |           |                                             |
|                                                                                                    |            |                                                         |          |                     |           |                                             |
|                                                                                                    |            |                                                         |          |                     |           |                                             |
|                                                                                                    |            |                                                         |          |                     |           |                                             |
|                                                                                                    |            |                                                         | ļ        |                     | -         |                                             |
|                                                                                                    | ·····      |                                                         |          |                     | <b></b>   |                                             |
|                                                                                                    |            |                                                         |          |                     |           |                                             |
|                                                                                                    |            |                                                         |          |                     |           |                                             |
|                                                                                                    |            |                                                         |          |                     |           |                                             |
| 0.00 Total DSEs 0.00                                                                                                    | =          | Total DSEs                                              | 0.00     |                     |           | otal DSEs                                   |
| 0.00   Total DOL3   0.00                                                                                                    | Group :    | Gross Receipts Seco                                     | 0.00     | \$                  | roup      | Gross Receipts First Gr                     |
|                                                                                                    |            |                                                         |          |                     |           |                                             |
|                                                                                                    | Г          |                                                         |          |                     |           |                                             |
|                                                                                                    | Group :    | Base Rate Fee Secon                                     | 0.00     | \$                  | roup      | ase Rate Fee First Gr                       |
| 0.00 Gross Receipts Second Group \$ 0.00  Base Rate Fee Second Group \$ 0.00  CR GROUP ONE HUNDRED TWENTY-FOURTH SUBSCRIBER GROUP                                                                                                    | · L        | ONE HUNDRED TWEN                                        | 0.00     | \$ SUBSCRIBER GROUP |           |                                             |
| 0.00 Gross Receipts Second Group \$ 0.00  Base Rate Fee Second Group \$ 0.00                                                                                                    | · L        | ONE HUNDRED TWEN                                        |          |                     |           | ONE HUNDRED TWEE                            |
| 0.00         Gross Receipts Second Group         \$         0.00           Base Rate Fee Second Group         \$         0.00           ER GROUP         ONE HUNDRED TWENTY-FOURTH SUBSCRIBER GROUP           COMMUNITY/ AREA         0 | '-FOURTH S | ONE HUNDRED TWEN                                        | 0        |                     |           | ONE HUNDRED TWEE                            |
| 0.00         Gross Receipts Second Group         \$         0.00           Base Rate Fee Second Group         \$         0.00           ER GROUP         ONE HUNDRED TWENTY-FOURTH SUBSCRIBER GROUP           COMMUNITY/ AREA         0 | '-FOURTH S | ONE HUNDRED TWEN                                        | 0        | SUBSCRIBER GROUP    | NTY-THIRD | ONE HUNDRED TWEI                            |
| 0.00         Gross Receipts Second Group         \$         0.00           Base Rate Fee Second Group         \$         0.00           ER GROUP         ONE HUNDRED TWENTY-FOURTH SUBSCRIBER GROUP           COMMUNITY/ AREA         0 | '-FOURTH S | ONE HUNDRED TWEN                                        | 0        | SUBSCRIBER GROUP    | NTY-THIRD | ONE HUNDRED TWEI                            |
| 0.00         Gross Receipts Second Group         \$         0.00           Base Rate Fee Second Group         \$         0.00           ER GROUP         ONE HUNDRED TWENTY-FOURTH SUBSCRIBER GROUP           COMMUNITY/ AREA         0 | '-FOURTH S | ONE HUNDRED TWEN                                        | 0        | SUBSCRIBER GROUP    | NTY-THIRD | ONE HUNDRED TWEI                            |
| 0.00         Gross Receipts Second Group         \$         0.00           Base Rate Fee Second Group         \$         0.00           ER GROUP         ONE HUNDRED TWENTY-FOURTH SUBSCRIBER GROUP           COMMUNITY/ AREA         0 | '-FOURTH S | ONE HUNDRED TWEN                                        | 0        | SUBSCRIBER GROUP    | NTY-THIRD | ONE HUNDRED TWEI                            |
| 0.00         Gross Receipts Second Group         \$         0.00           Base Rate Fee Second Group         \$         0.00           ER GROUP         ONE HUNDRED TWENTY-FOURTH SUBSCRIBER GROUP           COMMUNITY/ AREA         0 | '-FOURTH S | ONE HUNDRED TWEN                                        | 0        | SUBSCRIBER GROUP    | NTY-THIRD | ONE HUNDRED TWEI                            |
| 0.00         Gross Receipts Second Group         \$         0.00           Base Rate Fee Second Group         \$         0.00           ER GROUP         ONE HUNDRED TWENTY-FOURTH SUBSCRIBER GROUP           COMMUNITY/ AREA         0 | '-FOURTH S | ONE HUNDRED TWEN                                        | 0        | SUBSCRIBER GROUP    | NTY-THIRD | ONE HUNDRED TWEI                            |
| 0.00         Gross Receipts Second Group         \$         0.00           Base Rate Fee Second Group         \$         0.00           ER GROUP         ONE HUNDRED TWENTY-FOURTH SUBSCRIBER GROUP           COMMUNITY/ AREA         0 | '-FOURTH S | ONE HUNDRED TWEN                                        | 0        | SUBSCRIBER GROUP    | NTY-THIRD | ONE HUNDRED TWEI                            |
| 0.00         Gross Receipts Second Group         \$         0.00           Base Rate Fee Second Group         \$         0.00           ER GROUP         ONE HUNDRED TWENTY-FOURTH SUBSCRIBER GROUP           COMMUNITY/ AREA         0 | '-FOURTH S | ONE HUNDRED TWEN                                        | 0        | SUBSCRIBER GROUP    | NTY-THIRD | ONE HUNDRED TWEI                            |
| 0.00         Gross Receipts Second Group         \$         0.00           Base Rate Fee Second Group         \$         0.00           ER GROUP         ONE HUNDRED TWENTY-FOURTH SUBSCRIBER GROUP           COMMUNITY/ AREA         0 | '-FOURTH S | ONE HUNDRED TWEN                                        | 0        | SUBSCRIBER GROUP    | NTY-THIRD | ONE HUNDRED TWEI                            |
| 0.00         Gross Receipts Second Group         \$         0.00           Base Rate Fee Second Group         \$         0.00           ER GROUP         ONE HUNDRED TWENTY-FOURTH SUBSCRIBER GROUP           COMMUNITY/ AREA         0 | '-FOURTH S | ONE HUNDRED TWEN                                        | 0        | SUBSCRIBER GROUP    | NTY-THIRD | ONE HUNDRED TWEI                            |
| 0.00         Gross Receipts Second Group         \$         0.00           Base Rate Fee Second Group         \$         0.00           ER GROUP         ONE HUNDRED TWENTY-FOURTH SUBSCRIBER GROUP           COMMUNITY/ AREA         0 | '-FOURTH S | ONE HUNDRED TWEN                                        | 0        | SUBSCRIBER GROUP    | NTY-THIRD | COMMUNITY/ AREA                             |
| 0.00         Gross Receipts Second Group         \$         0.00           Base Rate Fee Second Group         \$         0.00           ER GROUP         ONE HUNDRED TWENTY-FOURTH SUBSCRIBER GROUP           COMMUNITY/ AREA         0 | '-FOURTH S | ONE HUNDRED TWEN                                        | 0        | SUBSCRIBER GROUP    | NTY-THIRD | ONE HUNDRED TWEI                            |
| O.00 Base Rate Fee Second Group \$ 0.00  O.00 Base Rate Fee Second Group \$ 0.00  COMMUNITY/ AREA 0  GN DSE CALL SIGN DSE CALL SIGN DSE  CALL SIGN DSE CALL SIGN DSE                                                                    | '-FOURTH S | ONE HUNDRED TWEN COMMUNITY/ AREA  CALL SIGN             | DSE      | SUBSCRIBER GROUP    | NTY-THIRD | ONE HUNDRED TWEI COMMUNITY/ AREA  CALL SIGN |
| 0.00         Gross Receipts Second Group         \$         0.00           Base Rate Fee Second Group         \$         0.00           ER GROUP         ONE HUNDRED TWENTY-FOURTH SUBSCRIBER GROUP           COMMUNITY/ AREA         0 | '-FOURTH S | ONE HUNDRED TWEN COMMUNITY/ AREA  CALL SIGN             | DSE      | SUBSCRIBER GROUP    | NTY-THIRD | ONE HUNDRED TWEI                            |
| O.00 Base Rate Fee Second Group \$ 0.00  O.00 Base Rate Fee Second Group \$ 0.00  COMMUNITY/ AREA 0  GN DSE CALL SIGN DSE CALL SIGN DSE  CALL SIGN DSE CALL SIGN DSE                                                                    | DSE DSE    | ONE HUNDRED TWEN COMMUNITY/ AREA  CALL SIGN  Total DSEs | 0<br>DSE | SUBSCRIBER GROUP    | DSE DSE   | ONE HUNDRED TWEE                            |

| Name                 | SYSTEM ID# |                             |            |                                                        |          |                             |                   |                                                                                                    |
|----------------------|------------|-----------------------------|------------|--------------------------------------------------------|----------|-----------------------------|-------------------|----------------------------------------------------------------------------------------------------|
|                      |            |                             |            | TE FEES FOR EAC                                        | BASE RA  |                             |                   |                                                                                                    |
| 9                    |            | SUBSCRIBER GROUP            | ENTY-SIXTH |                                                        |          | SUBSCRIBER GROUP            | ENTY-FIFTH        |                                                                                                    |
| Computa              | 0          |                             |            | COMMUNITY/ AREA                                        | 0        |                             |                   | COMMUNITY/ AREA                                                                                                    |
| of                   | DSE        | CALL SIGN                   | DSE        | CALL SIGN                                              | DSE      | CALL SIGN                   | DSE               | CALL SIGN                                                                                                    |
| Base Rate            |            |                             |            |                                                        |          |                             |                   |                                                                                                    |
| and                  |            |                             |            |                                                        |          |                             |                   |                                                                                                    |
| Syndicat<br>Exclusiv |            |                             |            |                                                        |          |                             |                   |                                                                                                    |
| Surchar              |            |                             |            |                                                        |          |                             | ···               |                                                                                                    |
| for                  |            |                             |            |                                                        |          |                             |                   |                                                                                                    |
| Partiall             |            |                             |            |                                                        |          |                             |                   |                                                                                                    |
| Distan               |            |                             |            |                                                        |          |                             |                   |                                                                                                    |
| Station              |            |                             |            |                                                        |          |                             |                   |                                                                                                    |
|                      |            |                             |            |                                                        |          |                             | <del></del>       |                                                                                                    |
|                      |            |                             | -          |                                                        |          |                             |                   |                                                                                                    |
|                      |            |                             |            |                                                        |          |                             |                   |                                                                                                    |
|                      |            |                             |            |                                                        |          |                             |                   |                                                                                                    |
|                      |            |                             |            |                                                        |          |                             |                   |                                                                                                    |
|                      | 0.00       |                             |            | Total DSEs                                             | 0.00     |                             |                   | Total DSEs                                                                                                    |
|                      | 0.00       | \$                          | d Group    | Gross Receipts Seco                                    | 0.00     | \$                          | roup              | Gross Receipts First G                                                                                                    |
|                      |            |                             | - '        |                                                        |          |                             | топр              | oross recocipis i list o                                                                                                    |
|                      |            |                             | - '        |                                                        |          | · ·                         | гоар              | oross rescipts i list of                                                                                                    |
|                      | 0.00       | \$                          |            | Base Rate Fee Seco                                     | 0.00     | \$                          |                   |                                                                                                    |
|                      |            | \$ SUBSCRIBER GROUP         | d Group    | Base Rate Fee Seco                                     |          | \$                          | roup              | Base Rate Fee First G                                                                                                    |
|                      |            | -                           | d Group    | Base Rate Fee Seco                                     |          | \$                          | roup              | Base Rate Fee First G                                                                                                    |
|                      | 0.00       | -                           | d Group    | Base Rate Fee Seco                                     |          | \$                          | roup              | Base Rate Fee First G                                                                                                    |
|                      | 0.00       | SUBSCRIBER GROUP            | d Group    | ONE HUNDRED TWE                                        | 0        | \$ SUBSCRIBER GROUP         | roup<br>Y-SEVENTH | Base Rate Fee First G                                                                                                    |
|                      | 0.00       | SUBSCRIBER GROUP            | d Group    | ONE HUNDRED TWE                                        | 0        | \$ SUBSCRIBER GROUP         | roup<br>Y-SEVENTH | Base Rate Fee First Good NE HUNDRED TWENTY COMMUNITY/ AREA                                                                                                    |
|                      | 0.00       | SUBSCRIBER GROUP            | d Group    | ONE HUNDRED TWE                                        | 0        | \$ SUBSCRIBER GROUP         | roup<br>Y-SEVENTH | Base Rate Fee First G                                                                                                    |
|                      | 0.00       | SUBSCRIBER GROUP            | d Group    | ONE HUNDRED TWE                                        | 0        | \$ SUBSCRIBER GROUP         | roup<br>Y-SEVENTH | Base Rate Fee First G                                                                                                    |
|                      | 0.00       | SUBSCRIBER GROUP            | d Group    | ONE HUNDRED TWE                                        | 0        | \$ SUBSCRIBER GROUP         | roup<br>Y-SEVENTH | Base Rate Fee First Good Base Rate Fee First Good Base Rate Fee First Fee First Fee Fi |
|                      | 0.00       | SUBSCRIBER GROUP            | d Group    | ONE HUNDRED TWE                                        | 0        | \$ SUBSCRIBER GROUP         | roup<br>Y-SEVENTH | Base Rate Fee First Good Base Rate Fee First Good Base Rate Fee First Fee First Fee Fi |
|                      | 0.00       | SUBSCRIBER GROUP            | d Group    | ONE HUNDRED TWE                                        | 0        | \$ SUBSCRIBER GROUP         | roup<br>Y-SEVENTH | Base Rate Fee First Good Base Rate Fee First Good Base Rate Fee First Fee First Fee Fi |
|                      | 0.00       | SUBSCRIBER GROUP            | d Group    | ONE HUNDRED TWE                                        | 0        | \$ SUBSCRIBER GROUP         | roup<br>Y-SEVENTH | Base Rate Fee First Good Base Rate Fee First Good Base Rate Fee First Fee First Fee Fi |
|                      | 0.00       | SUBSCRIBER GROUP            | d Group    | ONE HUNDRED TWE                                        | 0        | \$ SUBSCRIBER GROUP         | roup<br>Y-SEVENTH | Base Rate Fee First Good Base Rate Fee First Good Base Rate Fee First Fee First Fee Fi |
|                      | 0.00       | SUBSCRIBER GROUP            | d Group    | ONE HUNDRED TWE                                        | 0        | \$ SUBSCRIBER GROUP         | roup<br>Y-SEVENTH | Base Rate Fee First Good Base Rate Fee First Good Base Rate Fee First Fee First Fee Fi |
|                      | 0.00       | SUBSCRIBER GROUP            | d Group    | ONE HUNDRED TWE                                        | 0        | \$ SUBSCRIBER GROUP         | roup<br>Y-SEVENTH | Base Rate Fee First Good Base Rate Fee First Good Base Rate Fee First Fee First Fee Fi |
|                      | 0.00       | SUBSCRIBER GROUP            | d Group    | ONE HUNDRED TWE                                        | 0        | \$ SUBSCRIBER GROUP         | roup<br>Y-SEVENTH | Base Rate Fee First Good Base Rate Fee First Good Base Rate Fee First Fee First Fee Fi |
|                      | 0.00       | SUBSCRIBER GROUP            | d Group    | ONE HUNDRED TWE                                        | 0        | \$ SUBSCRIBER GROUP         | roup<br>Y-SEVENTH | Base Rate Fee First Good Base Rate Fee First Good Base Rate Fee First Fee First Fee Fi |
|                      | 0.00       | SUBSCRIBER GROUP  CALL SIGN | d Group    | ONE HUNDRED TWE COMMUNITY/ AREA  CALL SIGN  Total DSEs | 0<br>DSE | SUBSCRIBER GROUP  CALL SIGN | y-SEVENTH  DSE    | DASE RATE FEE FIRST GOOD TO THE HUNDRED TWENTY COMMUNITY/ AREA  CALL SIGN  Fotal DSEs                                                                                                    |
|                      | 0.00       | SUBSCRIBER GROUP            | d Group    | Dase Rate Fee Second ONE HUNDRED TWE COMMUNITY/ AREA   | DSE      | \$ SUBSCRIBER GROUP         | y-SEVENTH  DSE    | Base Rate Fee First G                                                                                                    |

|                  |       | BER GROUP                   | SUBSCRIE  | TE FEES FOR EAC                                        | BASE RA  | COMPUTATION OF      | BLOCK A:    | E                                                      |
|------------------|-------|-----------------------------|-----------|--------------------------------------------------------|----------|---------------------|-------------|--------------------------------------------------------|
| 9                |       | SUBSCRIBER GROUP            | THIRTIETH | ll e                                                   |          | SUBSCRIBER GROUP    | NTY-NINTH   |                                                        |
| Computation      | 0     |                             |           | COMMUNITY/ AREA                                        | 0        |                     |             | COMMUNITY/ AREA                                        |
| of               | DSE   | CALL SIGN                   | DSE       | CALL SIGN                                              | DSE      | CALL SIGN           | DSE         | CALL SIGN                                              |
| Base Rate F      |       |                             |           |                                                        |          |                     |             |                                                        |
| and              |       |                             |           |                                                        |          |                     |             |                                                        |
| Syndicate        |       |                             |           |                                                        |          |                     |             |                                                        |
| Exclusivit       |       |                             |           |                                                        |          |                     |             |                                                        |
| Surcharge        |       |                             |           |                                                        |          |                     |             |                                                        |
| for<br>Partially |       |                             |           |                                                        |          |                     | <u></u>     |                                                        |
| Distant          |       |                             |           |                                                        |          |                     | <del></del> |                                                        |
| Stations         |       |                             |           |                                                        |          |                     | <u></u>     |                                                        |
|                  |       |                             |           |                                                        |          |                     |             |                                                        |
|                  |       |                             |           |                                                        |          |                     |             |                                                        |
|                  |       |                             |           |                                                        |          |                     |             |                                                        |
|                  |       |                             | <b>.</b>  |                                                        |          |                     |             |                                                        |
|                  |       |                             | <b>-</b>  |                                                        |          |                     | <u></u>     |                                                        |
|                  |       |                             |           |                                                        |          |                     |             |                                                        |
|                  | 0.00  |                             |           | Total DSEs                                             | 0.00     |                     |             | Total DSEs                                             |
|                  | 0.00  | \$                          | d Group   | Gross Receipts Seco                                    | 0.00     | \$                  | oup         | Gross Receipts First Gr                                |
|                  |       |                             |           |                                                        |          |                     |             |                                                        |
|                  |       |                             |           |                                                        |          |                     |             |                                                        |
|                  | 0.00  | \$                          | d Group   | Base Rate Fee Seco                                     | 0.00     | \$                  | oup         | Base Rate Fee First Gr                                 |
|                  | 0.00  | \$ SUBSCRIBER GROUP         |           |                                                        | 0.00     | \$ SUBSCRIBER GROUP | -           |                                                        |
|                  | 0.00  |                             |           |                                                        | 0.00     |                     | -           | ONE HUNDRED THI                                        |
|                  |       |                             |           | ONE HUNDRED THI                                        |          |                     | -           | ONE HUNDRED THI                                        |
|                  | 0     | SUBSCRIBER GROUP            | Y-SECOND  | ONE HUNDRED THI<br>COMMUNITY/ AREA                     | 0        | SUBSCRIBER GROUP    | RTY-FIRST   | ONE HUNDRED THI<br>COMMUNITY/ AREA                     |
|                  | 0     | SUBSCRIBER GROUP            | Y-SECOND  | ONE HUNDRED THI<br>COMMUNITY/ AREA                     | 0        | SUBSCRIBER GROUP    | RTY-FIRST   | ONE HUNDRED THI<br>COMMUNITY/ AREA                     |
|                  | 0     | SUBSCRIBER GROUP            | Y-SECOND  | ONE HUNDRED THI<br>COMMUNITY/ AREA                     | 0        | SUBSCRIBER GROUP    | RTY-FIRST   | ONE HUNDRED THI<br>COMMUNITY/ AREA                     |
|                  | 0     | SUBSCRIBER GROUP            | Y-SECOND  | ONE HUNDRED THI<br>COMMUNITY/ AREA                     | 0        | SUBSCRIBER GROUP    | RTY-FIRST   | ONE HUNDRED THI<br>COMMUNITY/ AREA                     |
|                  | 0     | SUBSCRIBER GROUP            | Y-SECOND  | ONE HUNDRED THI<br>COMMUNITY/ AREA                     | 0        | SUBSCRIBER GROUP    | RTY-FIRST   | ONE HUNDRED THI<br>COMMUNITY/ AREA                     |
|                  | 0     | SUBSCRIBER GROUP            | Y-SECOND  | ONE HUNDRED THI<br>COMMUNITY/ AREA                     | 0        | SUBSCRIBER GROUP    | RTY-FIRST   | ONE HUNDRED THI<br>COMMUNITY/ AREA                     |
|                  | 0     | SUBSCRIBER GROUP            | Y-SECOND  | ONE HUNDRED THI<br>COMMUNITY/ AREA                     | 0        | SUBSCRIBER GROUP    | RTY-FIRST   | ONE HUNDRED THI<br>COMMUNITY/ AREA                     |
|                  | 0     | SUBSCRIBER GROUP            | Y-SECOND  | ONE HUNDRED THI<br>COMMUNITY/ AREA                     | 0        | SUBSCRIBER GROUP    | RTY-FIRST   | ONE HUNDRED THI<br>COMMUNITY/ AREA                     |
|                  | 0     | SUBSCRIBER GROUP            | Y-SECOND  | ONE HUNDRED THI<br>COMMUNITY/ AREA                     | 0        | SUBSCRIBER GROUP    | RTY-FIRST   | ONE HUNDRED THI<br>COMMUNITY/ AREA                     |
|                  | 0     | SUBSCRIBER GROUP            | Y-SECOND  | ONE HUNDRED THI<br>COMMUNITY/ AREA                     | 0        | SUBSCRIBER GROUP    | RTY-FIRST   | ONE HUNDRED THI<br>COMMUNITY/ AREA                     |
|                  | 0     | SUBSCRIBER GROUP            | Y-SECOND  | ONE HUNDRED THI<br>COMMUNITY/ AREA                     | 0        | SUBSCRIBER GROUP    | RTY-FIRST   | COMMUNITY/ AREA                                        |
|                  | 0     | SUBSCRIBER GROUP            | Y-SECOND  | ONE HUNDRED THI<br>COMMUNITY/ AREA                     | 0        | SUBSCRIBER GROUP    | RTY-FIRST   | ONE HUNDRED THI<br>COMMUNITY/ AREA                     |
|                  | DSE   | SUBSCRIBER GROUP            | Y-SECOND  | ONE HUNDRED THI COMMUNITY/ AREA  CALL SIGN             | DSE      | SUBSCRIBER GROUP    | RTY-FIRST   | ONE HUNDRED THI COMMUNITY/ AREA  CALL SIGN             |
|                  | 0 DSE | SUBSCRIBER GROUP  CALL SIGN | DSE DSE   | ONE HUNDRED THI COMMUNITY/ AREA  CALL SIGN  Total DSEs | 0<br>DSE | CALL SIGN           | DSE         | ONE HUNDRED THI COMMUNITY/ AREA  CALL SIGN  Total DSEs |
|                  | DSE   | SUBSCRIBER GROUP            | DSE DSE   | ONE HUNDRED THI COMMUNITY/ AREA  CALL SIGN             | DSE      | SUBSCRIBER GROUP    | DSE         | ONE HUNDRED THI COMMUNITY/ AREA  CALL SIGN             |

| Name                |           |                    |             |                                                       |              |                  | Commun      | Guadalupe Valley                                        |
|---------------------|-----------|--------------------|-------------|-------------------------------------------------------|--------------|------------------|-------------|---------------------------------------------------------|
|                     |           | BER GROUP          | SUBSCRI     | TE FEES FOR EAC                                       | F BASE RA    | COMPUTATION OF   | BLOCK A:    | E                                                       |
| 9                   |           | SUBSCRIBER GROUP   | TY-FOURTH   | li                                                    |              | SUBSCRIBER GROUP | RTY-THIRD   |                                                         |
| Computa             | 0         |                    |             | COMMUNITY/ AREA                                       | 0            |                  |             | COMMUNITY/ AREA                                         |
| of                  | DSE       | CALL SIGN          | DSE         | CALL SIGN                                             | DSE          | CALL SIGN        | DSE         | CALL SIGN                                               |
| Base Rate           |           |                    |             |                                                       |              |                  |             |                                                         |
| and                 |           |                    |             |                                                       | <u> </u>     |                  |             |                                                         |
| Syndicat            |           |                    |             |                                                       |              |                  |             |                                                         |
| Exclusiv<br>Surchar |           |                    | <u>-</u>    |                                                       |              |                  | ····        |                                                         |
| for                 |           |                    |             |                                                       |              |                  |             |                                                         |
| Partiall            |           |                    |             |                                                       |              |                  |             |                                                         |
| Distant             |           |                    |             |                                                       |              |                  |             |                                                         |
| Station             |           |                    |             |                                                       |              |                  |             |                                                         |
|                     |           |                    | -           |                                                       |              |                  | <del></del> |                                                         |
|                     |           |                    | <del></del> |                                                       | -            |                  | <u></u>     |                                                         |
|                     |           |                    |             |                                                       |              |                  |             |                                                         |
|                     |           |                    |             |                                                       |              |                  |             |                                                         |
|                     |           |                    |             |                                                       |              |                  |             |                                                         |
|                     | 0.00      |                    |             | Total DSEs                                            | 0.00         |                  |             | otal DSEs                                               |
|                     | 0.00      | \$                 | d Group     | Gross Receipts Seco                                   | 0.00         | \$               | roup        | Gross Receipts First G                                  |
|                     |           |                    | •           | •                                                     |              |                  |             |                                                         |
|                     |           |                    |             |                                                       |              |                  |             |                                                         |
|                     | 0.00      | \$                 | d Group     | Base Rate Fee Seco                                    | 0.00         | \$               | roup        | <b>3ase Rate Fee</b> First Gi                           |
|                     | 0.00      | \$ SUBSCRIBER GROU |             |                                                       |              |                  |             |                                                         |
|                     | 0.00      |                    |             |                                                       |              |                  |             | ONE HUNDRED THIR                                        |
|                     | 0.00      |                    |             | ONE HUNDRED TH                                        | JP           |                  |             | ONE HUNDRED THIF                                        |
|                     | 0.00<br>P | SUBSCRIBER GROU    | RTY-SIXTH   | ONE HUNDRED TH                                        | JP 0         | SUBSCRIBER GROU  | RTY-FIFTH   | ONE HUNDRED THIF                                        |
|                     | 0.00<br>P | SUBSCRIBER GROU    | RTY-SIXTH   | ONE HUNDRED TH                                        | JP 0         | SUBSCRIBER GROU  | RTY-FIFTH   | ONE HUNDRED THIF                                        |
|                     | 0.00<br>P | SUBSCRIBER GROU    | RTY-SIXTH   | ONE HUNDRED TH                                        | JP 0         | SUBSCRIBER GROU  | RTY-FIFTH   | ONE HUNDRED THIF                                        |
|                     | 0.00<br>P | SUBSCRIBER GROU    | RTY-SIXTH   | ONE HUNDRED TH                                        | JP 0         | SUBSCRIBER GROU  | RTY-FIFTH   | ONE HUNDRED THIF                                        |
|                     | 0.00<br>P | SUBSCRIBER GROU    | RTY-SIXTH   | ONE HUNDRED TH                                        | JP 0         | SUBSCRIBER GROU  | RTY-FIFTH   | ONE HUNDRED THIF                                        |
|                     | 0.00<br>P | SUBSCRIBER GROU    | RTY-SIXTH   | ONE HUNDRED TH                                        | JP 0         | SUBSCRIBER GROU  | RTY-FIFTH   | ONE HUNDRED THIR                                        |
|                     | 0.00<br>P | SUBSCRIBER GROU    | RTY-SIXTH   | ONE HUNDRED TH                                        | JP 0         | SUBSCRIBER GROU  | RTY-FIFTH   | ONE HUNDRED THIF                                        |
|                     | 0.00<br>P | SUBSCRIBER GROU    | RTY-SIXTH   | ONE HUNDRED TH                                        | JP 0         | SUBSCRIBER GROU  | RTY-FIFTH   | ONE HUNDRED THIR                                        |
|                     | 0.00<br>P | SUBSCRIBER GROU    | RTY-SIXTH   | ONE HUNDRED TH                                        | JP 0         | SUBSCRIBER GROU  | RTY-FIFTH   | ONE HUNDRED THIF                                        |
|                     | 0.00<br>P | SUBSCRIBER GROU    | RTY-SIXTH   | ONE HUNDRED TH                                        | JP 0         | SUBSCRIBER GROU  | RTY-FIFTH   | ONE HUNDRED THIF                                        |
|                     | 0.00<br>P | SUBSCRIBER GROU    | RTY-SIXTH   | ONE HUNDRED TH                                        | JP 0         | SUBSCRIBER GROU  | RTY-FIFTH   | ONE HUNDRED THIF COMMUNITY/ AREA  CALL SIGN             |
|                     | 0.00<br>P | SUBSCRIBER GROU    | RTY-SIXTH   | ONE HUNDRED TH                                        | JP 0         | SUBSCRIBER GROU  | RTY-FIFTH   | ONE HUNDRED THIR                                        |
|                     | DSE       | SUBSCRIBER GROU    | RTY-SIXTH   | ONE HUNDRED TH COMMUNITY/ AREA  CALL SIGN             | JP 0         | SUBSCRIBER GROU  | RTY-FIFTH   | ONE HUNDRED THIF                                        |
|                     | 0.00  P   | SUBSCRIBER GROU    | DSE         | ONE HUNDRED TH COMMUNITY/ AREA  CALL SIGN  Total DSEs | DSE DSE D.00 | SUBSCRIBER GROU  | DSE DSE     | ONE HUNDRED THIF COMMUNITY/ AREA  CALL SIGN  Fotal DSEs |
|                     | DSE       | SUBSCRIBER GROU    | DSE         | ONE HUNDRED TH COMMUNITY/ AREA  CALL SIGN             | JP 0         | SUBSCRIBER GROU  | DSE DSE     | ONE HUNDRED THIF                                        |

## **Nonpermitted 3.75 Stations**

| COMPUTATION O<br>SUBSCRIBER GROUF |                | ONE HUNDRED TO                   |                                                                                     | IBER GROUP  I SUBSCRIBER GROUP                                                                                                    |                                                                                                    |                                                                                                    |
|-----------------------------------|----------------|----------------------------------|-------------------------------------------------------------------------------------|----------------------------------------------------------------------------------------------------|----------------------------------------------------------------------------------------------------|----------------------------------------------------------------------------------------------------|
| SUBSCRIBER GROUP                  |                | 11                               | HIRTY-EIGHTH                                                                        | SUBSCRIBER GROUP                                                                                                    |                                                                                                    |                                                                                                    |
|                                   | 0              | COMMUNITY/ADE                    |                                                                                     |                                                                                                    | -                                                                                                    | 0                                                                                                    |
|                                   |                | COMMONT 1/ AREA                  | <b></b>                                                                             |                                                                                                    | 0                                                                                                    | 9<br>Computat                                                                                                    |
| CALL SIGN                         | DSE            | CALL SIGN                        | DSE                                                                                 | CALL SIGN                                                                                                    | DSE                                                                                                    | of                                                                                                    |
|                                   |                |                                  |                                                                                     |                                                                                                    |                                                                                                    | Base Rate F                                                                                                    |
|                                   |                |                                  |                                                                                     |                                                                                                    |                                                                                                    | and                                                                                                    |
|                                   |                |                                  |                                                                                     |                                                                                                    |                                                                                                    | Syndicate                                                                                                    |
|                                   |                |                                  |                                                                                     |                                                                                                    |                                                                                                    | Exclusivit<br>Surcharg                                                                                                    |
|                                   |                |                                  |                                                                                     | <u> </u>                                                                                                    |                                                                                                    | for                                                                                                    |
|                                   |                |                                  |                                                                                     |                                                                                                    |                                                                                                    | Partially                                                                                                    |
|                                   |                |                                  |                                                                                     |                                                                                                    |                                                                                                    | Distant                                                                                                    |
|                                   |                |                                  |                                                                                     |                                                                                                    |                                                                                                    | Stations                                                                                                    |
|                                   |                |                                  |                                                                                     |                                                                                                    |                                                                                                    |                                                                                                    |
|                                   |                |                                  |                                                                                     |                                                                                                    |                                                                                                    |                                                                                                    |
|                                   |                |                                  |                                                                                     |                                                                                                    |                                                                                                    |                                                                                                    |
|                                   |                |                                  |                                                                                     | -                                                                                                    |                                                                                                    |                                                                                                    |
|                                   |                |                                  |                                                                                     |                                                                                                    |                                                                                                    |                                                                                                    |
|                                   | 0.00           | Total DSEs                       | -                                                                                   | <b>!!</b>                                                                                                    | 0.00                                                                                                    |                                                                                                    |
| •                                 |                |                                  | and Group                                                                           | •                                                                                                    | _                                                                                                    |                                                                                                    |
|                                   | 0.00           | Gross Receipts Geo               | ond Group                                                                           | <u>*</u>                                                                                                    |                                                                                                    |                                                                                                    |
| \$                                | 0.00           | Base Rate Fee Sec                | ond Group                                                                           | \$                                                                                                    | 0.00                                                                                                    |                                                                                                    |
| SUBSCRIBER GRO                    | UP             | ONE HUNDRE                       | D FORTIETH                                                                          | SUBSCRIBER GROU                                                                                                    | JP                                                                                                    |                                                                                                    |
|                                   | 0              | COMMUNITY/ AREA                  | A                                                                                   |                                                                                                    | 0                                                                                                    |                                                                                                    |
| CALL SIGN                         | DSE            | CALL SIGN                        | DSE                                                                                 | CALL SIGN                                                                                                    | DSE                                                                                                    |                                                                                                    |
|                                   |                |                                  |                                                                                     |                                                                                                    |                                                                                                    |                                                                                                    |
|                                   |                |                                  |                                                                                     |                                                                                                    |                                                                                                    |                                                                                                    |
|                                   |                |                                  |                                                                                     |                                                                                                    |                                                                                                    |                                                                                                    |
|                                   |                |                                  |                                                                                     |                                                                                                    |                                                                                                    |                                                                                                    |
|                                   | ····           |                                  |                                                                                     |                                                                                                    |                                                                                                    |                                                                                                    |
|                                   | ···            |                                  |                                                                                     |                                                                                                    |                                                                                                    |                                                                                                    |
|                                   |                |                                  |                                                                                     |                                                                                                    |                                                                                                    |                                                                                                    |
|                                   |                |                                  |                                                                                     |                                                                                                    |                                                                                                    |                                                                                                    |
|                                   |                |                                  |                                                                                     |                                                                                                    |                                                                                                    |                                                                                                    |
|                                   |                |                                  |                                                                                     |                                                                                                    |                                                                                                    |                                                                                                    |
|                                   |                |                                  |                                                                                     |                                                                                                    |                                                                                                    |                                                                                                    |
|                                   |                |                                  |                                                                                     |                                                                                                    |                                                                                                    |                                                                                                    |
|                                   |                |                                  |                                                                                     | 1                                                                                                    |                                                                                                    |                                                                                                    |
|                                   | 0.00           | Total DSEs                       | •                                                                                   |                                                                                                    | 0.00                                                                                                    |                                                                                                    |
| \$                                | 0.00           | Gross Receipts Fou               | rth Group                                                                           | \$                                                                                                    | 0.00                                                                                                    |                                                                                                    |
|                                   |                |                                  |                                                                                     |                                                                                                    |                                                                                                    |                                                                                                    |
|                                   |                |                                  |                                                                                     |                                                                                                    | ] ]                                                                                                    |                                                                                                    |
| \$                                | 0.00           | Base Rate Fee Fou                | rth Group                                                                           | \$                                                                                                    | 0.00                                                                                                    |                                                                                                    |
|                                   | SUBSCRIBER GRO | SUBSCRIBER GROUP  CALL SIGN  DSE | \$ 0.00  Gross Receipts Section  Base Rate Fee Section  ONE HUNDRE  COMMUNITY/ ARE/ | \$ 0.00  SUBSCRIBER GROUP  ONE HUNDRED FORTIETH  COMMUNITY/ AREA  CALL SIGN  DSE  CALL SIGN  DSE  CALL SIGN  DSE  CALL SIGN  DSE  CALL SIGN  DSE  CALL SIGN  DSE | \$ 0.00  Base Rate Fee Second Group  SUBSCRIBER GROUP  ONE HUNDRED FORTIETH SUBSCRIBER GROUD  COMMUNITY/ AREA  CALL SIGN  DSE  CALL SIGN  DSE | \$ 0.00    Subscriber Group   Subscriber Group   Sub |

| Name             | YSTEM ID#       | J                   |                         |                                                      | s, L.P. | ications Systems                  | ommun     | Guadalupe Valley (                                      |
|------------------|-----------------|---------------------|-------------------------|------------------------------------------------------|---------|-----------------------------------|-----------|---------------------------------------------------------|
|                  |                 | BER GROUP           | SUBSCRI                 | TE FEES FOR EACH                                     | BASE RA | COMPUTATION OF                    | LOCK A: ( | В                                                       |
| 9                |                 | SUBSCRIBER GROUP    | TY-SECOND               |                                                      |         | SUBSCRIBER GROUP                  | RTY-FIRST |                                                         |
| Computati        | 0               |                     |                         | COMMUNITY/ AREA                                      | 0       | // AREA                           |           |                                                         |
| of               | DSE             | CALL SIGN           | DSE                     | CALL SIGN                                            | DSE     | CALL SIGN                         | DSE       | CALL SIGN                                               |
| Base Rate        |                 |                     |                         |                                                      |         |                                   |           |                                                         |
| and<br>Syndicate |                 |                     |                         |                                                      |         |                                   |           |                                                         |
| Exclusivi        |                 | H                   |                         |                                                      |         |                                   |           |                                                         |
| Surcharg         |                 |                     | <del> </del>            |                                                      |         |                                   |           |                                                         |
| for              |                 |                     |                         |                                                      |         |                                   |           |                                                         |
| Partially        |                 |                     |                         |                                                      |         |                                   |           |                                                         |
| Distant          |                 |                     |                         |                                                      |         |                                   |           |                                                         |
| Stations         |                 |                     |                         |                                                      |         |                                   |           |                                                         |
|                  |                 |                     | <u></u>                 |                                                      |         |                                   |           |                                                         |
|                  |                 | H                   | <del></del>             |                                                      |         |                                   | <b></b>   |                                                         |
|                  |                 |                     | <u> </u>                |                                                      |         |                                   |           |                                                         |
|                  |                 |                     |                         |                                                      |         |                                   |           |                                                         |
|                  |                 |                     |                         |                                                      |         |                                   |           |                                                         |
|                  | 0.00            |                     |                         | Total DSEs                                           | 0.00    |                                   |           | Total DSEs                                              |
|                  | 0.00            | -                   |                         |                                                      |         | ross Receipts First Group \$ 0.00 |           |                                                         |
|                  | 0.00            | \$                  | d Group                 | Gross Receipts Secon                                 | 0.00    | \$                                | oup       | Gross Receipts First Gro                                |
|                  |                 | \$                  |                         | Gross Receipts Secon                                 | 0.00    | \$                                |           |                                                         |
|                  | 0.00            |                     | d Group                 | Base Rate Fee Secon                                  |         |                                   | oup       | Base Rate Fee First Gro                                 |
|                  | 0.00            | \$                  | d Group                 | Base Rate Fee Secon                                  |         | \$                                | oup       | ONE HUNDRED FOR                                         |
|                  | 0.00            | \$                  | d Group                 | Base Rate Fee Secon                                  | 0.00    | \$                                | oup       | ONE HUNDRED FOR                                         |
|                  | 0.00            | \$ SUBSCRIBER GROUP | d Group                 | ONE HUNDRED FOR COMMUNITY/ AREA                      | 0.00    | \$ SUBSCRIBER GROUP               | TY-THIRD  | ONE HUNDRED FOR                                         |
|                  | 0.00            | \$ SUBSCRIBER GROUP | d Group                 | ONE HUNDRED FOR COMMUNITY/ AREA                      | 0.00    | \$ SUBSCRIBER GROUP               | TY-THIRD  | ONE HUNDRED FOR                                         |
|                  | 0.00            | \$ SUBSCRIBER GROUP | d Group                 | ONE HUNDRED FOR COMMUNITY/ AREA                      | 0.00    | \$ SUBSCRIBER GROUP               | TY-THIRD  | ONE HUNDRED FOR                                         |
|                  | 0.00            | \$ SUBSCRIBER GROUP | d Group                 | ONE HUNDRED FOR COMMUNITY/ AREA                      | 0.00    | \$ SUBSCRIBER GROUP               | TY-THIRD  | ONE HUNDRED FOR                                         |
|                  | 0.00            | \$ SUBSCRIBER GROUP | d Group                 | ONE HUNDRED FOR COMMUNITY/ AREA                      | 0.00    | \$ SUBSCRIBER GROUP               | TY-THIRD  | ONE HUNDRED FOR                                         |
|                  | 0.00            | \$ SUBSCRIBER GROUP | d Group                 | ONE HUNDRED FOR COMMUNITY/ AREA                      | 0.00    | \$ SUBSCRIBER GROUP               | TY-THIRD  | ONE HUNDRED FOR                                         |
|                  | 0.00            | \$ SUBSCRIBER GROUP | d Group                 | ONE HUNDRED FOR COMMUNITY/ AREA                      | 0.00    | \$ SUBSCRIBER GROUP               | TY-THIRD  | ONE HUNDRED FOR                                         |
|                  | 0.00            | \$ SUBSCRIBER GROUP | d Group                 | ONE HUNDRED FOR COMMUNITY/ AREA                      | 0.00    | \$ SUBSCRIBER GROUP               | TY-THIRD  | ONE HUNDRED FOR                                         |
|                  | 0.00            | \$ SUBSCRIBER GROUP | d Group                 | ONE HUNDRED FOR COMMUNITY/ AREA                      | 0.00    | \$ SUBSCRIBER GROUP               | TY-THIRD  | ONE HUNDRED FOR                                         |
|                  | 0.00            | \$ SUBSCRIBER GROUP | d Group                 | ONE HUNDRED FOR COMMUNITY/ AREA                      | 0.00    | \$ SUBSCRIBER GROUP               | TY-THIRD  | ONE HUNDRED FOR                                         |
|                  | 0.00            | \$ SUBSCRIBER GROUP | d Group                 | ONE HUNDRED FOR COMMUNITY/ AREA                      | 0.00    | \$ SUBSCRIBER GROUP               | TY-THIRD  | Base Rate Fee First Gro ONE HUNDRED FOR COMMUNITY/ AREA |
|                  | 0.00            | \$ SUBSCRIBER GROUP | d Group                 | ONE HUNDRED FOR COMMUNITY/ AREA                      | 0.00    | \$ SUBSCRIBER GROUP               | TY-THIRD  | Base Rate Fee First Gro ONE HUNDRED FOR COMMUNITY/ AREA |
|                  | 0.00            | \$ SUBSCRIBER GROUP | d Group                 | ONE HUNDRED FOR COMMUNITY/ AREA                      | 0.00    | \$ SUBSCRIBER GROUP               | TY-THIRD  | ONE HUNDRED FOR                                         |
|                  | 0.00  0.00  DSE | \$ SUBSCRIBER GROUP | d Group  TY-FOURTH  DSE | Base Rate Fee Second ONE HUNDRED FOR COMMUNITY/ AREA | 0.00    | \$ SUBSCRIBER GROUP               | DSE DSE   | ONE HUNDRED FOR COMMUNITY/ AREA                         |

| Name                   | YSTEM ID# | S                           |            |                                                                            | s, L.P. | ications System                    |           | LEGAL NAME OF OWNER  Guadalupe Valley (                    |
|------------------------|-----------|-----------------------------|------------|----------------------------------------------------------------------------|---------|------------------------------------|-----------|------------------------------------------------------------|
|                        |           | BER GROUP                   | SUBSCRI    | TE FEES FOR EACI                                                           | BASE RA | COMPUTATION O                      | LOCK A:   | В                                                          |
| 9                      |           | SUBSCRIBER GROUP            | ORTY-SIXTH | ONE HUNDRED F                                                              |         | SUBSCRIBER GROUP                   | RTY-FIFTH | ONE HUNDRED FOR                                            |
| Computati              | 0         |                             |            | COMMUNITY/ AREA                                                            | 0       | EA <b>0</b>                        |           |                                                            |
| of                     | DSE       | CALL SIGN                   | DSE        | CALL SIGN                                                                  | DSE     | CALL SIGN                          | DSE       | CALL SIGN                                                  |
| Base Rate              |           |                             |            |                                                                            |         |                                    |           |                                                            |
| and                    |           |                             |            |                                                                            |         |                                    |           |                                                            |
| Syndicate              |           |                             |            |                                                                            |         |                                    |           |                                                            |
| Exclusivition Surcharg |           |                             |            |                                                                            |         |                                    |           |                                                            |
| for                    |           |                             |            |                                                                            |         |                                    |           |                                                            |
| Partially              |           |                             |            |                                                                            |         |                                    |           |                                                            |
| Distant                |           |                             |            |                                                                            |         |                                    |           |                                                            |
| Stations               |           |                             |            |                                                                            |         |                                    |           |                                                            |
|                        |           |                             |            |                                                                            |         |                                    |           |                                                            |
|                        |           |                             |            |                                                                            |         |                                    |           |                                                            |
|                        |           |                             | <u></u>    |                                                                            |         |                                    |           |                                                            |
|                        |           |                             | -          |                                                                            |         |                                    | <b></b>   |                                                            |
|                        |           |                             |            |                                                                            |         |                                    |           |                                                            |
|                        |           |                             |            |                                                                            |         |                                    | ļļ        |                                                            |
|                        | 0.00      |                             |            | Total DSEs                                                                 | 0.00    |                                    |           | Total DSEs                                                 |
|                        |           |                             |            |                                                                            | 0.00    | iross Receipts First Group \$ 0.00 |           |                                                            |
|                        | 0.00      | \$                          | d Group    | Gross Receipts Seco                                                        | 0.00    | \$                                 | oup       | Fross Receipts First Gro                                   |
|                        | 0.00      | \$                          |            | Gross Receipts Seco  Base Rate Fee Seco                                    | 0.00    | \$                                 |           |                                                            |
|                        |           |                             | d Group    | Base Rate Fee Seco                                                         |         | \$                                 | oup       |                                                            |
|                        |           | \$                          | d Group    | Base Rate Fee Seco                                                         |         | \$                                 | oup       | Base Rate Fee First Gro                                    |
|                        |           | \$                          | d Group    | Base Rate Fee Seco                                                         | 0.00    | \$                                 | oup       | Base Rate Fee First Gro                                    |
|                        | 0.00      | \$ SUBSCRIBER GROUP         | d Group    | Base Rate Fee Seco ONE HUNDRED FO COMMUNITY/ AREA                          | 0.00    | \$ SUBSCRIBER GROUP                | SEVENTH   | Base Rate Fee First Gro ONE HUNDRED FORTY-                 |
|                        | 0.00      | \$ SUBSCRIBER GROUP         | d Group    | Base Rate Fee Seco ONE HUNDRED FO COMMUNITY/ AREA                          | 0.00    | \$ SUBSCRIBER GROUP                | SEVENTH   | ONE HUNDRED FORTY-                                         |
|                        | 0.00      | \$ SUBSCRIBER GROUP         | d Group    | Base Rate Fee Seco ONE HUNDRED FO COMMUNITY/ AREA                          | 0.00    | \$ SUBSCRIBER GROUP                | SEVENTH   | Base Rate Fee First Gro ONE HUNDRED FORTY-                 |
|                        | 0.00      | \$ SUBSCRIBER GROUP         | d Group    | Base Rate Fee Seco ONE HUNDRED FO COMMUNITY/ AREA                          | 0.00    | \$ SUBSCRIBER GROUP                | SEVENTH   | Base Rate Fee First Gro ONE HUNDRED FORTY-                 |
|                        | 0.00      | \$ SUBSCRIBER GROUP         | d Group    | Base Rate Fee Seco ONE HUNDRED FO COMMUNITY/ AREA                          | 0.00    | \$ SUBSCRIBER GROUP                | SEVENTH   | Base Rate Fee First Gro ONE HUNDRED FORTY-                 |
|                        | 0.00      | \$ SUBSCRIBER GROUP         | d Group    | Base Rate Fee Seco ONE HUNDRED FO COMMUNITY/ AREA                          | 0.00    | \$ SUBSCRIBER GROUP                | SEVENTH   | Base Rate Fee First Gro ONE HUNDRED FORTY-                 |
|                        | 0.00      | \$ SUBSCRIBER GROUP         | d Group    | Base Rate Fee Seco ONE HUNDRED FO COMMUNITY/ AREA                          | 0.00    | \$ SUBSCRIBER GROUP                | SEVENTH   | Base Rate Fee First Gro                                    |
|                        | 0.00      | \$ SUBSCRIBER GROUP         | d Group    | Base Rate Fee Seco ONE HUNDRED FO COMMUNITY/ AREA                          | 0.00    | \$ SUBSCRIBER GROUP                | SEVENTH   | Base Rate Fee First Gro                                    |
|                        | 0.00      | \$ SUBSCRIBER GROUP         | d Group    | Base Rate Fee Seco ONE HUNDRED FO COMMUNITY/ AREA                          | 0.00    | \$ SUBSCRIBER GROUP                | SEVENTH   | Base Rate Fee First Gro                                    |
|                        | 0.00      | \$ SUBSCRIBER GROUP         | d Group    | Base Rate Fee Seco ONE HUNDRED FO COMMUNITY/ AREA                          | 0.00    | \$ SUBSCRIBER GROUP                | SEVENTH   | Base Rate Fee First Gro                                    |
|                        | 0.00      | \$ SUBSCRIBER GROUP         | d Group    | Base Rate Fee Seco ONE HUNDRED FO COMMUNITY/ AREA                          | 0.00    | \$ SUBSCRIBER GROUP                | SEVENTH   | Base Rate Fee First Gro ONE HUNDRED FORTY- COMMUNITY/ AREA |
|                        | 0.00      | \$ SUBSCRIBER GROUP         | d Group    | Base Rate Fee Seco ONE HUNDRED FO COMMUNITY/ AREA                          | 0.00    | \$ SUBSCRIBER GROUP                | SEVENTH   | Base Rate Fee First Gro                                    |
|                        | 0.00      | \$ SUBSCRIBER GROUP         | d Group    | Base Rate Fee Seco ONE HUNDRED FO COMMUNITY/ AREA                          | 0.00    | \$ SUBSCRIBER GROUP                | SEVENTH   | Base Rate Fee First Gro ONE HUNDRED FORTY-                 |
|                        | 0.00      | \$ SUBSCRIBER GROUP         | d Group    | Base Rate Fee Seco  ONE HUNDRED FO  COMMUNITY/ AREA  CALL SIGN             | 0.00    | \$ SUBSCRIBER GROUP                | SEVENTH   | ONE HUNDRED FORTY-COMMUNITY/ AREA  CALL SIGN               |
|                        | 0.00      | SUBSCRIBER GROUP  CALL SIGN | DSE        | Dase Rate Fee Seco  ONE HUNDRED FO  COMMUNITY/ AREA  CALL SIGN  Total DSEs | 0.00    | SUBSCRIBER GROUP  CALL SIGN        | DSE       | ONE HUNDRED FORTY COMMUNITY/ AREA  CALL SIGN  Total DSEs   |
|                        | 0.00      | \$ SUBSCRIBER GROUP         | DSE        | Base Rate Fee Seco  ONE HUNDRED FO  COMMUNITY/ AREA  CALL SIGN             | 0.00    | \$ SUBSCRIBER GROUP                | DSE       | Base Rate Fee First Gro                                    |

| GROUP  O  DSE      | DSE CALL SIGN         | D FORTY-NINTH                                   |                                                                                                    |
|--------------------|-----------------------|-------------------------------------------------|----------------------------------------------------------------------------------------------------|
| DSE                |                       | REA                                             | COMMUNITY/ AREA                                                                                                    |
| DSE                | DSE CALL SIGN         |                                                 |                                                                                                    |
|                    | DSE CALL SIGN         | DSE                                             | CALL SIGN                                                                                                    |
|                    |                       |                                                 |                                                                                                    |
|                    |                       |                                                 |                                                                                                    |
|                    |                       |                                                 |                                                                                                    |
|                    |                       |                                                 |                                                                                                    |
|                    |                       |                                                 |                                                                                                    |
|                    |                       |                                                 |                                                                                                    |
|                    |                       |                                                 |                                                                                                    |
|                    |                       |                                                 |                                                                                                    |
|                    |                       |                                                 |                                                                                                    |
|                    |                       |                                                 |                                                                                                    |
|                    | ·····                 |                                                 |                                                                                                    |
|                    |                       |                                                 |                                                                                                    |
|                    |                       |                                                 |                                                                                                    |
|                    |                       |                                                 |                                                                                                    |
| 0.00               |                       | ·                                               | otal DSEs                                                                                                    |
| 0.00               | p <u></u> \$          | First Group                                     | Gross Receipts First C                                                                                                    |
| 0.00               | p <b>\$</b>           | First Group                                     | ase Rate Fee First C                                                                                                    |
| GROUP              | /-FIRST SUBSCRIBER GF | ED FIFTY-FIRST                                  | ONE HUNDRED F                                                                                                    |
| 0                  |                       | REA                                             | COMMUNITY/ AREA                                                                                                    |
| DSE                | DSE CALL SIGN         | DSE                                             | CALL SIGN                                                                                                    |
|                    |                       |                                                 |                                                                                                    |
|                    |                       |                                                 |                                                                                                    |
|                    |                       |                                                 |                                                                                                    |
|                    |                       |                                                 |                                                                                                    |
|                    |                       |                                                 |                                                                                                    |
|                    |                       |                                                 |                                                                                                    |
|                    |                       |                                                 |                                                                                                    |
|                    |                       |                                                 |                                                                                                    |
|                    |                       |                                                 |                                                                                                    |
|                    |                       |                                                 |                                                                                                    |
|                    |                       |                                                 |                                                                                                    |
|                    |                       |                                                 |                                                                                                    |
| 0.00               |                       |                                                 | Fotal DSEs                                                                                                    |
| 0.00               | up <b>\$</b>          | hird Group                                      | Gross Receipts Third                                                                                                    |
|                    |                       |                                                 |                                                                                                    |
| 0.00               | up \$                 | hird Group                                      | Base Rate Fee Third                                                                                                    |
| Total DSE Gross Re | DSE CALL S            | CALL SIGN DSE CALL S  O.00  Total DSE  Gross Re | DSE CALL SIGN DSE CALL S  One of the second second |

| Name                   | YSTEM ID#                   | J                                                                                   |           |                                                      |              |                    | • • • • • • • • • • • • • • • • • • • | Guadalupe Valley       |
|------------------------|-----------------------------|-------------------------------------------------------------------------------------|-----------|------------------------------------------------------|--------------|--------------------|---------------------------------------|------------------------|
|                        |                             |                                                                                     |           | TE FEES FOR EAC                                      |              |                    |                                       |                        |
| 9                      |                             | ONE HUNDRED FIFTY-THIRD SUBSCRIBER GROUP  ONE HUNDRED FIFTY-FOURTH SUBSCRIBER GROUP |           |                                                      |              |                    |                                       |                        |
| Computa                | 0                           |                                                                                     |           | COMMUNITY/ AREA                                      | 0            |                    | COMMUNITY/ AREA                       |                        |
| of                     | CALL SIGN DSE CALL SIGN DSE |                                                                                     |           | DSE                                                  | CALL SIGN    | DSE                | CALL SIGN                             |                        |
| Base Rate              |                             |                                                                                     |           |                                                      |              |                    |                                       |                        |
| and                    |                             |                                                                                     |           |                                                      |              |                    |                                       |                        |
| Syndicate<br>Exclusive |                             |                                                                                     |           |                                                      |              |                    |                                       |                        |
| Surcharg               |                             |                                                                                     |           |                                                      |              |                    |                                       |                        |
| for                    |                             |                                                                                     |           |                                                      |              |                    |                                       |                        |
| Partially              |                             |                                                                                     |           |                                                      |              |                    |                                       |                        |
| Distant<br>Stations    |                             |                                                                                     |           |                                                      |              |                    |                                       |                        |
| Stations               | ····                        |                                                                                     | <u></u>   |                                                      |              |                    | ···                                   |                        |
|                        |                             |                                                                                     |           |                                                      |              |                    |                                       |                        |
|                        |                             |                                                                                     |           |                                                      |              |                    |                                       |                        |
|                        |                             |                                                                                     |           |                                                      |              |                    |                                       |                        |
|                        |                             |                                                                                     | <u>-</u>  |                                                      |              |                    | <u></u>                               |                        |
|                        |                             |                                                                                     |           |                                                      | <u> </u>     |                    |                                       |                        |
|                        | 0.00                        |                                                                                     |           | Total DSEs                                           | 0.00         |                    |                                       | Total DSEs             |
|                        | 0.00                        | \$                                                                                  | d Group   | Gross Receipts Seco                                  | 0.00         | \$                 | roup                                  | Gross Receipts First G |
|                        |                             |                                                                                     |           |                                                      |              |                    | -                                     |                        |
|                        |                             |                                                                                     |           |                                                      |              |                    |                                       |                        |
|                        | 0.00                        | \$                                                                                  |           | Base Rate Fee Seco                                   | 0.00         | \$                 | roup                                  |                        |
|                        | P                           | \$ SUBSCRIBER GROUP                                                                 |           | ONE HUNDRED F                                        | JP           | \$ SUBSCRIBER GROU | roup                                  | ONE HUNDRED FIR        |
|                        |                             |                                                                                     |           |                                                      |              |                    | roup                                  | ONE HUNDRED FIR        |
|                        | P                           |                                                                                     |           | ONE HUNDRED F                                        | JP           |                    | roup                                  | ONE HUNDRED FIR        |
|                        | <b>0</b>                    | SUBSCRIBER GROUI                                                                    | FTY-SIXTH | ONE HUNDRED F                                        | JP 0         | SUBSCRIBER GROU    | roup<br>FTY-FIFTH                     | ONE HUNDRED FII        |
|                        | <b>0</b>                    | SUBSCRIBER GROUI                                                                    | FTY-SIXTH | ONE HUNDRED F                                        | JP 0         | SUBSCRIBER GROU    | roup<br>FTY-FIFTH                     | ONE HUNDRED FII        |
|                        | <b>0</b>                    | SUBSCRIBER GROUI                                                                    | FTY-SIXTH | ONE HUNDRED F                                        | JP 0         | SUBSCRIBER GROU    | roup<br>FTY-FIFTH                     | ONE HUNDRED FII        |
|                        | <b>0</b>                    | SUBSCRIBER GROUI                                                                    | FTY-SIXTH | ONE HUNDRED F                                        | JP 0         | SUBSCRIBER GROU    | roup<br>FTY-FIFTH                     | ONE HUNDRED FII        |
|                        | <b>0</b>                    | SUBSCRIBER GROUI                                                                    | FTY-SIXTH | ONE HUNDRED F                                        | JP 0         | SUBSCRIBER GROU    | roup<br>FTY-FIFTH                     | ONE HUNDRED FII        |
|                        | <b>0</b>                    | SUBSCRIBER GROUI                                                                    | FTY-SIXTH | ONE HUNDRED F                                        | JP 0         | SUBSCRIBER GROU    | roup<br>FTY-FIFTH                     | ONE HUNDRED FII        |
|                        | <b>0</b>                    | SUBSCRIBER GROUI                                                                    | FTY-SIXTH | ONE HUNDRED F                                        | JP 0         | SUBSCRIBER GROU    | roup<br>FTY-FIFTH                     | ONE HUNDRED FII        |
|                        | <b>0</b>                    | SUBSCRIBER GROUI                                                                    | FTY-SIXTH | ONE HUNDRED F                                        | JP 0         | SUBSCRIBER GROU    | roup<br>FTY-FIFTH                     | ONE HUNDRED FII        |
|                        | <b>0</b>                    | SUBSCRIBER GROUI                                                                    | FTY-SIXTH | ONE HUNDRED F                                        | JP 0         | SUBSCRIBER GROU    | roup<br>FTY-FIFTH                     | ONE HUNDRED FII        |
|                        | <b>0</b>                    | SUBSCRIBER GROUI                                                                    | FTY-SIXTH | ONE HUNDRED F                                        | JP 0         | SUBSCRIBER GROU    | roup<br>FTY-FIFTH                     | ONE HUNDRED FII        |
|                        | <b>0</b>                    | SUBSCRIBER GROUI                                                                    | FTY-SIXTH | ONE HUNDRED F                                        | JP 0         | SUBSCRIBER GROU    | roup<br>FTY-FIFTH                     | ONE HUNDRED FII        |
|                        | <b>0</b>                    | SUBSCRIBER GROUI                                                                    | FTY-SIXTH | ONE HUNDRED F                                        | JP 0         | SUBSCRIBER GROU    | roup<br>FTY-FIFTH                     | ONE HUNDRED FII        |
|                        | <b>0</b>                    | SUBSCRIBER GROUI                                                                    | FTY-SIXTH | ONE HUNDRED F                                        | JP 0         | SUBSCRIBER GROU    | roup<br>FTY-FIFTH                     | COMMUNITY/ AREA        |
|                        | DSE                         | CALL SIGN                                                                           | DSE DSE   | ONE HUNDRED F COMMUNITY/ AREA  CALL SIGN  Total DSEs | DSE DSE D.00 | SUBSCRIBER GROU    | TOUP  TY-FIFTH  DSE                   | ONE HUNDRED FII        |
|                        | DSE                         | SUBSCRIBER GROUI                                                                    | DSE DSE   | ONE HUNDRED F COMMUNITY/ AREA  CALL SIGN             | JP 0         | SUBSCRIBER GROU    | TOUP  TY-FIFTH  DSE                   | ONE HUNDRED FII        |

| Name                  | YSTEM ID#                   | 3                                                                                     |              |                                                   | 5, L.F.                            | ications bystein.          | Commun      | Guadalupe Valley                                             |
|-----------------------|-----------------------------|---------------------------------------------------------------------------------------|--------------|---------------------------------------------------|------------------------------------|----------------------------|-------------|--------------------------------------------------------------|
|                       |                             | BER GROUP                                                                             | SUBSCRI      | TE FEES FOR EACH                                  | F BASE RA                          | COMPUTATION O              | BLOCK A:    | E                                                            |
| 9                     |                             | ONE HUNDRED FIFTY-SEVENTH SUBSCRIBER GROUP  ONE HUNDRED FIFTY-EIGHTH SUBSCRIBER GROUP |              |                                                   |                                    |                            |             |                                                              |
| Computa               | REA 0 COMMUNITY/ AREA 0     |                                                                                       |              | COMMUNITY/ AREA                                   |                                    |                            |             |                                                              |
| of                    | CALL SIGN DSE CALL SIGN DSE |                                                                                       |              | DSE                                               | CALL SIGN                          | DSE                        | CALL SIGN   |                                                              |
| Base Rate             |                             |                                                                                       |              |                                                   |                                    |                            |             |                                                              |
| and                   |                             |                                                                                       |              |                                                   |                                    |                            |             |                                                              |
| Syndicate             |                             |                                                                                       |              |                                                   |                                    |                            |             |                                                              |
| Exclusivi<br>Surcharg |                             |                                                                                       | <u> </u>     |                                                   |                                    |                            | ····        |                                                              |
| for                   |                             |                                                                                       |              |                                                   |                                    |                            |             |                                                              |
| Partially             |                             |                                                                                       |              |                                                   |                                    |                            |             |                                                              |
| Distant               |                             |                                                                                       |              |                                                   |                                    |                            |             |                                                              |
| Stations              |                             |                                                                                       |              |                                                   |                                    |                            |             |                                                              |
|                       |                             |                                                                                       | <u> </u>     |                                                   |                                    |                            | <del></del> |                                                              |
|                       |                             |                                                                                       | <del> </del> |                                                   | -                                  |                            | <u></u>     |                                                              |
|                       |                             |                                                                                       |              |                                                   |                                    |                            |             |                                                              |
|                       |                             |                                                                                       |              |                                                   |                                    |                            |             |                                                              |
|                       |                             |                                                                                       |              |                                                   |                                    |                            |             |                                                              |
|                       | 0.00                        |                                                                                       |              | Total DSEs                                        | 0.00                               |                            |             | otal DSEs                                                    |
|                       |                             | \$                                                                                    | d Craun      | Gross Receipts Seco                               | 0.00                               | •                          | roup        | Proce Pacainte Eiret G                                       |
|                       | 0.00                        | Ψ                                                                                     | a Group      | Il Gioss ireceibis seco                           | iross Receipts First Group \$ 0.00 |                            |             |                                                              |
|                       | 0.00                        | <u>*</u>                                                                              | a Group      | Gross Necelpts Secon                              |                                    | <del>-</del>               | Ιουρ        | noss neceipis i list Gi                                      |
|                       | 0.00                        | \$                                                                                    |              | Base Rate Fee Second                              | 0.00                               | \$                         |             |                                                              |
|                       | 0.00                        |                                                                                       | d Group      | Base Rate Fee Secon                               | 0.00                               |                            | roup        | <b>Base Rate Fee</b> First Gr                                |
|                       | 0.00                        | \$                                                                                    | d Group      | Base Rate Fee Secon                               | 0.00                               | \$                         | roup        | Base Rate Fee First G                                        |
|                       | <b>0.00</b>                 | \$                                                                                    | d Group      | Base Rate Fee Secon                               | 0.00                               | \$                         | roup        | Base Rate Fee First G                                        |
|                       | 0.00<br>P                   | \$ SUBSCRIBER GROU                                                                    | d Group      | ONE HUNDRE                                        | 0.00<br>JP<br>0                    | \$ SUBSCRIBER GROU         | TY-NINTH    | ONE HUNDRED FIF                                              |
|                       | 0.00<br>P                   | \$ SUBSCRIBER GROU                                                                    | d Group      | ONE HUNDRE                                        | 0.00<br>JP<br>0                    | \$ SUBSCRIBER GROU         | TY-NINTH    | ONE HUNDRED FIF                                              |
|                       | 0.00<br>P                   | \$ SUBSCRIBER GROU                                                                    | d Group      | ONE HUNDRE                                        | 0.00<br>JP<br>0                    | \$ SUBSCRIBER GROU         | TY-NINTH    | ONE HUNDRED FIF                                              |
|                       | 0.00<br>P                   | \$ SUBSCRIBER GROU                                                                    | d Group      | ONE HUNDRE                                        | 0.00<br>JP<br>0                    | \$ SUBSCRIBER GROU         | TY-NINTH    | ONE HUNDRED FIF                                              |
|                       | 0.00<br>P                   | \$ SUBSCRIBER GROU                                                                    | d Group      | ONE HUNDRE                                        | 0.00<br>JP<br>0                    | \$ SUBSCRIBER GROU         | TY-NINTH    | ONE HUNDRED FIF                                              |
|                       | 0.00<br>P                   | \$ SUBSCRIBER GROU                                                                    | d Group      | ONE HUNDRE                                        | 0.00<br>JP<br>0                    | \$ SUBSCRIBER GROU         | TY-NINTH    | ONE HUNDRED FIF                                              |
|                       | 0.00<br>P                   | \$ SUBSCRIBER GROU                                                                    | d Group      | ONE HUNDRE                                        | 0.00<br>JP<br>0                    | \$ SUBSCRIBER GROU         | TY-NINTH    | ONE HUNDRED FIF                                              |
|                       | 0.00<br>P                   | \$ SUBSCRIBER GROU                                                                    | d Group      | ONE HUNDRE                                        | 0.00<br>JP<br>0                    | \$ SUBSCRIBER GROU         | TY-NINTH    | ONE HUNDRED FIF                                              |
|                       | 0.00<br>P                   | \$ SUBSCRIBER GROU                                                                    | d Group      | ONE HUNDRE                                        | 0.00<br>JP<br>0                    | \$ SUBSCRIBER GROU         | TY-NINTH    | ONE HUNDRED FIF                                              |
|                       | 0.00<br>P                   | \$ SUBSCRIBER GROU                                                                    | d Group      | ONE HUNDRE                                        | 0.00<br>JP<br>0                    | \$ SUBSCRIBER GROU         | TY-NINTH    | ONE HUNDRED FIF                                              |
|                       | 0.00<br>P                   | \$ SUBSCRIBER GROU                                                                    | d Group      | ONE HUNDRE                                        | 0.00<br>JP<br>0                    | \$ SUBSCRIBER GROU         | TY-NINTH    | Base Rate Fee First Gr<br>ONE HUNDRED FIF<br>COMMUNITY/ AREA |
|                       | 0.00<br>P                   | \$ SUBSCRIBER GROU                                                                    | d Group      | ONE HUNDRE                                        | 0.00<br>JP<br>0                    | \$ SUBSCRIBER GROU         | TY-NINTH    | Base Rate Fee First Gr<br>ONE HUNDRED FIF<br>COMMUNITY/ AREA |
|                       | 0.00<br>P                   | \$ SUBSCRIBER GROU                                                                    | d Group      | ONE HUNDRE                                        | 0.00<br>JP<br>0                    | \$ SUBSCRIBER GROU         | TY-NINTH    | ONE HUNDRED FIF COMMUNITY/ AREA  CALL SIGN                   |
|                       | 0.00  P                     | SUBSCRIBER GROU                                                                       | DSE          | ONE HUNDRE COMMUNITY/ AREA  CALL SIGN  Total DSEs | 0.00  DSE  0.00                    | SUBSCRIBER GROU  CALL SIGN | DSE         | ONE HUNDRED FIF COMMUNITY/ AREA  CALL SIGN  Fotal DSEs       |
|                       | DSE                         | \$ SUBSCRIBER GROU                                                                    | DSE          | Dase Rate Fee Second ONE HUNDRE COMMUNITY/ AREA   | 0.00  JP  O  DSE                   | \$ SUBSCRIBER GROU         | DSE         | Base Rate Fee First Gr<br>ONE HUNDRED FIF<br>COMMUNITY/ AREA |

|                                                                                                  |                                                                                                    | FORM SA3E. PAGE 20.                                  |  |  |  |
|--------------------------------------------------------------------------------------------------|----------------------------------------------------------------------------------------------------|------------------------------------------------------|--|--|--|
| Name                                                                                             | LEGAL NAME OF OWNER OF CABLE SYSTEM:  Guadalupe Valley Communications Systems, L.P.                                                                                                    | SYSTEM ID#                                           |  |  |  |
|                                                                                                  |                                                                                                    | IVITY SUBCHARCE FOR EACH SUBSCRIBER CROUD            |  |  |  |
| Gomputation of Base Rate Fee and Syndicated Exclusivity Surcharge for Partially Distant Stations | BLOCK B: COMPUTATION OF SYNDICATED EXCLUSIVITY SURCHARGE FOR EACH SUBSCRIBER GROU  If your cable system is located within a top 100 television market and the station is not exempt in Part 7, you must also compute a Syndicated Exclusivity Surcharge. Indicate which major television market any portion of your cable system is located in as defined by section 76.5 of FCC rules in effect on June 24, 1981:    First 50 major television market   Second 50 major television market     INSTRUCTIONS:   Step 1: In line 1, give the total DSEs by subscriber group for commercial VHF Grade B contour stations listed in block A, part 9 of this schedule.   Step 2: In line 2, give the total number of DSEs by subscriber group for the VHF Grade B contour stations that were classified as Exempt DSEs in block C, part 7 of this schedule. If none enter zero.   Step 3: In line 3, subtract line 2 from line 1. This is the total number of DSEs used to compute the surcharge.   Step 4: Compute the surcharge for each subscriber group using the formula outlined in block D, section 3 or 4 of part 7 of this schedule. In making this computation, use gross receipts figures applicable to the particular group. You do not need to show your actual calculations on this form. |                                                      |  |  |  |
|                                                                                                  | FIRST SUBSCRIBER GROUP                                                                                                    | SECOND SUBSCRIBER GROUP                              |  |  |  |
|                                                                                                  | Line 1: Enter the VHF DSEs                                                                                                    | Line 1: Enter the VHF DSEs                           |  |  |  |
|                                                                                                  | Line 2: Enter the Exempt DSEs                                                                                                    | Line 2: Enter the Exempt DSEs                        |  |  |  |
|                                                                                                  | Line 3: Subtract line 2 from line 1                                                                                                    | Line 3: Subtract line 2 from line 1                  |  |  |  |
|                                                                                                  | and enter here. This is the                                                                                                    | and enter here. This is the                          |  |  |  |
|                                                                                                  | total number of DSEs for                                                                                                    | total number of DSEs for                             |  |  |  |
|                                                                                                  | this subscriber group                                                                                                    | this subscriber group                                |  |  |  |
|                                                                                                  | subject to the surcharge                                                                                                    | subject to the surcharge                             |  |  |  |
|                                                                                                  | computation                                                                                                    | computation                                          |  |  |  |
|                                                                                                  | ·                                                                                                    |                                                      |  |  |  |
|                                                                                                  | SYNDICATED EXCLUSIVITY                                                                                                    | SYNDICATED EXCLUSIVITY                               |  |  |  |
|                                                                                                  | SURCHARGE                                                                                                    | SURCHARGE                                            |  |  |  |
|                                                                                                  | First Group                                                                                                    | Second Group                                         |  |  |  |
|                                                                                                  | THIRD SUBSCRIBER GROUP                                                                                                    | FOURTH SUBSCRIBER GROUP                              |  |  |  |
|                                                                                                  | Line 1: Enter the VHF DSEs                                                                                                    | Line 1: Enter the VHF DSEs                           |  |  |  |
|                                                                                                  | Line 2: Enter the Exempt DSEs                                                                                                    | Line 2: Enter the Exempt DSEs                        |  |  |  |
|                                                                                                  | Line 3: Subtract line 2 from line 1                                                                                                    | Line 3: Subtract line 2 from line 1                  |  |  |  |
|                                                                                                  | and enter here. This is the<br>total number of DSEs for                                                                                                    | and enter here. This is the total number of DSEs for |  |  |  |
|                                                                                                  | this subscriber group                                                                                                    | this subscriber group                                |  |  |  |
|                                                                                                  | subject to the surcharge                                                                                                    | subject to the surcharge                             |  |  |  |
|                                                                                                  | computation                                                                                                    | computation                                          |  |  |  |
|                                                                                                  | ·                                                                                                    | ·                                                    |  |  |  |
|                                                                                                  | SYNDICATED EXCLUSIVITY                                                                                                    | SYNDICATED EXCLUSIVITY                               |  |  |  |
|                                                                                                  | SURCHARGE Third Croup                                                                                                    | SURCHARGE                                            |  |  |  |
|                                                                                                  | Third Group                                                                                                    | Fourth Group                                         |  |  |  |
|                                                                                                  | SYNDICATED EXCLUSIVITY SURCHARGE: Add the surcharge for earlin the boxes above. Enter here and in block 4, line 2 of space L (page                                                                                                    |                                                      |  |  |  |
|                                                                                                  |                                                                                                    |                                                      |  |  |  |
|                                                                                                  |                                                                                                    |                                                      |  |  |  |
|                                                                                                  |                                                                                                    |                                                      |  |  |  |
|                                                                                                  |                                                                                                    |                                                      |  |  |  |
|                                                                                                  |                                                                                                    |                                                      |  |  |  |

| Name                                                                                 | LEGAL NAME OF OWNER OF CABLE SYSTEM:  Guadalupe Valley Communications Systems, L.P.                                                                                                    | FORM SA3E. PAGE 20.  SYSTEM ID#                                                                                                    |
|--------------------------------------------------------------------------------------|----------------------------------------------------------------------------------------------------|----------------------------------------------------------------------------------------------------|
|                                                                                      |                                                                                                    | IVITY SURCHARGE FOR EACH SUBSCRIBER GROUP                                                                                                    |
| <b>9</b> Computation                                                                 | If your cable system is located within a top 100 television market and the Syndicated Exclusivity Surcharge. Indicate which major television mark by section 76.5 of FCC rules in effect on June 24, 1981:                                                                                                    | ne station is not exempt in Part 7, you must also compute a                                                                                                    |
| of Base Rate Fee and Syndicated Exclusivity Surcharge for Partially Distant Stations | ☐ First 50 major television market  INSTRUCTIONS:  Step 1: In line 1, give the total DSEs by subscriber group for commenthis schedule.  Step 2: In line 2, give the total number of DSEs by subscriber group for Exempt DSEs in block C, part 7 of this schedule. If none enter Step 3: In line 3, subtract line 2 from line 1. This is the total number of Step 4: Compute the surcharge for each subscriber group using the fischedule. In making this computation, use gross receipts figur your actual calculations on this form. | or the VHF Grade B contour stations that were classified as zero.  DSEs used to compute the surcharge. ormula outlined in block D, section 3 or 4 of part 7 of this |
|                                                                                      | FIFTH SUBSCRIBER GROUP                                                                                                    | SIXTH SUBSCRIBER GROUP                                                                                                    |
|                                                                                      | Line 1: Enter the VHF DSEs                                                                                                    | Line 1: Enter the VHF DSEs                                                                                                    |
|                                                                                      | Line 2: Enter the Exempt DSEs                                                                                                    | Line 2: Enter the Exempt DSEs                                                                                                    |
|                                                                                      | Line 3: Subtract line 2 from line 1 and enter here. This is the total number of DSEs for this subscriber group subject to the surcharge computation                                                                                                    | Line 3: Subtract line 2 from line 1 and enter here. This is the total number of DSEs for this subscriber group subject to the surcharge computation                 |
|                                                                                      | SEVENTH SUBSCRIBER GROUP                                                                                                    | EIGHTH SUBSCRIBER GROUP                                                                                                    |
|                                                                                      | Line 1: Enter the VHF DSEs  Line 2: Enter the Exempt DSEs                                                                                                    | Line 1: Enter the VHF DSEs  Line 2: Enter the Exempt DSEs                                                                                                    |
|                                                                                      | Line 3: Subtract line 2 from line 1 and enter here. This is the total number of DSEs for this subscriber group subject to the surcharge computation  SYNDICATED EXCLUSIVITY SURCHARGE Third Group\$  \$\$YNDICATED EXCLUSIVITY SURCHARGE: Add the surcharge for each                                                                                                    | Line 3: Subtract line 2 from line 1 and enter here. This is the total number of DSEs for this subscriber group subject to the surcharge computation                 |
|                                                                                      | in the boxes above. Enter here and in block 4, line 2 of space L (page 1                                                                                                    |                                                                                                    |

| Name                                                                                 | LEGAL NAME OF OWNER OF CABLE SYSTEM:  Guadalupe Valley Communications Systems, L.P.                                                                                                    | FORM SA3E. PAGE 20.  SYSTEM ID#                                                                                                    |  |  |  |
|--------------------------------------------------------------------------------------|----------------------------------------------------------------------------------------------------|----------------------------------------------------------------------------------------------------|--|--|--|
|                                                                                      |                                                                                                    | IIVITY SURCHARGE FOR EACH SUBSCRIBER GROUP                                                                                                    |  |  |  |
| <b>9</b> Computation                                                                 | If your cable system is located within a top 100 television market and the Syndicated Exclusivity Surcharge. Indicate which major television mark by section 76.5 of FCC rules in effect on June 24, 1981:                                                                                                    | ne station is not exempt in Part 7, you must also compute a                                                                                                    |  |  |  |
| of Base Rate Fee and Syndicated Exclusivity Surcharge for Partially Distant Stations | □ First 50 major television market □ Second 50 major television market  INSTRUCTIONS:  Step 1: In line 1, give the total DSEs by subscriber group for commercial VHF Grade B contour stations listed in block A, part 9 of this schedule.  Step 2: In line 2, give the total number of DSEs by subscriber group for the VHF Grade B contour stations that were classified as Exempt DSEs in block C, part 7 of this schedule. If none enter zero.  Step 3: In line 3, subtract line 2 from line 1. This is the total number of DSEs used to compute the surcharge.  Step 4: Compute the surcharge for each subscriber group using the formula outlined in block D, section 3 or 4 of part 7 of this schedule. In making this computation, use gross receipts figures applicable to the particular group. You do not need to show your actual calculations on this form. |                                                                                                    |  |  |  |
|                                                                                      | NINTH SUBSCRIBER GROUP                                                                                                    | TENTH SUBSCRIBER GROUP                                                                                                    |  |  |  |
|                                                                                      | Line 1: Enter the VHF DSEs                                                                                                    | Line 1: Enter the VHF DSEs                                                                                                    |  |  |  |
|                                                                                      | Line 2: Enter the Exempt DSEs                                                                                                    | Line 2: Enter the Exempt DSEs                                                                                                    |  |  |  |
|                                                                                      | Line 3: Subtract line 2 from line 1 and enter here. This is the total number of DSEs for this subscriber group subject to the surcharge computation                                                                                                    | Line 3: Subtract line 2 from line 1 and enter here. This is the total number of DSEs for this subscriber group subject to the surcharge computation  SYNDICATED EXCLUSIVITY SURCHARGE Second Group \$ |  |  |  |
|                                                                                      | ELEVENTH SUBSCRIBER GROUP                                                                                                    | TWELVTH SUBSCRIBER GROUP                                                                                                    |  |  |  |
|                                                                                      | Line 1: Enter the VHF DSEs  Line 2: Enter the Exempt DSEs                                                                                                    | Line 1: Enter the VHF DSEs  Line 2: Enter the Exempt DSEs                                                                                                    |  |  |  |
|                                                                                      | Line 3: Subtract line 2 from line 1 and enter here. This is the total number of DSEs for this subscriber group subject to the surcharge computation                                                                                                    | Line 3: Subtract line 2 from line 1 and enter here. This is the total number of DSEs for this subscriber group subject to the surcharge computation                                                   |  |  |  |
|                                                                                      | SYNDICATED EXCLUSIVITY SURCHARGE: Add the surcharge for earling the boxes above. Enter here and in block 4, line 2 of space L (page 1)                                                                                                    |                                                                                                    |  |  |  |

|                                                                                                    | LEGAL NAME OF OWNER OF CABLE SYSTEM:                                                                                                    | FORM SA3E. PAGE 20.                                                                                                    |
|----------------------------------------------------------------------------------------------------|----------------------------------------------------------------------------------------------------|----------------------------------------------------------------------------------------------------|
| Name                                                                                                    | Guadalupe Valley Communications Systems, L.P.                                                                                                    | SYSTEM ID#                                                                                                    |
|                                                                                                    | BLOCK B: COMPUTATION OF SYNDICATED EXCLI                                                                                                    | JSIVITY SURCHARGE FOR EACH SUBSCRIBER GROUP                                                                                                    |
| <b>9</b> Computation                                                                                      | If your cable system is located within a top 100 television market an Syndicated Exclusivity Surcharge. Indicate which major television m by section 76.5 of FCC rules in effect on June 24, 1981:                                                                                                    | d the station is not exempt in Part 7, you must also compute a                                                                                                    |
| of                                                                                                    | ☐ First 50 major television market                                                                                                    | ☐ Second 50 major television market                                                                                                    |
| Base Rate Fee<br>and<br>Syndicated<br>Exclusivity<br>Surcharge<br>for<br>Partially<br>Distant<br>Stations | INSTRUCTIONS:  Step 1: In line 1, give the total DSEs by subscriber group for commuthis schedule.  Step 2: In line 2, give the total number of DSEs by subscriber group Exempt DSEs in block C, part 7 of this schedule. If none er Step 3: In line 3, subtract line 2 from line 1. This is the total number Step 4: Compute the surcharge for each subscriber group using the step 4. | nercial VHF Grade B contour stations listed in block A, part 9 of p for the VHF Grade B contour stations that were classified as ter zero.  To DSEs used to compute the surcharge. |
|                                                                                                    | THIRTEENTH SUBSCRIBER GROUP                                                                                                    | FOURTEENTH SUBSCRIBER GROUP                                                                                                    |
|                                                                                                    | Line 1: Enter the VHF DSEs                                                                                                    | Line 1: Enter the VHF DSEs                                                                                                    |
|                                                                                                    | Line 2: Enter the Exempt DSEs                                                                                                    | Line 2: Enter the Exempt DSEs                                                                                                    |
|                                                                                                    | Line 3: Subtract line 2 from line 1 and enter here. This is the total number of DSEs for this subscriber group subject to the surcharge computation  SYNDICATED EXCLUSIVITY SURCHARGE First Group                                                                                                    | Line 3: Subtract line 2 from line 1 and enter here. This is the total number of DSEs for this subscriber group subject to the surcharge computation                                |
|                                                                                                    | FIFTEENTH SUBSCRIBER GROUP                                                                                                    | SIXTEENTH SUBSCRIBER GROUP                                                                                                    |
|                                                                                                    | Line 1: Enter the VHF DSEs                                                                                                    | Line 1: Enter the VHF DSEs                                                                                                    |
|                                                                                                    | Line 2: Enter the Exempt DSEs  Line 3: Subtract line 2 from line 1 and enter here. This is the total number of DSEs for this subscriber group subject to the surcharge                                                                                                    | Line 2: Enter the Exempt DSEs.  Line 3: Subtract line 2 from line 1 and enter here. This is the total number of DSEs for this subscriber group subject to the surcharge            |
|                                                                                                    | computation                                                                                                    | computation                                                                                                    |
|                                                                                                    | SURCHARGE Third Group                                                                                                    | SURCHARGE Fourth Group                                                                                                    |
|                                                                                                    | SYNDICATED EXCLUSIVITY SURCHARGE: Add the surcharge fo in the boxes above. Enter here and in block 4, line 2 of space L (page                                                                                                    | r each subscriber group as shown ge 7)                                                                                                    |
|                                                                                                    |                                                                                                    |                                                                                                    |

| Name                                                                                             | LEGAL NAME OF OWNER OF CABLE SYSTEM:                                                                                                    | FORM SA3E. PAGE 20.  SYSTEM ID#                                                                                                    |
|--------------------------------------------------------------------------------------------------|----------------------------------------------------------------------------------------------------|----------------------------------------------------------------------------------------------------|
|                                                                                                  | Guadalupe Valley Communications Systems, L.P.                                                                                                    |                                                                                                    |
| 9                                                                                                | BLOCK B: COMPUTATION OF SYNDICATED EXCLUSI  If your cable system is located within a top 100 television market and the  Syndicated Exclusivity Surcharge. Indicate which major television market  by section 76.5 of FCC rules in effect on June 24, 1981:                                                                                                    | e station is not exempt in Part 7, you must also compute a                                                                                                    |
| Computation of Base Rate Fee and Syndicated Exclusivity Surcharge for Partially Distant Stations | ☐ First 50 major television market  INSTRUCTIONS:  Step 1: In line 1, give the total DSEs by subscriber group for commerce this schedule.  Step 2: In line 2, give the total number of DSEs by subscriber group for Exempt DSEs in block C, part 7 of this schedule. If none enter 3 step 3: In line 3, subtract line 2 from line 1. This is the total number of Step 4: Compute the surcharge for each subscriber group using the for schedule. In making this computation, use gross receipts figure your actual calculations on this form. | or the VHF Grade B contour stations that were classified as zero.  DSEs used to compute the surcharge.  ormula outlined in block D, section 3 or 4 of part 7 of this                                  |
|                                                                                                  | SEVENTEENTH SUBSCRIBER GROUP                                                                                                    | EIGHTEENTH SUBSCRIBER GROUP                                                                                                    |
|                                                                                                  | Line 1: Enter the VHF DSEs                                                                                                    | Line 1: Enter the VHF DSEs                                                                                                    |
|                                                                                                  | Line 2: Enter the Exempt DSEs                                                                                                    | Line 2: Enter the Exempt DSEs                                                                                                    |
|                                                                                                  | Line 3: Subtract line 2 from line 1 and enter here. This is the total number of DSEs for this subscriber group subject to the surcharge computation                                                                                                    | Line 3: Subtract line 2 from line 1 and enter here. This is the total number of DSEs for this subscriber group subject to the surcharge computation  SYNDICATED EXCLUSIVITY SURCHARGE Second Group \$ |
|                                                                                                  | NINEENTH SUBSCRIBER GROUP                                                                                                    | TWENTYTH SUBSCRIBER GROUP                                                                                                    |
|                                                                                                  | Line 1: Enter the VHF DSEs  Line 2: Enter the Exempt DSEs                                                                                                    | Line 1: Enter the VHF DSEs  Line 2: Enter the Exempt DSEs                                                                                                    |
|                                                                                                  | Line 3: Subtract line 2 from line 1 and enter here. This is the total number of DSEs for this subscriber group subject to the surcharge computation  SYNDICATED EXCLUSIVITY SURCHARGE Third Group \$                                                                                                    | Line 3: Subtract line 2 from line 1 and enter here. This is the total number of DSEs for this subscriber group subject to the surcharge computation  SYNDICATED EXCLUSIVITY SURCHARGE Fourth Group    |
|                                                                                                  | SYNDICATED EXCLUSIVITY SURCHARGE: Add the surcharge for ea in the boxes above. Enter here and in block 4, line 2 of space L (page 7                                                                                                    |                                                                                                    |

EODM SASE BAGE 30

|                                               | LEGAL NAME OF OWNER OF CABLE SYSTEM:                                                                                                    | FORM SA3E. PAGE 20.  SYSTEM ID#                                                                                               |
|-----------------------------------------------|----------------------------------------------------------------------------------------------------|----------------------------------------------------------------------------------------------------|
| Name                                          | Guadalupe Valley Communications Systems, L.P.                                                                                                    | 3131EW 15#                                                                                                    |
|                                               | BLOCK B: COMPUTATION OF SYNDICATED EXCLUS                                                                                                    | SIVITY SURCHARGE FOR EACH SUBSCRIBER GROUP                                                                                    |
| <b>9</b> Computation                          | If your cable system is located within a top 100 television market and t<br>Syndicated Exclusivity Surcharge. Indicate which major television mar<br>by section 76.5 of FCC rules in effect on June 24, 1981:                                           |                                                                                                    |
| of                                            | ☐ First 50 major television market                                                                                                    | Second 50 major television market                                                                                             |
| Base Rate Fee                                 | INSTRUCTIONS:                                                                                                    |                                                                                                    |
| and                                           | Step 1: In line 1, give the total DSEs by subscriber group for commer                                                                                                    | cial VHF Grade B contour stations listed in block A, part 9 of                                                                |
| Syndicated<br>Exclusivity<br>Surcharge<br>for | this schedule.  Step 2: In line 2, give the total number of DSEs by subscriber group for Exempt DSEs in block C, part 7 of this schedule. If none entered the step 3: In line 3, subtract line 2 from line 1. This is the total number of the schedule. | zero.                                                                                                    |
| Partially<br>Distant<br>Stations              | Step 4: Compute the surcharge for each subscriber group using the schedule. In making this computation, use gross receipts figure your actual calculations on this form.                                                                                | formula outlined in block D, section 3 or 4 of part 7 of this res applicable to the particular group. You do not need to show |
|                                               | TWENTY-FIRST SUBSCRIBER GROUP                                                                                                    | TWENTY-SECOND SUBSCRIBER GROUP                                                                                                |
|                                               | Line 1: Enter the VHF DSEs                                                                                                    | Line 1: Enter the VHF DSEs                                                                                                    |
|                                               | Line 2: Enter the Exempt DSEs                                                                                                    | Line 2: Enter the Exempt DSEs                                                                                                 |
|                                               | Line 3: Subtract line 2 from line 1                                                                                                    | Line 3: Subtract line 2 from line 1                                                                                           |
|                                               | and enter here. This is the                                                                                                    | and enter here. This is the                                                                                                   |
|                                               | total number of DSEs for                                                                                                    | total number of DSEs for                                                                                                    |
|                                               | this subscriber group                                                                                                    | this subscriber group                                                                                                    |
|                                               | subject to the surcharge                                                                                                    | subject to the surcharge                                                                                                    |
|                                               | computation                                                                                                    | computation                                                                                                    |
|                                               | SYNDICATED EXCLUSIVITY                                                                                                    | SYNDICATED EXCLUSIVITY                                                                                                    |
|                                               | SURCHARGE                                                                                                    | SURCHARGE                                                                                                    |
|                                               | First Group                                                                                                    | Second Group                                                                                                    |
|                                               | TWENTY-THIRD SUBSCRIBER GROUP                                                                                                    | TWENTY-FOURTH SUBSCRIBER GROUP                                                                                                |
|                                               | Line 1: Enter the VHF DSEs                                                                                                    | Line 1: Enter the VHF DSEs                                                                                                    |
|                                               | Line 2: Enter the Exempt DSEs                                                                                                    | Line 2: Enter the Exempt DSEs                                                                                                 |
|                                               | Line 3: Subtract line 2 from line 1 and enter here. This is the                                                                                                    | Line 3: Subtract line 2 from line 1 and enter here. This is the                                                               |
|                                               | total number of DSEs for                                                                                                    | total number of DSEs for                                                                                                    |
|                                               | this subscriber group                                                                                                    | this subscriber group                                                                                                    |
|                                               | subject to the surcharge                                                                                                    | subject to the surcharge                                                                                                    |
|                                               | computation                                                                                                    | computation                                                                                                    |
|                                               | SYNDICATED EXCLUSIVITY                                                                                                    | SYNDICATED EXCLUSIVITY                                                                                                    |
|                                               | SURCHARGE                                                                                                    | SURCHARGE                                                                                                    |
|                                               | Third Group                                                                                                    | Fourth Group                                                                                                    |
|                                               | SYNDICATED EXCLUSIVITY SURCHARGE: Add the surcharge for e in the boxes above. Enter here and in block 4, line 2 of space L (page                                                                                                    |                                                                                                    |
|                                               |                                                                                                    |                                                                                                    |
|                                               |                                                                                                    |                                                                                                    |
|                                               |                                                                                                    |                                                                                                    |

|                                                                                                    | LEGAL NAME OF OWNER OF CABLE SYSTEM:                                                                                                    | FORM SA3E. PAGE 20.  SYSTEM ID#                                                                                                    |
|----------------------------------------------------------------------------------------------------|----------------------------------------------------------------------------------------------------|----------------------------------------------------------------------------------------------------|
| Name                                                                                                    | Guadalupe Valley Communications Systems, L.P.                                                                                                    | OTOTEM IS#                                                                                                    |
|                                                                                                    | BLOCK B: COMPUTATION OF SYNDICATED EXCLUS                                                                                                    | IVITY SURCHARGE FOR EACH SUBSCRIBER GROUP                                                                                                    |
| <b>9</b> Computation                                                                                      | If your cable system is located within a top 100 television market and the Syndicated Exclusivity Surcharge. Indicate which major television mark by section 76.5 of FCC rules in effect on June 24, 1981:                                                                                                    |                                                                                                    |
| of                                                                                                    | <u> </u>                                                                                                    | ☐ Second 50 major television market                                                                                                    |
| Base Rate Fee<br>and<br>Syndicated<br>Exclusivity<br>Surcharge<br>for<br>Partially<br>Distant<br>Stations | INSTRUCTIONS:  Step 1: In line 1, give the total DSEs by subscriber group for commerce this schedule.  Step 2: In line 2, give the total number of DSEs by subscriber group for Exempt DSEs in block C, part 7 of this schedule. If none entere Step 3: In line 3, subtract line 2 from line 1. This is the total number of Step 4: Compute the surcharge for each subscriber group using the for schedule. In making this computation, use gross receipts figure your actual calculations on this form. | or the VHF Grade B contour stations that were classified as zero.  DSEs used to compute the surcharge.  Dominical community of this section 3 or 4 of part 7 of this                                  |
|                                                                                                    | TWENTY-FIFTH SUBSCRIBER GROUP                                                                                                    | TWENTY-SIXTH SUBSCRIBER GROUP                                                                                                    |
|                                                                                                    | Line 1: Enter the VHF DSEs                                                                                                    | Line 1: Enter the VHF DSEs                                                                                                    |
|                                                                                                    | Line 2: Enter the Exempt DSEs                                                                                                    | Line 2: Enter the Exempt DSEs                                                                                                    |
|                                                                                                    | Line 3: Subtract line 2 from line 1 and enter here. This is the total number of DSEs for this subscriber group subject to the surcharge computation  SYNDICATED EXCLUSIVITY SURCHARGE First Group                                                                                                    | Line 3: Subtract line 2 from line 1 and enter here. This is the total number of DSEs for this subscriber group subject to the surcharge computation  SYNDICATED EXCLUSIVITY SURCHARGE Second Group \$ |
|                                                                                                    | TWENTY-SEVENTH SUBSCRIBER GROUP                                                                                                    | TWENTY-EIGHTH SUBSCRIBER GROUP                                                                                                    |
|                                                                                                    | Line 1: Enter the VHF DSEs  Line 2: Enter the Exempt DSEs                                                                                                    | Line 1: Enter the VHF DSEs  Line 2: Enter the Exempt DSEs                                                                                                    |
|                                                                                                    | Line 3: Subtract line 2 from line 1 and enter here. This is the total number of DSEs for this subscriber group subject to the surcharge computation                                                                                                    | Line 3: Subtract line 2 from line 1 and enter here. This is the total number of DSEs for this subscriber group subject to the surcharge computation                                                   |
|                                                                                                    | SYNDICATED EXCLUSIVITY SURCHARGE: Add the surcharge for ear in the boxes above. Enter here and in block 4, line 2 of space L (page 7                                                                                                    |                                                                                                    |
|                                                                                                    |                                                                                                    |                                                                                                    |

|                                                                     |                                                                                                    | FORM SA3E. PAGE 20.                                                                                                    |
|---------------------------------------------------------------------|----------------------------------------------------------------------------------------------------|----------------------------------------------------------------------------------------------------|
| Name                                                                | LEGAL NAME OF OWNER OF CABLE SYSTEM:  Guadalupe Valley Communications Systems, L.P.                                                                                                    | SYSTEM ID#                                                                                                    |
|                                                                     | BLOCK B: COMPUTATION OF SYNDICATED EXCL                                                                                                    | JSIVITY SURCHARGE FOR EACH SUBSCRIBER GROUP                                                                                                    |
| 9                                                                   | If your cable system is located within a top 100 television market an Syndicated Exclusivity Surcharge. Indicate which major television may by section 76.5 of FCC rules in effect on June 24, 1981:                                                                                                    | d the station is not exempt in Part 7, you must also compute a                                                                                                    |
| Computation<br>of<br>Base Rate Fee                                  | First 50 major television market                                                                                                    | Second 50 major television market                                                                                                    |
| and Syndicated Exclusivity Surcharge for Partially Distant Stations | <ul> <li>Step 1: In line 1, give the total DSEs by subscriber group for common this schedule.</li> <li>Step 2: In line 2, give the total number of DSEs by subscriber group Exempt DSEs in block C, part 7 of this schedule. If none er</li> <li>Step 3: In line 3, subtract line 2 from line 1. This is the total number Step 4: Compute the surcharge for each subscriber group using the schedule. In making this computation, use gross receipts fire.</li> </ul> | p for the VHF Grade B contour stations that were classified as ter zero. r of DSEs used to compute the surcharge.                                                                  |
| Stations                                                            | your actual calculations on this form.                                                                                                    |                                                                                                    |
|                                                                     | TWENTY-NINTH SUBSCRIBER GROUP                                                                                                    | THIRTIETH SUBSCRIBER GROUP                                                                                                    |
|                                                                     | Line 1: Enter the VHF DSEs                                                                                                    | Line 1: Enter the VHF DSEs                                                                                                    |
|                                                                     | Line 2: Enter the Exempt DSEs                                                                                                    | Line 2: Enter the Exempt DSEs                                                                                                    |
|                                                                     | Line 3: Subtract line 2 from line 1 and enter here. This is the total number of DSEs for this subscriber group subject to the surcharge computation                                                                                                    | Line 3: Subtract line 2 from line 1 and enter here. This is the total number of DSEs for this subscriber group subject to the surcharge computation                                |
|                                                                     | SYNDICATED EXCLUSIVITY SURCHARGE First Group                                                                                                    | SYNDICATED EXCLUSIVITY SURCHARGE Second Group                                                                                                    |
|                                                                     | THIRTY-FIRST SUBSCRIBER GROUP                                                                                                    | THIRTY-SECOND SUBSCRIBER GROUP                                                                                                    |
|                                                                     | Line 1: Enter the VHF DSEs Line 2: Enter the Exempt DSEs                                                                                                    | Line 1: Enter the VHF DSEs                                                                                                    |
|                                                                     | Line 3: Subtract line 2 from line 1 and enter here. This is the total number of DSEs for this subscriber group subject to the surcharge computation                                                                                                    | Line 2: Enter the Exempt DSEs  Line 3: Subtract line 2 from line 1 and enter here. This is the total number of DSEs for this subscriber group subject to the surcharge computation |
|                                                                     | SYNDICATED EXCLUSIVITY SURCHARGE Third Group                                                                                                    | SYNDICATED EXCLUSIVITY SURCHARGE Fourth Group                                                                                                    |
|                                                                     | SYNDICATED EXCLUSIVITY SURCHARGE: Add the surcharge fo in the boxes above. Enter here and in block 4, line 2 of space L (page 1) and the boxes above.                                                                                                    | • •                                                                                                    |
|                                                                     |                                                                                                    |                                                                                                    |

EODM SASE DAGE 30

|                                               | LEGAL NAME OF OWNER OF CABLE SYSTEM:                                                                                                    | FORM SA3E. PAGE 20.  SYSTEM ID#                                 |
|-----------------------------------------------|----------------------------------------------------------------------------------------------------|-----------------------------------------------------------------|
| Name                                          | Guadalupe Valley Communications Systems, L.P.                                                                                                    |                                                                 |
|                                               | BLOCK B: COMPUTATION OF SYNDICATED EXCLUS                                                                                                    | SIVITY SURCHARGE FOR EACH SUBSCRIBER GROUP                      |
| <b>9</b> Computation                          | If your cable system is located within a top 100 television market and t<br>Syndicated Exclusivity Surcharge. Indicate which major television mark<br>by section 76.5 of FCC rules in effect on June 24, 1981:                                                                                                    |                                                                 |
| of                                            | ☐ First 50 major television market                                                                                                    | Second 50 major television market                               |
| Base Rate Fee                                 | INSTRUCTIONS:                                                                                                    |                                                                 |
| and                                           | Step 1: In line 1, give the total DSEs by subscriber group for commer                                                                                                    | cial VHF Grade B contour stations listed in block A, part 9 of  |
| Syndicated<br>Exclusivity<br>Surcharge<br>for | this schedule.  Step 2: In line 2, give the total number of DSEs by subscriber group f                                                                                                    | zero.<br>f DSEs used to compute the surcharge.                  |
| Partially<br>Distant<br>Stations              | <b>Step 4:</b> Compute the surcharge for each subscriber group using the formula outlined in block D, section 3 or 4 of part 7 of this schedule. In making this computation, use gross receipts figures applicable to the particular group. You do not need to show your actual calculations on this form.                                                                                                    |                                                                 |
|                                               | THIRTY-THIRD SUBSCRIBER GROUP                                                                                                    | THIRTY-FOURTH SUBSCRIBER GROUP                                  |
|                                               | Line 1: Enter the VHF DSEs                                                                                                    | Line 1: Enter the VHF DSEs                                      |
|                                               | Line 2: Enter the Exempt DSEs                                                                                                    | Line 2: Enter the Exempt DSEs                                   |
|                                               | Line 3: Subtract line 2 from line 1                                                                                                    | Line 3: Subtract line 2 from line 1                             |
|                                               | and enter here. This is the                                                                                                    | and enter here. This is the                                     |
|                                               | total number of DSEs for                                                                                                    | total number of DSEs for                                        |
|                                               | this subscriber group                                                                                                    | this subscriber group                                           |
|                                               | subject to the surcharge                                                                                                    | subject to the surcharge                                        |
|                                               | computation                                                                                                    | computation                                                     |
|                                               | SYNDICATED EXCLUSIVITY                                                                                                    | SYNDICATED EXCLUSIVITY                                          |
|                                               | SURCHARGE                                                                                                    | SURCHARGE                                                       |
|                                               | First Group                                                                                                    | Second Group                                                    |
|                                               | THIRTY-FIFTH SUBSCRIBER GROUP                                                                                                    | THIRTY-SIXTH SUBSCRIBER GROUP                                   |
|                                               | Line 1: Enter the VHF DSEs                                                                                                    | Line 1: Enter the VHF DSEs                                      |
|                                               | Line 2: Enter the Exempt DSEs                                                                                                    | Line 2: Enter the Exempt DSEs                                   |
|                                               | Line 3: Subtract line 2 from line 1 and enter here. This is the                                                                                                    | Line 3: Subtract line 2 from line 1 and enter here. This is the |
|                                               | total number of DSEs for                                                                                                    | total number of DSEs for                                        |
|                                               | this subscriber group                                                                                                    | this subscriber group                                           |
|                                               | subject to the surcharge                                                                                                    | subject to the surcharge                                        |
|                                               | computation                                                                                                    | computation                                                     |
|                                               | SYNDICATED EXCLUSIVITY                                                                                                    | SYNDICATED EXCLUSIVITY                                          |
|                                               | SURCHARGE Third Group                                                                                                    | SURCHARGE                                                       |
|                                               | Tillid Group                                                                                                    | Fourth Group                                                    |
|                                               | SYNDICATED EXCLUSIVITY SURCHARGE: Add the surcharge for e in the boxes above. Enter here and in block 4, line 2 of space L (page                                                                                                    |                                                                 |
|                                               |                                                                                                    |                                                                 |
|                                               |                                                                                                    |                                                                 |
|                                               | I and the second second |                                                                 |

|                                                                         |                                                                                                    | FORM SA3E. PAGE 20.                                             |
|-------------------------------------------------------------------------|----------------------------------------------------------------------------------------------------|-----------------------------------------------------------------|
| Name                                                                    | LEGAL NAME OF OWNER OF CABLE SYSTEM:  Guadalupe Valley Communications Systems, L.P.                                                                                                    | SYSTEM ID#                                                      |
|                                                                         | BLOCK B. COMPLITATION OF SYNDICATED EVOLUS                                                                                                    | IVITY SUBCHARGE FOR EACH SUBSCRIBER CROUD                       |
| General Syndicated Exclusivity Surcharge for Partially Distant Stations | First 50 major television market   Second 50 major television market     INSTRUCTIONS:   Step 1: In line 1, give the total DSEs by subscriber group for commercial VHF Grade B contour stations listed in block A, part 9 of this schedule.   Step 2: In line 2, give the total number of DSEs by subscriber group for the VHF Grade B contour stations that were classified as |                                                                 |
|                                                                         | THIRTY-SEVENTH SUBSCRIBER GROUP                                                                                                    | THIRTY-EIGHTH SUBSCRIBER GROUP                                  |
|                                                                         | HIIKTI POLYENTI OGBONIBEN ONOO                                                                                                    | THINT PEIGHTT GGGGGNIDEN GNGG                                   |
|                                                                         | Line 1: Enter the VHF DSEs                                                                                                    | Line 1: Enter the VHF DSEs                                      |
|                                                                         | Line 2: Enter the Exempt DSEs                                                                                                    | Line 2: Enter the Exempt DSEs                                   |
|                                                                         | Line 3: Subtract line 2 from line 1 and enter here. This is the                                                                                                    | Line 3: Subtract line 2 from line 1 and enter here. This is the |
|                                                                         | total number of DSEs for                                                                                                    | total number of DSEs for                                        |
|                                                                         | this subscriber group                                                                                                    | this subscriber group                                           |
|                                                                         | subject to the surcharge                                                                                                    | subject to the surcharge                                        |
|                                                                         | computation                                                                                                    | computation                                                     |
|                                                                         | · ———                                                                                                    |                                                                 |
|                                                                         | SYNDICATED EXCLUSIVITY                                                                                                    | SYNDICATED EXCLUSIVITY                                          |
|                                                                         | SURCHARGE                                                                                                    | SURCHARGE                                                       |
|                                                                         | First Group                                                                                                    | Second Group                                                    |
|                                                                         | THIRTY-NINTH SUBSCRIBER GROUP                                                                                                    | FORTIETH SUBSCRIBER GROUP                                       |
|                                                                         | Line 1: Enter the VHF DSEs                                                                                                    | Line 1: Enter the VHF DSEs                                      |
|                                                                         | Line 2: Enter the Exempt DSEs                                                                                                    | Line 2: Enter the Exempt DSEs                                   |
|                                                                         | Line 3: Subtract line 2 from line 1                                                                                                    | Line 3: Subtract line 2 from line 1                             |
|                                                                         | and enter here. This is the                                                                                                    | and enter here. This is the                                     |
|                                                                         | total number of DSEs for<br>this subscriber group                                                                                                    | total number of DSEs for this subscriber group                  |
|                                                                         | subject to the surcharge                                                                                                    | subject to the surcharge                                        |
|                                                                         | computation                                                                                                    | computation                                                     |
|                                                                         | · ———                                                                                                    |                                                                 |
|                                                                         | SYNDICATED EXCLUSIVITY                                                                                                    | SYNDICATED EXCLUSIVITY                                          |
|                                                                         | SURCHARGE Third Group                                                                                                    | SURCHARGE Fourth Group                                          |
|                                                                         | Tilliu Gloup                                                                                                    | Tourin Group                                                    |
|                                                                         | SYNDICATED EXCLUSIVITY SURCHARGE: Add the surcharge for earlin the boxes above. Enter here and in block 4, line 2 of space L (page                                                                                                    |                                                                 |
|                                                                         |                                                                                                    |                                                                 |
|                                                                         |                                                                                                    |                                                                 |
|                                                                         |                                                                                                    |                                                                 |

|                                                                     |                                                                                                    | FORM SA3E. PAGE 20.                                                                                                    |
|---------------------------------------------------------------------|----------------------------------------------------------------------------------------------------|----------------------------------------------------------------------------------------------------|
| Name                                                                | LEGAL NAME OF OWNER OF CABLE SYSTEM:  Guadalupe Valley Communications Systems, L.P.                                                                                                    | SYSTEM ID#                                                                                                    |
|                                                                     | BLOCK B: COMPUTATION OF SYNDICATED EXCLL                                                                                                    | JSIVITY SURCHARGE FOR EACH SUBSCRIBER GROUP                                                                                                    |
| 9                                                                   | If your cable system is located within a top 100 television market and Syndicated Exclusivity Surcharge. Indicate which major television may by section 76.5 of FCC rules in effect on June 24, 1981:                                                                                 |                                                                                                    |
| Computation<br>of<br>Base Rate Fee                                  | ☐ First 50 major television market                                                                                                    | Second 50 major television market                                                                                                    |
| and Syndicated Exclusivity Surcharge for Partially Distant Stations | Step 1: In line 1, give the total DSEs by subscriber group for commercial VHF Grade B contour stations listed in block A, part 9 of this schedule.  Step 2: In line 2, give the total number of DSEs by subscriber group for the VHF Grade B contour stations that were classified as |                                                                                                    |
|                                                                     | FORTY-FIRST SUBSCRIBER GROUP                                                                                                    | FORTY-SECOND SUBSCRIBER GROUP                                                                                                    |
|                                                                     | Line 1: Enter the VHF DSEs                                                                                                    | Line 1: Enter the VHF DSEs                                                                                                    |
|                                                                     | Line 2: Enter the Exempt DSEs                                                                                                    | Line 2: Enter the Exempt DSEs                                                                                                    |
|                                                                     | Line 3: Subtract line 2 from line 1 and enter here. This is the total number of DSEs for this subscriber group subject to the surcharge computation  SYNDICATED EXCLUSIVITY SURCHARGE First Group \$                                                                                  | Line 3: Subtract line 2 from line 1 and enter here. This is the total number of DSEs for this subscriber group subject to the surcharge computation  SYNDICATED EXCLUSIVITY SURCHARGE Second Group \$ |
|                                                                     | FORTY-THIRD SUBSCRIBER GROUP                                                                                                    | FORTY-FOURTH SUBSCRIBER GROUP                                                                                                    |
|                                                                     | Line 1: Enter the VHF DSEs                                                                                                    | 9 1                                                                                                    |
|                                                                     |                                                                                                    |                                                                                                    |

|                                          | LEGAL NAME OF COMMED OF CARD F CONTEN                                                                                                    | FORM SA3E. PAGE 20.                                                                                                    |
|------------------------------------------|----------------------------------------------------------------------------------------------------|----------------------------------------------------------------------------------------------------|
| Name                                     | LEGAL NAME OF OWNER OF CABLE SYSTEM:  Guadalupe Valley Communications Systems, L.P.                                                                                                    | SYSTEM ID#                                                                                                    |
|                                          | BLOCK B: COMPUTATION OF SYNDICATED EXCL                                                                                                    | USIVITY SURCHARGE FOR EACH SUBSCRIBER GROUP                                                                                                    |
| 9                                        | If your cable system is located within a top 100 television market ar Syndicated Exclusivity Surcharge. Indicate which major television in by section 76.5 of FCC rules in effect on June 24, 1981:                                                                                                    | nd the station is not exempt in Part 7, you must also compute a                                                                                     |
| Computation<br>of<br>Base Rate Fee       | First 50 major television market                                                                                                    | Second 50 major television market                                                                                                    |
| and Syndicated Exclusivity Surcharge for | <ul> <li>Step 1: In line 1, give the total DSEs by subscriber group for community this schedule.</li> <li>Step 2: In line 2, give the total number of DSEs by subscriber group Exempt DSEs in block C, part 7 of this schedule. If none et</li> <li>Step 3: In line 3, subtract line 2 from line 1. This is the total number of DSEs by subscriber group exempt DSEs in block C, part 7 of this schedule.</li> </ul> | up for the VHF Grade B contour stations that were classified as<br>nter zero.<br>er of DSEs used to compute the surcharge.                          |
| Partially<br>Distant<br>Stations         | Step 4: Compute the surcharge for each subscriber group using the schedule. In making this computation, use gross receipts f your actual calculations on this form.                                                                                                    | he formula outlined in block D, section 3 or 4 of part 7 of this igures applicable to the particular group. You do not need to show                 |
|                                          | FORTY-FIFTH SUBSCRIBER GROUP                                                                                                    | FORTY-SIXTH SUBSCRIBER GROUP                                                                                                    |
|                                          | Line 1: Enter the VHF DSEs                                                                                                    | Line 1: Enter the VHF DSEs                                                                                                    |
|                                          | Line 2: Enter the Exempt DSEs                                                                                                    | Line 2: Enter the Exempt DSEs                                                                                                    |
|                                          | Line 3: Subtract line 2 from line 1 and enter here. This is the total number of DSEs for this subscriber group subject to the surcharge computation                                                                                                    | Line 3: Subtract line 2 from line 1 and enter here. This is the total number of DSEs for this subscriber group subject to the surcharge computation |
|                                          | SYNDICATED EXCLUSIVITY SURCHARGE First Group                                                                                                    | SYNDICATED EXCLUSIVITY SURCHARGE Second Group                                                                                                    |
|                                          | FORTY-SEVENTH SUBSCRIBER GROUP                                                                                                    | FORTY-EIGHTH SUBSCRIBER GROUP                                                                                                    |
|                                          | Line 1: Enter the VHF DSEs                                                                                                    | Line 1: Enter the VHF DSEs                                                                                                    |
|                                          | Line 2: Enter the Exempt DSEs  Line 3: Subtract line 2 from line 1                                                                                                    | Line 2: Enter the Exempt DSEs  Line 3: Subtract line 2 from line 1                                                                                  |
|                                          | and enter here. This is the total number of DSEs for this subscriber group subject to the surcharge computation                                                                                                    | and enter here. This is the total number of DSEs for this subscriber group subject to the surcharge computation                                     |
|                                          | SYNDICATED EXCLUSIVITY SURCHARGE Third Group                                                                                                    | SYNDICATED EXCLUSIVITY SURCHARGE Fourth Group                                                                                                    |
|                                          | SYNDICATED EXCLUSIVITY SURCHARGE: Add the surcharge for in the boxes above. Enter here and in block 4, line 2 of space L (page 1) in the boxes above.                                                                                                    | <b>O</b> 1                                                                                                    |
|                                          |                                                                                                    |                                                                                                    |

|                                                                                                  |                                                                                                    | FORM SA3E. PAGE 20.                                             |
|--------------------------------------------------------------------------------------------------|----------------------------------------------------------------------------------------------------|-----------------------------------------------------------------|
| Name                                                                                             | LEGAL NAME OF OWNER OF CABLE SYSTEM:  Guadalupe Valley Communications Systems, L.P.                                                   | SYSTEM ID#                                                      |
|                                                                                                  |                                                                                                    | IVITY SUBCHARCE FOR EACH SUBSCRIPED CROUD                       |
| Gomputation of Base Rate Fee and Syndicated Exclusivity Surcharge for Partially Distant Stations | First 50 major television market   Second 50 major television market                                                                  |                                                                 |
|                                                                                                  | FORTY-NINTH SUBSCRIBER GROUP                                                                                                    | FIFTIETH SUBSCRIBER GROUP                                       |
|                                                                                                  |                                                                                                    |                                                                 |
|                                                                                                  | Line 1: Enter the VHF DSEs                                                                                                    | Line 1: Enter the VHF DSEs                                      |
|                                                                                                  | Line 2: Enter the Exempt DSEs                                                                                                    | Line 2: Enter the Exempt DSEs                                   |
|                                                                                                  | Line 3: Subtract line 2 from line 1 and enter here. This is the                                                                       | Line 3: Subtract line 2 from line 1 and enter here. This is the |
|                                                                                                  | total number of DSEs for                                                                                                    | total number of DSEs for                                        |
|                                                                                                  | this subscriber group                                                                                                    | this subscriber group                                           |
|                                                                                                  | subject to the surcharge                                                                                                    | subject to the surcharge                                        |
|                                                                                                  | computation                                                                                                    | computation                                                     |
|                                                                                                  | SYNDICATED EXCLUSIVITY                                                                                                    | SYNDICATED EXCLUSIVITY                                          |
|                                                                                                  | SURCHARGE                                                                                                    | SURCHARGE                                                       |
|                                                                                                  | First Group                                                                                                    | Second Group                                                    |
|                                                                                                  | FIFTY-FIRST SUBSCRIBER GROUP                                                                                                    | FIFTY-SECOND SUBSCRIBER GROUP                                   |
|                                                                                                  | Line 1: Enter the VHF DSEs                                                                                                    | Line 1: Enter the VHF DSEs                                      |
|                                                                                                  | Line 2: Enter the Exempt DSEs                                                                                                    | Line 2: Enter the Exempt DSEs                                   |
|                                                                                                  | Line 3: Subtract line 2 from line 1<br>and enter here. This is the                                                                    | Line 3: Subtract line 2 from line 1 and enter here. This is the |
|                                                                                                  | total number of DSEs for                                                                                                    | total number of DSEs for                                        |
|                                                                                                  | this subscriber group                                                                                                    | this subscriber group                                           |
|                                                                                                  | subject to the surcharge                                                                                                    | subject to the surcharge                                        |
|                                                                                                  | computation                                                                                                    | computation                                                     |
|                                                                                                  | SYNDICATED EXCLUSIVITY                                                                                                    | SYNDICATED EXCLUSIVITY                                          |
|                                                                                                  | SURCHARGE                                                                                                    | SURCHARGE                                                       |
|                                                                                                  | Third Group                                                                                                    | Fourth Group                                                    |
|                                                                                                  | SYNDICATED EXCLUSIVITY SURCHARGE: Add the surcharge for ear in the boxes above. Enter here and in block 4, line 2 of space L (page 2) |                                                                 |
|                                                                                                  |                                                                                                    |                                                                 |

EODM SASE DAGE 30

|                                               | LEGAL NAME OF OWNER OF CABLE SYSTEM:                                                                                                    | FORM SA3E. PAGE 20.  SYSTEM ID#                                 |
|-----------------------------------------------|----------------------------------------------------------------------------------------------------|-----------------------------------------------------------------|
| Name                                          | Guadalupe Valley Communications Systems, L.P.                                                                                                    |                                                                 |
|                                               | BLOCK B: COMPUTATION OF SYNDICATED EXCLUS                                                                                                    | IVITY SURCHARGE FOR EACH SUBSCRIBER GROUP                       |
| <b>9</b> Computation                          | If your cable system is located within a top 100 television market and the Syndicated Exclusivity Surcharge. Indicate which major television marked by section 76.5 of FCC rules in effect on June 24, 1981:                                                                                               | · · · · · · · · · · · · · · · · · · ·                           |
| of                                            | First 50 major television market                                                                                                    | Second 50 major television market                               |
| Base Rate Fee                                 | INSTRUCTIONS:                                                                                                    |                                                                 |
| and                                           | Step 1: In line 1, give the total DSEs by subscriber group for commer                                                                                                    | cial VHF Grade B contour stations listed in block A, part 9 of  |
| Syndicated<br>Exclusivity<br>Surcharge<br>for | this schedule.  Step 2: In line 2, give the total number of DSEs by subscriber group for Exempt DSEs in block C, part 7 of this schedule. If none enter Step 3: In line 3, subtract line 2 from line 1. This is the total number of                                                                        | zero.<br>f DSEs used to compute the surcharge.                  |
| Partially<br>Distant<br>Stations              | <b>Step 4:</b> Compute the surcharge for each subscriber group using the formula outlined in block D, section 3 or 4 of part 7 of this schedule. In making this computation, use gross receipts figures applicable to the particular group. You do not need to show your actual calculations on this form. |                                                                 |
|                                               | FIFTY-THIRD SUBSCRIBER GROUP                                                                                                    | FIFTY-FOURTH SUBSCRIBER GROUP                                   |
|                                               | Line 1: Enter the VHF DSEs                                                                                                    | Line 1: Enter the VHF DSEs                                      |
|                                               | Line 2: Enter the Exempt DSEs                                                                                                    | Line 2: Enter the Exempt DSEs                                   |
|                                               | Line 3: Subtract line 2 from line 1 and enter here. This is the                                                                                                    | Line 3: Subtract line 2 from line 1                             |
|                                               | total number of DSEs for                                                                                                    | and enter here. This is the total number of DSEs for            |
|                                               | this subscriber group                                                                                                    | this subscriber group                                           |
|                                               | subject to the surcharge                                                                                                    | subject to the surcharge                                        |
|                                               | computation                                                                                                    | computation                                                     |
|                                               |                                                                                                    |                                                                 |
|                                               | SYNDICATED EXCLUSIVITY SURCHARGE                                                                                                    | SYNDICATED EXCLUSIVITY SURCHARGE                                |
|                                               | First Group                                                                                                    | Second Group                                                    |
|                                               | FIFTY-FIFTH SUBSCRIBER GROUP                                                                                                    | FIFTY-SIXTH SUBSCRIBER GROUP                                    |
|                                               | Line 1: Enter the VHF DSEs                                                                                                    | Line 1: Enter the VHF DSEs                                      |
|                                               | Line 2: Enter the Exempt DSEs                                                                                                    | Line 2: Enter the Exempt DSEs                                   |
|                                               | Line 3: Subtract line 2 from line 1 and enter here. This is the                                                                                                    | Line 3: Subtract line 2 from line 1 and enter here. This is the |
|                                               | total number of DSEs for                                                                                                    | total number of DSEs for                                        |
|                                               | this subscriber group subject to the surcharge                                                                                                    | this subscriber group                                           |
|                                               | computation                                                                                                    | subject to the surcharge computation                            |
|                                               | ·                                                                                                    | · — —                                                           |
|                                               | SYNDICATED EXCLUSIVITY SURCHARGE                                                                                                    | SYNDICATED EXCLUSIVITY SURCHARGE                                |
|                                               | Third Group                                                                                                    | Fourth Group                                                    |
|                                               | SYNDICATED EXCLUSIVITY SURCHARGE: Add the surcharge for earling the boxes above. Enter here and in block 4, line 2 of space L (page 1)                                                                                                    |                                                                 |
|                                               |                                                                                                    |                                                                 |

|                                                                                                    | LEGAL NAME OF OWNER OF CABLE SYSTEM:                                                                                                    | FORM SA3E. PAGE 20.  SYSTEM ID#                                                                                                    |
|----------------------------------------------------------------------------------------------------|----------------------------------------------------------------------------------------------------|----------------------------------------------------------------------------------------------------|
| Name                                                                                                    | Guadalupe Valley Communications Systems, L.P.                                                                                                    | 0101Elli 10#                                                                                                    |
|                                                                                                    | BLOCK B: COMPUTATION OF SYNDICATED EXCLUS                                                                                                    | SIVITY SURCHARGE FOR EACH SUBSCRIBER GROUP                                                                                                    |
| <b>9</b> Computation                                                                                      | If your cable system is located within a top 100 television market and Syndicated Exclusivity Surcharge. Indicate which major television market by section 76.5 of FCC rules in effect on June 24, 1981:                                                                                                    |                                                                                                    |
| of                                                                                                    | First 50 major television market                                                                                                    | Second 50 major television market                                                                                                    |
| Base Rate Fee<br>and<br>Syndicated<br>Exclusivity<br>Surcharge<br>for<br>Partially<br>Distant<br>Stations | <ul> <li>INSTRUCTIONS:</li> <li>Step 1: In line 1, give the total DSEs by subscriber group for commercial VHF Grade B contour stations listed in block A, part 9 of this schedule.</li> <li>Step 2: In line 2, give the total number of DSEs by subscriber group for the VHF Grade B contour stations that were classified as Exempt DSEs in block C, part 7 of this schedule. If none enter zero.</li> <li>Step 3: In line 3, subtract line 2 from line 1. This is the total number of DSEs used to compute the surcharge.</li> <li>Step 4: Compute the surcharge for each subscriber group using the formula outlined in block D, section 3 or 4 of part 7 of this schedule. In making this computation, use gross receipts figures applicable to the particular group. You do not need to show your actual calculations on this form.</li> </ul> |                                                                                                    |
|                                                                                                    | FIFTY-SEVENTH SUBSCRIBER GROUP                                                                                                    | FIFTY-EIGHTH SUBSCRIBER GROUP                                                                                                    |
|                                                                                                    | Line 1: Enter the VHF DSEs                                                                                                    | Line 1: Enter the VHF DSEs                                                                                                    |
|                                                                                                    | Line 2: Enter the Exempt DSEs                                                                                                    | Line 2: Enter the Exempt DSEs                                                                                                    |
|                                                                                                    | Line 3: Subtract line 2 from line 1 and enter here. This is the total number of DSEs for this subscriber group subject to the surcharge computation  SYNDICATED EXCLUSIVITY SURCHARGE First Group \$                                                                                                    | Line 3: Subtract line 2 from line 1 and enter here. This is the total number of DSEs for this subscriber group subject to the surcharge computation  SYNDICATED EXCLUSIVITY SURCHARGE Second Group \$ |
|                                                                                                    | FIFTY-NINTH SUBSCRIBER GROUP                                                                                                    | SIXTIETH SUBSCRIBER GROUP                                                                                                    |
|                                                                                                    | Line 1: Enter the VHF DSEs Line 2: Enter the Exempt DSEs                                                                                                    | Line 1: Enter the VHF DSEs  Line 2: Enter the Exempt DSEs                                                                                                    |
|                                                                                                    | Line 3: Subtract line 2 from line 1 and enter here. This is the total number of DSEs for this subscriber group subject to the surcharge computation                                                                                                    | Line 3: Subtract line 2 from line 1 and enter here. This is the total number of DSEs for this subscriber group subject to the surcharge computation                                                   |
|                                                                                                    | SYNDICATED EXCLUSIVITY SURCHARGE: Add the surcharge for e in the boxes above. Enter here and in block 4, line 2 of space L (page                                                                                                    |                                                                                                    |

|                                                                     |                                                                                                    | FORM SA3E. PAGE 20.                                                                                                    |
|---------------------------------------------------------------------|----------------------------------------------------------------------------------------------------|----------------------------------------------------------------------------------------------------|
| Name                                                                | LEGAL NAME OF OWNER OF CABLE SYSTEM:  Guadalupe Valley Communications Systems, L.P.                                                                                                    | SYSTEM ID#                                                                                                    |
|                                                                     | BLOCK B: COMPUTATION OF SYNDICATED EXCLL                                                                                                    | JSIVITY SURCHARGE FOR EACH SUBSCRIBER GROUP                                                                                                    |
| 9                                                                   | If your cable system is located within a top 100 television market and Syndicated Exclusivity Surcharge. Indicate which major television may by section 76.5 of FCC rules in effect on June 24, 1981:                                                                                |                                                                                                    |
| Computation<br>of<br>Base Rate Fee                                  | First 50 major television market                                                                                                    |                                                                                                    |
| and Syndicated Exclusivity Surcharge for Partially Distant Stations | Step 1: In line 1, give the total DSEs by subscriber group for commercial VHF Grade B contour stations listed in block A, part 9 of this schedule.                                                                                                    |                                                                                                    |
|                                                                     | SIXTY-FIRST SUBSCRIBER GROUP                                                                                                    | SIXTY-SECOND SUBSCRIBER GROUP                                                                                                    |
|                                                                     | Line 1: Enter the VHF DSEs                                                                                                    | Line 1: Enter the VHF DSEs                                                                                                    |
|                                                                     | Line 2: Enter the Exempt DSEs                                                                                                    | Line 2: Enter the Exempt DSEs                                                                                                    |
|                                                                     | Line 3: Subtract line 2 from line 1 and enter here. This is the total number of DSEs for this subscriber group subject to the surcharge computation  SYNDICATED EXCLUSIVITY SURCHARGE First Group \$                                                                                 | Line 3: Subtract line 2 from line 1 and enter here. This is the total number of DSEs for this subscriber group subject to the surcharge computation  SYNDICATED EXCLUSIVITY SURCHARGE Second Group |
|                                                                     | SIXTY-THIRD SUBSCRIBER GROUP                                                                                                    | SIXTY-FOURTH SUBSCRIBER GROUP                                                                                                    |
|                                                                     | Line 1: Enter the VHF DSEs  Line 2: Enter the Exempt DSEs  Line 3: Subtract line 2 from line 1     and enter here. This is the     total number of DSEs for     this subscriber group     subject to the surcharge     computation  SYNDICATED EXCLUSIVITY SURCHARGE     Third Group |                                                                                                    |
|                                                                     |                                                                                                    |                                                                                                    |

|                                                                                                    | LEGAL NAME OF OWNER OF CABLE SYSTEM:                                                                                                    | FORM SA3E. PAGE 20.  SYSTEM ID#                                                                                                    |
|----------------------------------------------------------------------------------------------------|----------------------------------------------------------------------------------------------------|----------------------------------------------------------------------------------------------------|
| Name                                                                                                    | Guadalupe Valley Communications Systems, L.P.                                                                                                    |                                                                                                    |
|                                                                                                    | BLOCK B: COMPUTATION OF SYNDICATED EXCLUS                                                                                                    | IVITY SURCHARGE FOR EACH SUBSCRIBER GROUP                                                                                                    |
| <b>9</b> Computation                                                                                      | If your cable system is located within a top 100 television market and the Syndicated Exclusivity Surcharge. Indicate which major television mark by section 76.5 of FCC rules in effect on June 24, 1981:                                                                                                    |                                                                                                    |
| of                                                                                                    |                                                                                                    | ☐ Second 50 major television market                                                                                                    |
| Base Rate Fee<br>and<br>Syndicated<br>Exclusivity<br>Surcharge<br>for<br>Partially<br>Distant<br>Stations | <ul> <li>INSTRUCTIONS:</li> <li>Step 1: In line 1, give the total DSEs by subscriber group for commercial VHF Grade B contour stations listed in block A, part 9 of this schedule.</li> <li>Step 2: In line 2, give the total number of DSEs by subscriber group for the VHF Grade B contour stations that were classified as Exempt DSEs in block C, part 7 of this schedule. If none enter zero.</li> <li>Step 3: In line 3, subtract line 2 from line 1. This is the total number of DSEs used to compute the surcharge.</li> <li>Step 4: Compute the surcharge for each subscriber group using the formula outlined in block D, section 3 or 4 of part 7 of this schedule. In making this computation, use gross receipts figures applicable to the particular group. You do not need to show your actual calculations on this form.</li> </ul> |                                                                                                    |
|                                                                                                    | SIXTY-FIFTH SUBSCRIBER GROUP                                                                                                    | SIXTY-SIXTH SUBSCRIBER GROUP                                                                                                    |
|                                                                                                    | Line 1: Enter the VHF DSEs                                                                                                    | Line 1: Enter the VHF DSEs                                                                                                    |
|                                                                                                    | Line 2: Enter the Exempt DSEs                                                                                                    | Line 2: Enter the Exempt DSEs                                                                                                    |
|                                                                                                    | Line 3: Subtract line 2 from line 1 and enter here. This is the total number of DSEs for this subscriber group subject to the surcharge computation  SYNDICATED EXCLUSIVITY SURCHARGE First Group \$\$                                                                                                    | Line 3: Subtract line 2 from line 1 and enter here. This is the total number of DSEs for this subscriber group subject to the surcharge computation  SYNDICATED EXCLUSIVITY SURCHARGE Second Group \$ |
|                                                                                                    | SIXTY-SEVENTH SUBSCRIBER GROUP                                                                                                    | SIXTY-EIGHTH SUBSCRIBER GROUP                                                                                                    |
|                                                                                                    | Line 1: Enter the VHF DSEs Line 2: Enter the Exempt DSEs                                                                                                    | Line 1: Enter the VHF DSEs Line 2: Enter the Exempt DSEs                                                                                                    |
|                                                                                                    | Line 3: Subtract line 2 from line 1 and enter here. This is the total number of DSEs for this subscriber group subject to the surcharge computation                                                                                                    | Line 3: Subtract line 2 from line 1 and enter here. This is the total number of DSEs for this subscriber group subject to the surcharge computation  SYNDICATED EXCLUSIVITY SURCHARGE Fourth Group    |
|                                                                                                    | SYNDICATED EXCLUSIVITY SURCHARGE: Add the surcharge for ear in the boxes above. Enter here and in block 4, line 2 of space L (page 7)                                                                                                    |                                                                                                    |
|                                                                                                    |                                                                                                    |                                                                                                    |

|                                                                                                    | LEGAL NAME OF OWNER OF CABLE SYSTEM:                                                                                                    | FORM SA3E. PAGE 20.  SYSTEM ID#                                                                                                    |
|----------------------------------------------------------------------------------------------------|----------------------------------------------------------------------------------------------------|----------------------------------------------------------------------------------------------------|
| Name                                                                                                    | Guadalupe Valley Communications Systems, L.P.                                                                                                    |                                                                                                    |
|                                                                                                    | BLOCK B: COMPUTATION OF SYNDICATED EXCLUS                                                                                                    | SIVITY SURCHARGE FOR EACH SUBSCRIBER GROUP                                                                                                    |
| <b>9</b> Computation                                                                                      | If your cable system is located within a top 100 television market and syndicated Exclusivity Surcharge. Indicate which major television market by section 76.5 of FCC rules in effect on June 24, 1981:                                                                                                    |                                                                                                    |
| of                                                                                                    | First 50 major television market                                                                                                    | Second 50 major television market                                                                                                    |
| Base Rate Fee<br>and<br>Syndicated<br>Exclusivity<br>Surcharge<br>for<br>Partially<br>Distant<br>Stations | <ul> <li>INSTRUCTIONS:</li> <li>Step 1: In line 1, give the total DSEs by subscriber group for commercial VHF Grade B contour stations listed in block A, part 9 of this schedule.</li> <li>Step 2: In line 2, give the total number of DSEs by subscriber group for the VHF Grade B contour stations that were classified as Exempt DSEs in block C, part 7 of this schedule. If none enter zero.</li> <li>Step 3: In line 3, subtract line 2 from line 1. This is the total number of DSEs used to compute the surcharge.</li> <li>Step 4: Compute the surcharge for each subscriber group using the formula outlined in block D, section 3 or 4 of part 7 of this schedule. In making this computation, use gross receipts figures applicable to the particular group. You do not need to show your actual calculations on this form.</li> </ul> |                                                                                                    |
|                                                                                                    | SIXTY-NINTH SUBSCRIBER GROUP                                                                                                    | SEVENTIETH SUBSCRIBER GROUP                                                                                                    |
|                                                                                                    | Line 1: Enter the VHF DSEs                                                                                                    | Line 1: Enter the VHF DSEs                                                                                                    |
|                                                                                                    | Line 2: Enter the Exempt DSEs                                                                                                    | Line 2: Enter the Exempt DSEs                                                                                                    |
|                                                                                                    | Line 3: Subtract line 2 from line 1 and enter here. This is the total number of DSEs for this subscriber group subject to the surcharge computation  SYNDICATED EXCLUSIVITY SURCHARGE First Group \$                                                                                                    | Line 3: Subtract line 2 from line 1 and enter here. This is the total number of DSEs for this subscriber group subject to the surcharge computation  SYNDICATED EXCLUSIVITY SURCHARGE Second Group \$ |
|                                                                                                    | SEVENTY-FIRST SUBSCRIBER GROUP                                                                                                    | SEVENTY-SECOND SUBSCRIBER GROUP                                                                                                    |
|                                                                                                    | Line 1: Enter the VHF DSEs  Line 2: Enter the Exempt DSEs                                                                                                    | Line 1: Enter the VHF DSEs  Line 2: Enter the Exempt DSEs                                                                                                    |
|                                                                                                    | Line 3: Subtract line 2 from line 1 and enter here. This is the total number of DSEs for this subscriber group subject to the surcharge computation                                                                                                    | Line 3: Subtract line 2 from line 1 and enter here. This is the total number of DSEs for this subscriber group subject to the surcharge computation                                                   |
|                                                                                                    | SYNDICATED EXCLUSIVITY SURCHARGE: Add the surcharge for e in the boxes above. Enter here and in block 4, line 2 of space L (page                                                                                                    | each subscriber group as shown                                                                                                    |

EODM SASE DAGE 30

|                                                            | LEGAL NAME OF OWNER OF CABLE SYSTEM:                                                                                                    | FORM SA3E. PAGE 20.  SYSTEM ID#                                 |
|------------------------------------------------------------|----------------------------------------------------------------------------------------------------|-----------------------------------------------------------------|
| Name                                                       | Guadalupe Valley Communications Systems, L.P.                                                                                                    |                                                                 |
|                                                            | BLOCK B: COMPUTATION OF SYNDICATED EXCLUS                                                                                                    | SIVITY SURCHARGE FOR EACH SUBSCRIBER GROUP                      |
| <b>9</b> Computation                                       | If your cable system is located within a top 100 television market and t<br>Syndicated Exclusivity Surcharge. Indicate which major television mark<br>by section 76.5 of FCC rules in effect on June 24, 1981:                                                                                       |                                                                 |
| of                                                         | ☐ First 50 major television market                                                                                                    | Second 50 major television market                               |
| Base Rate Fee                                              | INSTRUCTIONS:                                                                                                    | _ ,                                                             |
| and                                                        | Step 1: In line 1, give the total DSEs by subscriber group for commer                                                                                                    | cial VHF Grade B contour stations listed in block A, part 9 of  |
| Syndicated<br>Exclusivity<br>Surcharge<br>for<br>Partially | this schedule.  Step 2: In line 2, give the total number of DSEs by subscriber group f Exempt DSEs in block C, part 7 of this schedule. If none enter  Step 3: In line 3, subtract line 2 from line 1. This is the total number o  Step 4: Compute the surcharge for each subscriber group using the | zero.<br>f DSEs used to compute the surcharge.                  |
| Distant<br>Stations                                        | schedule. In making this computation, use gross receipts figures applicable to the particular group. You do not need to show your actual calculations on this form.                                                                                                    |                                                                 |
|                                                            | SEVENTY-THIRD SUBSCRIBER GROUP                                                                                                    | SEVENTY-FOURTH SUBSCRIBER GROUP                                 |
|                                                            | Line 1: Enter the VHF DSEs                                                                                                    | Line 1: Enter the VHF DSEs                                      |
|                                                            | Line 2: Enter the Exempt DSEs                                                                                                    | Line 2: Enter the Exempt DSEs                                   |
|                                                            | Line 3: Subtract line 2 from line 1                                                                                                    | Line 3: Subtract line 2 from line 1                             |
|                                                            | and enter here. This is the                                                                                                    | and enter here. This is the                                     |
|                                                            | total number of DSEs for                                                                                                    | total number of DSEs for                                        |
|                                                            | this subscriber group                                                                                                    | this subscriber group                                           |
|                                                            | subject to the surcharge                                                                                                    | subject to the surcharge                                        |
|                                                            | computation                                                                                                    | computation                                                     |
|                                                            | SYNDICATED EXCLUSIVITY                                                                                                    | SYNDICATED EXCLUSIVITY                                          |
|                                                            | SURCHARGE                                                                                                    | SURCHARGE                                                       |
|                                                            | First Group                                                                                                    | Second Group                                                    |
|                                                            | SEVENTY-FIFTH SUBSCRIBER GROUP                                                                                                    | SEVENTY-SIXTH SUBSCRIBER GROUP                                  |
|                                                            | Line 1: Enter the VHF DSEs                                                                                                    | Line 1: Enter the VHF DSEs                                      |
|                                                            | Line 2: Enter the Exempt DSEs                                                                                                    | Line 2: Enter the Exempt DSEs                                   |
|                                                            | Line 3: Subtract line 2 from line 1 and enter here. This is the                                                                                                    | Line 3: Subtract line 2 from line 1 and enter here. This is the |
|                                                            | total number of DSEs for                                                                                                    | total number of DSEs for                                        |
|                                                            | this subscriber group                                                                                                    | this subscriber group                                           |
|                                                            | subject to the surcharge                                                                                                    | subject to the surcharge                                        |
|                                                            | computation                                                                                                    | computation                                                     |
|                                                            | SYNDICATED EXCLUSIVITY                                                                                                    | SYNDICATED EXCLUSIVITY                                          |
|                                                            | SURCHARGE Third Group                                                                                                    | SURCHARGE Fourth Group                                          |
|                                                            | <u></u>                                                                                                    |                                                                 |
|                                                            | SYNDICATED EXCLUSIVITY SURCHARGE: Add the surcharge for e in the boxes above. Enter here and in block 4, line 2 of space L (page                                                                                                    |                                                                 |
|                                                            |                                                                                                    |                                                                 |
|                                                            |                                                                                                    |                                                                 |

EODM SASE DAGE 30

|                                               | LEGAL NAME OF OWNER OF CABLE SYSTEM:                                                                                                    | FORM SA3E. PAGE 20.  SYSTEM ID#                                 |
|-----------------------------------------------|----------------------------------------------------------------------------------------------------|-----------------------------------------------------------------|
| Name                                          | Guadalupe Valley Communications Systems, L.P.                                                                                                    |                                                                 |
|                                               | BLOCK B: COMPUTATION OF SYNDICATED EXCLUS                                                                                                    | IVITY SURCHARGE FOR EACH SUBSCRIBER GROUP                       |
| <b>9</b> Computation                          | If your cable system is located within a top 100 television market and the Syndicated Exclusivity Surcharge. Indicate which major television mark by section 76.5 of FCC rules in effect on June 24, 1981:                                                                                          |                                                                 |
| of                                            | ☐ First 50 major television market                                                                                                    | Second 50 major television market                               |
| Base Rate Fee                                 | INSTRUCTIONS:                                                                                                    |                                                                 |
| and                                           | Step 1: In line 1, give the total DSEs by subscriber group for commer                                                                                                    | cial VHF Grade B contour stations listed in block A, part 9 of  |
| Syndicated<br>Exclusivity<br>Surcharge<br>for | this schedule.  Step 2: In line 2, give the total number of DSEs by subscriber group f  Exempt DSEs in block C, part 7 of this schedule. If none enter  Step 3: In line 3, subtract line 2 from line 1. This is the total number o                                                                  | zero.                                                           |
| Partially<br>Distant<br>Stations              | Step 4: Compute the surcharge for each subscriber group using the formula outlined in block D, section 3 or 4 of part 7 of this schedule. In making this computation, use gross receipts figures applicable to the particular group. You do not need to show your actual calculations on this form. |                                                                 |
|                                               | SEVENTY-SEVENTH SUBSCRIBER GROUP                                                                                                    | SEVENTY-EIGHTH SUBSCRIBER GROUP                                 |
|                                               | Line 1: Enter the VHF DSEs                                                                                                    | Line 1: Enter the VHF DSEs                                      |
|                                               | Line 2: Enter the Exempt DSEs                                                                                                    | Line 2: Enter the Exempt DSEs                                   |
|                                               | Line 3: Subtract line 2 from line 1                                                                                                    | Line 3: Subtract line 2 from line 1                             |
|                                               | and enter here. This is the                                                                                                    | and enter here. This is the                                     |
|                                               | total number of DSEs for                                                                                                    | total number of DSEs for                                        |
|                                               | this subscriber group                                                                                                    | this subscriber group                                           |
|                                               | subject to the surcharge                                                                                                    | subject to the surcharge                                        |
|                                               | computation                                                                                                    | computation                                                     |
|                                               | SYNDICATED EXCLUSIVITY                                                                                                    | SYNDICATED EXCLUSIVITY                                          |
|                                               | SURCHARGE                                                                                                    | SURCHARGE                                                       |
|                                               | First Group                                                                                                    | Second Group                                                    |
|                                               | SEVENTY-NINTH SUBSCRIBER GROUP                                                                                                    | EIGHTIETH SUBSCRIBER GROUP                                      |
|                                               | Line 1: Enter the VHF DSEs                                                                                                    | Line 1: Enter the VHF DSEs                                      |
|                                               | Line 2: Enter the Exempt DSEs                                                                                                    | Line 2: Enter the Exempt DSEs                                   |
|                                               | Line 3: Subtract line 2 from line 1 and enter here. This is the                                                                                                    | Line 3: Subtract line 2 from line 1 and enter here. This is the |
|                                               | total number of DSEs for                                                                                                    | total number of DSEs for                                        |
|                                               | this subscriber group                                                                                                    | this subscriber group                                           |
|                                               | subject to the surcharge                                                                                                    | subject to the surcharge                                        |
|                                               | computation                                                                                                    | computation                                                     |
|                                               | SYNDICATED EXCLUSIVITY                                                                                                    | SYNDICATED EXCLUSIVITY                                          |
|                                               | SURCHARGE Third Group                                                                                                    | SURCHARGE Fourth Group                                          |
|                                               |                                                                                                    |                                                                 |
|                                               | SYNDICATED EXCLUSIVITY SURCHARGE: Add the surcharge for e in the boxes above. Enter here and in block 4, line 2 of space L (page                                                                                                    |                                                                 |
|                                               |                                                                                                    |                                                                 |
|                                               |                                                                                                    |                                                                 |

|                                                                                                    | TI SOAL MANE OF OWNER OF OARLS OVERTEN                                                                                                    | FORM SA3E. PAGE 20.                                                                                                    |
|----------------------------------------------------------------------------------------------------|----------------------------------------------------------------------------------------------------|----------------------------------------------------------------------------------------------------|
| Name                                                                                                    | LEGAL NAME OF OWNER OF CABLE SYSTEM:  Guadalupe Valley Communications Systems, L.P.                                                                                                    | SYSTEM ID#                                                                                                    |
|                                                                                                    | BLOCK B: COMPUTATION OF SYNDICATED EXCLUSIVITY SURCHARGE FOR EACH SUBSCRIBER GROUP                                                                                                    |                                                                                                    |
| 9                                                                                                    | If your cable system is located within a top 100 television market ar Syndicated Exclusivity Surcharge. Indicate which major television n by section 76.5 of FCC rules in effect on June 24, 1981:                                                                                                    |                                                                                                    |
| Computation<br>of                                                                                         | First 50 major television market                                                                                                    | Second 50 major television market                                                                                                    |
| Base Rate Fee<br>and<br>Syndicated<br>Exclusivity<br>Surcharge<br>for<br>Partially<br>Distant<br>Stations | INSTRUCTIONS:  Step 1: In line 1, give the total DSEs by subscriber group for commod this schedule.  Step 2: In line 2, give the total number of DSEs by subscriber group Exempt DSEs in block C, part 7 of this schedule. If none et Step 3: In line 3, subtract line 2 from line 1. This is the total number Step 4: Compute the surcharge for each subscriber group using the schedule. In making this computation, use gross receipts for your actual calculations on this form. | up for the VHF Grade B contour stations that were classified as nter zero. er of DSEs used to compute the surcharge.                                |
|                                                                                                    |                                                                                                    |                                                                                                    |
|                                                                                                    | EIGHTY-FIRST SUBSCRIBER GROUP                                                                                                    | EIGHTY-SECOND SUBSCRIBER GROUP                                                                                                    |
|                                                                                                    | Line 1: Enter the VHF DSEs                                                                                                    | Line 1: Enter the VHF DSEs                                                                                                    |
|                                                                                                    | Line 2: Enter the Exempt DSEs                                                                                                    | Line 2: Enter the Exempt DSEs                                                                                                    |
|                                                                                                    | Line 3: Subtract line 2 from line 1 and enter here. This is the total number of DSEs for this subscriber group subject to the surcharge computation                                                                                                    | Line 3: Subtract line 2 from line 1 and enter here. This is the total number of DSEs for this subscriber group subject to the surcharge computation |
|                                                                                                    | SYNDICATED EXCLUSIVITY SURCHARGE First Group                                                                                                    | SYNDICATED EXCLUSIVITY SURCHARGE Second Group                                                                                                    |
|                                                                                                    | EIGHTY-THIRD SUBSCRIBER GROUP                                                                                                    | EIGHTY-FOURTH SUBSCRIBER GROUP                                                                                                    |
|                                                                                                    | Line 1: Enter the VHF DSEs                                                                                                    | Line 1: Enter the VHF DSEs                                                                                                    |
|                                                                                                    | Line 2: Enter the Exempt DSEs                                                                                                    | Line 2: Enter the Exempt DSEs                                                                                                    |
|                                                                                                    | Line 3: Subtract line 2 from line 1 and enter here. This is the total number of DSEs for this subscriber group subject to the surcharge computation                                                                                                    | Line 3: Subtract line 2 from line 1 and enter here. This is the total number of DSEs for this subscriber group subject to the surcharge computation |
|                                                                                                    | SYNDICATED EXCLUSIVITY SURCHARGE Third Group                                                                                                    | SYNDICATED EXCLUSIVITY SURCHARGE Fourth Group                                                                                                    |
|                                                                                                    | SYNDICATED EXCLUSIVITY SURCHARGE: Add the surcharge for in the boxes above. Enter here and in block 4, line 2 of space L (pa                                                                                                    |                                                                                                    |
|                                                                                                    |                                                                                                    |                                                                                                    |

EODM SASE DAGE 30

|                                               | LEGAL NAME OF OWNER OF CABLE SYSTEM:                                                                                                    | FORM SA3E. PAGE 20.  SYSTEM ID#                                 |
|-----------------------------------------------|----------------------------------------------------------------------------------------------------|-----------------------------------------------------------------|
| Name                                          | Guadalupe Valley Communications Systems, L.P.                                                                                                    |                                                                 |
|                                               | BLOCK B: COMPUTATION OF SYNDICATED EXCLUSIVITY SURCHARGE FOR EACH SUBSCRIBER GROUP                                                                                                    |                                                                 |
| <b>9</b> Computation                          | If your cable system is located within a top 100 television market and t<br>Syndicated Exclusivity Surcharge. Indicate which major television mark<br>by section 76.5 of FCC rules in effect on June 24, 1981:                                                                                      |                                                                 |
| of                                            | ☐ First 50 major television market                                                                                                    | Second 50 major television market                               |
| Base Rate Fee                                 | INSTRUCTIONS:                                                                                                    |                                                                 |
| and                                           | Step 1: In line 1, give the total DSEs by subscriber group for commer                                                                                                    | cial VHF Grade B contour stations listed in block A, part 9 of  |
| Syndicated<br>Exclusivity<br>Surcharge<br>for | this schedule.  Step 2: In line 2, give the total number of DSEs by subscriber group f                                                                                                    | zero.<br>f DSEs used to compute the surcharge.                  |
| Partially<br>Distant<br>Stations              | Step 4: Compute the surcharge for each subscriber group using the formula outlined in block D, section 3 or 4 of part 7 of this schedule. In making this computation, use gross receipts figures applicable to the particular group. You do not need to show your actual calculations on this form. |                                                                 |
|                                               | EIGHTY-FIFTH SUBSCRIBER GROUP                                                                                                    | EIGHTY-SIXTH SUBSCRIBER GROUP                                   |
|                                               | Line 1: Enter the VHF DSEs                                                                                                    | Line 1: Enter the VHF DSEs                                      |
|                                               | Line 2: Enter the Exempt DSEs                                                                                                    | Line 2: Enter the Exempt DSEs                                   |
|                                               | Line 3: Subtract line 2 from line 1                                                                                                    | Line 3: Subtract line 2 from line 1                             |
|                                               | and enter here. This is the                                                                                                    | and enter here. This is the                                     |
|                                               | total number of DSEs for<br>this subscriber group                                                                                                    | total number of DSEs for<br>this subscriber group               |
|                                               | subject to the surcharge                                                                                                    | subject to the surcharge                                        |
|                                               | computation                                                                                                    | computation                                                     |
|                                               | · ———                                                                                                    |                                                                 |
|                                               | SYNDICATED EXCLUSIVITY SURCHARGE                                                                                                    | SYNDICATED EXCLUSIVITY SURCHARGE                                |
|                                               | First Group                                                                                                    | Second Group                                                    |
|                                               | EIGHTY-SEVENTH SUBSCRIBER GROUP                                                                                                    | EIGHTY-EIGHTH SUBSCRIBER GROUP                                  |
|                                               | Line 1: Enter the VHF DSEs                                                                                                    | Line 1: Enter the VHF DSEs                                      |
|                                               | Line 2: Enter the Exempt DSEs                                                                                                    | Line 2: Enter the Exempt DSEs                                   |
|                                               | Line 3: Subtract line 2 from line 1 and enter here. This is the                                                                                                    | Line 3: Subtract line 2 from line 1 and enter here. This is the |
|                                               | total number of DSEs for                                                                                                    | total number of DSEs for                                        |
|                                               | this subscriber group subject to the surcharge                                                                                                    | this subscriber group subject to the surcharge                  |
|                                               | computation                                                                                                    | computation                                                     |
|                                               | · — —                                                                                                    |                                                                 |
|                                               | SYNDICATED EXCLUSIVITY SURCHARGE                                                                                                    | SYNDICATED EXCLUSIVITY SURCHARGE                                |
|                                               | Third Group                                                                                                    | Fourth Group                                                    |
|                                               | SYNDICATED EXCLUSIVITY SURCHARGE: Add the surcharge for e in the boxes above. Enter here and in block 4, line 2 of space L (page                                                                                                    |                                                                 |
|                                               |                                                                                                    |                                                                 |

|                                                                     | T                                                                                                    | FORM SA3E. PAGE 20.                                                                                                    |
|---------------------------------------------------------------------|----------------------------------------------------------------------------------------------------|----------------------------------------------------------------------------------------------------|
| Name                                                                | LEGAL NAME OF OWNER OF CABLE SYSTEM:  Guadalupe Valley Communications Systems, L.P.                                                                                                    | SYSTEM ID#                                                                                                    |
|                                                                     | BLOCK B: COMPUTATION OF SYNDICATED EXCLUSIVITY SURCHARGE FOR EACH SUBSCRIBER GROUP                                                                                                    |                                                                                                    |
| 9                                                                   | If your cable system is located within a top 100 television market and Syndicated Exclusivity Surcharge. Indicate which major television may by section 76.5 of FCC rules in effect on June 24, 1981:          |                                                                                                    |
| Computation<br>of<br>Base Rate Fee                                  | First 50 major television market                                                                                                    | Second 50 major television market                                                                                                    |
| and Syndicated Exclusivity Surcharge for Partially Distant Stations | Step 1: In line 1, give the total DSEs by subscriber group for commercial VHF Grade B contour stations listed in block A, part 9 of this schedule.                                                             |                                                                                                    |
|                                                                     | EIGHTY-NINTH SUBSCRIBER GROUP                                                                                                    | NINETIETH SUBSCRIBER GROUP                                                                                                    |
|                                                                     | Line 1: Enter the VHF DSEs                                                                                                    | Line 1: Enter the VHF DSEs                                                                                                    |
|                                                                     | Line 2: Enter the Exempt DSEs                                                                                                    | Line 2: Enter the Exempt DSEs                                                                                                    |
|                                                                     | Line 3: Subtract line 2 from line 1 and enter here. This is the total number of DSEs for this subscriber group subject to the surcharge computation  SYNDICATED EXCLUSIVITY SURCHARGE First Group \$           | Line 3: Subtract line 2 from line 1 and enter here. This is the total number of DSEs for this subscriber group subject to the surcharge computation  SYNDICATED EXCLUSIVITY SURCHARGE Second Group |
|                                                                     | NINETY-FIRST SUBSCRIBER GROUP                                                                                                    | NINETY-SECOND SUBSCRIBER GROUP                                                                                                    |
|                                                                     | Line 1: Enter the VHF DSEs  Line 2: Enter the Exempt DSEs  Line 3: Subtract line 2 from line 1 and enter here. This is the total number of DSEs for this subscriber group subject to the surcharge computation | 9 1                                                                                                    |
|                                                                     |                                                                                                    |                                                                                                    |

|                                                                                                    | LEGAL NAME OF OWNER OF CABLE SYSTEM:                                                                                                    | FORM SA3E. PAGE 20.  SYSTEM ID#                                                                                                    |
|----------------------------------------------------------------------------------------------------|----------------------------------------------------------------------------------------------------|----------------------------------------------------------------------------------------------------|
| Name                                                                                                    | Guadalupe Valley Communications Systems, L.P.                                                                                                    |                                                                                                    |
|                                                                                                    | BLOCK B: COMPUTATION OF SYNDICATED EXCLUSIVITY SURCHARGE FOR EACH SUBSCRIBER GROUP                                                                                                    |                                                                                                    |
| <b>9</b> Computation                                                                                      | If your cable system is located within a top 100 television market and the Syndicated Exclusivity Surcharge. Indicate which major television mark by section 76.5 of FCC rules in effect on June 24, 1981:                                                                                                    |                                                                                                    |
| of                                                                                                    | <u> </u>                                                                                                    | ☐ Second 50 major television market                                                                                                    |
| Base Rate Fee<br>and<br>Syndicated<br>Exclusivity<br>Surcharge<br>for<br>Partially<br>Distant<br>Stations | <ul> <li>INSTRUCTIONS:</li> <li>Step 1: In line 1, give the total DSEs by subscriber group for commercial VHF Grade B contour stations listed in block A, part 9 of this schedule.</li> <li>Step 2: In line 2, give the total number of DSEs by subscriber group for the VHF Grade B contour stations that were classified as Exempt DSEs in block C, part 7 of this schedule. If none enter zero.</li> <li>Step 3: In line 3, subtract line 2 from line 1. This is the total number of DSEs used to compute the surcharge.</li> <li>Step 4: Compute the surcharge for each subscriber group using the formula outlined in block D, section 3 or 4 of part 7 of this schedule. In making this computation, use gross receipts figures applicable to the particular group. You do not need to show your actual calculations on this form.</li> </ul> |                                                                                                    |
|                                                                                                    | NINETY-THIRD SUBSCRIBER GROUP                                                                                                    | NINETY-FOURTH SUBSCRIBER GROUP                                                                                                    |
|                                                                                                    | Line 1: Enter the VHF DSEs                                                                                                    | Line 1: Enter the VHF DSEs                                                                                                    |
|                                                                                                    | Line 2: Enter the Exempt DSEs                                                                                                    | Line 2: Enter the Exempt DSEs                                                                                                    |
|                                                                                                    | Line 3: Subtract line 2 from line 1 and enter here. This is the total number of DSEs for this subscriber group subject to the surcharge computation  SYNDICATED EXCLUSIVITY SURCHARGE First Group \$\$                                                                                                    | Line 3: Subtract line 2 from line 1 and enter here. This is the total number of DSEs for this subscriber group subject to the surcharge computation  SYNDICATED EXCLUSIVITY SURCHARGE Second Group \$ |
|                                                                                                    | NINETY-FIFTH SUBSCRIBER GROUP                                                                                                    | NINETY-SIXTH SUBSCRIBER GROUP                                                                                                    |
|                                                                                                    | Line 1: Enter the VHF DSEs Line 2: Enter the Exempt DSEs                                                                                                    | Line 1: Enter the VHF DSEs Line 2: Enter the Exempt DSEs                                                                                                    |
|                                                                                                    | Line 3: Subtract line 2 from line 1 and enter here. This is the total number of DSEs for this subscriber group subject to the surcharge computation                                                                                                    | Line 3: Subtract line 2 from line 1 and enter here. This is the total number of DSEs for this subscriber group subject to the surcharge computation                                                   |
|                                                                                                    | SYNDICATED EXCLUSIVITY SURCHARGE: Add the surcharge for earlin the boxes above. Enter here and in block 4, line 2 of space L (page 1)                                                                                                    |                                                                                                    |
|                                                                                                    |                                                                                                    |                                                                                                    |

|                                                                     |                                                                                                    | FORM SA3E. PAGE 20.                                                                                                    |
|---------------------------------------------------------------------|----------------------------------------------------------------------------------------------------|----------------------------------------------------------------------------------------------------|
| Name                                                                | LEGAL NAME OF OWNER OF CABLE SYSTEM:  Guadalupe Valley Communications Systems, L.P.                                                                                                    | SYSTEM ID#                                                                                                    |
|                                                                     | BLOCK B: COMPUTATION OF SYNDICATED EXCLUSIVITY SURCHARGE FOR EACH SUBSCRIBER GROUP                                                                                                    |                                                                                                    |
| 9                                                                   | If your cable system is located within a top 100 television market and Syndicated Exclusivity Surcharge. Indicate which major television m by section 76.5 of FCC rules in effect on June 24, 1981:                                                                                                    |                                                                                                    |
| Computation<br>of<br>Base Rate Fee                                  | First 50 major television market                                                                                                    | Second 50 major television market                                                                                                    |
| and Syndicated Exclusivity Surcharge for Partially Distant Stations | <ul> <li>INSTRUCTIONS:</li> <li>Step 1: In line 1, give the total DSEs by subscriber group for commercial VHF Grade B contour stations listed in block A, part 9 of this schedule.</li> <li>Step 2: In line 2, give the total number of DSEs by subscriber group for the VHF Grade B contour stations that were classified as Exempt DSEs in block C, part 7 of this schedule. If none enter zero.</li> <li>Step 3: In line 3, subtract line 2 from line 1. This is the total number of DSEs used to compute the surcharge.</li> <li>Step 4: Compute the surcharge for each subscriber group using the formula outlined in block D, section 3 or 4 of part 7 of this schedule. In making this computation, use gross receipts figures applicable to the particular group. You do not need to show your actual calculations on this form.</li> </ul> |                                                                                                    |
|                                                                     | NINETY-SEVENTH SUBSCRIBER GROUP                                                                                                    | NINETY-EIGHTH SUBSCRIBER GROUP                                                                                                    |
|                                                                     | Line 1: Enter the VHF DSEs                                                                                                    | Line 1: Enter the VHF DSEs                                                                                                    |
|                                                                     | Line 2: Enter the Exempt DSEs                                                                                                    | Line 2: Enter the Exempt DSEs                                                                                                    |
|                                                                     | Line 3: Subtract line 2 from line 1 and enter here. This is the total number of DSEs for this subscriber group subject to the surcharge computation  SYNDICATED EXCLUSIVITY SURCHARGE First Group \$                                                                                                    | Line 3: Subtract line 2 from line 1 and enter here. This is the total number of DSEs for this subscriber group subject to the surcharge computation  SYNDICATED EXCLUSIVITY SURCHARGE Second Group |
|                                                                     | NINETY-NINTH SUBSCRIBER GROUP                                                                                                    | ONE HUNDREDTH SUBSCRIBER GROUP                                                                                                    |
|                                                                     | Line 1: Enter the VHF DSEs                                                                                                    | Line 1: Enter the VHF DSEs                                                                                                    |
|                                                                     | SYNDICATED EXCLUSIVITY SURCHARGE: Add the surcharge for in the boxes above. Enter here and in block 4, line 2 of space L (page)                                                                                                    | • '                                                                                                    |

EODM SASE DAGE 30

|                                               | LEGAL NAME OF OWNER OF CABLE SYSTEM:                                                                                                    | FORM SA3E. PAGE 20.  SYSTEM ID#                                 |
|-----------------------------------------------|----------------------------------------------------------------------------------------------------|-----------------------------------------------------------------|
| Name                                          | Guadalupe Valley Communications Systems, L.P.                                                                                                    |                                                                 |
|                                               | BLOCK B: COMPUTATION OF SYNDICATED EXCLUS                                                                                                    | SIVITY SURCHARGE FOR EACH SUBSCRIBER GROUP                      |
| <b>9</b> Computation                          | If your cable system is located within a top 100 television market and to Syndicated Exclusivity Surcharge. Indicate which major television mar by section 76.5 of FCC rules in effect on June 24, 1981:                                                                                                    |                                                                 |
| of                                            | ☐ First 50 major television market                                                                                                    | Second 50 major television market                               |
| Base Rate Fee                                 | INSTRUCTIONS:                                                                                                    |                                                                 |
| and                                           | Step 1: In line 1, give the total DSEs by subscriber group for comme                                                                                                    | rcial VHF Grade B contour stations listed in block A, part 9 of |
| Syndicated<br>Exclusivity<br>Surcharge<br>for | this schedule.  Step 2: In line 2, give the total number of DSEs by subscriber group Exempt DSEs in block C, part 7 of this schedule. If none ente                                                                                                    | r zero.                                                         |
| Partially<br>Distant<br>Stations              | <ul> <li>Step 3: In line 3, subtract line 2 from line 1. This is the total number of DSEs used to compute the surcharge.</li> <li>Step 4: Compute the surcharge for each subscriber group using the formula outlined in block D, section 3 or 4 of part 7 of this schedule. In making this computation, use gross receipts figures applicable to the particular group. You do not need to show your actual calculations on this form.</li> </ul> |                                                                 |
|                                               | ONE HUNDERED FIRST SUBSCRIBER GROUP                                                                                                    | ONE HUNDERED SECOND SUBSCRIBER GROUP                            |
|                                               |                                                                                                    |                                                                 |
|                                               | Line 1: Enter the VHF DSEs                                                                                                    | Line 1: Enter the VHF DSEs                                      |
|                                               |                                                                                                    |                                                                 |
|                                               | Line 3: Subtract line 2 from line 1 and enter here. This is the                                                                                                    | Line 3: Subtract line 2 from line 1 and enter here. This is the |
|                                               | total number of DSEs for                                                                                                    | total number of DSEs for                                        |
|                                               | this subscriber group                                                                                                    | this subscriber group                                           |
|                                               | subject to the surcharge                                                                                                    | subject to the surcharge                                        |
|                                               | computation                                                                                                    | computation                                                     |
|                                               | SYNDICATED EXCLUSIVITY                                                                                                    | SYNDICATED EXCLUSIVITY                                          |
|                                               | SURCHARGE                                                                                                    | SURCHARGE                                                       |
|                                               | First Group                                                                                                    | Second Group                                                    |
|                                               | ONE HUNDERED THIRD SUBSCRIBER GROUP                                                                                                    | ONE HUNDERED FOURTH SUBSCRIBER GROUP                            |
|                                               | Line 1: Enter the VHF DSEs                                                                                                    | Line 1: Enter the VHF DSEs                                      |
|                                               | Line 2: Enter the Exempt DSEs                                                                                                    | Line 2: Enter the Exempt DSEs.                                  |
|                                               | Line 3: Subtract line 2 from line 1 and enter here. This is the                                                                                                    | Line 3: Subtract line 2 from line 1 and enter here. This is the |
|                                               | total number of DSEs for                                                                                                    | total number of DSEs for                                        |
|                                               | this subscriber group                                                                                                    | this subscriber group                                           |
|                                               | subject to the surcharge                                                                                                    | subject to the surcharge                                        |
|                                               | computation                                                                                                    | computation                                                     |
|                                               | SYNDICATED EXCLUSIVITY                                                                                                    | SYNDICATED EXCLUSIVITY                                          |
|                                               | SURCHARGE                                                                                                    | SURCHARGE                                                       |
|                                               | Third Group                                                                                                    | Fourth Group                                                    |
|                                               | SYNDICATED EXCLUSIVITY SURCHARGE: Add the surcharge for e in the boxes above. Enter here and in block 4, line 2 of space L (page                                                                                                    |                                                                 |
|                                               |                                                                                                    |                                                                 |
|                                               |                                                                                                    |                                                                 |

|                                                                                                    | LEGAL NAME OF OWNER OF CABLE SYSTEM:                                                                                                    | FORM SA3E. PAGE 20.  SYSTEM ID#                                                                                                    |
|----------------------------------------------------------------------------------------------------|----------------------------------------------------------------------------------------------------|----------------------------------------------------------------------------------------------------|
| Name                                                                                                    | Guadalupe Valley Communications Systems, L.P.                                                                                                    |                                                                                                    |
|                                                                                                    | BLOCK B: COMPUTATION OF SYNDICATED EXCLUSIVITY SURCHARGE FOR EACH SUBSCRIBER GROUP                                                                                                    |                                                                                                    |
| <b>9</b> Computation                                                                                      | If your cable system is located within a top 100 television market and the Syndicated Exclusivity Surcharge. Indicate which major television market by section 76.5 of FCC rules in effect on June 24, 1981:                                                                                                    | station is not exempt in Part 7, you must also compute a                                                                                                    |
| of                                                                                                    |                                                                                                    | Second 50 major television market                                                                                                    |
| Base Rate Fee<br>and<br>Syndicated<br>Exclusivity<br>Surcharge<br>for<br>Partially<br>Distant<br>Stations | <ul> <li>INSTRUCTIONS:</li> <li>Step 1: In line 1, give the total DSEs by subscriber group for commercial VHF Grade B contour stations listed in block A, part 9 of this schedule.</li> <li>Step 2: In line 2, give the total number of DSEs by subscriber group for the VHF Grade B contour stations that were classified as Exempt DSEs in block C, part 7 of this schedule. If none enter zero.</li> <li>Step 3: In line 3, subtract line 2 from line 1. This is the total number of DSEs used to compute the surcharge.</li> <li>Step 4: Compute the surcharge for each subscriber group using the formula outlined in block D, section 3 or 4 of part 7 of this schedule. In making this computation, use gross receipts figures applicable to the particular group. You do not need to show your actual calculations on this form.</li> </ul> |                                                                                                    |
|                                                                                                    | ONE HUNDRED FIFTH SUBSCRIBER GROUP                                                                                                    | ONE HUNDRED SIXTH SUBSCRIBER GROUP                                                                                                    |
|                                                                                                    | Line 1: Enter the VHF DSEs                                                                                                    | Line 1: Enter the VHF DSEs                                                                                                    |
|                                                                                                    | Line 2: Enter the Exempt DSEs                                                                                                    | Line 2: Enter the Exempt DSEs                                                                                                    |
|                                                                                                    | Line 3: Subtract line 2 from line 1 and enter here. This is the total number of DSEs for this subscriber group subject to the surcharge computation                                                                                                    | Line 3: Subtract line 2 from line 1 and enter here. This is the total number of DSEs for this subscriber group subject to the surcharge computation  SYNDICATED EXCLUSIVITY SURCHARGE Second Group \$ |
|                                                                                                    | ONE HUNDRED SEVENTH SUBSCRIBER GROUP                                                                                                    | ONE HUNDRED EIGHTH SUBSCRIBER GROUP                                                                                                    |
|                                                                                                    | Line 1: Enter the VHF DSEs  Line 2: Enter the Exempt DSEs                                                                                                    | Line 1: Enter the VHF DSEs Line 2: Enter the Exempt DSEs                                                                                                    |
|                                                                                                    | Line 3: Subtract line 2 from line 1 and enter here. This is the total number of DSEs for this subscriber group subject to the surcharge computation                                                                                                    | Line 3: Subtract line 2 from line 1 and enter here. This is the total number of DSEs for this subscriber group subject to the surcharge computation  SYNDICATED EXCLUSIVITY SURCHARGE Fourth Group    |
|                                                                                                    | SYNDICATED EXCLUSIVITY SURCHARGE: Add the surcharge for each in the boxes above. Enter here and in block 4, line 2 of space L (page 7).                                                                                                    |                                                                                                    |
|                                                                                                    |                                                                                                    |                                                                                                    |

|                                                                                                    | FORM SA3E. PAGE 20.                                                                                                    |  |
|----------------------------------------------------------------------------------------------------|----------------------------------------------------------------------------------------------------|--|
| Guadalupe Valley Communications Systems, L.P.                                                                                                    | SYSTEM ID#                                                                                                    |  |
| BLOCK B: COMPUTATION OF SYNDICATED EXCLU                                                                                                    | BLOCK B: COMPUTATION OF SYNDICATED EXCLUSIVITY SURCHARGE FOR EACH SUBSCRIBER GROUP                                                                                                    |  |
| If your cable system is located within a top 100 television market and                                                                                                    | d the station is not exempt in Part 7, you must also compute a                                                                                                    |  |
| First 50 major television market  INSTRUCTIONS:                                                                                                    | ☐ Second 50 major television market                                                                                                    |  |
| Step 1: In line 1, give the total DSEs by subscriber group for commercial VHF Grade B contour stations listed in block A, part 9 of this schedule.  Step 2: In line 2, give the total number of DSEs by subscriber group for the VHF Grade B contour stations that were classified as Exempt DSEs in block C, part 7 of this schedule. If none enter zero.  Step 3: In line 3, subtract line 2 from line 1. This is the total number of DSEs used to compute the surcharge.  Step 4: Compute the surcharge for each subscriber group using the formula outlined in block D, section 3 or 4 of part 7 of this schedule. In making this computation, use gross receipts figures applicable to the particular group. You do not need to show your actual calculations on this form. |                                                                                                    |  |
| ONE HUNDRED NINTH SUBSCRIBER GROUP                                                                                                    | ONE HUNDRED TENTH SUBSCRIBER GROUP                                                                                                    |  |
| Line 1: Enter the VHF DSEs                                                                                                    | Line 1: Enter the VHF DSEs                                                                                                    |  |
| Line 2: Enter the Exempt DSEs                                                                                                    | Line 2: Enter the Exempt DSEs                                                                                                    |  |
| Line 3: Subtract line 2 from line 1 and enter here. This is the total number of DSEs for this subscriber group subject to the surcharge computation  SYNDICATED EXCLUSIVITY SURCHARGE First Group \$                                                                                                    | Line 3: Subtract line 2 from line 1 and enter here. This is the total number of DSEs for this subscriber group subject to the surcharge computation  SYNDICATED EXCLUSIVITY SURCHARGE Second Group                                                                                |  |
| ONE HUNDRED ELEVENTH SUBSCRIBER GROUP                                                                                                    | ONE HUNDRED TWELVTH SUBSCRIBER GROUP                                                                                                    |  |
| Line 1: Enter the VHF DSEs  Line 2: Enter the Exempt DSEs                                                                                                    | Line 1: Enter the VHF DSEs  Line 2: Enter the Exempt DSEs                                                                                                    |  |
| Line 3: Subtract line 2 from line 1 and enter here. This is the total number of DSEs for this subscriber group subject to the surcharge computation                                                                                                    | Line 3: Subtract line 2 from line 1 and enter here. This is the total number of DSEs for this subscriber group subject to the surcharge computation                                                                                                    |  |
| S C C C C C C C C C C C C C C C C C C C                                                                                                    | J I                                                                                                    |  |
|                                                                                                    | BLOCK B: COMPUTATION OF SYNDICATED EXCLU  If your cable system is located within a top 100 television market and Syndicated Exclusivity Surcharge. Indicate which major television m by section 76.5 of FCC rules in effect on June 24, 1981:    First 50 major television market |  |

EODM SASE BAGE 30

|                                        | ILEGAL NAME OF OWNER OF CABLE SYSTEM:                                                                                                    | FORM SA3E. PAGE 20.  SYSTEM ID#                                 |
|----------------------------------------|----------------------------------------------------------------------------------------------------|-----------------------------------------------------------------|
| Name                                   | Guadalupe Valley Communications Systems, L.P.                                                                                                    |                                                                 |
|                                        | BLOCK B: COMPUTATION OF SYNDICATED EXCLUSIVITY SURCHARGE FOR EACH SUBSCRIBER GROUP                                                                                                    |                                                                 |
| <b>9</b> Computation                   | If your cable system is located within a top 100 television market and t<br>Syndicated Exclusivity Surcharge. Indicate which major television mar<br>by section 76.5 of FCC rules in effect on June 24, 1981:                                                                                       | · · · · · · · · · · · · · · · · · · ·                           |
| of                                     | ☐ First 50 major television market                                                                                                    | Second 50 major television market                               |
| Base Rate Fee                          | INSTRUCTIONS:                                                                                                    |                                                                 |
| and                                    | Step 1: In line 1, give the total DSEs by subscriber group for commer                                                                                                    | rcial VHF Grade B contour stations listed in block A, part 9 of |
| Syndicated<br>Exclusivity<br>Surcharge | this schedule.  Step 2: In line 2, give the total number of DSEs by subscriber group for the VHF Grade B contour stations that were classified as Exempt DSEs in block C, part 7 of this schedule. If none enter zero.                                                                              |                                                                 |
| for                                    | Step 3: In line 3, subtract line 2 from line 1. This is the total number of                                                                                                    |                                                                 |
| Partially<br>Distant<br>Stations       | Step 4: Compute the surcharge for each subscriber group using the formula outlined in block D, section 3 or 4 of part 7 of this schedule. In making this computation, use gross receipts figures applicable to the particular group. You do not need to show your actual calculations on this form. |                                                                 |
|                                        | ONE HUNDRED THIRTEENTH SUBSCRIBER GROUP                                                                                                    | ONE HUNDRED FOURTEENTH SUBSCRIBER GROUP                         |
|                                        |                                                                                                    |                                                                 |
|                                        | Line 1: Enter the VHF DSEs                                                                                                    | Line 1: Enter the VHF DSEs                                      |
|                                        |                                                                                                    |                                                                 |
|                                        | Line 3: Subtract line 2 from line 1 and enter here. This is the                                                                                                    | Line 3: Subtract line 2 from line 1 and enter here. This is the |
|                                        | total number of DSEs for                                                                                                    | total number of DSEs for                                        |
|                                        | this subscriber group                                                                                                    | this subscriber group                                           |
|                                        | subject to the surcharge                                                                                                    | subject to the surcharge                                        |
|                                        | computation                                                                                                    | computation                                                     |
|                                        | SYNDICATED EXCLUSIVITY                                                                                                    | SYNDICATED EXCLUSIVITY                                          |
|                                        | SURCHARGE                                                                                                    | SURCHARGE                                                       |
|                                        | First Group                                                                                                    | Second Group                                                    |
|                                        | ONE HUNDRED FIFTEENTH SUBSCRIBER GROUP                                                                                                    | ONE HUNDRED SIXTEENTH SUBSCRIBER GROUP                          |
|                                        | Line 1: Enter the VHF DSEs                                                                                                    | Line 1: Enter the VHF DSEs                                      |
|                                        | Line 2: Enter the Exempt DSEs                                                                                                    | Line 2: Enter the Exempt DSEs                                   |
|                                        | Line 3: Subtract line 2 from line 1 and enter here. This is the                                                                                                    | Line 3: Subtract line 2 from line 1 and enter here. This is the |
|                                        | total number of DSEs for                                                                                                    | total number of DSEs for                                        |
|                                        | this subscriber group                                                                                                    | this subscriber group                                           |
|                                        | subject to the surcharge                                                                                                    | subject to the surcharge                                        |
|                                        | computation                                                                                                    | computation                                                     |
|                                        | SYNDICATED EXCLUSIVITY                                                                                                    | SYNDICATED EXCLUSIVITY                                          |
|                                        | SURCHARGE                                                                                                    | SURCHARGE                                                       |
|                                        | Third Group                                                                                                    | Fourth Group                                                    |
|                                        | SYNDICATED EXCLUSIVITY SURCHARGE: Add the surcharge for e in the boxes above. Enter here and in block 4, line 2 of space L (page                                                                                                    |                                                                 |
|                                        |                                                                                                    |                                                                 |

|                                                                                                    | LEGAL NAME OF OWNER OF CABLE SYSTEM:                                                                                                    | FORM SA3E. PAGE 20.  SYSTEM ID#                                                                                                    |
|----------------------------------------------------------------------------------------------------|----------------------------------------------------------------------------------------------------|----------------------------------------------------------------------------------------------------|
| Name                                                                                                    | Guadalupe Valley Communications Systems, L.P.                                                                                                    | 3131EW 15#                                                                                                    |
|                                                                                                    | BLOCK B: COMPUTATION OF SYNDICATED EXCLUSIV                                                                                                    | /ITY SURCHARGE FOR EACH SUBSCRIBER GROUP                                                                                                    |
| <b>9</b> Computation                                                                                      | If your cable system is located within a top 100 television market and the Syndicated Exclusivity Surcharge. Indicate which major television market by section 76.5 of FCC rules in effect on June 24, 1981:                                                                                                    |                                                                                                    |
| of                                                                                                    |                                                                                                    | Second 50 major television market                                                                                                    |
| Base Rate Fee<br>and<br>Syndicated<br>Exclusivity<br>Surcharge<br>for<br>Partially<br>Distant<br>Stations | INSTRUCTIONS:  Step 1: In line 1, give the total DSEs by subscriber group for commercial VHF Grade B contour stations listed in block A, part 9 of this schedule.  Step 2: In line 2, give the total number of DSEs by subscriber group for the VHF Grade B contour stations that were classified as Exempt DSEs in block C, part 7 of this schedule. If none enter zero.  Step 3: In line 3, subtract line 2 from line 1. This is the total number of DSEs used to compute the surcharge.  Step 4: Compute the surcharge for each subscriber group using the formula outlined in block D, section 3 or 4 of part 7 of this schedule. In making this computation, use gross receipts figures applicable to the particular group. You do not need to show your actual calculations on this form. |                                                                                                    |
|                                                                                                    | ONE HUNDRED SEVENTEENTH SUBSCRIBER GROUP                                                                                                    | ONE HUNDRED EIGHTEENTH SUBSCRIBER GROUP                                                                                                    |
|                                                                                                    | Line 1: Enter the VHF DSEs                                                                                                    | Line 1: Enter the VHF DSEs                                                                                                    |
|                                                                                                    | Line 2: Enter the Exempt DSEs                                                                                                    | Line 2: Enter the Exempt DSEs                                                                                                    |
|                                                                                                    | Line 3: Subtract line 2 from line 1 and enter here. This is the total number of DSEs for this subscriber group subject to the surcharge computation  SYNDICATED EXCLUSIVITY SURCHARGE First Group                                                                                                    | Line 3: Subtract line 2 from line 1 and enter here. This is the total number of DSEs for this subscriber group subject to the surcharge computation  SYNDICATED EXCLUSIVITY SURCHARGE Second Group \$ |
|                                                                                                    | ONE HUNDRED NINTEENTH SUBSCRIBER GROUP                                                                                                    | ONE HUNDRED TWENTIETH SUBSCRIBER GROUP                                                                                                    |
|                                                                                                    | Line 1: Enter the VHF DSEs                                                                                                    | Line 1: Enter the VHF DSEs                                                                                                    |
|                                                                                                    | Line 2: Enter the Exempt DSEs  Line 3: Subtract line 2 from line 1 and enter here. This is the total number of DSEs for this subscriber group                                                                                                    | Line 2: Enter the Exempt DSEs  Line 3: Subtract line 2 from line 1 and enter here. This is the total number of DSEs for this subscriber group                                                         |
|                                                                                                    | subject to the surcharge computation                                                                                                    | subject to the surcharge  computation                                                                                                    |
|                                                                                                    | SYNDICATED EXCLUSIVITY SURCHARGE Third Group                                                                                                    | SYNDICATED EXCLUSIVITY SURCHARGE Fourth Group                                                                                                    |
|                                                                                                    | SYNDICATED EXCLUSIVITY SURCHARGE: Add the surcharge for eac in the boxes above. Enter here and in block 4, line 2 of space L (page 7)                                                                                                    |                                                                                                    |
|                                                                                                    |                                                                                                    |                                                                                                    |

EODM SASE DAGE 30

|                                               | LEGAL NAME OF OWNER OF CABLE SYSTEM:                                                                                                    | FORM SA3E. PAGE 20.  SYSTEM ID#                                 |
|-----------------------------------------------|----------------------------------------------------------------------------------------------------|-----------------------------------------------------------------|
| Name                                          | Guadalupe Valley Communications Systems, L.P.                                                                                                    | STSTEM IU#                                                      |
|                                               | BLOCK B: COMPUTATION OF SYNDICATED EXCLUSIVITY SURCHARGE FOR EACH SUBSCRIBER GROUP                                                                                                    |                                                                 |
| <b>9</b> Computation                          | If your cable system is located within a top 100 television market and to Syndicated Exclusivity Surcharge. Indicate which major television mar by section 76.5 of FCC rules in effect on June 24, 1981:                                                                                                    | · · · · · · · · · · · · · · · · · · ·                           |
| of                                            | ☐ First 50 major television market                                                                                                    | Second 50 major television market                               |
| Base Rate Fee                                 | INSTRUCTIONS:                                                                                                    |                                                                 |
| and                                           | Step 1: In line 1, give the total DSEs by subscriber group for commen                                                                                                    | rcial VHF Grade B contour stations listed in block A, part 9 of |
| Syndicated<br>Exclusivity<br>Surcharge<br>for | this schedule.  Step 2: In line 2, give the total number of DSEs by subscriber group to Exempt DSEs in block C, part 7 of this schedule. If none enters the step 2 in line 3, subtract line 2 from line 1. This is the total number of the step 3.                                                                                                    | r zero.                                                         |
| Partially<br>Distant<br>Stations              | <ul> <li>Step 3: In line 3, subtract line 2 from line 1. This is the total number of DSEs used to compute the surcharge.</li> <li>Step 4: Compute the surcharge for each subscriber group using the formula outlined in block D, section 3 or 4 of part 7 of this schedule. In making this computation, use gross receipts figures applicable to the particular group. You do not need to show your actual calculations on this form.</li> </ul> |                                                                 |
|                                               | ONE HUNDRED TWENTY-FIRST SUBSCRIBER GROUP                                                                                                    | ONE HUNDRED TWENTY-SECOND SUBSCRIBER GROUP                      |
|                                               | Line 1: Enter the VHF DSEs                                                                                                    | Line 1: Enter the VHF DSEs                                      |
|                                               | Line 2: Enter the Exempt DSEs                                                                                                    | Line 2: Enter the Exempt DSEs                                   |
|                                               | Line 3: Subtract line 2 from line 1                                                                                                    | Line 3: Subtract line 2 from line 1                             |
|                                               | and enter here. This is the                                                                                                    | and enter here. This is the                                     |
|                                               | total number of DSEs for                                                                                                    | total number of DSEs for                                        |
|                                               | this subscriber group                                                                                                    | this subscriber group                                           |
|                                               | subject to the surcharge                                                                                                    | subject to the surcharge                                        |
|                                               | computation                                                                                                    | computation                                                     |
|                                               | SYNDICATED EXCLUSIVITY                                                                                                    | SYNDICATED EXCLUSIVITY                                          |
|                                               | SURCHARGE                                                                                                    | SURCHARGE                                                       |
|                                               | First Group                                                                                                    | Second Group                                                    |
|                                               | ONE HUNDRED TWENTY-THIRD SUBSCRIBER GROUP                                                                                                    | ONE HUNDRED TWENTY-FOURTH SUBSCRIBER GROUP                      |
|                                               | Line 1: Enter the VHF DSEs                                                                                                    | Line 1: Enter the VHF DSEs                                      |
|                                               | Line 2: Enter the Exempt DSEs                                                                                                    | Line 2: Enter the Exempt DSEs                                   |
|                                               | Line 3: Subtract line 2 from line 1 and enter here. This is the                                                                                                    | Line 3: Subtract line 2 from line 1 and enter here. This is the |
|                                               | total number of DSEs for                                                                                                    | total number of DSEs for                                        |
|                                               | this subscriber group                                                                                                    | this subscriber group                                           |
|                                               | subject to the surcharge                                                                                                    | subject to the surcharge                                        |
|                                               | computation                                                                                                    | computation                                                     |
|                                               | SYNDICATED EXCLUSIVITY                                                                                                    | SYNDICATED EXCLUSIVITY                                          |
|                                               | SURCHARGE Third Group                                                                                                    | SURCHARGE Fourth Group                                          |
|                                               | Tillia Gloup                                                                                                    | Toditi Gloup                                                    |
|                                               | SYNDICATED EXCLUSIVITY SURCHARGE: Add the surcharge for e in the boxes above. Enter here and in block 4, line 2 of space L (page                                                                                                    |                                                                 |
|                                               |                                                                                                    |                                                                 |
|                                               |                                                                                                    |                                                                 |

|                                                                     |                                                                                                    | FORM SA3E. PAGE 20.                                                                                                    |  |  |
|---------------------------------------------------------------------|----------------------------------------------------------------------------------------------------|----------------------------------------------------------------------------------------------------|--|--|
| Name                                                                | LEGAL NAME OF OWNER OF CABLE SYSTEM:  Guadalupe Valley Communications Systems, L.P.                                                                                                    | SYSTEM ID#                                                                                                    |  |  |
|                                                                     | BLOCK B: COMPUTATION OF SYNDICATED EXCLU                                                                                                    | SIVITY SURCHARGE FOR EACH SUBSCRIBER GROUP                                                                                                    |  |  |
| 9                                                                   | If your cable system is located within a top 100 television market and Syndicated Exclusivity Surcharge. Indicate which major television may by section 76.5 of FCC rules in effect on June 24, 1981:                                                                                                    |                                                                                                    |  |  |
| Computation<br>of<br>Base Rate Fee                                  | First 50 major television market                                                                                                    |                                                                                                    |  |  |
| and Syndicated Exclusivity Surcharge for Partially Distant Stations | <ol> <li>Step 1: In line 1, give the total DSEs by subscriber group for commercial VHF Grade B contour stations listed in block A, part 9 of this schedule.</li> <li>Step 2: In line 2, give the total number of DSEs by subscriber group for the VHF Grade B contour stations that were classified as Exempt DSEs in block C, part 7 of this schedule. If none enter zero.</li> <li>Step 3: In line 3, subtract line 2 from line 1. This is the total number of DSEs used to compute the surcharge.</li> <li>Step 4: Compute the surcharge for each subscriber group using the formula outlined in block D, section 3 or 4 of part 7 of this schedule. In making this computation, use gross receipts figures applicable to the particular group. You do not need to show your actual calculations on this form.</li> </ol> |                                                                                                    |  |  |
|                                                                     | ONE HUNDRED TWENTY-FIFTH SUBSCRIBER GROUP                                                                                                    | ONE HUNDRED TWENTY-SIXTH SUBSCRIBER GROUP                                                                                                    |  |  |
|                                                                     | Line 1: Enter the VHF DSEs                                                                                                    | Line 1: Enter the VHF DSEs                                                                                                    |  |  |
|                                                                     | Line 2: Enter the Exempt DSEs                                                                                                    | Line 2: Enter the Exempt DSEs                                                                                                    |  |  |
|                                                                     | Line 3: Subtract line 2 from line 1 and enter here. This is the total number of DSEs for this subscriber group subject to the surcharge computation  SYNDICATED EXCLUSIVITY SURCHARGE First Group \$                                                                                                    | Line 3: Subtract line 2 from line 1 and enter here. This is the total number of DSEs for this subscriber group subject to the surcharge computation  SYNDICATED EXCLUSIVITY SURCHARGE Second Group \$                                |  |  |
|                                                                     | ONE HUNDRED TWENTY-SEVENTH SUBSCRIBER GROUP                                                                                                    | ONE HUNDRED TWENTY-EIGHTH SUBSCRIBER GROUP                                                                                                    |  |  |
|                                                                     | Line 1: Enter the VHF DSEs                                                                                                    | Line 1: Enter the VHF DSEs                                                                                                    |  |  |
|                                                                     | Line 2: Enter the Exempt DSEs.  Line 3: Subtract line 2 from line 1 and enter here. This is the total number of DSEs for this subscriber group subject to the surcharge computation                                                                                                    | Line 2: Enter the Exempt DSEs.  Line 3: Subtract line 2 from line 1 and enter here. This is the total number of DSEs for this subscriber group subject to the surcharge computation  SYNDICATED EXCLUSIVITY SURCHARGE Fourth Group\$ |  |  |
|                                                                     | SYNDICATED EXCLUSIVITY SURCHARGE: Add the surcharge for in the boxes above. Enter here and in block 4, line 2 of space L (page                                                                                                    | 9 1                                                                                                    |  |  |
|                                                                     |                                                                                                    |                                                                                                    |  |  |

EODM SASE DAGE 30

|                                  | LEGAL NAME OF OWNER OF CABLE SYSTEM:                                                                                                    | FORM SA3E. PAGE 20.                                            |  |  |  |  |  |
|----------------------------------|----------------------------------------------------------------------------------------------------|----------------------------------------------------------------|--|--|--|--|--|
| Name                             | Guadalupe Valley Communications Systems, L.P.                                                                                                    |                                                                |  |  |  |  |  |
|                                  | BLOCK B: COMPUTATION OF SYNDICATED EXCLUSIVITY SURCHARGE FOR EACH SUBSCRIBER GROUP                                                                                                    |                                                                |  |  |  |  |  |
| <b>9</b> Computation             | If your cable system is located within a top 100 television market and t<br>Syndicated Exclusivity Surcharge. Indicate which major television mar<br>by section 76.5 of FCC rules in effect on June 24, 1981:                                                                                       | · · · · · · · · · · · · · · · · · · ·                          |  |  |  |  |  |
| of                               | ☐ First 50 major television market ☐ Second 50 major television market                                                                                                    |                                                                |  |  |  |  |  |
| Base Rate Fee                    | INSTRUCTIONS:                                                                                                    |                                                                |  |  |  |  |  |
| and                              | Step 1: In line 1, give the total DSEs by subscriber group for commer                                                                                                    | cial VHF Grade B contour stations listed in block A, part 9 of |  |  |  |  |  |
| Syndicated                       | this schedule.                                                                                                    | ·                                                              |  |  |  |  |  |
| Exclusivity                      | Step 2: In line 2, give the total number of DSEs by subscriber group f                                                                                                    | or the VHF Grade B contour stations that were classified as    |  |  |  |  |  |
| Surcharge                        | Exempt DSEs in block C, part 7 of this schedule. If none enter                                                                                                    | r zero.                                                        |  |  |  |  |  |
| for                              | Step 3: In line 3, subtract line 2 from line 1. This is the total number of                                                                                                    | :                                                              |  |  |  |  |  |
| Partially<br>Distant<br>Stations | Step 4: Compute the surcharge for each subscriber group using the formula outlined in block D, section 3 or 4 of part 7 of this schedule. In making this computation, use gross receipts figures applicable to the particular group. You do not need to show your actual calculations on this form. |                                                                |  |  |  |  |  |
|                                  |                                                                                                    |                                                                |  |  |  |  |  |
|                                  | ONE HUNDRED TWENTY-NINTH SUBSCRIBER GROUP                                                                                                    | ONE HUNDRED THIRTIETH SUBSCRIBER GROUP                         |  |  |  |  |  |
|                                  | Line 1: Enter the VHF DSEs                                                                                                    | Line 1: Enter the VHF DSEs                                     |  |  |  |  |  |
|                                  | Line 2: Enter the Exempt DSEs                                                                                                    | Line 2: Enter the Exempt DSEs                                  |  |  |  |  |  |
|                                  | Line 3: Subtract line 2 from line 1 and enter here. This is the total number of DSEs for  Line 3: Subtract line 2 from line 1 and enter here. This is the total number of DSEs for                                                                                                    |                                                                |  |  |  |  |  |
|                                  |                                                                                                    |                                                                |  |  |  |  |  |
|                                  |                                                                                                    |                                                                |  |  |  |  |  |
|                                  | this subscriber group subject to the surcharge computation                                                                                                    |                                                                |  |  |  |  |  |
|                                  |                                                                                                    |                                                                |  |  |  |  |  |
|                                  |                                                                                                    |                                                                |  |  |  |  |  |
|                                  |                                                                                                    |                                                                |  |  |  |  |  |
|                                  | SURCHARGE First Group                                                                                                    |                                                                |  |  |  |  |  |
|                                  |                                                                                                    |                                                                |  |  |  |  |  |
|                                  |                                                                                                    |                                                                |  |  |  |  |  |
|                                  | Line 1: Enter the VHF DSEs                                                                                                    | Line 1: Enter the VHF DSEs                                     |  |  |  |  |  |
|                                  | Line 2: Enter the Exempt DSEs                                                                                                    | Line 2: Enter the Exempt DSEs                                  |  |  |  |  |  |
|                                  | Line 3: Subtract line 2 from line 1                                                                                                    | Line 3: Subtract line 2 from line 1                            |  |  |  |  |  |
|                                  | and enter here. This is the                                                                                                    | and enter here. This is the                                    |  |  |  |  |  |
|                                  | total number of DSEs for                                                                                                    | total number of DSEs for                                       |  |  |  |  |  |
|                                  | this subscriber group subject to the surcharge                                                                                                    | this subscriber group<br>subject to the surcharge              |  |  |  |  |  |
|                                  | , ,                                                                                                    | computation                                                    |  |  |  |  |  |
|                                  | computation                                                                                                    |                                                                |  |  |  |  |  |
|                                  | SYNDICATED EXCLUSIVITY                                                                                                    | SYNDICATED EXCLUSIVITY                                         |  |  |  |  |  |
|                                  | SURCHARGE                                                                                                    | SURCHARGE                                                      |  |  |  |  |  |
|                                  | Third Group                                                                                                    | Fourth Group                                                   |  |  |  |  |  |
|                                  | SYNDICATED EXCLUSIVITY SURCHARGE: Add the surcharge for e in the boxes above. Enter here and in block 4, line 2 of space L (page                                                                                                    |                                                                |  |  |  |  |  |
|                                  |                                                                                                    |                                                                |  |  |  |  |  |
|                                  |                                                                                                    |                                                                |  |  |  |  |  |
|                                  |                                                                                                    |                                                                |  |  |  |  |  |

|                                                                                                    | LEGAL NAME OF OWNER OF CABLE SYSTEM:                                                                                                    | SYSTEM ID# |  |  |  |  |
|----------------------------------------------------------------------------------------------------|----------------------------------------------------------------------------------------------------|------------|--|--|--|--|
| Name                                                                                                    | Guadalupe Valley Communications Systems, L.P.                                                                                                    |            |  |  |  |  |
|                                                                                                    | BLOCK B: COMPUTATION OF SYNDICATED EXCLUSIVITY SURCHARGE FOR EACH SUBSCRIBER GR                                                                                                    | ROUP       |  |  |  |  |
| <b>9</b> Computation                                                                                      | If your cable system is located within a top 100 television market and the station is not exempt in Part 7, you must also compute a Syndicated Exclusivity Surcharge. Indicate which major television market any portion of your cable system is located in as defined by section 76.5 of FCC rules in effect on June 24, 1981:                                                                                                    | I          |  |  |  |  |
| of                                                                                                    | ☐ First 50 major television market ☐ Second 50 major television market                                                                                                    |            |  |  |  |  |
| Base Rate Fee<br>and<br>Syndicated<br>Exclusivity<br>Surcharge<br>for<br>Partially<br>Distant<br>Stations | and ndicated this schedule.  Step 1: In line 1, give the total DSEs by subscriber group for commercial VHF Grade B contour stations listed in block A, part 9 of this schedule.  Step 2: In line 2, give the total number of DSEs by subscriber group for the VHF Grade B contour stations that were classified as Exempt DSEs in block C, part 7 of this schedule. If none enter zero.  Step 3: In line 3, subtract line 2 from line 1. This is the total number of DSEs used to compute the surcharge.  Step 4: Compute the surcharge for each subscriber group using the formula outlined in block D, section 3 or 4 of part 7 of this schedule. In making this computation, use gross receipts figures applicable to the particular group. You do not need to show |            |  |  |  |  |
|                                                                                                    | ONE HUNDRED THIRTY-THIRD SUBSCRIBER GROUP ONE HUNDRED THIRTY-FOURTH SUBSCRIBER                                                                                                    | GROUP      |  |  |  |  |
|                                                                                                    | Line 1: Enter the VHF DSEs Line 1: Enter the VHF DSEs                                                                                                    |            |  |  |  |  |
|                                                                                                    | Line 2: Enter the Exempt DSEs Line 2: Enter the Exempt DSEs                                                                                                    |            |  |  |  |  |
|                                                                                                    | Line 3: Subtract line 2 from line 1 and enter here. This is the total number of DSEs for this subscriber group subject to the surcharge computation  SYNDICATED EXCLUSIVITY SURCHARGE First Group \$  Line 3: Subtract line 2 from line 1 and enter here. This is the total number of DSEs for this subscriber group subject to the surcharge computation  SYNDICATED EXCLUSIVITY SURCHARGE \$ Second Group \$                                                                                                    |            |  |  |  |  |
|                                                                                                    | ONE HUNDRED THIRTY-FIFTH SUBSCRIBER GROUP  ONE HUNDRED THIRTY-SIXTH SUBSCRIBER GROUP                                                                                                    |            |  |  |  |  |
|                                                                                                    | Line 1: Enter the VHF DSEs Line 1: Enter the VHF DSEs                                                                                                    |            |  |  |  |  |
|                                                                                                    | Line 2: Enter the Exempt DSEs Line 2: Enter the Exempt DSEs                                                                                                    |            |  |  |  |  |
|                                                                                                    | Line 3: Subtract line 2 from line 1 and enter here. This is the total number of DSEs for this subscriber group subject to the surcharge computation                                                                                                    |            |  |  |  |  |
|                                                                                                    | SYNDICATED EXCLUSIVITY SURCHARGE: Add the surcharge for each subscriber group as shown in the boxes above. Enter here and in block 4, line 2 of space L (page 7)                                                                                                    |            |  |  |  |  |

|                                                                                                    | LEGAL NAME OF OWNER OF CABLE SYSTEM:                                                                                                    | FORM SA3E. PAGE 20.  SYSTEM ID#                                                                                                    |  |  |  |  |
|----------------------------------------------------------------------------------------------------|----------------------------------------------------------------------------------------------------|----------------------------------------------------------------------------------------------------|--|--|--|--|
| Name                                                                                                    | Guadalupe Valley Communications Systems, L.P.                                                                                                    |                                                                                                    |  |  |  |  |
|                                                                                                    | BLOCK B: COMPUTATION OF SYNDICATED EXCLUS                                                                                                    | SIVITY SURCHARGE FOR EACH SUBSCRIBER GROUP                                                                                                    |  |  |  |  |
| <b>9</b> Computation                                                                                      | If your cable system is located within a top 100 television market and the Syndicated Exclusivity Surcharge. Indicate which major television market by section 76.5 of FCC rules in effect on June 24, 1981:                                                                                                    |                                                                                                    |  |  |  |  |
| of                                                                                                    | ☐ First 50 major television market ☐ Second 50 major television market                                                                                                    |                                                                                                    |  |  |  |  |
| Base Rate Fee<br>and<br>Syndicated<br>Exclusivity<br>Surcharge<br>for<br>Partially<br>Distant<br>Stations | Step 1: In line 1, give the total DSEs by subscriber group for commercial VHF Grade B contour stations listed in block A, part 9 of this schedule.  Step 2: In line 2, give the total number of DSEs by subscriber group for the VHF Grade B contour stations that were classified as Exempt DSEs in block C, part 7 of this schedule. If none enter zero.  Step 3: In line 3, subtract line 2 from line 1. This is the total number of DSEs used to compute the surcharge.  Step 4: Compute the surcharge for each subscriber group using the formula outlined in block D, section 3 or 4 of part 7 of this schedule. In making this computation, use gross receipts figures applicable to the particular group. You do not need to show |                                                                                                    |  |  |  |  |
|                                                                                                    | ONE HUNDRED THIRTY-SEVENTH SUBSCRIBER GROUP                                                                                                    | ONE HUNDRED THIRTY-EIGHTH SUBSCRIBER GROUP                                                                                                    |  |  |  |  |
|                                                                                                    | Line 1: Enter the VHF DSEs                                                                                                    | Line 1: Enter the VHF DSEs                                                                                                    |  |  |  |  |
|                                                                                                    | Line 2: Enter the Exempt DSEs                                                                                                    | Line 2: Enter the Exempt DSEs                                                                                                    |  |  |  |  |
|                                                                                                    | Line 3: Subtract line 2 from line 1 and enter here. This is the total number of DSEs for this subscriber group subject to the surcharge computation  SYNDICATED EXCLUSIVITY SURCHARGE First Group                                                                                                    | Line 3: Subtract line 2 from line 1 and enter here. This is the total number of DSEs for this subscriber group subject to the surcharge computation  SYNDICATED EXCLUSIVITY SURCHARGE Second Group |  |  |  |  |
|                                                                                                    | ONE HUNDRED THIRTY-NINTH SUBSCRIBER GROUP  ONE HUNDRED FORTIETH SUBSCRIBER                                                                                                    |                                                                                                    |  |  |  |  |
|                                                                                                    | Line 1: Enter the VHF DSEs                                                                                                    | Line 1: Enter the VHF DSEs                                                                                                    |  |  |  |  |
|                                                                                                    | Line 2: Enter the Exempt DSEs                                                                                                    | Line 2: Enter the Exempt DSEs                                                                                                    |  |  |  |  |
|                                                                                                    | Line 3: Subtract line 2 from line 1 and enter here. This is the total number of DSEs for this subscriber group subject to the surcharge computation  SYNDICATED EXCLUSIVITY SURCHARGE                                                                                                    | Line 3: Subtract line 2 from line 1 and enter here. This is the total number of DSEs for this subscriber group subject to the surcharge computation                                                |  |  |  |  |
|                                                                                                    | SYNDICATED EXCLUSIVITY SURCHARGE: Add the surcharge for earlin the boxes above. Enter here and in block 4, line 2 of space L (page                                                                                                    |                                                                                                    |  |  |  |  |

|                                                                                                    | LEGAL NAME OF OWNER OF CABLE SYSTEM:                                                                                                    | FORM SA3E. PAGE 20.  SYSTEM ID#                                |  |  |  |  |
|----------------------------------------------------------------------------------------------------|----------------------------------------------------------------------------------------------------|----------------------------------------------------------------|--|--|--|--|
| Name                                                                                                    | Guadalupe Valley Communications Systems, L.P.                                                                                                    |                                                                |  |  |  |  |
|                                                                                                    | BLOCK B: COMPUTATION OF SYNDICATED EXCLUSIVITY SURCHARG                                                                                                    | E FOR EACH SUBSCRIBER GROUP                                    |  |  |  |  |
| <b>9</b> Computation                                                                                      | If your cable system is located within a top 100 television market and the station is not exem Syndicated Exclusivity Surcharge. Indicate which major television market any portion of your by section 76.5 of FCC rules in effect on June 24, 1981:                                                                                                    |                                                                |  |  |  |  |
| of                                                                                                    | ☐ First 50 major television market ☐ Second 50 major television market                                                                                                    |                                                                |  |  |  |  |
| Base Rate Fee<br>and<br>Syndicated<br>Exclusivity<br>Surcharge<br>for<br>Partially<br>Distant<br>Stations | and syndicated sixclusivity Surcharge for Partially Distant  Step 1: In line 1, give the total DSEs by subscriber group for commercial VHF Grade B contour stations listed in block A, part 9 of this schedule.  Step 2: In line 2, give the total number of DSEs by subscriber group for the VHF Grade B contour stations that were classified as Exempt DSEs in block C, part 7 of this schedule. If none enter zero.  Step 3: In line 3, subtract line 2 from line 1. This is the total number of DSEs used to compute the surcharge.  Step 4: Compute the surcharge for each subscriber group using the formula outlined in block D, section 3 or 4 of part 7 of this schedule. In making this computation, use gross receipts figures applicable to the particular group. You do not need to show |                                                                |  |  |  |  |
|                                                                                                    | ONE HUNDRED FORTY-FIRST SUBSCRIBER GROUP ONE HUNDR                                                                                                    | ED FORTY-SECOND SUBSCRIBER GROUP                               |  |  |  |  |
|                                                                                                    | Line 1: Enter the VHF DSEs Line 1: Enter the                                                                                                    | VHF DSEs                                                       |  |  |  |  |
|                                                                                                    |                                                                                                    | Exempt DSEs                                                    |  |  |  |  |
|                                                                                                    | total number of DSEs for this subscriber group subject to the surcharge computation = total number of DSEs for this subscriber group subject to the surcharge computation = SYNDICATED EXCLUSIVITY SURCHARGE                                                                                                    | here. This is the per of DSEs for riber group the surcharge on |  |  |  |  |
|                                                                                                    | ONE HUNDRED FORTY-THIRD SUBSCRIBER GROUP  ONE HUNDRED FORTY-FOURTH SUBSCRIBER                                                                                                    |                                                                |  |  |  |  |
|                                                                                                    | Line 1: Enter the VHF DSEs Line 1: Enter the                                                                                                    | VHF DSEs                                                       |  |  |  |  |
|                                                                                                    | Line 2: Enter the Exempt DSEs Line 2: Enter the                                                                                                    | Exempt DSEs                                                    |  |  |  |  |
|                                                                                                    | total number of DSEs for total numb this subscriber group this subscr subject to the surcharge subject to                                                                                                    | here. This is the per of DSEs for riber group the surcharge on |  |  |  |  |
|                                                                                                    | SURCHARGE Third Group                                                                                                    | up                                                             |  |  |  |  |
|                                                                                                    | SYNDICATED EXCLUSIVITY SURCHARGE: Add the surcharge for each subscriber group in the boxes above. Enter here and in block 4, line 2 of space L (page 7)                                                                                                    |                                                                |  |  |  |  |
|                                                                                                    |                                                                                                    |                                                                |  |  |  |  |

|                                                                                                    | LEGAL NAME OF OWNER OF CABLE SYSTEM: SYSTEM: SYSTEM                                                                                                    |   |  |  |  |  |
|----------------------------------------------------------------------------------------------------|----------------------------------------------------------------------------------------------------|---|--|--|--|--|
| Name                                                                                                    | Guadalupe Valley Communications Systems, L.P.                                                                                                    |   |  |  |  |  |
|                                                                                                    | BLOCK B: COMPUTATION OF SYNDICATED EXCLUSIVITY SURCHARGE FOR EACH SUBSCRIBER GROUP                                                                                                    |   |  |  |  |  |
| <b>9</b> Computation                                                                                      | If your cable system is located within a top 100 television market and the station is not exempt in Part 7, you must also compute a Syndicated Exclusivity Surcharge. Indicate which major television market any portion of your cable system is located in as defined by section 76.5 of FCC rules in effect on June 24, 1981:                                                                                                    |   |  |  |  |  |
| of                                                                                                    | ☐ First 50 major television market ☐ Second 50 major television market                                                                                                    |   |  |  |  |  |
| Base Rate Fee<br>and<br>Syndicated<br>Exclusivity<br>Surcharge<br>for<br>Partially<br>Distant<br>Stations | and Step 1: In line 1, give the total DSEs by subscriber group for commercial VHF Grade B contour stations listed in block A, part 9 of this schedule.  Step 2: In line 2, give the total number of DSEs by subscriber group for the VHF Grade B contour stations that were classified as Exempt DSEs in block C, part 7 of this schedule. If none enter zero.  Step 3: In line 3, subtract line 2 from line 1. This is the total number of DSEs used to compute the surcharge.  Step 4: Compute the surcharge for each subscriber group using the formula outlined in block D, section 3 or 4 of part 7 of this schedule. In making this computation, use gross receipts figures applicable to the particular group. You do not need to show |   |  |  |  |  |
|                                                                                                    | ONE HUNDRED FORTY-FIFTH SUBSCRIBER GROUP  ONE HUNDRED FORTY-SIXTH SUBSCRIBER GROUP                                                                                                    |   |  |  |  |  |
|                                                                                                    | Line 1: Enter the VHF DSEs Line 1: Enter the VHF DSEs                                                                                                    |   |  |  |  |  |
|                                                                                                    | Line 2: Enter the Exempt DSEs Line 2: Enter the Exempt DSEs                                                                                                    |   |  |  |  |  |
|                                                                                                    | Line 3: Subtract line 2 from line 1 and enter here. This is the total number of DSEs for this subscriber group subject to the surcharge computation                                                                                                    | _ |  |  |  |  |
|                                                                                                    | ONE HUNDRED FORTY-SEVENTH SUBSCRIBER GROUP  ONE HUNDRED FORTY-EIGHTH SUBSCRIBER                                                                                                    |   |  |  |  |  |
|                                                                                                    | Line 1: Enter the VHF DSEs Line 1: Enter the VHF DSEs                                                                                                    |   |  |  |  |  |
|                                                                                                    | Line 2: Enter the Exempt DSEs Line 2: Enter the Exempt DSEs                                                                                                    |   |  |  |  |  |
|                                                                                                    | Line 3: Subtract line 2 from line 1 and enter here. This is the total number of DSEs for this subscriber group subject to the surcharge computation                                                                                                    | - |  |  |  |  |
|                                                                                                    | SYNDICATED EXCLUSIVITY SURCHARGE: Add the surcharge for each subscriber group as shown in the boxes above. Enter here and in block 4, line 2 of space L (page 7)                                                                                                    |   |  |  |  |  |

EODM SASE DAGE 30

|                                  | LEGAL NAME OF OWNER OF CABLE SYSTEM:                                                                                                    | FORM SA3E. PAGE 20.  SYSTEM ID#                                 |  |  |  |  |  |
|----------------------------------|----------------------------------------------------------------------------------------------------|-----------------------------------------------------------------|--|--|--|--|--|
| Name                             | Guadalupe Valley Communications Systems, L.P.                                                                                                    |                                                                 |  |  |  |  |  |
|                                  | BLOCK B: COMPUTATION OF SYNDICATED EXCLUSIVITY SURCHARGE FOR EACH SUBSCRIBER GROUP                                                                                                    |                                                                 |  |  |  |  |  |
| <b>9</b> Computation             | If your cable system is located within a top 100 television market and the station is not exempt in Part 7, you must also compute a Syndicated Exclusivity Surcharge. Indicate which major television market any portion of your cable system is located in as defined by section 76.5 of FCC rules in effect on June 24, 1981: |                                                                 |  |  |  |  |  |
| of                               | ☐ First 50 major television market                                                                                                    | Second 50 major television market                               |  |  |  |  |  |
| Base Rate Fee                    | INSTRUCTIONS:                                                                                                    |                                                                 |  |  |  |  |  |
| and                              | Step 1: In line 1, give the total DSEs by subscriber group for comme                                                                                                    | cial VHF Grade B contour stations listed in block A, part 9 of  |  |  |  |  |  |
| Syndicated                       | this schedule.                                                                                                    | for the VIII Crade B contains stations, that were electified as |  |  |  |  |  |
| Exclusivity<br>Surcharge         | Step 2: In line 2, give the total number of DSEs by subscriber group to<br>Exempt DSEs in block C, part 7 of this schedule. If none ente                                                                                                    |                                                                 |  |  |  |  |  |
| for                              | Step 3: In line 3, subtract line 2 from line 1. This is the total number of                                                                                                    |                                                                 |  |  |  |  |  |
| Partially<br>Distant<br>Stations | Step 4: Compute the surcharge for each subscriber group using the formula outlined in block D, section 3 or 4 of part 7 of this schedule. In making this computation, use gross receipts figures applicable to the particular group. You do not need to show your actual calculations on this form.                             |                                                                 |  |  |  |  |  |
|                                  | ONE HUNDRED FORTY-NINTH SUBSCRIBER GROUP  ONE HUNDRED FIFTIETH SUBSCRIBER GROUP                                                                                                    |                                                                 |  |  |  |  |  |
|                                  |                                                                                                    |                                                                 |  |  |  |  |  |
|                                  | Line 1: Enter the VHF DSEs                                                                                                    | Line 1: Enter the VHF DSEs Line 2: Enter the Exempt DSEs        |  |  |  |  |  |
|                                  |                                                                                                    |                                                                 |  |  |  |  |  |
|                                  | Line 3: Subtract line 2 from line 1                                                                                                    | Line 3: Subtract line 2 from line 1                             |  |  |  |  |  |
|                                  | and enter here. This is the total number of DSEs for                                                                                                    | and enter here. This is the total number of DSEs for            |  |  |  |  |  |
|                                  | this subscriber group                                                                                                    | this subscriber group                                           |  |  |  |  |  |
|                                  | subject to the surcharge                                                                                                    | subject to the surcharge                                        |  |  |  |  |  |
|                                  | computation                                                                                                    |                                                                 |  |  |  |  |  |
|                                  | SYNDICATED EXCLUSIVITY                                                                                                    | SYNDICATED EXCLUSIVITY                                          |  |  |  |  |  |
|                                  | SURCHARGE                                                                                                    |                                                                 |  |  |  |  |  |
|                                  | First Group \$ Second Group \$  ONE HUNDRED FIFTY-FIRST SUBSCRIBER GROUP ONE HUNDRED FIFTY-SECOND SUBSCRIBER GRO                                                                                                    |                                                                 |  |  |  |  |  |
|                                  |                                                                                                    |                                                                 |  |  |  |  |  |
|                                  | Line 1: Enter the VHF DSEs                                                                                                    |                                                                 |  |  |  |  |  |
|                                  | Line 2: Enter the Exempt DSEs                                                                                                    | Line 2: Enter the Exempt DSEs                                   |  |  |  |  |  |
|                                  | Line 3: Subtract line 2 from line 1 and enter here. This is the                                                                                                    | Line 3: Subtract line 2 from line 1 and enter here. This is the |  |  |  |  |  |
|                                  | total number of DSEs for                                                                                                    | total number of DSEs for                                        |  |  |  |  |  |
|                                  | this subscriber group                                                                                                    | this subscriber group                                           |  |  |  |  |  |
|                                  | subject to the surcharge                                                                                                    | subject to the surcharge                                        |  |  |  |  |  |
|                                  | computation                                                                                                    | computation                                                     |  |  |  |  |  |
|                                  | SYNDICATED EXCLUSIVITY                                                                                                    | SYNDICATED EXCLUSIVITY                                          |  |  |  |  |  |
|                                  | SURCHARGE Third Group                                                                                                    | SURCHARGE Fourth Group                                          |  |  |  |  |  |
|                                  | mild Gloup                                                                                                    | Tourin Group                                                    |  |  |  |  |  |
|                                  | SYNDICATED EXCLUSIVITY SURCHARGE: Add the surcharge for e in the boxes above. Enter here and in block 4, line 2 of space L (page                                                                                                    |                                                                 |  |  |  |  |  |
|                                  |                                                                                                    |                                                                 |  |  |  |  |  |

|                                                                                                    | LEGAL NAME OF OWNER OF CABLE SYSTEM:                                                                                                    | FORM SA3E. PAGE 20.  SYSTEM ID#                      |  |  |  |  |  |
|----------------------------------------------------------------------------------------------------|----------------------------------------------------------------------------------------------------|------------------------------------------------------|--|--|--|--|--|
| Name                                                                                                    | Guadalupe Valley Communications Systems, L.P.                                                                                                    |                                                      |  |  |  |  |  |
|                                                                                                    | BLOCK B: COMPUTATION OF SYNDICATED EXCLUS                                                                                                    | SIVITY SURCHARGE FOR EACH SUBSCRIBER GROUP           |  |  |  |  |  |
| <b>9</b> Computation                                                                                      | If your cable system is located within a top 100 television market and to Syndicated Exclusivity Surcharge. Indicate which major television market by section 76.5 of FCC rules in effect on June 24, 1981:                                                                                                    |                                                      |  |  |  |  |  |
| of                                                                                                    | ☐ First 50 major television market ☐ Second 50 major television market                                                                                                    |                                                      |  |  |  |  |  |
| Base Rate Fee<br>and<br>Syndicated<br>Exclusivity<br>Surcharge<br>for<br>Partially<br>Distant<br>Stations | and yndicated xclusivity urcharge for Partially  Distant  Step 1: In line 1, give the total DSEs by subscriber group for commercial VHF Grade B contour stations listed in block A, part 9 of this schedule.  Step 2: In line 2, give the total number of DSEs by subscriber group for the VHF Grade B contour stations that were classified as Exempt DSEs in block C, part 7 of this schedule. If none enter zero.  Step 3: In line 3, subtract line 2 from line 1. This is the total number of DSEs used to compute the surcharge.  Step 4: Compute the surcharge for each subscriber group using the formula outlined in block D, section 3 or 4 of part 7 of this schedule. In making this computation, use gross receipts figures applicable to the particular group. You do not need to show |                                                      |  |  |  |  |  |
|                                                                                                    | ONE HUNDRED FIFTY-THIRD SUBSCRIBER GROUP                                                                                                    | ONE HUNDRED FIFTY-FOURTH SUBSCRIBER GROUP            |  |  |  |  |  |
|                                                                                                    | Line 1: Enter the VHF DSEs                                                                                                    | Line 1: Enter the VHF DSEs                           |  |  |  |  |  |
|                                                                                                    | Line 2: Enter the Exempt DSEs                                                                                                    | Line 2: Enter the Exempt DSEs                        |  |  |  |  |  |
|                                                                                                    | Line 3: Subtract line 2 from line 1                                                                                                    | Line 3: Subtract line 2 from line 1                  |  |  |  |  |  |
|                                                                                                    | and enter here. This is the                                                                                                    | and enter here. This is the                          |  |  |  |  |  |
|                                                                                                    | total number of DSEs for                                                                                                    | total number of DSEs for                             |  |  |  |  |  |
|                                                                                                    | this subscriber group  this subscriber group                                                                                                    |                                                      |  |  |  |  |  |
|                                                                                                    | subject to the surcharge subject to the surcharge computation                                                                                                    |                                                      |  |  |  |  |  |
|                                                                                                    | Computation                                                                                                    |                                                      |  |  |  |  |  |
|                                                                                                    | SYNDICATED EXCLUSIVITY SYNDICATED EXCLUSIVITY                                                                                                    |                                                      |  |  |  |  |  |
|                                                                                                    | SURCHARGE First Group                                                                                                    | SURCHARGE Second Group                               |  |  |  |  |  |
|                                                                                                    | r iist Group                                                                                                    | Second Group                                         |  |  |  |  |  |
|                                                                                                    | ONE HUNDRED FIFTY-FIFTH SUBSCRIBER GROUP  ONE HUNDRED FIFTY-SIXTH SUBSCRIBER                                                                                                    |                                                      |  |  |  |  |  |
|                                                                                                    | Line 1: Enter the VHF DSEs                                                                                                    | Line 1: Enter the VHF DSEs                           |  |  |  |  |  |
|                                                                                                    | Line 2: Enter the Exempt DSEs                                                                                                    | Line 2: Enter the Exempt DSEs                        |  |  |  |  |  |
|                                                                                                    | Line 3: Subtract line 2 from line 1                                                                                                    | Line 3: Subtract line 2 from line 1                  |  |  |  |  |  |
|                                                                                                    | and enter here. This is the total number of DSEs for                                                                                                    | and enter here. This is the total number of DSEs for |  |  |  |  |  |
|                                                                                                    | this subscriber group                                                                                                    | this subscriber group                                |  |  |  |  |  |
|                                                                                                    | subject to the surcharge                                                                                                    | subject to the surcharge                             |  |  |  |  |  |
|                                                                                                    | computation                                                                                                    | computation                                          |  |  |  |  |  |
|                                                                                                    | SYNDICATED EXCLUSIVITY                                                                                                    | SYNDICATED EXCLUSIVITY                               |  |  |  |  |  |
|                                                                                                    | SURCHARGE                                                                                                    | SURCHARGE                                            |  |  |  |  |  |
|                                                                                                    | Third Group                                                                                                    | Fourth Group                                         |  |  |  |  |  |
|                                                                                                    | SYNDICATED EXCLUSIVITY SURCHARGE: Add the surcharge for e in the boxes above. Enter here and in block 4, line 2 of space L (page                                                                                                    |                                                      |  |  |  |  |  |
|                                                                                                    |                                                                                                    |                                                      |  |  |  |  |  |
|                                                                                                    |                                                                                                    |                                                      |  |  |  |  |  |
|                                                                                                    |                                                                                                    |                                                      |  |  |  |  |  |

|                                                                     |                                                                                                    | FORM SA3E. PAGE 20.                                                                                                    |  |  |  |
|---------------------------------------------------------------------|----------------------------------------------------------------------------------------------------|----------------------------------------------------------------------------------------------------|--|--|--|
| Name                                                                | LEGAL NAME OF OWNER OF CABLE SYSTEM:  Guadalupe Valley Communications Systems, L.P.                                                                                                    | SYSTEM ID#                                                                                                    |  |  |  |
|                                                                     | BLOCK B: COMPUTATION OF SYNDICATED EXCLL                                                                                                    | JSIVITY SURCHARGE FOR EACH SUBSCRIBER GROUP                                                                                                    |  |  |  |
| 9                                                                   | If your cable system is located within a top 100 television market and Syndicated Exclusivity Surcharge. Indicate which major television may by section 76.5 of FCC rules in effect on June 24, 1981:                                                                                                    | I the station is not exempt in Part 7, you must also compute a                                                                                                    |  |  |  |
| Computation<br>of<br>Base Rate Fee                                  | First 50 major television market  INSTRUCTIONS:                                                                                                    |                                                                                                    |  |  |  |
| and Syndicated Exclusivity Surcharge for Partially Distant Stations | <ul> <li>Step 1: In line 1, give the total DSEs by subscriber group for commercial VHF Grade B contour stations listed in block A, part 9 of this schedule.</li> <li>Step 2: In line 2, give the total number of DSEs by subscriber group for the VHF Grade B contour stations that were classified as Exempt DSEs in block C, part 7 of this schedule. If none enter zero.</li> <li>Step 3: In line 3, subtract line 2 from line 1. This is the total number of DSEs used to compute the surcharge.</li> <li>Step 4: Compute the surcharge for each subscriber group using the formula outlined in block D, section 3 or 4 of part 7 of this schedule. In making this computation, use gross receipts figures applicable to the particular group. You do not need to show your actual calculations on this form.</li> </ul> |                                                                                                    |  |  |  |
|                                                                     | ONE HUNDRED FIFTY-SEVENTH SUBSCRIBER GROUP                                                                                                    | ONE HUNDRED FIFTY-EIGHTH SUBSCRIBER GROUP                                                                                                    |  |  |  |
|                                                                     | Line 1: Enter the VHF DSEs                                                                                                    | Line 1: Enter the VHF DSEs                                                                                                    |  |  |  |
|                                                                     | Line 2: Enter the Exempt DSEs                                                                                                    | Line 2: Enter the Exempt DSEs                                                                                                    |  |  |  |
|                                                                     | Line 3: Subtract line 2 from line 1 and enter here. This is the total number of DSEs for this subscriber group subject to the surcharge computation                                                                                                    | Line 3: Subtract line 2 from line 1 and enter here. This is the total number of DSEs for this subscriber group subject to the surcharge computation  SYNDICATED EXCLUSIVITY SURCHARGE |  |  |  |
|                                                                     | First Group                                                                                                    | Second Group                                                                                                    |  |  |  |
|                                                                     | Line 1: Enter the VHF DSEs                                                                                                    | Line 1: Enter the VHF DSEs                                                                                                    |  |  |  |
|                                                                     | Line 2: Enter the Exempt DSEs                                                                                                    | Line 2: Enter the Exempt DSEs                                                                                                    |  |  |  |
|                                                                     | Line 3: Subtract line 2 from line 1 and enter here. This is the total number of DSEs for this subscriber group subject to the surcharge computation                                                                                                    | Line 3: Subtract line 2 from line 1 and enter here. This is the total number of DSEs for this subscriber group subject to the surcharge computation  SYNDICATED EXCLUSIVITY           |  |  |  |
|                                                                     | SURCHARGE Third Group                                                                                                    | SURCHARGE Fourth Group                                                                                                    |  |  |  |
|                                                                     | SYNDICATED EXCLUSIVITY SURCHARGE: Add the surcharge for in the boxes above. Enter here and in block 4, line 2 of space L (page)                                                                                                    |                                                                                                    |  |  |  |
|                                                                     |                                                                                                    |                                                                                                    |  |  |  |

| Cable     |
|-----------|
| Worksheet |

| C                                   | Cable<br>Worksheet |                                    | Total amount of remittance | Number of SAs rec'd In           |           |                       | nitials  |
|-------------------------------------|--------------------|------------------------------------|----------------------------|----------------------------------|-----------|-----------------------|----------|
|                                     |                    |                                    | Date of remittance         | _<br>□Check                      | □EFT      | □FILING               | G FEES   |
| Cable ID#                           |                    |                                    |                            |                                  |           | Amount                | Initials |
| Examined by                         |                    | Reviewed by                        | Date examination completed | Allocatio                        | on number |                       |          |
| Space A                             |                    |                                    |                            | l                                |           |                       |          |
| Accounting<br>Period                |                    |                                    | (enter four digit year and |                                  |           | ıl-Dec period) No spa | ces)     |
|                                     | ☐ Letter           |                                    |                            | Information red  Phone call/Date |           |                       |          |
| Space B<br>Owner                    |                    |                                    |                            |                                  |           |                       |          |
|                                     | □Letter            | sent                               |                            | Information red                  | ceived    |                       |          |
|                                     | □Accep             | rted                               | Г                          | Phone call/Date                  | e/Contact |                       |          |
| Space D<br>Area Served              |                    |                                    |                            |                                  |           |                       |          |
|                                     | □Letter            | sent                               |                            | ]Information red                 | ceived    |                       |          |
|                                     | □Accep             | oted                               |                            | Phone call/Date                  | e/Contact |                       |          |
| Space E<br>Secondary<br>Transission |                    |                                    |                            |                                  |           |                       |          |
| Service<br>Subscribers:             | Letter sent        |                                    |                            |                                  |           |                       |          |
| and Rates                           | □Accep             | ited                               | С                          | Phone call/Date                  | e/Contact |                       |          |
| Space G<br>Primary<br>Transmitters: |                    |                                    |                            |                                  |           |                       |          |
| Television                          | □Letter            | □Letter sent □Information received |                            |                                  |           |                       |          |
|                                     | □Accep             | ted                                |                            | Phone call/Dat                   | e/Contact |                       |          |
| Space H Primary Transmitters:       |                    |                                    |                            |                                  |           |                       |          |
| Radio                               | □Accepted          |                                    |                            | ☐ Phone call/Date/Contact        |           |                       |          |

Space I Substitute

|                        |                           | Carriage                                        |
|------------------------|---------------------------|-------------------------------------------------|
|                        | ☐ Information received    |                                                 |
| Accepted               | ☐Phone call/Date/Contact  |                                                 |
| □ Letter sent          | ☐ Information received    | Space J Part-time Carriage Log (SA3 only)       |
|                        | ☐Phone call/Date/Contact  |                                                 |
|                        |                           | Space K<br>Gross Receipts                       |
| ☐Letter sent           | ☐ Information received    |                                                 |
| □Accepted              | ☐ Phone call/Date/Contact |                                                 |
|                        |                           | Space L<br>Copyright Filing<br>and Royalty Fees |
| ☐Royalty Fee should be | Refund request to fiscal  |                                                 |
| Letter sent            | ☐ Information received    |                                                 |
| □Accepted              | ☐Phoe call/Date/Contact   |                                                 |
|                        |                           | Space M<br>Channels                             |
| ☐ Letter sent          | ☐ Information received    |                                                 |
| □Accepted              | ☐ Phone call/Date/Contact |                                                 |
|                        |                           | Space O<br>Certification                        |
| Letter sent            | ☐ Information received    |                                                 |
| □Accepted              | ☐Phone call/Date/Contact  |                                                 |
|                        |                           | Space P<br>Statement of<br>Gross Receipts       |
| ☐ Letter sent          | ☐ Information received    |                                                 |
| □Accepted              | ☐ Phone call/Date/Contact |                                                 |
|                        |                           | Space Q<br>Interest<br>Assessment               |
| ☐ Letter sent          | ☐Info/add'l fee received  |                                                 |
| □Accepted              | ☐ Phone call/Date/Contact |                                                 |